# **UNIVERSIDAD TÉCNICA DE AMBATO**

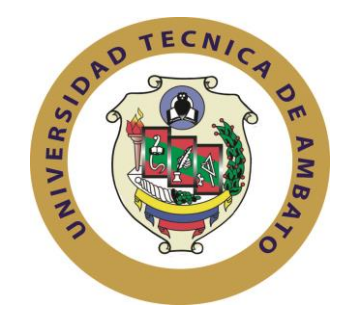

## **DIRECCIÓN DE POSGRADO**

# **MAESTRÍA EN DISEÑO CURRICULAR Y EVALUACIÓN EDUCATIVA**

<span id="page-0-0"></span>**TEMA:** "LA TECNOLOGÍA EDUCATIVA Y LA INTERDISCIPLINARIEDAD CURRICULAR EN LOS ESTUDIANTES DE SEXTO, SÉPTIMO, OCTAVO, NOVENO Y DÉCIMO AÑOS DE EDUCACIÓN BÁSICA DE LA UNIDAD EDUCATIVA SUIZO".

**Trabajo de Titulación Previa a la obtención del Grado Académico de Magíster en Diseño Curricular y Evaluación Educativa**

**Autor: Licenciado Juan Carlos Mata López Director: Ingeniero Méntor Javier Sánchez Guerrero, Magister**

**Ambato - Ecuador**

**2016**

<span id="page-1-0"></span>A la Unidad de Titulación de la Universidad Técnica de Ambato.

El Tribunal de Defensa del trabajo de titulación presidido por la Doctora Maribel del Rocío Paredes Cabezas, Presidenta del Tribunal e integrado por los señores: Ingeniera Wilma Lorena Gavilanes López Magister, Ingeniero David Ricardo Castillo Salazar Magister, Ingeniero Javier Vinicio Salazar Mera Magister**,** Miembros del Tribunal de Defensa, designados por la Unidad de Titulación de la Universidad Técnica de Ambato, para receptar la defensa oral del trabajo de titulación con el tema: "LA TECNOLOGÍA EDUCATIVA Y LA INTERDISCIPLINARIEDAD CURRICULAR EN LOS ESTUDIANTES DE SEXTO, SÉPTIMO, OCTAVO, NOVENO Y DÉCIMO AÑOS DE EDUCACIÓN BÁSICA DE LA UNIDAD EDUCATIVA SUIZO", elaborado y presentado por el señor Licenciado Juan Carlos Mata López, para optar por el Grado Académico de Magíster en Diseño Curricular y Evaluación Educativa.

Una vez escuchada la defensa oral el Tribunal aprueba y remite el trabajo de titulación para uso y custodia en las bibliotecas de la UTA.

 *---------------------------------*

Dra. Maribel del Rocío Paredes Cabezas Presidenta del Tribunal de Defensa

------------------------------

Ing. Wilma Lorena Gavilanes López, Mg. Miembro del Tribunal

------------------------------ Ing. David Ricardo Castillo Salazar, Mg. Miembro del Tribunal

------------------------------ Ing. Javier Vinicio Salazar Mera, Mg. Miembro del Tribunal

## **AUTORÍA DE LA INVESTIGACIÓN**

<span id="page-2-0"></span>La responsabilidad de las opiniones, comentarios y críticas emitidas en el trabajo de titulación con el tema: **"LA TECNOLOGÍA EDUCATIVA Y LA INTERDISCIPLINARIEDAD CURRICULAR EN LOS ESTUDIANTES DE SEXTO, SÉPTIMO, OCTAVO, NOVENO Y DÉCIMO AÑOS DE EDUCACIÓN BÁSICA DE LA UNIDAD EDUCATIVA SUIZO",** le corresponde exclusivamente a: Licenciado Juan Carlos Mata López, Autor, bajo la dirección del Ingeniero Méntor Javier Sánchez Guerrero Magister, Director del trabajo de titulación; y el patrimonio intelectual del mismo a la Universidad Técnica de Ambato.

………………………… …….……………………………

Lic. Juan Carlos Mata López Ing. Méntor Javier Sánchez Guerrero, Mg.  **Autor Director**

## **DERECHOS DE AUTOR**

<span id="page-3-0"></span>Autorizo a la Universidad Técnica de Ambato, para que haga uso de este trabajo de titulación como un documento disponible para su lectura, consulta y procesos de investigación.

Cedo los Derechos de mi trabajo de titulación, con fines de difusión pública, además autorizo su reproducción dentro de las regulaciones de la Universidad.

………………………………………

Lic. Juan Carlos Mata López c.c. 1803339686

#### **DEDICATORIA**

<span id="page-4-0"></span>El presente trabajo de investigación está dedicado indudablemente **a Dios**, por haberme permitido llegar hasta este punto y haberme dado salud para lograr mis objetivos, además de su infinita bondad y amor, a mis padres **Noé** y **Fabiola**, por haberme apoyado en todo momento, por sus consejos, sus valores, por la motivación constante que me ha permitido ser una persona íntegra, pero más que nada, por su amor inquebrantable.

A **Verónica** mi esposa y compañera de siempre, que con su apoyo incondicional fue el pilar fundamental para lograr todos mis objetivos y marcar las directrices de mi familia , simplemente un gracias infinito , a mis hijos **Christian , Andrés y Mathias** que son y serán el motivo , razón y fuerza para salir adelante, mil gracias por siempre alentarme , consentirme y ayudarme en momentos difíciles, a mis hermanos **Darwin y José Luis** gracias por estar ahí apoyando y ayudando incondicionalmente , simplemente mil gracias

#### **GRACIAS A TODOS**

## **AGRADECIMIENTO**

<span id="page-5-0"></span>Mi gratitud eterna a la prestigiosa **Universidad Técnica de Ambato**, por acogerme en esta etapa de preparación, al **Ingeniero Méntor Javier Sánchez Magister,** DIRECTOR DEL TRABAJO DE TITULACIÓN, quien con sus amplios conocimientos supo orientarme en la consecución de este trabajo de investigación que me llena de satisfacciones y alegrías.

A los maestros de mí maestría y compañeros, por su colaboración en el presente trabajo investigativo con quienes compartí experiencias que perduraran por toda la vida , a la Unidad Educativa "Suizo", por toda la apertura y ayuda brindada , a los Maestros y estudiantes de Sexto, Séptimo, Octavo, Noveno y Décimo año , quienes me abrieron sus puertas para facilitarme la investigación de este proyecto de investigación, a todos ellos mis agradecimientos eternos, gracias por sus comprensión y por su invalorable ayuda.

# ÍNDICE GENERAL DE CONTENIDOS

<span id="page-6-0"></span>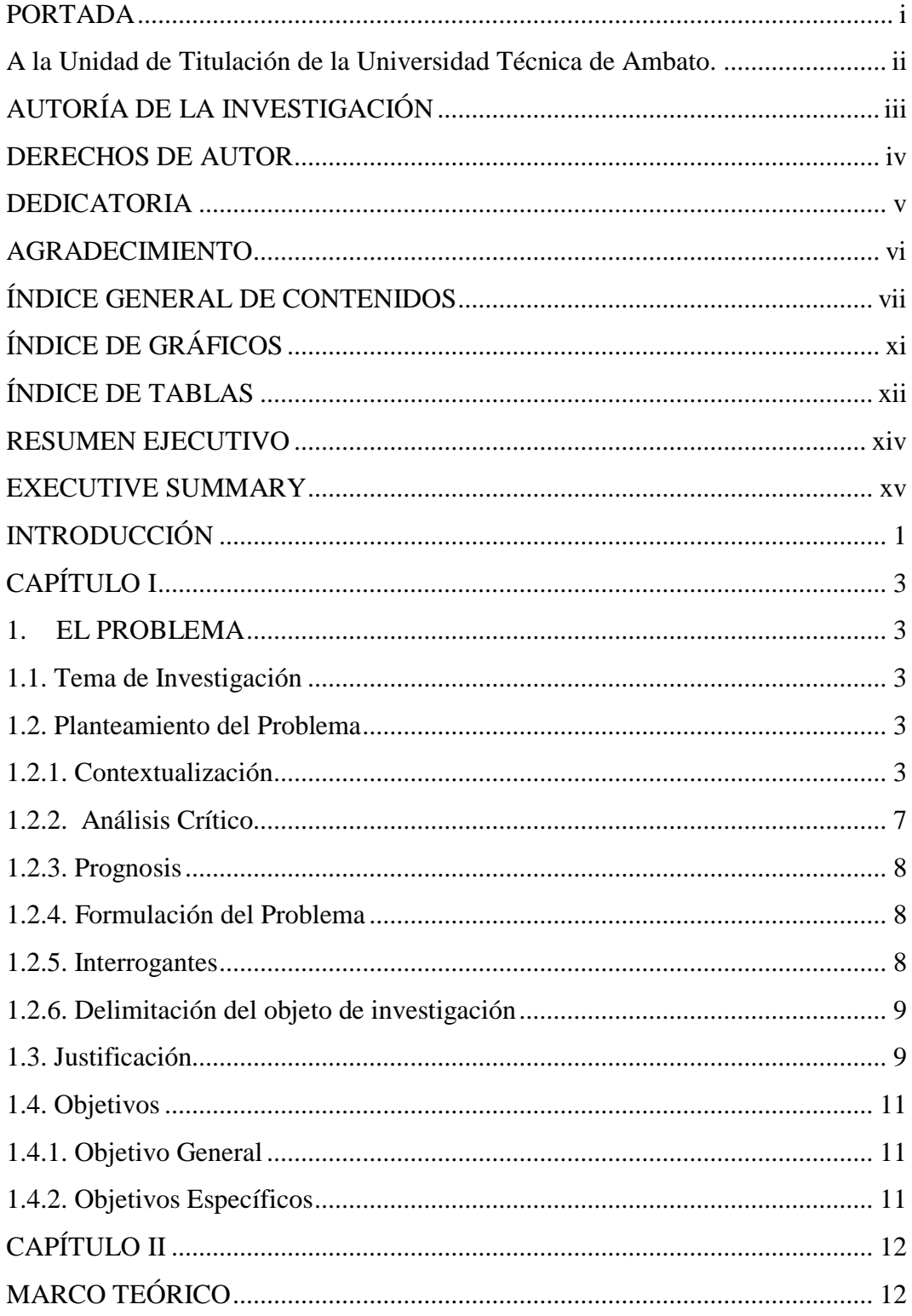

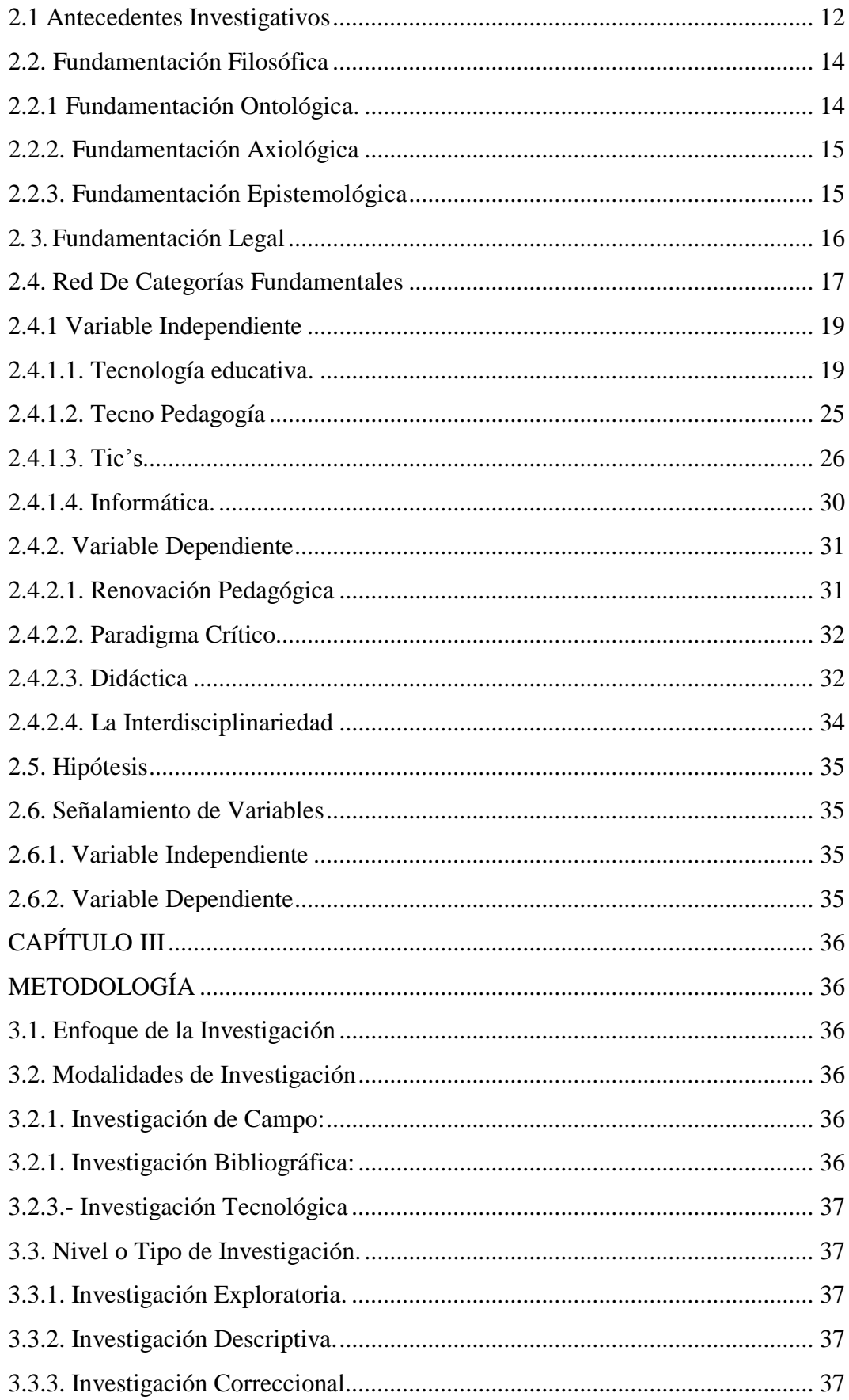

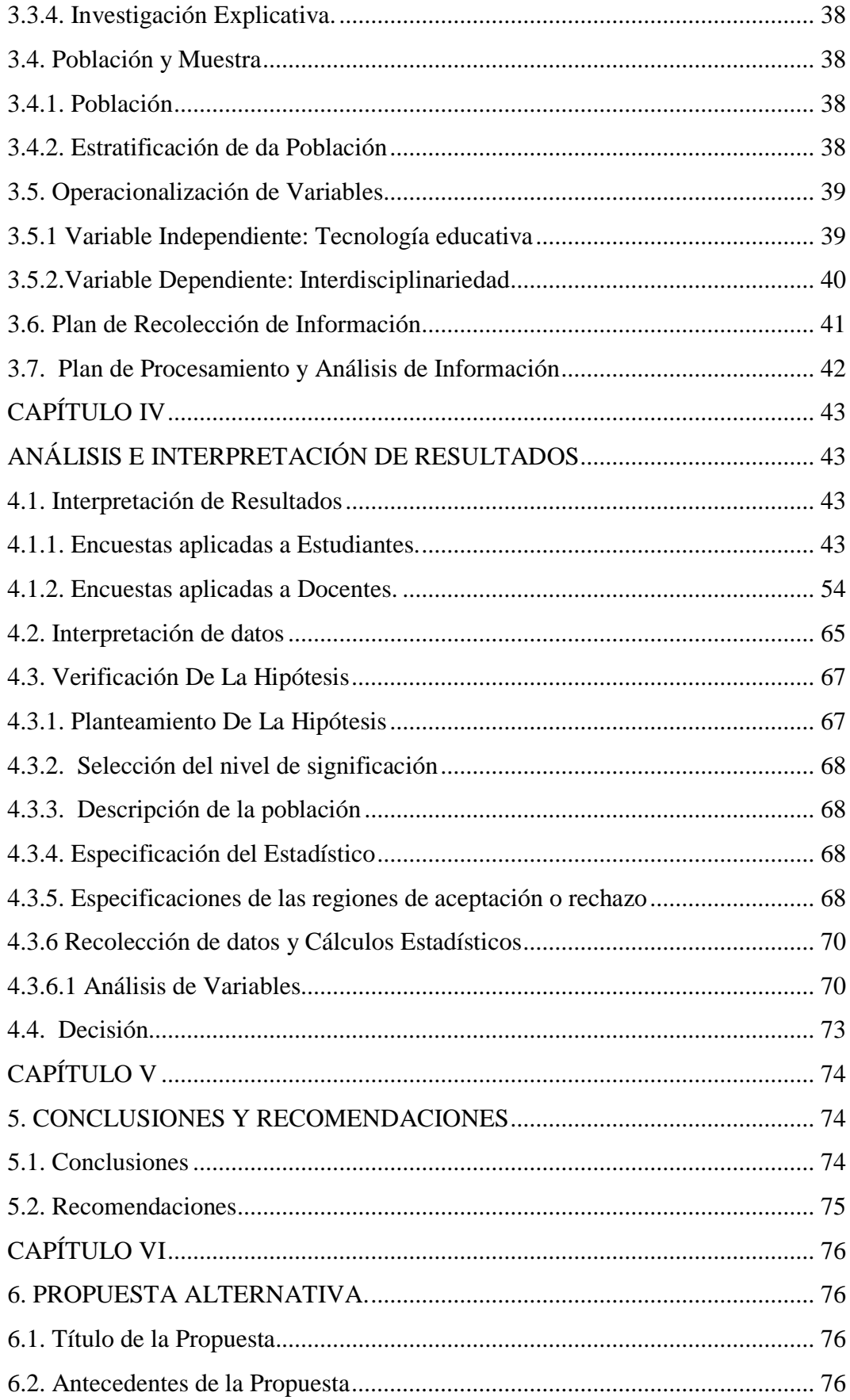

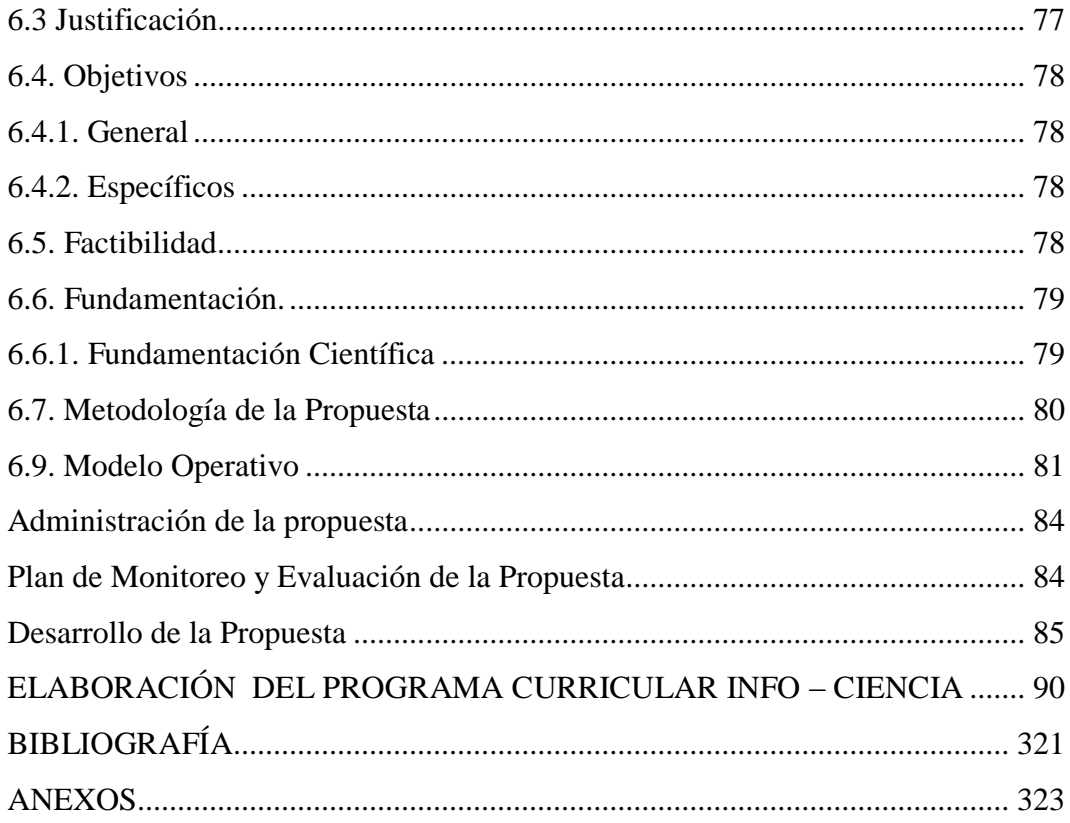

# **ÍNDICE DE GRÁFICOS**

<span id="page-10-0"></span>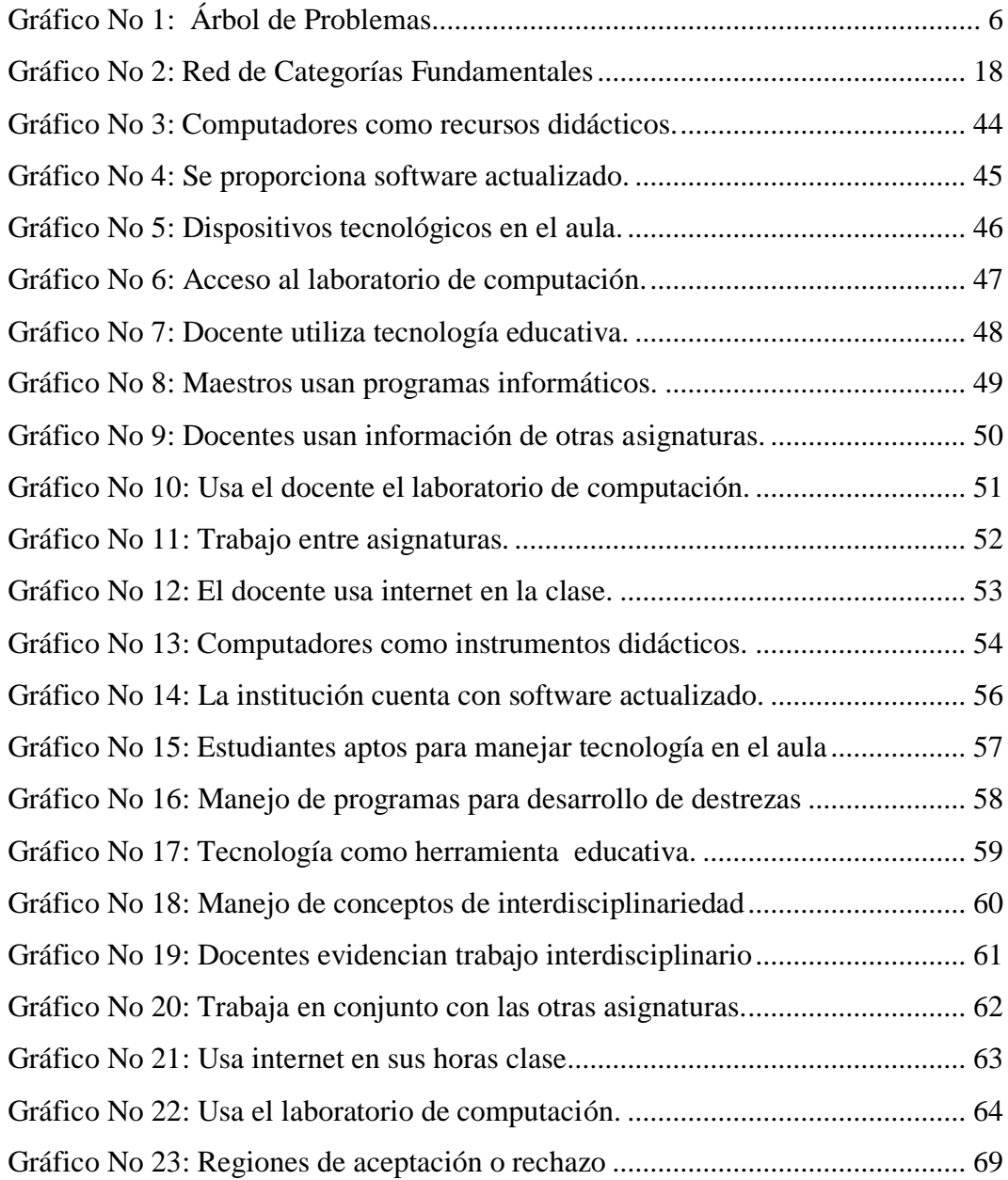

## **ÍNDICE DE TABLAS**

<span id="page-11-0"></span>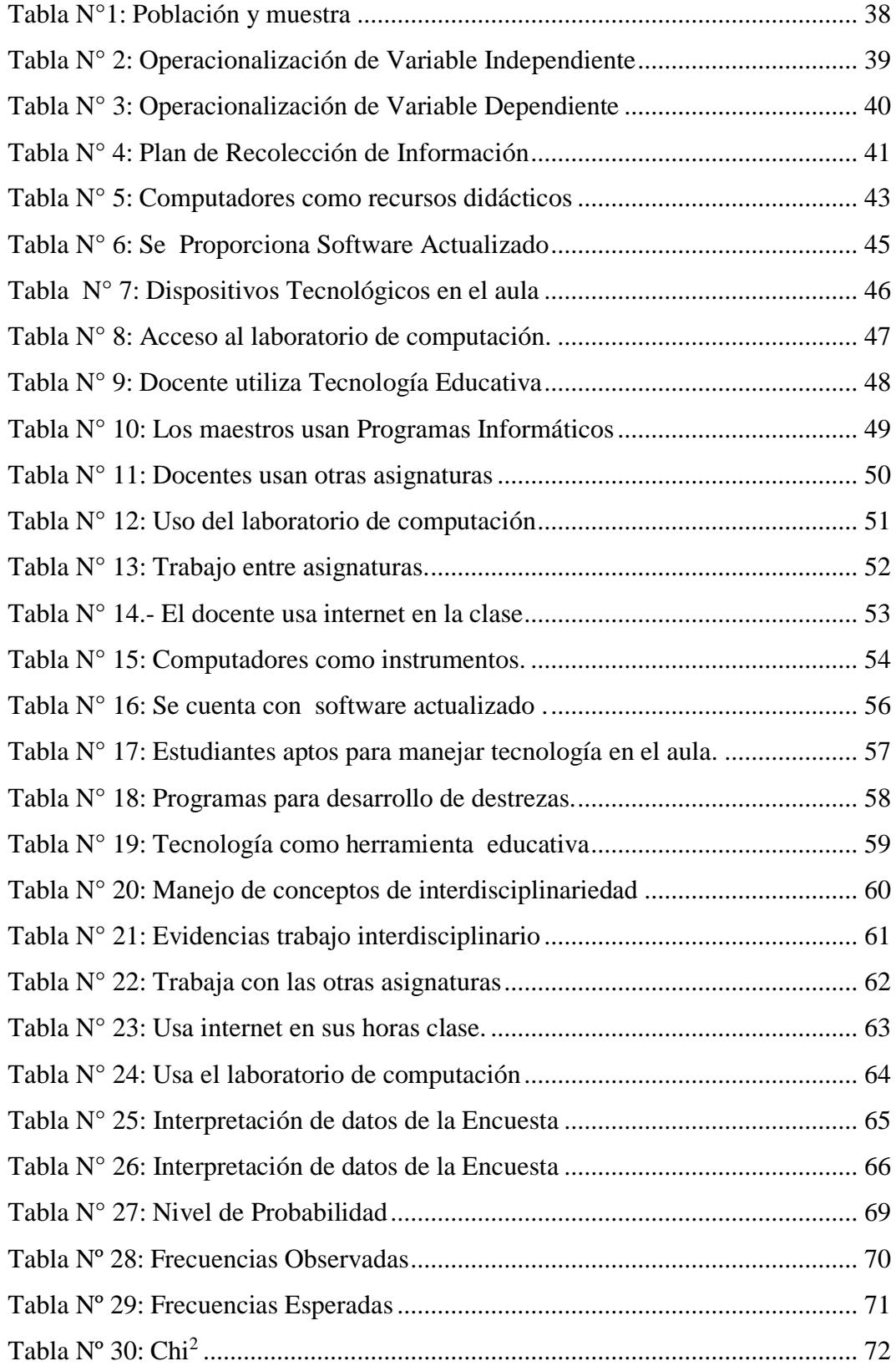

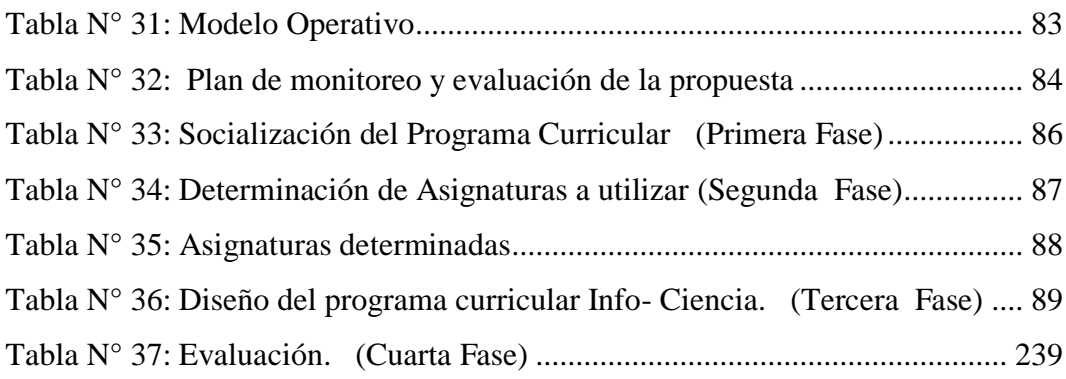

### **UNIVERSIDAD TÉCNICA DE AMBATO**

### **DIRECCIÓN DE POSGRADO**

## **MAESTRÍA EN DISEÑO CURRICULAR Y EVALUACIÓN EDUCATIVA**

**Tema: "LA TECNOLOGÍA EDUCATIVA Y LA INTERDISCIPLINARIEDAD CURRICULAR EN LOS ESTUDIANTES DE SEXTO, SÉPTIMO, OCTAVO, NOVENO Y DÉCIMO AÑOS DE EDUCACIÓN BÁSICA DE LA UNIDAD EDUCATIVA SUIZO"**

**Autor:** Lic. Juan Carlos Mata López **Director:** Ing. Méntor Javier Sánchez Guerrero, Mg. **Fecha:** 22 de Enero de 2016

#### **RESUMEN EJECUTIVO**

<span id="page-13-0"></span>El fin de este trabajo de investigación es de plantear una propuesta viable y aplicable al Diseñar el programa curricular Info – ciencia basado en la integración de la Tecnología Educativa en la interdisciplinariedad curricular, que permita mejorar los aprendizajes significativos en los estudiantes de sexto, séptimo, octavo, noveno y décimo año de Educación Básica de la Unidad Educativa "Suizo" , para el cumplimiento de los objetivos se tiene claro el rol importante que cumple la Tecnología Educativa en el proceso educativo hoy en día, y el gran aporte que brinda para el desarrollo de destrezas, tanto con el acompañamiento del docente como de forma autónoma por parte de los estudiantes . Las autoridades de la Institución brindaran el soporte económico y las adaptaciones necesarias con aparatos y auxiliares tecnológicos para implementar dentro del proceso educativo la tecnología educativa. El personal docente acompañara este proceso de forma activa para lograr un cambio de metodologías tradicionales a metodologías activas, que nos permitan alcanzar los objetivos educativos planteados

**Descriptores:** Aprendizaje significativo, Destrezas, Didáctica, Interdisciplinariedad, Metodología activas, Paradigma crítico, Proceso educativo, Tecnología Educativa, Tecno pedagogía, Tics,

#### **UNIVERSIDAD TÉCNICA DE AMBATO**

### **DIRECCIÓN DE POSGRADO**

## **MAESTRÍA EN DISEÑO CURRICULAR Y EVALUACIÓN EDUCATIVA**

**Theme:** "**EDUCATIONAL TECHNOLOGY AND CURRICULUM INTERDISCIPLINARY STUDENTS IN SIXTH, SEVENTH, EIGHTH, NINTH AND TENTH YEARS OF BASIC EDUCATION OF THE EDUCATION UNIT SUIZO "**

**Author:** Lic. Juan Carlos Mata López **Directed by :** Ing. Méntor Javier Sánchez Guerrero, Mg. **Date:** January 22th, 2016

#### **EXECUTIVE SUMMARY**

<span id="page-14-0"></span>The purpose of this research is to propose a viable and applicable proposal to design the curriculum Info - science based on the integration of educational technology in interdisciplinary curriculum that allows enhance meaningful learning in students in sixth, seventh, eighth, ninth and tenth year of basic education of the "Suizo" Educational Unit, to fulfill the objectives are clear on the important role that educational technology in the educational process today, and the great contribution that provides for development of skills, both with the support of the teacher as independently by students. The authorities of the institution and provide the necessary financial support with auxiliary aids and adaptations to implement technology in the educational process of educational technology. Teachers accompany this process actively with the commitment and participation requires a change in traditional methodologies to active methodologies that allow us to achieve the educational objectives

**Keywords:** Meaningful learning, Skills , Teaching , interdisciplinary , active Methodology, critical paradigm , educational process , educational technology, Tecno pedagogy , Tics,

## **INTRODUCCIÓN**

<span id="page-15-0"></span>La tecnología sin duda es una herramienta que ayuda al hombre a hacer más práctico y fácil su trabajo, la mayor parte de la sociedad utiliza la tecnología de una forma "mala" por así decirlo, en sí le dan un mal uso en lugar de aprovechar tantas oportunidades que nos brinda dicha tecnología, en la etapa estudiantil es necesario brindarle conocimientos que vayan de la mano a los avances tecnológicos usando recursos metodológicos activos y tecnológicos que eduquen para la vida, dentro del proceso de enseñanza aprendizaje es urgente el diseño un complemento pedagógico o programas curriculares que integren la tecnología y las asignaturas para fomentar un aprendizaje significativo en todos los niveles de nuestra educación.

La presente investigación propone lineamientos viables y aplicables para la implementación del programa curricular Info - Ciencia, propendiendo a un trabajo interdisciplinario que permita el desarrollo de destrezas en los estudiantes y por ende el mejoramiento de la calidad educativa.

Está estructurado por capítulos: EL CAPITULO I, denominado, EL PROBLEMA, contiene el planteamiento del problema, la contextualización, análisis crítico, prognosis, formulación del problema, interrogantes de la investigación, delimitación del objeto de investigación, justificación, objetivos general y específicos.

EL CAPITULO II, que se denomina MARCO TEÓRICO, lo conforman antecedentes investigativos, fundamentación filosófica, fundamentación legal, categorías fundamentales.

EL CAPITULO III, determinado como LA METODOLOGIA, conformado por: modalidad básica de la investigación, nivel o tipo de investigación, población y muestra y Operacionalización de variables.

EL CAPITULO IV, denominado ANÁLISIS E INTERPRETACIÓN DE RESULTADOS, de las encuestas realizadas a los docentes y estudiantes de sexto, séptimo, octavo , noveno y décimo año de educación básica de la Unidad Educativa "Suizo ". También consta la demostración de la hipótesis a través de los cálculos y gráficos estadísticos.

EL CAPITULO V, se le denomina CONCLUSIONES Y RECOMENDACIONES que consta: las conclusiones y recomendaciones sobre el problema planteado.

EL CAPITULO VI, denominado como PROPUESTA, conformado por: Datos informativos, antecedentes de la propuesta, justificación, objetivos, análisis de factibilidad, fundamentación, metodología, modelo operativo, previsión de la evaluación; materiales de referencia, anexos.

El presente trabajo se encuentra ya en ejecución, en la Unidad Educativa "Suizo" con el apoyo de autoridades se ha trabajado e implementado como prueba piloto y con el compromiso de los docentes se podrá mejorar el rendimiento académico de los estudiantes.

## **CAPÍTULO I**

#### **1. EL PROBLEMA**

#### <span id="page-17-2"></span><span id="page-17-1"></span><span id="page-17-0"></span>**1.1. Tema de Investigación**

La Tecnología educativa y la interdisciplinariedad curricular en los estudiantes de sexto, séptimo, octavo, noveno y décimo año de educación básica, de la Unidad Educativa "Suizo".

#### <span id="page-17-3"></span>**1.2. Planteamiento del Problema**

#### <span id="page-17-4"></span>**1.2.1. Contextualización**

La presencia de las nuevas tecnologías en el Mundo, en la sociedad y en el sistema educativo es un dato innegable en los últimos años. Su impacto ha provocado una suerte de revolución en la educación, la economía, la política, la sociedad y la cultura, que transformó profundamente las formas de producir riqueza, de interactuar socialmente, de definir las identidades y de producir y hacer circular el conocimiento.

A lo largo de los últimos años, sobre todo en el Mundo desarrollado; y en las dos últimas décadas en Latinoamérica, los profesionales de la educación se han esforzado por buscar las mejores aplicaciones del computador y sus programas en todos los campos que implica la actividad educativa: como herramienta de gestión administrativa y académica, como herramienta facilitadora de la enseñanza y el aprendizaje y como instrumento de apoyo a las actividades investigativas , sin lugar a dudas que estamos viviendo la década de la integración de las nuevas tecnologías en el quehacer humano, y con más razón en el ámbito educativo, con la implantación de las tecnologías en el aula de clase.

La educación en **Ecuador,** está tomando nuevos senderos y las tecnologías están siendo parte preponderante en este nuevo desafío, aunque existan dudas si estas tecnologías tendrán los resultados esperados, podemos palpar que hoy en día entran en las aulas de clase para fomentar el aprendizaje en distintas áreas, siempre considerando que los alumnos deben tener un marco referencial para poder tener la información adecuada y veraz que les proporcione las herramientas adecuadas y coherentes al proceso académico, en el cual se desenvuelven, el país está convencido que el aprendizaje tecnológico e interdisciplinario es esencial para el desarrollo en los diferentes campos: educativo, social, económico y cultural, gracias a los marcados y potentes beneficios que nos ofrecen las tecnologías, pero que lamentablemente no se las aplica de forma adecuada y constante en el proceso educativo, según el MINTEL,(2010)(Ministerio de Telecomunicaciones y sociedad de la información) es importante demostrar con cifras y estadísticas el poco interés que antes se daba a la educación y la interdisciplinariedad con la tecnología , especialmente en los sectores menos favorecidos del Ecuador. Por ello, se evidencio que hasta el 2006, ninguna escuela contaba con Internet, y hasta diciembre de 2012, se atendieron a más de 5.040 escuelas fiscales de zonas rurales con servicios de Internet, lo que aporta significativamente en el mejoramiento de los procesos de aprendizaje de los estudiantes y docentes de estos centros educativos.

En **Tungurahua** según el INEC, (2010) (Instituto Nacional de Estadística y Censos) la tecnología está inmersa en los hogares ya que un 28,7% utilizan el internet, 34,5 % el computador, 58,4% la tecnología en celulares, como podemos afirmar las tecnologías está inmersa en el quehacer diario de las personas, y mucho más en el ámbito educativo, la tecnología es parte de la educación y eso se puede evidenciar cada vez más en los centros educativos de nuestra provincia, donde no existen estrategias claras y coherentes para poder adaptar un currículo a las exigencias de los estudiantes, potencializar el uso de las tecnologías en

interdisciplinariedad con las demás materias, en aras de mejorar el desenvolvimiento académico de los estudiantes.

En todos los casos señalados, las expectativas han sobrepasado las realidades, pudiéndose observar como elemento constante en todos estos intentos lo que se podría denominar un optimismo pedagógico exagerado ya que el resultado en el aula de clase ha sido la inexistencia de una verdadera integración de estos nuevos, poderosos y motivantes recursos al proceso pedagógico.

**La Unidad Educativa "Suizo",** se encuentra ubicada en la parroquia Huachi El Progreso del cantón Ambato y es una institución particular, que fomenta la excelencia en educación para la vida, desarrollando el potencial de cada estudiante, ya que cuenta con suficientes recursos humanos, económicos y tecnológicos, lamentablemente la poca aplicación de la Tecnología educativa por diferentes factores como la no existencia de un currículo apropiado, la falta de capacitación por parte de los docentes, la poca integración de la tecnología a la interdisciplinaridad curricular, acorde a las exigencias de los nuevos modelos educativos ha provocado una deficiencia en la enseñanza y uso de las tecnologías de la mano de las demás asignaturas, lo que permitiría mejorar el Rendimiento Académico.

Al realizar un análisis profundo de la institución se puede evidenciar la necesidad de presentar una propuesta para mejorar la calidad de la educación, fundamentada en la interdisciplinariedad de las asignaturas con la Tecnología educativa, como una alternativa innovadora y con el fin de fortalecer el proceso de aprendizaje.

<span id="page-20-0"></span>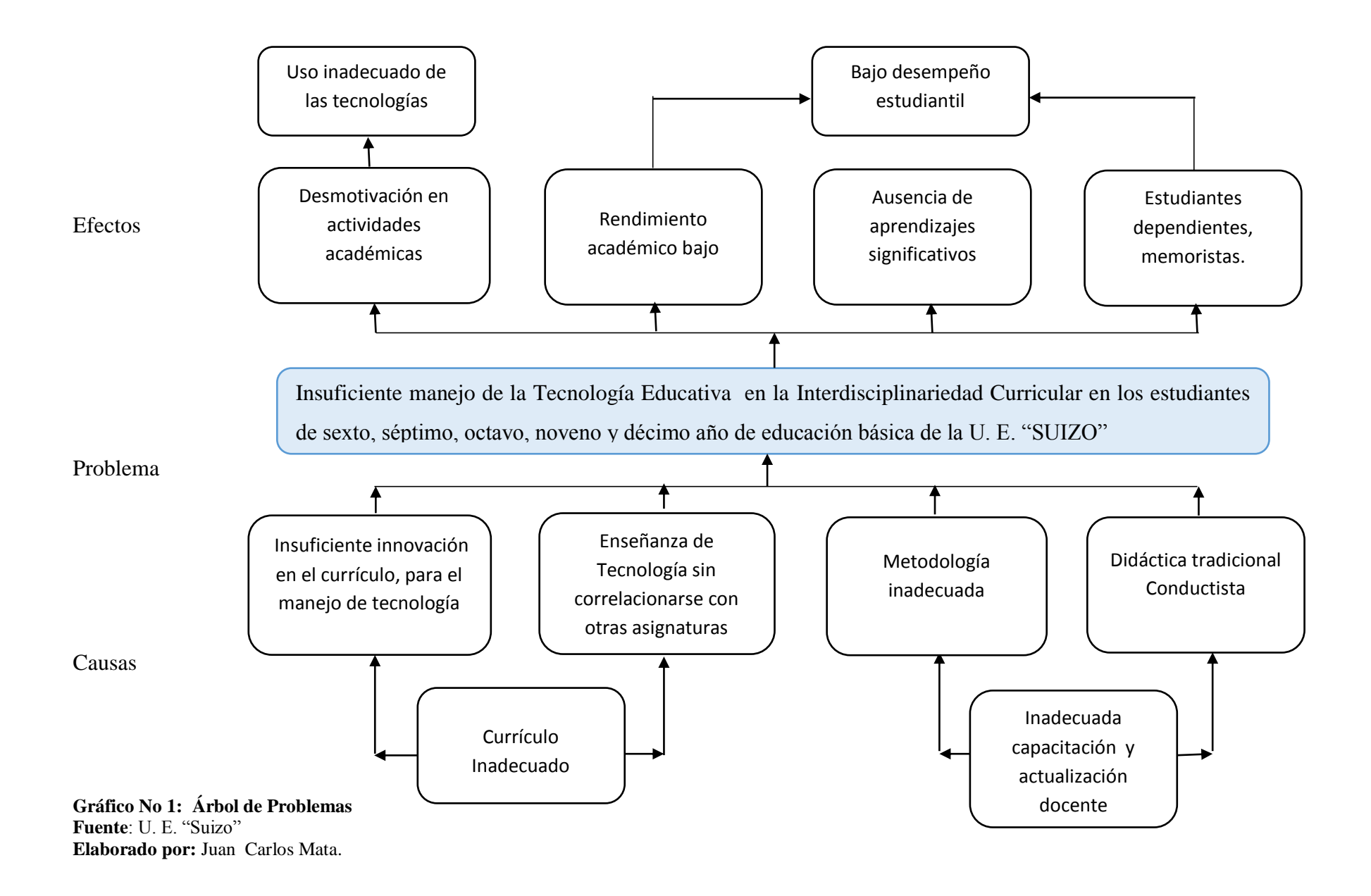

#### <span id="page-21-0"></span>**1.2.2. Análisis Crítico**

Lamentablemente el uso de un currículo inadecuado, sin innovaciones y sin lineamientos interdisciplinarios no permite la correlación de la tecnología educativa con las demás asignaturas dentro del proceso de aprendizaje, elemento que incurre en el desenvolvimiento del estudiante y por ende en su rendimiento académico.

La inadecuada capacitación y actualización docente de quienes forman parte del personal docente de la institución, el uso de metodologías inadecuadas y didácticas tradicionales conductistas, ha ocasionado un divorcio entre las distintas asignaturas y esto ha frenado el desarrollo académico de los estudiantes que con las nuevas herramientas tecnológicas propenden a desarrollar su capacidad intelectual de una manera integral y totalitaria. (Dussel, 2010, pág. 10)

Se puede evidenciar que las causas de este problema son varias, y tienen gran incidencia en el proceso académico de los estudiantes y se nota en diferentes ámbitos:

Desmotivación al uso de las tecnologías en actividades académicas, lo que acarrea al uso inadecuado de estas herramientas.

Rendimiento académico bajo al estar inmersos en un paradigma memorístico y pasivo sin motivación para estudiar.

Ausencia de aprendizajes significativos, por la falta de metodologías interdisciplinarias y comprometidas a la Tecnología educativa.

#### <span id="page-22-0"></span>**1.2.3. Prognosis**

De no dar solución a la problemática planteada, no se desarrollará; un aprendizaje significativo en los estudiantes, tendremos materias que serán estudiadas de forma aislada, tradicional o conductista y el proceso de aprendizaje no tendrá la finalidad para la cual fue creada, esto sería, renunciar al desarrollo y esencia de la educación que es, formar personas reflexivas y críticas que tengan un excelente rendimiento académico y social.

#### <span id="page-22-1"></span>**1.2.4. Formulación del Problema**

¿De qué manera incide la Tecnología educativa en la interdisciplinariedad curricular, para generar aprendizajes en los estudiantes de sexto, séptimo, octavo, noveno y décimo año de educación básica, de la Unidad Educativa "Suizo"?

#### <span id="page-22-2"></span>**1.2.5. Interrogantes**

- ¿Se aplica correctamente la Tecnología educativa en el proceso académico para lograr un aprendizaje significativo en los estudiantes de sexto, séptimo, octavo, noveno y décimo año de educación básica, de la Unidad Educativa "Suizo", ?
- ¿Se pone en práctica la interdisciplinariedad con el currículo de Educación Básica, para mejorar los aprendizajes en los estudiantes de sexto, séptimo, octavo, noveno y décimo año de educación básica, de la Unidad Educativa "Suizo" ?
- ¿Existe alguna alternativa de solución al problema que integre la Tecnología educativa con la interdisciplinariedad, para obtener aprendizajes significativos en los estudiantes de sexto, séptimo, octavo, noveno y décimo año de educación básica, de la Unidad Educativa "Suizo"?

#### <span id="page-23-0"></span>**1.2.6. Delimitación del objeto de investigación**

#### **Delimitación de contenido:**

**Campo:** Tecnología Educativa.

**Área:** Tics

**Aspecto: Tecnología** / interdisciplinariedad

#### **Delimitación Espacial:**

La investigación se desarrolló en la Unidad Educativa "Suizo", ubicada en la parroquia Huachi Chico, barrio El Progreso, ciudad de Ambato, provincia de Tungurahua.

#### **Delimitación temporal:**

La investigación se desarrolló durante el periodo lectivo septiembre 2014 – Julio 2015, en el primer quimestre,

### <span id="page-23-1"></span>**1.3. Justificación**

Sin lugar a dudas que se está viviendo la década de la integración de las tecnologías en la educación y sería de gran **importancia** constituir ésta en una propuesta, la integración de la Tecnología educativa para la interdisciplinariedad en el currículo, donde la presencia de la tecnología informática produzca el más alto valor agregado, dentro de un proyecto innovador y fundamentado en el aprendizaje significativo de los estudiantes.

Se parte también del hecho de que la educación cumple un fin ideológico en la sociedad, ante esto, debemos tener **claridad**, que el valor de los resultados que se obtenga al usar la Tecnología en los procesos educativos, estará en función de lo que se haga, pero sobre todo, de lo que hagan los estudiantes con ella.

Las computadoras en los procesos educativos no poseen efectos mágicos, ni tienen el alcance de resolver todos los problemas educativos.

Es muy **factible** y enriquecedor para la formación que el aprendizaje se lo realice con un enfoque interdisciplinar, ya que se cuenta con los recursos, así como también, que las actividades y tareas estudiantiles se enriquezcan del trabajo grupal que fomentan el aprendizaje colaborativo y cooperativo. Si el conocimiento y la realidad son holísticos, sistémicos y complejos, no tiene sentido fragmentarlos y tratarlos como parcelas inconexas.

Existe gran **utilidad** en el uso de la Tecnología Educativa y de la interdisciplinariedad, en el amplio mundo de la educación en este caso, la selección de las diversas alternativas dependen de las decisiones políticas de los responsables de la educación: los directivos de los establecimientos educativos, los profesores encargados de esta actividad. Sin embargo, la adecuada introducción de los computadores y demás dispositivos tecnológicos en la educación debe obedecer a un proyecto educativo y pedagógico y debe estar guiada por objetivos claramente definidos. Cada uno de los usuarios deberá encontrar las respuestas a sus propias necesidades y escoger las aplicaciones que más convienen para el logro de sus objetivos

Se evidencia la **factibilidad** para la realización y ejecución de este trabajo investigativo, se cuenta con la suficiente bibliografía en bibliotecas físicas y virtuales, que nos darán las directrices a seguir en el cumplimiento de los objetivos propuestos, con la finalidad de integrar a la Tecnología educativa y la interdisciplinariedad en los procesos de aprendizaje.

Con la presente investigación los **beneficiarios** directos serán: los estudiantes de

la Unidad Educativa "Suizo", ya que tendrán un nuevo modelo educativo, en el cual contarán con las herramientas tecnológicas, otros beneficiarios serán los docentes, que tendrán la oportunidad de dinamizar el proceso educativo, implantando nuevas directrices educativas, que permitirán el desarrollo profesional, también a nivel país el Ministerio de Educación, que podrá contar con una propuesta innovadora y aplicable en el aula de clase, siempre buscando nuevas metodologías que permitan llegar al aprendizaje significativo.

#### <span id="page-25-0"></span>**1.4. Objetivos**

#### <span id="page-25-1"></span>**1.4.1. Objetivo General**

Determinar la incidencia de la Tecnología educativa en la interdisciplinariedad curricular en los estudiantes de sexto, séptimo, octavo, noveno y décimo año de educación básica, de la Unidad Educativa "Suizo".

#### <span id="page-25-2"></span>**1.4.2. Objetivos Específicos**

- Diagnosticar si la tecnología educativa es aplicada en el proceso académico en los estudiantes de sexto, séptimo, octavo, noveno y décimo año de educación básica, de la Unidad Educativa "Suizo".
- Medir el nivel de aplicación de la interdisciplinariedad en el currículo, con el fin de mejorar los aprendizajes en los estudiantes de sexto, séptimo, octavo, noveno y décimo año de educación básica, de la Unidad Educativa "Suizo".
- Establecer una alternativas de solución que integren la Tecnología educativa a la interdisciplinariedad curricular, para obtener aprendizajes significativos en los estudiantes de sexto, séptimo, octavo, noveno y décimo año de educación básica, de la Unidad Educativa "Suizo".

## **CAPÍTULO II**

## **MARCO TEÓRICO**

#### <span id="page-26-2"></span><span id="page-26-1"></span><span id="page-26-0"></span>**2.1 Antecedentes Investigativos**

Revisado los repositorios de las diferentes universidades del país que ofertan Carrera de Ciencias de la Educación, se evidencia que existen investigaciones sobre las variables que motivan este tema y son:

**a.-** (Cordoba, 2013) "LA OPTIMIZACIÓN EN EL USO DE LAS TICS EN EL PROCESO DE ENSEÑANZA APRENDIZAJE EN LOS ESTUDIANTES DE LOS SEXTOS Y SÉPTIMOS AÑOS DE EDUCACIÓN BÁSICA DE LA UNIDAD EDUCATIVA LUIS A. MARTÍNEZ DE LA CIUDAD DE AMBATO", Universidad Técnica de Ambato, Centro de Estudios de Posgrado, Mención en Diseño Curricular y Evaluación Educativa.

### **Conclusiones.**

- "El 71% aproximadamente de los Docentes investigados opinan que los recursos didácticos que se utilizan con frecuencia en proceso de enseñanzaaprendizaje tanto en los Sextos y Séptimos años de la Unidad Educativa "Luis A.Martínez" son: libros, textos, folletos, manuales, de tal manera que no utilizan un recurso didáctico tecnológico que hoy en día en muchas instituciones educativas las están utilizando y con buenos resultados".
- "Entre el 80 y 90% de los Docentes de la Unidad Educativa "Luis A. Martínez" están de acuerdo en recibir una Capacitación sobre el uso básico

de las TICS, por la tarde sobre todo en las horas complementarias que es el horario más accesible".

 "El 70% de los estudiantes encuestados manifiestan que no tienen ningún tipo de comunicación a través de medios tecnológicos con sus maestros, lo que no ha permitido mejorar las relaciones interpersonales y así poder compartir información, conocimientos y experiencias".

Las tecnologías están inmersas hoy en día en el proceso académico, de ahí que se debe usarlas de forma correcta y adecuada, en beneficio de los estudiantes, con maestros capacitados y a la par de estas tecnologías para hacer del proceso académico algo atractivo e innovador.

**b.-** (Leòn, 2013) "LA INTERDISCIPLINARIEDAD Y SU INCIDENCIA EN EL APRENDIZAJE SIGNIFICATIVO EN LOS ESTUDIANTES DE LOS SEXTOS AÑOS DE EDUCACIÓN GENERAL BÁSICA DE LA ESCUELA FISCAL MÉXICO DE LA CIUDAD DE AMBATO"; Universidad Técnica de Ambato, Centro de Estudios de Posgrado,Mención en Diseño Curricular y Evaluación Educativa.

## **Conclusiones.**

- Trabajar en el procedimiento didáctico, utilizando como estrategia la interdisciplinariedad, fortalece los criterios construidos en clase ya que se sustentan en varias ciencias y no en un solo punto de vista.
- Se necesita socializar entre los maestros, la relación interdisciplinaria de las ciencias para fortalecer en el trabajo pedagógico.

 Hay la necesidad de capacitar a los docentes en este proceso didáctico interdisciplinario para favorecer e impulsar el desarrollo de la aplicación creativa y crítica de los estudiantes.

La nueva era educativa pretende cambiar los procesos didácticos caducos y utilizar la interdisciplinariedad para lograr aprendizajes significativos, siempre con base en la capacitación a los docentes sobre estas nuevas directrices didácticas que permitirá mejorar el rendimiento académico.

#### <span id="page-28-0"></span>**2.2. Fundamentación Filosófica**

La presente investigación se ubica en el paradigma crítico –propositivo, crítico porque cuestiona los esquemas molde de hacer investigación que están comprometidas con la lógica instrumental del poder; por que impugna las explicaciones reducidas a casualidad lineal. Propositivo en cuanto la investigación no se detiene en la contemplación pasiva de los fenómenos, sino que además plantea alternativas de solución construidas en un clima de sinergia y proactividad, este enfoque clarifica la visión de la realidad del conocimiento, y está encaminada a concientizar sobre una adecuada utilización de la Tecnología educativa en el proceso de Aprendizaje, potenciando la capacidad de razonamiento e innovación interdisciplinaria del conocimiento, dinamizando la relación de los recursos tecnológicos con el accionar de cada uno de los docentes y propiciando alguna solución al problema a investigarse.

#### <span id="page-28-1"></span>**2.2.1 Fundamentación Ontológica.**

"A mi juicio, la educación consiste en obtener del niño y del hombre lo mejor de que son capaces, en lo que se refiere al cuerpo, a la inteligencia y al espíritu" (Gandhi, 1999, pág. 214)

Educar es conducir al ser humano hacia sus auténticas posibilidades, hacia esas posibilidades que, en propiedad, puede hacer efectivas, desde su ser, íntegras y trinitarias: La educación se comprende, entonces, como un ejercicio de posibilitación y de realización del ser humano. Saber vivir en sociedad se aprende en la vivencia cotidiana, en el encuentro vital con los otros cercanos y, sobre todo, desde los primeros años de vida.

La dignidad de aprender le posibilita a todo ser humano, aprender conocimientos, saberes, experiencias y creencias. El aprendizaje le da dignidad al ser humano, no aprender le deja en la ignorancia. El hijo y sus padres, el adolescente y el abuelo, el estudiante y el profesor, el ignorante y el sabio, sin excepción alguna, todos tenemos la posibilidad de aprender, posibilidad que dignifica al ser humano en cuanto tal.

#### <span id="page-29-0"></span>**2.2.2. Fundamentación Axiológica**

Educar es actuar de tal manera que el educando capte un sentido [personal](http://www.monografias.com/trabajos11/fuper/fuper.shtml) en la realización de valores, [obligaciones](http://www.monografias.com/trabajos14/obligaciones/obligaciones.shtml) y virtudes, los cuales constituye la Ética como un conjunto de [principios](http://www.monografias.com/trabajos6/etic/etic.shtml) y conceptos abstractos sin ninguna aplicación práctica.

La ética humana es en gran parte un producto social, que se va construyendo a partir de la experiencia con el entorno cultural y social de los individuos; lo que siempre arrojará visos particulares en cada realidad y estará relacionada por ejemplo, con la estructura de personalidad, el entorno familiar, la edad, el sexo, la emocionalidad, las circunstancias particulares de las personas, entre otros, lo que incidirá tanto en el comportamiento ético , como en la manera de reaccionar ante situaciones de dilema moral que le presente el entorno en el que se desenvuelve.

Dado que la educación es, desde esta perspectiva, incitar al hombre a la realización de valores, para lograr su perfeccionamiento, a través de la realización de su proyecto personal de vida.

#### <span id="page-29-1"></span>**2.2.3. Fundamentación Epistemológica**

La presente investigación está encaminada a concientizar sobre una correcta utilización de la Tecnología educativa en la interdisciplinariedad curricular, para enfocar el tema se aplica el paradigma Crítico Propositito, ya que las variables que intervienen en esta investigación analizan la realidad socio – educativa, al mismo tiempo dinamizan la relación de los recursos tecnológicos con el accionar de cada uno de los docentes y propositiva porque busca plantear alguna solución al problema investigado.

#### <span id="page-30-0"></span>**2. 3.Fundamentación Legal**

#### **Según la constitución política del estado ecuatoriano,**

**Art. 16.-** Todas las personas, en forma individual o colectiva, tienen derecho a: 2. El acceso universal a las tecnologías de información y comunicación.

Sección Primera,

**Art. 343.-** El sistema nacional de educación tendrá como finalidad el desarrollo de capacidades y potencialidades individuales y colectivas de la población que posibiliten el aprendizaje, la generación y utilización de conocimientos, técnicas, saberes, artes y cultura. El sistema tendrá como centro al sujeto que aprende y funcionará de manera flexible y dinámica, incluyente, eficaz y eficiente.

**Art. 385**.- El sistema nacional de ciencia, tecnología, innovación y saberes ancestrales, en el marco del respeto al ambiente, la naturaleza, la vida, las culturas y la soberanía, tendrá como finalidad.

- 1. Generar, adaptar y difundir conocimientos científicos y tecnológicos.
- 2. Recuperar, fortalecer y potencializar los saberes ancestrales.
- 3. Desarrollar tecnologías e innovaciones que impulsen la producción nacional, eleven la eficiencia y productividad, mejoren la calidad de vida y contribuyan a la realización del buen vivir."

## **Según la Ley de Educación**

**Art. 6.- Obligaciones.-** El Estado tiene la obligación de:

j.- Garantizar la alfabetización digital y el uso de las tecnologías de la información y comunicación en el proceso educativo, y propiciar el enlace de la enseñanza con las actividades productivas o sociales.

### <span id="page-31-0"></span>**2.4. Red De Categorías Fundamentales**

## **Categorías Fundamentales**

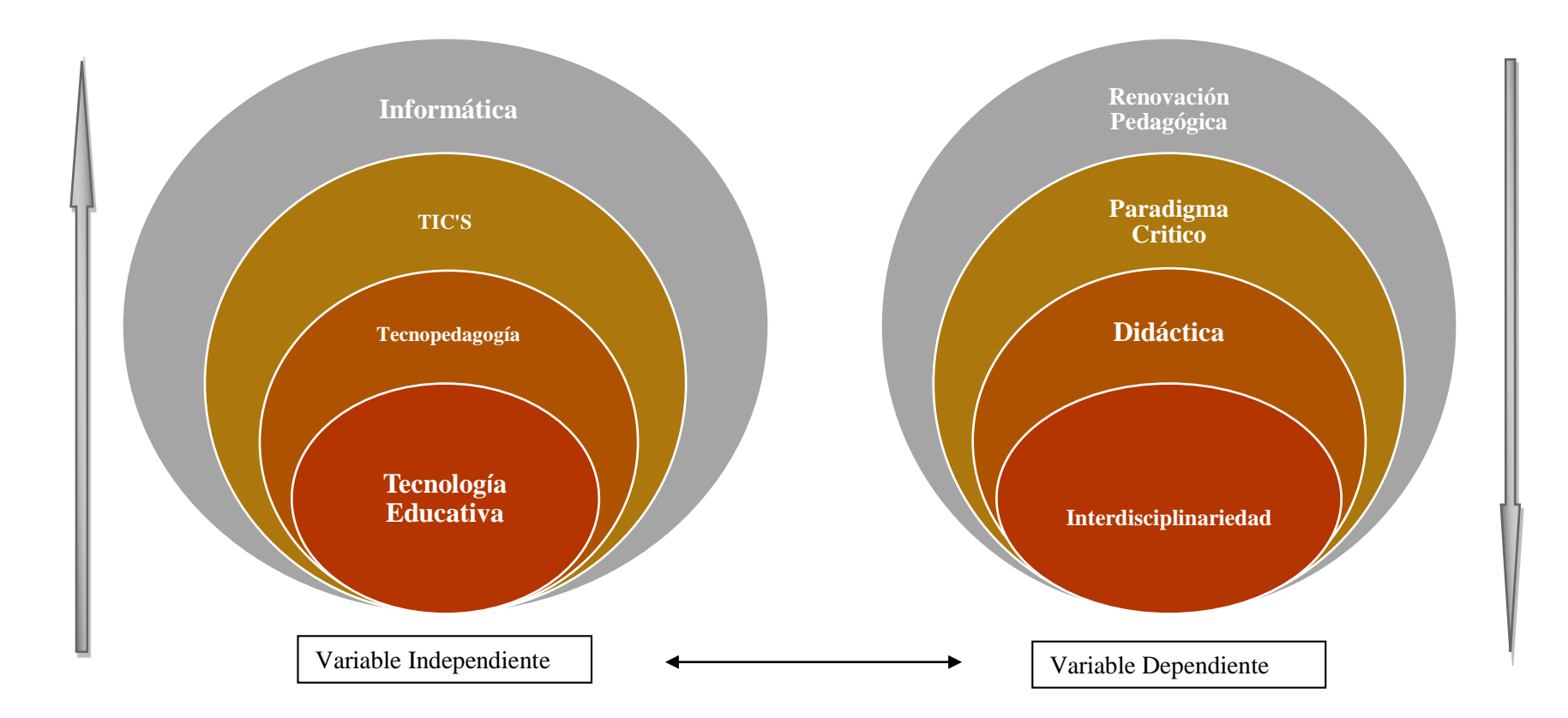

<span id="page-32-0"></span>**Gráfico No 2: Red de Categorías Fundamentales Elaborado por:** Juan Carlos Mata.

#### <span id="page-33-0"></span>**2.4.1 Variable Independiente**

#### <span id="page-33-1"></span>**2.4.1.1. Tecnología educativa.**

El concepto de Tecnología educativa, surgió por el decenio de 1950, vocablo en lengua inglesa para denominar dos fenómenos, uno que hacía referencia al impacto de los diversos descubrimientos tecnológicos en la educación, es decir, a la utilización de esas invenciones, procesos o artefactos en el campo de la enseñanza y otro que apareció aparejado al mismo vocablo, que pretendía haber llegado el momento de establecer la tecnología que hiciera posible educar, integrar las tecnologías digitales en las aulas y centros educativos es como replantear y redefinir los contenidos culturales del currículo parecen medidas urgentes. Llevarlo a cabo, entre otras medidas, implicara necesariamente realizar importantes inversiones económicas en dotación de recursos tecnológicos suficientes para los centros educativos. (Ara, 2009)

Tecnología Educativa: en un nuevo y más amplio sentido, como el modo sistemático de concebir, aplicar y evaluar el conjunto de procesos de enseñanza y aprendizaje, teniendo en cuenta a la vez los recursos técnicos y humanos y las interacciones entre ellos, como forma de obtener una más efectiva educación " (UNESCO, 1984, págs. 43-44)

Tanto su significado como su [función](http://www.monografias.com/trabajos7/mafu/mafu.shtml) pueden variar de una [sociedad](http://www.monografias.com/trabajos35/sociedad/sociedad.shtml) a otra y de un período histórico a otro Tanto la educación como la tecnología (educativa) se procesan en contextos socio - históricos determinados. Como se sabe, cualquier tipo de tecnología [física,](http://www.monografias.com/Fisica/index.shtml) biológica, social o educativa es generada o producida para dar solución o problemas que son propios de una sociedad concreta en un momento histórico determinado. Las necesidades o problemas educativos de carácter técnico de algún sistema educativo no pueden ser los mismos que los que presentan otros países de otras latitudes, como los desarrollados. Las [soluciones](http://www.monografias.com/trabajos14/soluciones/soluciones.shtml) [técnicas](http://www.monografias.com/trabajos6/juti/juti.shtml) que se den a esos problemas en una sociedad, no pueden ser exportables o transferidos sin más ni menos a otro tipo distinto de [sociedades.](http://www.monografias.com/trabajos16/evolucion-sociedades/evolucion-sociedades.shtml) Para comprender estas afirmaciones es

necesario visualizar a la tecnología educativa como un conjunto de [medios](http://www.monografias.com/trabajos14/medios-comunicacion/medios-comunicacion.shtml) para lograr determinados fines educativos, los cuales reflejan la [filosofía,](http://www.monografias.com/trabajos910/en-torno-filosofia/en-torno-filosofia.shtml) la [ideología](http://www.monografias.com/trabajos14/memoriacolect/memoriacolect.shtml) y la [política](http://www.monografias.com/Politica/index.shtml) educativa propias de una sociedad. (Cazorla, 2008)

Las tecnologías de la educación, son el conjunto de medios, métodos, instrumentos, técnicas y procesos bajo una orientación científica, con un enfoque sistemático para organizar, comprender y manejar las múltiples variables de cualquier situación del proceso, con el propósito de aumentar la eficiencia y eficacia de éste en un sentido amplio, cuya finalidad es la calidad educativa según JOHN y para Salvador Vecino, Es el uso pedagógico de todos los instrumentos y equipos generados por la tecnología, como medio de comunicación, los cuales pueden ser utilizados en procesos pedagógicos, a fin de facilitar el proceso de enseñanza-aprendizaje. Hoy en día podríamos decir que también se incluyen las altas tecnologías de la información (Torres, 2011)

La tecnología puede ser considerada como un lenguaje que expresa la capacidad del ser humano para utilizar y combinar articuladamente procedimientos y medios que les permiten resolver sistemáticamente problemas a los que se enfrenta. En este sentido, la tecnología educativa es el lenguaje que tiene que ver directamente con la solución de los problemas educativos o que tienen relación con ellos.

Para que la tecnología actúe en el terreno educativo, debe hacerlo primeramente en el proceso de aprendizaje. Se trata de vincular las teorías, metodologías, instrumentos(Computadores), medios, estrategias, procedimientos y programas con los contenidos de aprendizaje y con las actividades que debe llevar a cabo el educando; partiendo en todo momento de sus conocimientos previos en el que hubiese sido inscrito.

a.- Tecnología Educativa como ayudas De Enseñanza:

La tecnología Educativa ha sido definida como un conjunto de "ayudas de enseñanza", como los laboratorios de idiomas, proyectores, de vistas fijas, la TV, la radio, el film de 16 mm. Es decir, se la ha identificado como un conjunto de

medios físicos de equipos materiales que pueden ser utilizados por el profesor en el proceso de enseñanza.

Esta manera de concebir la tecnología educativa podemos caracterizarla como "enfoque de ferretería", puesto que se la define sólo en términos de medios físicos. La gente que la concibe así crítica la manera tradicional de enseñanza que consiste en el mero dictado de clases por parte del profesor, que llevaría al verbalismo y al memorismo libresco en que el alumno no percibe el significado concreto de los enunciados vertidos por el profesor. Con el fin de superar estos defectos recomiendan el uso de máquinas o medios audiovisuales como ayuda de enseñanza. Para esta gente "una imagen vale más que mil palabras". Frente a las clases abstractas, verbales, consideran a la imagen como portadora del valor didáctico de la concreción.

Indubitablemente que esta es una manera estrecha, limitada o parcial de considerar a la Tecnología Educativa, ya que deja de lado lo referente a lo que podemos llamar "Tecnología Curricular" es decir, todo lo relacionado a la formulación de los objetivos curriculares, la selección y organización del contenido, al aspecto metodológico o didáctico y lo relacionado a la evaluación. Además, es una Tecnología centrada en el profesor y no en el alumno y, por último, mantiene inalterablemente el concepto tradicional de educación, a pesar de las críticas que hacen a la educación de su tiempo.

Estamos de acuerdo en que las "ayudas de enseñanza" pueden emplearse para solucionar algunos problemas específicos que se nos presentan, pero el concepto de tecnología educativa no puede reducirse a ellas. (Cazorla, 2008)

b. - La Tecnología Educativa como ayuda de aprendizaje.

En un segundo momento se conceptúa a la Tecnología Educativa como la aplicación de principios científicos a la instrucción.
La aplicación de los principios del aprendizaje a la instrucción ha llevado a la creación de la técnica de la Instrucción Programada, técnica que históricamente fue creada por Skinner para solucionar el problema del control del aprendizaje del alumno en el aula.

El instrumento fundamental de la Instrucción Programada o del Aprendizaje Programado, es el Programa, que se elabora como un producto de la aplicación de los principios y procedimientos propios de dicha técnica. Los programas pueden ser usados por el profesor como ayudas en las distintas situaciones de aprendizaje en que se encuentran el alumno, y pueden ser presentados a través de máquinas y bajo la forma de textos programados.

Esta concepción de la tecnología educativa sigue pues interesada en el material y los recursos didácticos, pero sólo en cuanto son expresión de unos métodos y técnicas precisos. Ello explica la importancia prioritaria que se dan a los programas con respecto a las máquinas y material de equipo. (Cazorla, 2008)

c. - Tecnología Educativa como enfoque sistemático.

Hasta aquí hemos visto que la tecnología educativa ha sido parcialmente considerada al identificarla con las ayudas de enseñanza – medios físicos o con las ayudas de aprendizaje, como son los programas. No creemos que pueda ser reducida a los términos anteriores. Si aceptamos esas dos perspectivas le estaríamos enfocando en forma parcial, unilateral, porque se estaría dejando de lado aspectos de la educación tan importantes como son: el planeamiento y la programación curricular; la planificación y la administración educativa con todos sus elementos. El tener una visión completa o parcial de la educación ha tenido repercusiones o consecuencias posteriores negativas cuando se ha tratado de introducir cambios o de realizar algunas innovaciones en ellas. Se creía que introduciendo, nuevas materias, o nuevos métodos didácticos pero dejando intactos otros aspectos de la educación, se podría solucionar los problemas educativos, pero lo que realmente se estaba haciendo era no concebir como un sistema, como un todo, compuesto de

diferentes elementos que interactúan entre sí para cumplir o realizar un conjunto de objetivos propios del sistema educativo. A tal manera de concebir la educación se le conoce como enfoque de sistemas. De acuerdo con este enfoque cuando se decida estudiar o cambiar algún elemento del sistema educativo se lo hará en relación a dicho sistema. En esta afirmación subyace el supuesto de que un elemento X de un sistema educativo y, sólo es inteligible si es que se le estudia en relación a los demás elementos del sistema en relación al sistema como un todo.

El término sistema es definido como un conjunto de elementos o componentes que se estructuran para alcanzar ciertos objetivos educativos. Si la educación puede ser enfocada como un sistema compuesto de un conjunto de elementos interrelacionados, a su vez cada uno de ellos puede ser enfocado como un subsistema, que también estaría compuesto por un conjunto de elementos. Por ejemplo, el sistema escolar o formal, puede tener como elementos al currículum, administración y planificación, población escolar, recursos financieros, etc.

De acuerdo con este enfoque, la educación, pues, es un sistema, pero no un sistema cerrado sino abierto, en constante relación de comunicación o información con los demás sistemas de la sociedad: el sistema económico, el sistema social, el sistema político, demográfico y el sistema cultural. A nivel del sistema educativo, pueden presentarse una serie de problemas que requieren solución. Pero también pueden presentarse a nivel de intersistemas, es decir, entre el sistema educativo y el económico, entre este y el social, etc. (Cazorla, 2008)

## d. - Tecnología Educativa Cognoscitiva:

La tecnología educativa que se ha generado, producido y desarrollado hasta el momento tiene una orientación básicamente cognoscitiva. Los tres primeros sentidos se caracterizan por girar en torno a lo cognoscitivo. Son tecnologías fundamentalmente instruccionales. De una u otra manera su propósito es garantizar una más rápida y eficaz asimilación de conocimiento.

A esta manera de concebir y aplicar la tecnología educativa subyace una concepción unilateral, unidimensional del hombre, reduciéndolo a lo cognoscitivo. La educación como instrucción solamente influiría en el desarrollo de este aspecto dejando de lado otros aspectos importantes de su personalidad como el afectivo, el socio – emocional y el psicomotriz.

La tecnología educativa no sólo debe servir para transferir conocimientos, sino también que debe entender a la actividad de elaborarlos a la operación sobre la realidad, el ejercicio de las facultades mentales, intelectuales, del sentimiento y de la voluntad y el cultivo del cuerpo. El acento no debe caer sobre el dominio de ciertos contenidos, sino sobre el proceso de formación de los mismos.

La tecnología educativa puede ser concebida como operativización curricular, por oposición a la conceptualización parcial, eminentemente metodológica y didáctica que se hace de ella en los tres sentidos anteriormente examinados.

Todo sistema educativo de una sociedad concreta posee una concepción educativa determinada que trata de llevarla a la práctica, Esa concepción comporta lineamientos generales de tipo filosófico, axiológico o ideológico y político. Pues bies esta concepción con sus elementos debe operativizarse, concretizarse, plasmarse, antes de su aplicación en la práctica educativa, en un medio o instrumento técnico – normativo llamado currículum. Este instrumento debe reflejar o traducir el concepto de educación que preside a un sistema educativo determinado. Esta operativización del currículum implica examinar la construcción curricular, pasando por su ejecución, hasta la evaluación, sin excluir la planificación y la administración, que son igualmente indispensables para la operativización del currículum. Dada una concepción de la educación, es un hecho que su plasmación tiene que hacerse en un currículum, donde se decida, en base a un diagnóstico del educando y su medio socio – cultural, desde los objetivos curriculares, los contenidos, la metodología, los medios y materiales didácticos hasta cuestiones de infraestructura y administración curricular.

La tecnología educativa conceptualizada como ayuda de enseñanza, como ayudas de aprendizaje y como enfoque sistemático aplicado a la instrucción se centra en cuestiones metodológicas o de planificación instruccional, dejando de lado el núcleo fundamental de la tecnología educativa que es el currículum. (Cazorla, 2008)

La calidad de la enseñanza difiere de calidad de la educación. La calidad de la enseñanza se refiere a la validez de los procedimientos utilizados por el docente para activamente exponer, proponer o explicar un conjunto de contenidos que supuestamente deben ser aprehendidos por los estudiantes. Desde hace tiempo, se ha asumido que el énfasis de la acción educativa ha de ponerse en el aprendizaje por encima de la enseñanza y que por lo tanto, el papel del maestro consiste sobre todo en poner a los estudiantes en situación de aprendizaje. Mientras que la calidad de la educación se refiere a la calidad del proceso educativo en su totalidad, poniendo énfasis en los procesos de aprendizaje, en sus repercusiones y en la vida individual y social de los educandos.

Es entonces de mayor relevancia la relación de la tecnología educativa con la calidad de la educación, que con la calidad de la enseñanza, por lo que se considera que la educación es de calidad.

La educación es de calidad cuando se logra que todo individuo egresado de cualquier nivel, sea competente para el autodidactismo, el ejercicio del pensamiento crítico y creativo, la solidaridad y sepa a la vez, aprovechar los avances científicos y tecnológicos. Benavides, (1990)

## **2.4.1.2. Tecno Pedagogía**

La tecnopedagogía es una disciplina que, como su nombre lo indica, combina la tecnología y la pedagogía, es pues un conjunto de conceptos y teorías que ayudan a la enseñanza y aprendizaje basándose en los mecanismos que el cerebro lleva a cabo para procesar el conocimiento tanto en su adquisición como en la aplicación, haciendo uso de técnicas basadas en la creatividad e innovación, en dispositivos

electrónicos y mecánicos basados en imagen y audio. También puede considerarse como una vertiente de la tecnología aplicada en la educación. (Guijarro, 2011)

## **Enfoque Tecnológico Pedagógico**

El panorama pedagógico de la segunda mitad del siglo XX se caracteriza por la aparición y progresiva consolidación de una forma novedosa de concebir y practicar la educación que intentaremos analizar en su doble faz. Independientemente de la variabilidad en que se presente, se trata de una forma o modo educacional que, visto de una manera generalizada, constituye ese juego sintético de perspectivas conocido como el Enfoque de Tecnología Educacional o Enfoque Pedagógico Tecnológico.

Siendo un enfoque pedagógico particular -que por su éxito y efectividad ha alcanzado gran aceptación- , su punto de mira se ha ido constituyendo en la perspectiva educacional general bajo cuyo campo visual se pretende comprender hoy en día, progresivamente, la totalidad del campo pedagógico. No son pocos quienes sostienen que la Pedagogía, como área disciplinaria que da cuenta de la educación, es una forma de tecnología; Pedagogía es Tecnología, es decir, la forma que ésta asume cuando se aplica en educación. La diversidad de puntos de vista que puede haber dentro de este enfoque global, dependerá del concepto de tecnología que se maneje o de los desarrollos tecnológicos propios de otras disciplinas que se consideren de aplicabilidad pertinente en educación. De tal modo, el enfoque tecnológico presenta ya en su propio campo interno cierto grado de multiplicidad y complejidad. (REIF, 2000)

## **2.4.1.3. Tic's**

Las TIC se desarrollan a partir de los avances científicos producidos en los ámbitos de la informática y las telecomunicaciones. Las TIC son el conjunto de tecnologías que permiten el acceso, producción, tratamiento y comunicación de información presentada en diferentes códigos (texto, imagen, sonido,...). El elemento más representativo de las nuevas tecnologías es sin duda el ordenador y más

específicamente, Internet. Como indican diferentes autores, Internet supone un salto cualitativo de gran magnitud, cambiando y redefiniendo los modos de conocer y relacionarse del hombre. En este apartado vamos a intentar revisar brevemente algunas de los recursos que nos ofrece el ordenador. ¿Qué programas podemos utilizar? ¿Qué nos ofrecen las redes de comunicación? Podemos diferenciar los programas y recursos que podemos utilizar con el ordenador en dos grandes categorías: recursos informáticos, que nos permiten realizar el procesamiento y tratamiento de la información y, los recursos telemáticos que nos ofrece Internet, orientados a la comunicación y el acceso a la información. (Ortí, 2012)

"En líneas generales podríamos decir que las nuevas tecnologías de la información y comunicación son las que giran en torno a tres medios básicos: la informática, la microelectrónica y las telecomunicaciones; pero giran, no sólo de forma aislada, sino lo que es más significativo de manera interactiva e interconexionadas, lo que permite conseguir nuevas realidades comunicativas". (Cabero, 1998: 198)

Las características más representativas sobre las TIC son :

**Inmaterialidad.** - En líneas generales podemos decir que las TIC realizan la creación (aunque en algunos casos sin referentes reales, como pueden ser las simulaciones), el proceso y la comunicación TIC - 2 de 7 de la información. Esta información es básicamente inmaterial y puede ser llevada de forma transparente e instantánea a lugares lejanos.

**Interactividad.** La interactividad es posiblemente la característica más importante de las TIC para su aplicación en el campo educativo. Mediante las TIC se consigue un intercambio de información entre el usuario y el ordenador. Esta característica permite adaptar los recursos utilizados a las necesidades y características de los sujetos, en función de la interacción concreta del sujeto con el ordenador.

**Interconexión.** La interconexión hace referencia a la creación de nuevas posibilidades tecnológicas a partir de la conexión entre dos tecnologías. Por ejemplo, la telemática es la interconexión entre la informática y las tecnologías de comunicación, propiciando con ello, nuevos recursos como el correo electrónico, los IRC, etc.

**Instantaneidad.** Las redes de comunicación y su integración con la informática, han posibilitado el uso de servicios que permiten la comunicación y transmisión de la información, entre lugares alejados físicamente, de una forma rápida.

**Elevados parámetros de calidad de imagen y sonido**. El proceso y transmisión de la información abarca todo tipo de información: textual, imagen y sonido, por lo que los avances han ido encaminados a conseguir transmisiones multimedia de gran calidad, lo cual ha sido facilitado por el proceso de digitalización.

**Digitalización.** Su objetivo es que la información de distinto tipo (sonidos, texto, imágenes, animaciones, etc.) pueda ser transmitida por los mismos medios al estar representada en un formato único universal. En algunos casos, por ejemplo los sonidos, la transmisión tradicional se hace de forma analógica y para que puedan comunicarse de forma consistente por medio de las redes telemáticas es necesario su transcripción a una codificación digital, que en este caso realiza bien un soporte de hardware como el MODEM o un soporte de software para la digitalización.

**Mayor Influencia sobre los procesos que sobre los productos**. Es posible que el uso de diferentes aplicaciones de la TIC presente una influencia sobre los procesos mentales que realizan los usuarios para la adquisición de conocimientos, más que sobre los propios conocimientos adquiridos. En los distintos análisis realizados, sobre la sociedad de la información, se remarca la enorme importancia de la inmensidad de información a la que permite acceder Internet. En cambio, muy diversos autores han señalado justamente el efecto negativo de la proliferación de la información, los problemas de la calidad de la misma y la evolución hacia aspectos evidentemente sociales, pero menos ricos en potencialidad educativa económicos, comerciales, lúdicos, etc.-. No obstante, como otros muchos señalan, las posibilidades que brindan las TIC suponen un cambio cualitativo en los procesos más que en los productos. Ya hemos señalado el notable incremento del papel

activo de cada sujeto, puesto que puede y debe aprender a construir su propio conocimiento sobre una base mucho más amplia y rica. Por otro lado, un sujeto no sólo dispone, a partir de las TIC, de una "masa" de información para construir su conocimiento sino que, además, puede construirlo en forma colectiva, asociándose a otros sujetos o grupos. Estas dos dimensiones básicas (mayor grado de protagonismo por parte de cada individuo y facilidades para la actuación colectiva) son las que suponen una modificación cuantitativa y cualitativa de los procesos personales y educativos en la utilización de las TIC.

**Penetración en todos los sectores** (culturales, económicos, educativos, industriales…). El impacto de las TIC no se refleja únicamente en un individuo, grupo, sector o país, sino que, se extiende al conjunto de las sociedades del planeta. Los propios conceptos de "la sociedad de la información" y "la globalización", tratan de referirse a este proceso. Así, los efectos se extenderán a todos los habitantes, grupos e instituciones conllevando importantes cambios, cuya complejidad está en el debate social hoy en día (Beck, U. 1998).

**Innovación**. Las TIC están produciendo una innovación y cambio constante en todos los ámbitos sociales. Sin embargo, es de reseñar que estos cambios no siempre indican un rechazo a las tecnologías o medios anteriores, sino que en algunos casos se produce una especie de simbiosis con otros medios. Por ejemplo, el uso de la correspondencia personal se había reducido ampliamente con la aparición del teléfono, pero el uso y potencialidades del correo electrónico ha llevado a un resurgimiento de la correspondencia personal.

**Tendencia hacia automatización.** La propia complejidad empuja a la aparición de diferentes posibilidades y herramientas que permiten un manejo automático de la información en diversas actividades personales, profesionales y sociales. La necesidad de disponer de información estructurada hace que se desarrollen gestores personales o corporativos con distintos fines y de acuerdo con unos determinados principios.

**Diversidad.** La utilidad de las tecnologías puede ser muy diversa, desde la mera comunicación entre personas, hasta el proceso de la información para crear informaciones nuevas. (Ortí, 2012)

### **2.4.1.4. Informática.**

La Informática es la ciencia aplicada que abarca el estudio y aplicación del tratamiento automático de la información, utilizando dispositivos electrónicos y sistemas computacionales. También está definida como el procesamiento automático de la información. **(Rojas, R. 1998)**

La **informática** es una ciencia que estudia métodos, procesos, técnicas, con el fin de almacenar, procesar y transmitir [información](http://es.wikipedia.org/wiki/Informaci%C3%B3n) y [datos](http://es.wikipedia.org/wiki/Dato) en formato [digital.](http://es.wikipedia.org/wiki/Electr%C3%B3nica_digital) La informática se ha desarrollado rápidamente a partir de la segunda mitad del siglo XX, con la aparición de tecnologías tales como el [circuito integrado,](http://es.wikipedia.org/wiki/Circuito_integrado) [Internet](http://es.wikipedia.org/wiki/Internet) y el [teléfono móvil](http://es.wikipedia.org/wiki/Telefon%C3%ADa_m%C3%B3vil).

Informática en la educación:

El surgimiento del microcomputador es de vital importancia en el área educativa, gracias a la disponibilidad de equipos a costos accesibles y la facilidad del manejo del mismo, actualmente están siendo muy utilizados en la casa, las escuelas, universidades, centros de enseñanzas y empresas. Debido a su capacidad para almacenar gran cantidad de datos, los computadores pueden ser usados como instrumentos de estudios y consulta de cualquier materia a cualquier nivel: otorgando al estudiante especial atención individual. La informática ofrece una gran cantidad de medios para lograr un aprendizaje eficaz como lo son el uso de gráficos, dibujos, caracteres de distintos formatos, color sonido. Superando las limitaciones de la enseñanza clásica la informática permite un dialogo dinámico hombremáquina para adecuar este proceso a las necesidades particulares de cada persona de acuerdo a su velocidad de aprendizaje.

## **2.4.2. Variable Dependiente**

#### **2.4.2.1. Renovación Pedagógica**

La nueva visión de la educación debe estar encaminada a una renovación pedagógica, a un cambio en el que debe primar el uso de las tecnologías para poder llegar a un aprendizaje significativo e impulsar un cambio desde los propios docentes, con visión de integración de las disciplinas y el trabajo cooperativo.

Dotar y mantener en todas las instituciones y centros educativos una infraestructura tecnológica informática y de conectividad, con criterios de calidad y equidad, para apoyar procesos pedagógicos y de gestión es una de las prioridades en este tema, así como fortalecer procesos pedagógicos que reconozcan la transversalidad curricular del uso de las TIC, apoyándose en la investigación pedagógica. Se plantea la necesidad de fortalecer los procesos lectores y escritores como condición para el desarrollo humano, la erradicación del analfabetismo, la participación social y ciudadana y el manejo de los elementos tecnológicos que ofrece el entorno, es importante resaltar el proceso de cualificación en la formación docente, en particular en uso y apropiación de las TIC y la importancia de fortalecer los planes de estudio que respondan a las necesidades específicas de las comunidades a las cuales pertenecen los estudiantes. Renovación Pedagógica (2008)

Otro aspecto importante, tiene que ver con la implementación de estrategias didácticas activas que faciliten el aprendizaje autónomo, colaborativo y el pensamiento crítico y creativo mediante el uso de las TIC, y, diseñar currículos colectivamente con base en la investigación que promueven la calidad de los procesos educativos y la permanencia de los estudiantes en el sistema.

Por último se expresa de manera reiterada la importancia de revisar el sistema de evaluación vigente y que contribuya al mejoramiento de los estándares de calidad.

Todas las instituciones educativas deben desarrollar modelos e innovaciones educativas y pedagógicas que promuevan el aprendizaje activo, la interacción de los actores educativos y la participación de los estudiantes

## **2.4.2.2. Paradigma Crítico**

Un Paradigma proviene del término Griego Paradeima que significa Modelo, tipo, un paradigma es el resultado de los usos, y costumbres, de creencias establecidas de verdades a medias; un paradigma es ley, hasta que es desbancado por otro nuevo. **Kuhn**, establecía que al cambiar el paradigma todo volvía a cero, pero los paradigmas son más complejos ya que no actúan aislados sino interactúan a sí mismo con los demás.

(Koetting, 2009) El paradigma crítico induce a la crítica reflexiva en los diferentes procesos de conocimiento como construcción social y de igual forma, este paradigma también induce a la crítica teniendo en cuenta la transformación de la realidad pero basándose en la práctica y el sentido. Al utilizar el método inductivodeductivo para llegar al conocimiento es claro que prevalece sobre todo aspecto la utilización de diversas fuentes e interpretaciones de los hechos para llegar así a una transformación de la realidad, enfocados directamente en la comprensión e interpretación de los hechos y de sus implicados. En los diferentes procesos educativos para la descripción y comprensión de los diferentes fenómenos, al docente investigador se le facilita el utilizar tanto datos cualitativos como el conocimiento científico para así transformar una realidad bien sea social o humana.

## **2.4.2.3. Didáctica**

Según el diccionario de la Real Academia de la Lengua Española el término didáctica aparece como el arte de enseñar, y didáctico como perteneciente o relativo a la enseñanza, aquí podemos evidenciar que el término didáctica se encuentra estrechamente ligado al término enseñar, ya que hoy en día es uno de los pilares fundamentales del proceso educativo.

Según el diccionario Pedagógico AMEI – WAECE la didáctica es la rama de la Pedagogía que estudia la esencia, generalidades, tendencias del desarrollo y perspectivas de la enseñanza, y sobre esa base, la elaboración de los objetivos, contenidos, principios, métodos, formas de organización y medios de la enseñanza y la educación en la clase.

Díaz Barriga la define como: una disciplina teórica, histórica y política. Tiene su propio carácter teórico porque responde a concepciones sobre la educación, la sociedad, el sujeto, el saber, la ciencia. Es histórica, ya que sus propuestas responden a momentos históricos específicos. Y es política porque su propuesta está dentro de un proyecto social. (Díaz, A. 1992, P.23)

Contrariamente a las didácticas especificas, la didáctica en general trata los principios generales, los momentos estructurales y la problemática de la institucionalización de la enseñanza y del aprendizaje organizado; por lo tanto está limitada a las normas, reglas y formas de enseñanza y aprendizaje establecidas, desarrolladas y mantenidas por la sociedad. (Wolfgang, 1993)

En esta materia se trata de responder satisfactoriamente a lo que el ejercicio docente y la cultura profesional demandan, tanto en la vertiente de diseños como en la que se ocupa de la comunicación y la evaluación del proceso de enseñanza-aprendizaje, y de proceder con el rigor y precisión propios del buen hacer científico. (Herran, A. 2008)

Luego de analizar varias concepciones sobre el termino didáctica podemos unificar criterios y definirla como una disciplina pedagógica, como la ciencia aplicada, que estudia e interviene en el proceso de enseñanza- aprendizaje con el fin de conseguir la formación intelectual, física y moral del educando en el contexto curricular

## **2.4.2.4. La Interdisciplinariedad**

La interdisciplinariedad implica puntos de contacto entre las disciplinas en la que cada una aporta sus problemas, conceptos y métodos de investigación, la interdisciplinariedad supone la existencia de un grupo de [disciplinas](http://definicion.de/interdisciplinariedad/) relacionadas entre sí y con vínculos previamente establecidos, que evitan que se desarrollen acciones de forma aislada, dispersa o segmentada. Se trata de un proceso dinámico que pretende hallar soluciones a diferentes dificultades de [investigación.](http://definicion.de/investigacion)

La importancia de la interdisciplinariedad aparece con el propio desarrollo científico-técnico, que desembocó en el surgimiento de múltiples ramas científicas**.** Esta dinámica hizo que la necesidad de integrar situaciones y aspectos para generar [conocimientos](http://definicion.de/interdisciplinariedad/) sea cada vez mayor, gracias a la interdisciplinariedad, los objetos de estudio son abordados de modo [integral](http://definicion.de/interdisciplinariedad/) y se promueve el desarrollo de nuevos enfoques metodológicos para la resolución de problemas.

La interdisciplinariedad no es otra cosa que la reafirmación y constante epistemológica de la reagrupación de los saberes. En la ciencia moderna, la preocupación de sus principales exponentes —Galileo, Descartes, Bacon— por la sociedad científica interdisciplinaria fue invariable. La diferencia radica sólo en que añadieron a esta agrupación interdisciplinar la necesidad de una comunicación entre las disciplinas, elemento que retoma la interdisciplinariedad a mediados del siglo XX. (Pérez, 2010)

La interdisciplinariedad puede significar pura y simplemente que diferentes disciplinas se sientan en una misma mesa, en una misma asamblea, como las diferentes naciones se reúnen en la ONU sin poder hacer otra cosa que afirmar cada una sus propios derechos nacionales y sus propias soberanías en relación a las usurpaciones del vecino. Pero interdisciplinariedad puede también querer decir intercambio y cooperación, lo que hace que la interdisciplinariedad puede devenir en alguna cosa orgánica (Morin, Sobre la Interdisciplinariedad, 1998)

Siguiendo a dicho autor, consideramos el concepto de interdisciplinariedad como el encuentro entre diferentes disciplinas donde se destruye el aislamiento de cada una, implicando el intercambio y cooperación en virtud de un proyecto o de un objeto en común. Importa ello que cada disciplina sea al mismo tiempo abierta al intercambio y cerrada para mantener su esencia. La misma necesita ir más allá de su frontera para no automatizarse y volverse estéril.

En otras palabras, puede decirse que la interdisciplinariedad ofrece un marco metodológico que está basado en la exploración sistemática de fusión de las [teorías,](http://definicion.de/teoria) instrumentos y fórmulas de relevancia científica relacionadas a distintas disciplinas que surge del abordaje multidimensional de cada fenómeno, de todas maneras, en la actualidad, todas las ciencias persiguen la interdisciplinariedad a la hora de profundizarse y potenciarse. De hecho, se la considera un elemento fundamental si se desea acabar un [trabajo](http://definicion.de/interdisciplinariedad/) creativo e innovador.

## **2.5. Hipótesis**

La Tecnología Educativa ayudara mejorara la interdisciplinariedad curricular generando aprendizajes en los estudiantes de sexto, séptimo, octavo, noveno y décimo año de educación básica, de la Unidad Educativa "Suizo", de la ciudad de Ambato.

## **2.6. Señalamiento de Variables**

## **2.6.1. Variable Independiente**

Tecnología Educativa.

## **2.6.2. Variable Dependiente**

Interdisciplinariedad.

# **CAPÍTULO III**

## **METODOLOGÍA**

## **3.1. Enfoque de la Investigación**

La presente investigación está basada en el enfoque cuantitativo y cualitativo, porque está encaminada a la obtención de datos cuantitativos sobre el uso de la Tecnología educativa en la interdisciplinariedad curricular en los estudiantes de sexto séptimo octavo noveno y décimo año de educación básica, de la Unidad Educativa "Suizo". Estos a su vez permitirán analizar de manera cualitativa para establecer la relación que existe entre las dos variables.

## **3.2. Modalidades de Investigación**

### **3.2.1. Investigación de Campo:**

Para llegar al análisis e interpretación de resultados se realizó encuestas y entrevistas en el lugar previsto, donde se promueve las variables: La Tecnología educativa y la interdisciplinariedad curricular con los estudiantes del sexto séptimo octavo noveno y décimo año de educación básica, de la Unidad Educativa "Suizo"

## **3.2.1. Investigación Bibliográfica:**

Permite detectar, ampliar y profundizar los conocimientos de las variables del trabajo de investigación: La Tecnología educativa y la interdisciplinariedad curricular en los estudiantes de sexto séptimo octavo noveno y décimo año de educación básica, de la Unidad Educativa "Suizo"y establecer una propuesta de solución al problema basándose en documentos reales.

## **3.2.3.- Investigación Tecnológica**

El trabajo se relaciona con la investigación Tecnológica porque tiene como finalidad solucionar un gran problema dentro del contexto educativo, tomando en cuenta que la Tecnología educativa nos facilitan los procesos académicos y nos proporciona herramientas que hacen del aprendizaje un proceso divertido e interactivo en el descubrir de nuevos conocimientos.

## **3.3. Nivel o Tipo de Investigación.**

## **3.3.1. Investigación Exploratoria.**

Mediante esta investigación podremos encontrar el problema en la Institución, se podrá analizar sus causas, efectos y las consecuencias que está ocasionando el problema, para poder aplicar estrategias y cambios en el proceso académico, con el fin de alcanzar el aprendizaje significativo en los estudiantes y fortalecer sus conocimientos para que puedan desenvolverse de mejor manera en la vida diaria.

## **3.3.2. Investigación Descriptiva.**

Basada en los análisis comparativos permitirá describir todo lo referente a las variables que utilizamos en la presente investigación, la Tecnología educativa y la Interdisciplinariedad, para tener una clara comprensión de la realidad educativa de la Unidad Educativa "Suizo".

## **3.3.3. Investigación Correccional.**

Con este tipo de investigación se determinará el grado de relación que existe entre las variables y ver cuál es la influencia de la Tecnología educativa en la interdisciplinariedad curricular.

## **3.3.4. Investigación Explicativa.**

Busca comprobar la hipótesis a través de la comparación, donde los actores principales del contexto educativo, los estudiantes mejorarán y fortalecerán su aprendizaje con el uso de la Tecnología educativa en la interdisciplinariedad curricular.

## **3.4. Población y Muestra**

## **3.4.1. Población**

La población sometida a investigación en el presente proyecto son personas que están distribuidas de la siguiente manera.

## **3.4.2. Estratificación de da Población**

Tabla N°1: **Población y muestra**

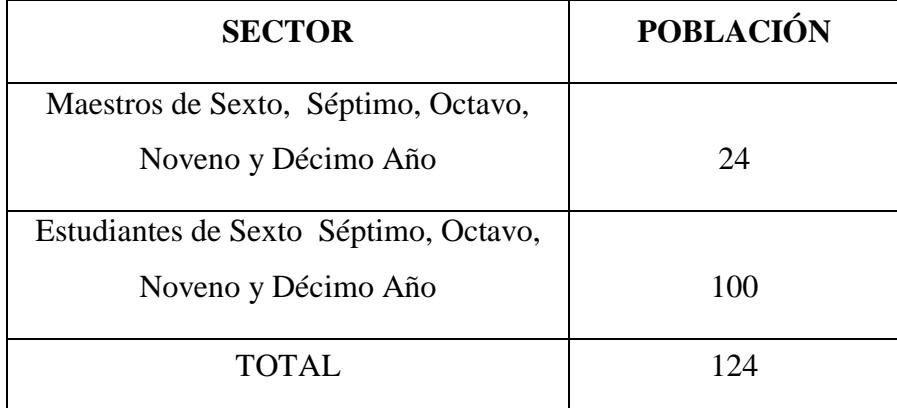

 **Fuente:** U.E. "Suizo"

 **Elaborado por**: Juan Carlos Mata.

El número de elementos de la población no es alto, por lo que no se tomará muestra alguna, y se trabajará con todos los involucrados.

# 3.5. **Operacionalización de Variables**

## **3.5.1 Variable Independiente: Tecnología educativa**

**Tabla N° 2:** Operacionalización de Variable Independiente

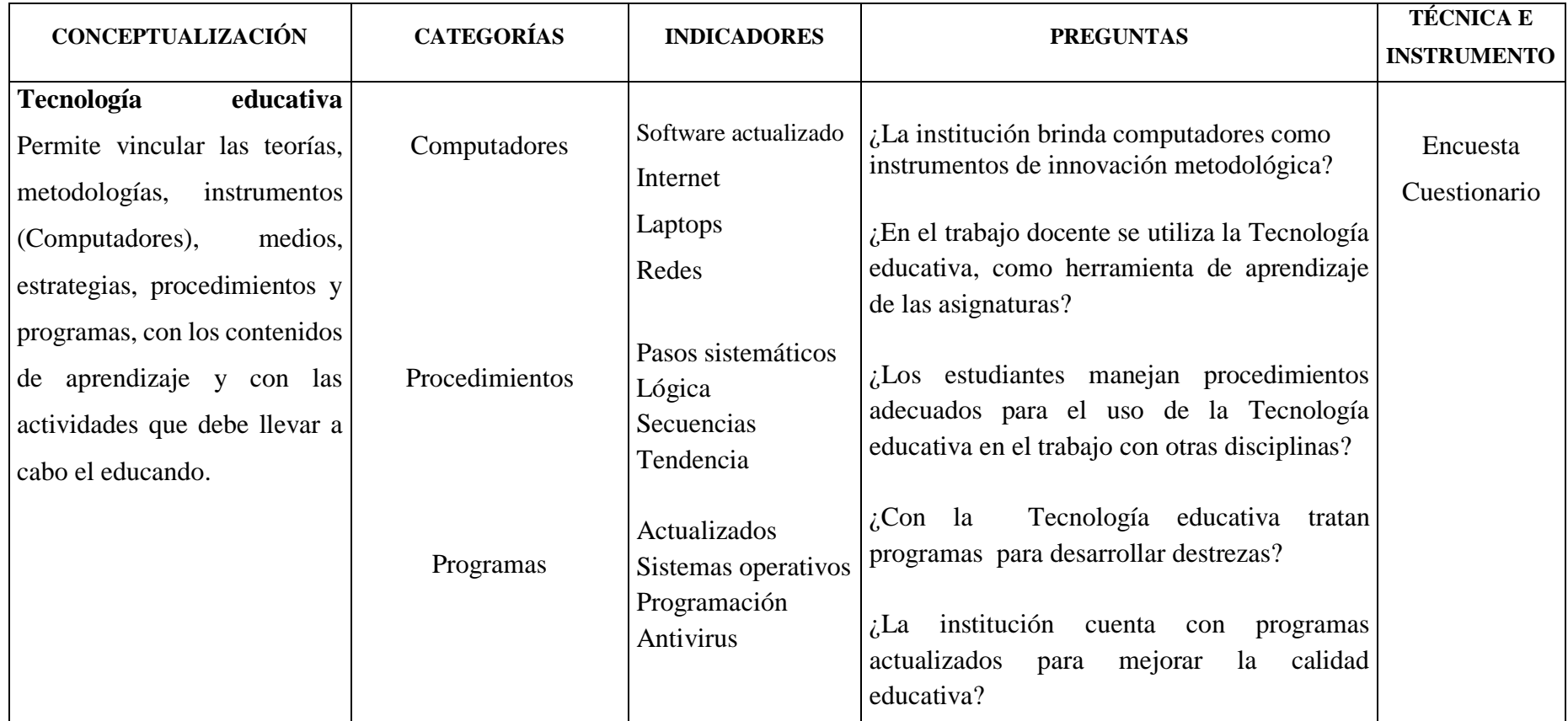

**Elaborado por:** Juan Carlos Mata

# **3.5.2.Variable Dependiente: Interdisciplinariedad**

**Tabla N° 3:** Operacionalización de Variable Dependiente

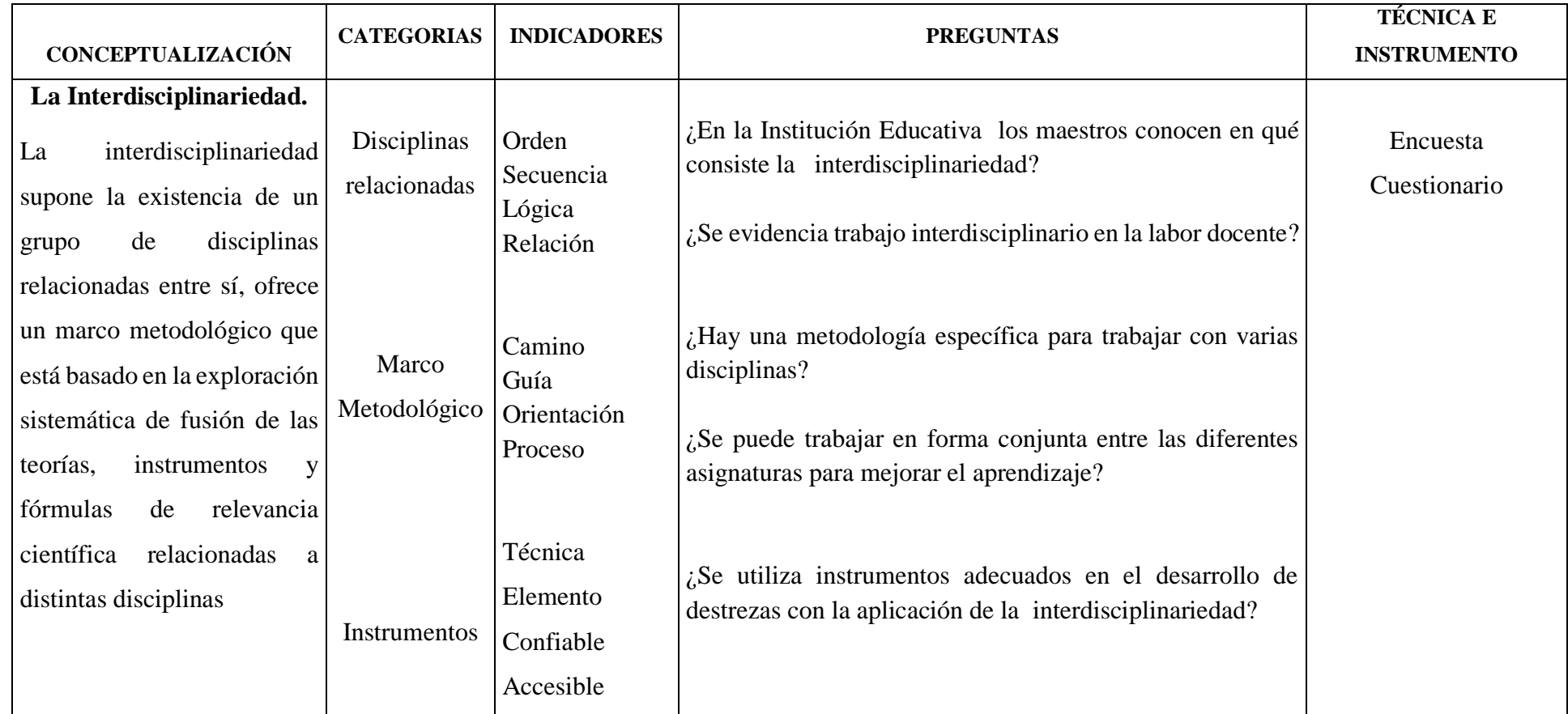

**Elaborado por**: Juan Carlos Mata

## **3.6. Plan de Recolección de Información**

Para el proceso de recolección, procesamiento, análisis e interpretación de la información se realizará de la siguiente manera.

 **Tabla N° 4:** Plan de Recolección de Información

| PREGUNTAS BÁSICAS             | <b>EXPLICACIÓN</b>                                                                    |
|-------------------------------|---------------------------------------------------------------------------------------|
| 1.- ¿Para Qué?                | Para alcanzar los objetivos propuestos en la<br>presente investigación.               |
| 2.- ¿A qué personas?          | La investigación está dirigida a los<br>docentes, alumnos.                            |
| 3.- ¿Sobre qué aspectos?      | Tecnología Educativa en la<br>interdisciplinariedad curricular en los<br>estudiantes. |
| 4.- ¿Quién?                   | Juan Carlos Mata López                                                                |
| 5.- $i$ Cuándo?               | Año lectivo $2014 - 2015$ Primer<br>Quimestre de septiembre a marzo.                  |
| $6 - i$ Donde?                | Unidad Educativa "Suizo", de la ciudad de<br>Ambato                                   |
| 7.- ¿Técnicas de recolección? | Encuesta                                                                              |
| 8.- ¿Con qué?                 | Cuestionario                                                                          |
| 9.- ¿En qué situación?        | En el momento adecuado y oportuno para<br>obtener resultados reales y concretos.      |

 **Elaborado por:** Juan Carlos Mata.

## **3.7. Plan de Procesamiento y Análisis de Información**

Una vez culminada la etapa de recopilación de la información, se la procesa con los siguientes pasos:

- 1. Recolección de la información
- 2. Revisión crítica de información recogida.
- 3. Tabulación de la información.

Manejo de información. Reajuste de cuadros Estudio estadístico de datos para presentación de resultados

# **CAPÍTULO IV**

# **ANÁLISIS E INTERPRETACIÓN DE RESULTADOS**

## **4.1. Interpretación de Resultados**

### **4.1.1. Encuestas aplicadas a Estudiantes.**

La siguiente información se presenta de los resultados obtenidos en la encuesta realizadas a los Estudiantes de los Sextos, Séptimos, Octavos, Novenos y Décimos años de educación básica de la Unidad Educativa "Suizo " de la ciudad de Ambato, correspondiente al periodo académico 2014 – 2015. La información se presenta en tablas y gráficas, donde se indica la frecuencia absoluta y porcentajes, para luego realizar un análisis de datos y la consiguiente obtención de conclusiones.

1. ¿La institución les ofrece computadores como recursos de aprendizaje?

**Alternativas Frecuencia Porcentaje** Nunca  $\begin{array}{ccc} 6 & 6 \end{array}$  6% Rara vez  $\begin{array}{ccc} 5 & 5 \end{array}$  5% Algunas veces 16 16 16% Frecuentemente 19 19 19% Siempre  $54$  54% **Total 100 100%**

 **Tabla N° 5: Computadores como recursos didácticos** 

 **Fuente:** Encuestas aplicada a los estudiantes de la U.E. Suizo. Noviembre 2014

 **Elaboración:** Juan Carlos Mata.

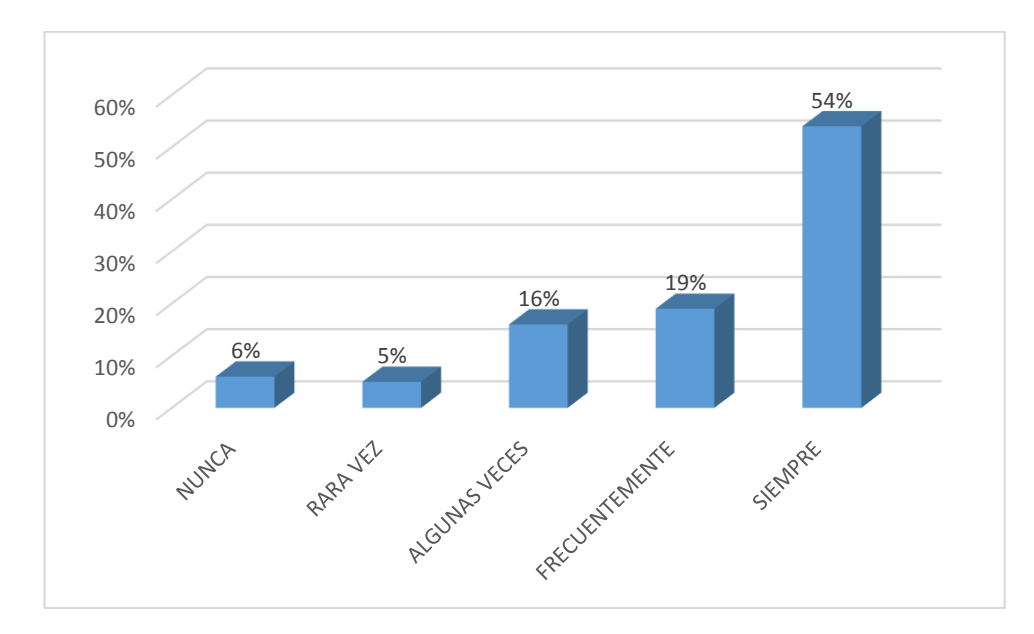

 **Gráfico No 3:** Computadores como recursos didácticos.

### **Análisis e Interpretación**

Observamos que el 6% de estudiantes cree que la Institución nunca les ofrece computadores como recursos de aprendizaje, el 5% cree que rara vez les ofrece computadores, el 16% cree que algunas veces les ofrece computadores, el 19% cree que frecuentemente les ofrece computadores y el 54% cree que siempre les ofrece computadores como recursos de aprendizaje. Podemos concluir que el mayor porcentaje de estudiantes piensa que la Institución siempre les ofrece computadores como recursos de aprendizaje con un 54 %, Situación que favorece el proceso enseñanza aprendizaje y es una fortaleza para la institución.

2.- ¿La institución les proporciona software actualizados para mejorar la calidad educativa?

| <b>Alternativas</b> | Frecuencia | Porcentaje |
|---------------------|------------|------------|
| Nunca               |            | 4%         |
| Rara vez            | 11         | 11%        |
| Algunas veces       | 21         | 21%        |
| Frecuentemente      | 28         | 28%        |
| Siempre             | 36         | 36%        |
| <b>Total</b>        | <b>100</b> | 100%       |

 **Tabla N° 6: Se Proporciona Software Actualizado** 

 **Fuente:** Encuestas aplicada a los estudiantes de la U.E. Suizo. Noviembre 2014

 **Elaboración:** Juan Carlos Mata.

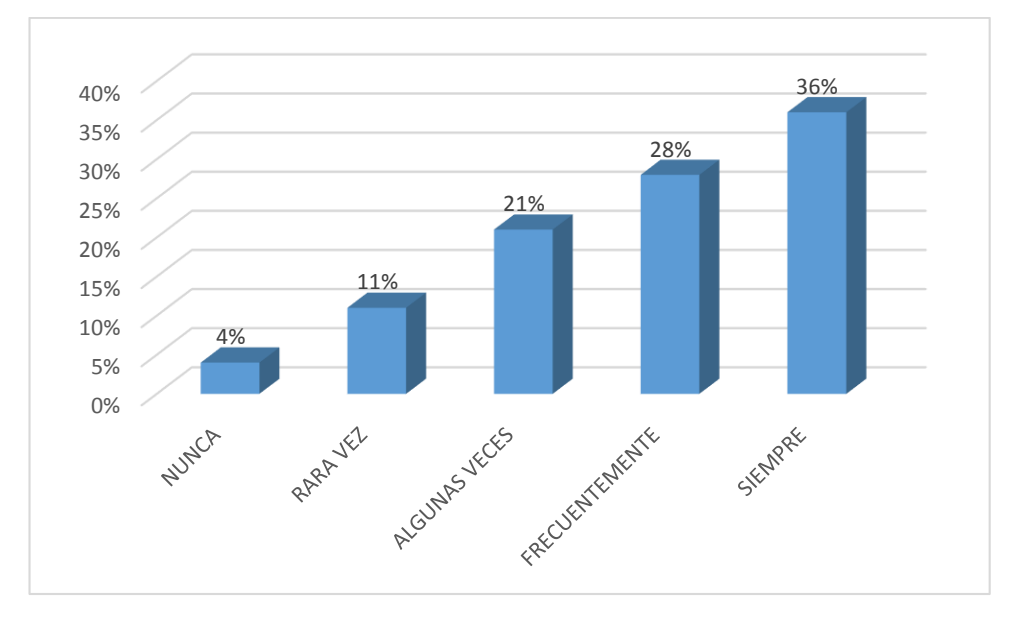

 **Gráfico No 4:** Se proporciona software actualizado.

## **Análisis e Interpretación**

Observamos que el 4% de estudiantes cree que la Institución nunca les ofrece software actualizado, el 11% cree que rara vez le ofrecen , el 21% cree que algunas veces les ofrecen, el 28% cree que frecuentemente le ofrecen y el 36% cree que siempre les ofrecen software actualizado. Podemos concluir que el mayor porcentaje de estudiantes piensa que la Institución siempre o frecuentemente les ofrece computadores como recursos de aprendizaje con un 54 %, Situación que favorece el proceso enseñanza aprendizaje y es una fortaleza para la institución.

3.- ¿Usa usted dispositivos tecnológicos, dentro del aula de clases (como tablets, celular u otros), en las diferentes asignaturas?

| <b>Alternativas</b> | Frecuencia | Porcentaje |
|---------------------|------------|------------|
| Nunca               | 90         | 90%        |
| Rara vez            |            | 7%         |
| Algunas veces       |            | 2%         |
| Frecuentemente      | 0          | 0%         |
| Siempre             |            | 1%         |
| <b>Total</b>        | 100        | 100%       |

 **Tabla N° 7: Dispositivos Tecnológicos en el aula**

 **Fuente:** Encuestas aplicada a los estudiantes de la U.E. Suizo. Noviembre 2014

 **Elaboración:** Juan Carlos Mata.

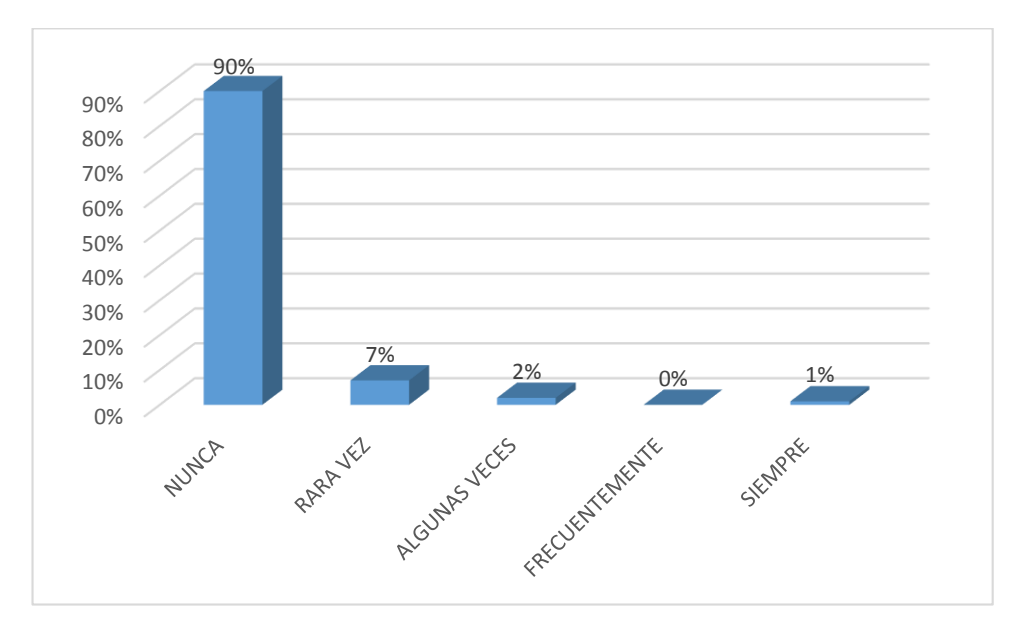

 **Gráfico No 5:** Dispositivos tecnológicos en el aula.

## **Análisis e Interpretación**

Observamos que el 90% de estudiantes manifiesta que nunca utiliza dispositivos tecnológicos en el aula, el 7% que rara vez utiliza en el aula, el 2% que algunas veces utiliza en el aula, y el 1% que nunca utiliza dispositivos tecnológicos en el aula. Podemos concluir que el mayor porcentaje de estudiantes expresa que nunca utiliza dispositivos tecnológicos en el aula con un 90 %, Situación que no permite tener mayor fuentes de información, ni manipulación de herramientas tecnológicas.

4.- ¿Tienen acceso, al laboratorio de computación en horas que no sean de la asignatura?

| <b>Alternativas</b> | Frecuencia | Porcentaje |
|---------------------|------------|------------|
| Nunca               | 55         | 55%        |
| Rara vez            | 31         | 31%        |
| Algunas veces       |            | 9%         |
| Frecuentemente      |            | 4%         |
| Siempre             |            | 1%         |
| <b>Total</b>        | <b>100</b> | 100%       |

 **Tabla N° 8: Acceso al laboratorio de computación.**

 **Fuente:** Encuestas aplicada a los estudiantes de la U.E. Suizo. Noviembre 2014

 **Elaboración:** Juan Carlos Mata.

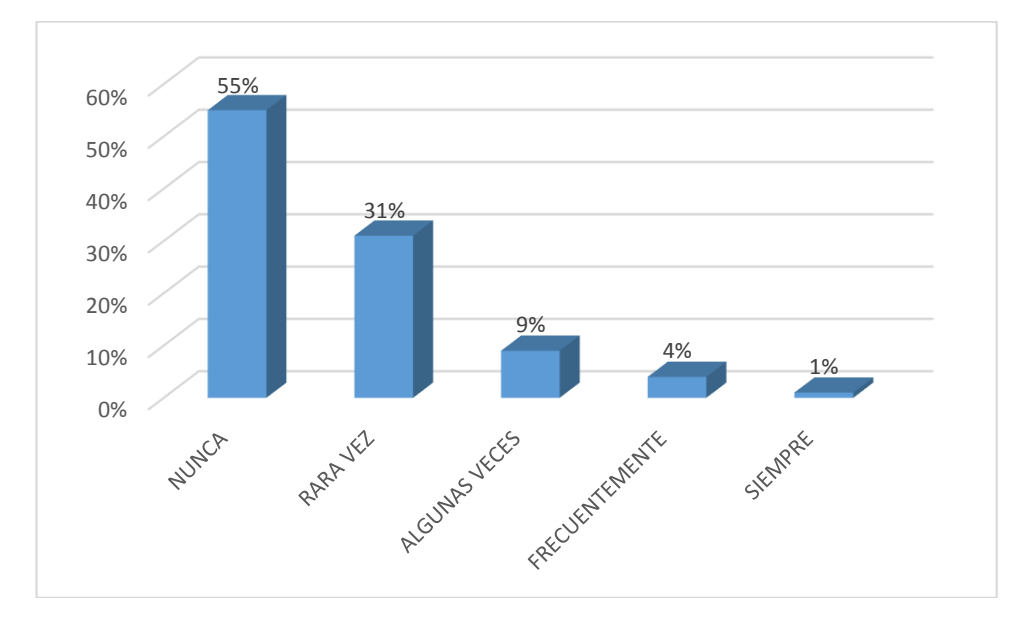

 **Gráfico No 6:** Acceso al laboratorio de computación.

## **Análisis e Interpretación´**

Observamos que el 55% de estudiantes expresa que nunca tienen acceso al laboratorio de computación en horas que no sean de la asignatura, el 31% rara vez tienen acceso, el 9% algunas veces tienen acceso, el 4% frecuentemente tienen acceso , y el 1 % piensa que siempre tienen acceso al laboratorio de computación .Podemos concluir que el mayor porcentaje de estudiantes expresa que nunca tienen acceso al laboratorio de computación en horas que no sean de la asignatura con un 55 %, Situación que limita el uso de herramientas tecnológicas, y tener un aprendizaje interdisciplinario.

5.- ¿En el trabajo, el docente utiliza la Tecnología Educativa, como herramienta para mejorar su labor?

| <b>Alternativas</b> | Frecuencia | Porcentaje |
|---------------------|------------|------------|
| Nunca               |            | 7%         |
| Rara vez            | 25         | 25%        |
| Algunas veces       | 40         | 40%        |
| Frecuentemente      | 13         | 13%        |
| Siempre             | 15         | 15%        |
| <b>Total</b>        | 100        | 100%       |

 **Tabla N° 9: Docente utiliza Tecnología Educativa**

**Fuente:** Encuestas aplicada a los estudiantes de la U.E. Suizo. Noviembre del 2014

 **Elaboración:** Juan Carlos Mata.

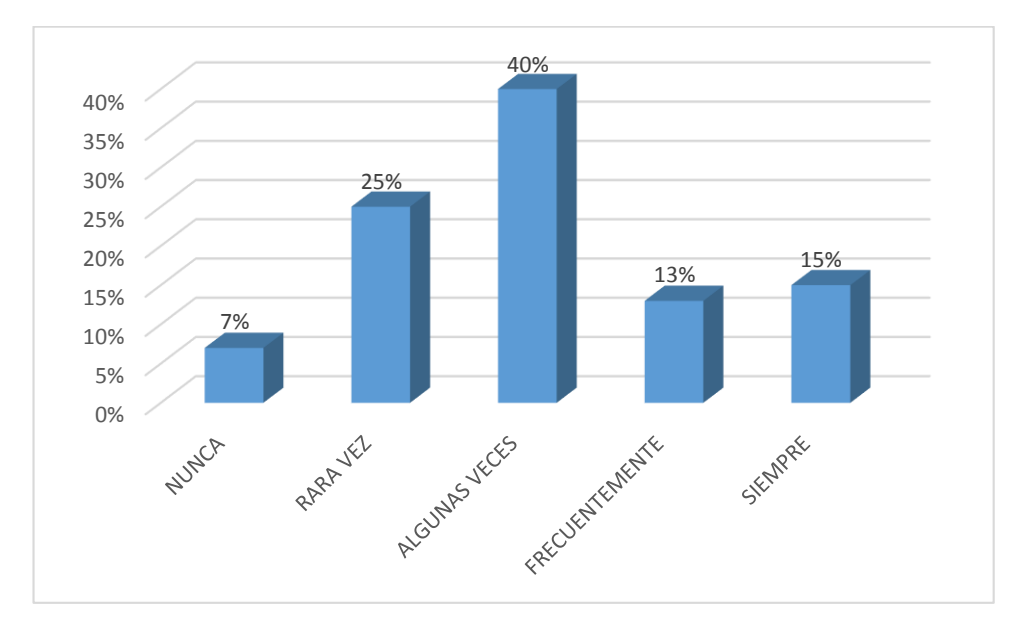

 **Gráfico No 7:** Docente utiliza tecnología educativa.

## **Análisis e Interpretación**

Observamos que el 7 % de estudiantes manifiesta que el docente nunca utiliza tecnología educativa en el aula, el 25 % rara vez utiliza tecnología en el aula, el 40 % algunas veces utiliza tecnología en el aula, el 13 % frecuentemente utiliza tecnología en el aula y el 15 % siempre utiliza tecnología educativa en el aula. Podemos concluir que el mayor porcentaje de estudiantes expresa que rara vez o algunas veces utilizan el docente dispositivos tecnológicos en el aula con un 65 %, Situación que no permite interactuar a los estudiantes con mayor información y al docente con mayores recursos pedagógicos el aula.

6.- ¿Sus maestros usan programas informáticos para el desarrollo de sus destrezas?

| <b>Alternativas</b> | Frecuencia | Porcentaje |
|---------------------|------------|------------|
| Nunca               | 19         | 19%        |
| Rara vez            | 28         | 28%        |
| Algunas veces       | 31         | 31%        |
| Frecuentemente      | 10         | 10%        |
| Siempre             | 12         | 12%        |
| <b>Total</b>        | <b>100</b> | 100%       |

 **Tabla N° 10: Los maestros usan Programas Informáticos**

 **Fuente:** Encuestas aplicada a los estudiantes de la U.E. Suizo. Noviembre 2014

 **Elaboración:** Juan Carlos Mata.

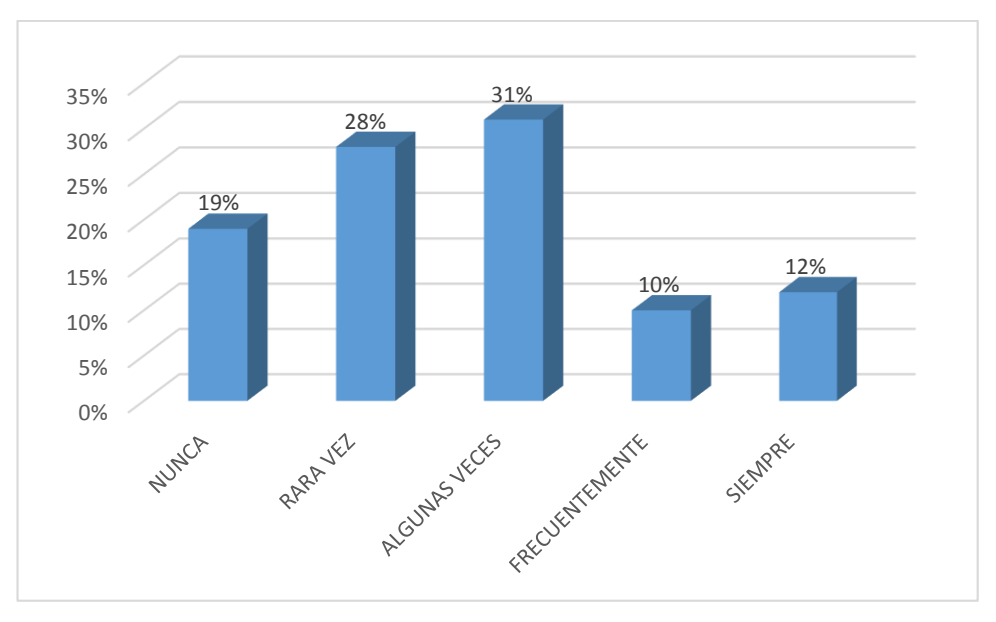

 **Gráfico No 8:** Maestros usan programas informáticos.

## **Análisis e Interpretación**

Observamos que el 19 % de estudiantes manifiesta que el docente nunca utiliza programas informáticos para el desarrollo de sus destrezas, el 28 % rara vez utiliza, el 31 % algunas veces utiliza, el 10 % frecuentemente utiliza y el 12 % manifiestan que siempre utiliza programas informáticos. Podemos concluir que el mayor porcentaje de estudiantes expresan que el docente rara vez o algunas veces utiliza programas informáticos para el desarrollo de destrezas con un 59 %. Situación que no permite interactuar a los estudiantes con recursos interactivos que ayuden a desarrollar de mejor manera sus destrezas.

7.- ¿Los docentes trabajan usando información de las diferentes asignaturas en sus clases?

| <b>Alternativas</b> | Frecuencia | Porcentaje |
|---------------------|------------|------------|
| Nunca               |            | 7%         |
| Rara vez            | 27         | 27%        |
| Algunas veces       | 33         | 33%        |
| Frecuentemente      | 22         | 22%        |
| Siempre             |            | 11%        |
| <b>Total</b>        | <b>100</b> | 100%       |

 **Tabla N° 11: Docentes usan otras asignaturas**

 **Fuente:** Encuestas aplicada a los estudiantes de la U.E. Suizo. Noviembre 2014

 **Elaboración:** Juan Carlos Mata.

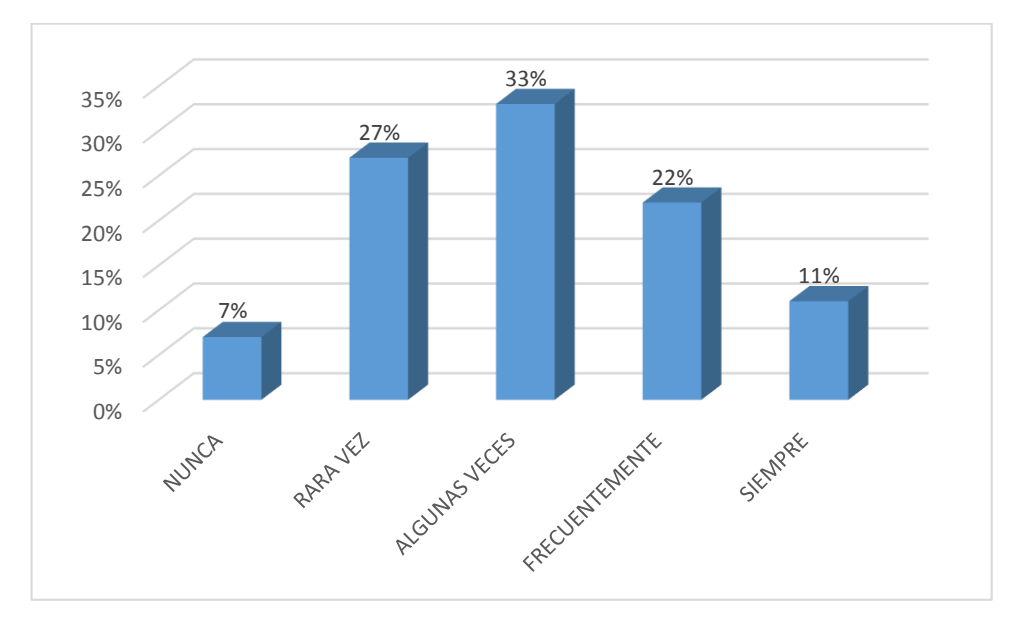

 **Gráfico No 9:** Docentes usan información de otras asignaturas.

## **Análisis e Interpretación**

Observamos que el 7 % de estudiantes manifiesta que el docente nunca usa información de otras asignaturas, el 27 % que el docente rara vez usa información de otras asignaturas, el 33 % algunas veces usa información de otras asignaturas, el 22 % frecuentemente usa información de otras asignaturas y el 11 % manifiesta que el docente siempre usa información de otras asignaturas. Podemos concluir que el mayor porcentaje de estudiantes expresa que el docente rara vez o algunas veces usa información de otras asignaturas, con un 60 %. Situación que no permite desarrollar un aprendizaje interdisciplinario e holístico en el aula de clase

8.- ¿Usan los docentes de las diferentes asignaturas el laboratorio de computación?

| <b>Alternativas</b> | Frecuencia | Porcentaje |
|---------------------|------------|------------|
| Nunca               | 29         | 29%        |
| Rara vez            | 47         | 47%        |
| Algunas veces       | 18         | 18%        |
| Frecuentemente      |            | 5%         |
| Siempre             |            | 1%         |
| <b>Total</b>        | 100        | 100%       |

 **Tabla N° 12: Uso del laboratorio de computación**

 **Fuente:** Encuestas aplicada a los estudiantes de la U.E. Suizo. Noviembre 2014

 **Elaboración:** Juan Carlos Mata.

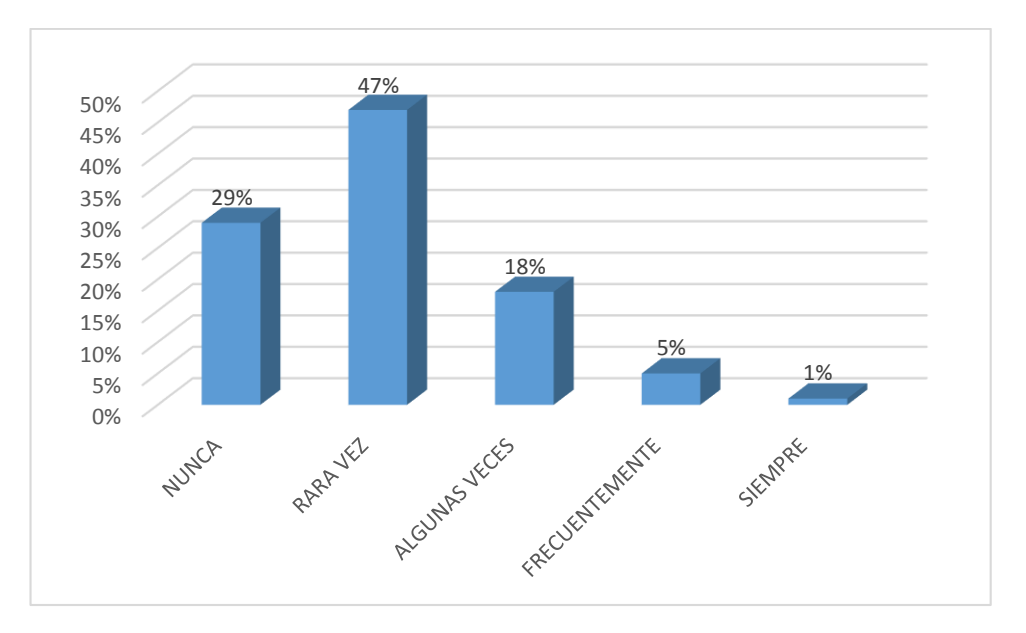

 **Gráfico No 10:** Usa el docente el laboratorio de computación.

### **Análisis e Interpretación**

Observamos que el 29 % de estudiantes manifiesta que el docente nunca usa el laboratorio de computación, el 47 % rara vez usa el laboratorio de computación, el 18 % algunas veces usa el laboratorio de computación, el 5 % frecuentemente usa el laboratorio de computación y el 1 % manifiesta que el docente siempre usa el laboratorio de computación. Podemos concluir que el mayor porcentaje de estudiantes expresa que el docente nunca o rara vez usa el laboratorio de computación con un 76 %, Situación que no permite interactuar a los estudiantes con mayor información y al docente con mayores recursos pedagógicos.

9.- ¿Se trabaja en la Institución en forma conjunta entre las diferentes asignaturas para mejorar su aprendizaje?

| <b>Alternativas</b> | Frecuencia | Porcentaje |
|---------------------|------------|------------|
| Nunca               | 30         | 30%        |
| Rara vez            | 25         | 25%        |
| Algunas veces       | 24         | 24%        |
| Frecuentemente      |            | 7%         |
| Siempre             | 14         | 14%        |
| <b>Total</b>        | <b>100</b> | 100%       |

 **Tabla N° 13: Trabajo entre asignaturas.**

 **Fuente:** Encuestas aplicada a los estudiantes de la U.E. Suizo. Noviembre 2014

 **Elaboración:** Juan Carlos Mata.

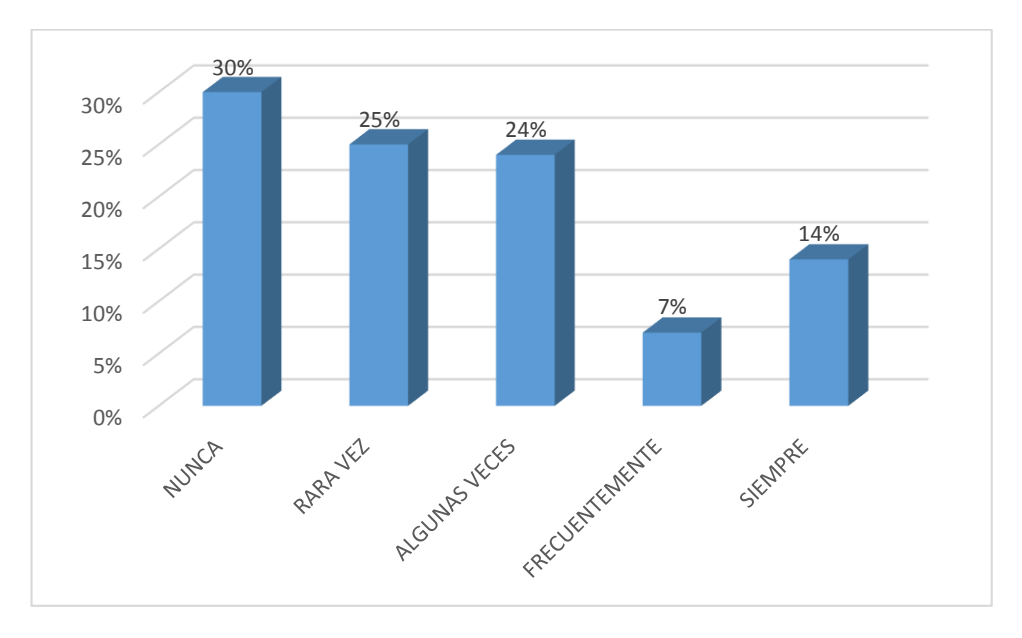

 **Gráfico No 11: Trabajo entre asignaturas.**

## **Análisis e Interpretación**

Observamos que el 30 % de estudiantes manifiesta que nunca se trabaja entre asignaturas para mejorar el aprendizaje, el 25 % que rara vez se trabaja entre asignaturas, el 24 % que algunas veces se trabaja, el 7 % que frecuentemente se trabaja y el 14 % que siempre se trabaja entre asignaturas para mejorar el aprendizaje. Podemos concluir que el mayor porcentaje de estudiantes manifiesta que nunca o rara vez se trabaja entre asignaturas, con un 55 %. Situación que no permite desarrollar un aprendizaje interdisciplinario e holístico en los estudiantes.

10.- ¿Su docente utiliza el internet en el desarrollo de la clase?

| <b>Alternativas</b> | Frecuencia | Porcentaje |
|---------------------|------------|------------|
| Nunca               | 36         | 36%        |
| Rara vez            | 31         | 31%        |
| Algunas veces       | 14         | 14%        |
| Frecuentemente      | 11         | 11%        |
| Siempre             | 8          | 8%         |
| Total               | <b>100</b> | 100%       |

 **Tabla N° 14.- El docente usa internet en la clase**

 **Fuente:** Encuestas aplicada a los estudiantes de la U.E. Suizo. Noviembre 2014

 **Elaboración:** Juan Carlos Mata.

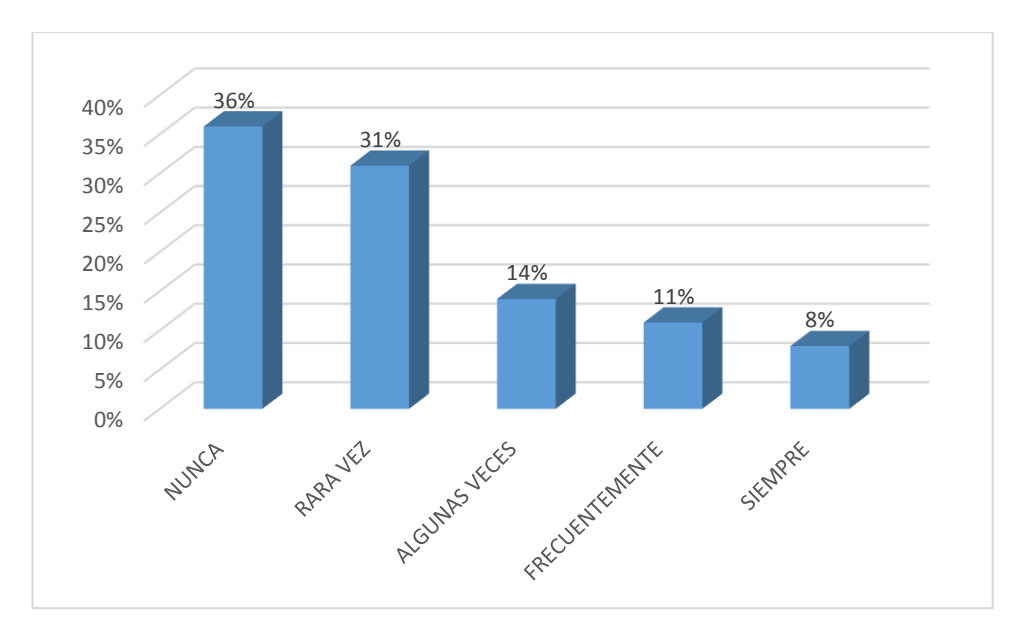

 **Gráfico No 12:** El docente usa internet en la clase.

## **Análisis e Interpretación**

Observamos que el 36 % de estudiantes manifiesta que el docente nunca usa el internet en la clase, el 31 % que el docente rara vez usa el internet en la clase, el 14% que el docente algunas veces usa el internet en la clase, el 11 % que el docente frecuentemente usa el internet en la clase y el 8 % que el docente nunca usa el internet en la clase. Podemos concluir que el mayor porcentaje de estudiantes manifiesta que el docente nunca o rara vez usa el internet en la clase, con un 67 %. Situación que no permite interactuar a los estudiantes con mayor información y al docente con mayores recursos pedagógicos.

## **4.1.2. Encuestas aplicadas a Docentes.**

La siguiente información se presenta de los resultados obtenidos en la encuesta realizadas a los docentes de los Sextos, Séptimos, Octavos, Novenos y Decimos años de educación básica de la Unidad Educativa" Suizo " de la ciudad de Ambato, correspondiente al periodo académico 2014 – 2015. La información se presenta en tablas y gráficas, donde se indica la frecuencia absoluta y porcentajes, para luego realizar un análisis de datos y la consiguiente obtención de conclusiones.

1.- ¿La institución les proporciona computadores como instrumentos de innovación metodológica?

| <b>Alternativas</b> | <b>Frecuencia</b> | Porcentaje |
|---------------------|-------------------|------------|
| Nunca               |                   | 17%        |
| Rara vez            |                   | 8%         |
| Algunas veces       |                   | 25%        |
| Frecuentemente      |                   | 33%        |
| Siempre             |                   | 17%        |
| <b>Total</b>        | 24                | 100%       |

 **Tabla N° 15: Computadores como instrumentos.**

 **Fuente:** Encuestas aplicada a los docentes de la U.E. Suizo. Noviembre 2014

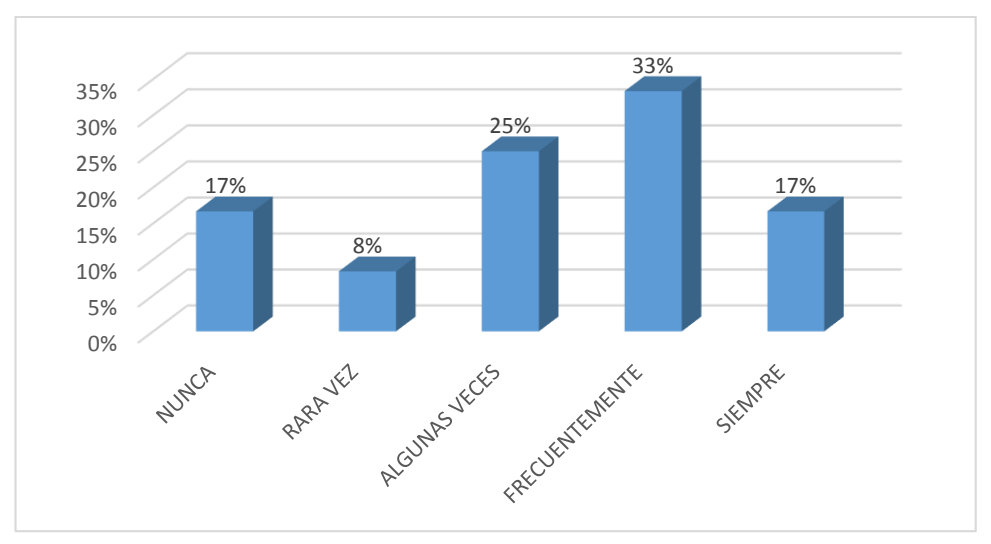

 **Elaboración:** Juan Carlos Mata.

**Gráfico No 13:** Computadores como instrumentos didácticos.

## **Análisis e Interpretación**

Observamos que el 17 % de docentes manifiesta que la institución nunca les proporciona computadores como instrumentos de innovación metodológica, el 8 % que rara vez les proporciona computadores, el 25 % que algunas veces les proporciona computadores, el 33 % que frecuentemente les proporciona computadores y el 17% que la institución siempre les proporciona computadores. Podemos concluir que el mayor porcentaje de docentes expresa que la institución algunas veces o frecuentemente les proporciona computadores como instrumentos de innovación metodológica, con un 58 %. Situación que favorece el proceso enseñanza aprendizaje y es una fortaleza que posee la institución.

2.- ¿La institución cuenta con programas actualizados para mejorar la calidad educativa?

| <b>Alternativas</b> | Frecuencia | Porcentaje |
|---------------------|------------|------------|
| Nunca               |            | 0%         |
| Rara vez            |            | 8%         |
| Algunas veces       |            | 33%        |
| Frecuentemente      | 12         | 50%        |
| Siempre             |            | 8%         |
| <b>Total</b>        | 24         | 100%       |

 **Tabla N° 16: Se cuenta con software actualizado .**

 **Fuente:** Encuestas aplicada a los docentes de la U.E. Suizo. Noviembre 2014

 **Elaboración:** Juan Carlos Mata.

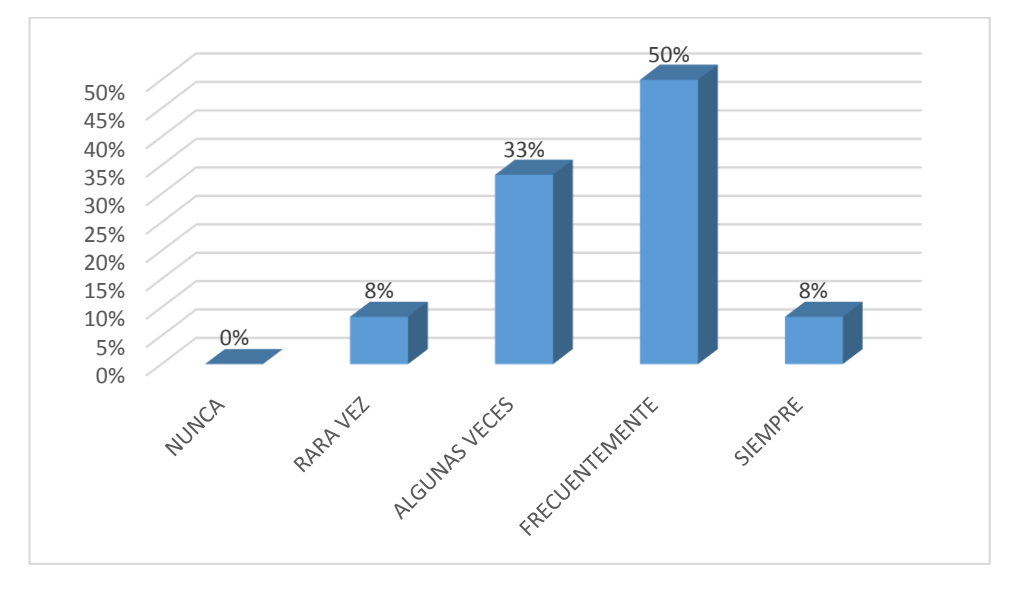

**Gráfico No 14:** La institución cuenta con software actualizado.

## **Análisis e Interpretación**

Observamos que el 8 % de docentes cree que la Institución rara vez les ofrece software actualizado para mejorar la calidad educativa, el 33 % cree que algunas veces les ofrece, el 50 % cree que frecuentemente les ofrece y el 8% de docentes cree que siempre les ofrece. Podemos concluir que el mayor porcentaje de docentes cree que frecuentemente y siempre la Institución les ofrece software actualizado para mejorar la calidad educativa con un 58 %. Situación que favorece el proceso enseñanza aprendizaje y es una fortaleza para la institución.

3.- ¿Considera que los estudiantes están aptos para manejan tecnología educativa, dentro del aula de clase?

**Alternativas Frecuencia Porcentaje** Nunca  $0$  0% Rara vez  $\begin{array}{ccc} 2 & 8\% \end{array}$ Algunas veces 12 12 50% Frecuentemente 6 6 25% Siempre 4 17% **Total 24 100%**

 **Tabla N° 17: Estudiantes aptos para manejar tecnología en el aula.**

 **Fuente:** Encuestas aplicada a los docentes de la U.E. Suizo. Noviembre 2014

 **Elaboración:** Juan Carlos Mata.

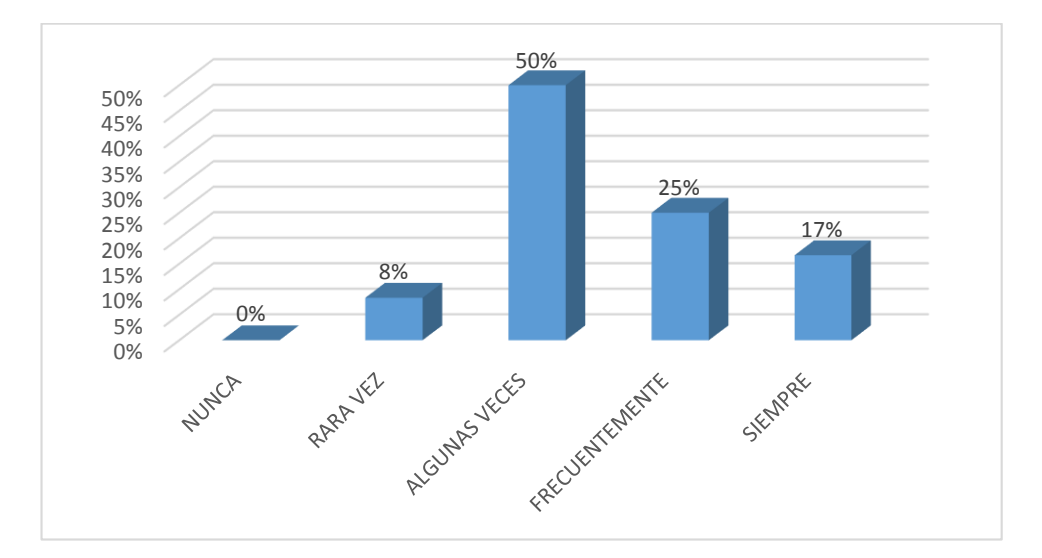

 **Gráfico No 15:** Estudiantes aptos para manejar tecnología en el aula

## **Análisis e Interpretación**

Observamos que el 8 % de docentes cree que los estudiantes están rara vez aptos para el manejo de tecnología en el aula, el 50 % cree que los estudiantes están algunas veces aptos, el 25 % cree que los estudiantes están frecuentemente aptos y el 17 % cree que los estudiantes están siempre aptos. Podemos concluir que el mayor porcentaje de docentes cree que los estudiantes están algunas veces y frecuentemente aptos para el manejo de tecnología en el aula , con un 75 , Situación que es una fortaleza que no se la explota por parte del docente en el aula de clase.
4.- ¿Maneja programas informáticos adecuadamente para desarrollar destrezas en los estudiantes?

| <b>Alternativas</b> | Frecuencia | Porcentaje |
|---------------------|------------|------------|
| Nunca               |            | 0%         |
| Rara vez            | 12         | 50%        |
| Algunas veces       |            | 25%        |
| Frecuentemente      |            | 0%         |
| Siempre             |            | 25%        |
| <b>Total</b>        |            | 100%       |

 **Tabla N° 18: Programas para desarrollo de destrezas.**

 **Fuente:** Encuestas aplicada a los docentes de la U.E. Suizo. Noviembre 2014

 **Elaboración:** Juan Carlos Mata.

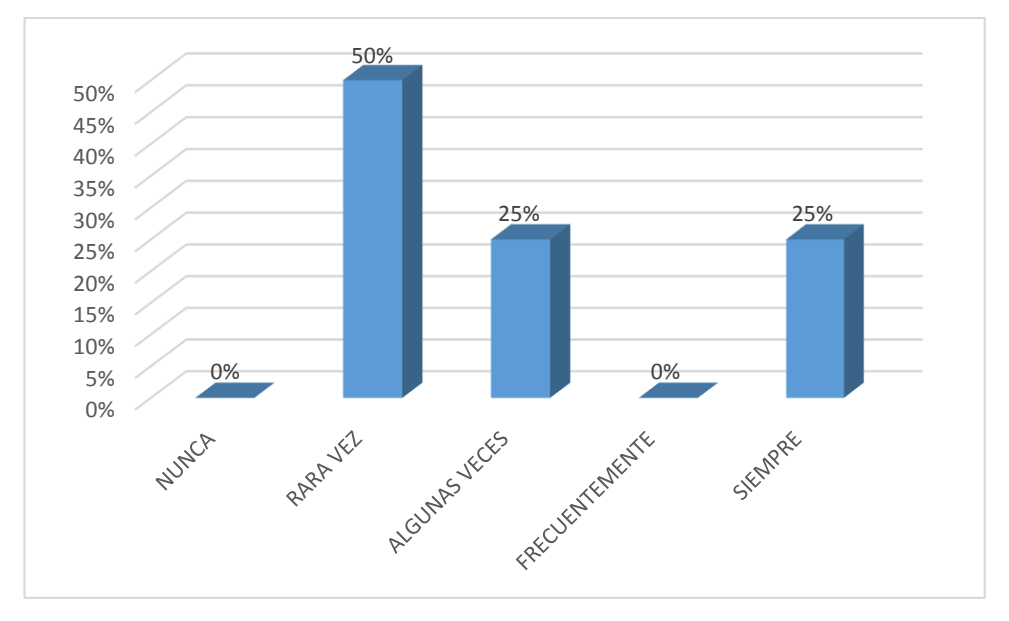

 **Gráfico No 16:** Manejo de programas para desarrollo de destrezas

#### **Análisis e Interpretación**

Observamos que el 50 % de docentes rara vez maneja programas informáticos para el desarrollo de destrezas, el 25 % de docentes algunas veces y el 25 % de docentes siempre maneja programas informáticos. Podemos concluir que el mayor porcentaje de docentes rara vez o algunas veces maneja programas informáticos para el desarrollo de destrezas en los estudiantes, con un 75 %. Situación que no permite que los estudiantes interactúen con la tecnología para mejorar sus destrezas.

5.- ¿En su trabajo docente utiliza la tecnología como herramienta Educativa?

| <b>Alternativas</b> | Frecuencia | Porcentaje |
|---------------------|------------|------------|
| Nunca               |            | 0%         |
| Rara vez            |            | 8%         |
| Algunas veces       | 16         | 67%        |
| Frecuentemente      |            | 17%        |
| Siempre             |            | 8%         |
| <b>Total</b>        | 24         | 100%       |

 **Tabla N° 19: Tecnología como herramienta educativa**

 **Fuente:** Encuestas aplicada a los docentes de la U.E. Suizo. Noviembre 2014

 **Elaboración:** Juan Carlos Mata.

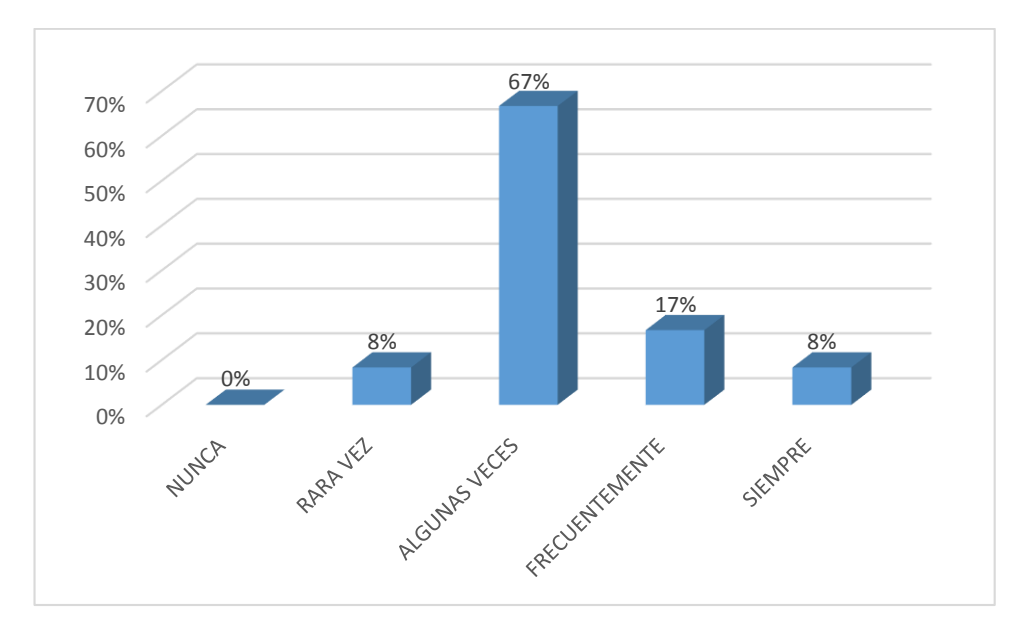

 **Gráfico No 17:** Tecnología como herramienta educativa.

#### **Análisis e Interpretación**

Observamos que el 8 % de docentes rara vez utiliza la tecnología como herramienta educativa, el 67 % de docentes algunas veces la utiliza, el 17 % de docentes frecuentemente la utiliza y el 8 % de docentes siempre la utiliza. Podemos concluir que el mayor porcentaje de docentes algunas veces utiliza la tecnología como herramienta educativa, con un 58 %. Situación que no permite interactuar a los estudiantes con mayor información y al docente con mayores recursos pedagógicos el aula.

6.- ¿Usted maneja conceptos de interdisciplinariedad?

| <b>Alternativas</b> | Frecuencia | Porcentaje |
|---------------------|------------|------------|
| Nunca               |            | 0%         |
| Rara vez            |            | 8%         |
| Algunas veces       | 18         | 75%        |
| Frecuentemente      |            | 17%        |
| Siempre             |            | 0%         |
| <b>Total</b>        |            | 100%       |

 **Tabla N° 20: Manejo de conceptos de interdisciplinariedad**

 **Fuente:** Encuestas aplicada a los docentes de la U.E. Suizo. Noviembre 2014

 **Elaboración:** Juan Carlos Mata.

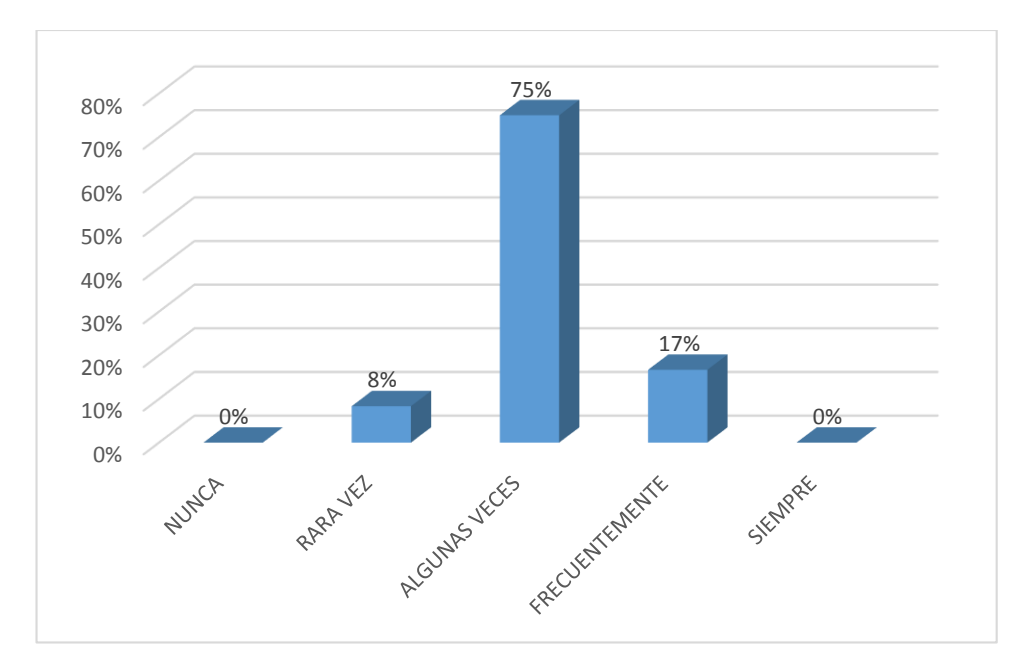

 **Gráfico No 18:** Manejo de conceptos de interdisciplinariedad

#### **Análisis e Interpretación**

Observamos que el 8 % de docentes rara vez manejan conceptos de interdisciplinariedad, el 75 frecuentemente manejan conceptos de interdisciplinariedad. Podemos concluir que el mayor porcentaje de docentes algunas veces manejan conceptos de interdisciplinariedad, con un 75 %, Situación que no permite desarrollar un aprendizaje interdisciplinario e holístico en el aula de clase.

7.- ¿En su labor docente evidencia trabajo interdisciplinario?

| <b>Alternativas</b> | Frecuencia | Porcentaje |
|---------------------|------------|------------|
| Nunca               |            | 0%         |
| Rara vez            |            | 17%        |
| Algunas veces       | 14         | 58%        |
| Frecuentemente      |            | 25%        |
| Siempre             |            | $0\%$      |
| <b>Total</b>        | 24         | 100%       |

 **Tabla N° 21: Evidencias trabajo interdisciplinario**

 **Fuente:** Encuestas aplicada a los docentes de la U.E. Suizo. Noviembre 2014

 **Elaboración:** Juan Carlos Mata.

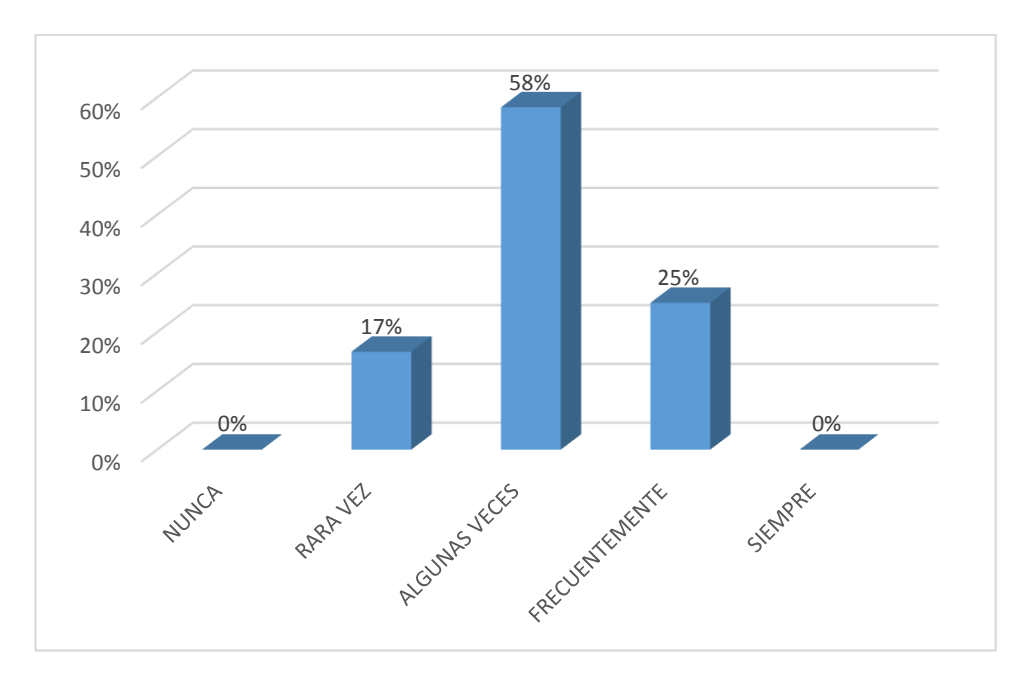

 **Gráfico No 19:** Docentes evidencian trabajo interdisciplinario

#### **Análisis e Interpretación**

Observamos que el 17 % de docentes rara vez evidencia trabajo interdisciplinario en su labor docente, el 58 % algunas veces evidencia trabajo interdisciplinario, y el 25 % frecuentemente evidencia trabajo interdisciplinario. Podemos concluir que el mayor porcentaje de docentes algunas veces evidencia trabajo interdisciplinario en su labor docente, con un 75 %. Situación que no permite desarrollar un aprendizaje interdisciplinario en los estudiantes durante las clases.

8.- ¿Trabaja en forma conjunta con las diferentes asignaturas para mejorar el aprendizaje en los estudiantes?

| <b>Alternativas</b> | Frecuencia | Porcentaje |
|---------------------|------------|------------|
| Nunca               |            | 8%         |
| Rara vez            |            | 33%        |
| Algunas veces       |            | 25%        |
| Frecuentemente      | h          | 25%        |
| Siempre             |            | 8%         |
| <b>Total</b>        | 24         | 100%       |

 **Tabla N° 22: Trabaja con las otras asignaturas**

 **Fuente:** Encuestas aplicada a los docentes de la U.E. Suizo. Noviembre 2014

 **Elaboración:** Juan Carlos Mata.

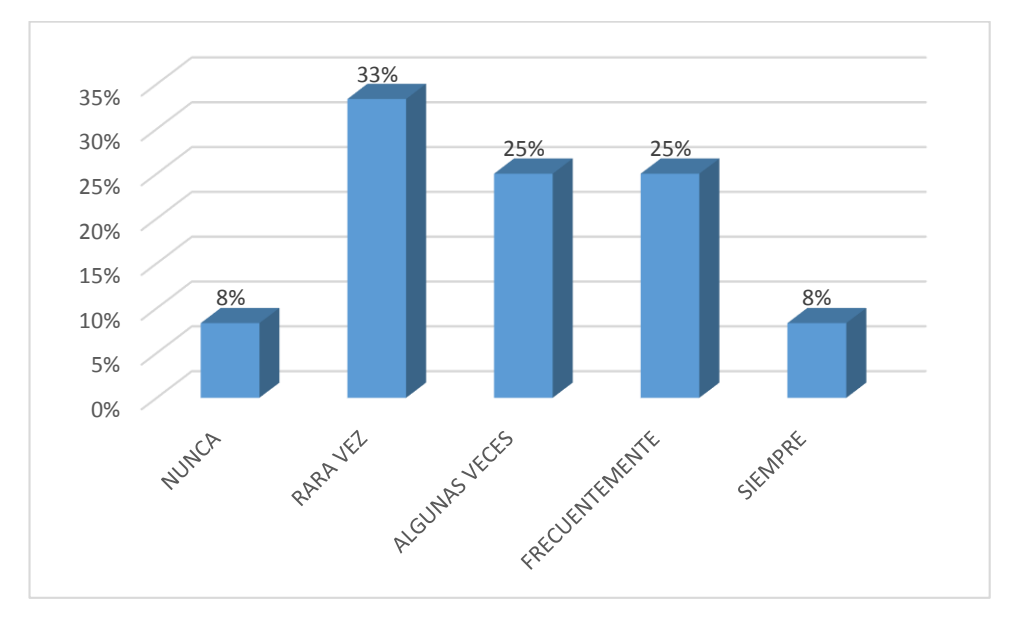

 **Gráfico No 20:** Trabaja en conjunto con las otras asignaturas.

#### **Análisis e Interpretación**

Observamos que el 8 % de docentes nunca trabaja en conjunto con las diferentes asignaturas para mejorar el aprendizaje en los estudiantes, el 33 % rara vez trabaja en conjunto, el 25 % algunas veces trabaja en conjunto, el 25 % frecuentemente trabaja en conjunto y el 8 % siempre trabaja en conjunto. Podemos concluir que el mayor porcentaje de docentes rara vez o algunas veces trabaja en conjunto con las diferentes asignaturas, con un 58 %. Situación que no permite desarrollar un aprendizaje interdisciplinario e holístico en los estudiantes

9.- ¿Usted usa el internet, en sus horas de clase con los estudiantes?

| <b>Alternativas</b> | Frecuencia | Porcentaje |
|---------------------|------------|------------|
| Nunca               | 18         | 75%        |
| Rara vez            |            | 17%        |
| Algunas veces       |            | 0%         |
| Frecuentemente      |            | 0%         |
| Siempre             |            | 8%         |
| <b>Total</b>        | 24         | 100%       |

 **Tabla N° 23: Usa internet en sus horas clase.**

 **Fuente:** Encuestas aplicada a los docentes de la U.E. Suizo. Noviembre 2014

 **Elaboración:** Juan Carlos Mata.

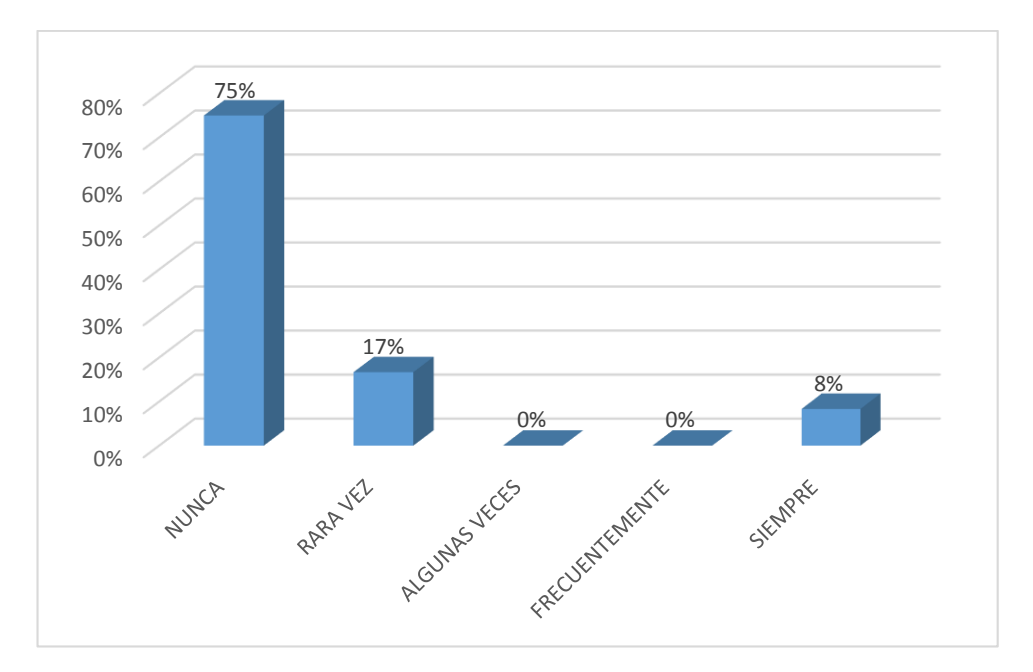

 **Gráfico No 21:** Usa internet en sus horas clase

#### **Análisis e Interpretación**

Observamos que el 75 % de docentes nunca usa el internet en sus horas clase, el 17 % rara vez usa el internet en sus horas clase, y el 8 % siempre usa el internet en sus horas clase. Podemos concluir que el mayor porcentaje de docentes nunca usa el internet en sus horas clase, con un 75 %, Situación que no permite interactuar a los estudiantes con mayor información y al docente con mayores recursos pedagógicos

10.- ¿Usa el laboratorio de computación en sus horas clase?

| $1.001011 = 11.000001100100011000010000001011$ |            |            |
|------------------------------------------------|------------|------------|
| <b>Alternativas</b>                            | Frecuencia | Porcentaje |
| Nunca                                          | 12         | 50%        |
| Rara vez                                       | n          | 25%        |
| Algunas veces                                  |            | 8%         |
| Frecuentemente                                 |            | 8%         |
| Siempre                                        |            | 8%         |
| <b>Total</b>                                   | 24         | 100%       |

 **Tabla N° 24: Usa el laboratorio de computación**

 **Fuente:** Encuestas aplicada a los docentes de la U.E. Suizo. Noviembre 2014

 **Elaboración:** Juan Carlos Mata.

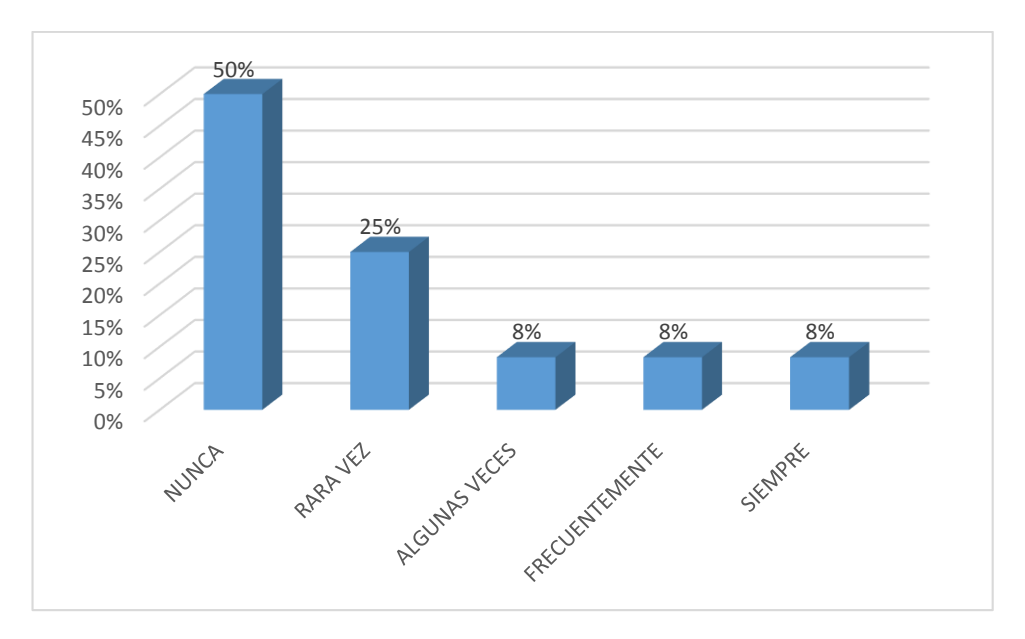

 **Gráfico No 22:** Usa el laboratorio de computación.

#### **Análisis e Interpretación**

Observamos que el 50 % de docentes nunca usa el laboratorio de computación en sus horas clase, el 25 % rara vez usa el laboratorio de computación, el 8 % algunas veces usa el laboratorio de computación, el 8 % frecuentemente usa el laboratorio de computación y el 8 % siempre usa el laboratorio de computación en sus horas clase .Podemos concluir que el mayor porcentaje de docentes nunca o rara vez usa el laboratorio de computación en sus horas clase, con un 75 %, Situación que no permite interactuar a los estudiantes con la tecnología y al docente con mayores recursos pedagógicos.

#### **4.2. Interpretación de datos**

En las siguientes tablas de datos se interpreta y detalla el por qué se formuló cada pregunta y a su vez el resultado que tuvo el porcentaje más alto en relación al punto de vista de los encuestados.

### **Encuesta aplicada a los estudiantes de sexto, séptimo, octavo, noveno y décimo Año de Educación Básica de la U. E. "Suizo".**

**Tabla N° 25:** Interpretación de datos de la Encuesta

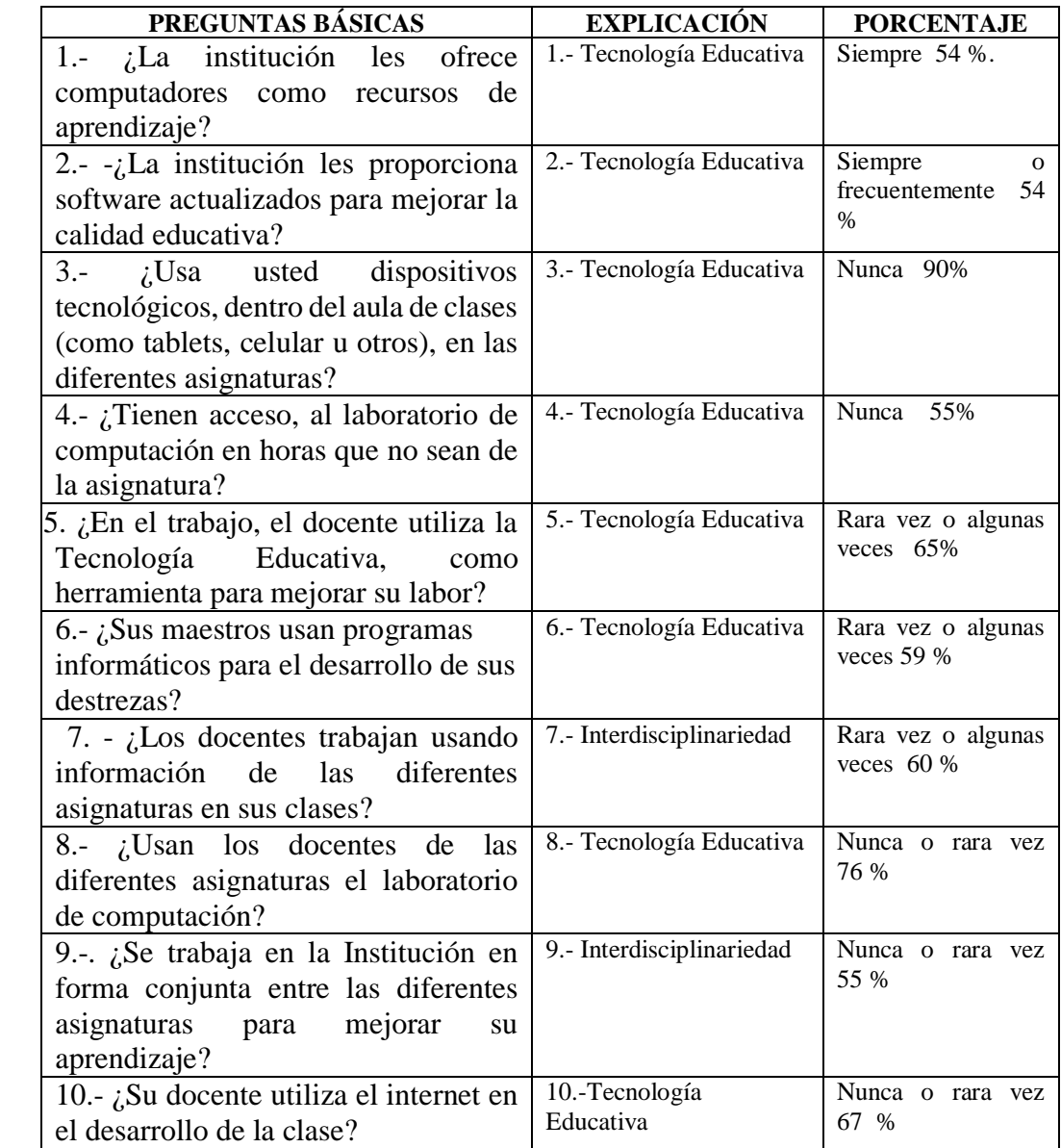

**Realizado por:** Juan Carlos Mata

### **Encuesta aplicada a los docentes de sexto, séptimo, octavo, noveno y décimo Año de Educación Básica de la U. E. "Suizo".**

**Tabla N° 26:** Interpretación de datos de la Encuesta

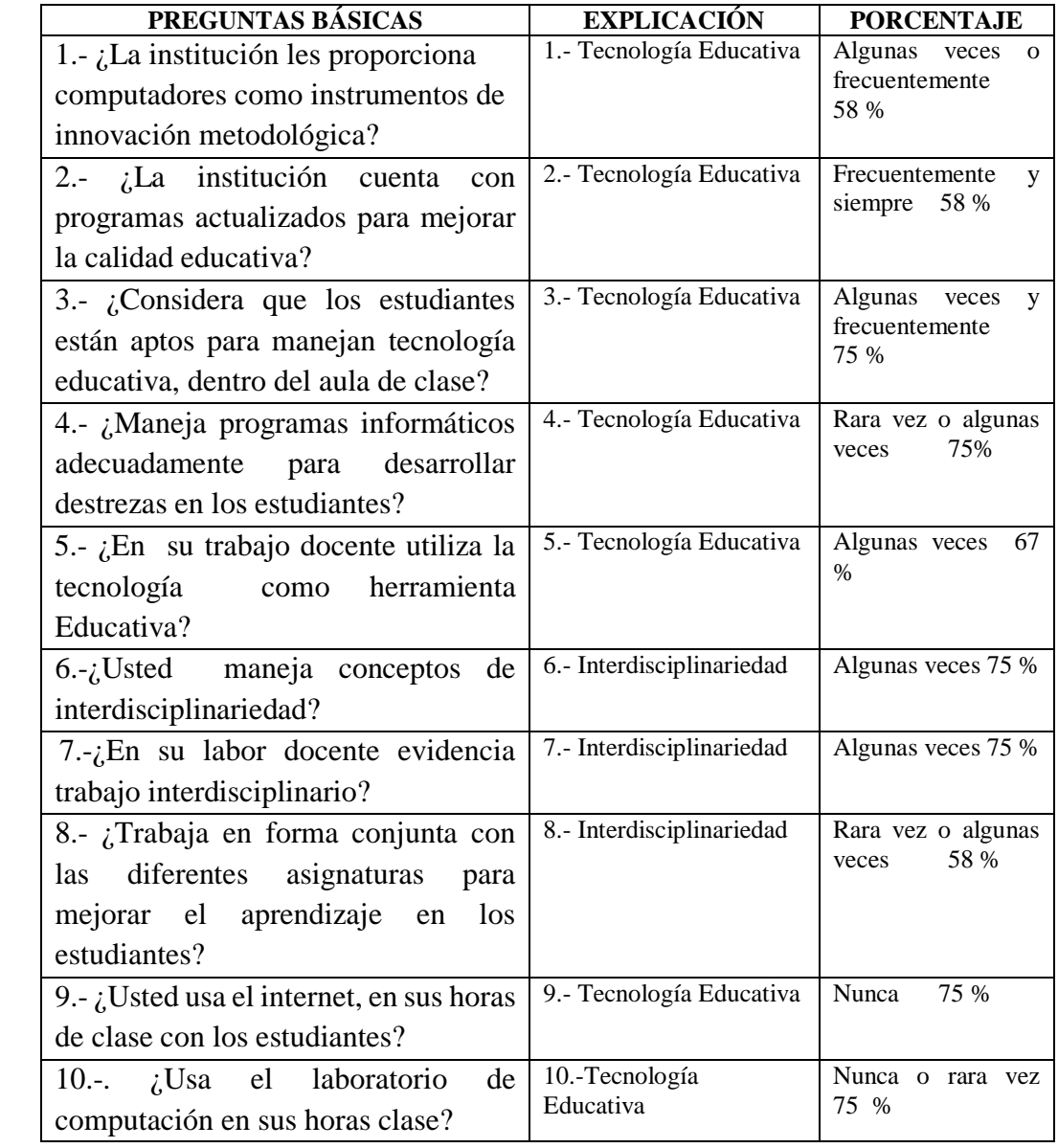

**Realizado por:** Juan Carlos Mata

#### **4.3. Verificación De La Hipótesis**

La Tecnología Educativa mejorará la interdisciplinariedad curricular generando aprendizajes en los estudiantes de sexto, séptimo, octavo, noveno y décimo año de educación básica, de la Unidad Educativa "Suizo", de la ciudad de Ambato.

La Tecnología Educativa incide en la interdisciplinariedad dentro del aula, en los estudiantes de sexto, séptimo, octavo, noveno y décimo año de educación básica, de la Unidad Educativa "Suizo", de la ciudad de Ambato.

#### **Variable Independiente**

Tecnología Educativa.

#### **Variable Dependiente**

Interdisciplinariedad

#### **4.3.1. Planteamiento De La Hipótesis**

H0: La Tecnología Educativa NO mejorara la interdisciplinariedad curricular sin generar aprendizajes en los estudiantes de sexto, séptimo, octavo, noveno y décimo año de educación básica, de la Unidad Educativa "Suizo".

H1: La Tecnología Educativa SI mejorara la interdisciplinariedad curricular generando aprendizajes en los estudiantes de sexto, séptimo, octavo, noveno y décimo año de educación básica, de la Unidad Educativa "Suizo".

#### **4.3.2. Selección del nivel de significación**

Para la verificación hipotética se utilizará el nivel de x= 0,05

#### **4.3.3. Descripción de la población**

La población son los estudiantes de sexto, séptimo, octavo, noveno y décimo año de educación básica, de la Unidad Educativa "Suizo".

#### **4.3.4. Especificación del Estadístico**

Para poder obtener el cuadro de contingencia; se tomó como modelo los resultados de cinco preguntas formuladas en las encuestas a los docentes y estudiantes de sexto, séptimo, octavo, noveno y décimo año de educación básica, de la Unidad Educativa "Suizo", y se realizó el cálculo aplicando la siguiente fórmula estadística:

$$
X^{2} = \sum \left[ \frac{(\text{O-E})^2}{\text{E}} \right]
$$

 $X^2$  = Chi cuadrado

$$
\Sigma
$$
 = Sumatoria

 $O =$  Frecuencias observadas

 $E =$  Frecuencias esperadas

#### **4.3.5. Especificaciones de las regiones de aceptación o rechazo**

Se procede a determinar los grados de libertad considerando que el cuadro tiene 2 filas y 5 columnas por lo tanto serán:

 $Gl = (f-1) (c-1)$  $Gl = (2-1) (5-1)$  $Gl = (1) (4)$  $Gl = 4$ 

Por lo tanto con 4 grados de libertad y un nivel de 0.05, tenemos en la tabla del chi cuadrado el valor 9, 49.

Consecuentemente se aceptará la hipótesis nula para todo valor del chi cuadrado calculando que se encuentre hasta 9,49 y se rechazará la hipótesis nula cuando los valores calculados sean mayores de 9,49.

La podemos graficar de la siguiente manera:

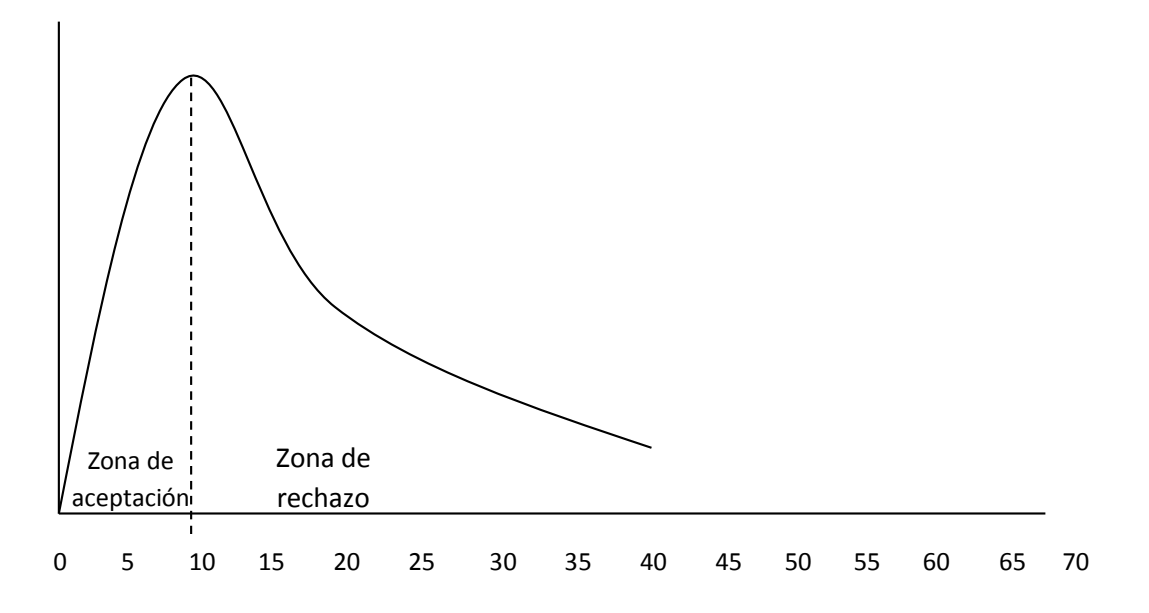

**Gráfico No 23: Regiones de aceptación o rechazo Fuente:** U.E. Suizo **Realizado por:** Juan Carlos Mata

**Tabla N° 27: Nivel de Probabilidad**

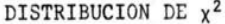

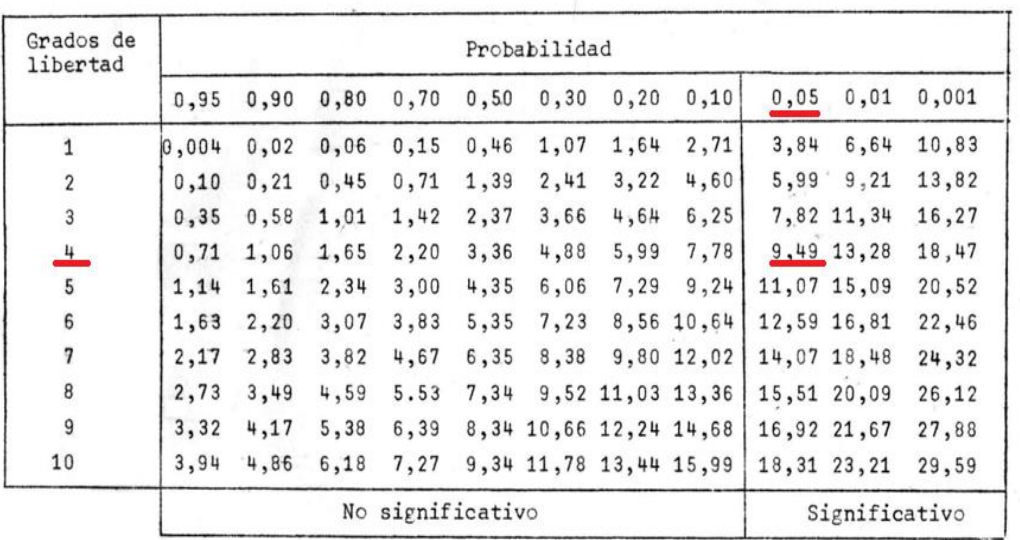

**Realizado por:** Juan Carlos Mata

#### **4.3.6 Recolección de datos y Cálculos Estadísticos**

#### **4.3.6.1 Análisis de Variables**

#### **Frecuencias observadas**

**Tabla Nº 28: Frecuencias Observadas** 

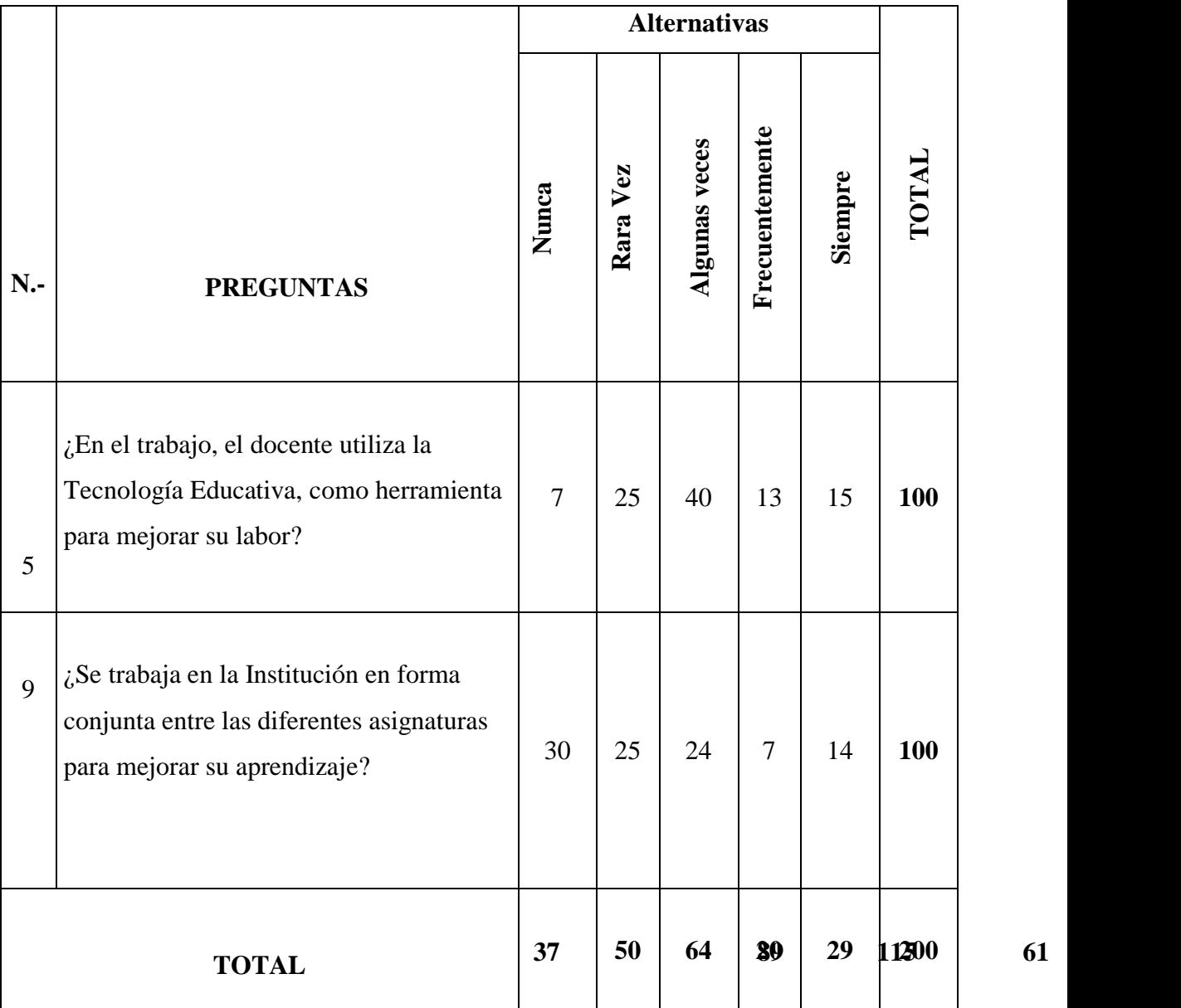

**Fuente:** Encuesta **Elaborado por:** Juan Carlos Mata.

#### **Estudiantes**

#### **Frecuencias esperadas**

#### **Tabla Nº 29: Frecuencias Esperadas**

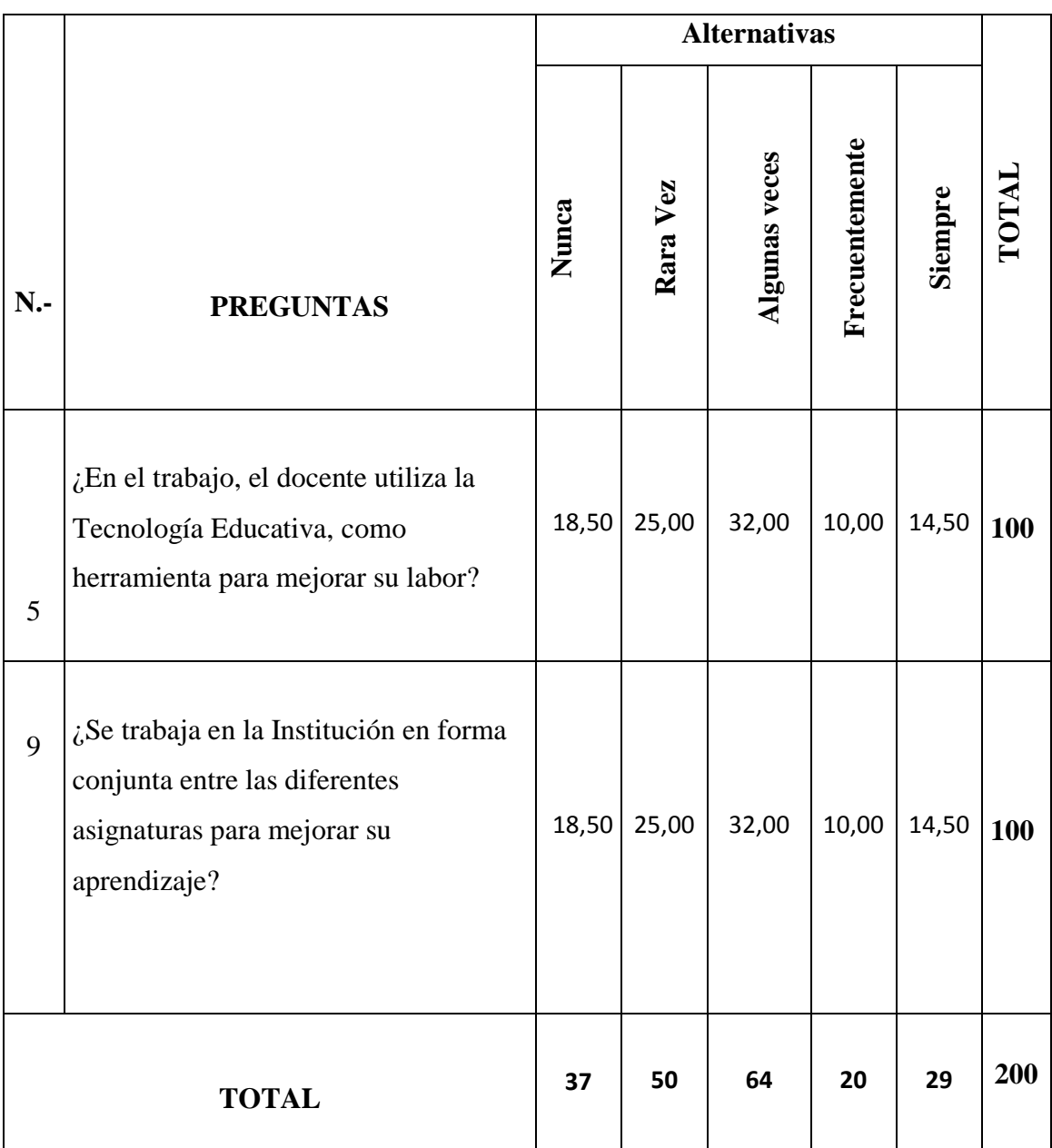

**Fuente:** Encuesta

#### **Estudiantes**

#### **Chi cuadrado**

#### **Tabla Nº 30: Chi<sup>2</sup>**

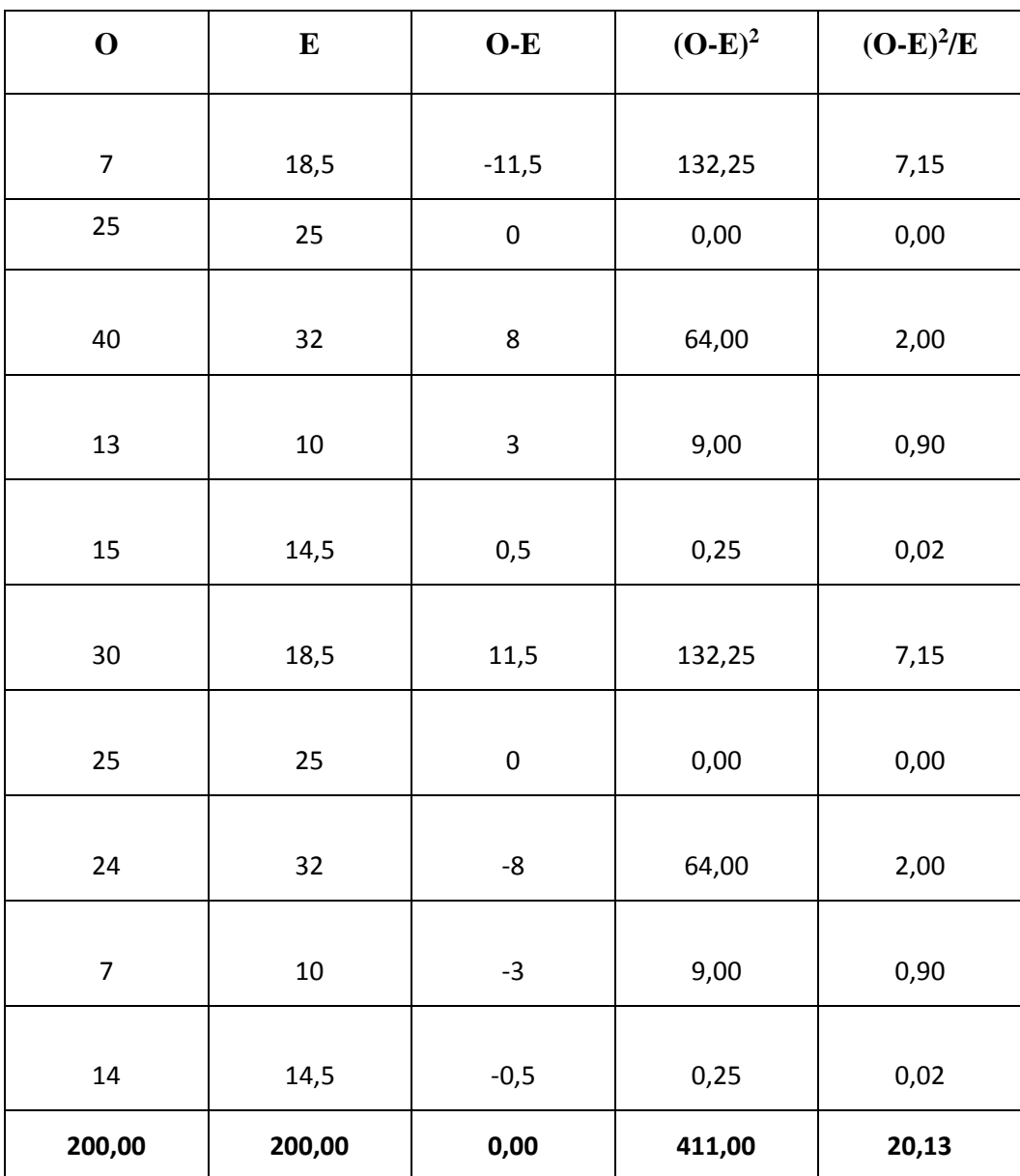

**Fuente: Encuesta Elaborado por: Juan Carlos Mata.**

#### **4.4. Decisión**

Con un grado de libertad de 4 grados; un nivel  $x = 0.05$  se obtiene en la tabla del Chi cuadrado el valor 9,49 y como el  $X_c^2 = 20,13$  en el caso de los estudiantes, este valor se encuentra fuera de la región de aceptación, entonces se rechaza la hipótesis nula y se acepta la hipótesis alternativa que dice:

H1: La Tecnología Educativa SI mejorara la interdisciplinariedad curricular generando aprendizajes en los estudiantes de sexto, séptimo, octavo, noveno y décimo año de educación básica, de la Unidad Educativa "Suizo".

#### **CAPÍTULO V**

#### **5. CONCLUSIONES Y RECOMENDACIONES**

#### **5.1. Conclusiones**

Luego del análisis e interpretación de los resultados en la investigación, se pudo concluir lo siguiente:

- o Un 90% de estudiantes expresan que nunca utilizan tecnología educativa en el aula, aspecto que dificulta el manejo de información actualizada y no permite la manipulación de herramientas tecnológicas en el proceso de aprendizaje.
- o Los docentes manifiestan en un 58 % , que rara vez trabajan en conjunto con las demás asignaturas(interdisciplinariedad), lo que dificulta un aprendizaje interdisciplinario e holístico de los estudiantes y es una debilidad de la institución .
- o El 54 % de estudiantes manifiestan que la institución les ofrece computadores como recursos de aprendizaje, situación que favorecería el proceso enseñanza aprendizaje y es una fortaleza de la institución que debería ser utiliza con un currículo adecuado.
- o Se expresa por parte de los docentes en un 75 % , que nunca usan el laboratorio de computación para sus horas clase, aspecto que no permite interactuar a los estudiantes con la tecnología y al docente con mayores recursos pedagógicos y tecnológicos que mejorarían el proceso de aprendizaje .
- o Se manifiesta también por parte de los estudiantes en un 65 %, que el docente rara vez utiliza tecnología educativa como herramienta en su labor educativa, lo que hace que sus clases sean monótonas y aburridas.
- o El 75 % de docentes manifiesta que los estudiantes están aptos para el manejo de tecnología Educativa en el aula, esto es una fortaleza que no se la explota en el proceso académico por parte del docente.

#### **5.2. Recomendaciones**

- o Solicitar a las autoridades de la Unidad Educativa Particular "Suizo" de la ciudad de Ambato, la autorización para que los docentes de sexto, séptimo, octavo, noveno y décimo año de educación básica, usen en el proceso de aprendizaje los laboratorios y recursos didácticos tecnológicos (Tecnología educativa) que posee la Institución.
- o Pedir a los docentes de sexto, séptimo, octavo, noveno y décimo año de educación básica de la Institución, programar reuniones interdisciplinarias y constituir la tecnología educativa como un elemento fundamental en el trabajo diario dirigido a generar aprendizajes significativos y a fomentar la auto preparación de los estudiantes,
- o Aprovechando los recursos tecnológicos que posee la Institución educativa, y la predisposición de los docentes de integrar recursos didácticos tecnológicos en el proceso de aprendizaje, diseñar un Programa Curricular basado en la integración de la tecnología Educativa en la Interdisciplinariedad, que permita alcanzar aprendizajes significativos en los estudiantes de la Unidad Educativa "Suizo".

#### **CAPÍTULO VI**

#### **6. PROPUESTA ALTERNATIVA.**

#### **6.1. Título de la Propuesta.**

Programa curricular Info – ciencia basada en la integración de la Tecnología Educativa en la interdisciplinariedad curricular, donde al docente le permita mejorar los aprendizajes significativos en los estudiantes de sexto, séptimo, octavo, noveno y décimo año de Educación Básica de la Unidad Educativa "Suizo".

#### **6.2. Antecedentes de la Propuesta**

Uno de los obstáculos principales, que enfrentan los estudiantes y docentes de la Unidad Educativa Suizo de la ciudad de Ambato, consiste en no contar con un programa curricular que plantee clases más interactivas con técnicas activas en el que el docente sea un guía y orientador y el estudiante se convierta en el artífice de su aprendizaje, siempre enmarcándose en el mejoramiento personal y académico.

Examinado las conclusiones y recomendaciones planteadas en la presente investigación podemos evidenciar, que la Institución cuenta con recursos y materiales tecnológicos necesarios y suficientes para un trabajo interdisciplinario basado en el manejo de la tecnología educativa , además los docentes tienen la predisposición al cambio en cuanto al manejo tecnológico en el aula de clase, el problema se origina al no contar con un programa curricular que permita a los docentes usar los laboratorios y recursos tecnológicos, ya que sus materias están básicamente fundamentadas en un trabajo áulico que se presenta monótono y aburrido para los estudiantes.

Resulta de mucha importancia el uso de la Tecnología Educativa en el aprendizaje de los estudiantes, ya que se puede manejar gran variedad de información y la interactividad del estudiante con la tecnología en el proceso académico.

Por lo planteado, uno de los propósitos centrales de la propuesta, es que el docente cuente con un marco referencial sobre las destrezas a desarrollar manejas interdisciplinariamente con la Tecnología Educativa, visualizando métodos y técnicas activas que le permitan ser un guía y orientador , mejorando el aprendizaje significativo de los estudiantes de la Unidad Educativa "Suizo"

#### **6.3 Justificación.**

En la presente propuesta se pretende dar solución a una problemática que surge en la Unidad Educativa "Suizo", de la ciudad de Ambato, con la **finalidad** de mejorar el proceso de aprendizaje, y contribuir al desarrollo académico de los estudiantes, mediante la creación e implantación de un Programa Curricular llamado Info-Ciencia, que permita integrar a la tecnología Educativa y la Interdisciplinariedad esto con el fin de mejorar los aprendizajes significativos de los estudiantes.

Con este trabajo se pretende **beneficiar** a todo la comunidad educativa de la Unidad Educativa, es decir estudiantes, docentes, autoridades y padres de familia ya que directamente e indirectamente serán participes y beneficiarios de la creación de este programa Curricular, que más que ser una propuesta local, pretende ir más allá hacia la incursión en el plano Macro, es decir a nivel de postulado Nacional.

Esta propuesta pretende ser **viable** en el plano de la implementación de las tecnologías en el proceso académico, con el uso de los docentes en el aula de clases para permitir una formación holística de los estudiantes que hoy en día a decir de muchos nacen con el chip tecnológico que utilizado adecuadamente permitirá cumplir los estándares establecidos hoy en día en la educación de nuestro país.

#### **6.4. Objetivos**

#### **6.4.1. General**

o Elaborar el programa Curricular Info – ciencia para integrar la Tecnología Educativa en la interdisciplinariedad curricular, donde al docente le permita mejorar los aprendizajes significativos en los estudiantes de sexto, séptimo, octavo, noveno y décimo año de Educación Básica de la Unidad Educativa "Suizo".

#### **6.4.2. Específicos**

- o Determinar las asignaturas propicias para aplicar la Tecnología Educativa, que permitan mejorar los aprendizajes significativos en los estudiantes de sexto, séptimo, octavo, noveno, y decimo año de la Unidad Educativa "Suizo".
- o Implementar el uso de la Tecnología Educativa en la interdisciplinariedad curricular en el sexto, séptimo, octavo, noveno, y decimo año de la Unidad Educativa "Suizo".
- $\circ$  Evaluar los aprendizajes adquiridos con la utilización del programa Info Ciencia en el sexto, séptimo, octavo, noveno, y decimo año de la Unidad Educativa "Suizo".

#### **6.5. Factibilidad**

Esta propuesta de Investigación es factible ya que contamos con todos los recursos necesarios, tanto humanos, bibliográfico, económicos y tecnológicos a ser utilizado a lo largo de la investigación, además se cuenta con la predisposición de las Autoridades, que buscan métodos y procedimientos que permitan mejorar la calidad de la educación, el cuerpo Docente está consciente de fomentar un trabajar en forma

interdisciplinaria con la ayuda de las tecnologías, fomentando cambios en el aprendizaje de los estudiantes.

En lo referente a lo tecnológico, se cuenta con dos laboratorios de computación en la institución con servicio de internet donde los estudiantes podrán desarrollar las destrezas con una nueva visión de aprendizaje, cambiando los paradigmas tradicionales y buscando un aprendizaje activo y dinámico en todas las actividades académicas dentro de la institución.

#### **6.6. Fundamentación.**

Con la finalidad de sustentar adecuadamente el Diseño del programa Curricular Info-Ciencia integrando la Tecnología Educativa en la Interdisciplinariedad, dirigida a los estudiantes de sexto , séptimo, octavo , noveno y décimo de Educación Básica de la Unidad Educativa Particular "Suizo" , durante el Periodo 2015-2016, se ha recolectado información sobre aspectos científicos, sociales, educativos, tecnológicos, pedagógicos, psicológicos, que son el soporte que fundamenta la elaboración de la propuesta.

#### **6.6.1. Fundamentación Científica**

La Tecnología Educativa, como los demás campos de conocimiento, tiene bases múltiples y diversificadas ya que recibe aportaciones de diversas ciencias y disciplinas en las que busca cualquier apoyo que contribuya a lograr sus fines. Según (Cabero, 1991) en la Tecnología Educativa "se insertan diversas corrientes científicas que van desde la física y la ingeniería hasta la psicología y la pedagogía, sin olvidarnos de la teoría de la comunicación"

En el ámbito educativo, la programación curricular se constituye en el tercer nivel de gestión curricular, que consiste en la previsión, organización y cronogramación (distribución en el tiempo) de las capacidades, los contenidos y actividades pedagógicas concretas que se desarrollarán en el proceso de enseñanza y aprendizaje. La programación curricular del área implica la organización anticipada de los elementos que participan en la ejecución del proceso de enseñanza -aprendizaje. En ella se deciden las capacidades, los contenidos, las actividades de aprendizaje, los recursos didácticos, las estrategias metodológicas y los criterios de evaluación que darán forma al proceso de enseñanza y aprendizaje en el aula, taller, laboratorio o campo. En el tercer nivel de gestión curricular se elaboran dos documentos técnicopedagógicos: la programación curricular anual y la unidad didáctica o de trabajo. (SANTANDER, 2011)

Por lo tanto, el Diseño del programa Curricular Info-Ciencia integrando la Tecnología Educativa en la Interdisciplinariedad, dirigida a los estudiantes, está encaminado a desarrollar los aspectos curriculares de la materia Info – Ciencia , centrado en la problemática : La Inincidencia de la Tecnología educativa en la interdisciplinariedad curricular, para generar aprendizajes en los estudiantes de sexto , séptimo, octavo , noveno y décimo año de educación básica de Educación Básica de la Unidad Educativa Particular "Suizo" .

En esta propuesta, se plantea alcanzar el objetivo: Diseñar el programa Curricular Info-Ciencia para integrar la Tecnología Educativa en la Interdisciplinariedad, que permita mejorar los aprendizajes significativos en los estudiantes de sexto, séptimo, octavo, noveno, y decimo año de educación básica de la Unidad Educativa "Suizo".

#### **6.7. Metodología de la Propuesta**

Dentro del proceso metodológico utilizaremos el método experimental que se refiere a la utilización y puesta en marcha en la Institución Educativa del programa Curricular Info-Ciencia para integrar la Tecnología Educativa en la Interdisciplinariedad, que permita mejorar los aprendizajes significativos en los estudiantes de sexto, séptimo, octavo, noveno, y decimo año de educación básica de la Unidad Educativa "Suizo".

El programa Curricular Info-Ciencia está constituido por la integración de las diferentes asignaturas con la tecnología educativa, de esta manera mejorar los aprendizajes significativos de los estudiantes, a través de la utilización de estrategias metodológicas activas que permitan optimizar la calidad de la educación.

La propuesta está siendo analizada y utilizada en coordinación con las autoridades y docentes de la Institución y se la evaluará en forma sistemática.

#### **6.9. Modelo Operativo**

La presente propuesta de diseño del programa Curricular Info-Ciencia para integrar la Tecnología Educativa en la Interdisciplinariedad, que permita mejorar los aprendizajes significativos en los estudiantes de sexto, séptimo, octavo, noveno, y decimo año de educación básica de la Unidad Educativa "Suizo", se halla coordinado por las autoridades y será ejecutado por parte del personal docente de las materias de Matemáticas y Estudios Sociales, se pretende beneficiar a los estudiantes de la institución ya que podrán contar con un plan curricular con técnicas activas para mejorar los aprendizajes significativos que adquieren.

Este plan de mejoramiento de los aprendizajes significativos está diseñado en cuatro fases:

- Socialización del programa Curricular Info Ciencia.- *(Primera Fase)*.- En esta etapa se socializara a la comunidad Educativa sobre las ventajas del nuevo programa curricular y los beneficios que proporcionara a los estudiantes.
- Determinación de Asignaturas a utilizar.-*(Segunda Fase)*.- Esta fase se refiere a la selección de las asignaturas que serán utilizadas para el trabajo interdisciplinario con uso de la tecnología educativa.
- Diseño e implementación del programa curricular Info- Ciencia. -*(Tercera Fase).-* Esta fase contiene las actividades a realizar para desarrollar e implementar el Programa Curricular Info – Ciencia combinando las asignaturas con la tecnología educativa para el desarrollo de destrezas en los estudiantes de acuerdo a los objetivos establecidos en la matriz correspondiente.
- Evaluación.- *(Cuarta Fase).-* En esta fase se realizará las evaluaciones correspondientes a los estudiantes de sexto, séptimo, octavo, noveno y décimo año, con el propósito de determinar los resultados de la aplicación de la interdisciplinariedad con la tecnología educativa en el proceso educativo en la Unidad Educativa "Suizo"

#### **MODELO OPERATIVO**

**Tabla N° 31: Modelo Operativo**

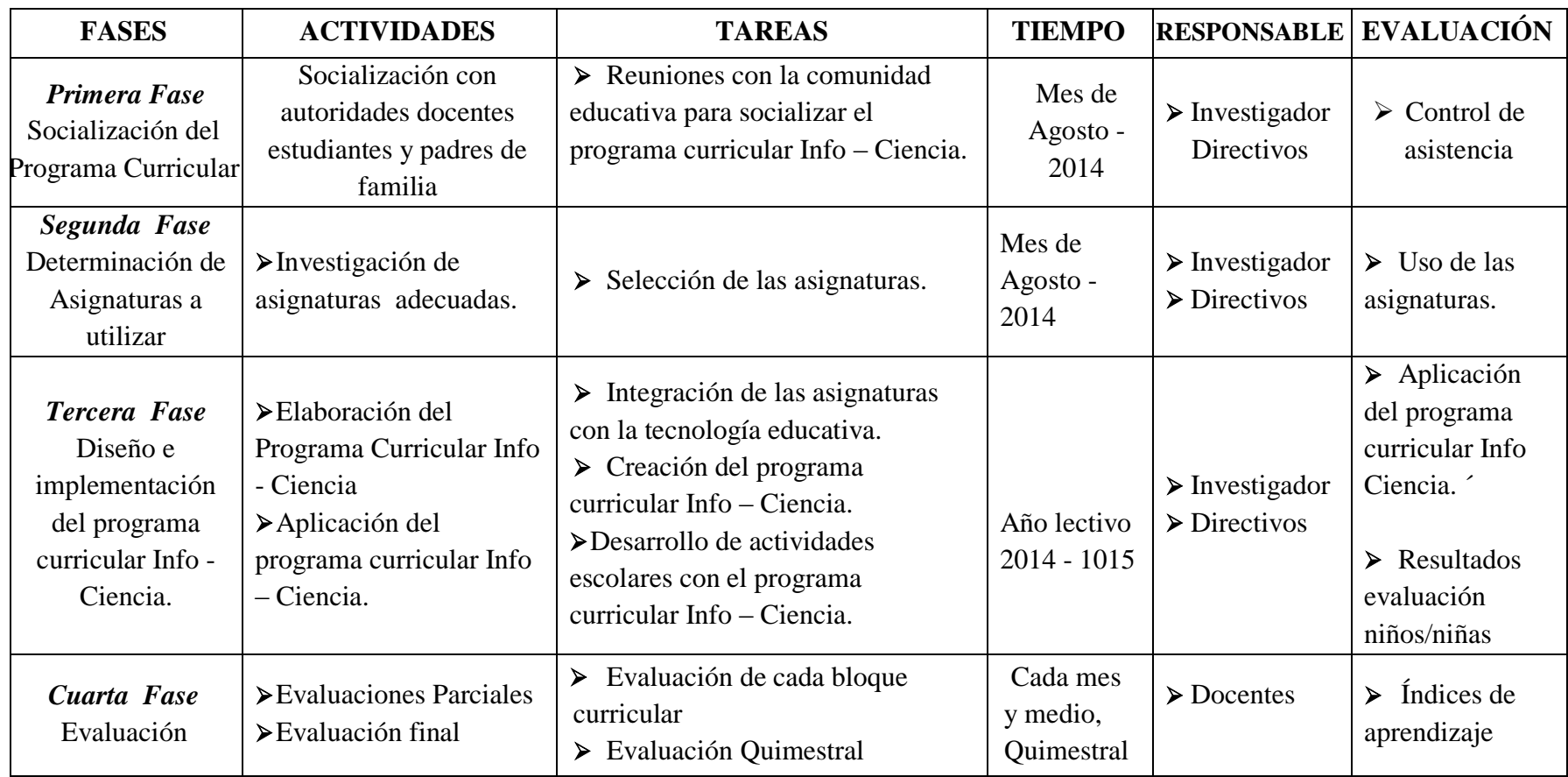

#### **Administración de la propuesta**

 El estudio se lo realiza bajo la responsabilidad del investigador, con el apoyo de las autoridades, docentes, padres de familia y los estudiantes de la Unidad Educativa "Suizo".

 Para el desarrollo de la propuesta se cuenta con los recursos humanos, técnicos y tecnológicos necesarios para logar la consecución esperada dentro de la institución que permita elevar los aprendizajes significativos de los estudiantes de la Unidad Educativa "Suizo", costos que serán asumidos por el investigador.

#### **Plan de Monitoreo y Evaluación de la Propuesta**

| PREGUNTAS BÁSICAS        | <b>EXPLICACIÓN</b>                                                                                                    |
|--------------------------|----------------------------------------------------------------------------------------------------|
| ¿Quién solicita evaluar? | Investigador                                                                                                    |
| $i$ Por qué evaluar?     | Porque es necesario saber el estado en que se<br>encuentra el objeto de investigación.                                         |
| ¿Para qué evaluar?       | Verificar el desarrollo de destrezas de los<br>estudiantes, aplicando la interdisciplinariedad<br>con la tecnología educativa. |
| ¿Qué evaluar?            | Aprendizaje de los estudiantes                                                                                                 |
| ¿Quién evalúa?           | El autoridades investigador y el personal<br>docente                                                                           |
| ¿Cuándo evaluar?         | Septiembre 2014, Agosto del 2015                                                                                               |
| ¿Cómo evaluar?           | Observación de aprendizaje y destrezas                                                                                         |
| ¿Con qué evaluar?        | Ficha de observación.                                                                                                    |

 **Tabla N° 32:** Plan de monitoreo y evaluación de la propuesta

#### **Desarrollo de la Propuesta**

Elaboración del programa curricular Info – ciencia basada en la integración de la Tecnología Educativa en la interdisciplinariedad curricular, donde al docente le permita mejorar los aprendizajes significativos en los estudiantes de sexto, séptimo, octavo, noveno y décimo año de Educación Básica de la Unidad Educativa "Suizo".

#### **Introducción.**

Hoy en día hay que enfrentan la enorme tarea de mejorar la [enseñanza](http://www.monografias.com/trabajos15/metodos-ensenanza/metodos-ensenanza.shtml) de las asignaturas en las Instituciones Educativas para satisfacer las demandas y desafíos de una [economía](http://www.monografias.com/trabajos54/resumen-economia/resumen-economia.shtml) globalizada. Las salas de [clase](http://www.monografias.com/trabajos901/debate-multicultural-etnia-clase-nacion/debate-multicultural-etnia-clase-nacion.shtml) deben ser transformadas en centros de [aprendizaje](http://www.monografias.com/trabajos5/teap/teap.shtml) abierto que ofrezcan [programas](http://www.monografias.com/Computacion/Programacion/) de ciencias basados en la práctica, el [pensamiento](http://www.monografias.com/trabajos14/genesispensamto/genesispensamto.shtml) y la realidad. Las tecnologías de [información](http://www.monografias.com/trabajos7/sisinf/sisinf.shtml) modernas, si son utilizadas en forma apropiada, ofrecen a todos el potencial para [poder](http://www.monografias.com/trabajos35/el-poder/el-poder.shtml) llegar a alcanzar la [vanguardia](http://www.monografias.com/trabajos/vanguardia/vanguardia.shtml) de la enseñanza de ciencias.

Este entorno cada día adquiere más importancia, porque para ser activo en el nuevo espacio social se requieren nuevos conocimientos y destrezas que habrán de ser aprendidos en los [procesos](http://www.monografias.com/trabajos14/administ-procesos/administ-procesos.shtml#PROCE) educativos.

Las [nuevas tecnologías](http://www.monografias.com/trabajos15/nvas-tecnologias/nvas-tecnologias.shtml) de la información y de las [comunicaciones](http://www.monografias.com/trabajos/lacomunica/lacomunica.shtml) están transformando la [sociedad](http://www.monografias.com/trabajos35/sociedad/sociedad.shtml) , y en particular los procesos educativos.

#### **Presentación**

El diseño del programa curricular Info – ciencia basado en la integración de la Tecnología Educativa en la interdisciplinariedad curricular, donde al docente le permita mejorar los aprendizajes significativos en los estudiantes de sexto, séptimo, octavo, noveno y décimo año de Educación Básica de la Unidad Educativa "Suizo". Está fundamentado en las necesidades académicas del mundo actual y las exigencias de la educación que hace énfasis en la formación utilizando las herramientas tecnológicas.

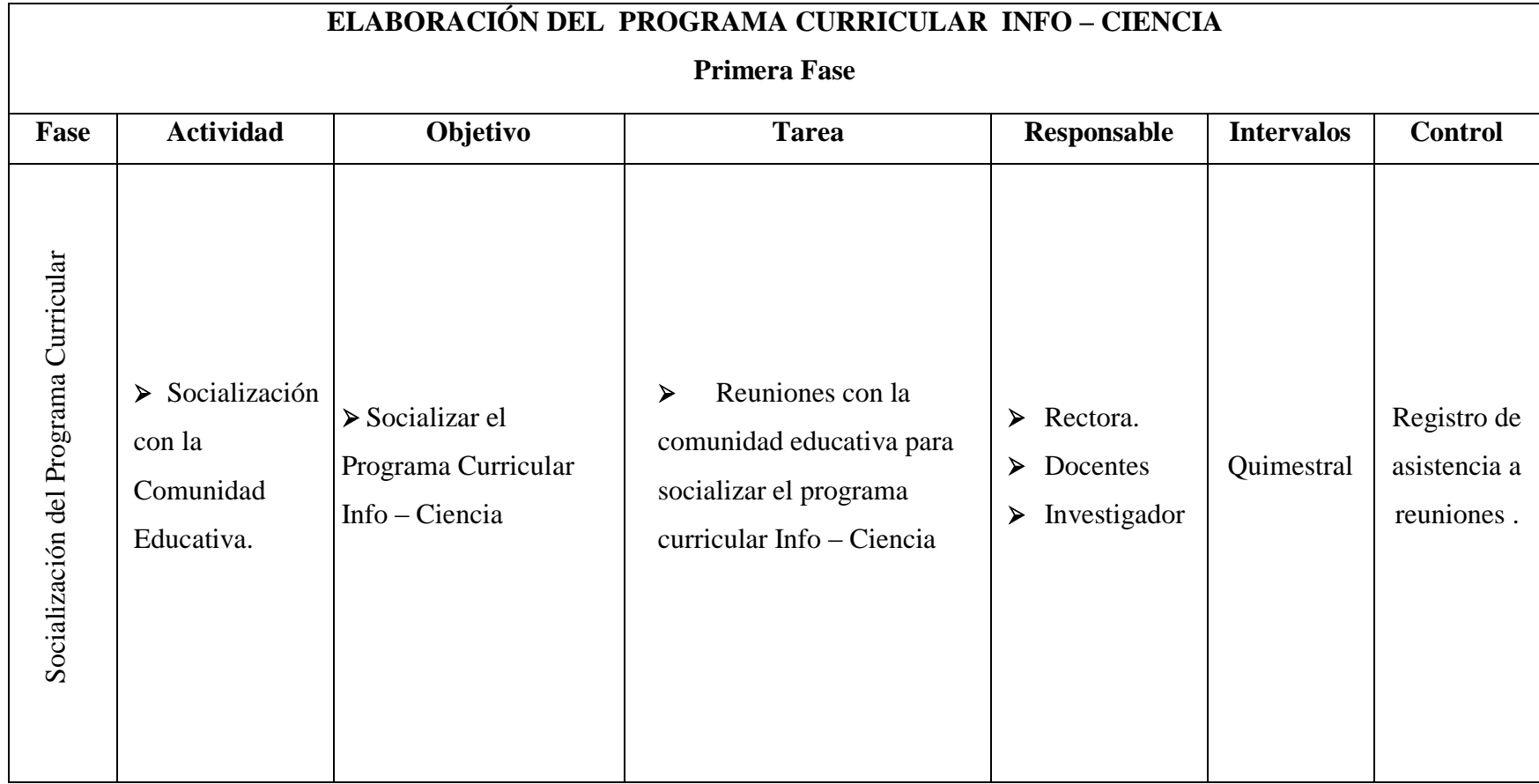

**Tabla N° 33: Socialización del Programa Curricular (Primera Fase)**

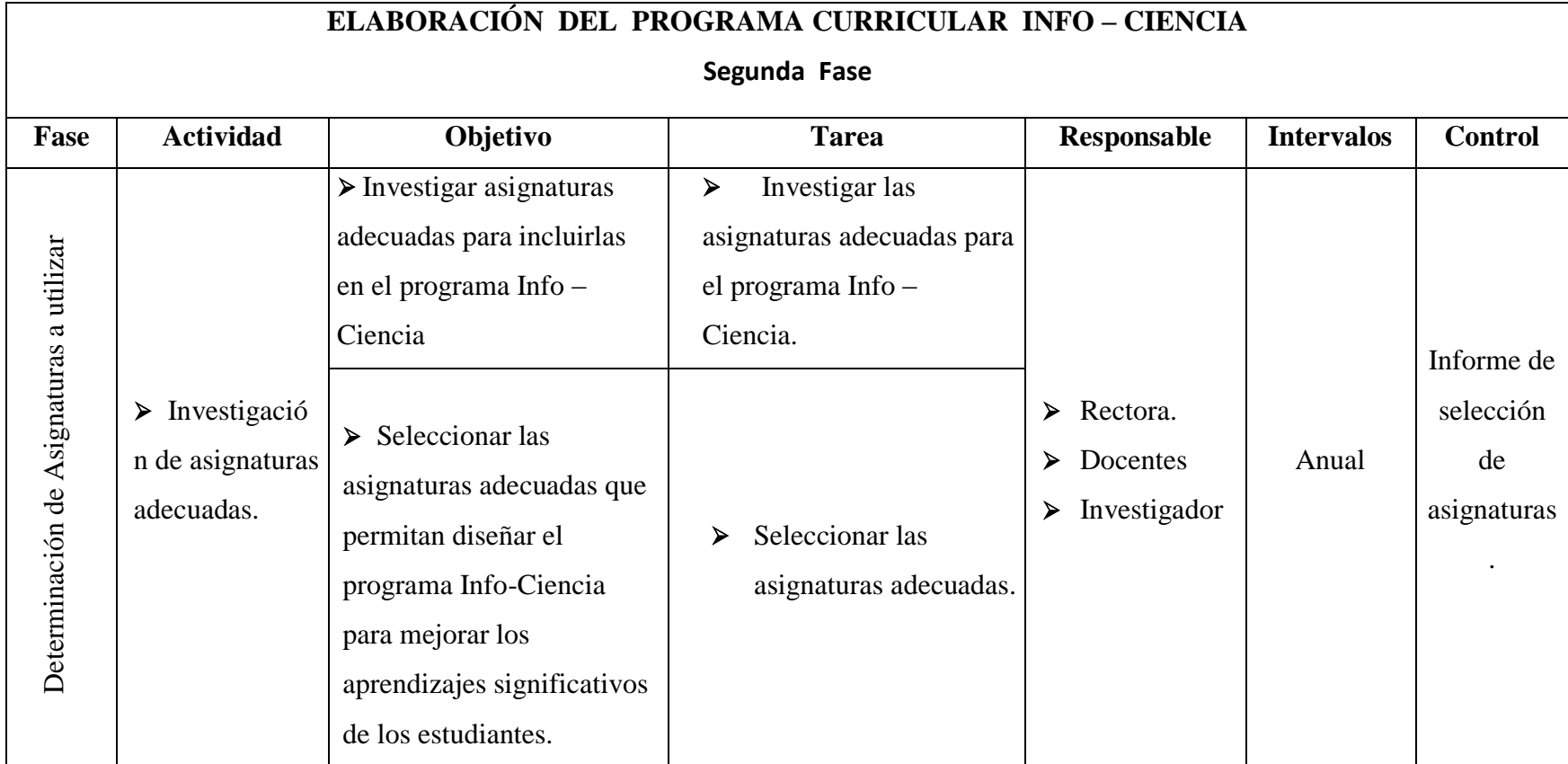

**Tabla N° 34: Determinación de Asignaturas a utilizar (Segunda Fase)**

#### **Tabla N° 35: Asignaturas determinadas**

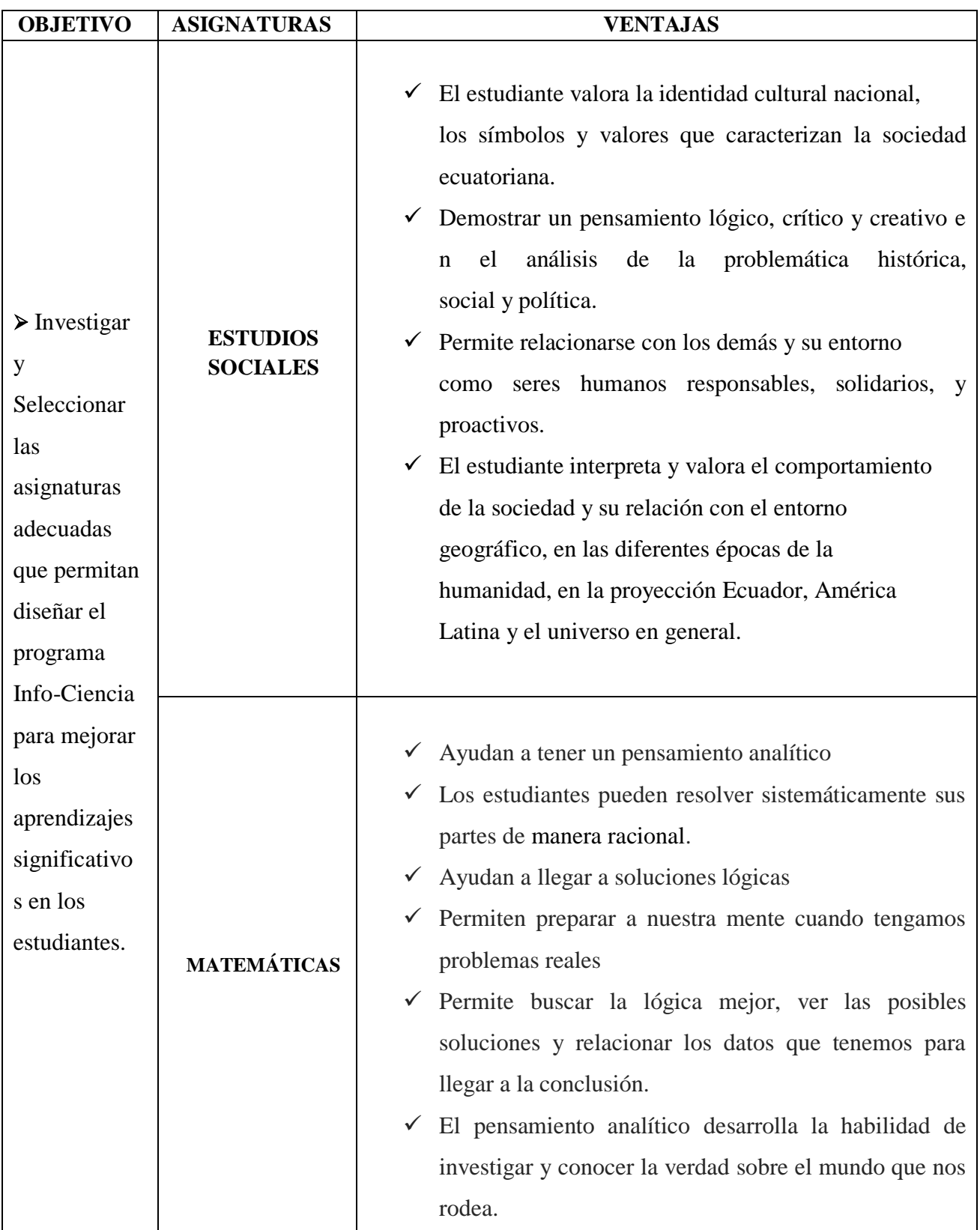

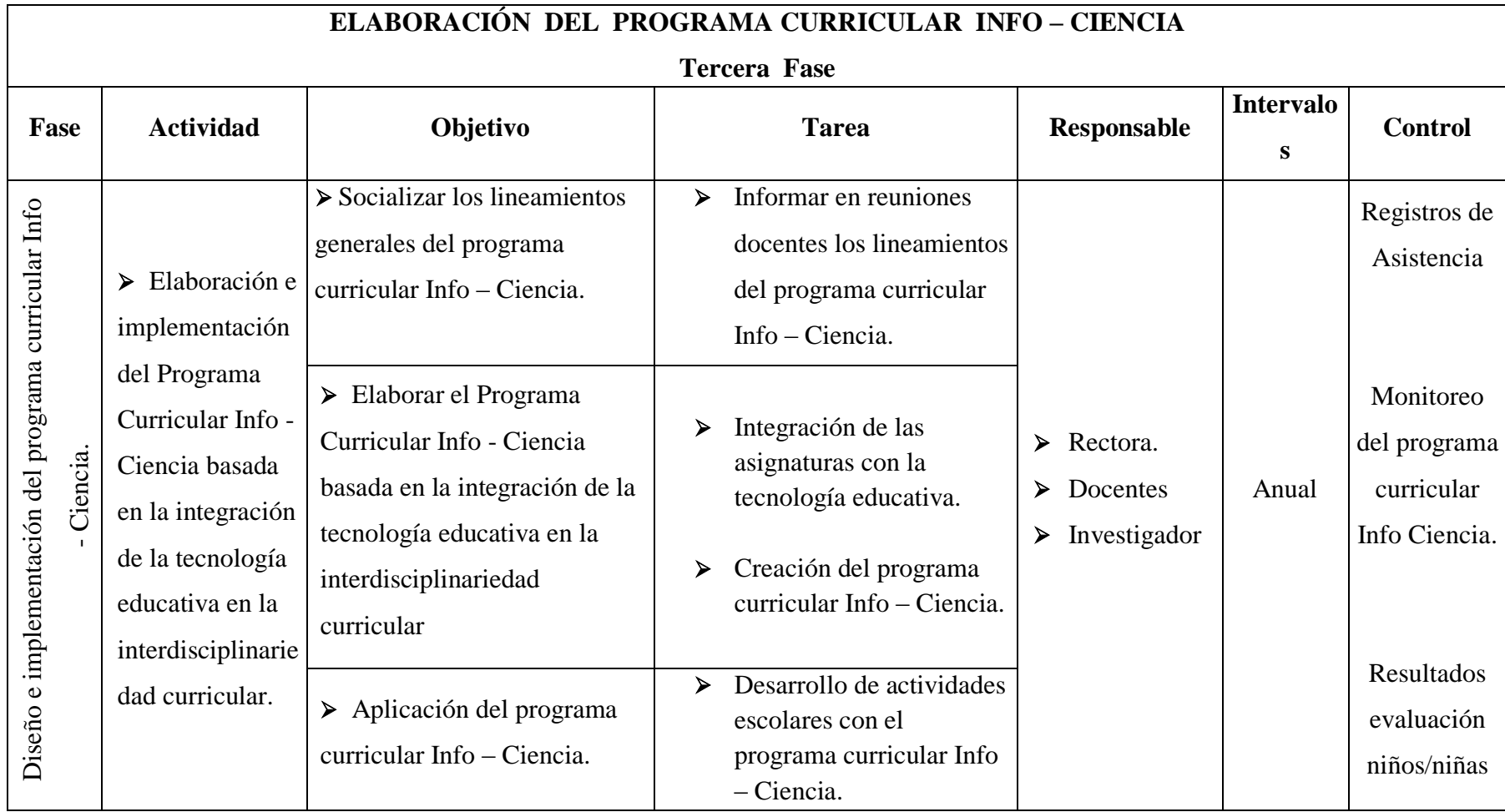

**Tabla N° 36: Diseño del programa curricular Info- Ciencia. (Tercera Fase)**

#### **ELABORACIÓN DEL PROGRAMA CURRICULAR INFO – CIENCIA**

Hoy día, las estructuras educativas se encuentran con la necesidad de adaptarse a los condicionamientos de las nuevas tecnologías de la información y la comunicación en su tarea diaria de formar a sus alumnos, proporcionarles conocimientos y adaptarlos también a ellos al manejo de estas nuevas herramientas que no son sólo un medio de estudio sino también una profesión.

Hay que tener en cuenta que la Tecnología Educativa si bien ha revolucionado la práctica de la enseñanza, no han incidido en los contenidos de la misma, ya que son herramientas, muy sofisticadas, que rompen con muchas limitaciones, especialmente aquellas referenciadas a la interactividad entre profesor y alumno, entre los mismos alumnos o los mismos profesores, etc., pero en definitiva son medios tecnológicos. Sin embargo la aparición de las TIC ha coincidido con otra revolución conceptual en la enseñanza, su total, en la práctica, socialización y una avalancha de nuevos conocimientos, nuevas formas de entender la vida y, por ende, nuevos planteamientos culturales.

Para dar cumplimiento con los objetivos de la propuesta se ha programado el diseño de un programa curricular denominado Info – Ciencia para integrar la tecnología Educativa con la interdisciplinariedad curricular que permita mejorar los aprendizajes significativos en los estudiantes de sexto, séptimo, octavo, noveno y décimo año de Educación Básica de la Unidad Educativa "Suizo".

#### **I. DATOS INFORMATIVOS:**

**Título:** "Elaboración del programa curricular Info – Ciencia" **Area:** Ciencias Exactas **Asignatura:** Info - Ciencia **Modalidad:** Presencial **Años de Básica:** Sexto, séptimo, octavo, noveno y décimo **Periodo de duración:** Septiembre 2014 – Julio 2015 **Institución:** Unidad Educativa "Suizo". **Ubicación:** Ambato – Huachi El Progreso **Diseñador:** Lic. Juan Carlos Mata

#### **Fundamentación:**

El programa Curricular Info – Ciencia tiene como finalidad contribuir a lograr aprendizajes significativos en los estudiantes de sexto, séptimo, octavo, noveno y décimo año de Educación Básica de la Unidad Educativa "Suizo", es así que se busca desarrollar destrezas en los estudiantes con la utilización y aplicación de la Tecnología Educativa con fines académicos, desarrollando habilidades en el manejo de los recursos, herramientas y servicios informáticos que tienen a su alcance.

Dentro del proceso Educativo las exigencias de los docentes en el uso de la Tecnología Educativa van creciente de forma acelerada. No hay duda de que el ser humano se verá impulsado a estudiar toda la vida, porque enseñar a los estudiantes a aprender es la principal tarea de un docente y para esto deberá estar capacitado y echar mano de herramientas tecnológicas que permitan facilitar los procesos de enseñanza a los estudiantes.

Es indispensable que la Tecnología Educativa sea utilizada en la Interdisciplinariedad curricular para mejorar los aprendizajes significativos en los estudiantes, es por ello que se vio conveniente diseñar e implementar el programa curricular Info - Ciencia en la Unidad Educativa Suizo de la ciudad de Ambato durante el año lectivo 2014 – 2015.

#### **II. Objetivos**

#### **Objetivo General:**

Desarrollar destrezas en los estudiantes en el uso de la Tecnología Educativa en la Interdisciplinariedad curricular con fines educativos, ampliando habilidades en el manejo de los recursos, herramientas y servicios informáticos que tienen en su medio, para lograr aprendizajes significativos.

#### **Objetivos Específicos:**

- o Medir el nivel de aplicación de la Tecnología Educativa, con el fin de mejorar los aprendizajes en los estudiantes de sexto, séptimo, octavo, noveno y décimo año de educación básica, de la Unidad Educativa "Suizo", de la ciudad de Ambato.
- o Aplicar la tecnología educativa en la interdisciplinariedad curricular en los estudiantes de sexto, séptimo, octavo, noveno y décimo año de educación básica, de la Unidad Educativa "Suizo", de la ciudad de Ambato.
- o Desarrollar destrezas en los estudiantes con la incorporar el programa curricular Info - Ciencia en el proceso de enseñanza y aprendizaje.

# **UNIDAD EDUCATIVA**

# **"SUIZO"**

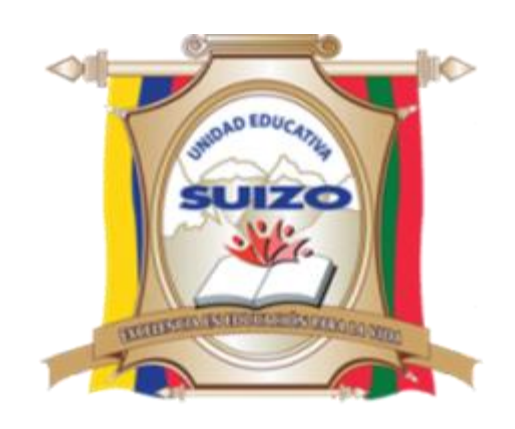

## **PROGRAMA CURRICULAR ANUAL**

### **INFO – CIENCIA**

### **Lcdo. Juan Carlos Mata**

## **AÑO: SEXTO**

### **2014-2015**
### **U.E. SUIZO AMBATO**

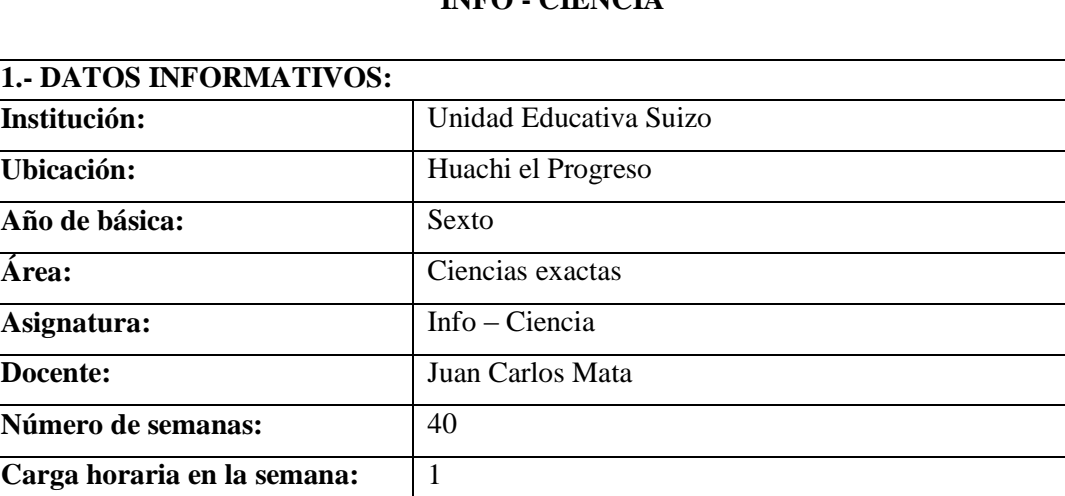

#### **PROGRAMA CURRICULAR INSTITUCIONAL INFO - CIENCIA**

#### **2.-PERFIL DE SALIDA DEL ÁREA /ASIGNATURA:**

40

**Horas Imprevistos:** 1

**Horas exámenes y talleres** 6

**Total de horas anuales por** 

**área:**

La Educación General Básica en el Ecuador abarca diez niveles de estudio, desde primero de básica hasta completar el décimo año con jóvenes preparados para continuar los estudios de bachillerato y preparados para participar en la vida política-social, conscientes de su rol histórico como ciudadanos ecuatorianos. Este nivel educativo permite que el estudiantado desarrolle capacidades para comunicarse, para interpretar y resolver problemas, y para comprender la vida natural y social.

Los jóvenes que concluyen los estudios de la Educación General Básica serán ciudadanos capaces de:

- Convivir y participar activamente en una sociedad intercultural y plurinacional.
- Sentirse orgullosos de ser ecuatorianos, valorar la identidad cultural nacional, los símbolos y valores que caracterizan a la sociedad ecuatoriana.
- Disfrutar de la lectura y leer de una manera crítica y creativa.
- Demostrar un pensamiento lógico, crítico y creativo en el análisis y resolución eficaz de problemas de la realidad cotidiana.
- Valorar y proteger la salud humana en sus aspectos físicos, psicológicos y sexuales.
- Preservar la naturaleza y contribuir a su cuidado y conservación.
- Solucionar problemas de la vida cotidiana a partir de la aplicación de lo comprendido en las disciplinas del currículo.
- Producir textos que reflejen su comprensión del Ecuador y el mundo contemporáneo a través de su conocimiento de las disciplinas del currículo.
- Aplicar las tecnologías en la comunicación, en la solución de problemas prácticos, en la investigación, en el ejercicio de actividades académicas, etc.
- Interpretar y aplicar a un nivel básico un idioma extranjero en situaciones comunes de comunicación.
- Hacer buen uso del tiempo libre en actividades culturales, deportivas, artísticas y recreativas que los lleven a relacionarse con los demás y su entorno, como seres humanos responsables, solidarios y proactivos.
- Demostrar sensibilidad y comprensión de obras artísticas de diferentes estilos y técnicas, potenciando el gusto estético.

#### **3.-OBJETIVOS DEL ÁREA:**

#### **GENERAL**

o Desarrollar en el educando conocimientos, destrezas y habilidades en el uso de la Tecnología Educativa en la Interdisciplinariedad, mediante la observación, manejo del Internet, de programas interactivos, procesadores de texto y hojas de cálculo para mejorar los aprendizajes significativos en los estudiantes

#### **ESPECÍFICOS.**

- Promover en los estudiantes un medio de apertura hacia los nuevos avances tecnológicos.
- Originar en los estudiantes, una cualidad de optimización de tiempo, mediante la utilización de herramientas técnicas y tecnológicas para satisfacer requerimientos de la vida cotidiana.
- Generar aprendizajes significativos por medio del trabajo interdisciplinario con la tecnología educativa

#### **4.-EJES TRANSVERSALES:**

#### **El buen vivir**

#### **La interculturalidad**

El reconocimiento a la diversidad de manifestaciones étnico‐culturales en las esferas local, regional, nacional y planetaria, desde una visión de respeto y valoración.

#### **La formación de una ciudadanía democrática**

El desarrollo de valores humanos universales, el cumplimiento de las obligaciones ciudadanas, la toma de conciencia de los derechos, el desarrollo de la identidad ecuatoriana y el respeto a los símbolos patrios, el aprendizaje de la convivencia dentro de una sociedad intercultural y plurinacional, la tolerancia hacia las ideas y costumbres de los demás y el respeto a las decisiones de la mayoría.

#### **La protección del medioambiente**

La interpretación de los problemas medioambientales y sus implicaciones en la supervivencia de las especies, la interrelación del ser humano con la naturaleza y las estrategias para su conservación y protección.

#### **El cuidado de la salud y los hábitos de recreación de los estudiantes**

El desarrollo biológico y psicológico acorde con las edades y el entorno socioecológico, los hábitos alimenticios y de higiene, el empleo productivo del tiempo libre.

#### **La educación sexual en los jóvenes**

Temáticas: el conocimiento de su propio cuerpo y el respeto a su integridad, el desarrollo de la identidad sexual y sus consecuencias psicológicas y sociales, la responsabilidad de la paternidad y la maternidad.

#### **5.-PLANIFICACIÓN DE BLOQUES CURRICULARES**

#### **5.1.- EJE INTEGRADOR DE ÁREA:**

Comprender y utilizar medios digitales para trabajar en el desarrollo de actividades de la vida diaria.

#### **5.2.- EJE DE APRENDIZAJE:**

Generar documentos e información coherente de manera digital bajo la utilización de tecnología Educativa en la interdisciplinariedad curricular.

#### **5.3.- BLOQUES CURRICULARES:**

# **PLANIFICACIÒN DEL BLOQUE CURRICULAR N.- 1**

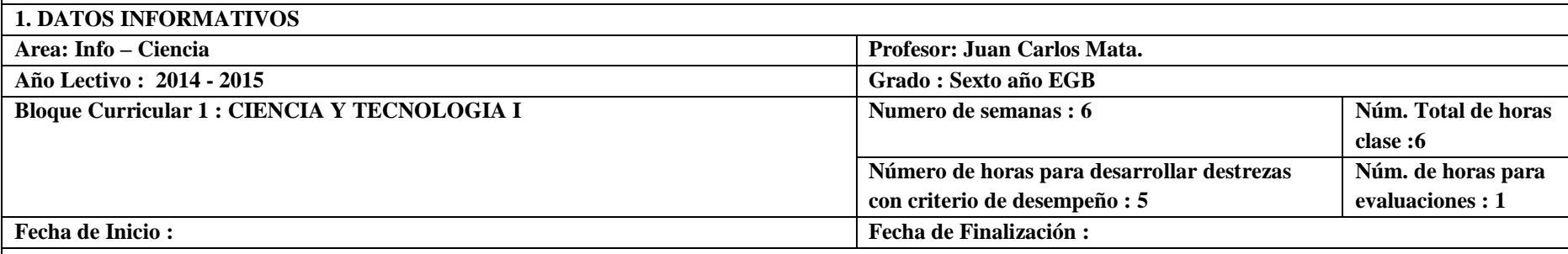

#### **2. OBJETIVOS EDUCATIVOS DEL BLOQUE**

Generar documentos e información coherente de manera digital bajo la utilización de equipos informáticos.

#### **3. INDICADORES ESENCIALES DE EVALUACIÒN**

- Describe las formas de producción económica y organización social de los primeros pobladores q se dedican a la caza, la pesca y la recolección, usando el internet y el programa Microsoft PowerPoint.
- Establece sucesiones con sumas y restas en una hoja de cálculo
- Reconoce la utilidad de los instrumentos cerámicos en las sociedades agrícolas, desde el estudio de la producción alfarera precolombina y el uso doméstico de los artefactos cerámicos, con el uso de Herramientas Web.

#### **4.- RELACIÒN ENTRE COMPONENTES CURRICULARES.**

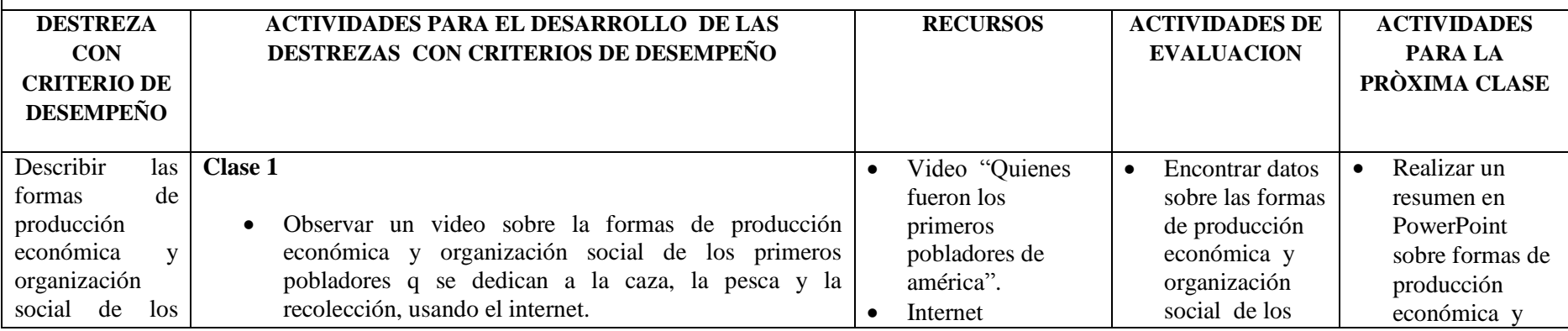

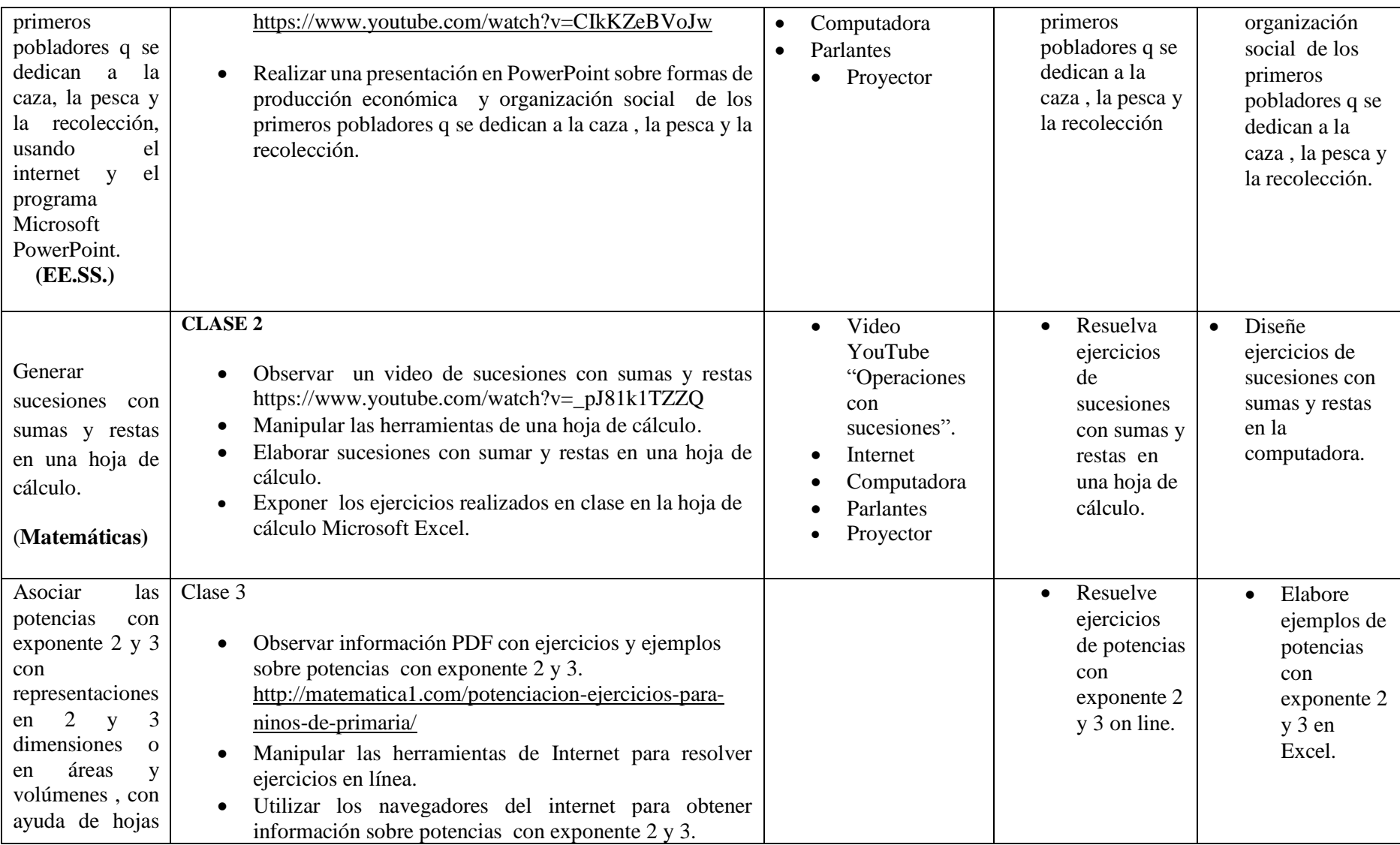

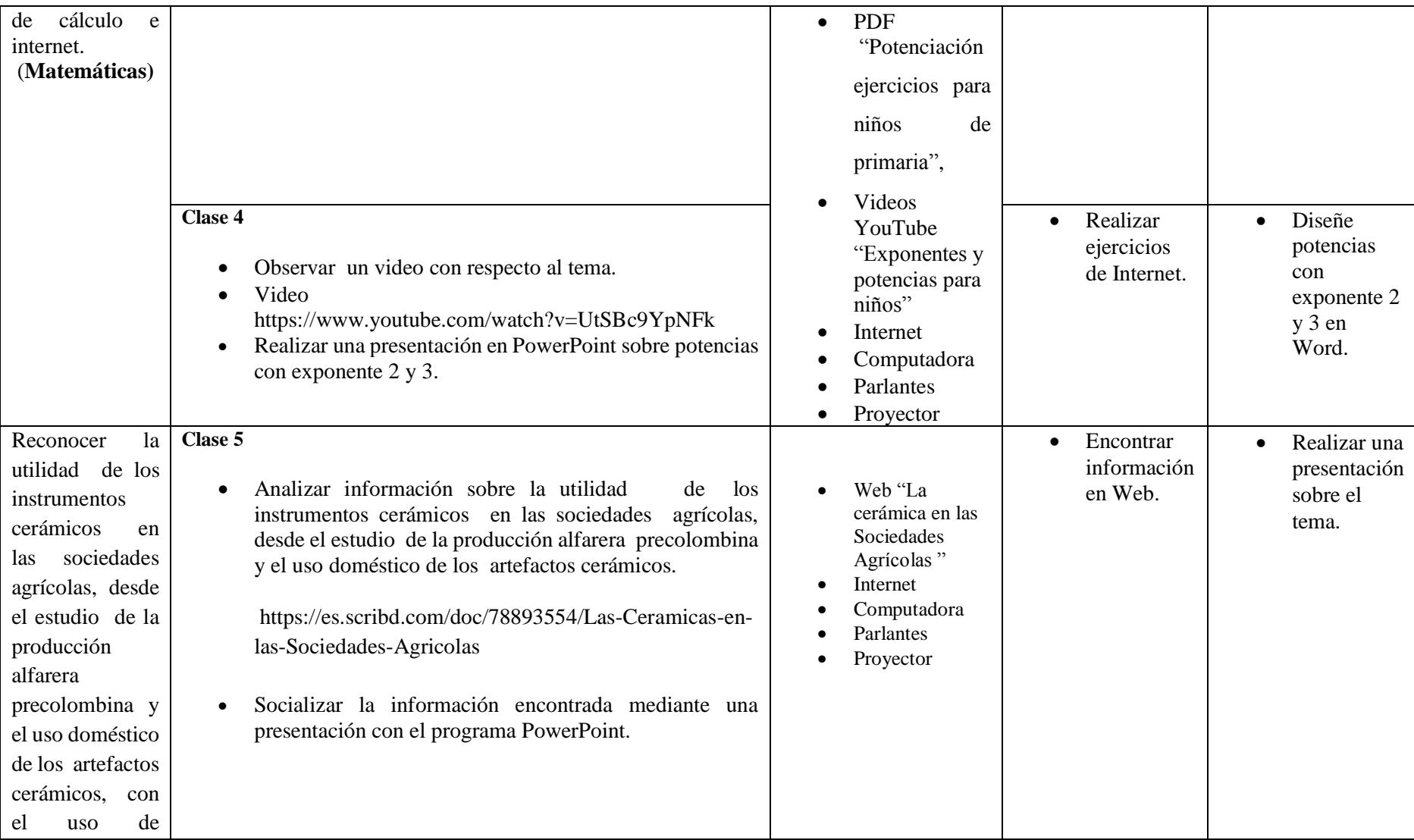

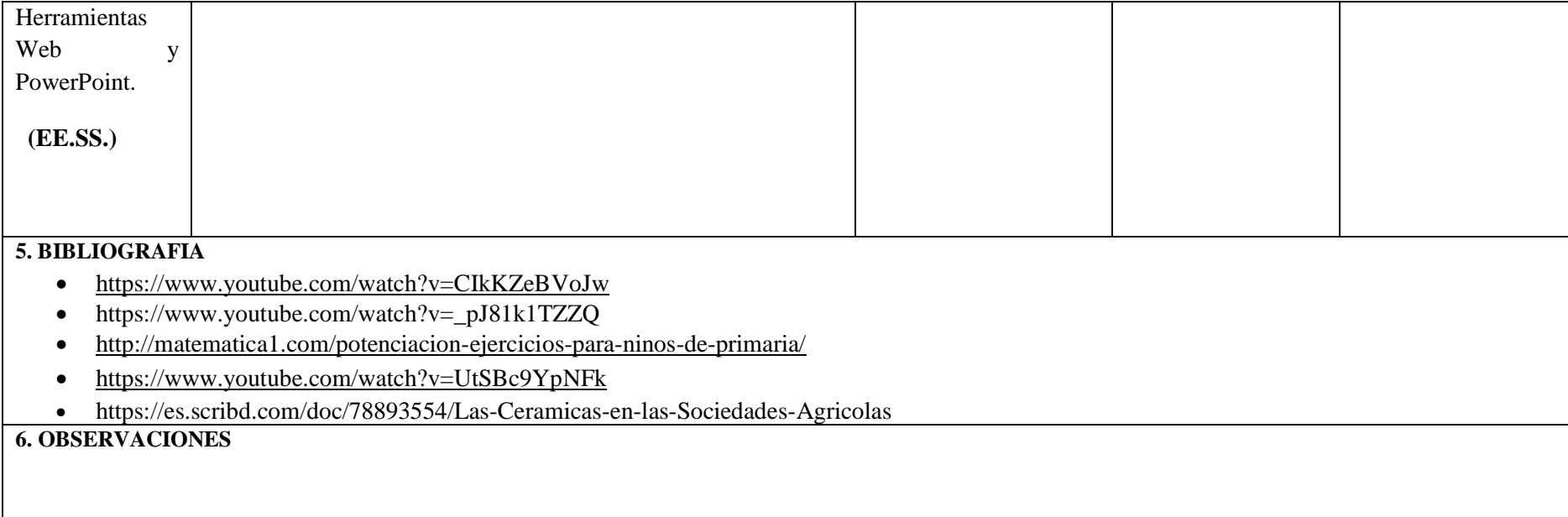

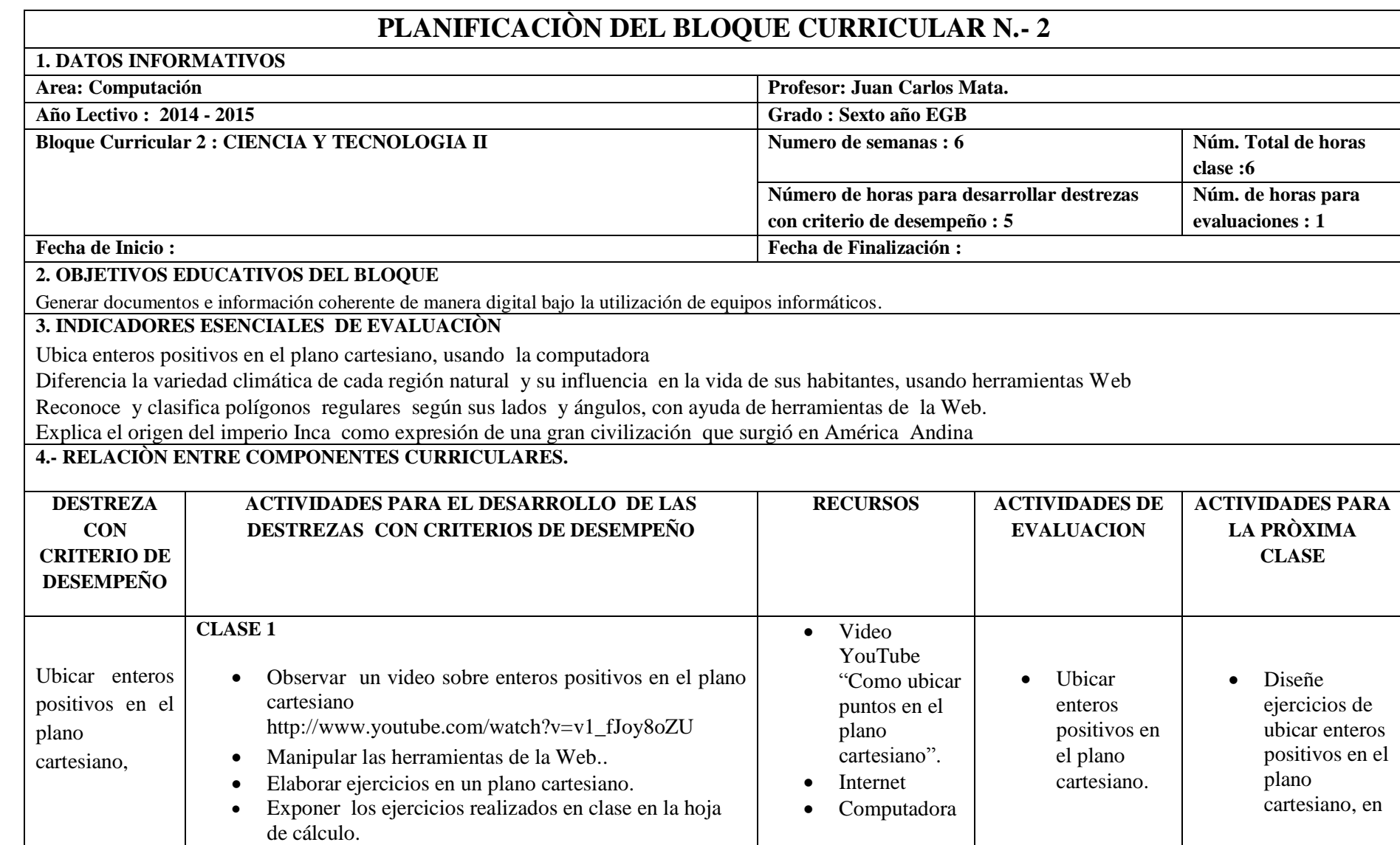

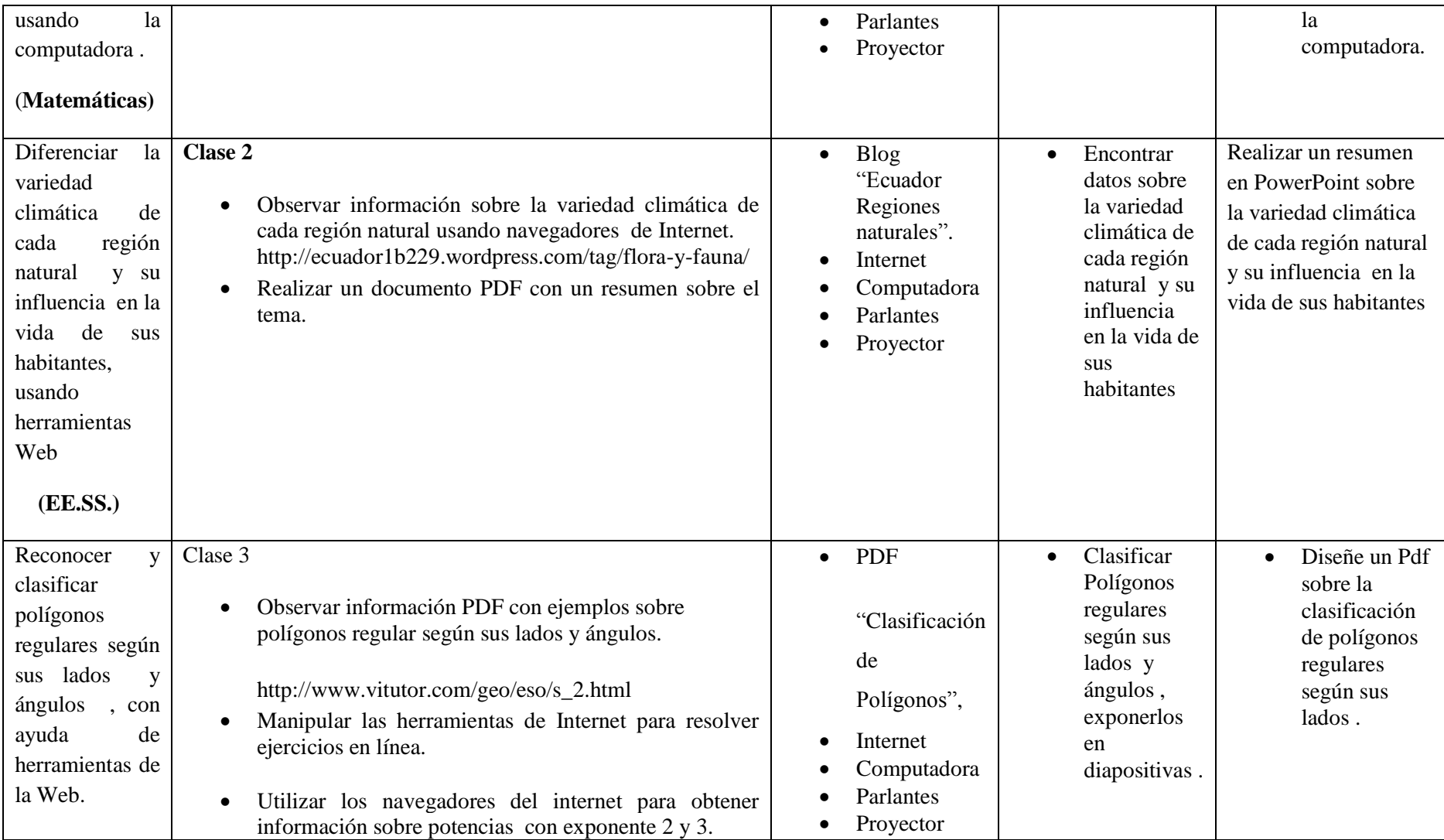

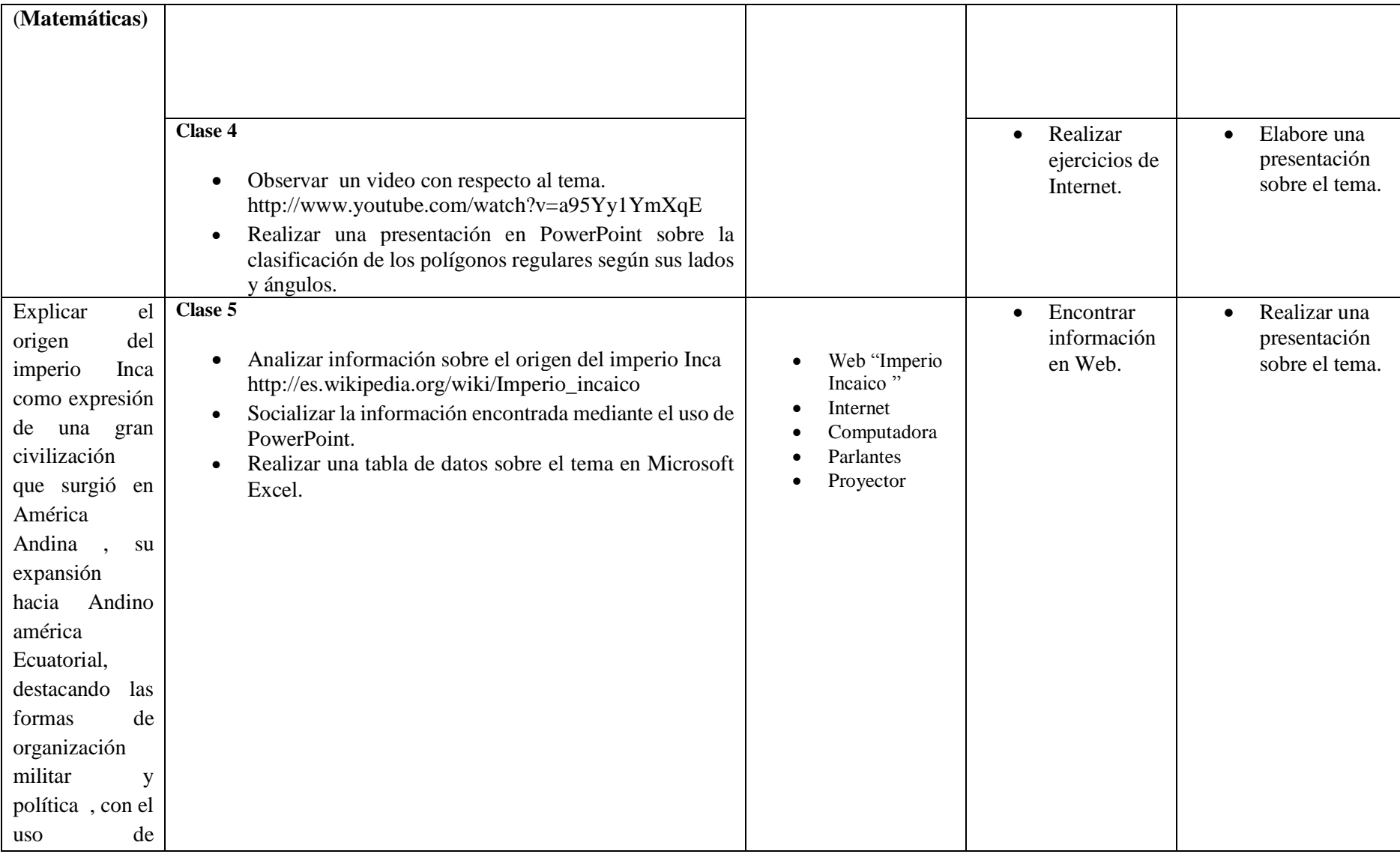

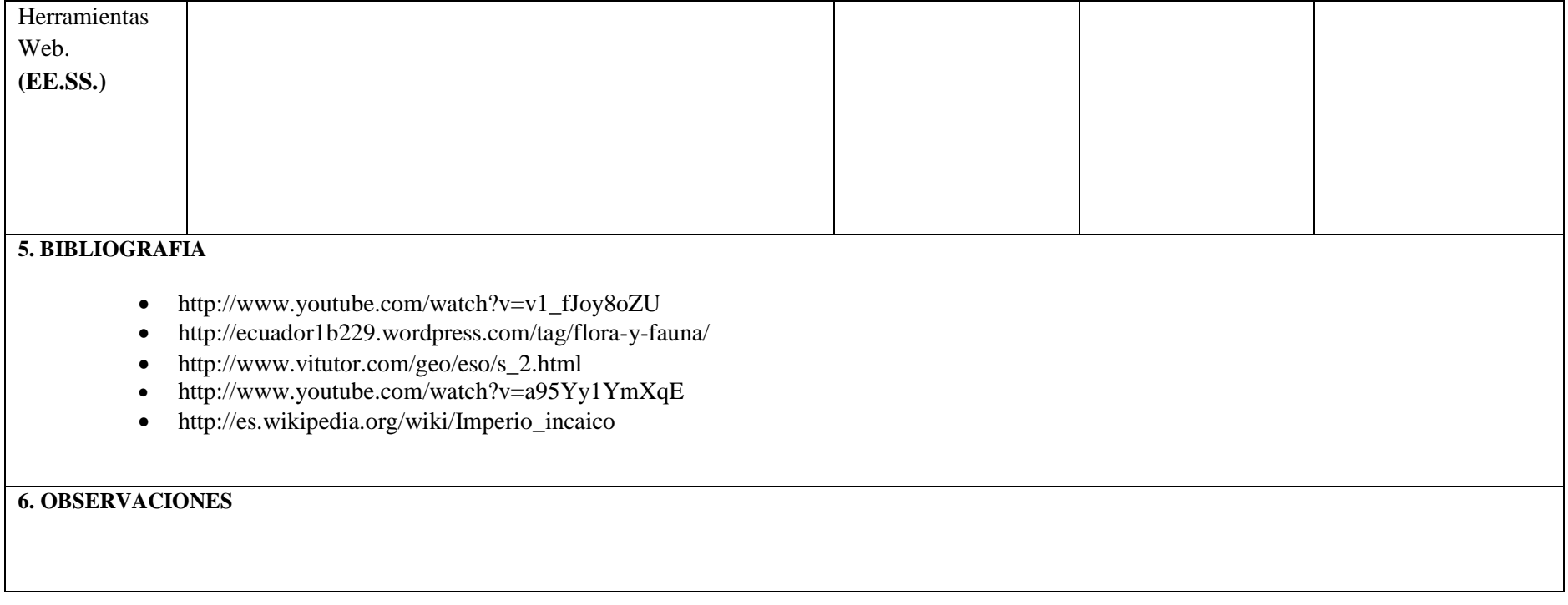

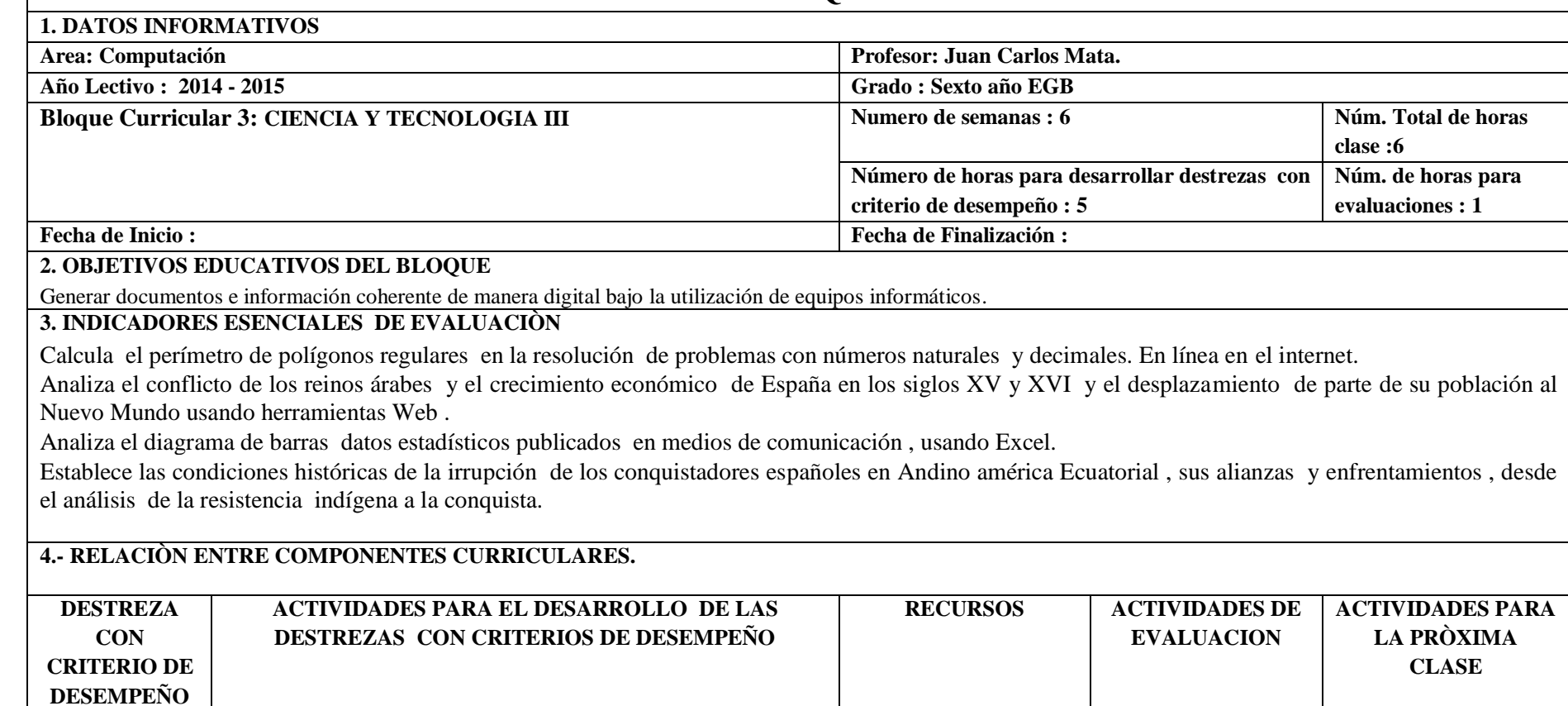

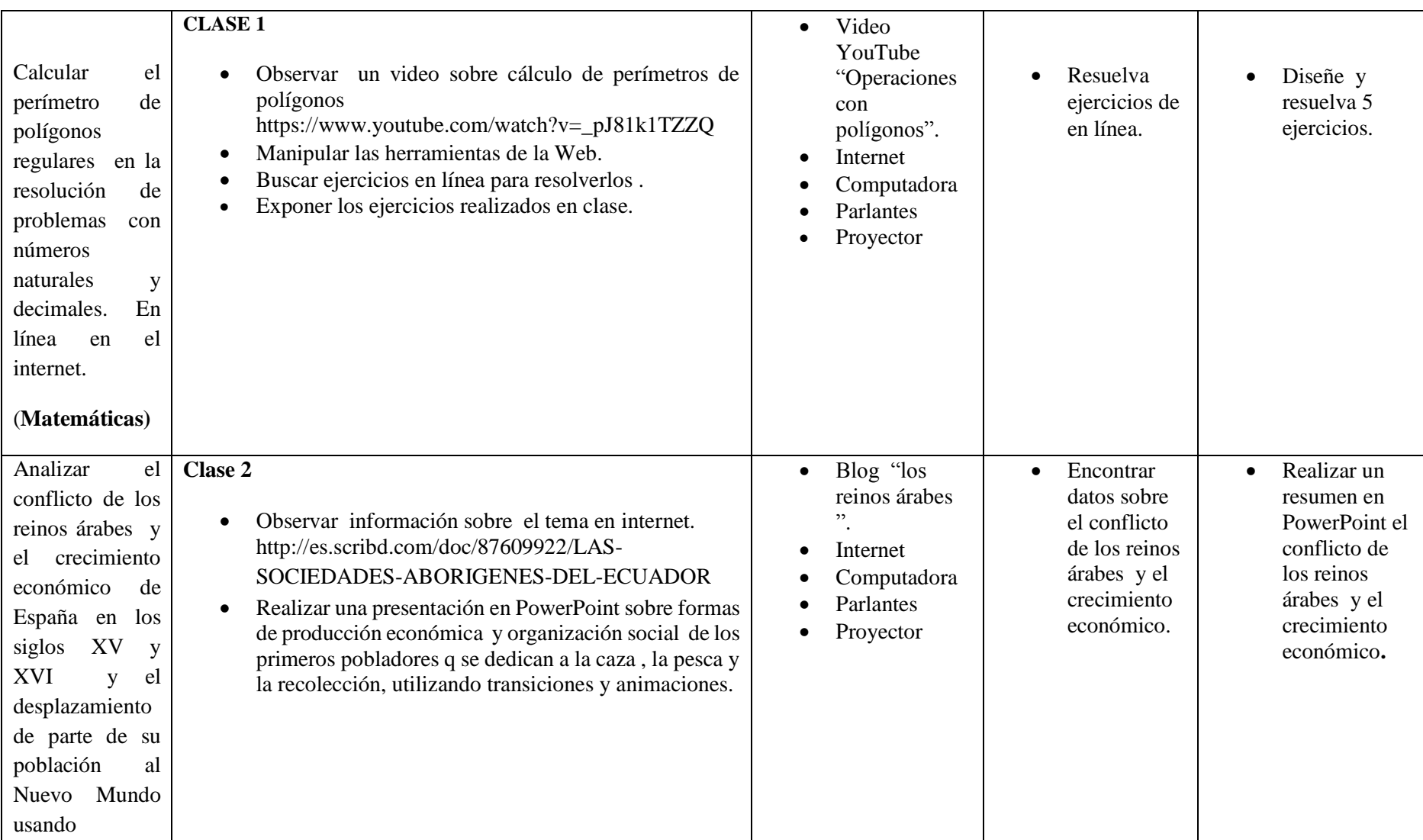

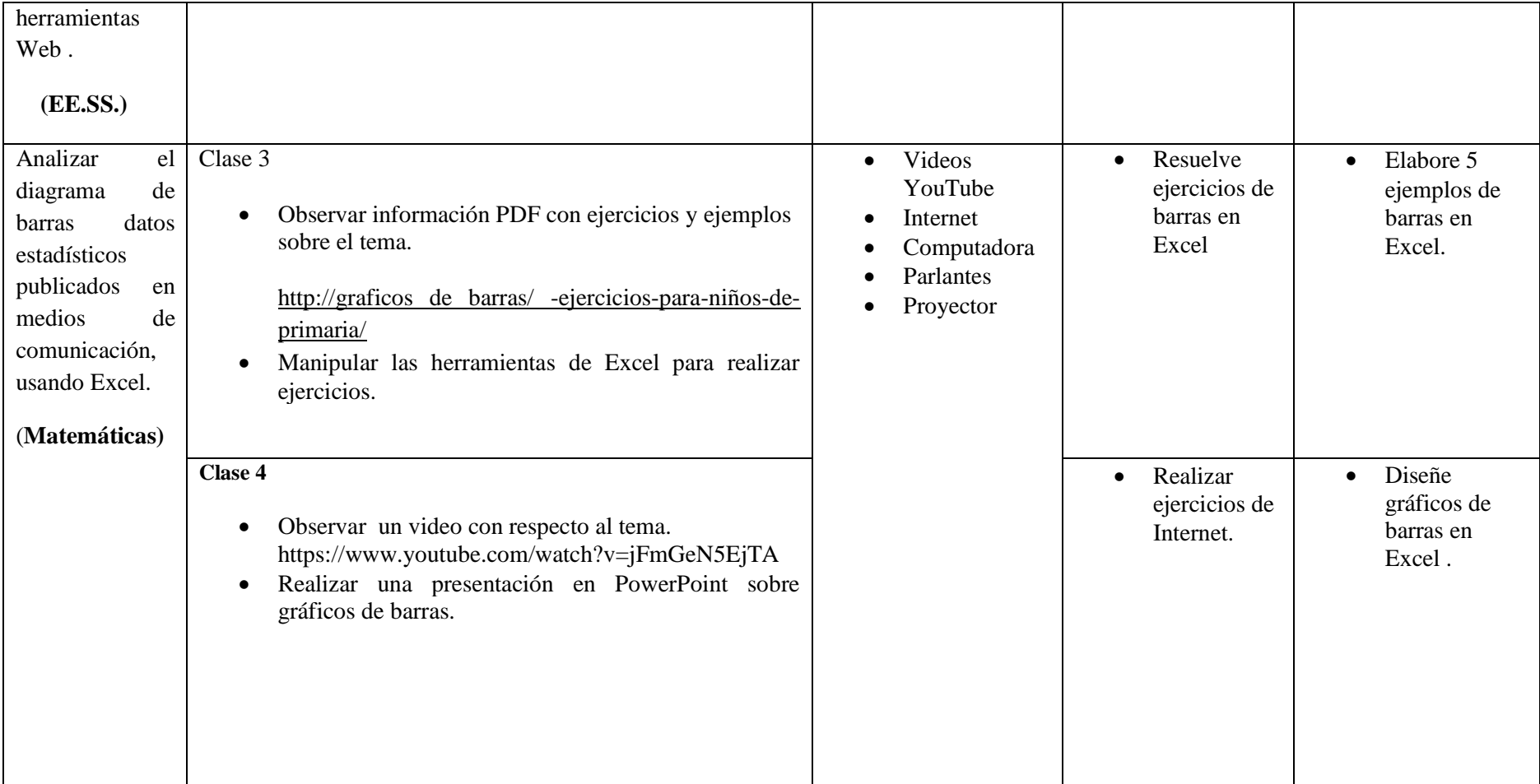

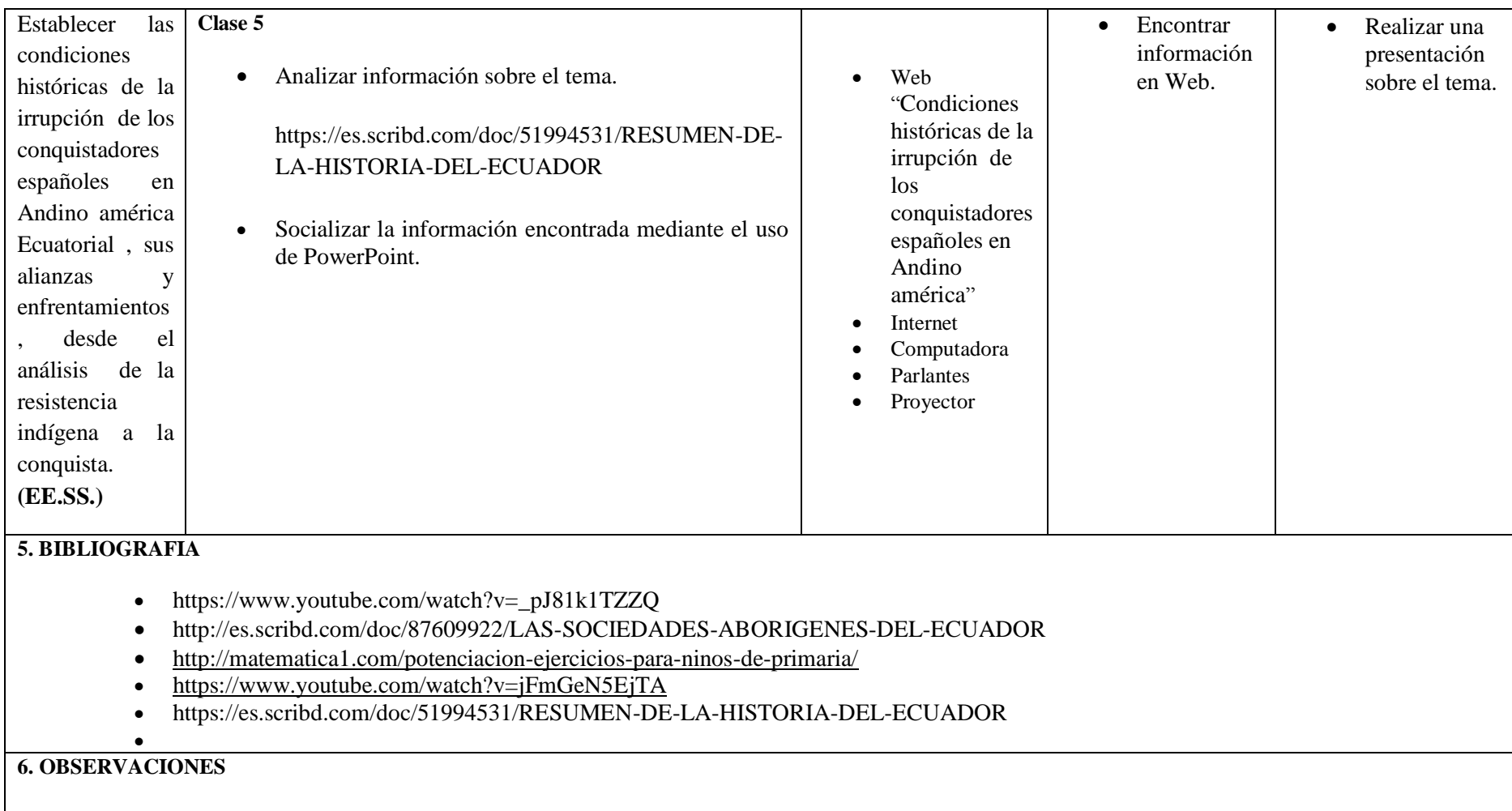

 $\mathbf{I}$ 

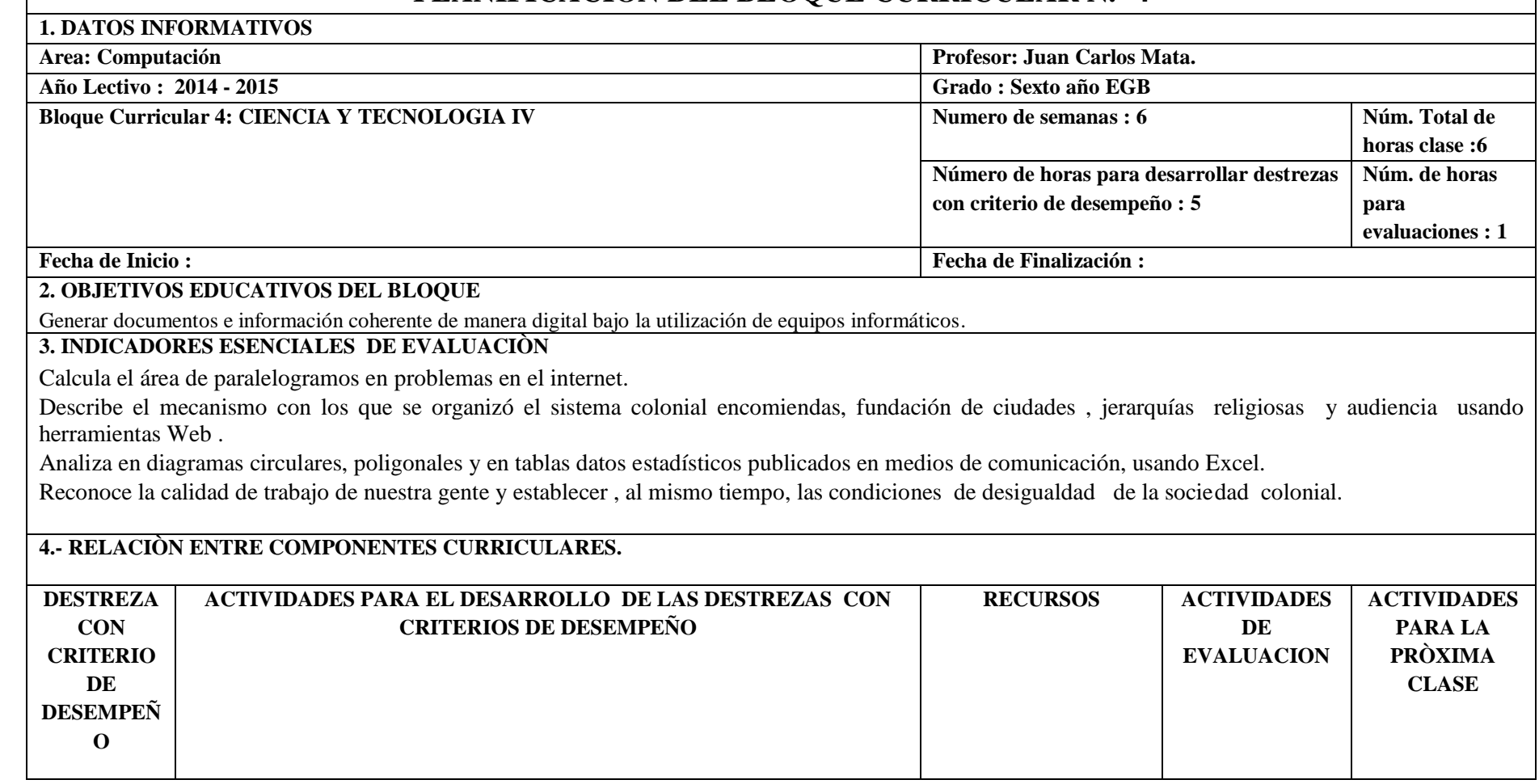

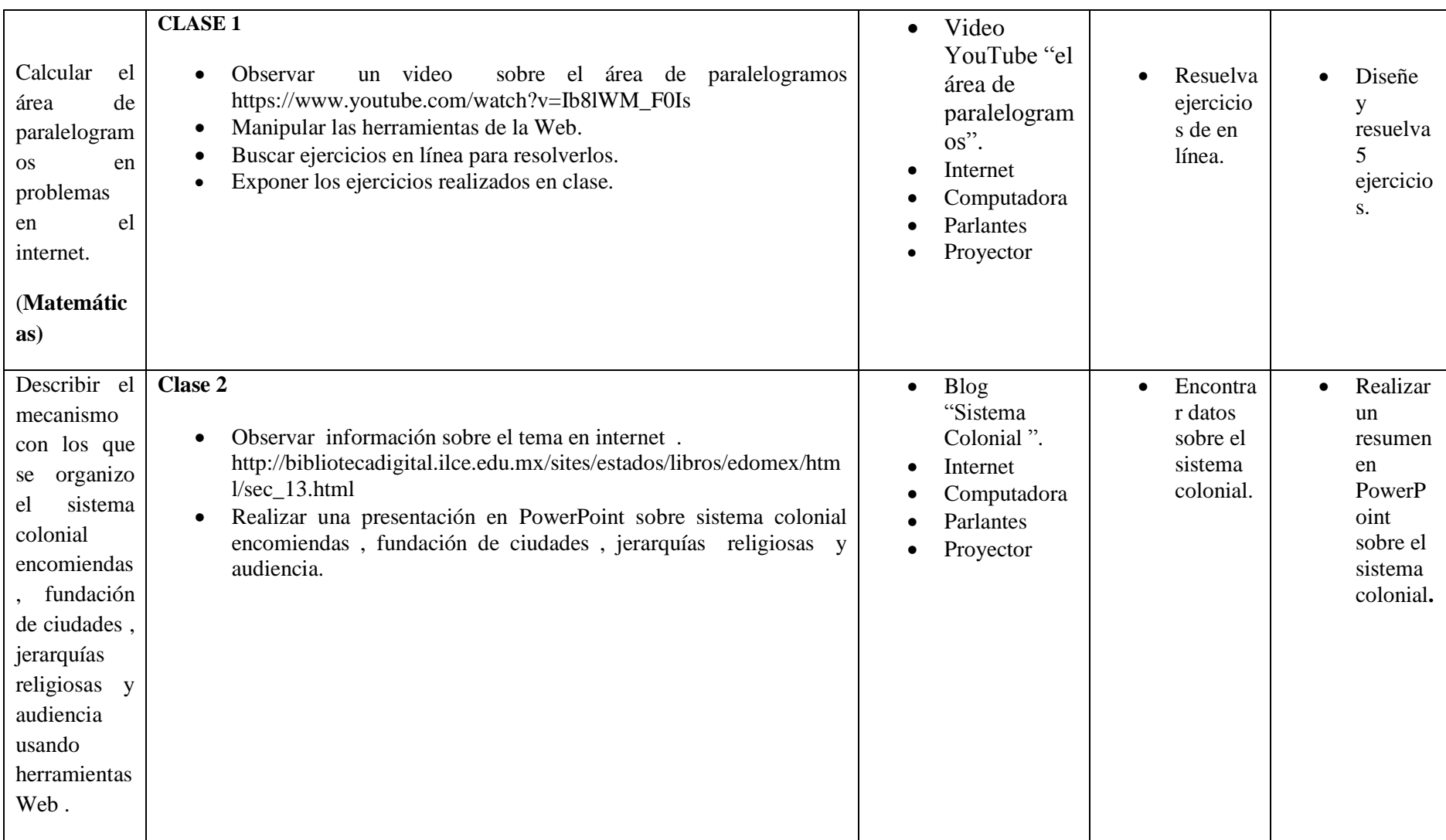

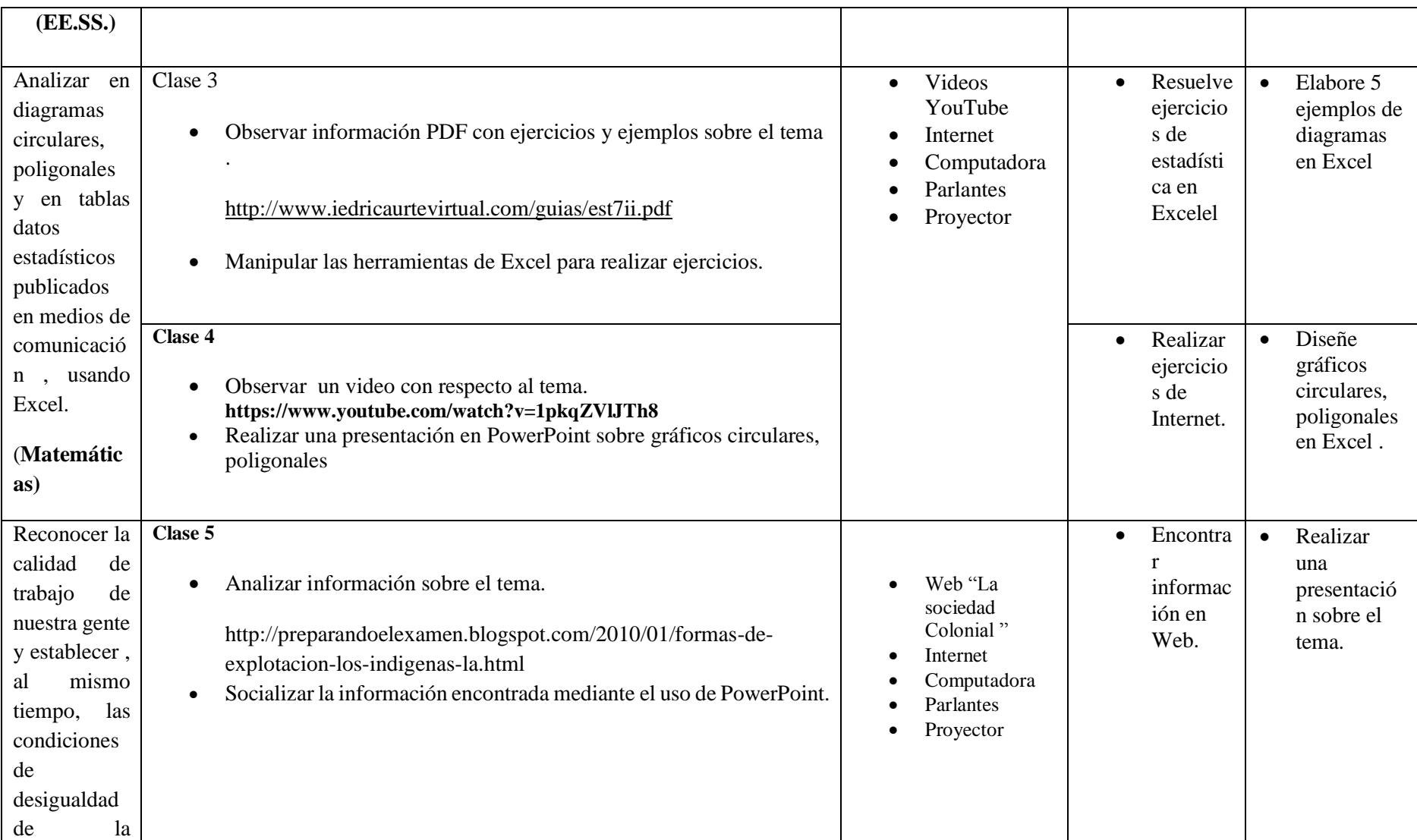

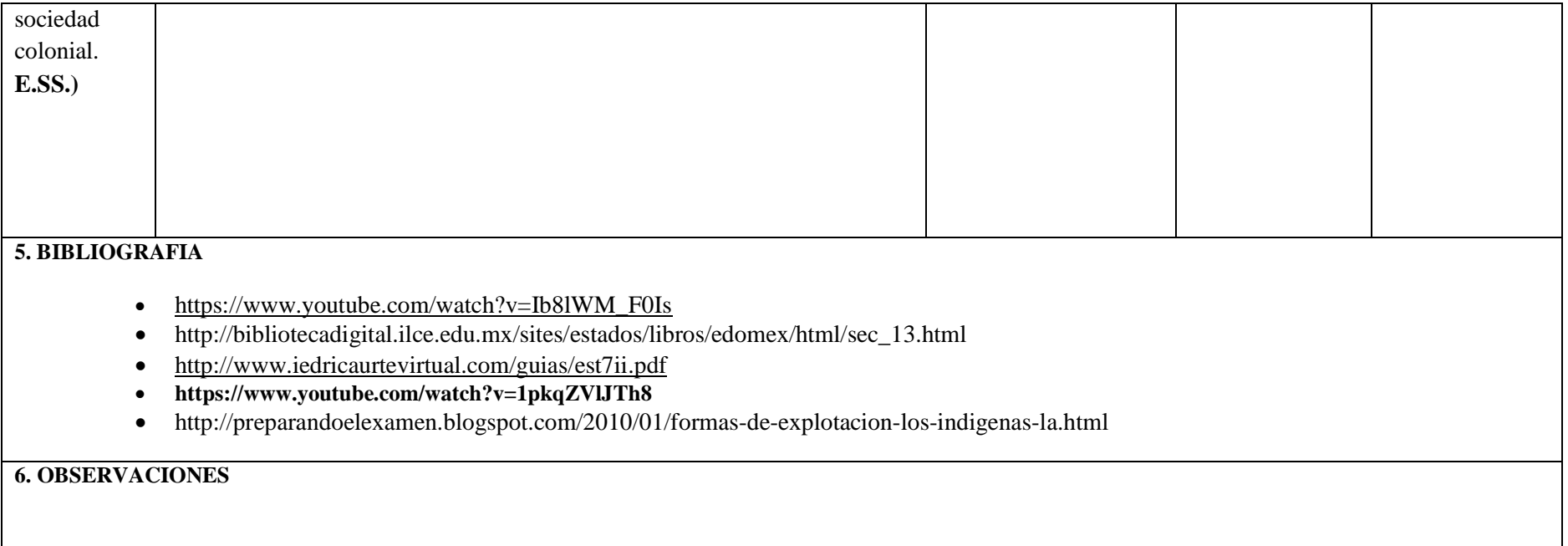

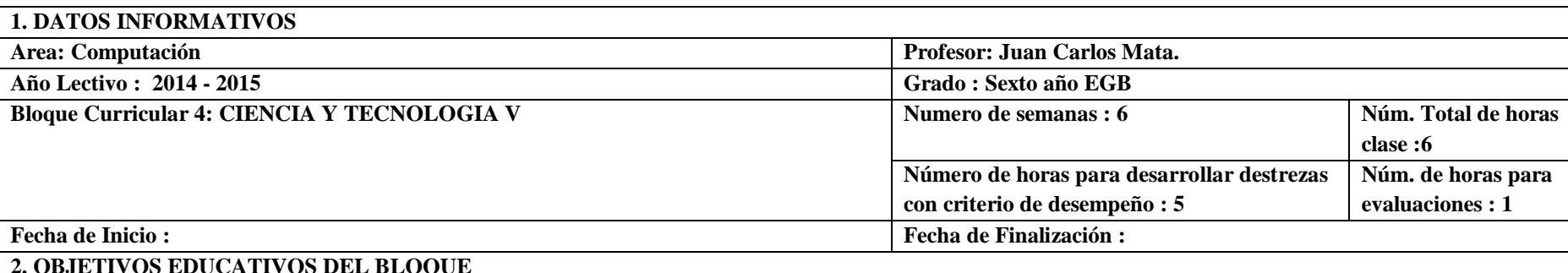

Generar documentos e información coherente de manera digital bajo la utilización de equipos informáticos.

#### **3. INDICADORES ESENCIALES DE EVALUACIÒN**

Reconoce los elementos de un circulo en representaciones gráficas, usando herramientas de la Web.

 Analiza como a fines de de siglo XVIII y a principios del XIX , se dio un gran cambio en la escena internacional , con la independencia de Estados Unidos , La Revolución Francesa y la Independencia de Haití.

Calcula la media , mediana y la moda de un conjunto de datos estadísticos. , usando Excel.

 Determina las condiciones de reactivación del proceso Independista en Guayaquil , sus protagonistas individuales y colectivos , con ayuda de navegadores del Internet.

#### **4.- RELACIÒN ENTRE COMPONENTES CURRICULARES.**

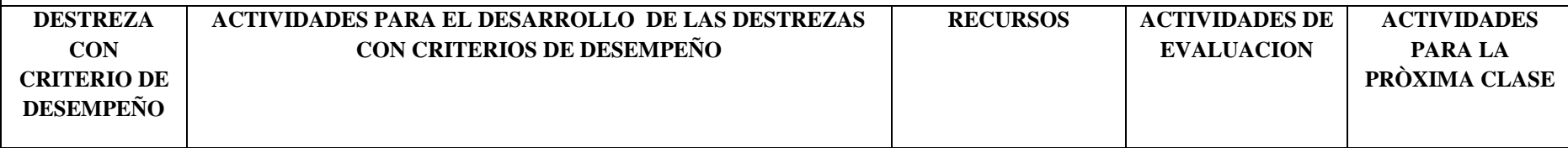

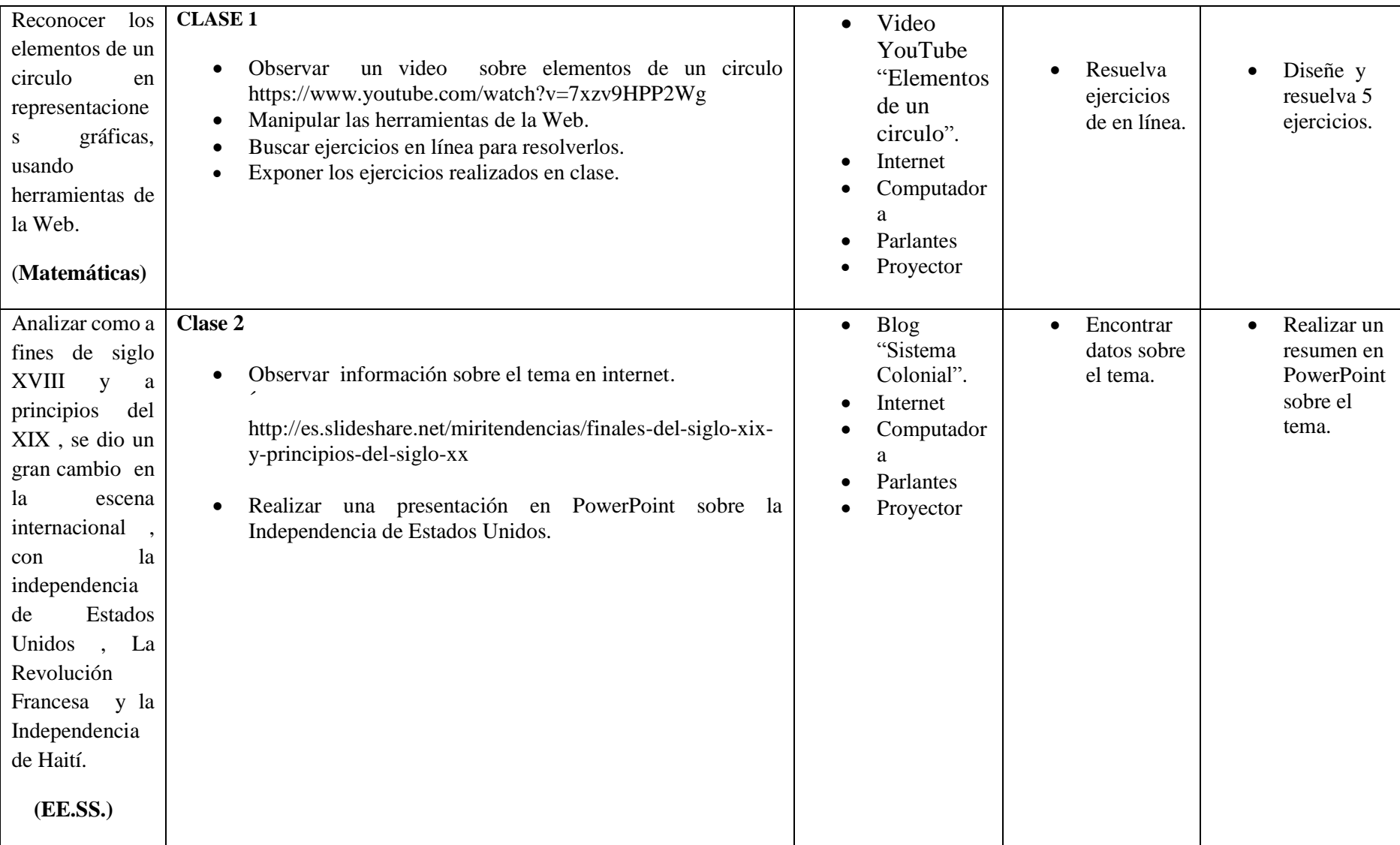

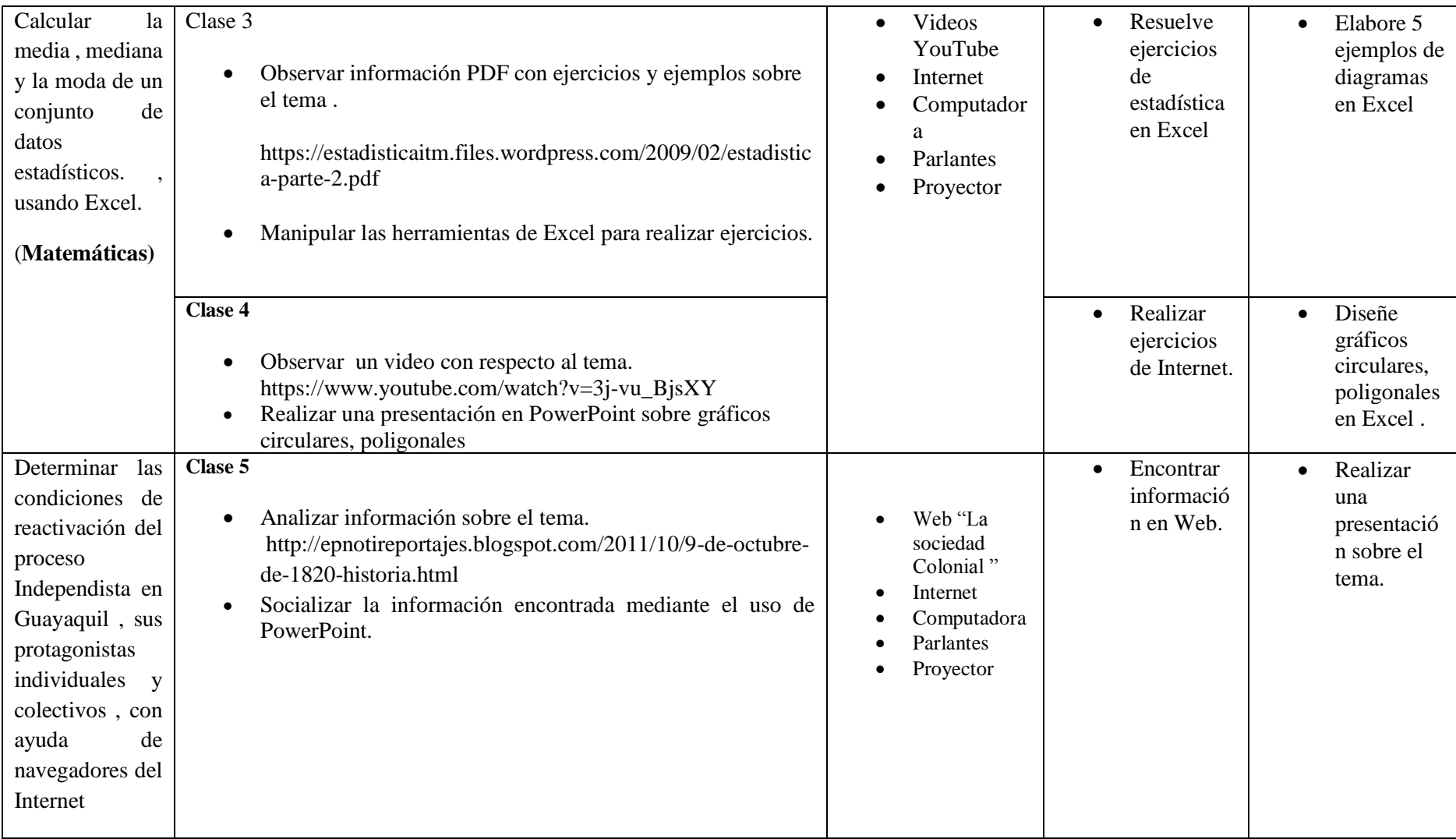

#### **5. BIBLIOGRAFIA**

- https://www.youtube.com/watch?v=7xzv9HPP2Wg
- http://es.slideshare.net/miritendencias/finales-del-siglo-xix-y-principios-del-siglo-xx
- https://estadisticaitm.files.wordpress.com/2009/02/estadistica-parte-2.pdf
- $\bullet$  https://www.youtube.com/watch?v=3j-vu\_BjsXY
- http://epnotireportajes.blogspot.com/2011/10/9-de-octubre-de-1820-historia.html

#### **6. OBSERVACIONES**

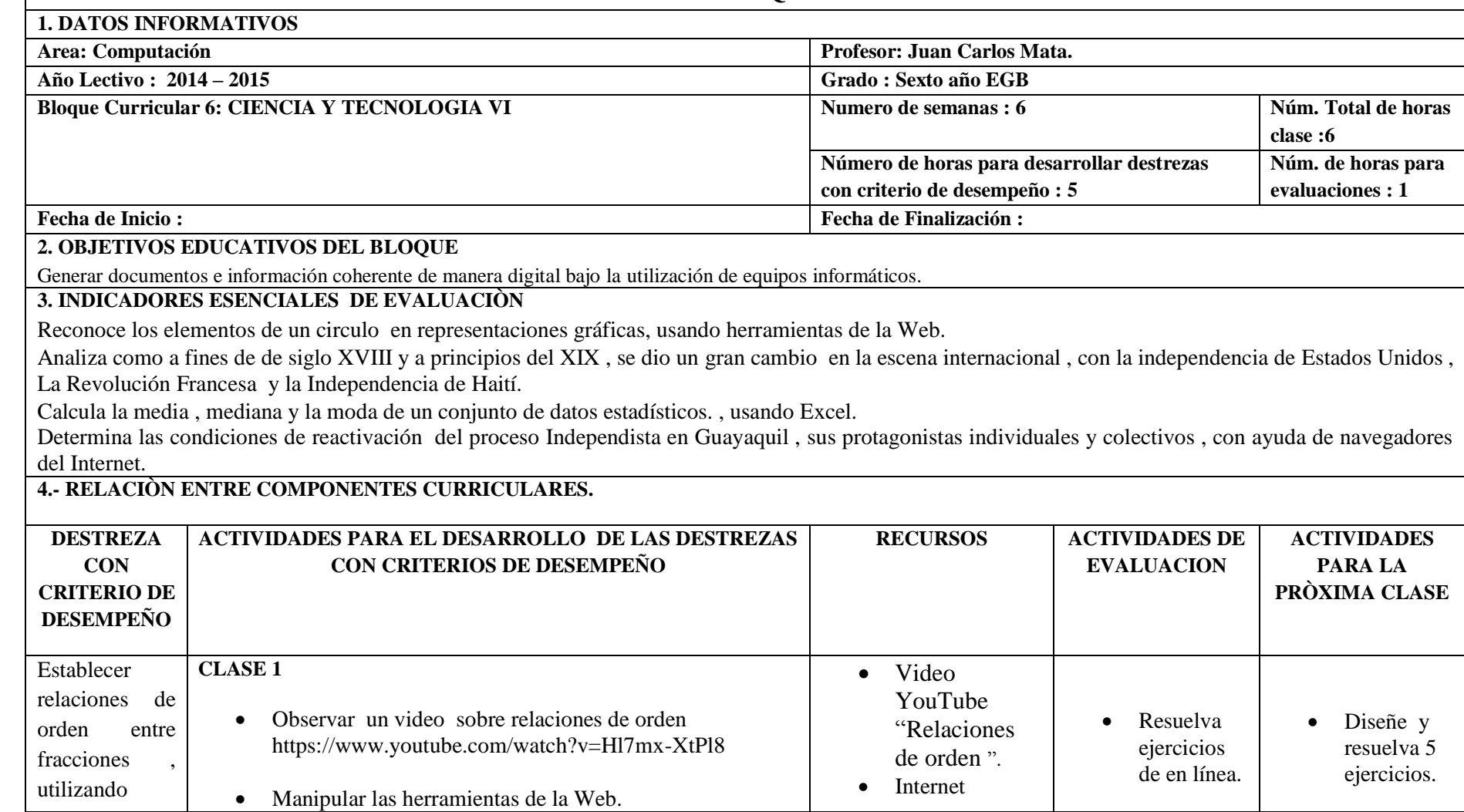

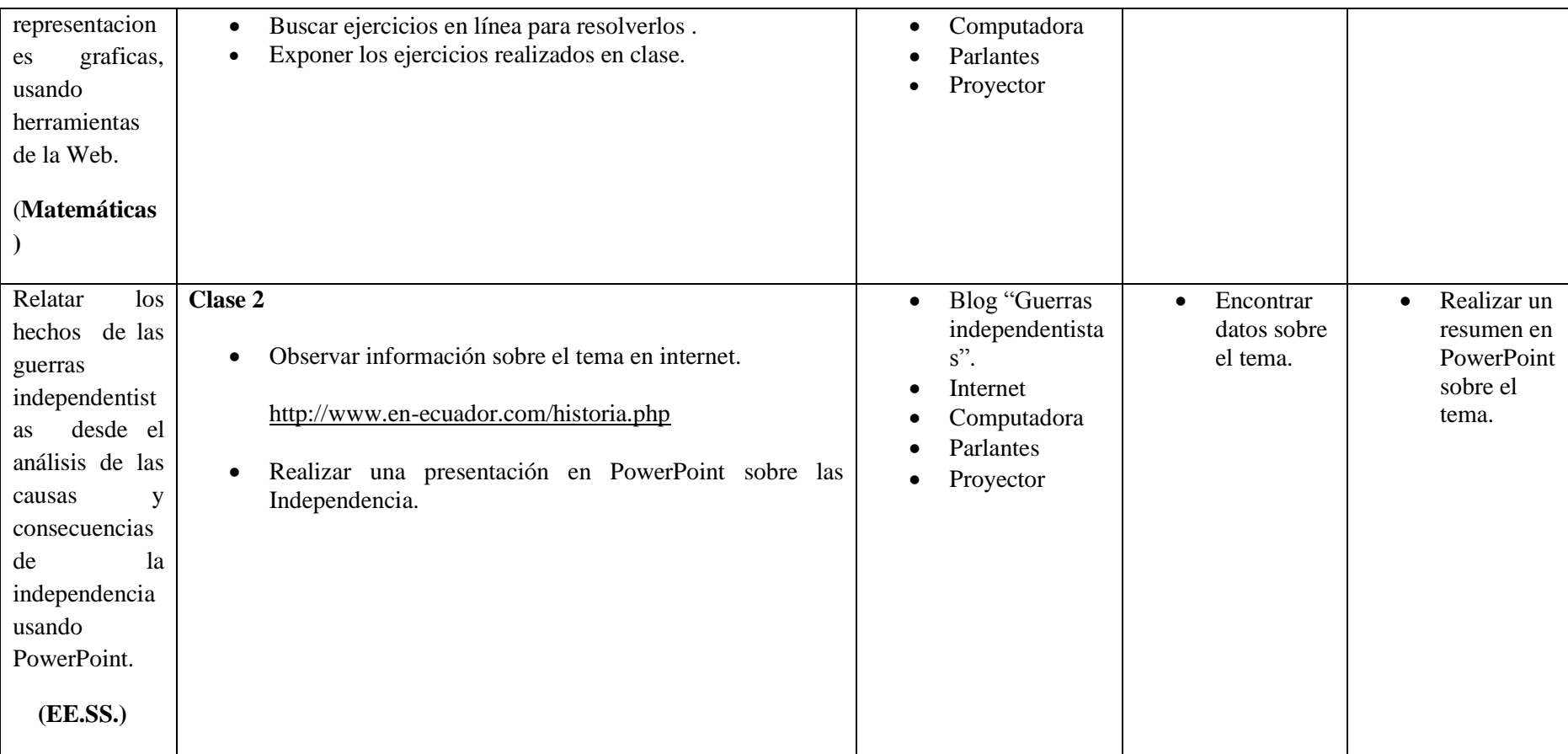

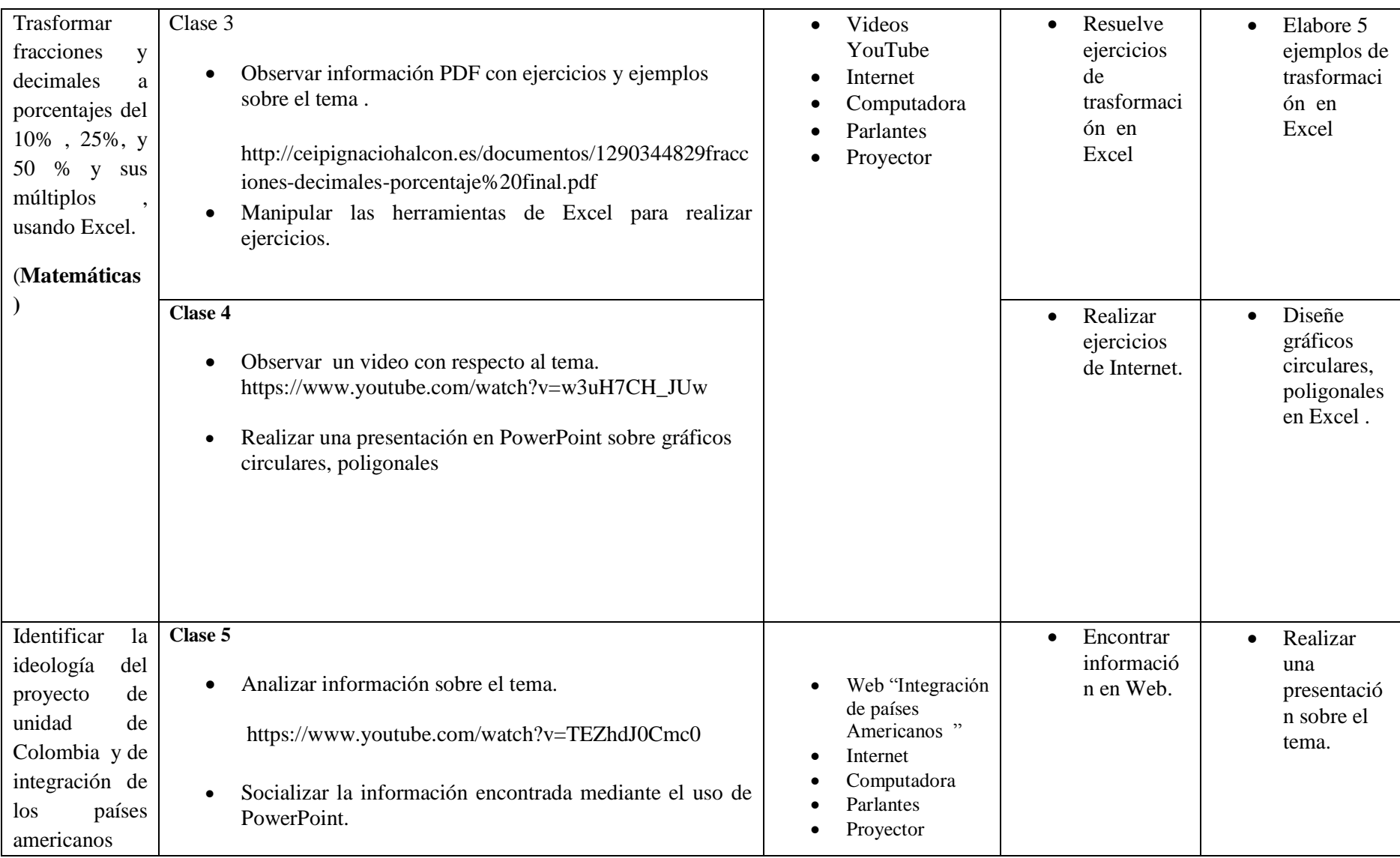

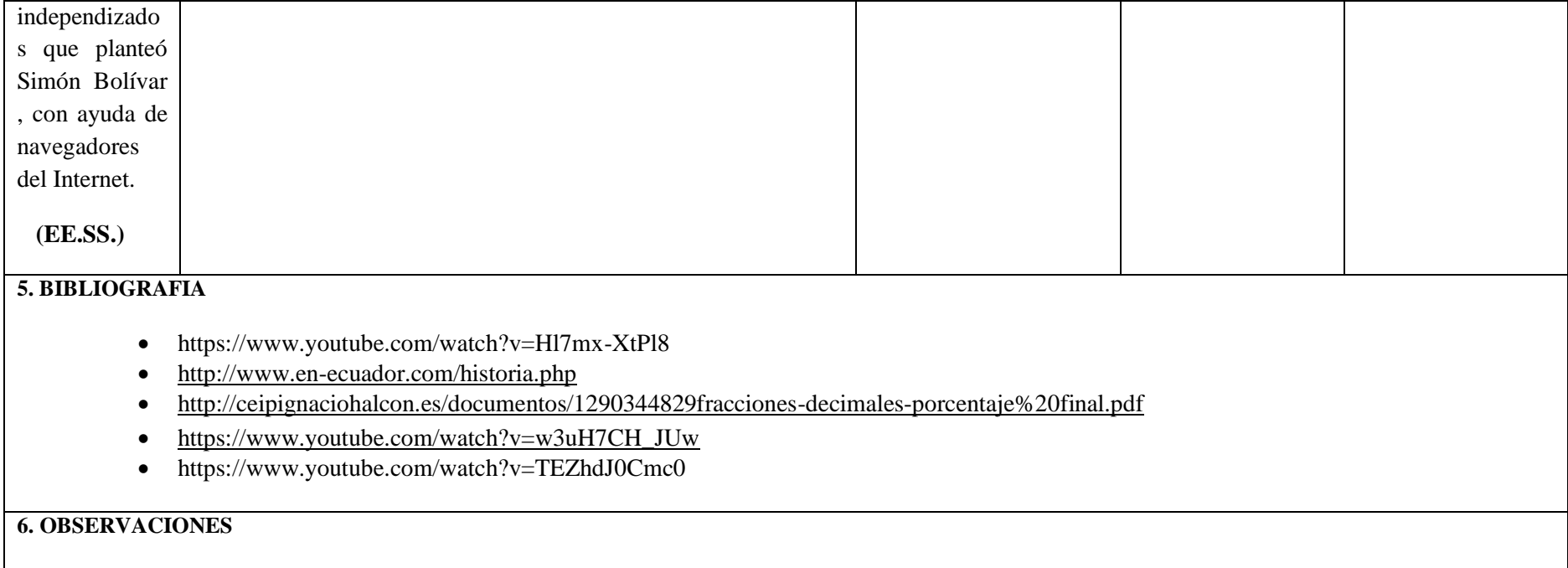

### **7.- METODOLOGÍA PARA LA ENSEÑANZA Y APRENDIZAJE:**

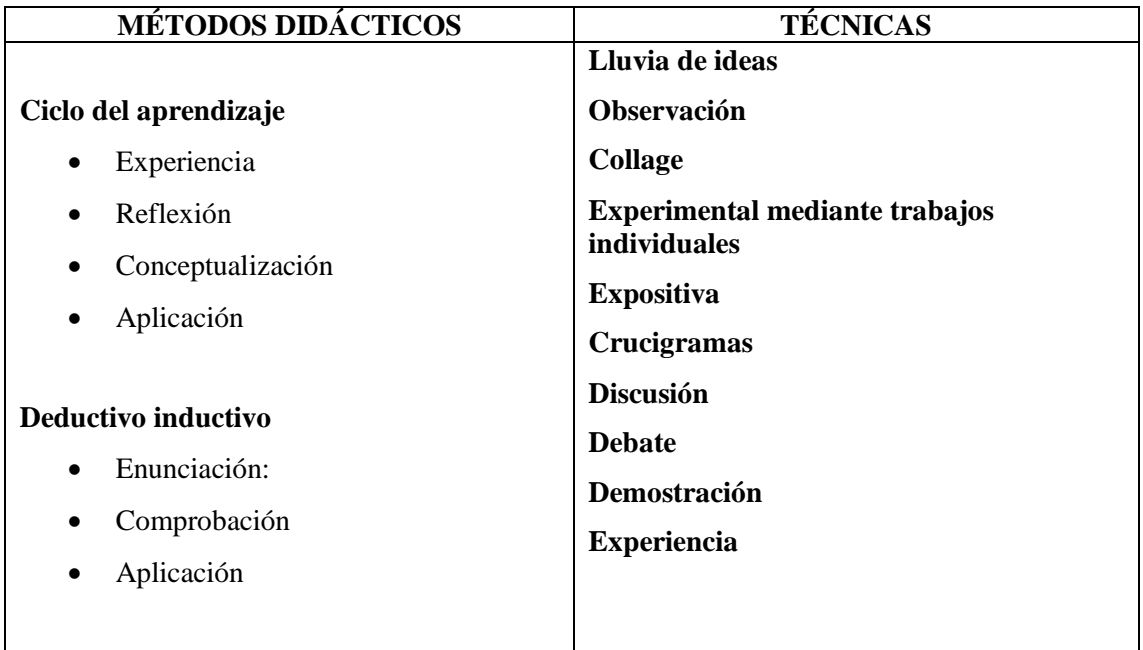

#### **8.-RECURSOS:**

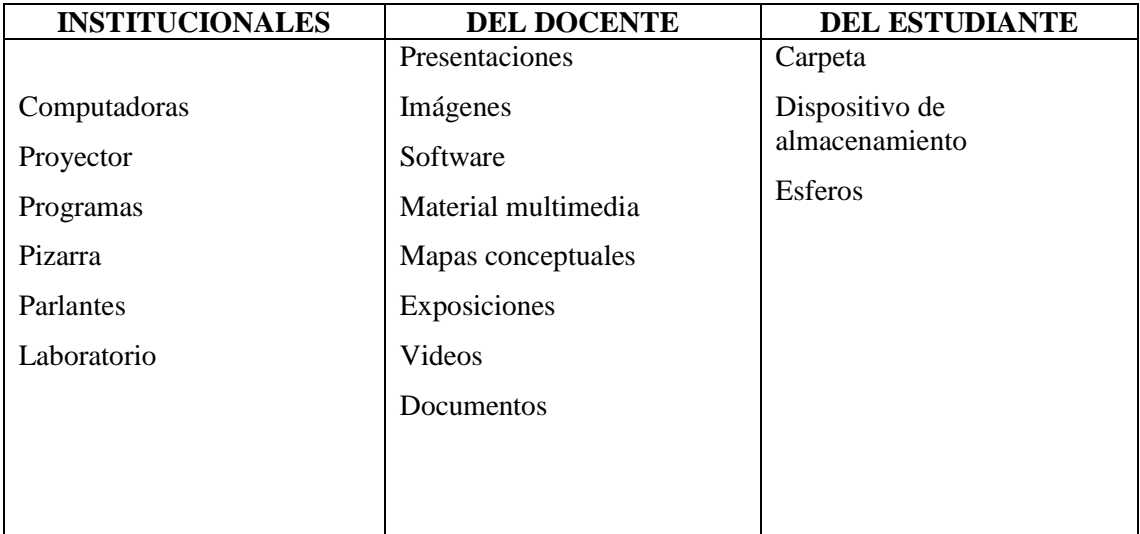

#### **9. FUENTES DE INFORMACIÓN:**

### **Bibliografía:**

Actualización y Fortalecimiento Curricular de la Educación General Básica 2010.

Haciendo clic, Figueroa Erika, Editorial Selecta

Aero Digital, Lcda. Gómez Hermencia, Editorial Cabezas

#### **Linkografía:**

http://www.educar.ec/noticias/desempeno.html

www.educacion.gob.ec

http://www.slideshare.net/videoconferencias/la-unidad-didctica-13766810

http://www.slideshare.net/videoconferencias/utplprctica-docenteiibimestreoctubre-2011febrero-2012

http://www.slideshare.net/michaelsigcha/evaluaciones-de-destrezas-con-criterios-de-desempeo-eindicadores-de-logro

www.educarecuador.gob.ec

**……………………………………. …………………………………………**

**DOCENTE VICERRECTOR**

# **UNIDAD EDUCATIVA**

# **"SUIZO"**

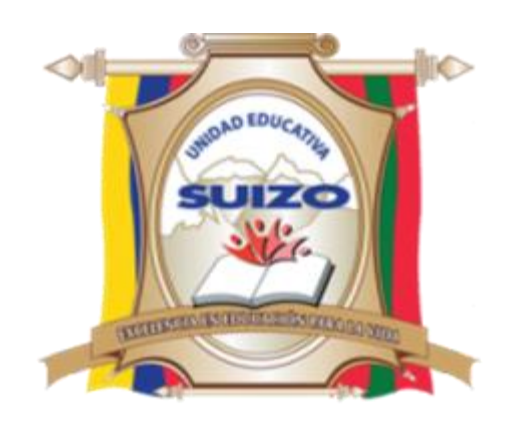

# **PROGRAMA CURRICULAR INSTITUCIONAL**

# **INFO – CIENCIA**

# **Lcdo. Juan Carlos Mata**

# **AÑO: SÉPTIMO**

# **2014-2015**

### **U.E. SUIZO AMBATO**

#### **PROGRAMA CURRICULAR INSTITUCIONAL POR ÁREA**

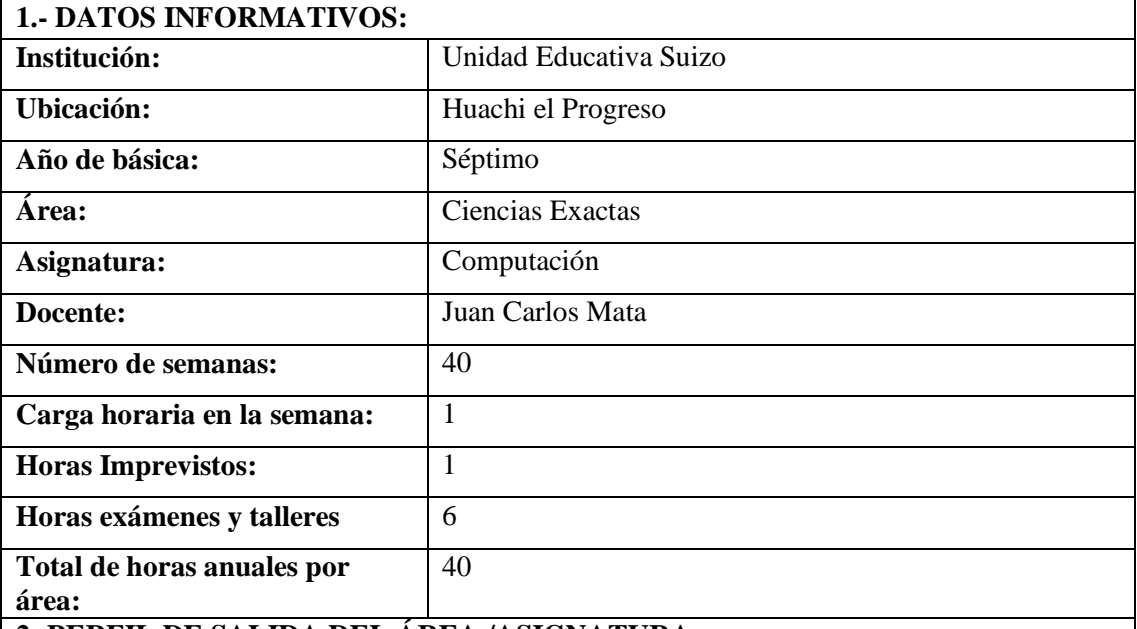

#### **2.-PERFIL DE SALIDA DEL ÁREA /ASIGNATURA:**

La Educación General Básica en el Ecuador abarca diez niveles de estudio, desde primero de básica hasta completar el décimo año con jóvenes preparados para continuar los estudios de bachillerato y preparados para participar en la vida política-social, conscientes de su rol histórico como ciudadanos ecuatorianos. Este nivel educativo permite que el estudiantado desarrolle capacidades para comunicarse, para interpretar y resolver problemas, y para comprender la vida natural y social.

Los jóvenes que concluyen los estudios de la Educación General Básica serán ciudadanos capaces de:

- Convivir y participar activamente en una sociedad intercultural y plurinacional.
- Sentirse orgullosos de ser ecuatorianos, valorar la identidad cultural nacional, los símbolos y valores que caracterizan a la sociedad ecuatoriana.
- Disfrutar de la lectura y leer de una manera crítica y creativa.
- Demostrar un pensamiento lógico, crítico y creativo en el análisis y resolución eficaz de problemas de la realidad cotidiana.
- Valorar y proteger la salud humana en sus aspectos físicos, psicológicos y sexuales.
- Preservar la naturaleza y contribuir a su cuidado y conservación.
- Solucionar problemas de la vida cotidiana a partir de la aplicación de lo comprendido en las disciplinas del currículo.
- Producir textos que reflejen su comprensión del Ecuador y el mundo contemporáneo a través de su conocimiento de las disciplinas del currículo.
- Aplicar las tecnologías en la comunicación, en la solución de problemas prácticos, en la investigación, en el ejercicio de actividades académicas, etc.
- Interpretar y aplicar a un nivel básico un idioma extranjero en situaciones comunes de comunicación.
- Hacer buen uso del tiempo libre en actividades culturales, deportivas, artísticas y recreativas que los lleven a relacionarse con los demás y su entorno, como seres humanos responsables, solidarios y proactivos.
- Demostrar sensibilidad y comprensión de obras artísticas de diferentes estilos y técnicas, potenciando el gusto estético.

#### **3.-OBJETIVOS DEL ÁREA:**

#### **GENERAL**

o Desarrollar en el educando conocimientos, destrezas y habilidades en el uso de la Tecnología Educativa en la Interdisciplinariedad, mediante la observación, manejo del Internet, de programas interactivos, procesadores de texto y hojas de cálculo para mejorar los aprendizajes significativos en los estudiantes

#### **ESPECÍFICOS.**

- Promover en los estudiantes un medio de apertura hacia los nuevos avances tecnológicos.
- Originar en los estudiantes, una cualidad de optimización de tiempo, mediante la utilización de herramientas técnicas y tecnológicas para satisfacer requerimientos de la vida cotidiana.
- Generar aprendizajes significativos por medio del trabajo interdisciplinario con la tecnología educativa

#### **4.-EJES TRANSVERSALES:**

#### **El buen vivir**

#### **La interculturalidad**

El reconocimiento a la diversidad de manifestaciones étnico‐culturales en las esferas local, regional, nacional y planetaria, desde una visión de respeto y valoración.

#### **La formación de una ciudadanía democrática**

El desarrollo de valores humanos universales, el cumplimiento de las obligaciones ciudadanas, la toma de conciencia de los derechos, el desarrollo de la identidad ecuatoriana y el respeto a los símbolos patrios, el aprendizaje de la convivencia dentro de una sociedad intercultural y plurinacional, la tolerancia hacia las ideas y costumbres de los demás y el respeto a las decisiones de la mayoría.

#### **La protección del medioambiente**

La interpretación de los problemas medioambientales y sus implicaciones en la supervivencia de las especies, la interrelación del ser humano con la naturaleza y las estrategias para su conservación y protección.

#### **El cuidado de la salud y los hábitos de recreación de los estudiantes**

El desarrollo biológico y psicológico acorde con las edades y el entorno socioecológico, los hábitos alimenticios y de higiene, el empleo productivo del tiempo libre.

#### **La educación sexual en los jóvenes**

Temáticas: el conocimiento de su propio cuerpo y el respeto a su integridad, el desarrollo de la identidad sexual y sus consecuencias psicológicas y sociales, la responsabilidad de la paternidad y la maternidad.

#### **5.-PLANIFICACIÓN DE BLOQUES CURRICULARES 5.1.- EJE INTEGRADOR DE ÁREA:**

Comprender y utilizar medios digitales para trabajar en el desarrollo de actividades de la vida diaria.

## **5.2.- EJE DE APRENDIZAJE:**

Generar documentos e información coherente de manera digital bajo la utilización de tecnología Educativa en la interdisciplinariedad curricular.

#### **5.3.- BLOQUES CURRICULARES:**

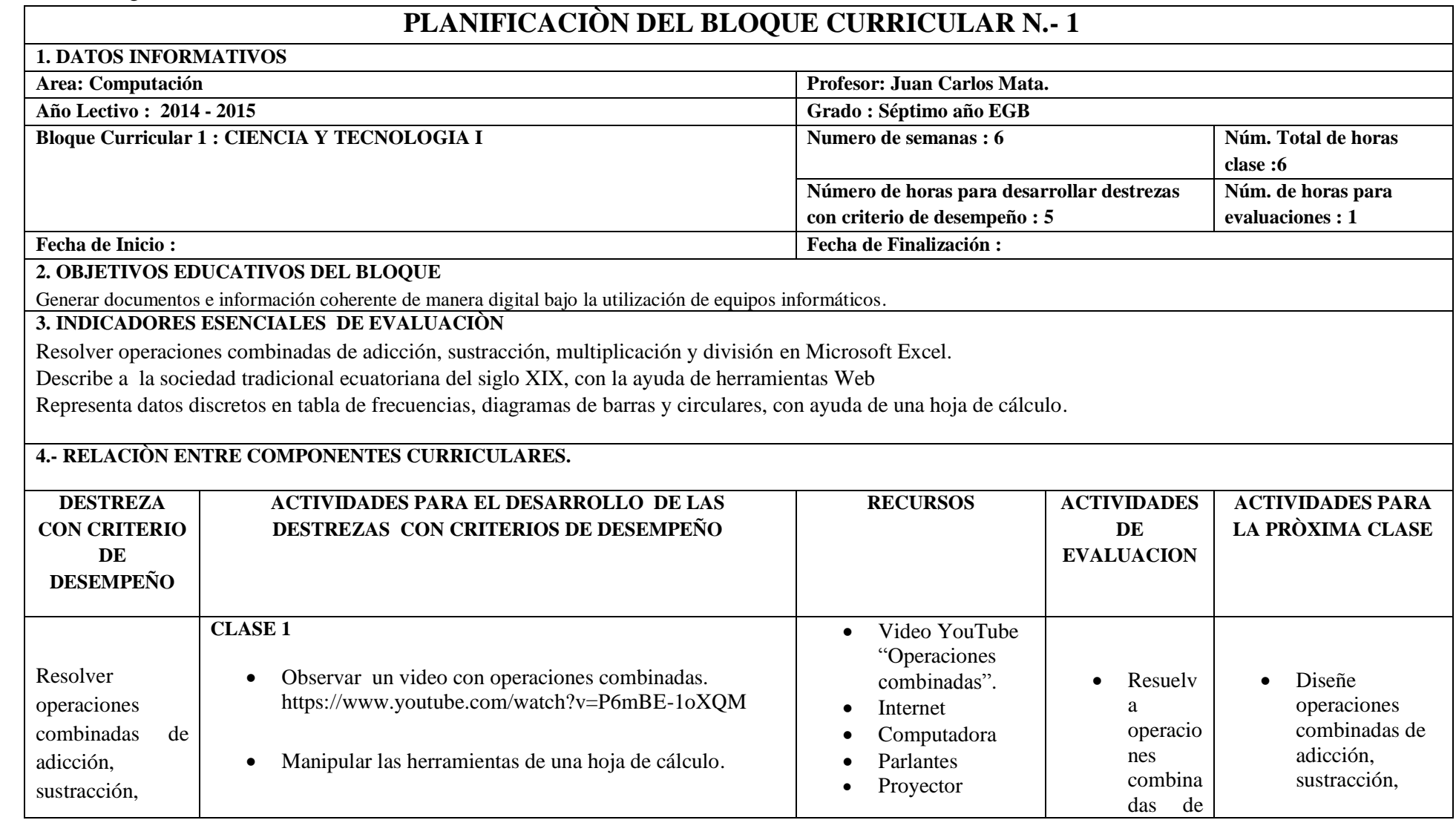

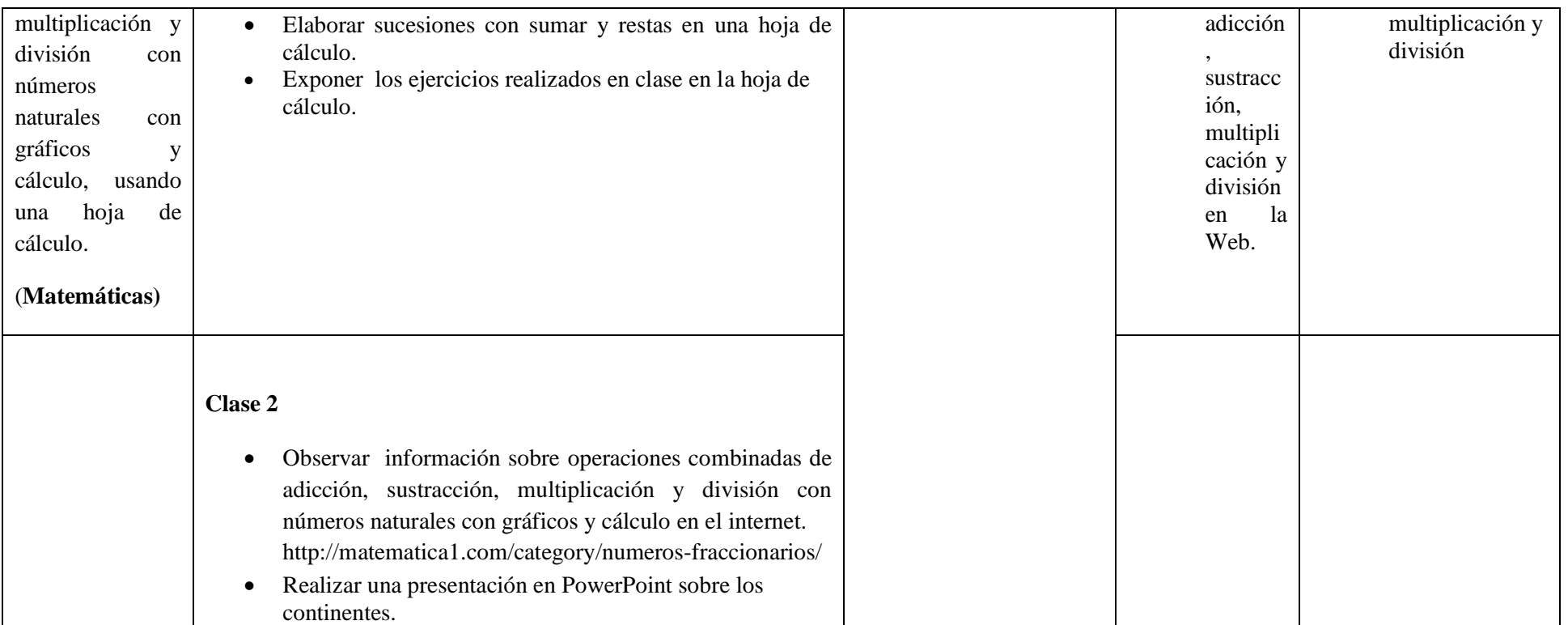

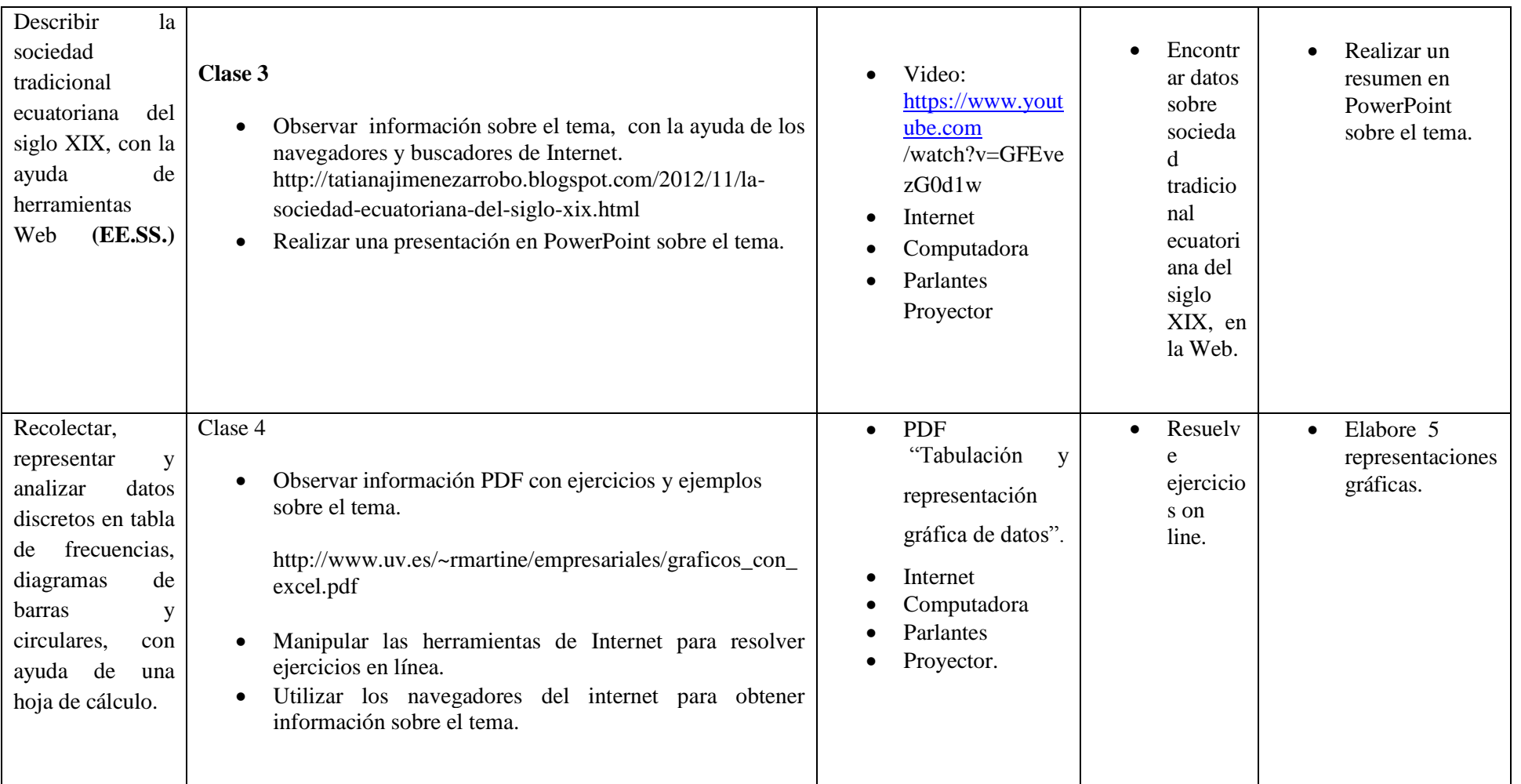
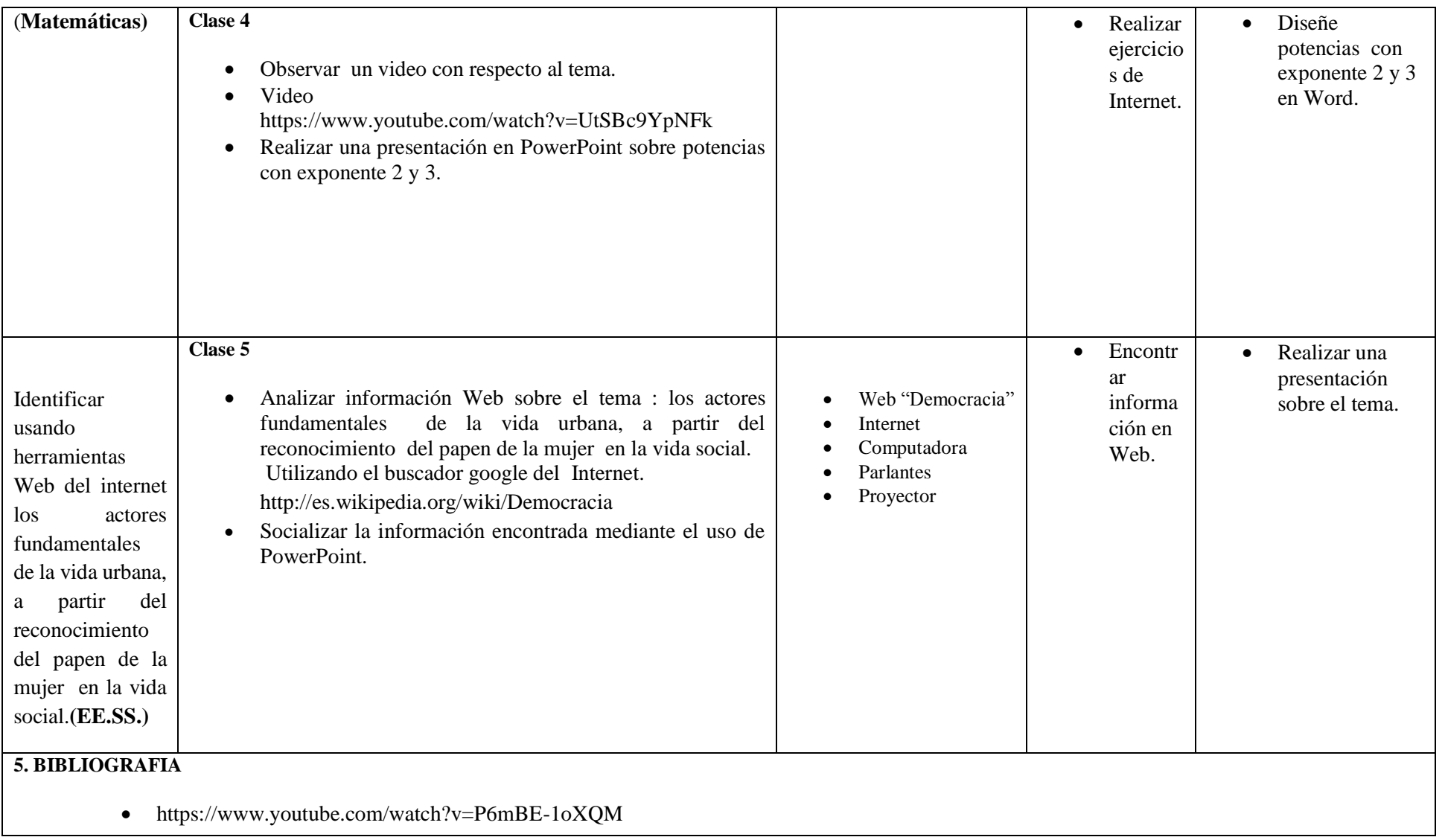

- http://matematica1.com/category/numeros-fraccionarios/
- http://tatianajimenezarrobo.blogspot.com/2012/11/la-sociedad-ecuatoriana-del-siglo-xix.html
- http://www.uv.es/~rmartine/empresariales/graficos\_con\_excel.pdf
- http://es.wikipedia.org/wiki/Democracia

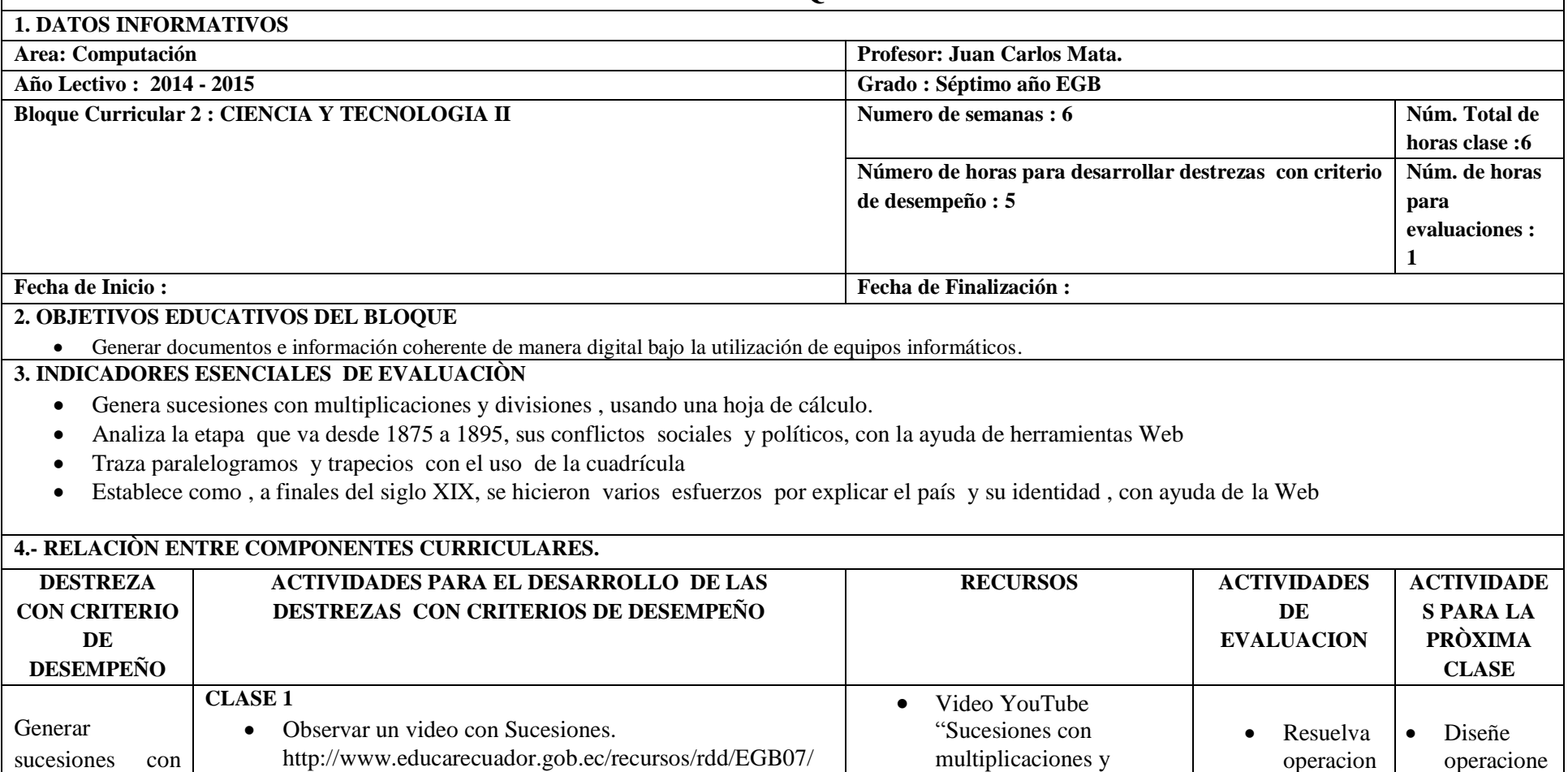

divisiones " Computadora • Parlantes

es

combinad as de, multiplica

s

s de adicción,

combinada

multiplicaciones y divisiones , MATEMATICA/sucesiones/

Manipular las herramientas de una hoja de cálculo.

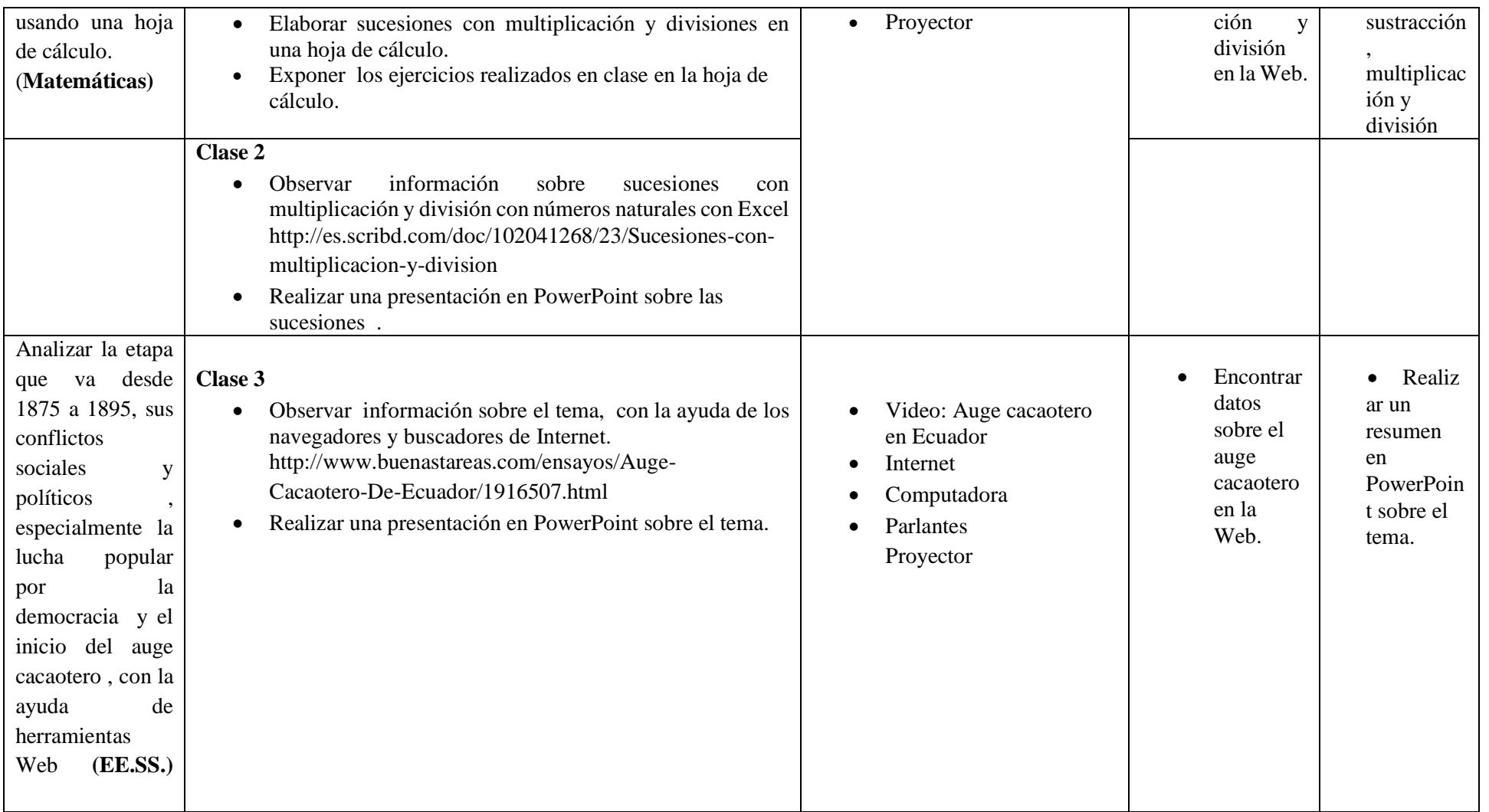

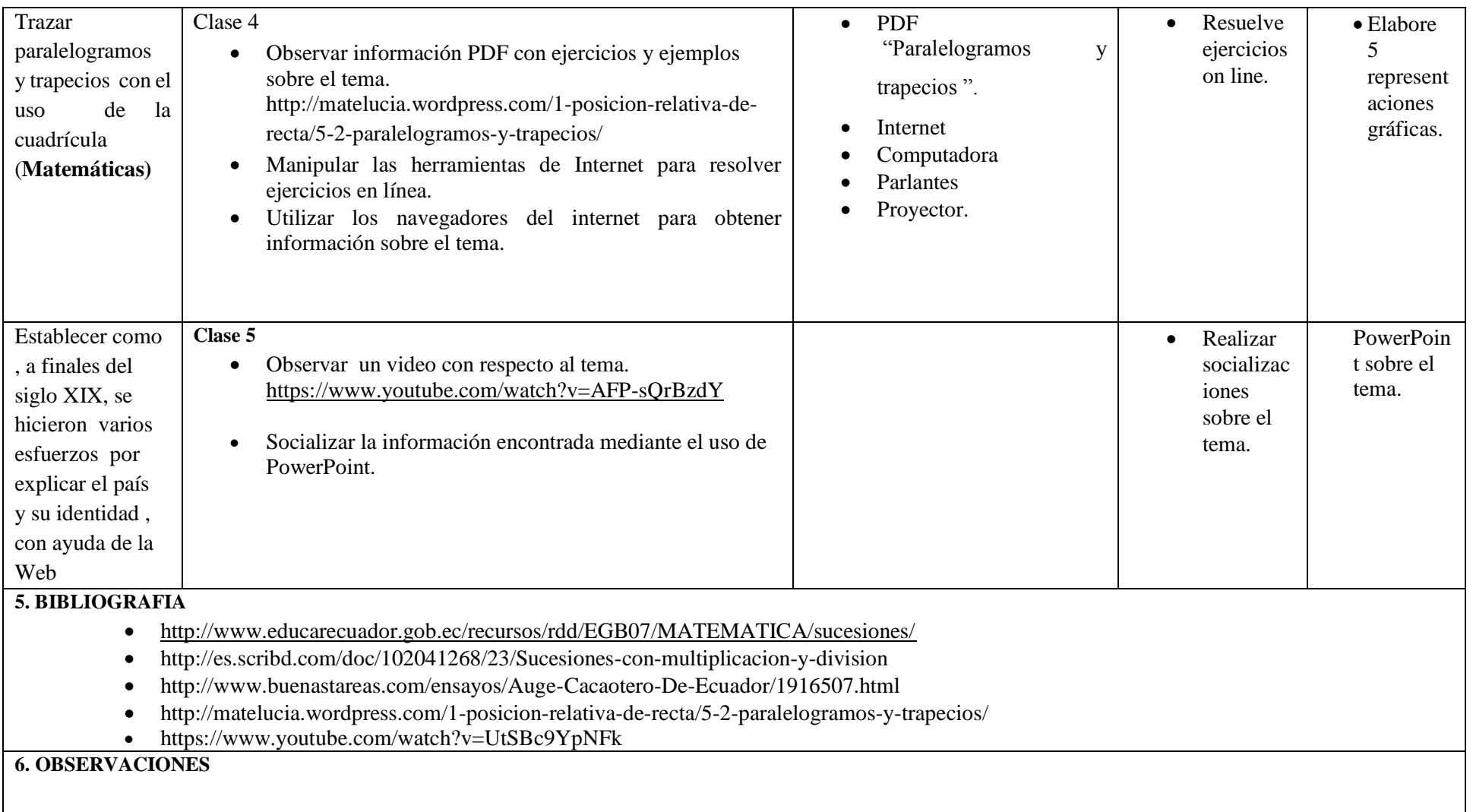

 $\mathbf{I}$ 

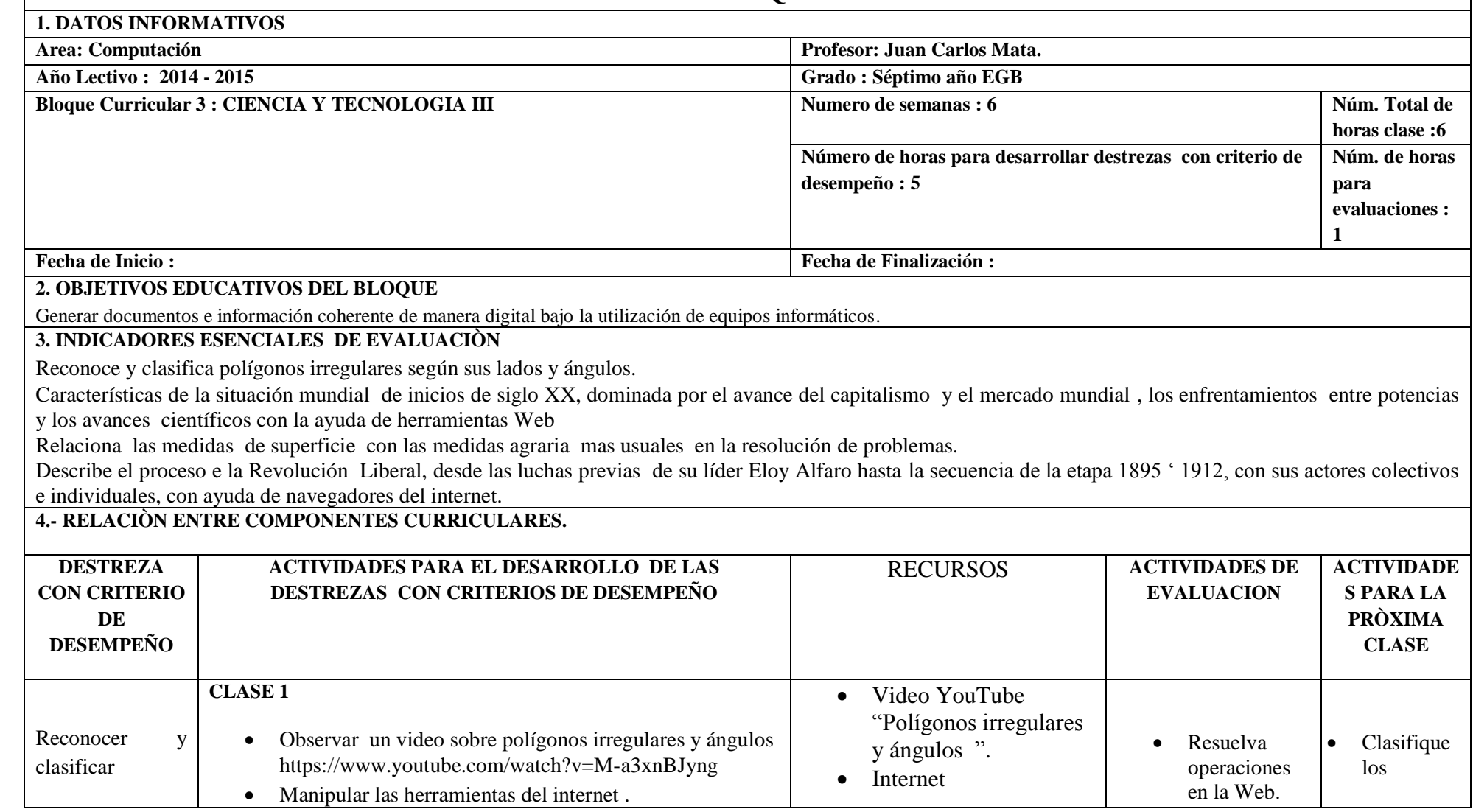

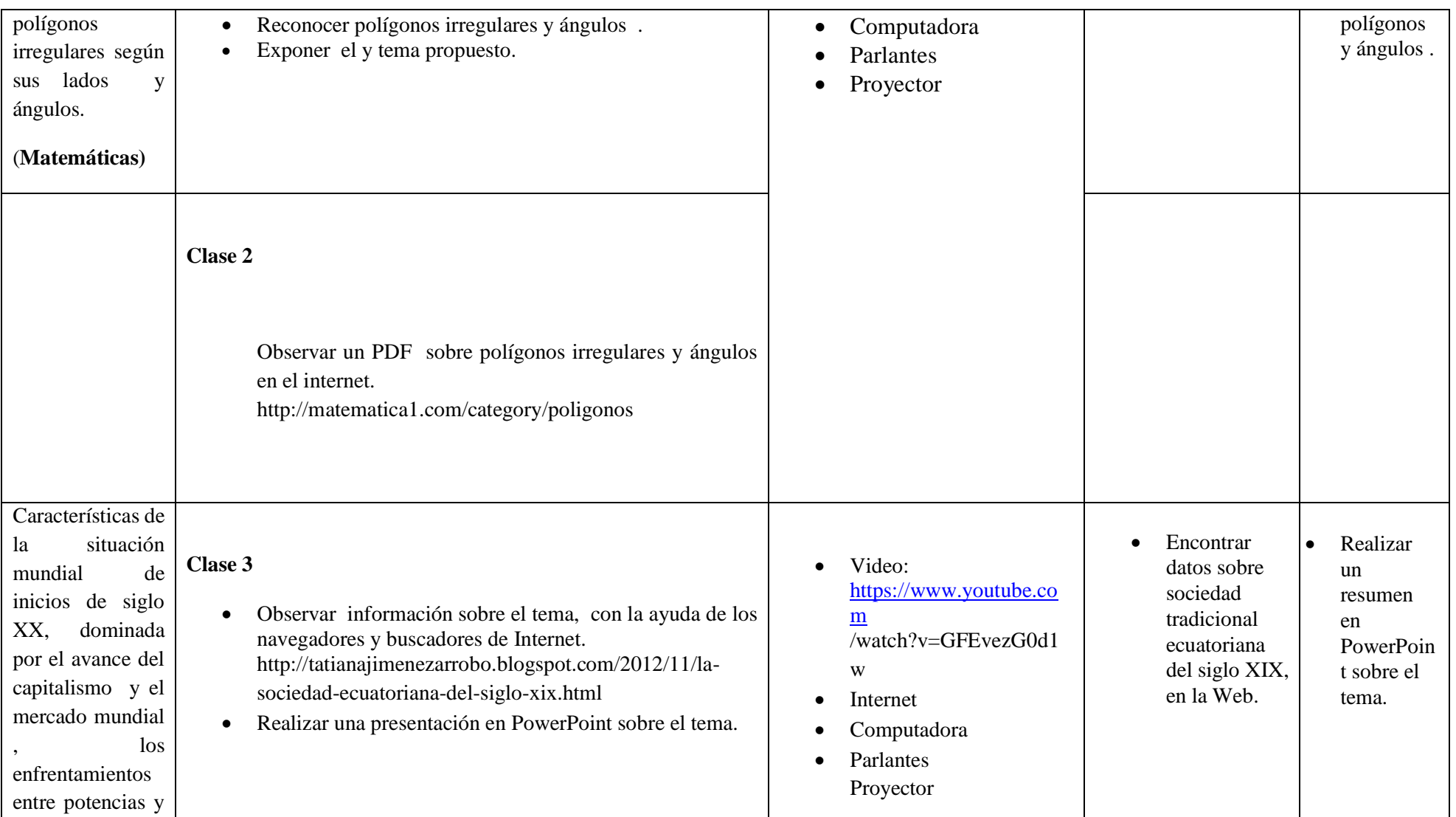

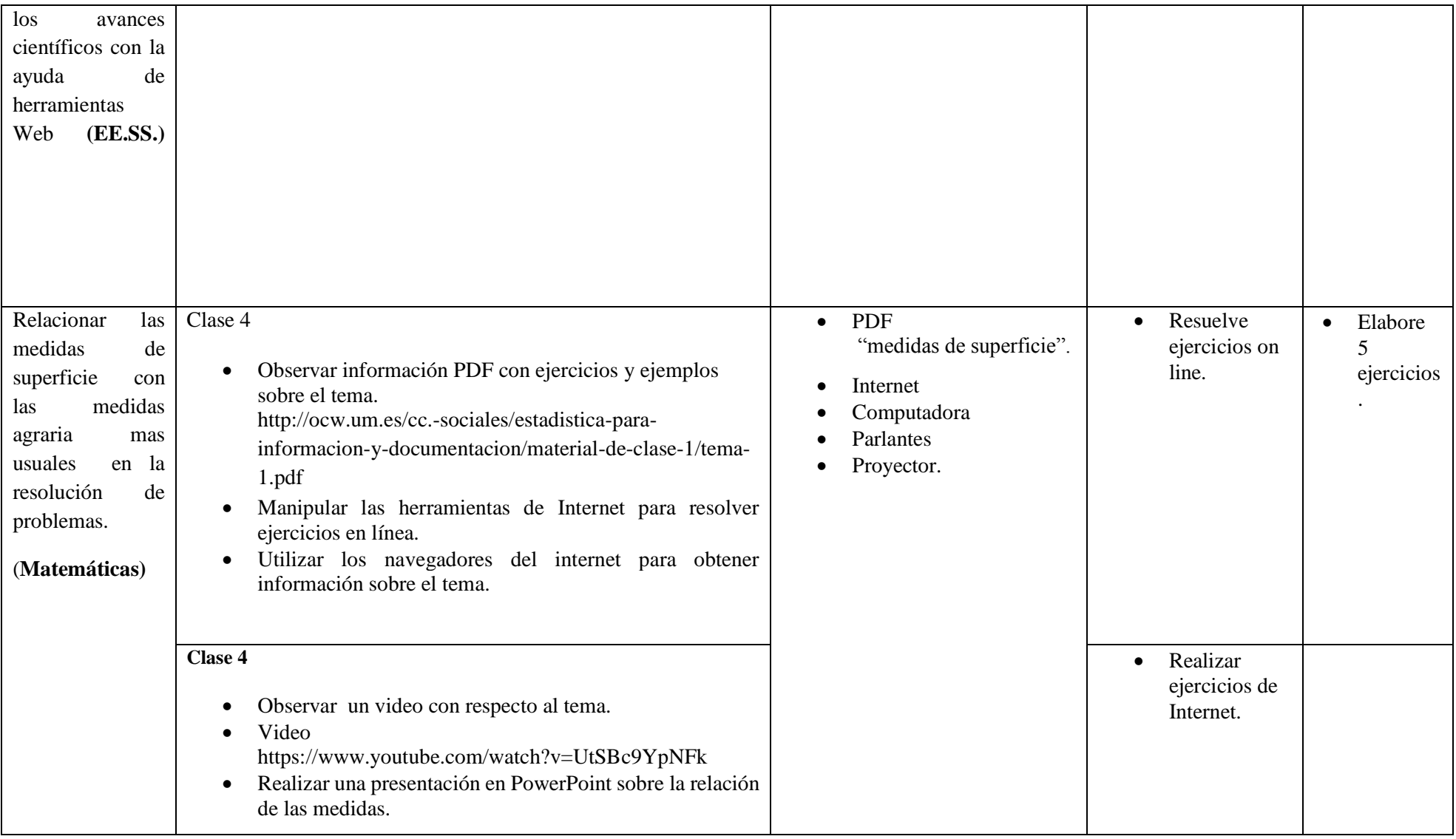

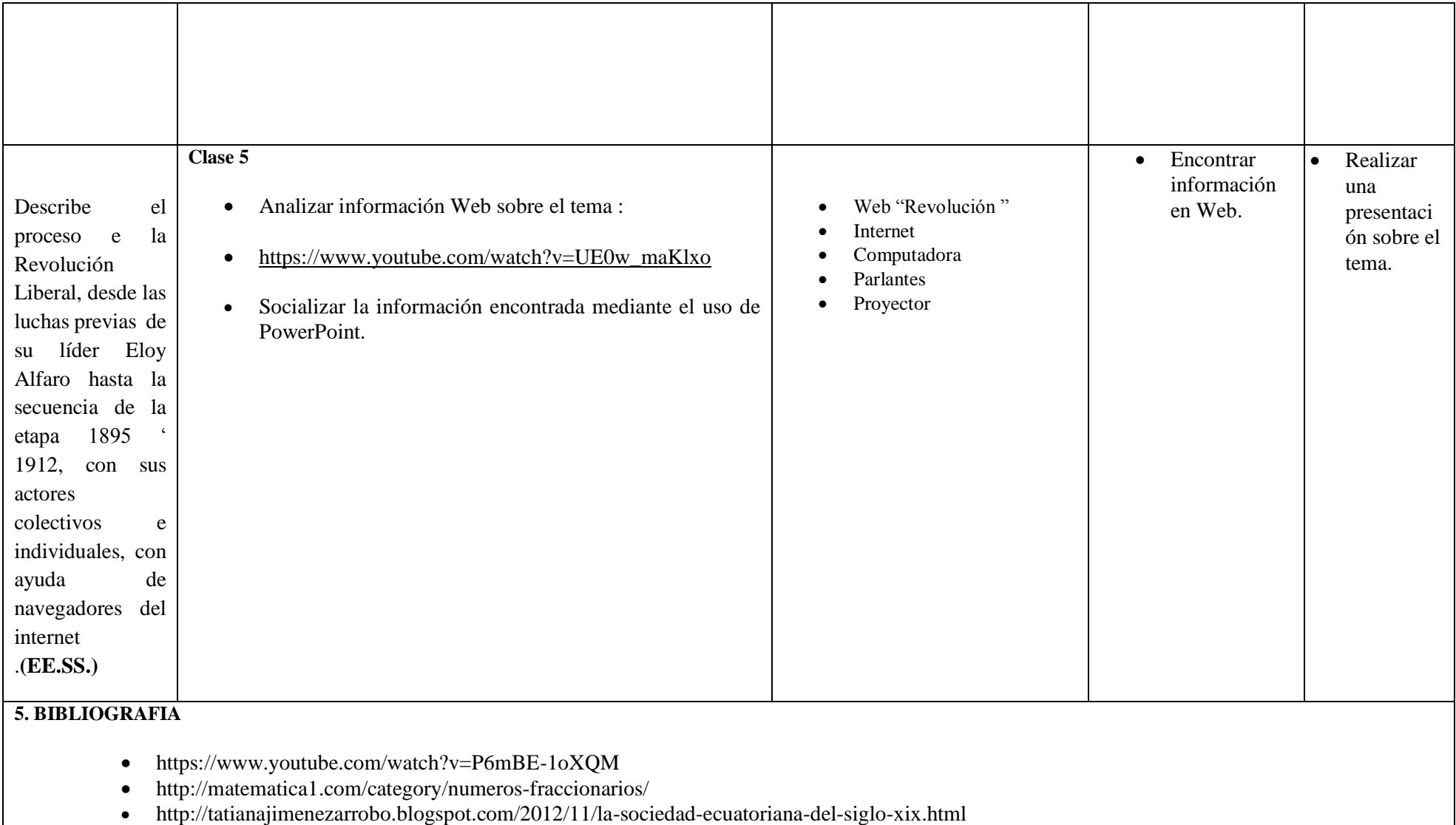

- https://www.youtube.com/watch?v=UtSBc9YpNFk **.**
- [https://www.youtube.com/watch?v=UE0w\\_maKlxo](https://www.youtube.com/watch?v=UE0w_maKlxo)

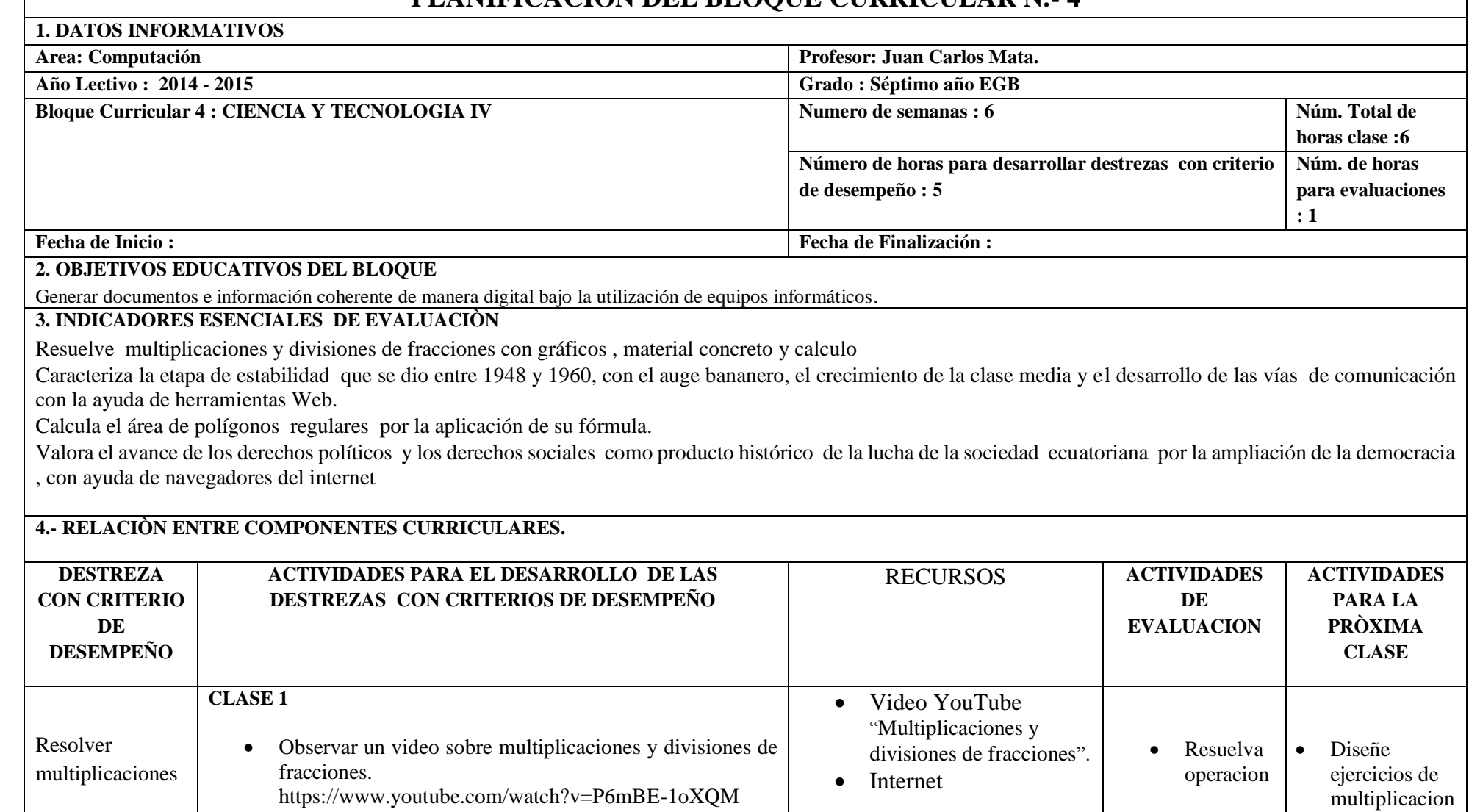

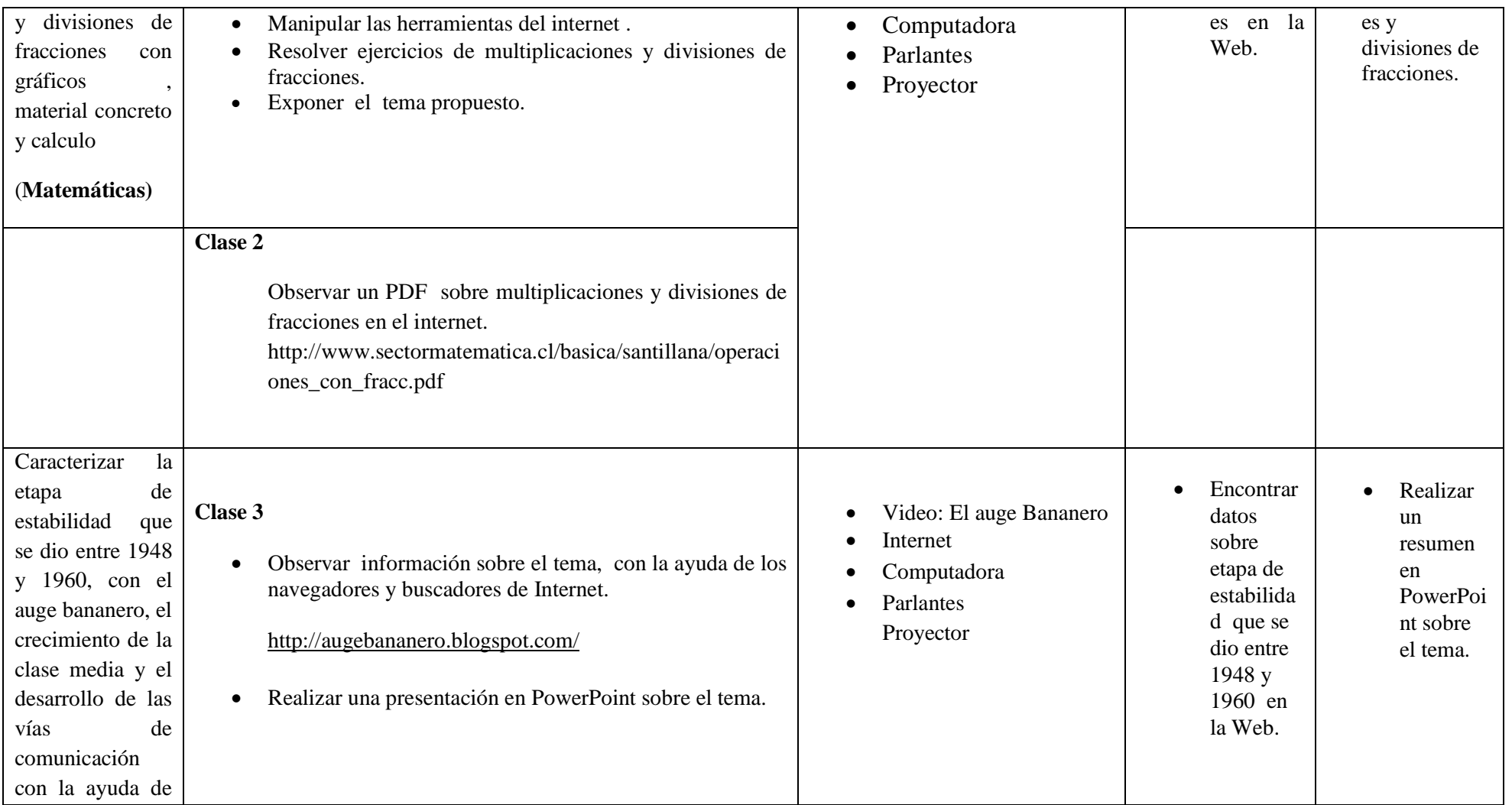

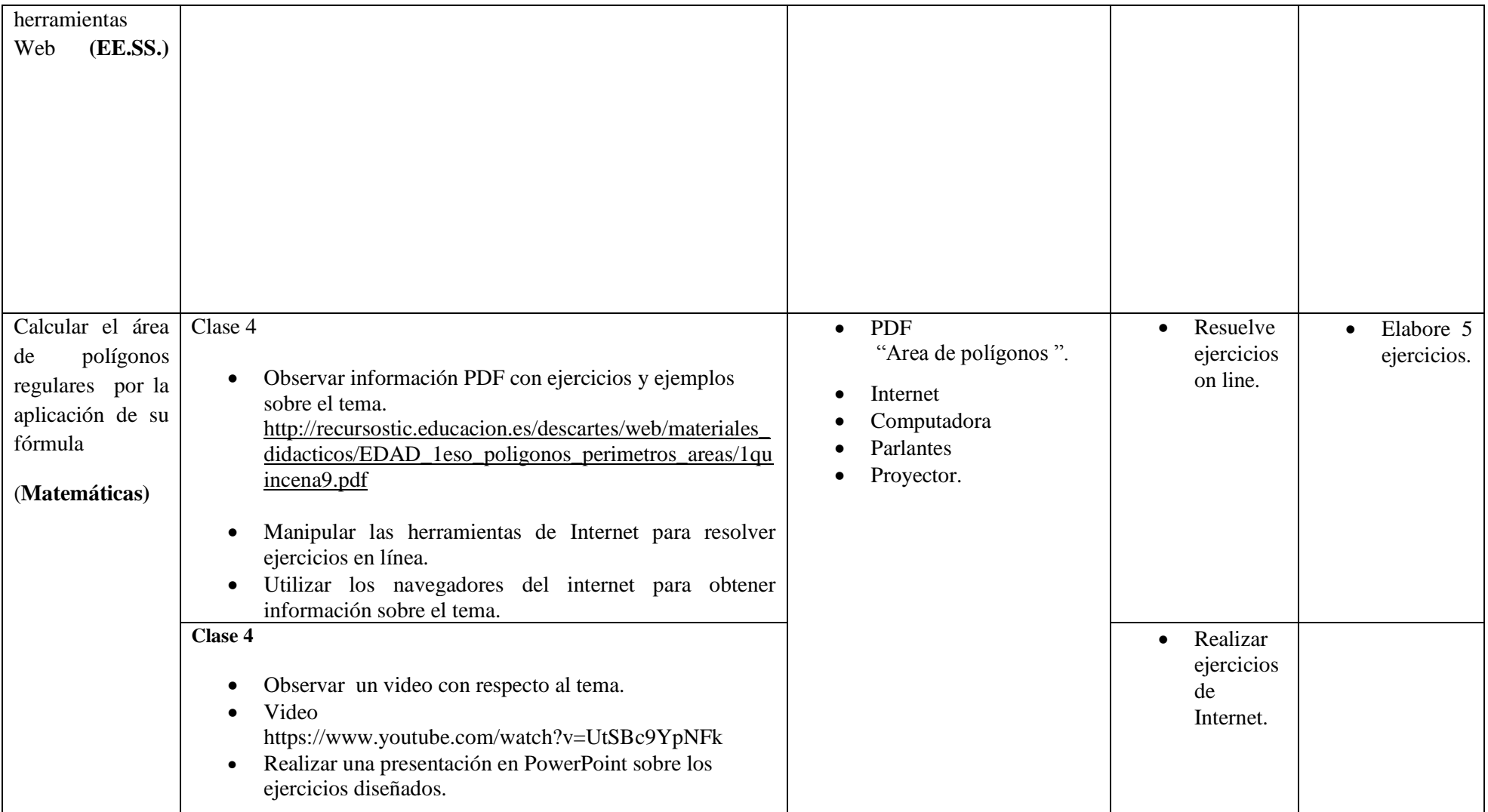

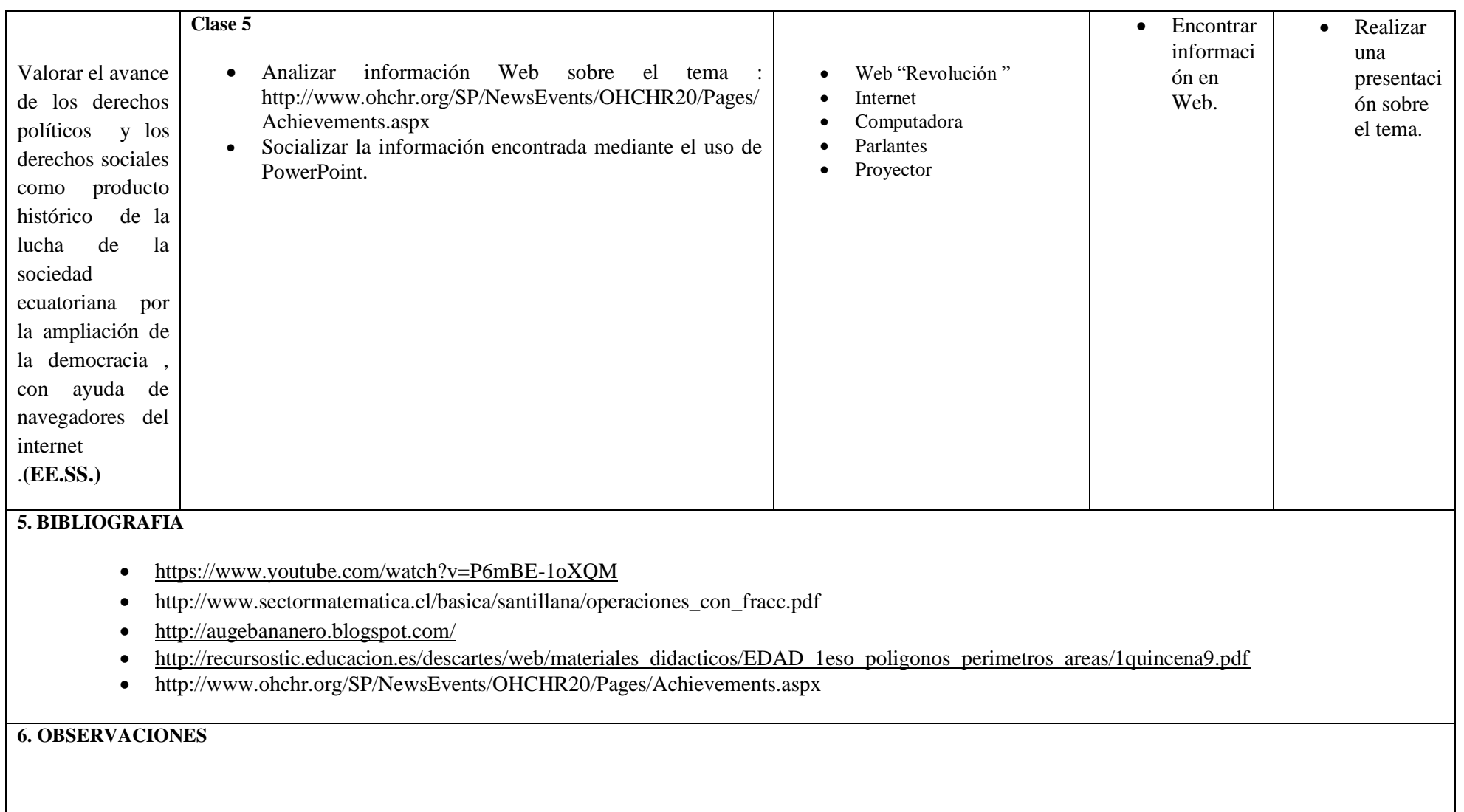

**1. DATOS INFORMATIVOS Area: Computación Profesor: Juan Carlos Mata. Año Lectivo : 2014 - 2015 Grado : Séptimo año EGB Bloque Curricular 4 : CIENCIA Y TECNOLOGIA V Numero de semanas : 6 Numero de semanas : 6 Núm. Total de horas clase :6 Número de horas para desarrollar destrezas con criterio de desempeño : 5 Núm. de horas para evaluaciones : 1 Fecha de Inicio : Fecha de Finalización : 2. OBJETIVOS EDUCATIVOS DEL BLOQUE**  Generar documentos e información coherente de manera digital bajo la utilización de equipos informáticos. **3. INDICADORES ESENCIALES DE EVALUACIÒN**  Resuelve problemas de proporcionalidad directa e inversa en función del análisis de tablas de valores, usando herramientas Web. Relata los cambios que han experimentado el Mundo y América Latina desde los años sesenta , tanto en los aspectos económicos como en las relaciones interpersonales. Reconoce, Nombrar los elementos de prisma y pirámides y aplicar la formula de Euler, usando ejercicios de la Web. Explica el ascenso del movimiento indígena , los grupos de reivindicación de género, ecologistas y otros , desde la comparación de su importancia en el pasado y en el presente **4.- RELACIÒN ENTRE COMPONENTES CURRICULARES. DESTREZA CON CRITERIO DE DESEMPEÑO ACTIVIDADES PARA EL DESARROLLO DE LAS DESTREZAS CON CRITERIOS DE DESEMPEÑO** RECURSOS **ACTIVIDADES DE EVALUACION ACTIVIDADE S PARA LA PRÒXIMA CLASE**  Resolver problemas de **CLASE 1** Observar un video sobre el tema. https://www.youtube.com/watch?v=i4Xfm5xxUzg • Video YouTube "Proporcionalidad". Internet Computadora • Resuelva operaciones • Diseñ e

en la Web.

Manipular las herramientas del internet .

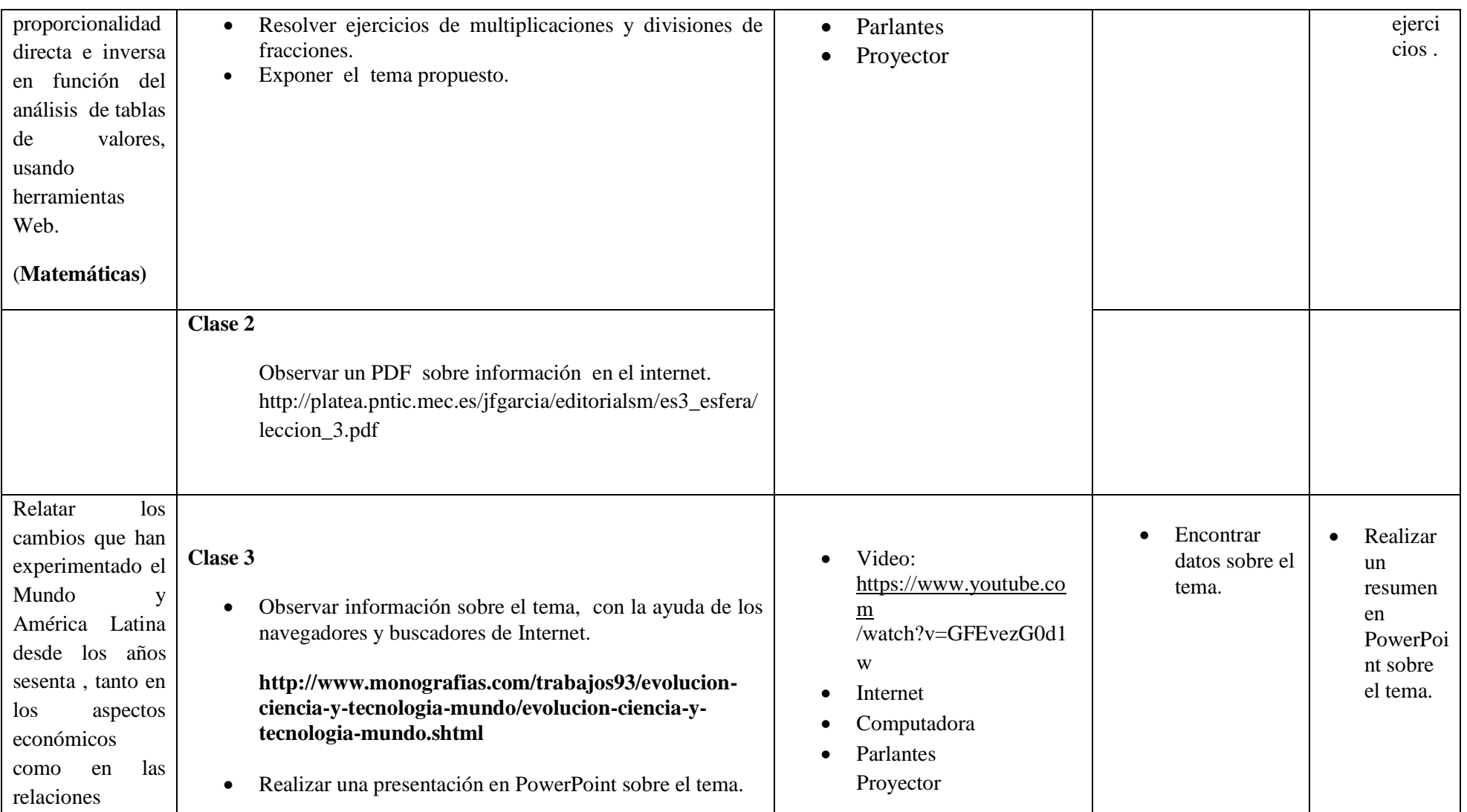

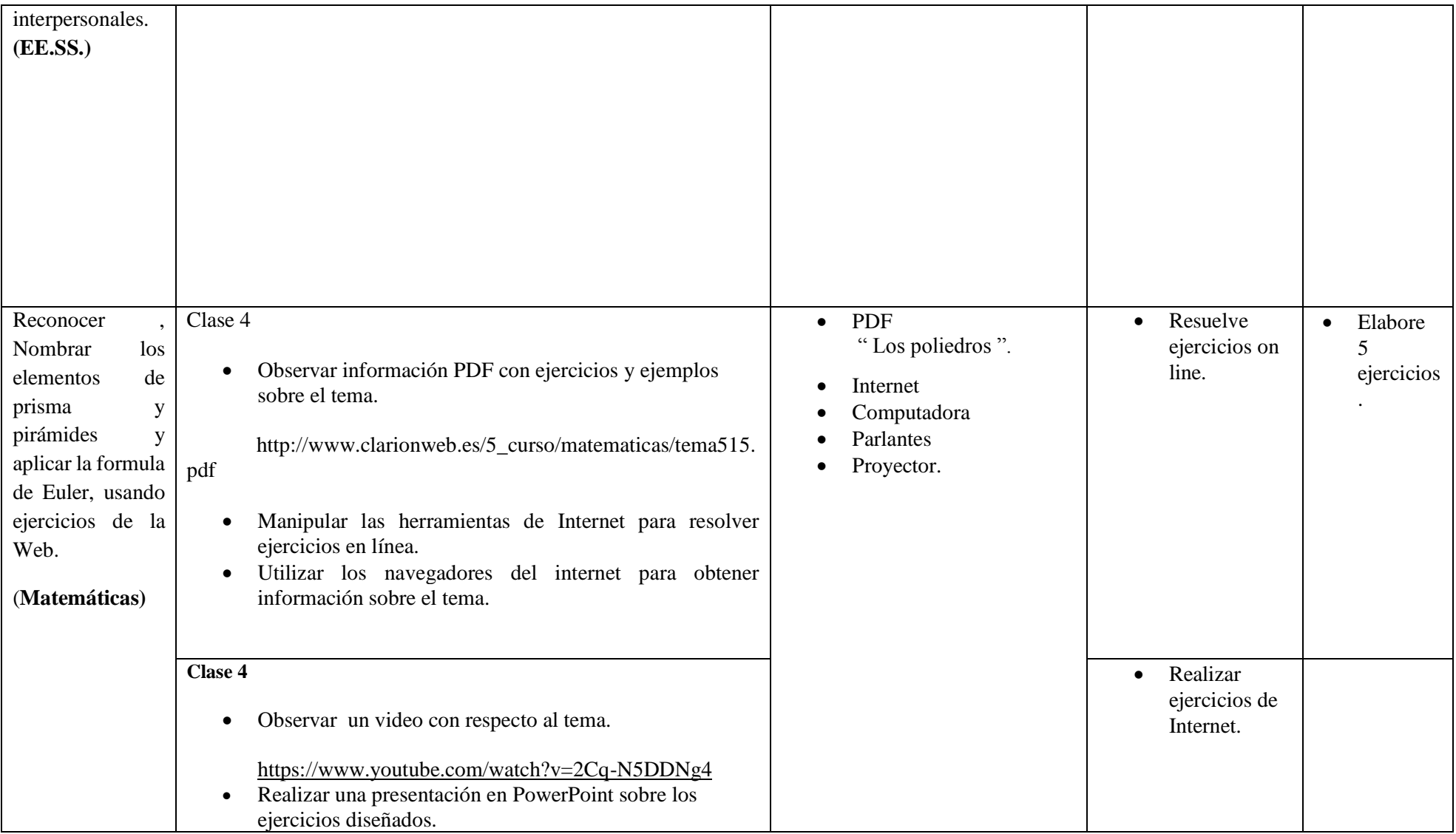

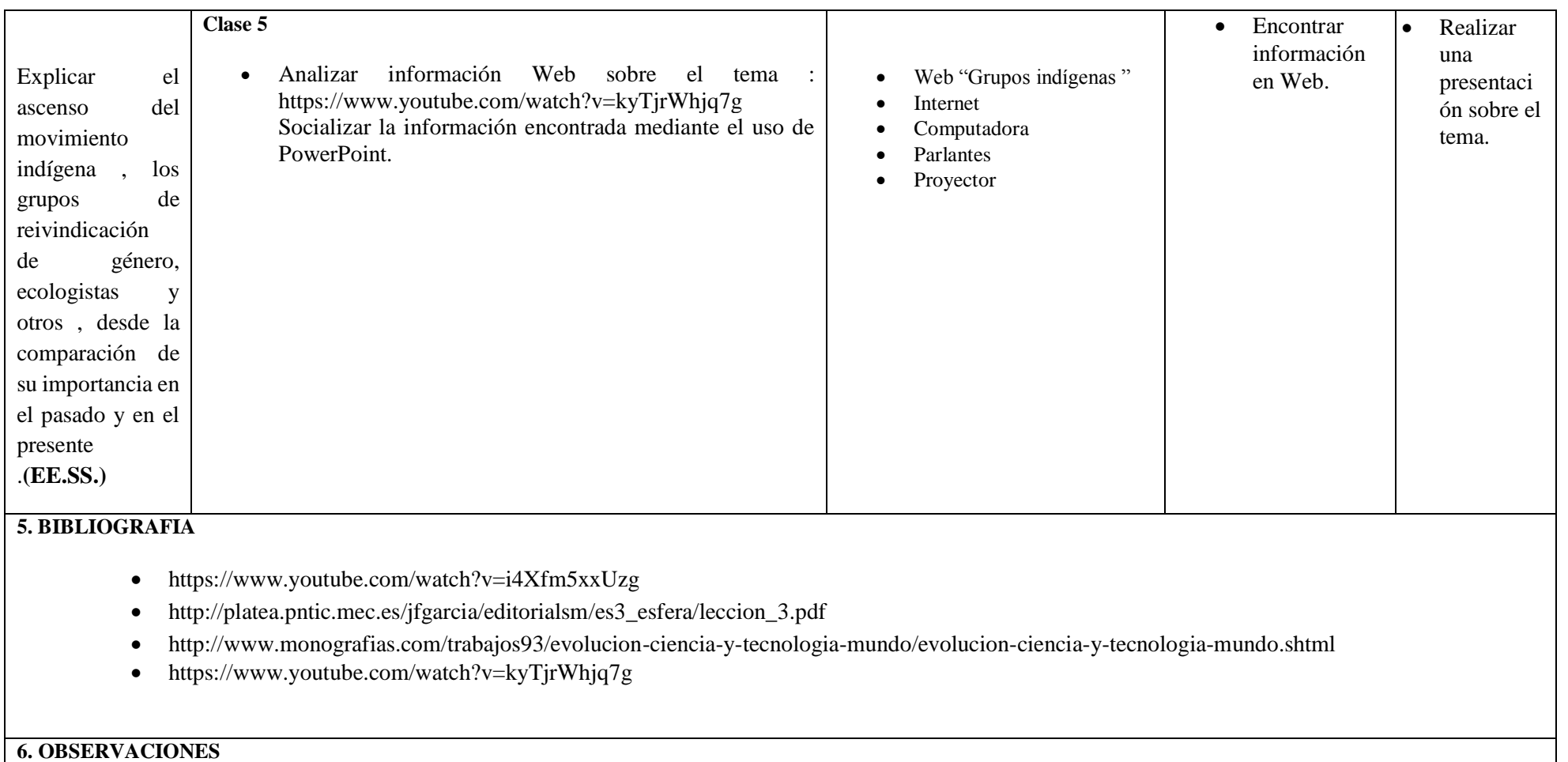

 $\perp$ 

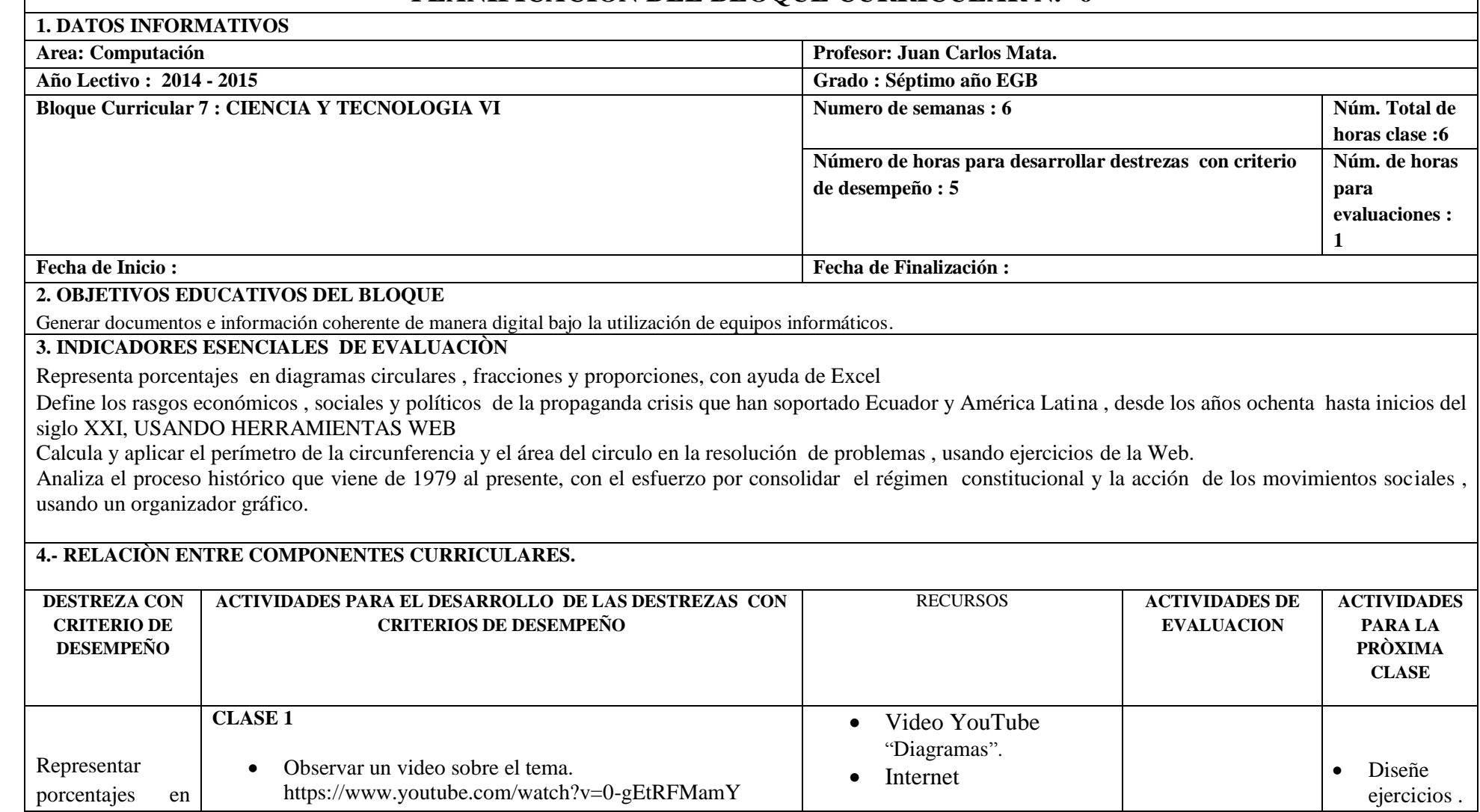

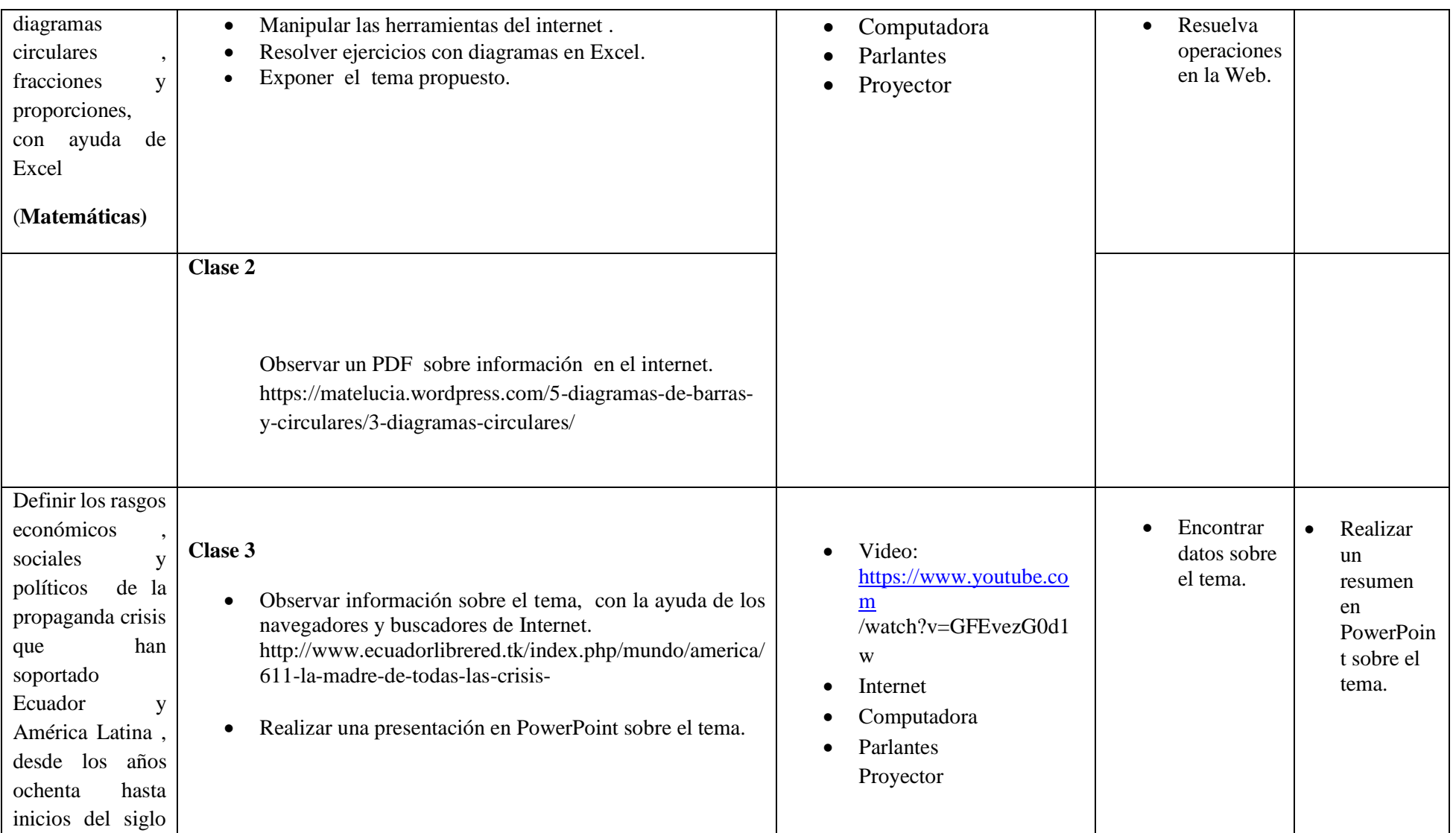

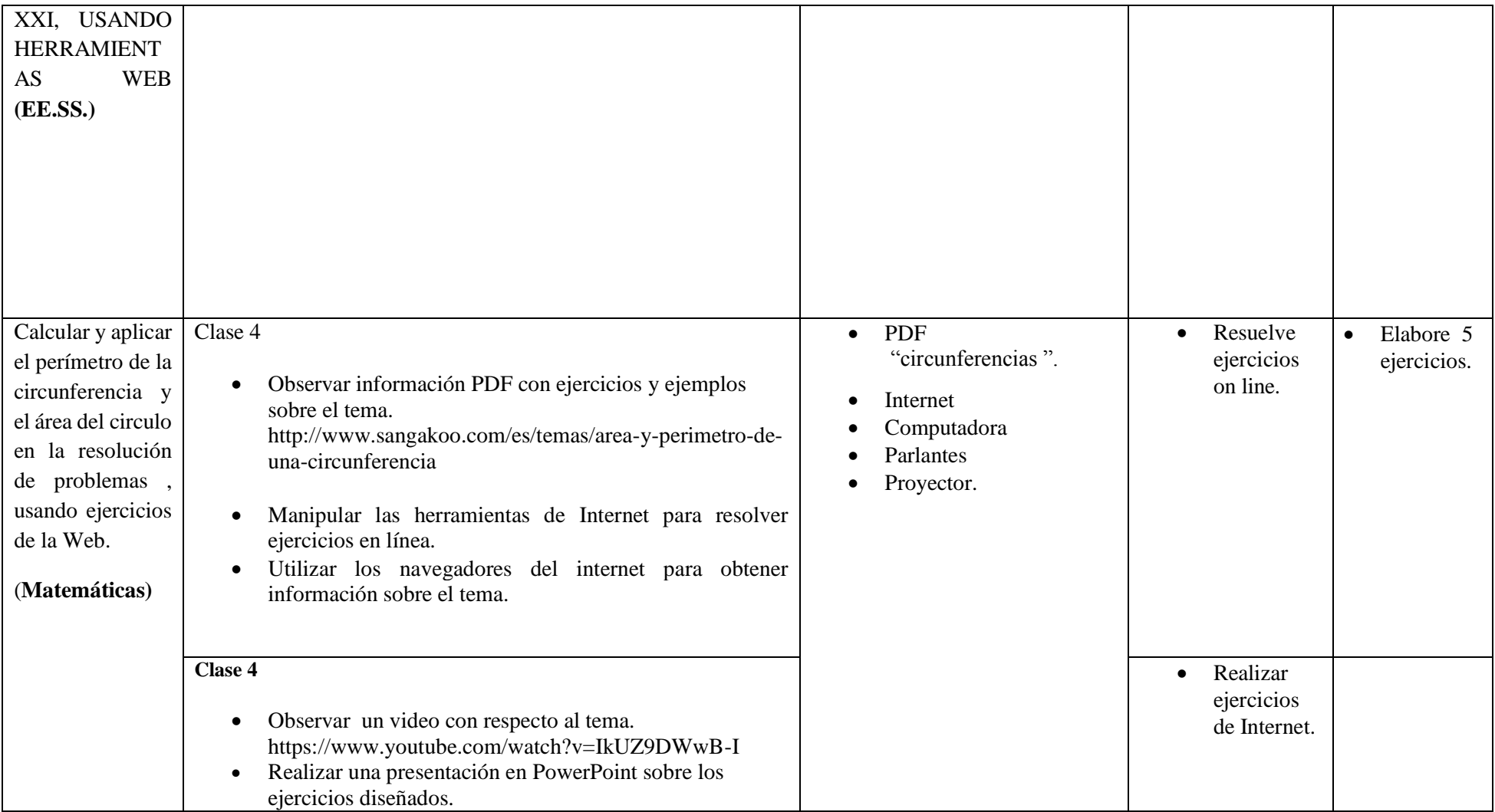

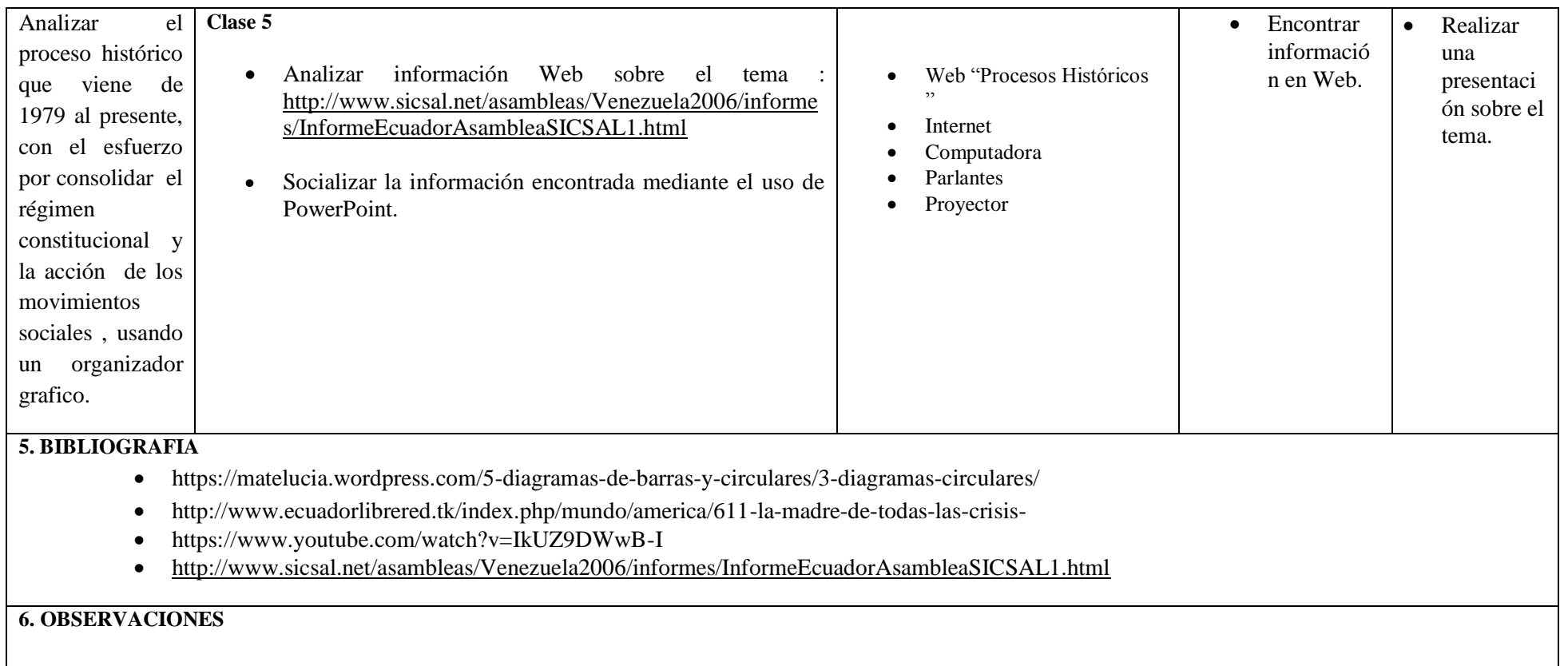

### **7.- METODOLOGÍA PARA LA ENSEÑANZA Y APRENDIZAJE:**

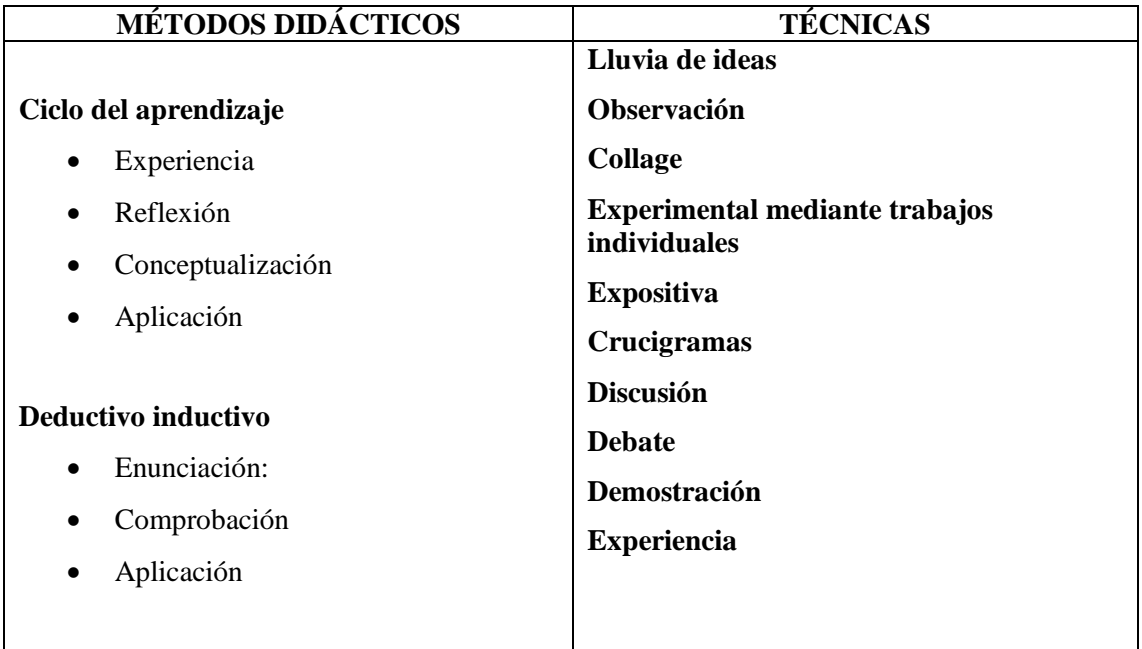

#### **8.-RECURSOS:**

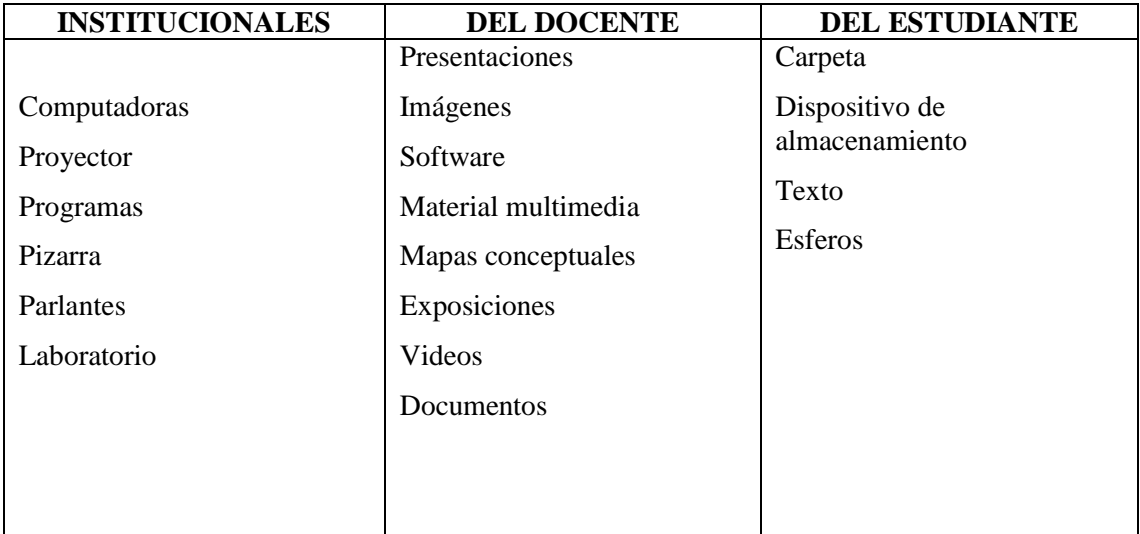

#### **9. FUENTES DE INFORMACIÓN:**

#### **Bibliografía:**

Actualización y Fortalecimiento Curricular de la Educación General Básica 2010.

Haciendo clic, Figueroa Erika, Editorial Selecta

Aero Digital, Lcda. Gómez Hermencia, Editorial Cabezas

#### **Linkografía:**

http://www.educar.ec/noticias/desempeno.html

www.educacion.gob.ec

http://www.slideshare.net/videoconferencias/la-unidad-didctica-13766810

http://www.slideshare.net/videoconferencias/utplprctica-docenteiibimestreoctubre-2011febrero-2012

http://www.slideshare.net/michaelsigcha/evaluaciones-de-destrezas-con-criterios-de-desempeo-eindicadores-de-logro

www.educarecuador.gob.ec

**……………………………………. …………………………………………**

**DOCENTE VICERRECTOR**

# **UNIDAD EDUCATIVA**

# **"SUIZO"**

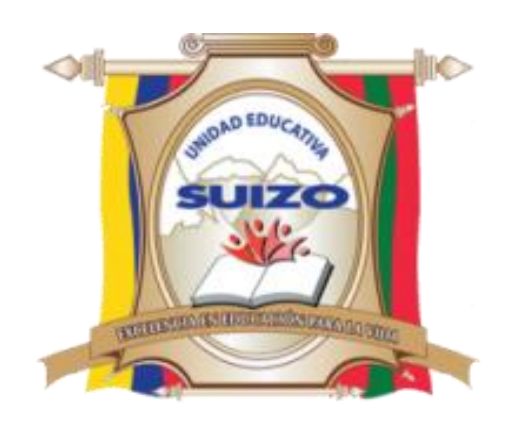

# **PROGRAMA CURRICULAR ANUAL**

# **INFO – CIENCIA**

# **Lcdo. Juan Carlos Mata**

# **AÑO: OCTAVO**

# **2014-2015**

### **U.E. SUIZO AMBATO**

#### **PROGRAMA CURRICULAR INSTITUCIONAL POR ÁREA**

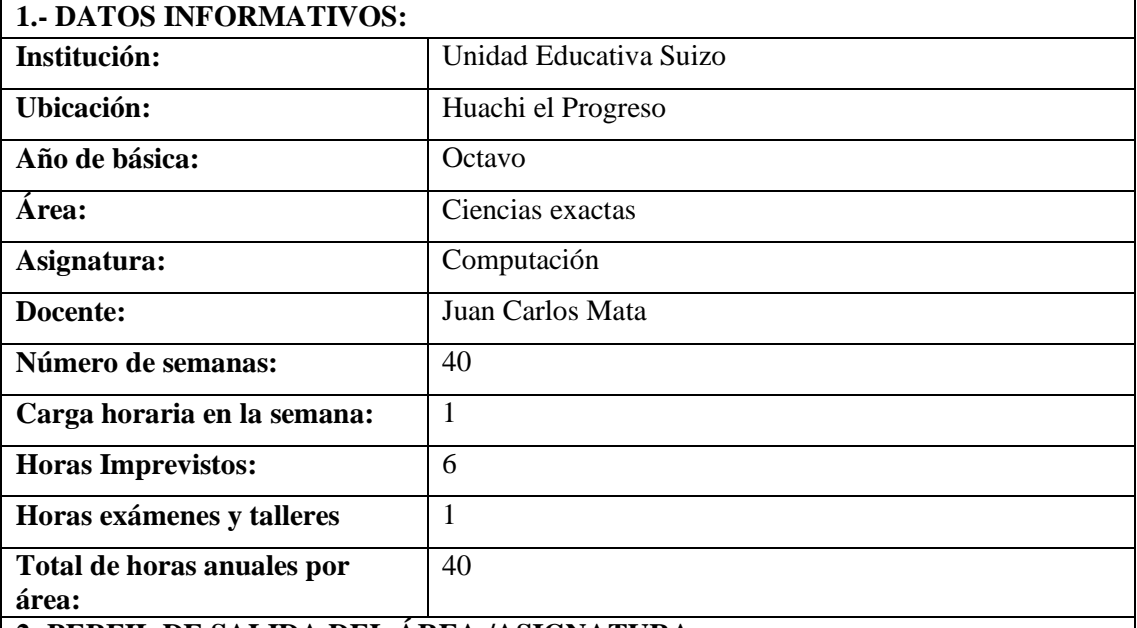

#### **2.-PERFIL DE SALIDA DEL ÁREA /ASIGNATURA:**

La Educación General Básica en el Ecuador abarca diez niveles de estudio, desde primero de básica hasta completar el décimo año con jóvenes preparados para continuar los estudios de bachillerato y preparados para participar en la vida política-social, conscientes de su rol histórico como ciudadanos ecuatorianos. Este nivel educativo permite que el estudiantado desarrolle capacidades para comunicarse, para interpretar y resolver problemas, y para comprender la vida natural y social.

Los jóvenes que concluyen los estudios de la Educación General Básica serán ciudadanos capaces de:

- Convivir y participar activamente en una sociedad intercultural y plurinacional.
- Sentirse orgullosos de ser ecuatorianos, valorar la identidad cultural nacional, los símbolos y valores que caracterizan a la sociedad ecuatoriana.
- Disfrutar de la lectura y leer de una manera crítica y creativa.
- Demostrar un pensamiento lógico, crítico y creativo en el análisis y resolución eficaz de problemas de la realidad cotidiana.
- Valorar y proteger la salud humana en sus aspectos físicos, psicológicos y sexuales.
- Preservar la naturaleza y contribuir a su cuidado y conservación.
- Solucionar problemas de la vida cotidiana a partir de la aplicación de lo comprendido en las disciplinas del currículo.
- Producir textos que reflejen su comprensión del Ecuador y el mundo contemporáneo a través de su conocimiento de las disciplinas del currículo.
- Aplicar las tecnologías en la comunicación, en la solución de problemas prácticos, en la investigación, en el ejercicio de actividades académicas, etc.
- Interpretar y aplicar a un nivel básico un idioma extranjero en situaciones comunes de comunicación.
- Hacer buen uso del tiempo libre en actividades culturales, deportivas, artísticas y recreativas que los lleven a relacionarse con los demás y su entorno, como seres humanos responsables, solidarios y proactivos.
- Demostrar sensibilidad y comprensión de obras artísticas de diferentes estilos y técnicas, potenciando el gusto estético.

#### **3.-OBJETIVOS DEL ÁREA:**

#### **GENERAL**

o Desarrollar en el educando conocimientos, destrezas y habilidades en el uso de la Tecnología Educativa en la Interdisciplinariedad, mediante la observación, manejo del Internet, de programas interactivos, procesadores de texto y hojas de cálculo para mejorar los aprendizajes significativos en los estudiantes

#### **ESPECÍFICOS.**

- Promover en los estudiantes un medio de apertura hacia los nuevos avances tecnológicos.
- Originar en los estudiantes, una cualidad de optimización de tiempo, mediante la utilización de herramientas técnicas y tecnológicas para satisfacer requerimientos de la vida cotidiana.
- Generar aprendizajes significativos por medio del trabajo interdisciplinario con la tecnología educativa

#### **4.-EJES TRANSVERSALES:**

#### **El buen vivir**

#### **La interculturalidad**

El reconocimiento a la diversidad de manifestaciones étnico‐culturales en las esferas local, regional, nacional y planetaria, desde una visión de respeto y valoración.

#### **La formación de una ciudadanía democrática**

El desarrollo de valores humanos universales, el cumplimiento de las obligaciones ciudadanas, la toma de conciencia de los derechos, el desarrollo de la identidad ecuatoriana y el respeto a los símbolos patrios, el aprendizaje de la convivencia dentro de una sociedad intercultural y plurinacional, la tolerancia hacia las ideas y costumbres de los demás y el respeto a las decisiones de la mayoría.

#### **La protección del medioambiente**

La interpretación de los problemas medioambientales y sus implicaciones en la supervivencia de las especies, la interrelación del ser humano con la naturaleza y las estrategias para su conservación y protección.

#### **El cuidado de la salud y los hábitos de recreación de los estudiantes**

El desarrollo biológico y psicológico acorde con las edades y el entorno socioecológico, los hábitos alimenticios y de higiene, el empleo productivo del tiempo libre.

#### **La educación sexual en los jóvenes**

Temáticas: el conocimiento de su propio cuerpo y el respeto a su integridad, el desarrollo de la identidad sexual y sus consecuencias psicológicas y sociales, la responsabilidad de la paternidad y la maternidad.

#### **5.-PLANIFICACIÓN DE BLOQUES CURRICULARES**

#### **5.1.- EJE INTEGRADOR DE ÁREA:**

Comprender y utilizar medios digitales para trabajar en el desarrollo de actividades de la vida diaria.

#### **5.2.- EJE DE APRENDIZAJE:**

Generar documentos e información coherente de manera digital bajo la utilización de tecnología Educativa en la interdisciplinariedad curricular.

#### **5.3.- BLOQUES CURRICULARES:**

# **PLANIFICACIÒN DEL BLOQUE CURRICULAR N.- 1**

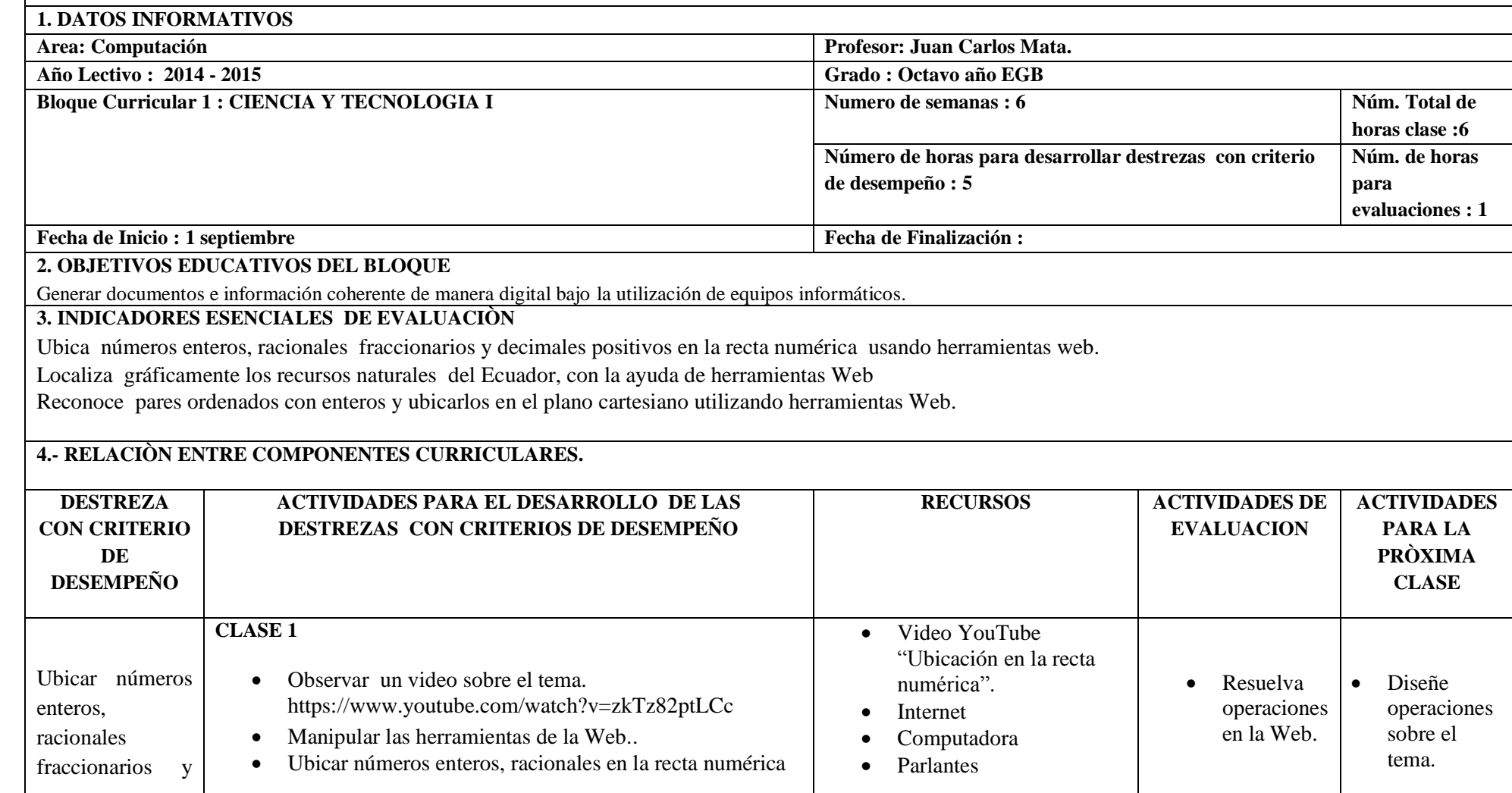

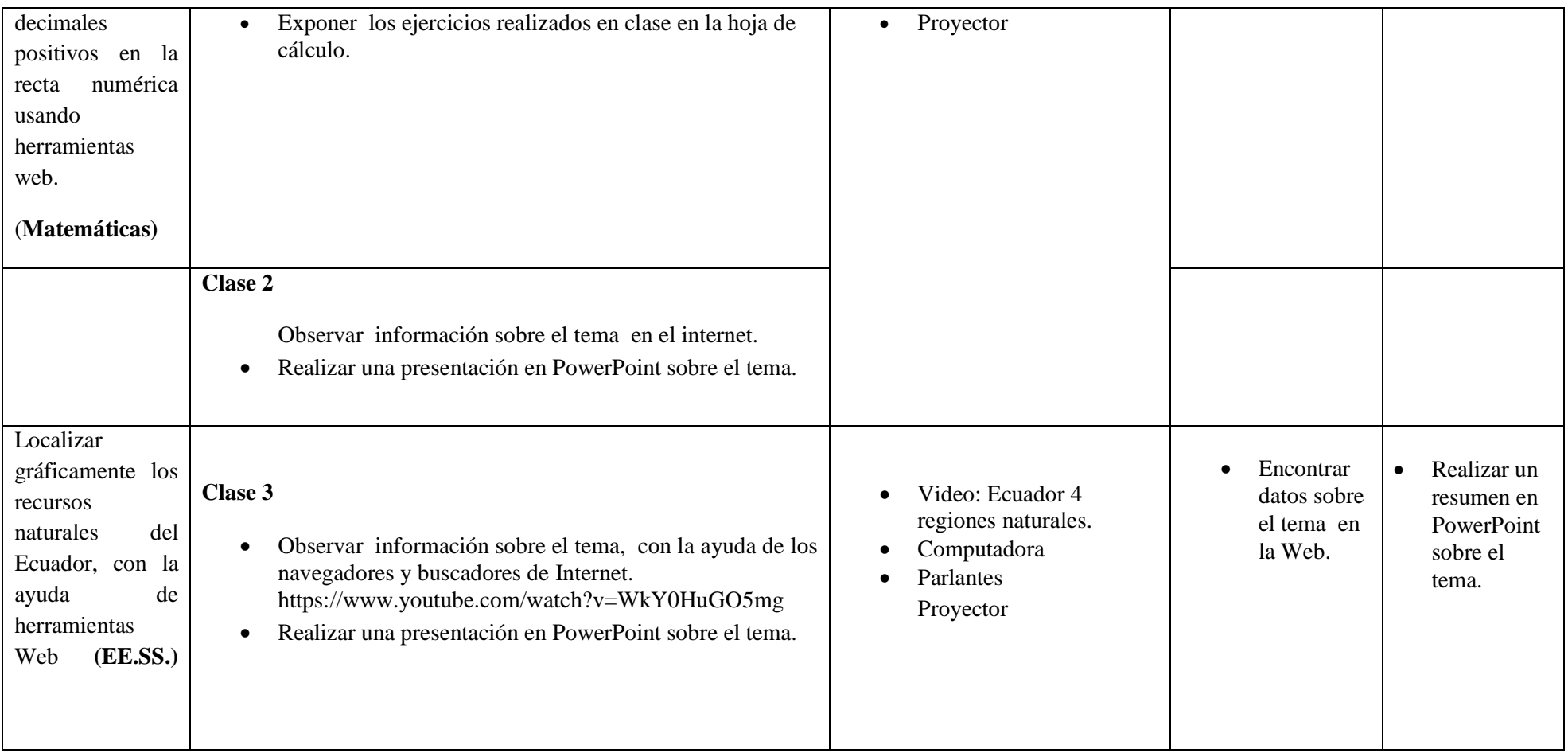

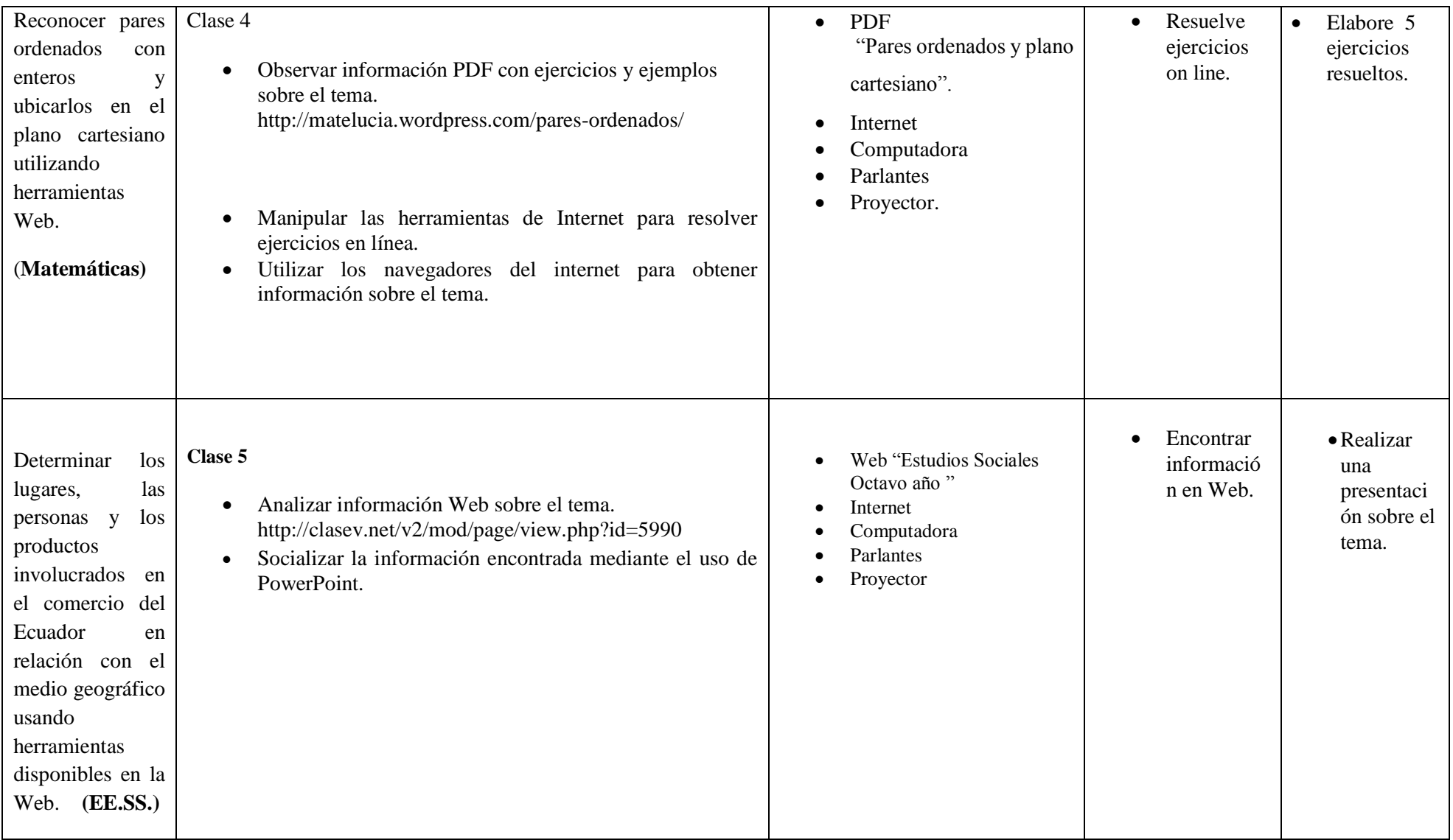

#### **5. BIBLIOGRAFIA**

- https://www.youtube.com/watch?v=zkTz82ptLCc
- <https://www.youtube.com/watch?v=WkY0HuGO5mg>
- http://matelucia.wordpress.com/pares-ordenados/
- $\bullet$  http://clasev.net/v2/mod/page/view.php?id=5990

 $\blacksquare$ 

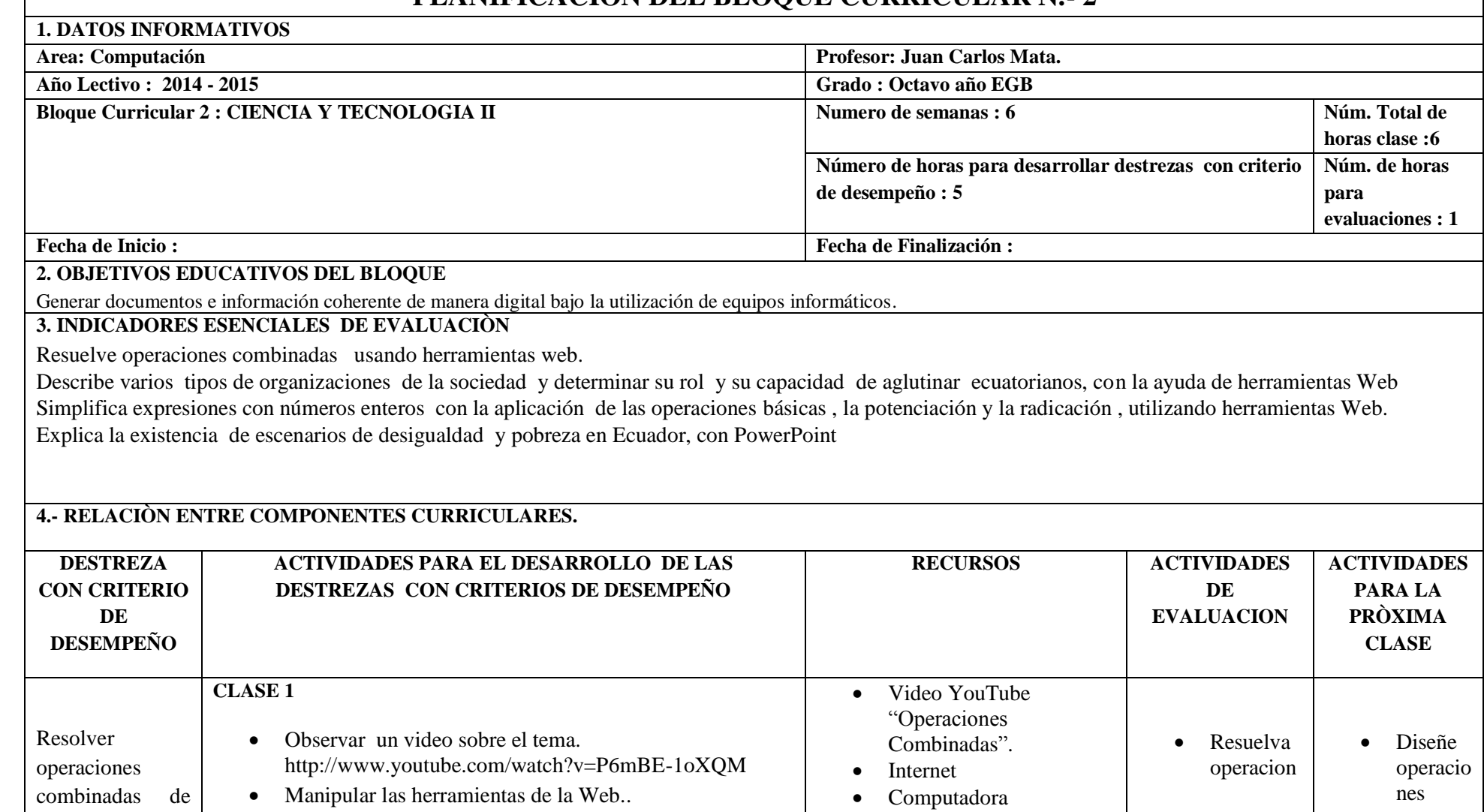

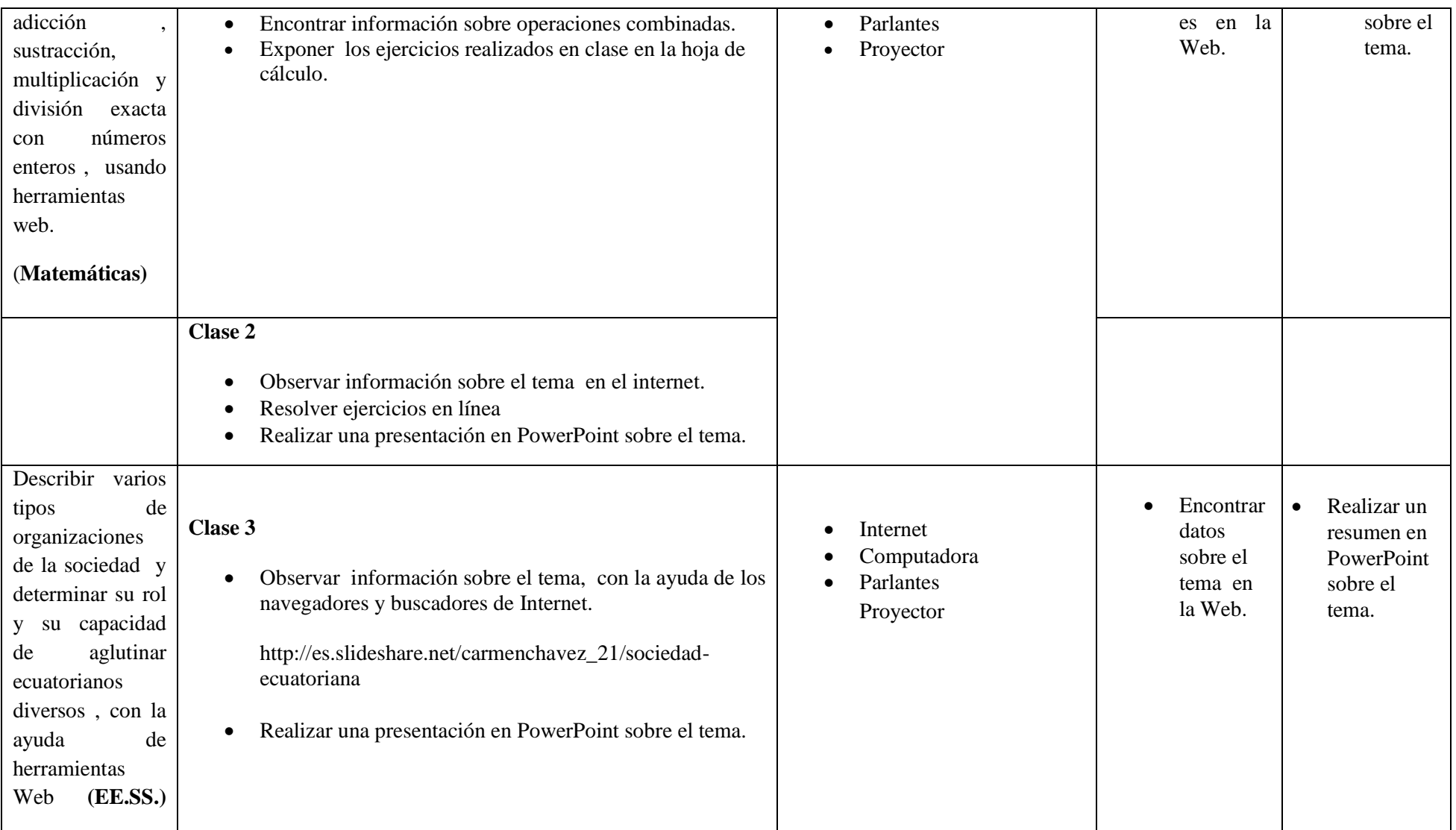

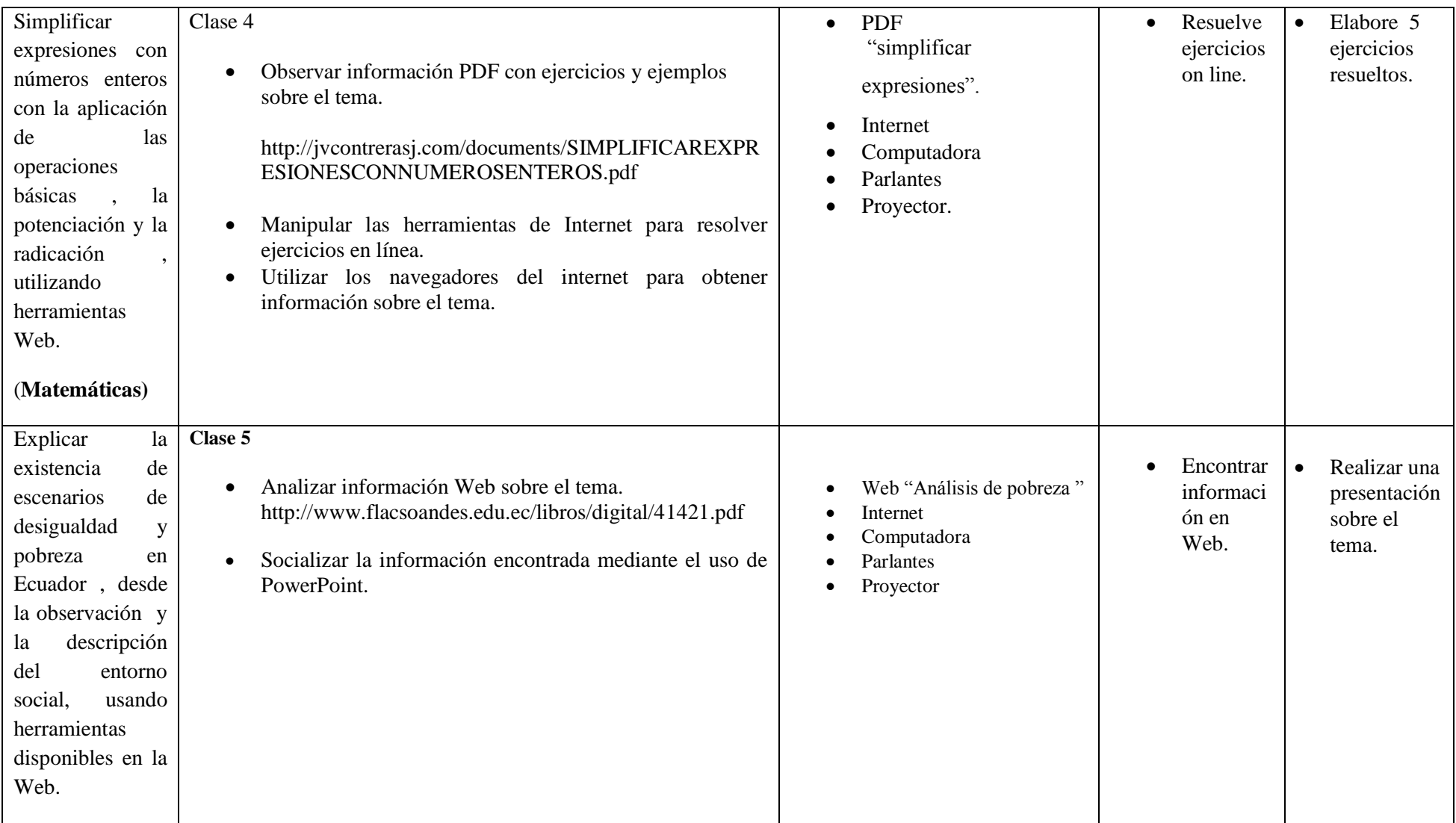

#### **5. BIBLIOGRAFIA**

- http://www.youtube.com/watch?v=P6mBE-1oXQM
- http://es.slideshare.net/carmenchavez\_21/sociedad-ecuatoriana
- http://jvcontrerasj.com/documents/SIMPLIFICAREXPRESIONESCONNUMEROSENTEROS.pdf
- http://www.flacsoandes.edu.ec/libros/digital/41421.pdf
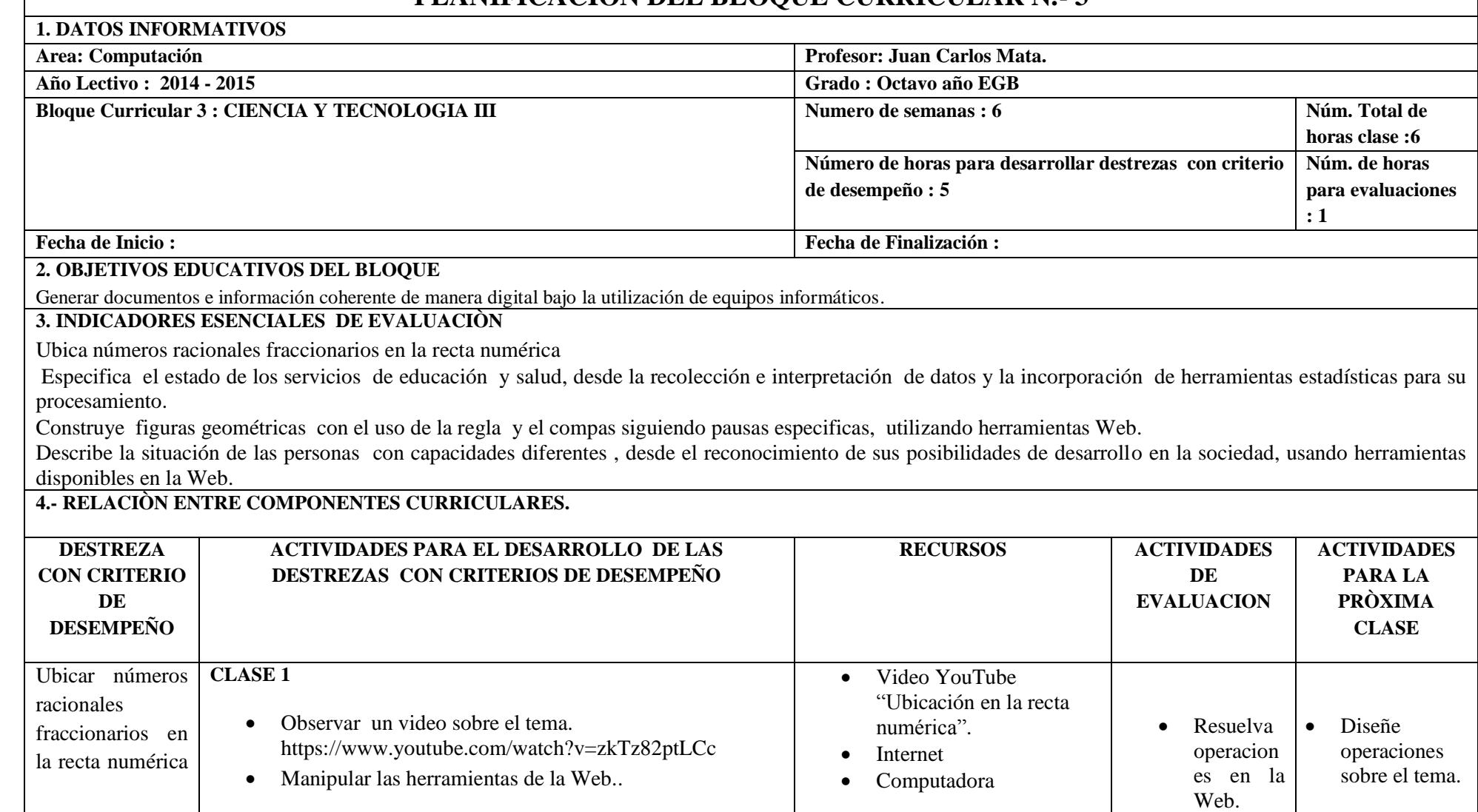

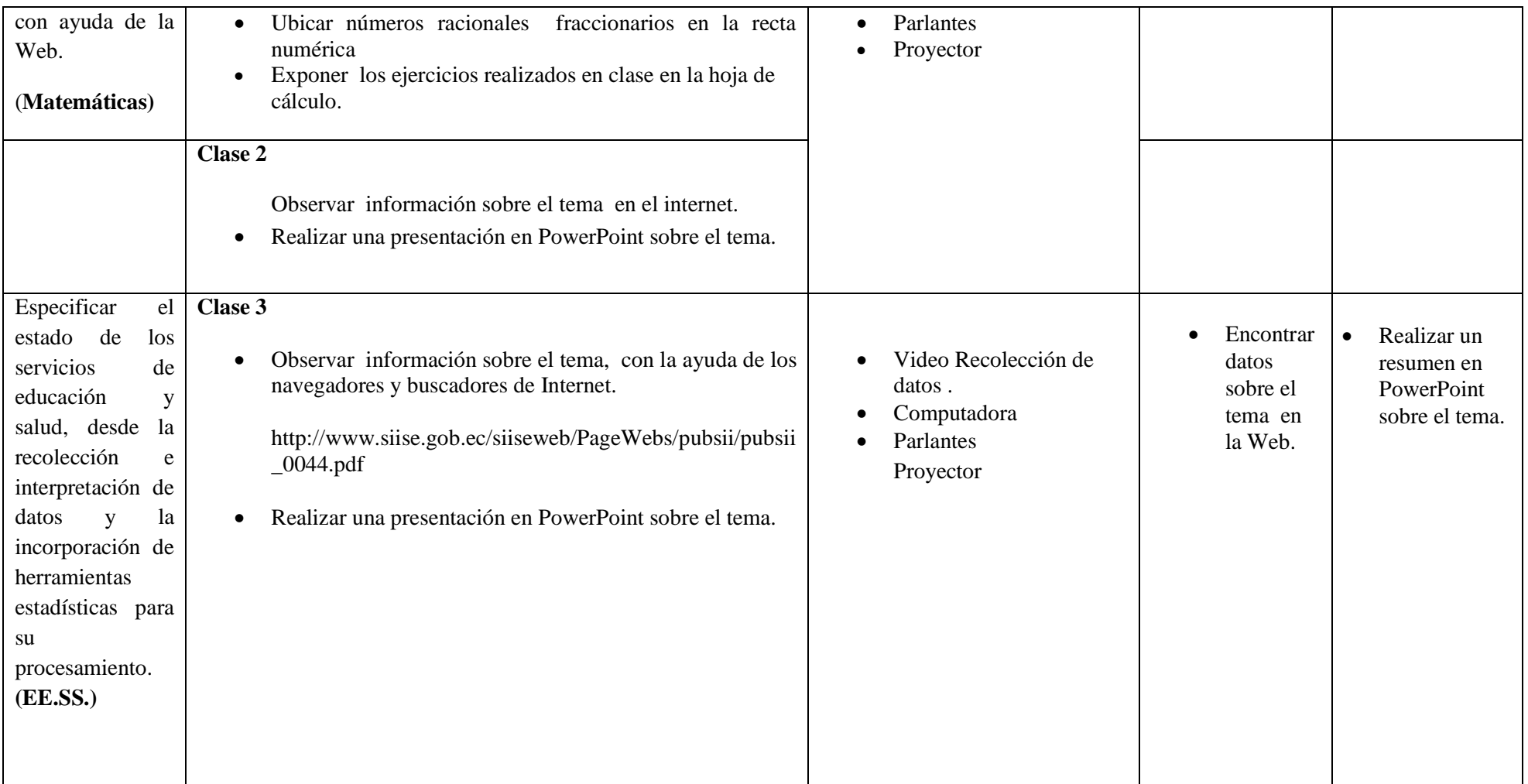

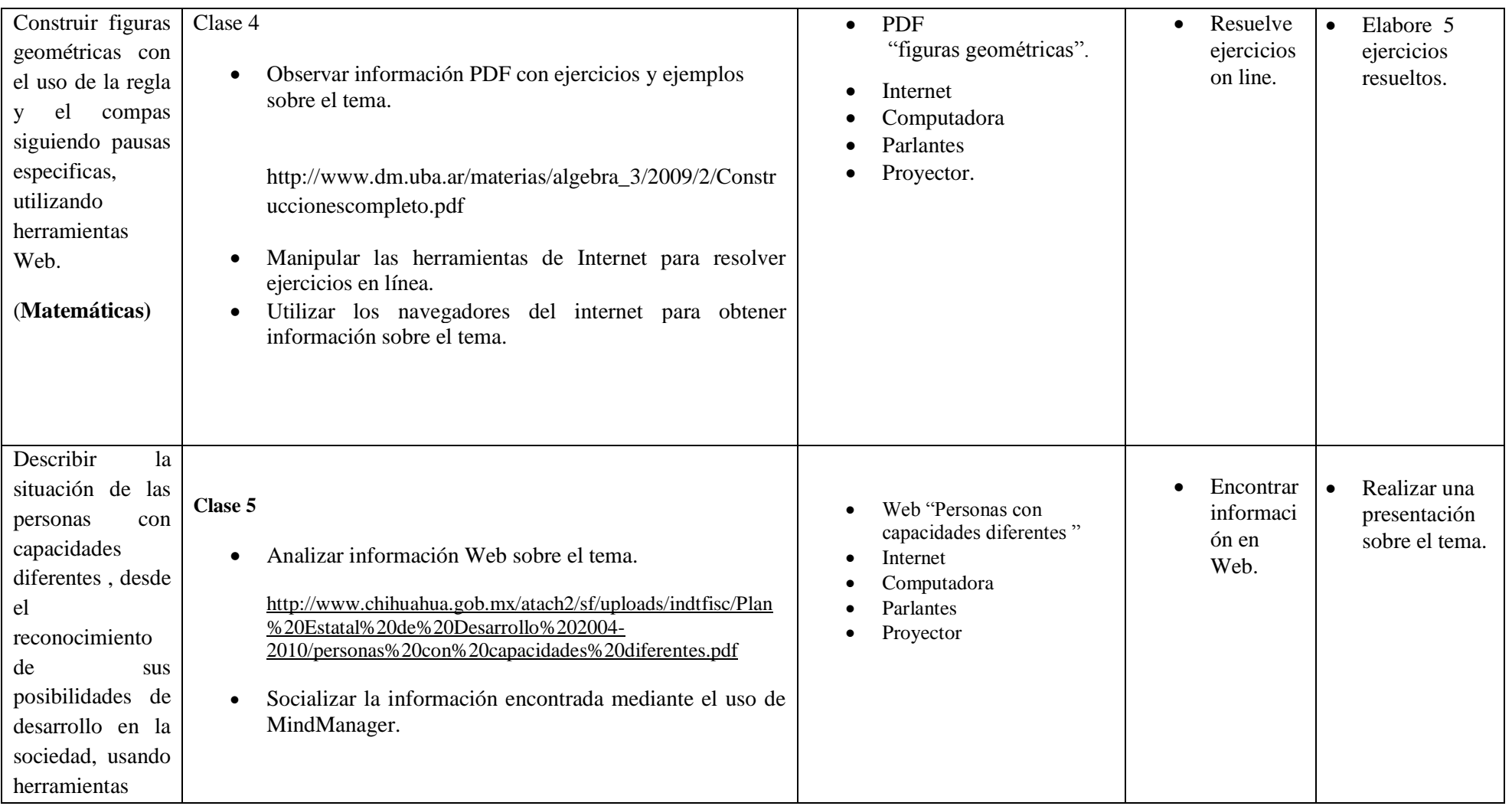

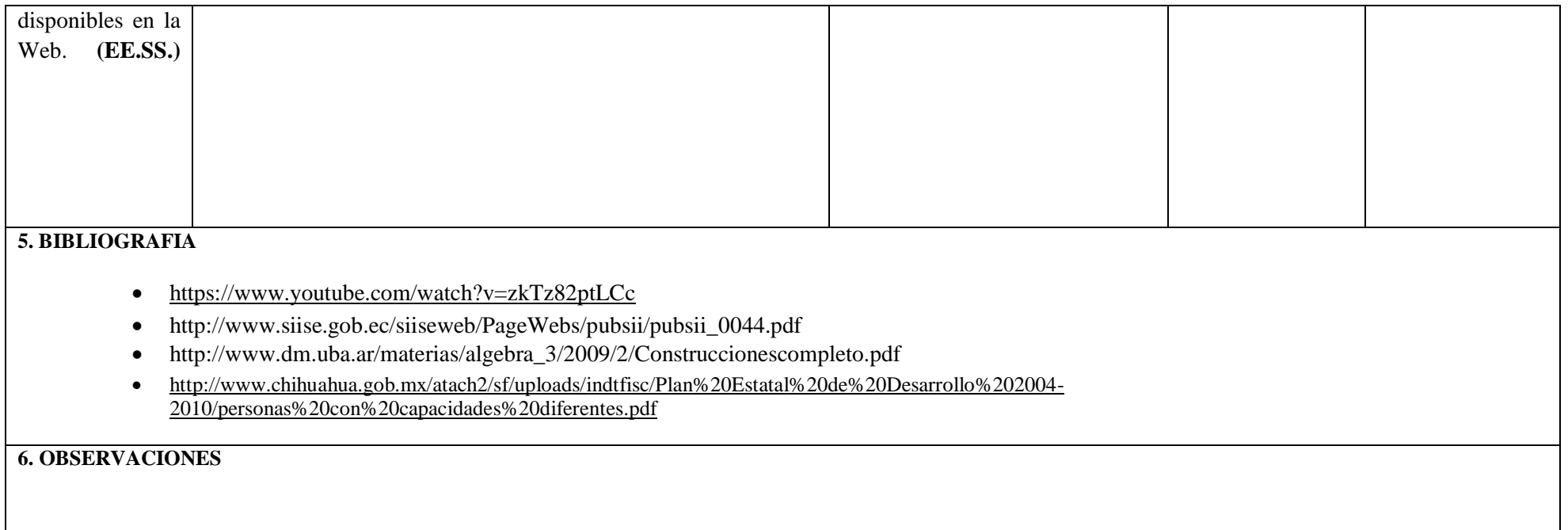

#### **PLANIFICACIÒN DEL BLOQUE CURRICULAR N.- 4 1. DATOS INFORMATIVOS Area: Computación Profesor: Juan Carlos Mata. Año Lectivo : 2014 - 2015 Grado : Octavo año EGB Bloque Curricular 4 : CIENCIA Y TECNOLOGIA IV Numero de semanas : 6 Numero de semanas : 6 Núm. Total de horas clase :6 Número de horas para desarrollar destrezas con criterio de desempeño : 5 Núm. de horas para evaluacione s : 1 Fecha de Inicio : Fecha de Finalización : 2. OBJETIVOS EDUCATIVOS DEL BLOQUE**  Generar documentos e información coherente de manera digital bajo la utilización de equipos informáticos. **3. INDICADORES ESENCIALES DE EVALUACIÒN**  Define y representa medianas, mediatrices, alturas y bisectrices de un triángulo en gráficos , usando la Web. Identifica los espacios de la vida diaria en lo que se puede promover la protección de los derechos humanos a partir de su conocimiento y ejercicio en la familia y en la escuela , usando herramientas Web. Determina el baricentro, ortocentro, incentro y circuncentro de un triángulo en gráficos , utilizando herramientas Web. Identifica los derechos fundamentales que aplican a todas las personas , en general y a los niños y niñas y adolescentes , en particular , a partir de la constatación de su cumplimiento , usando herramientas disponibles en la Web. **4.- RELACIÒN ENTRE COMPONENTES CURRICULARES. DESTREZA CON CRITERIO DE DESEMPEÑO ACTIVIDADES PARA EL DESARROLLO DE LAS DESTREZAS CON CRITERIOS DE DESEMPEÑO RECURSOS ACTIVIDADES DE EVALUACION ACTIVIDA DES PARA LA PRÒXIMA CLASE CLASE 1** Observar un video sobre el tema.

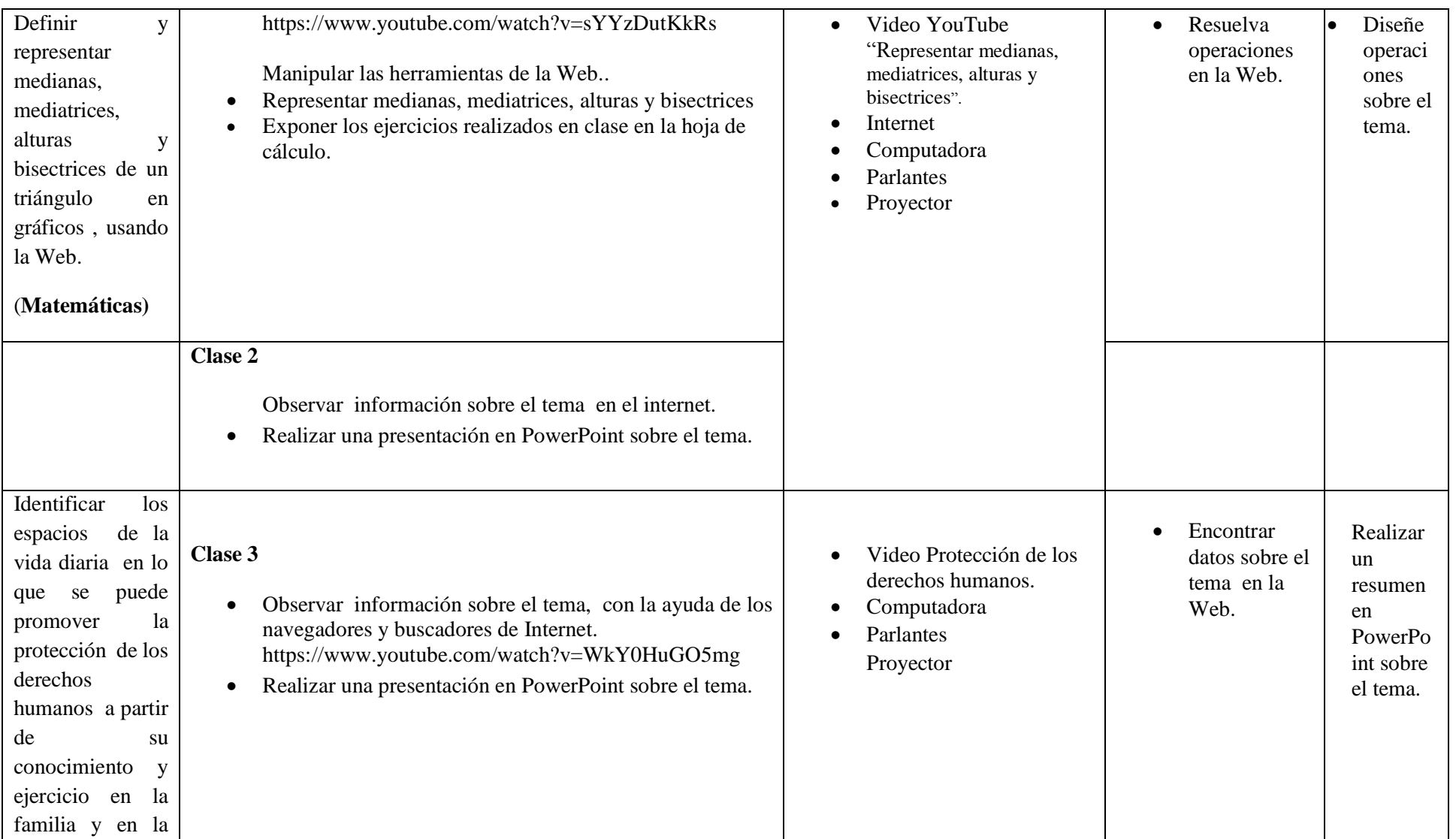

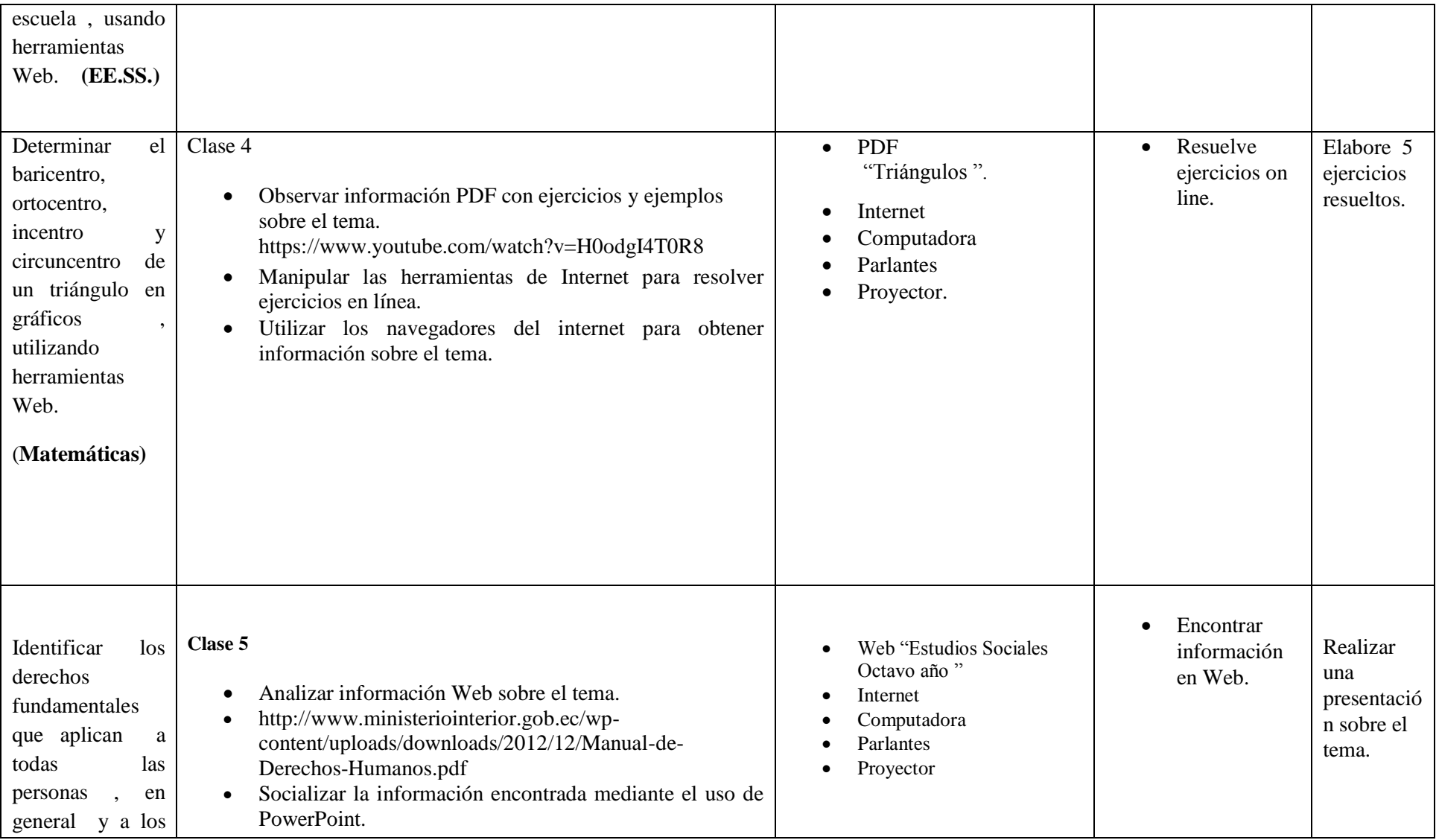

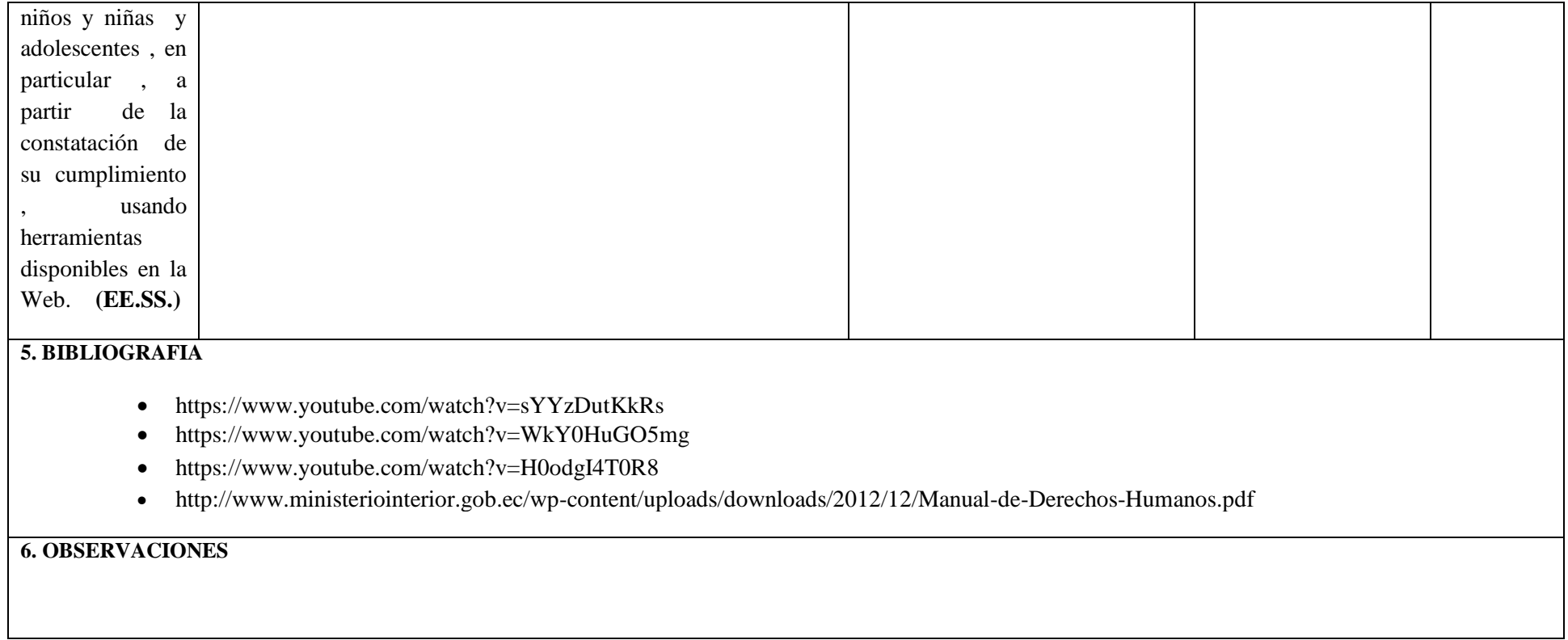

 $\blacksquare$ 

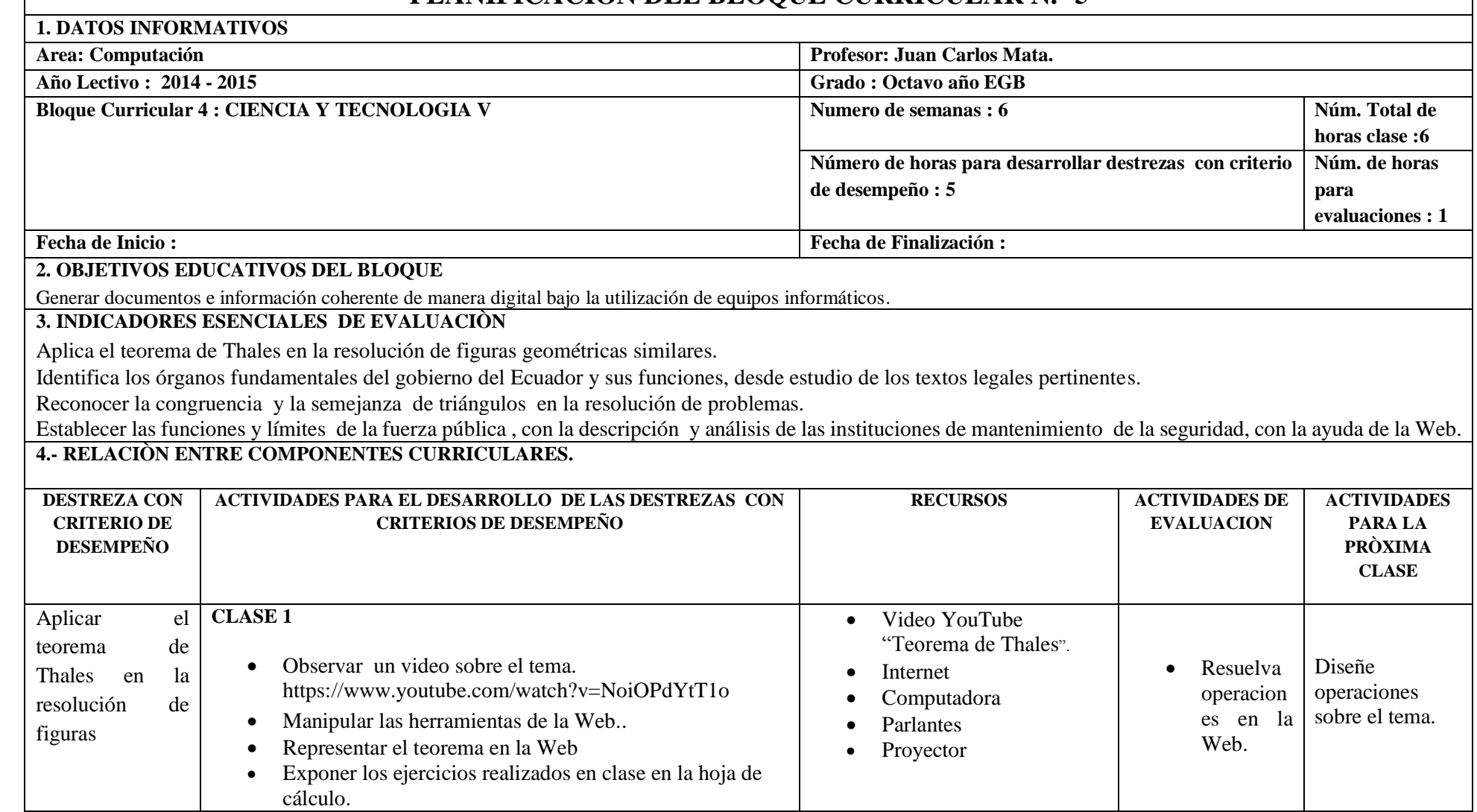

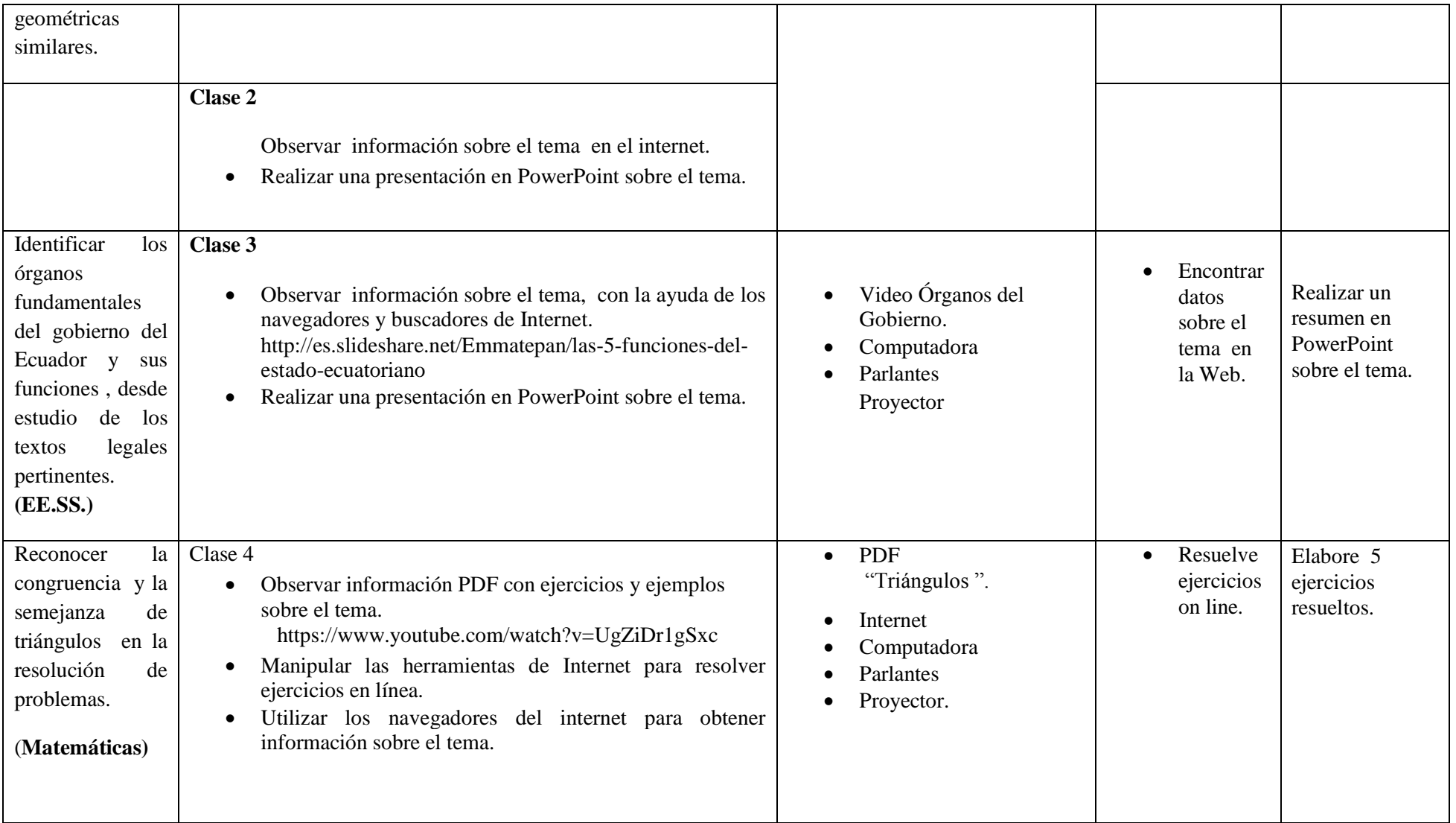

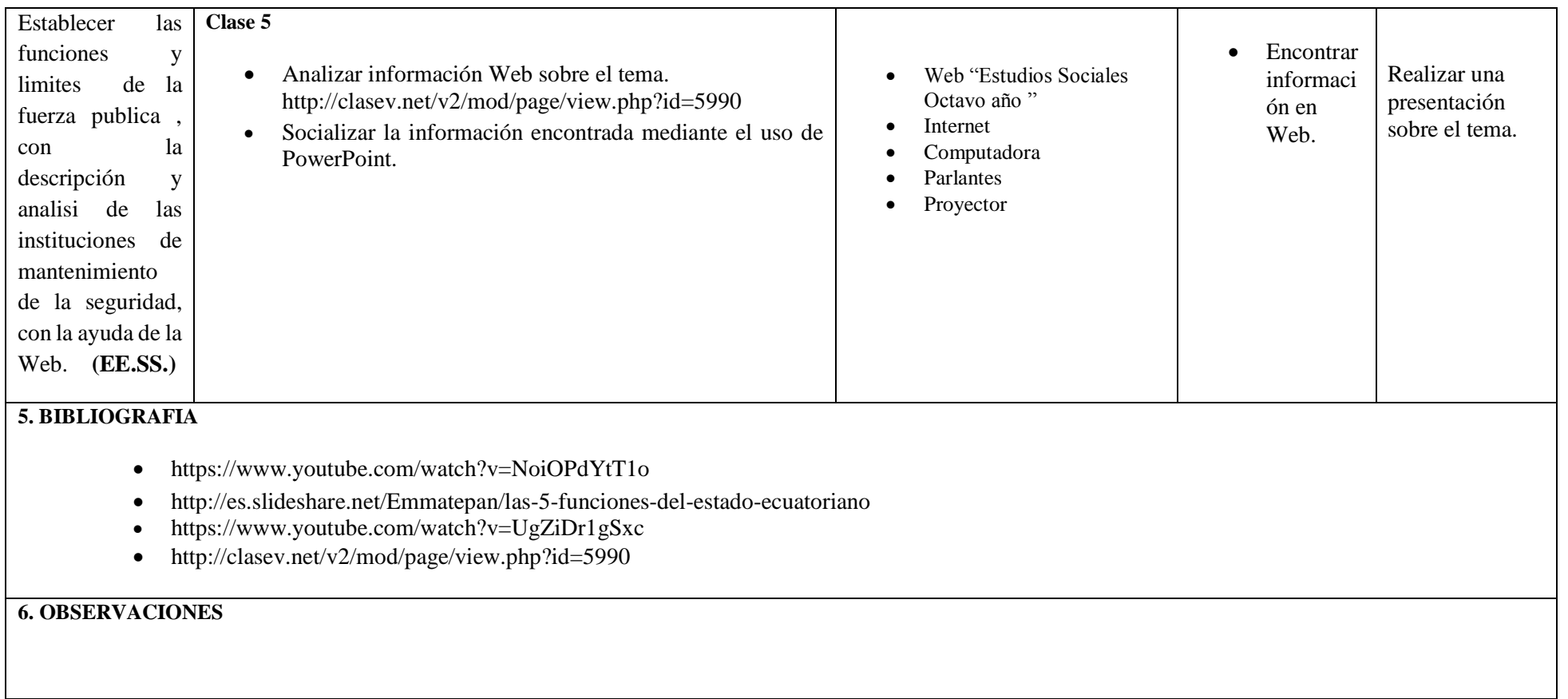

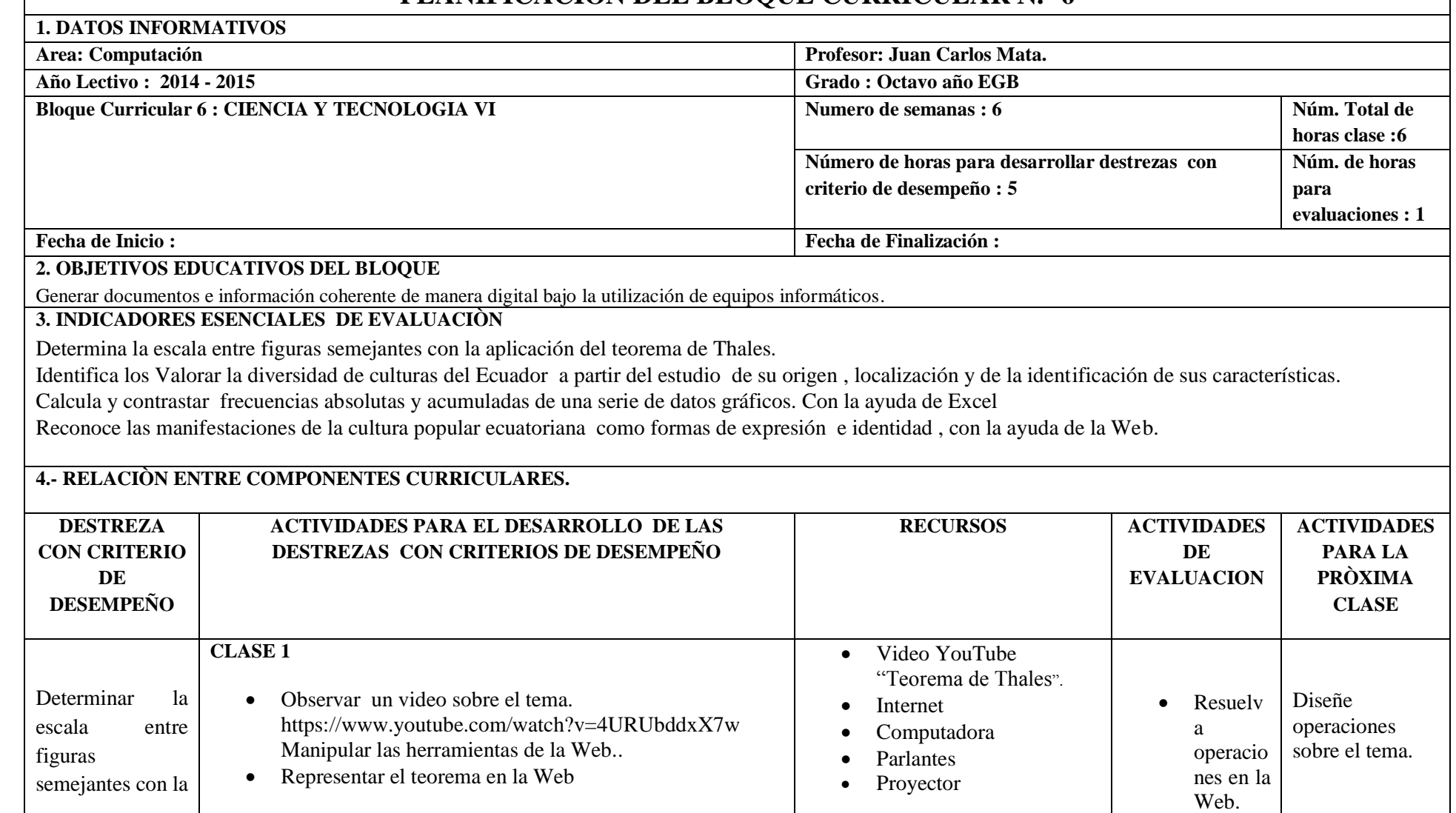

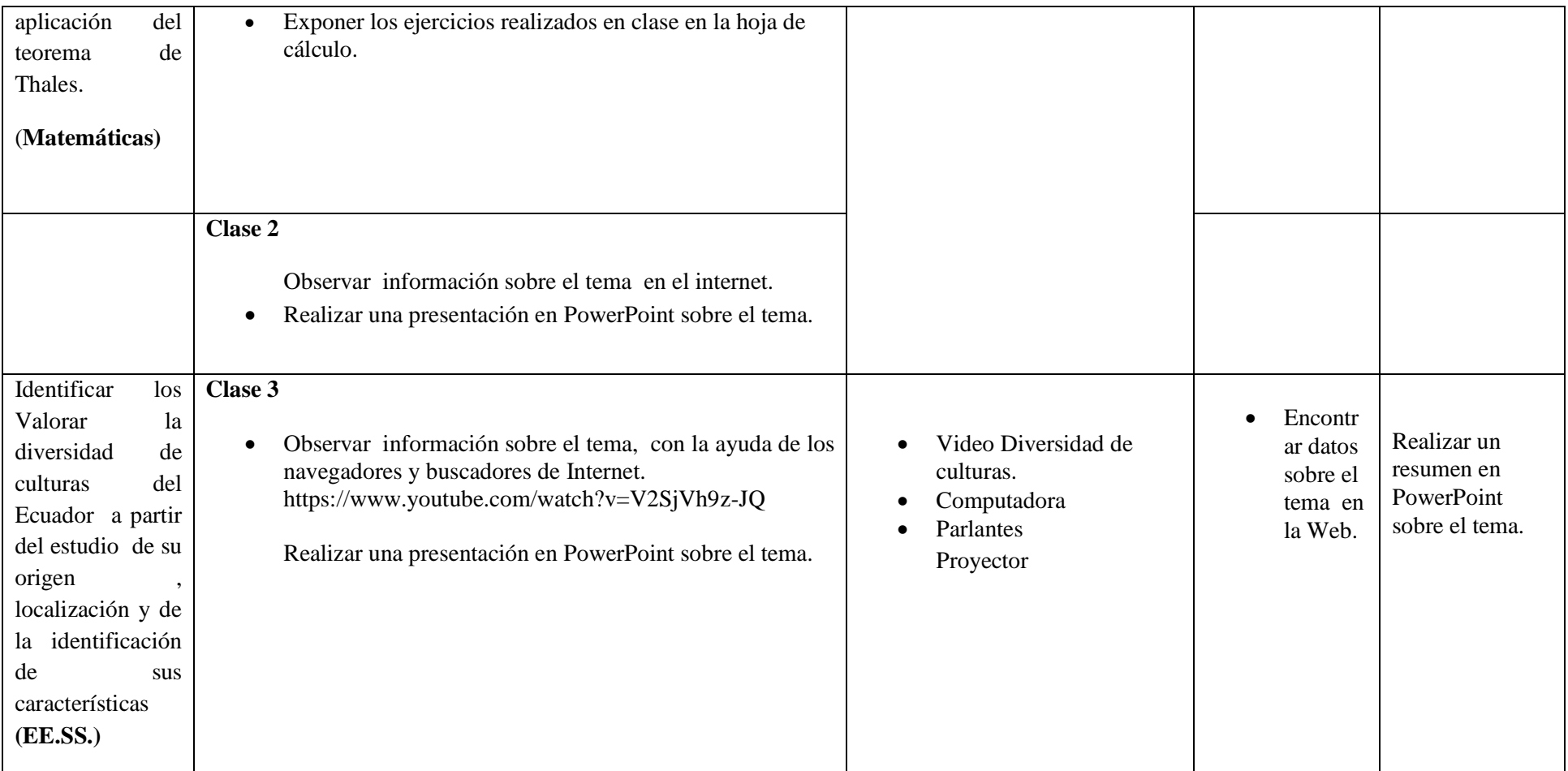

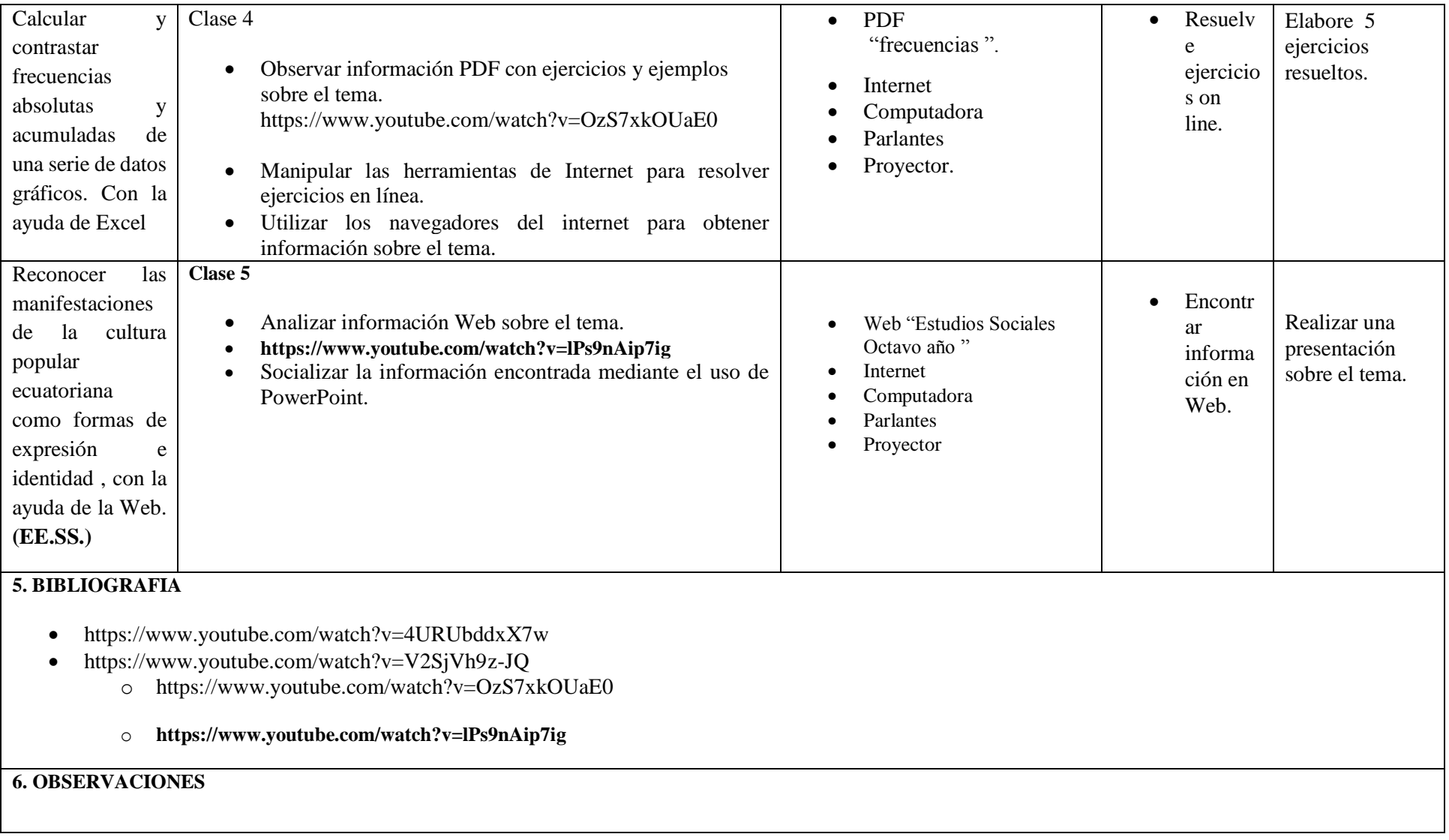

### **7.- METODOLOGÍA PARA LA ENSEÑANZA Y APRENDIZAJE:**

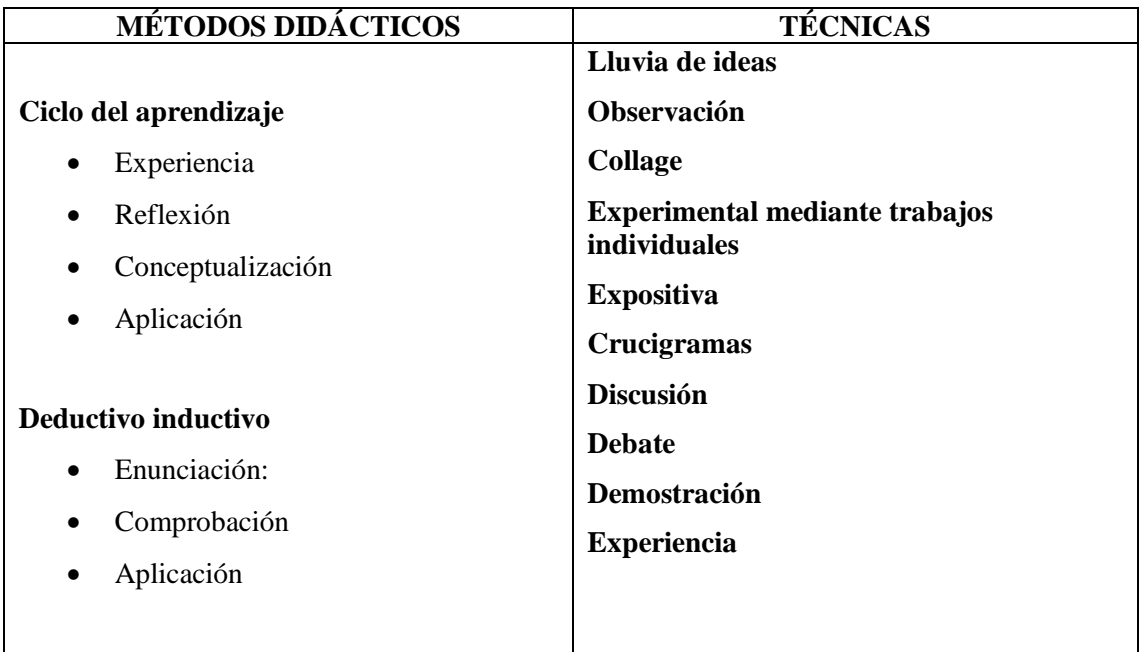

#### **8.-RECURSOS:**

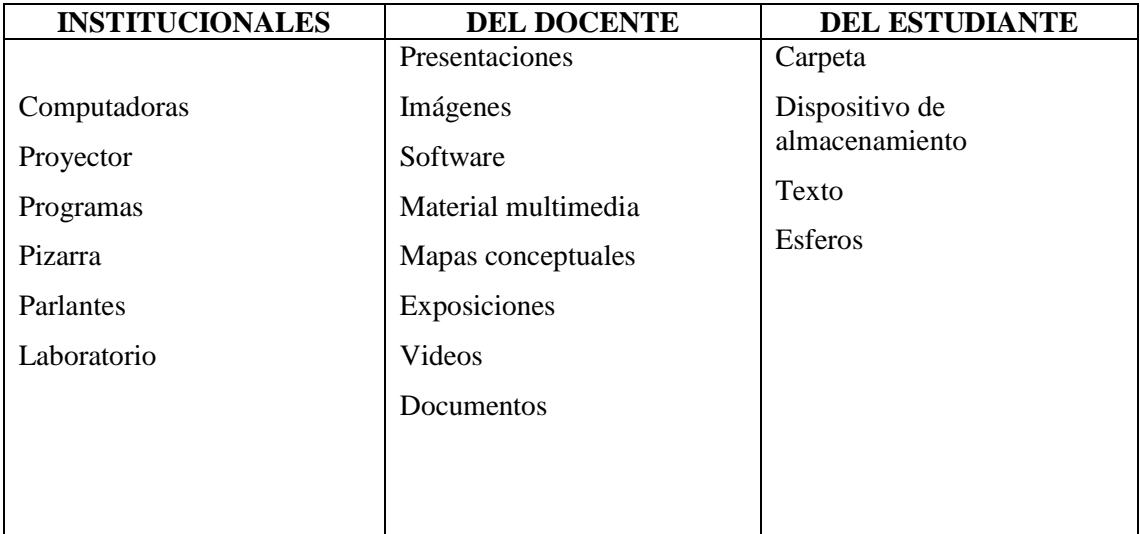

#### **9. FUENTES DE INFORMACIÓN:**

### **Bibliografía:**

Actualización y Fortalecimiento Curricular de la Educación General Básica 2010.

Haciendo clic, Figueroa Erika, Editorial Selecta

Aero Digital, Lcda. Gómez Hermencia, Editorial Cabezas

#### **Linkografía:**

http://www.educar.ec/noticias/desempeno.html

www.educacion.gob.ec

http://www.slideshare.net/videoconferencias/la-unidad-didctica-13766810

http://www.slideshare.net/videoconferencias/utplprctica-docenteiibimestreoctubre-2011febrero-2012

http://www.slideshare.net/michaelsigcha/evaluaciones-de-destrezas-con-criterios-de-desempeo-eindicadores-de-logro

www.educarecuador.gob.ec

**……………………………………. …………………………………………**

**DOCENTE VICERRECTOR**

# **UNIDAD EDUCATIVA**

# **"SUIZO"**

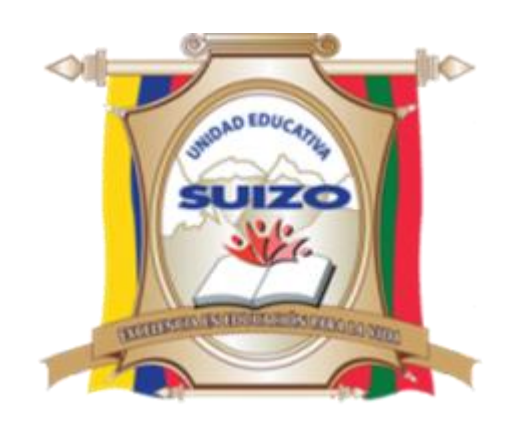

# **PROGRAMA CURRICULAR ANUAL**

# **INFO – CIENCIA**

# **Lcdo. Juan Carlos Mata**

**AÑO: NOVENO** 

# **2014-2015**

## **U.E. SUIZO AMBATO**

#### **PROGRAMA CURRICULAR INSTITUCIONAL POR ÁREA**

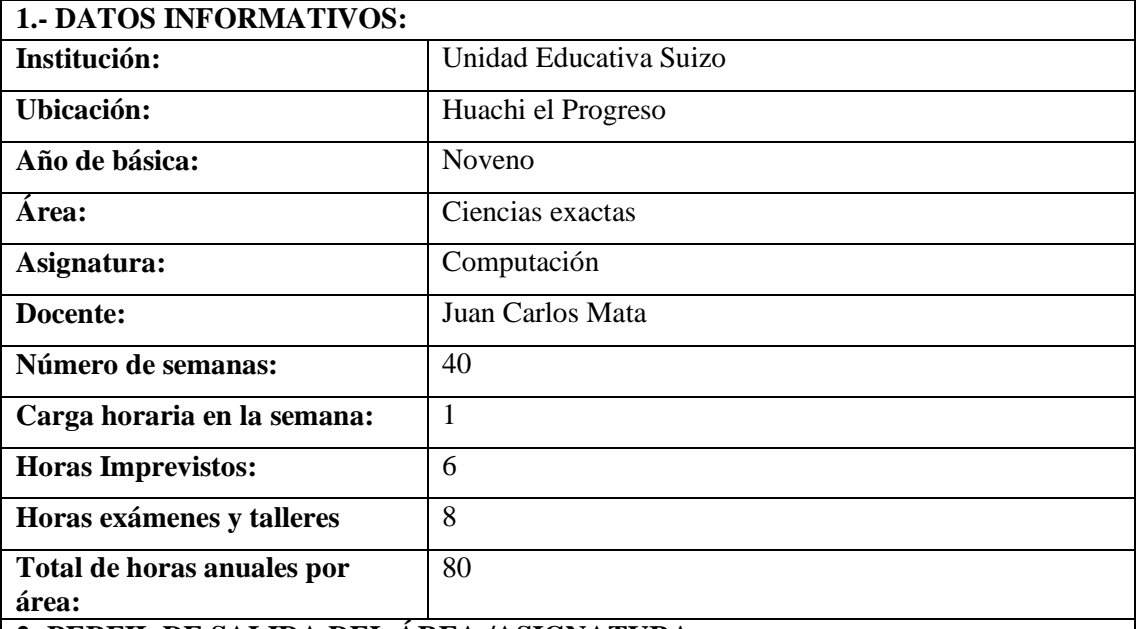

#### **2.-PERFIL DE SALIDA DEL ÁREA /ASIGNATURA:**

La Educación General Básica en el Ecuador abarca diez niveles de estudio, desde primero de básica hasta completar el décimo año con jóvenes preparados para continuar los estudios de bachillerato y preparados para participar en la vida política-social, conscientes de su rol histórico como ciudadanos ecuatorianos. Este nivel educativo permite que el estudiantado desarrolle capacidades para comunicarse, para interpretar y resolver problemas, y para comprender la vida natural y social.

Los jóvenes que concluyen los estudios de la Educación General Básica serán ciudadanos capaces de:

- Convivir y participar activamente en una sociedad intercultural y plurinacional.
- Sentirse orgullosos de ser ecuatorianos, valorar la identidad cultural nacional, los símbolos y valores que caracterizan a la sociedad ecuatoriana.
- Disfrutar de la lectura y leer de una manera crítica y creativa.
- Demostrar un pensamiento lógico, crítico y creativo en el análisis y resolución eficaz de problemas de la realidad cotidiana.
- Valorar y proteger la salud humana en sus aspectos físicos, psicológicos y sexuales.
- Preservar la naturaleza y contribuir a su cuidado y conservación.
- Solucionar problemas de la vida cotidiana a partir de la aplicación de lo comprendido en las disciplinas del currículo.
- Producir textos que reflejen su comprensión del Ecuador y el mundo contemporáneo a través de su conocimiento de las disciplinas del currículo.
- Aplicar las tecnologías en la comunicación, en la solución de problemas prácticos, en la investigación, en el ejercicio de actividades académicas, etc.
- Interpretar y aplicar a un nivel básico un idioma extranjero en situaciones comunes de comunicación.
- Hacer buen uso del tiempo libre en actividades culturales, deportivas, artísticas y recreativas que los lleven a relacionarse con los demás y su entorno, como seres humanos responsables, solidarios y proactivos.
- Demostrar sensibilidad y comprensión de obras artísticas de diferentes estilos y técnicas, potenciando el gusto estético.

#### **3.-OBJETIVOS DEL ÁREA:**

#### **GENERAL**

o Desarrollar en el educando conocimientos, destrezas y habilidades en el uso de la Tecnología Educativa en la Interdisciplinariedad, mediante la observación, manejo del Internet, de programas interactivos, procesadores de texto y hojas de cálculo para mejorar los aprendizajes significativos en los estudiantes

#### **ESPECÍFICOS.**

- Promover en los estudiantes un medio de apertura hacia los nuevos avances tecnológicos.
- Originar en los estudiantes, una cualidad de optimización de tiempo, mediante la utilización de herramientas técnicas y tecnológicas para satisfacer requerimientos de la vida cotidiana.
- Generar aprendizajes significativos por medio del trabajo interdisciplinario con la tecnología educativa

#### **4.-EJES TRANSVERSALES:**

#### **El buen vivir**

#### **La interculturalidad**

El reconocimiento a la diversidad de manifestaciones étnico‐culturales en las esferas local, regional, nacional y planetaria, desde una visión de respeto y valoración.

#### **La formación de una ciudadanía democrática**

El desarrollo de valores humanos universales, el cumplimiento de las obligaciones ciudadanas, la toma de conciencia de los derechos, el desarrollo de la identidad ecuatoriana y el respeto a los símbolos patrios, el aprendizaje de la convivencia dentro de una sociedad intercultural y plurinacional, la tolerancia hacia las ideas y costumbres de los demás y el respeto a las decisiones de la mayoría.

#### **La protección del medioambiente**

La interpretación de los problemas medioambientales y sus implicaciones en la supervivencia de las especies, la interrelación del ser humano con la naturaleza y las estrategias para su conservación y protección.

#### **El cuidado de la salud y los hábitos de recreación de los estudiantes**

El desarrollo biológico y psicológico acorde con las edades y el entorno socioecológico, los hábitos alimenticios y de higiene, el empleo productivo del tiempo libre.

#### **La educación sexual en los jóvenes**

Temáticas: el conocimiento de su propio cuerpo y el respeto a su integridad, el desarrollo de la identidad sexual y sus consecuencias psicológicas y sociales, la responsabilidad de la paternidad y la maternidad.

184

#### **5.-PLANIFICACIÓN DE BLOQUES CURRICULARES 5.1.- EJE INTEGRADOR DE ÁREA:**

Comprender y utilizar medios digitales para trabajar en el desarrollo de actividades de la vida diaria.

### **5.2.- EJE DE APRENDIZAJE:**

Generar documentos e información coherente de manera digital bajo la utilización de tecnología Educativa en la interdisciplinariedad curricular.

### **5.3.- BLOQUES CURRICULARES:**

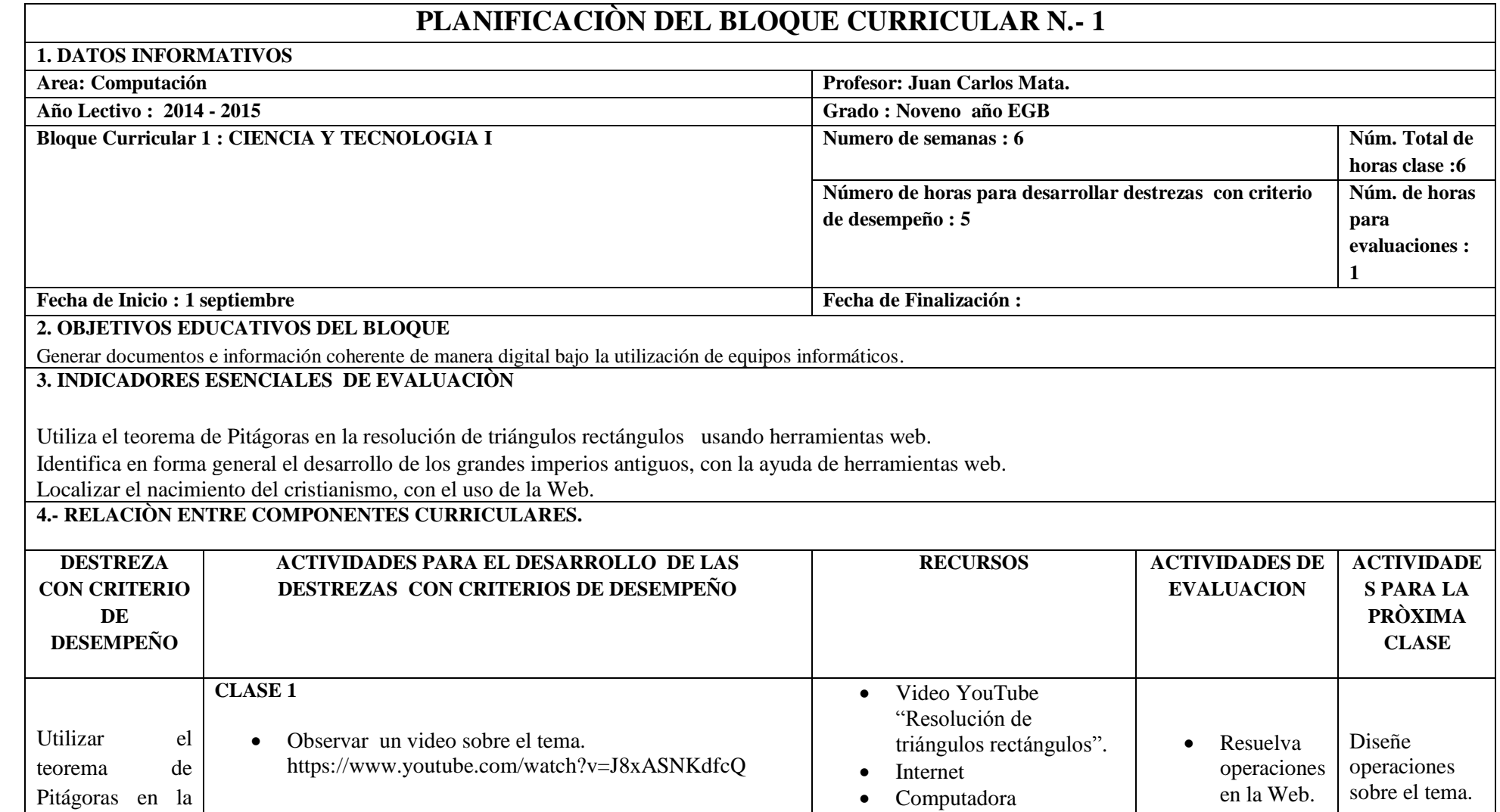

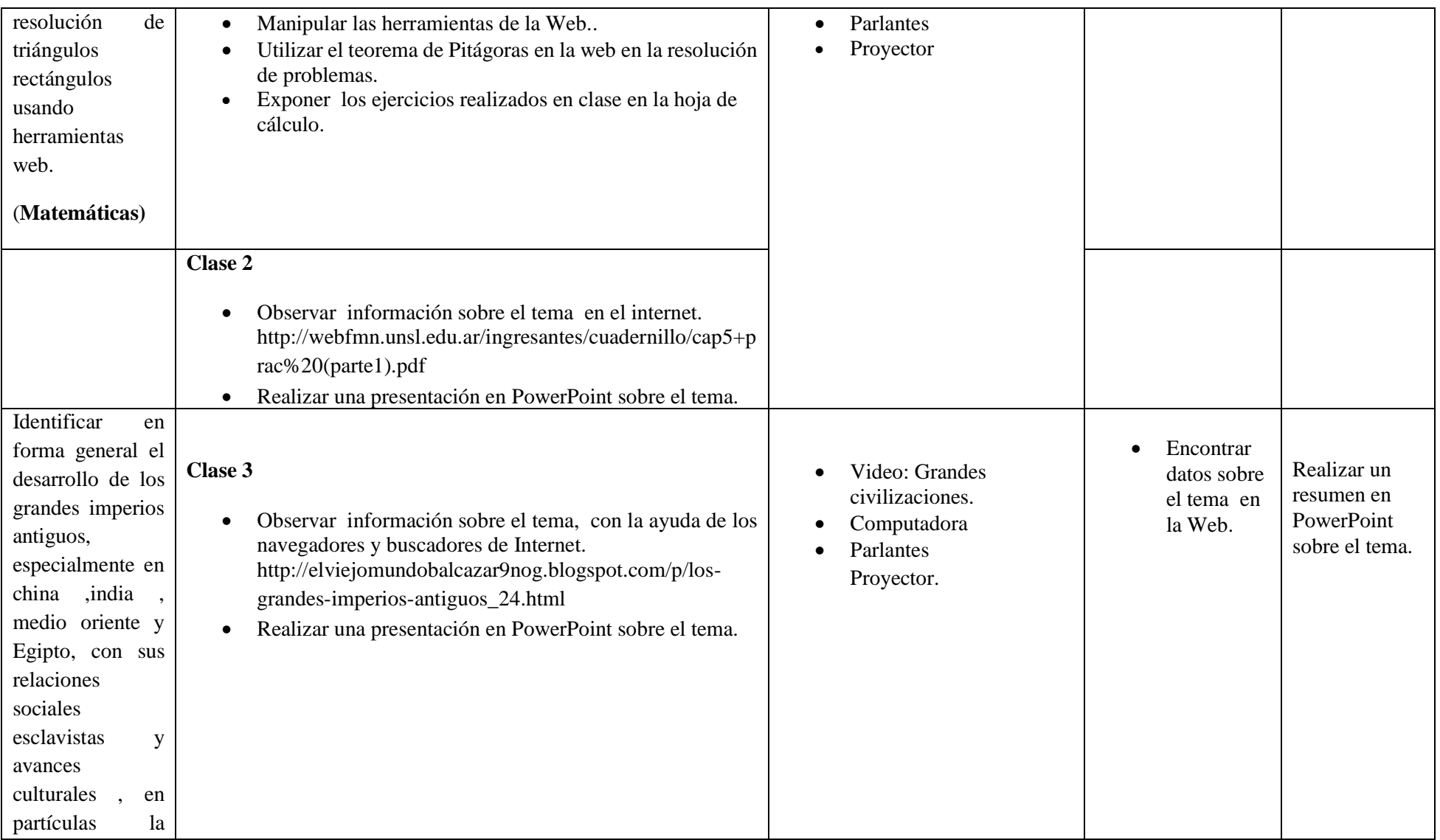

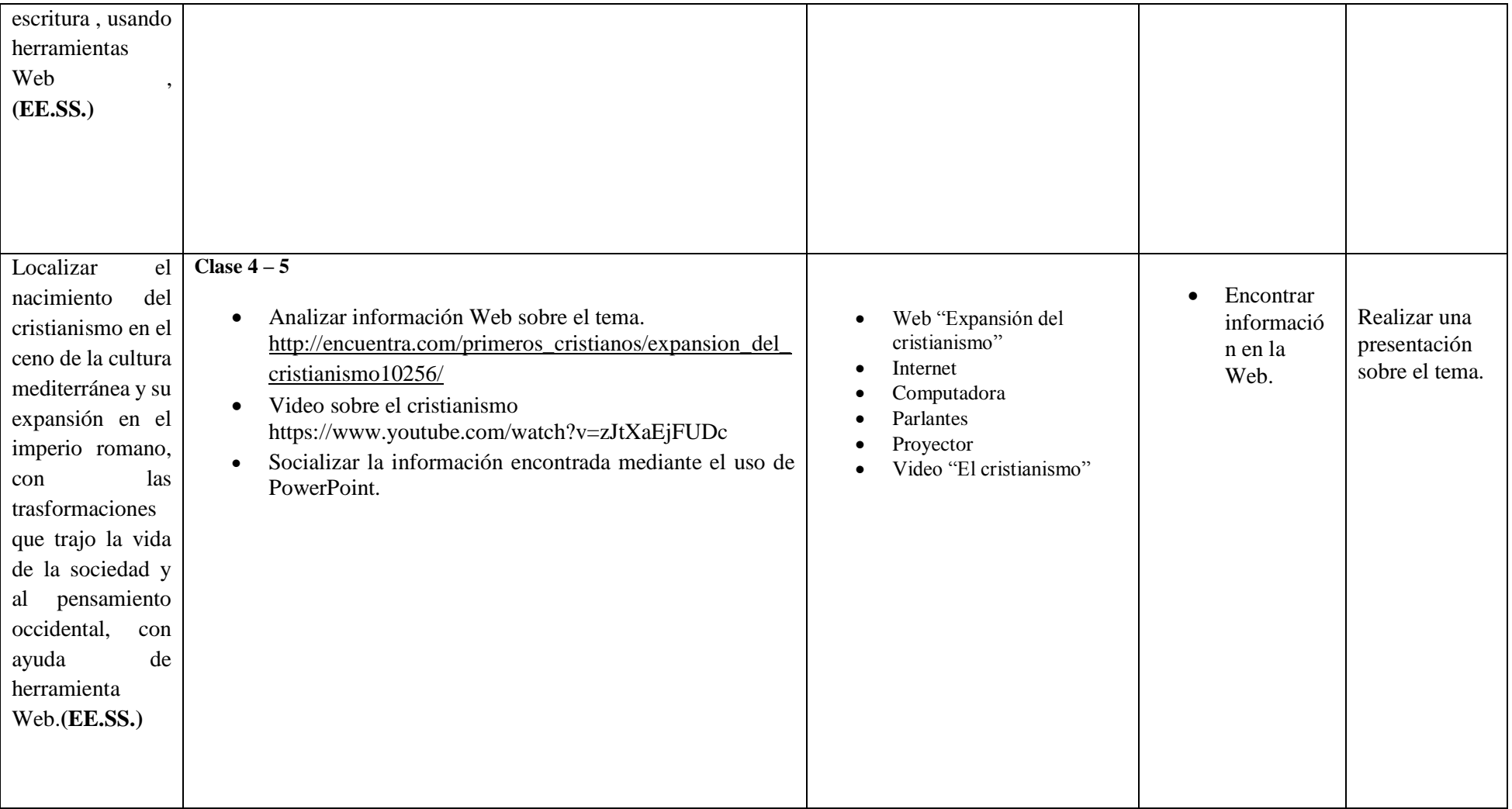

#### **5. BIBLIOGRAFIA**

- https://www.youtube.com/watch?v=J8xASNKdfcQ
- http://webfmn.unsl.edu.ar/ingresantes/cuadernillo/cap5+prac%20(parte1).pdf
- http://elviejomundobalcazar9nog.blogspot.com/p/los-grandes-imperios-antiguos\_24.html
- [http://encuentra.com/primeros\\_cristianos/expansion\\_del\\_cristianismo10256/](http://encuentra.com/primeros_cristianos/expansion_del_cristianismo10256/)
- https://www.youtube.com/watch?v=zJtXaEjFUDc

#### **6. OBSERVACIONES**

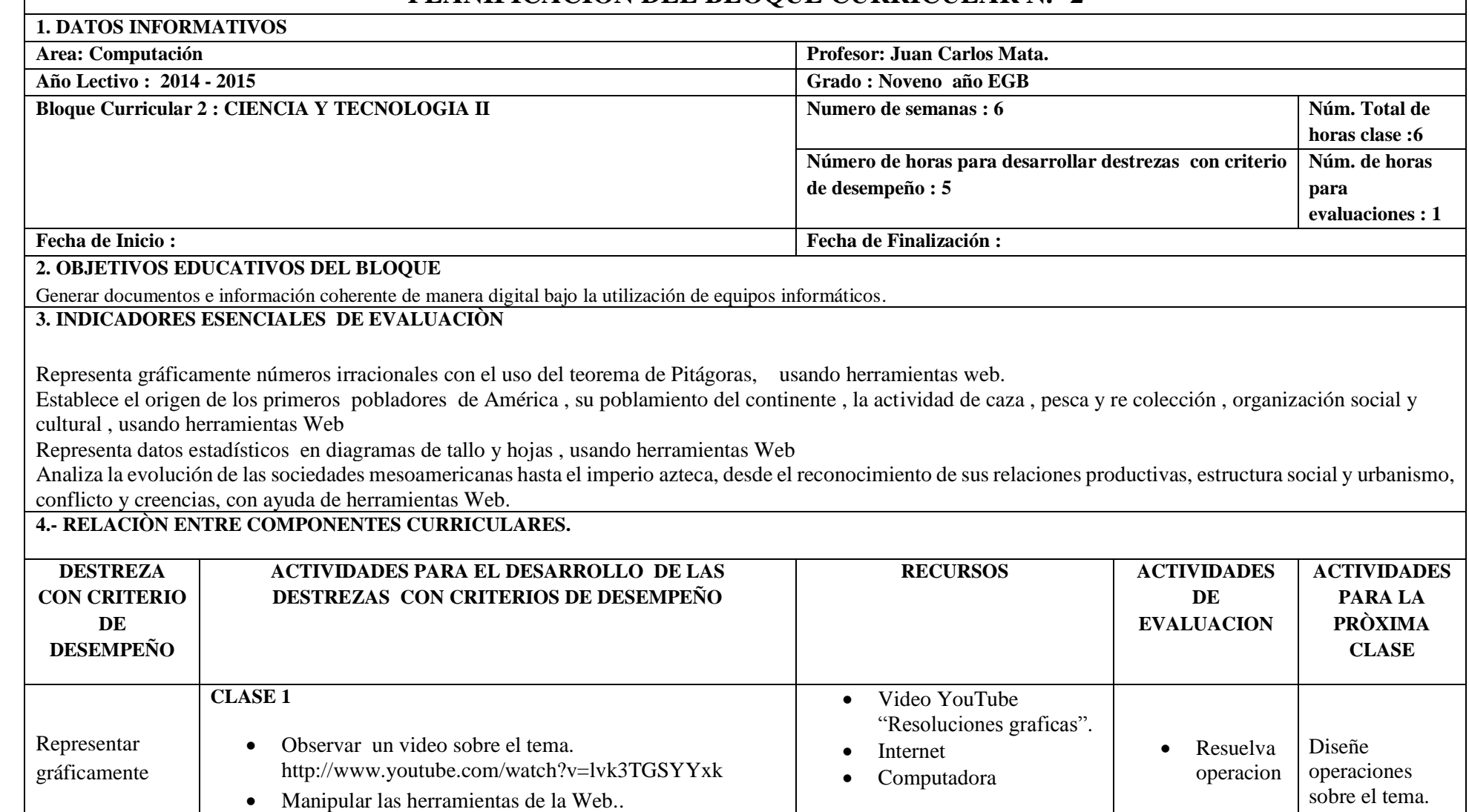

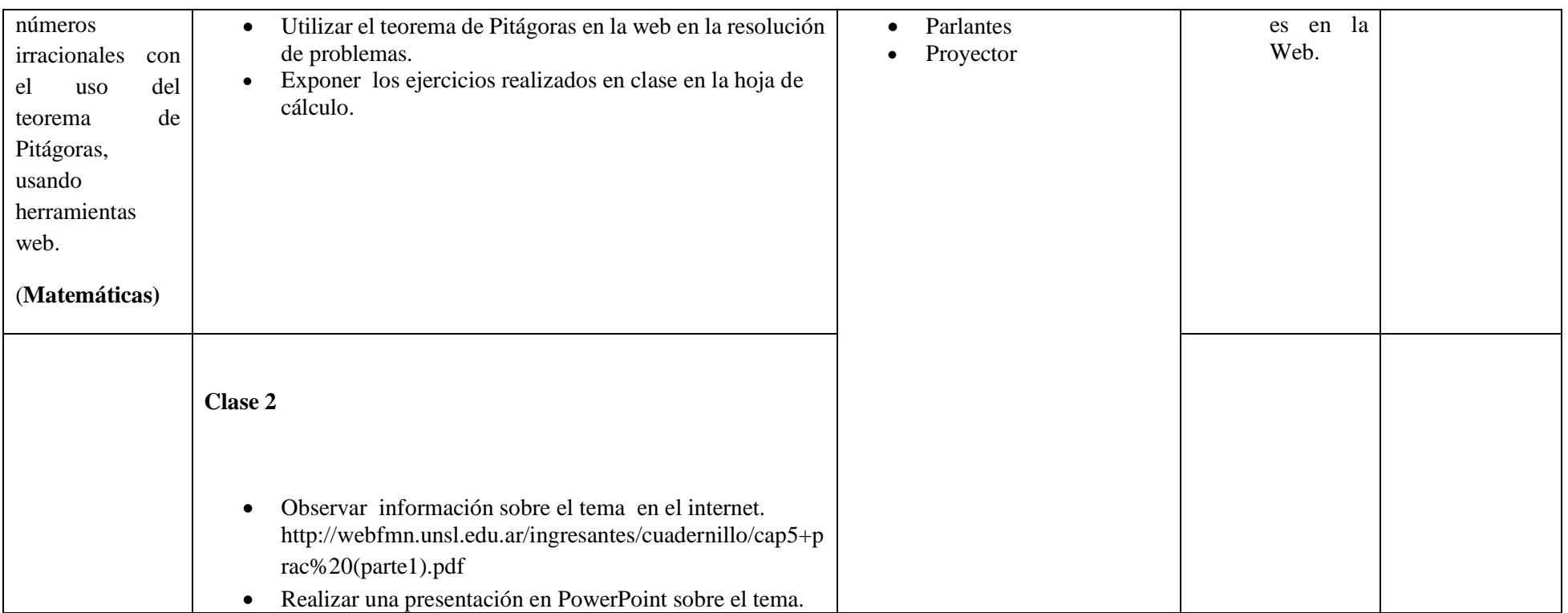

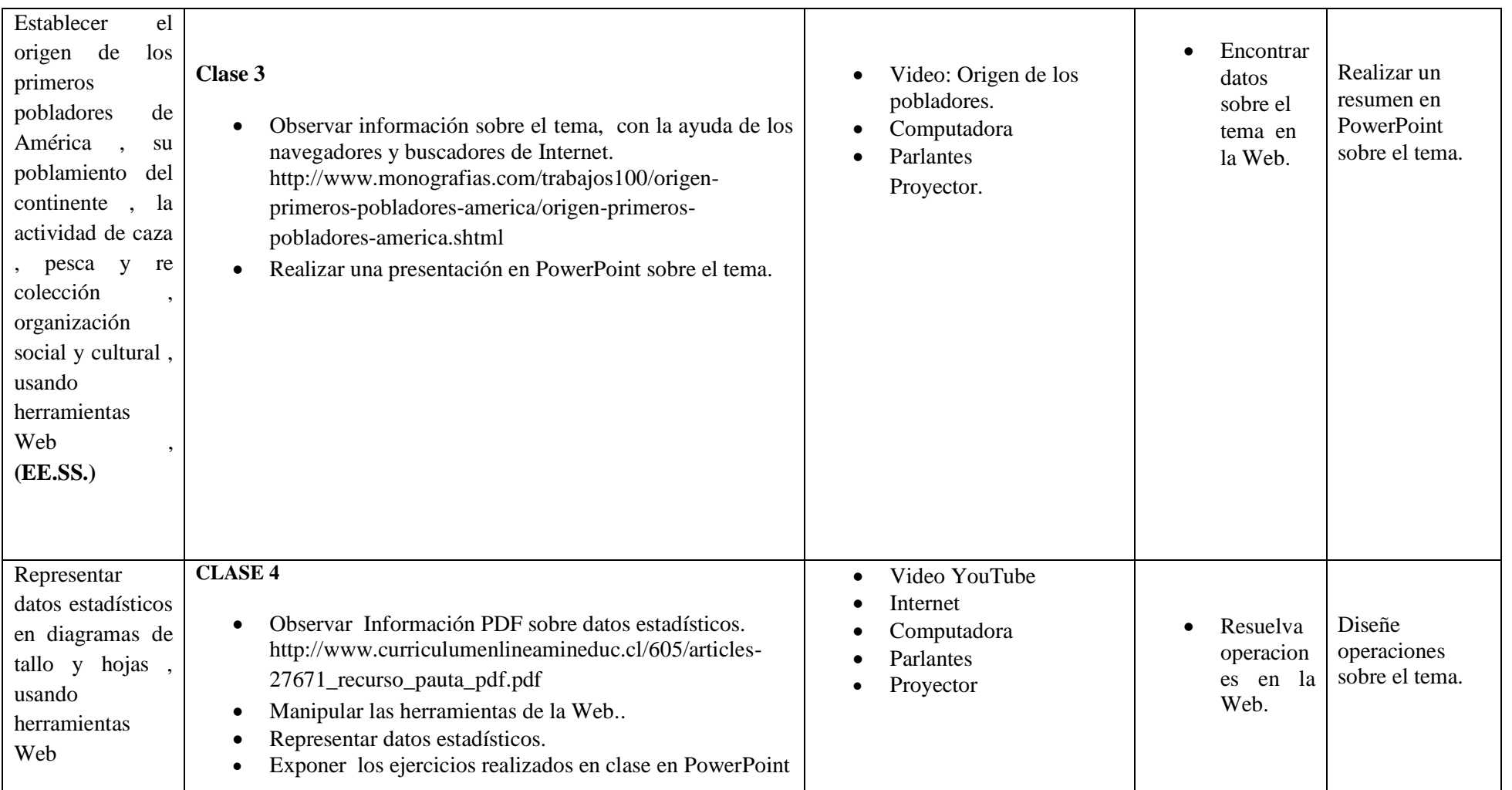

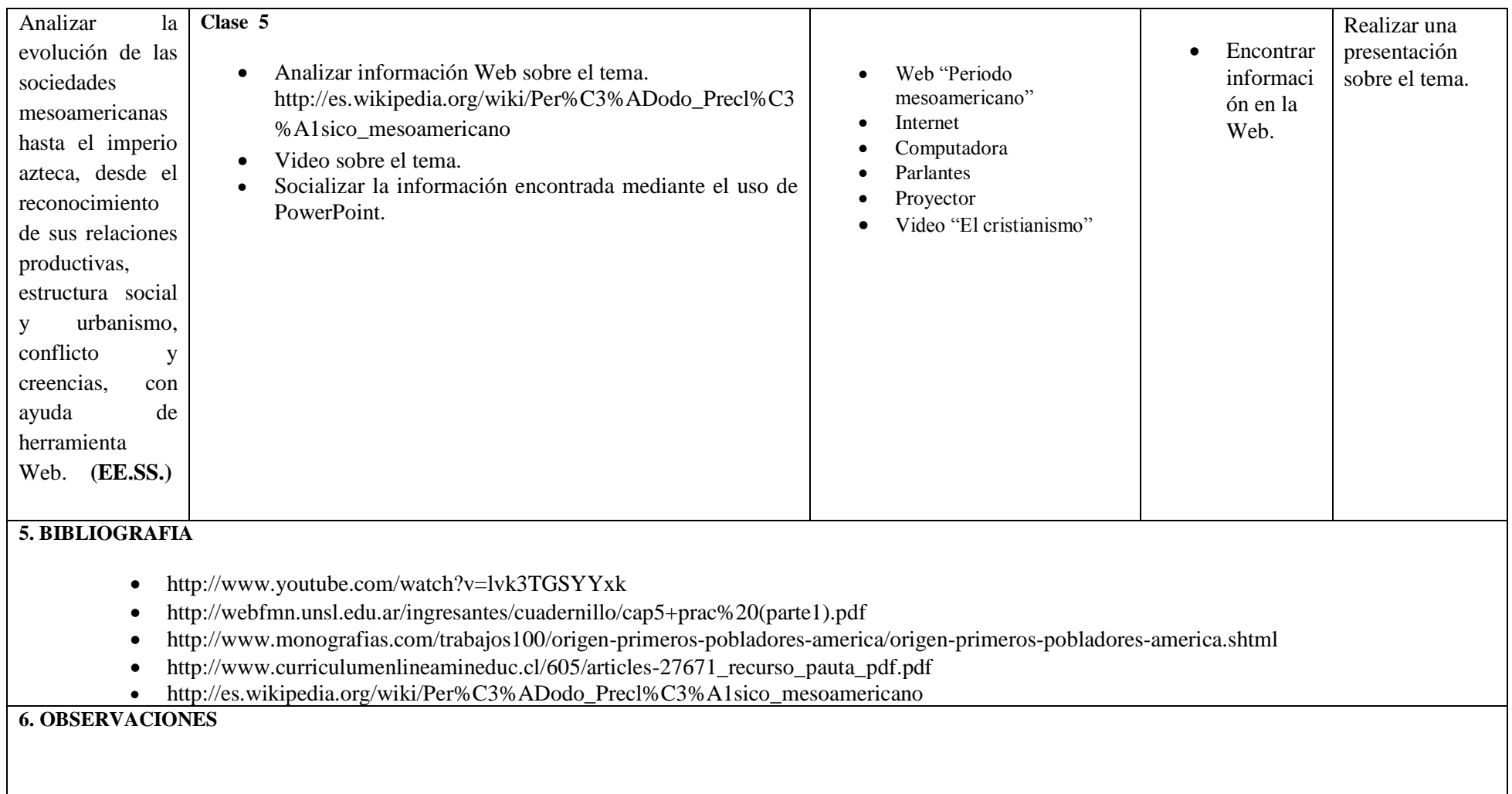

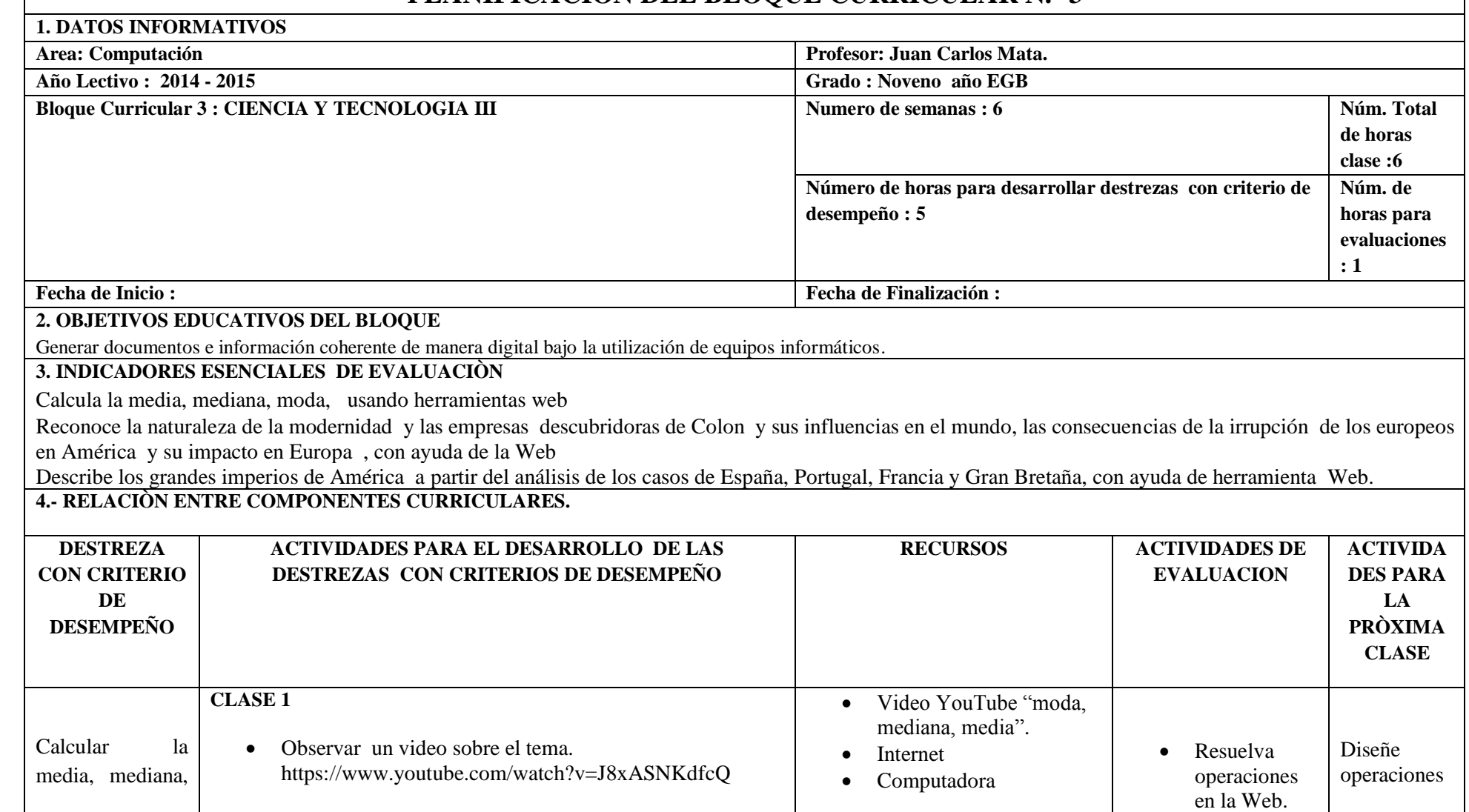

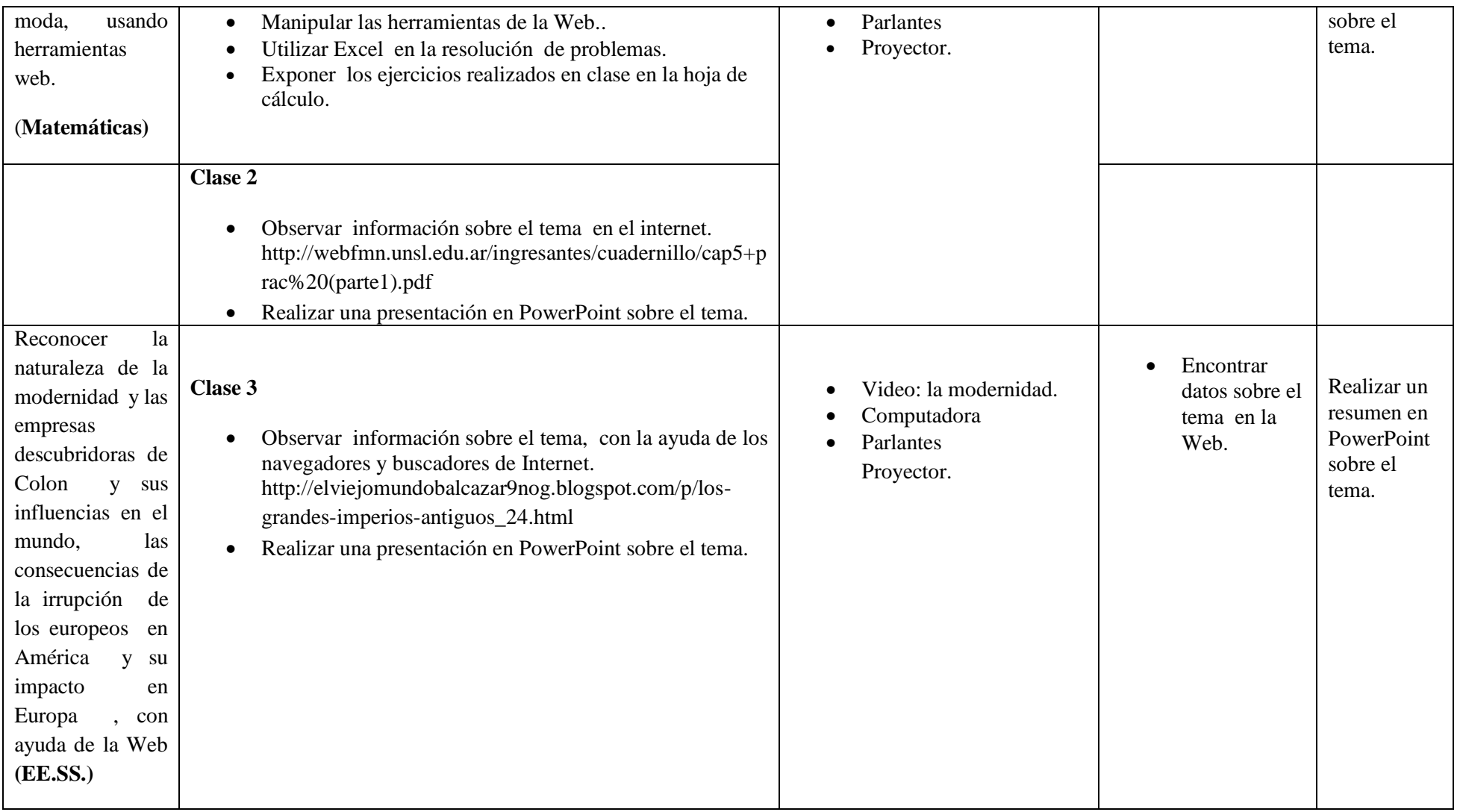

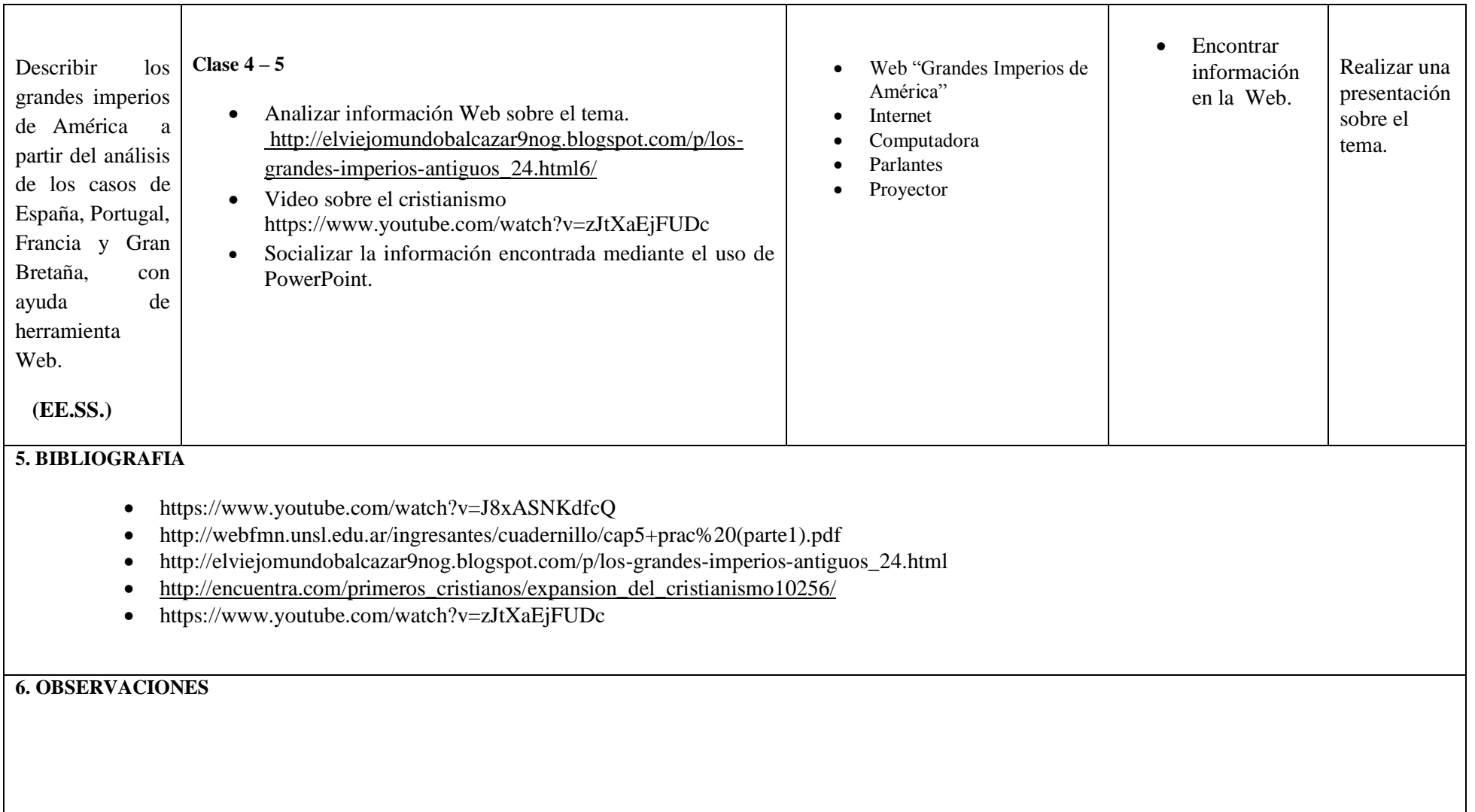

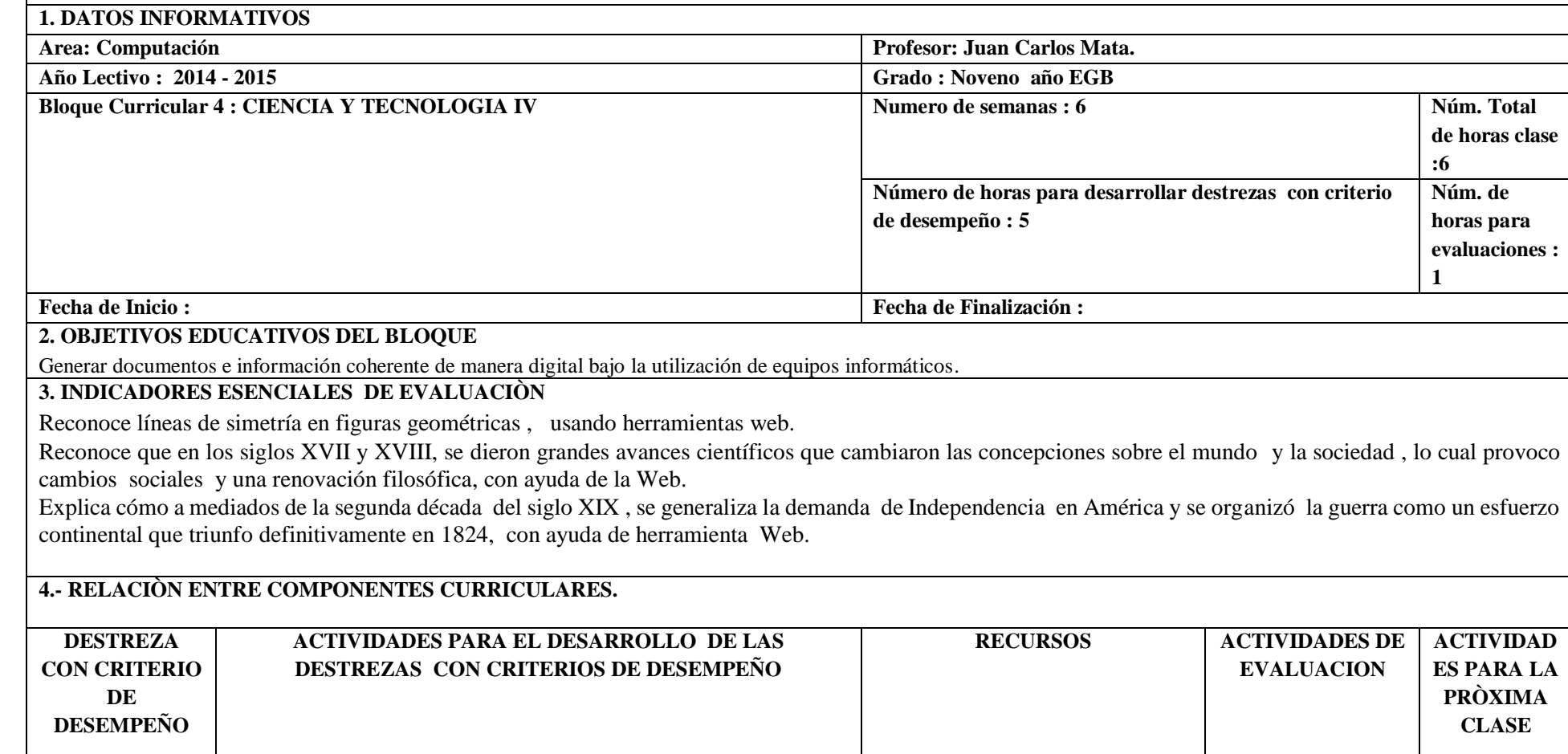

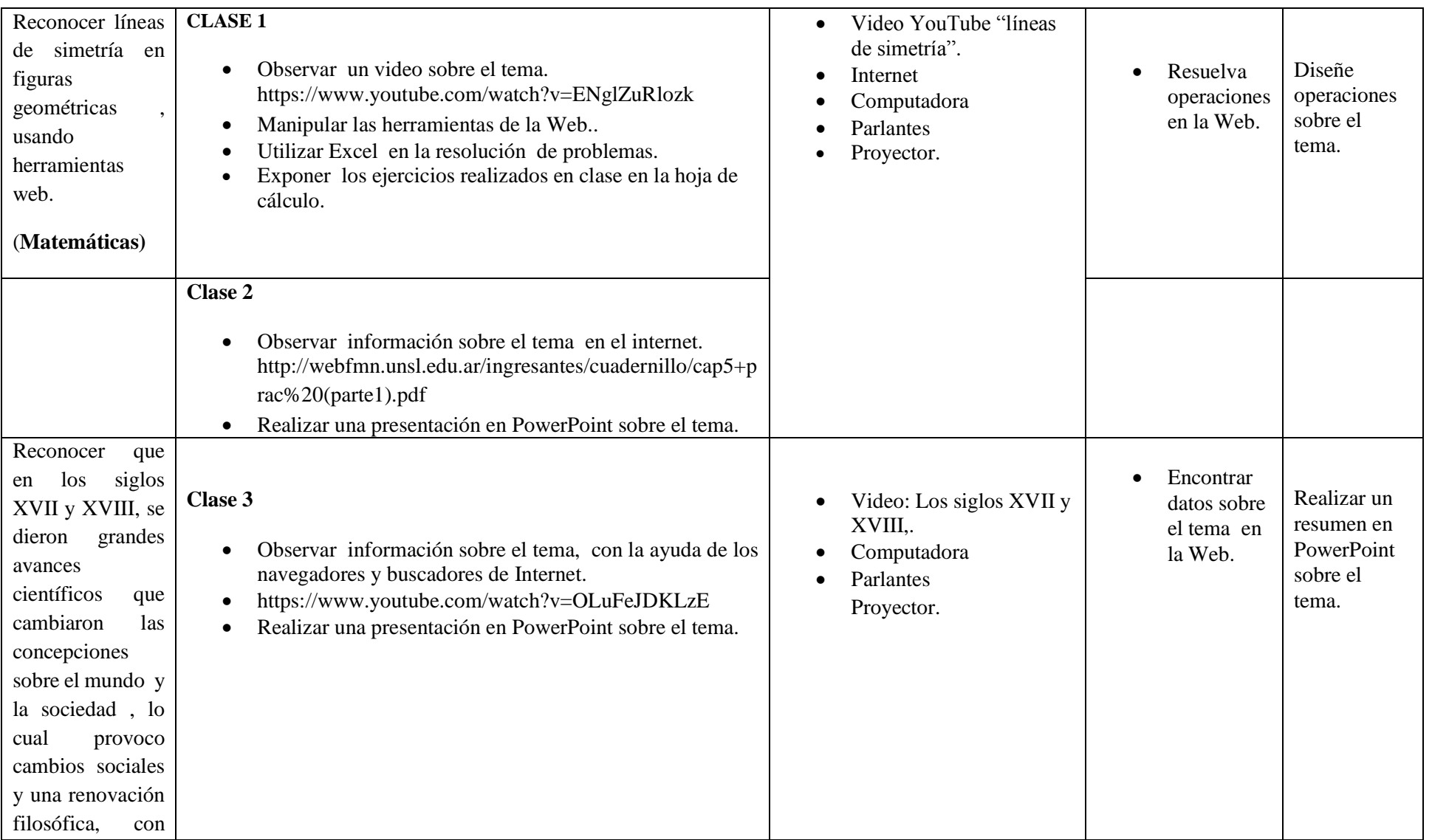

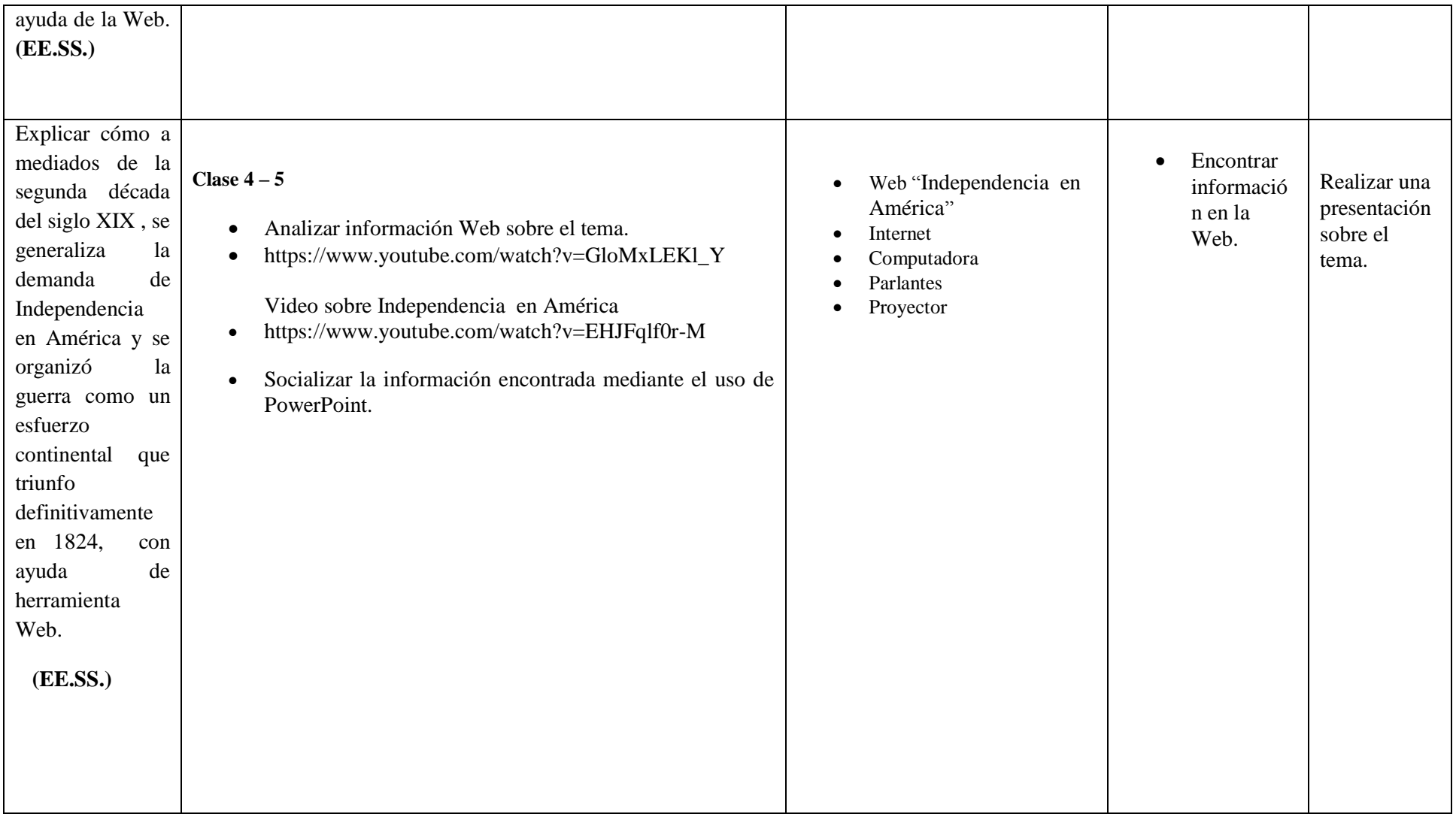

#### **5. BIBLIOGRAFIA**

- https://www.youtube.com/watch?v=ENglZuRlozk
- [http://webfmn.unsl.edu.ar/ingresantes/cuadernillo/cap5+prac%20\(parte1\).pdf](http://webfmn.unsl.edu.ar/ingresantes/cuadernillo/cap5+prac%20(parte1).pdf)
- https://www.youtube.com/watch?v=OLuFeJDKLzE
- $\bullet$  [https://www.youtube.com/watch?v=GloMxLEKl\\_Y](https://www.youtube.com/watch?v=GloMxLEKl_Y)
- $\bullet$  https://www.youtube.com/watch?v=EHJFqlf0r-M

**6. OBSERVACIONES**

#### **PLANIFICACIÒN DEL BLOQUE CURRICULAR N.- 5 1. DATOS INFORMATIVOS Area: Computación Profesor: Juan Carlos Mata. Año Lectivo : 2014 - 2015 Grado : Noveno año EGB Bloque Curricular 4 : CIENCIA Y TECNOLOGIA V Numero de semanas : 6 Numero de semanas : 6 Núm. Total Núm.** Total **de horas clase :6 Número de horas para desarrollar destrezas con criterio de desempeño : 5 Núm. de horas para evaluacione s : 1 Fecha de Inicio : Fecha de Finalización : 2. OBJETIVOS EDUCATIVOS DEL BLOQUE**  Generar documentos e información coherente de manera digital bajo la utilización de equipos informáticos. **3. INDICADORES ESENCIALES DE EVALUACIÒN**  Deduce las fórmulas para el cálculo de áreas de polígonos regulares por la descomposición en triángulos , usando herramientas de la Web Describe las sociedades del siglo XIX, con sus rasgos de continuidad colonial y las nuevas realidades que se desarrollan en medio de grandes conflictos. Los casos de Hispano América y Brasil, con ayuda de la Web. Aplicar las fórmulas de áreas de polígonos regulares en la resolución de problemas, usando herramientas de la Web **4.- RELACIÒN ENTRE COMPONENTES CURRICULARES. DESTREZA CON CRITERIO DE DESEMPEÑO ACTIVIDADES PARA EL DESARROLLO DE LAS DESTREZAS CON CRITERIOS DE DESEMPEÑO RECURSOS ACTIVIDADES DE EVALUACION ACTIVIDA DES PARA LA PRÒXIMA CLASE**
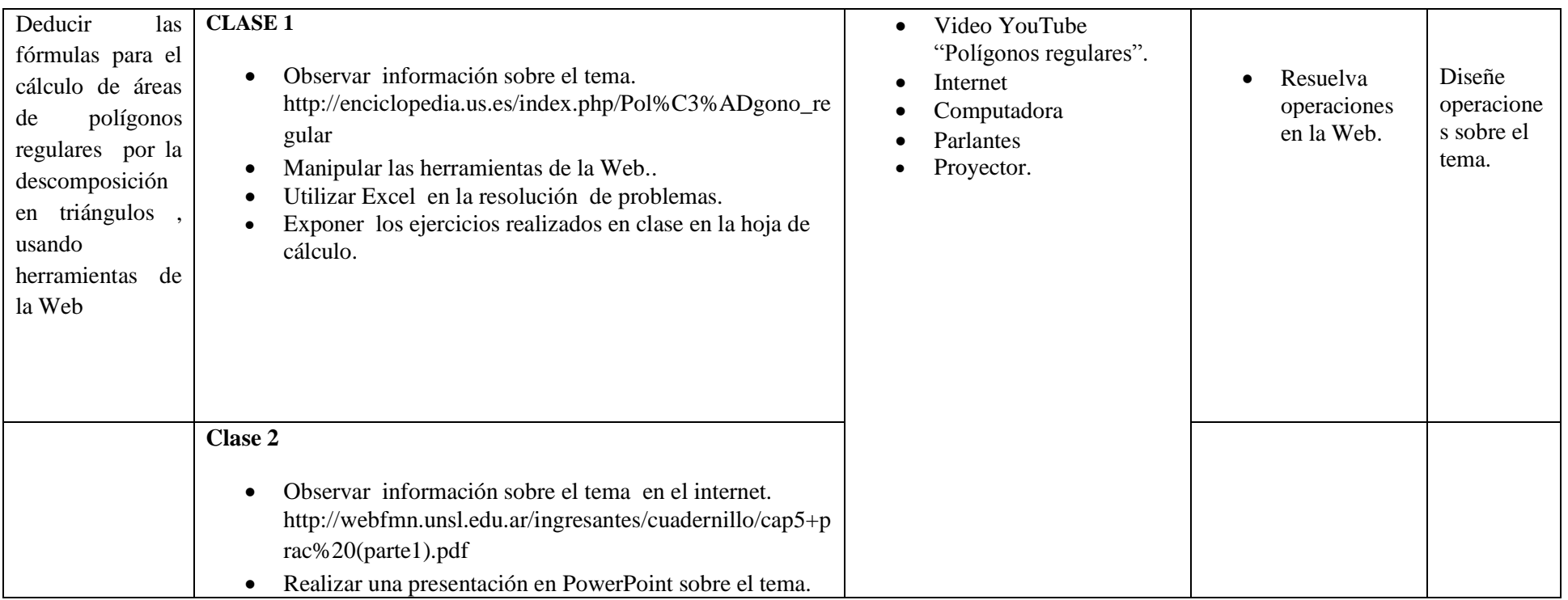

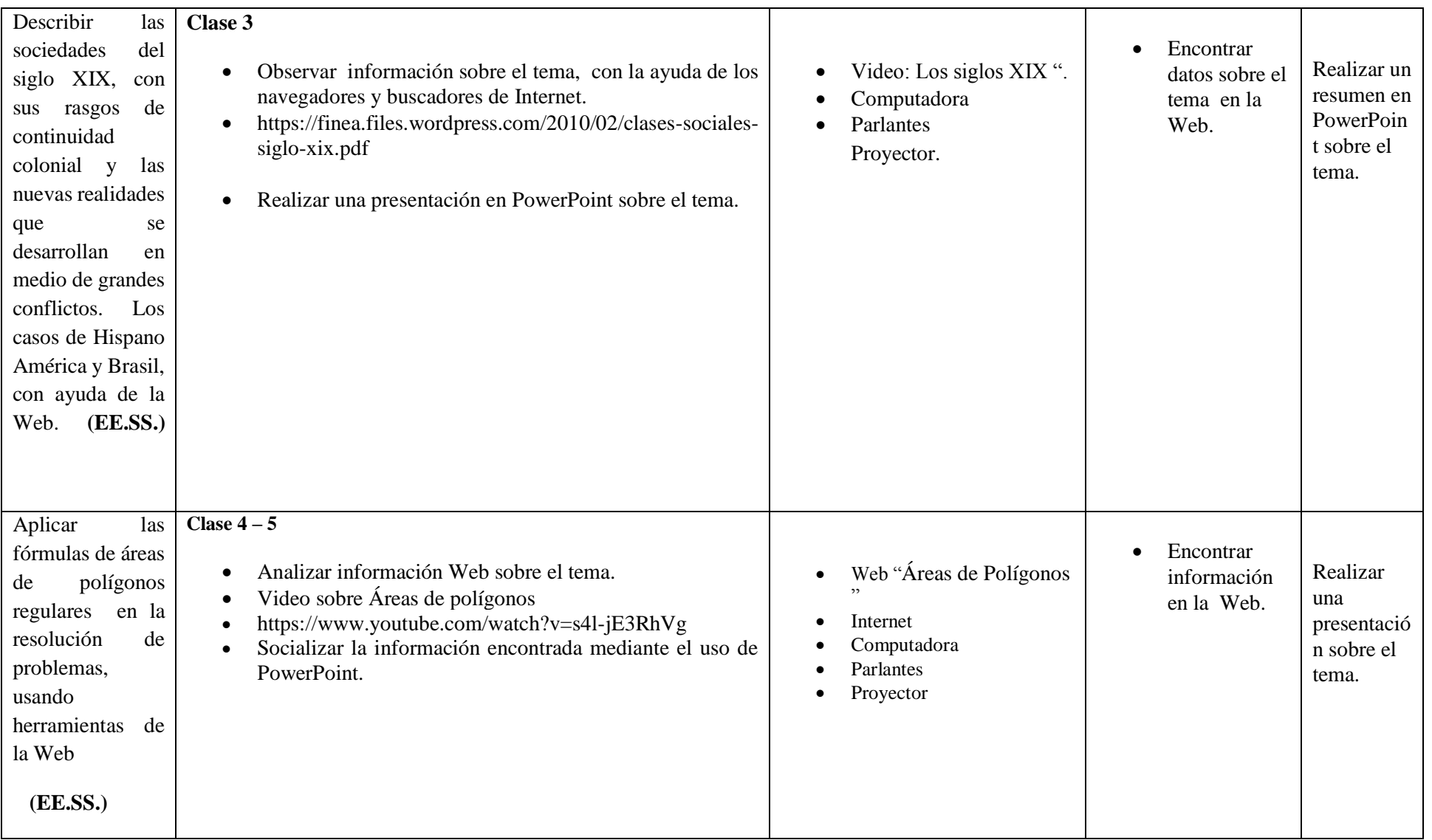

#### **5. BIBLIOGRAFIA**

- [http://enciclopedia.us.es/index.php/Pol%C3%ADgono\\_regular](http://enciclopedia.us.es/index.php/Pol%C3%ADgono_regular)
- [http://webfmn.unsl.edu.ar/ingresantes/cuadernillo/cap5+prac%20\(parte1\).pdf](http://webfmn.unsl.edu.ar/ingresantes/cuadernillo/cap5+prac%20(parte1).pdf)
- https://finea.files.wordpress.com/2010/02/clases-sociales-siglo-xix.pdf
- $\bullet$  https://www.youtube.com/watch?v=s4l-jE3RhVg

#### **6. OBSERVACIONES**

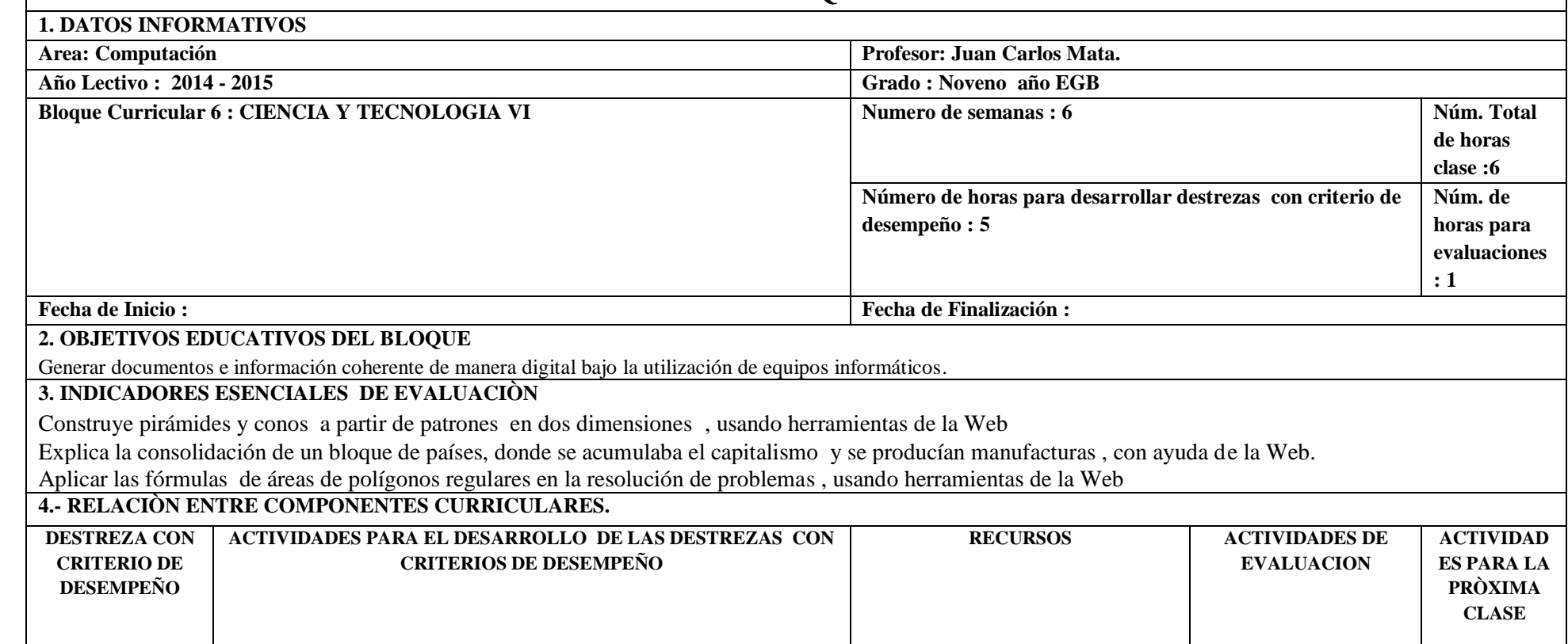

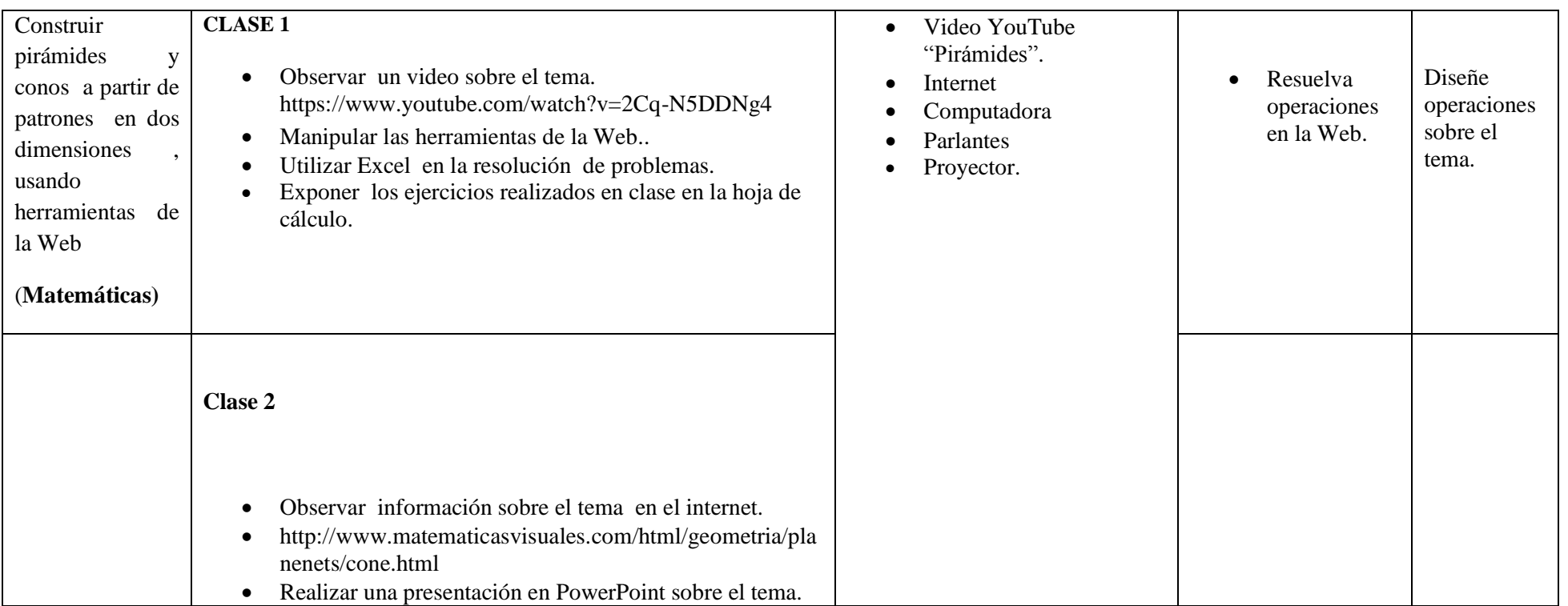

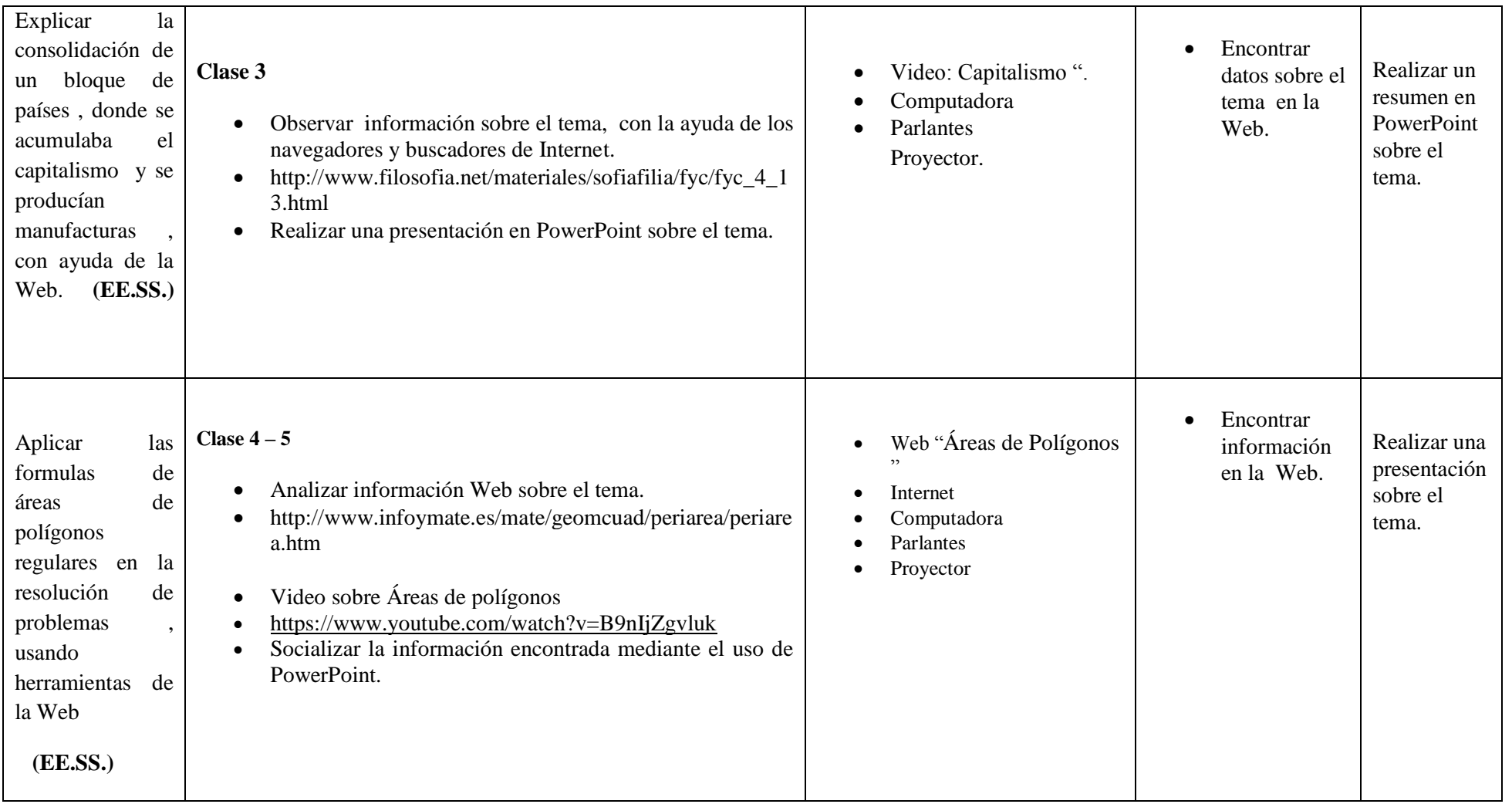

#### **5. BIBLIOGRAFIA**

https://www.youtube.com/watch?v=2Cq-N5DDNg4

- http://www.matematicasvisuales.com/html/geometria/planenets/cone.html
- http://www.filosofia.net/materiales/sofiafilia/fyc/fyc\_4\_13.html
- <http://www.infoymate.es/mate/geomcuad/periarea/periarea.htm>
- https://www.youtube.com/watch?v=B9nIjZgvluk

**6. OBSERVACIONES**

 $\bullet$ 

### **7.- METODOLOGÍA PARA LA ENSEÑANZA Y APRENDIZAJE:**

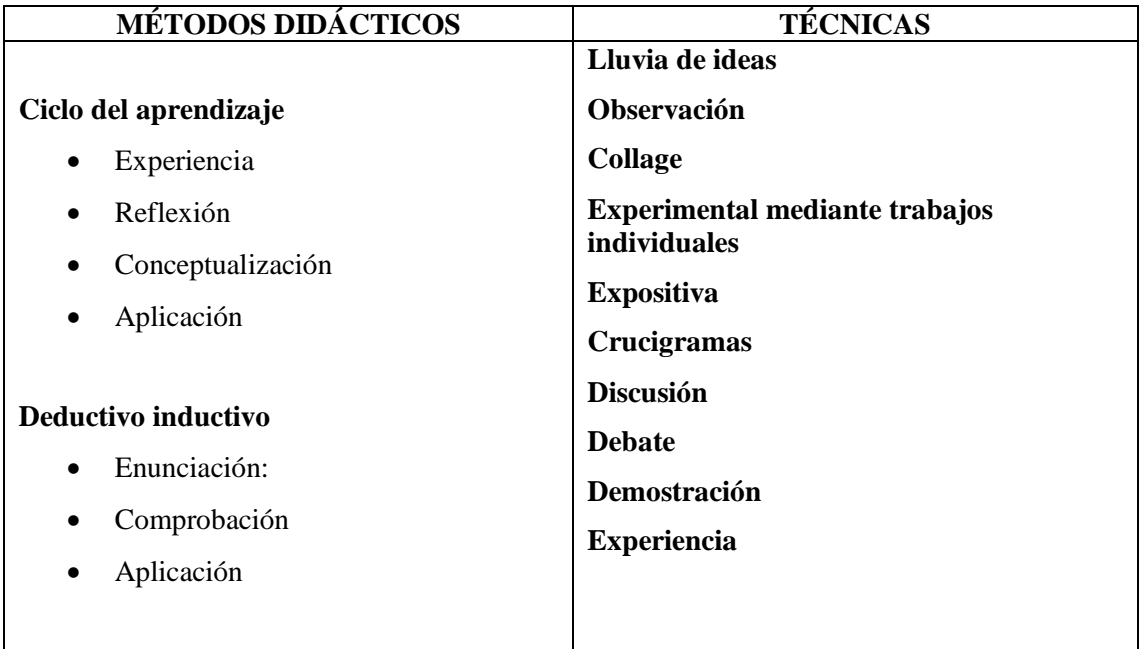

#### **8.-RECURSOS:**

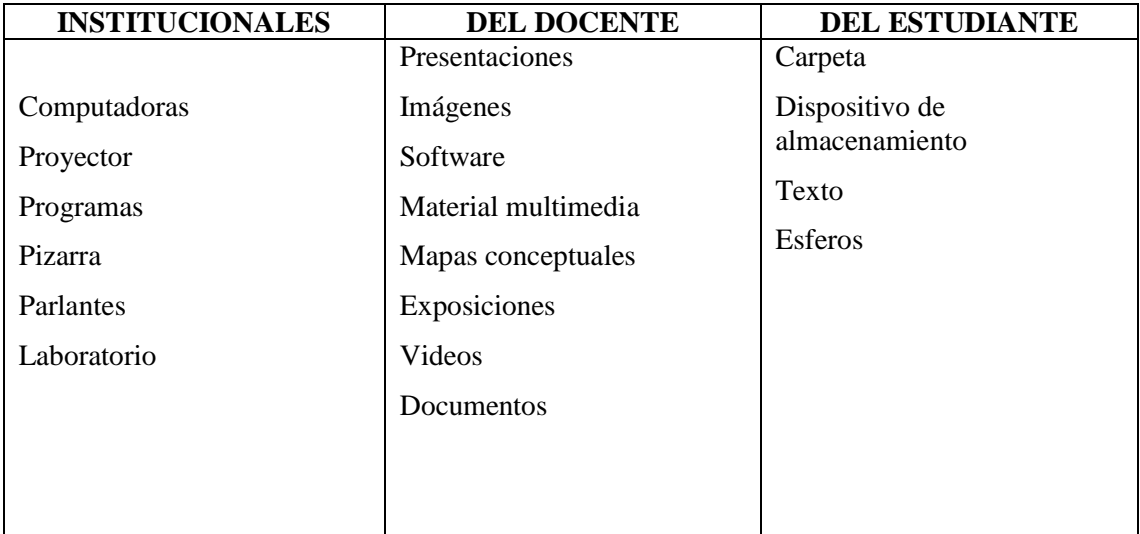

#### **9. FUENTES DE INFORMACIÓN:**

#### **Bibliografía:**

Actualización y Fortalecimiento Curricular de la Educación General Básica 2010.

Haciendo clic, Figueroa Erika, Editorial Selecta

Aero Digital, Lcda. Gómez Hermencia, Editorial Cabezas

#### **Linkografía:**

http://www.educar.ec/noticias/desempeno.html

www.educacion.gob.ec

http://www.slideshare.net/videoconferencias/la-unidad-didctica-13766810

http://www.slideshare.net/videoconferencias/utplprctica-docenteiibimestreoctubre-2011febrero-2012

http://www.slideshare.net/michaelsigcha/evaluaciones-de-destrezas-con-criterios-de-desempeo-eindicadores-de-logro

www.educarecuador.gob.ec

**……………………………………. …………………………………………**

**DOCENTE VICERRECTOR**

# **UNIDAD EDUCATIVA**

# **"SUIZO"**

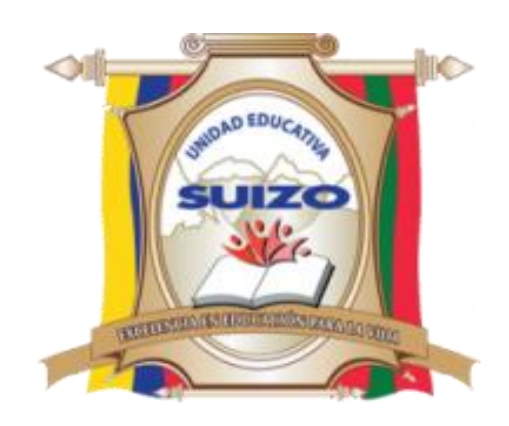

## **PROGRAMA CURRICULAR ANUAL**

## **INFO – CIENCIA**

## **Lcdo. Juan Carlos Mata**

**AÑO: DÉCIMO** 

## **2014-2015**

### **U.E. SUIZO AMBATO**

#### **PROGRAMA CURRICULAR INSTITUCIONAL POR ÁREA**

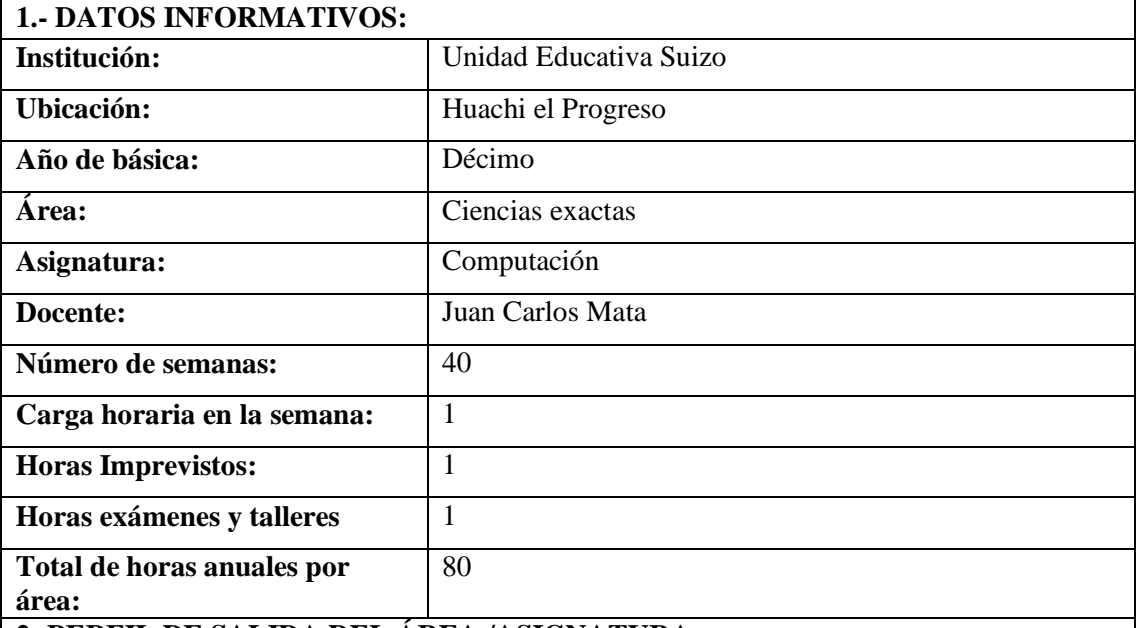

#### **2.-PERFIL DE SALIDA DEL ÁREA /ASIGNATURA:**

La Educación General Básica en el Ecuador abarca diez niveles de estudio, desde primero de básica hasta completar el décimo año con jóvenes preparados para continuar los estudios de bachillerato y preparados para participar en la vida política-social, conscientes de su rol histórico como ciudadanos ecuatorianos. Este nivel educativo permite que el estudiantado desarrolle capacidades para comunicarse, para interpretar y resolver problemas, y para comprender la vida natural y social.

Los jóvenes que concluyen los estudios de la Educación General Básica serán ciudadanos capaces de:

- Convivir y participar activamente en una sociedad intercultural y plurinacional.
- Sentirse orgullosos de ser ecuatorianos, valorar la identidad cultural nacional, los símbolos y valores que caracterizan a la sociedad ecuatoriana.
- Disfrutar de la lectura y leer de una manera crítica y creativa.
- Demostrar un pensamiento lógico, crítico y creativo en el análisis y resolución eficaz de problemas de la realidad cotidiana.
- Valorar y proteger la salud humana en sus aspectos físicos, psicológicos y sexuales.
- Preservar la naturaleza y contribuir a su cuidado y conservación.
- Solucionar problemas de la vida cotidiana a partir de la aplicación de lo comprendido en las disciplinas del currículo.
- Producir textos que reflejen su comprensión del Ecuador y el mundo contemporáneo a través de su conocimiento de las disciplinas del currículo.
- Aplicar las tecnologías en la comunicación, en la solución de problemas prácticos, en la investigación, en el ejercicio de actividades académicas, etc.
- Interpretar y aplicar a un nivel básico un idioma extranjero en situaciones comunes de comunicación.
- Hacer buen uso del tiempo libre en actividades culturales, deportivas, artísticas y recreativas que los lleven a relacionarse con los demás y su entorno, como seres humanos responsables, solidarios y proactivos.
- Demostrar sensibilidad y comprensión de obras artísticas de diferentes estilos y técnicas, potenciando el gusto estético.

#### **3.-OBJETIVOS DEL ÁREA:**

#### **GENERAL**

o Desarrollar en el educando conocimientos, destrezas y habilidades en el uso de la Tecnología Educativa en la Interdisciplinariedad, mediante la observación, manejo del Internet, de programas interactivos, procesadores de texto y hojas de cálculo para mejorar los aprendizajes significativos en los estudiantes

#### **ESPECÍFICOS.**

- Promover en los estudiantes un medio de apertura hacia los nuevos avances tecnológicos.
- Originar en los estudiantes, una cualidad de optimización de tiempo, mediante la utilización de herramientas técnicas y tecnológicas para satisfacer requerimientos de la vida cotidiana.
- Generar aprendizajes significativos por medio del trabajo interdisciplinario con la tecnología educativa

#### **4.-EJES TRANSVERSALES:**

#### **El buen vivir**

#### **La interculturalidad**

El reconocimiento a la diversidad de manifestaciones étnico‐culturales en las esferas local, regional, nacional y planetaria, desde una visión de respeto y valoración.

#### **La formación de una ciudadanía democrática**

El desarrollo de valores humanos universales, el cumplimiento de las obligaciones ciudadanas, la toma de conciencia de los derechos, el desarrollo de la identidad ecuatoriana y el respeto a los símbolos patrios, el aprendizaje de la convivencia dentro de una sociedad intercultural y plurinacional, la tolerancia hacia las ideas y costumbres de los demás y el respeto a las decisiones de la mayoría.

#### **La protección del medioambiente**

La interpretación de los problemas medioambientales y sus implicaciones en la supervivencia de las especies, la interrelación del ser humano con la naturaleza y las estrategias para su conservación y protección.

#### **El cuidado de la salud y los hábitos de recreación de los estudiantes**

El desarrollo biológico y psicológico acorde con las edades y el entorno socioecológico, los hábitos alimenticios y de higiene, el empleo productivo del tiempo libre.

#### **La educación sexual en los jóvenes**

Temáticas: el conocimiento de su propio cuerpo y el respeto a su integridad, el desarrollo de la identidad sexual y sus consecuencias psicológicas y sociales, la responsabilidad de la paternidad y la maternidad.

#### **5.-PLANIFICACIÓN DE BLOQUES CURRICULARES 5.1.- EJE INTEGRADOR DE ÁREA:**

Comprender y utilizar medios digitales para trabajar en el desarrollo de actividades de la vida diaria.

### **52.- EJE DE APRENDIZAJE:**

Generar documentos e información coherente de manera digital bajo la utilización de tecnología Educativa en la interdisciplinariedad curricular.

### **5.3.- BLOQUES CURRICULARES:**

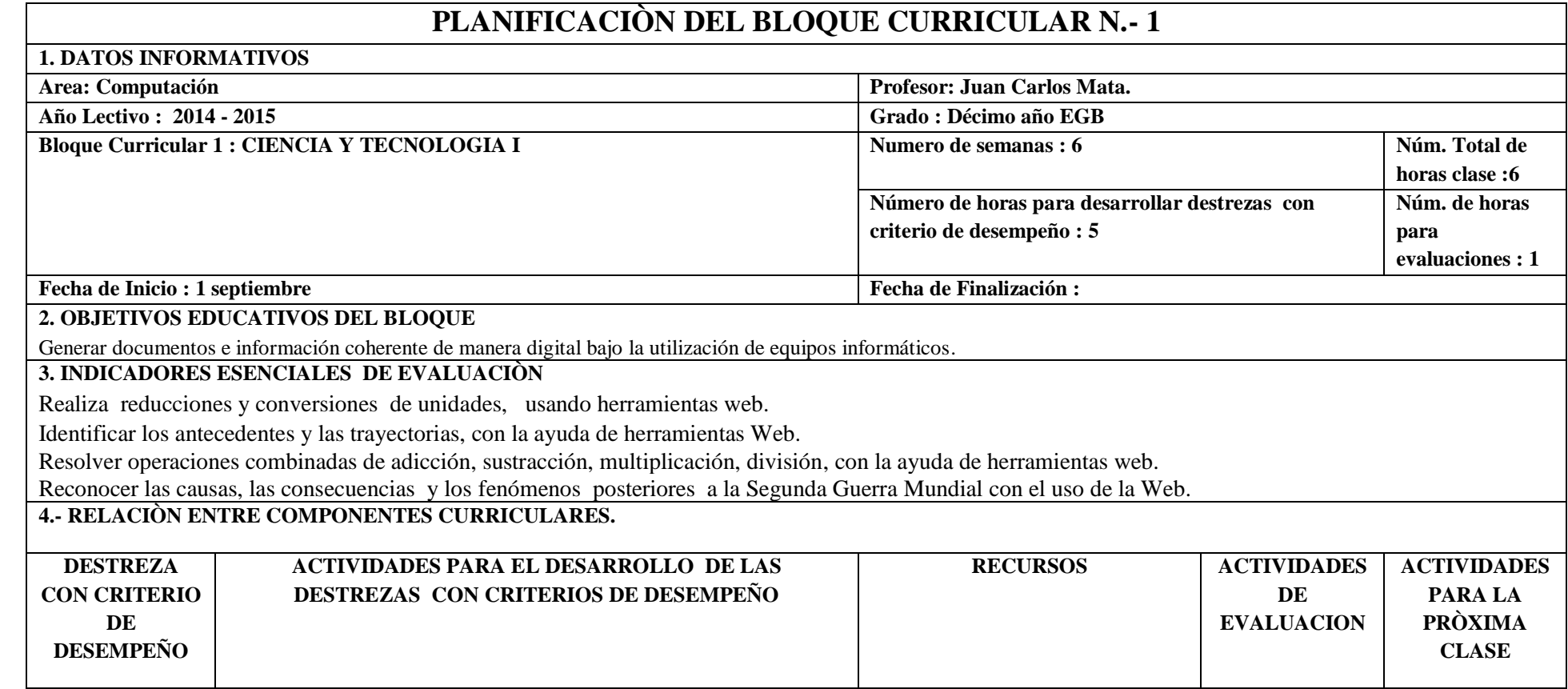

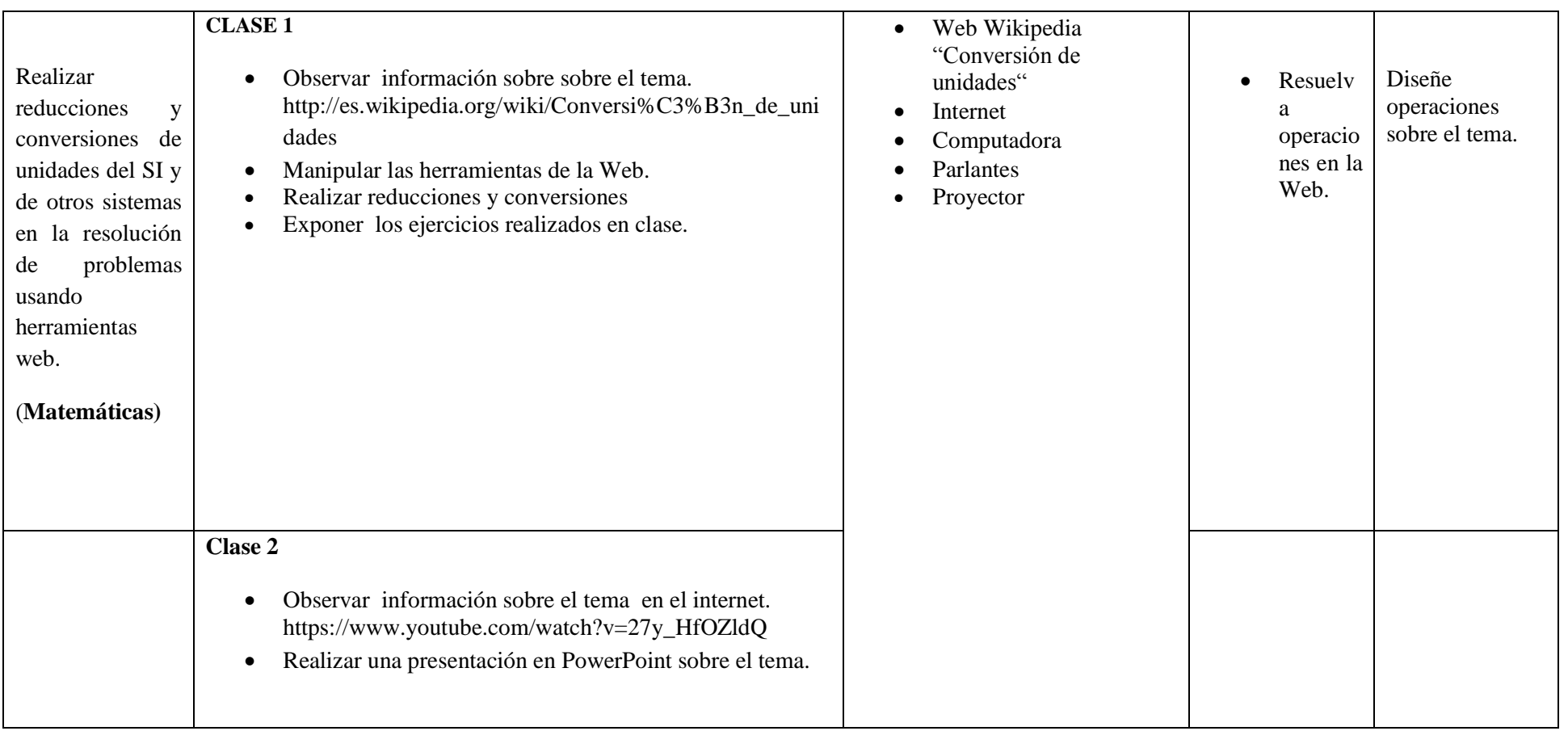

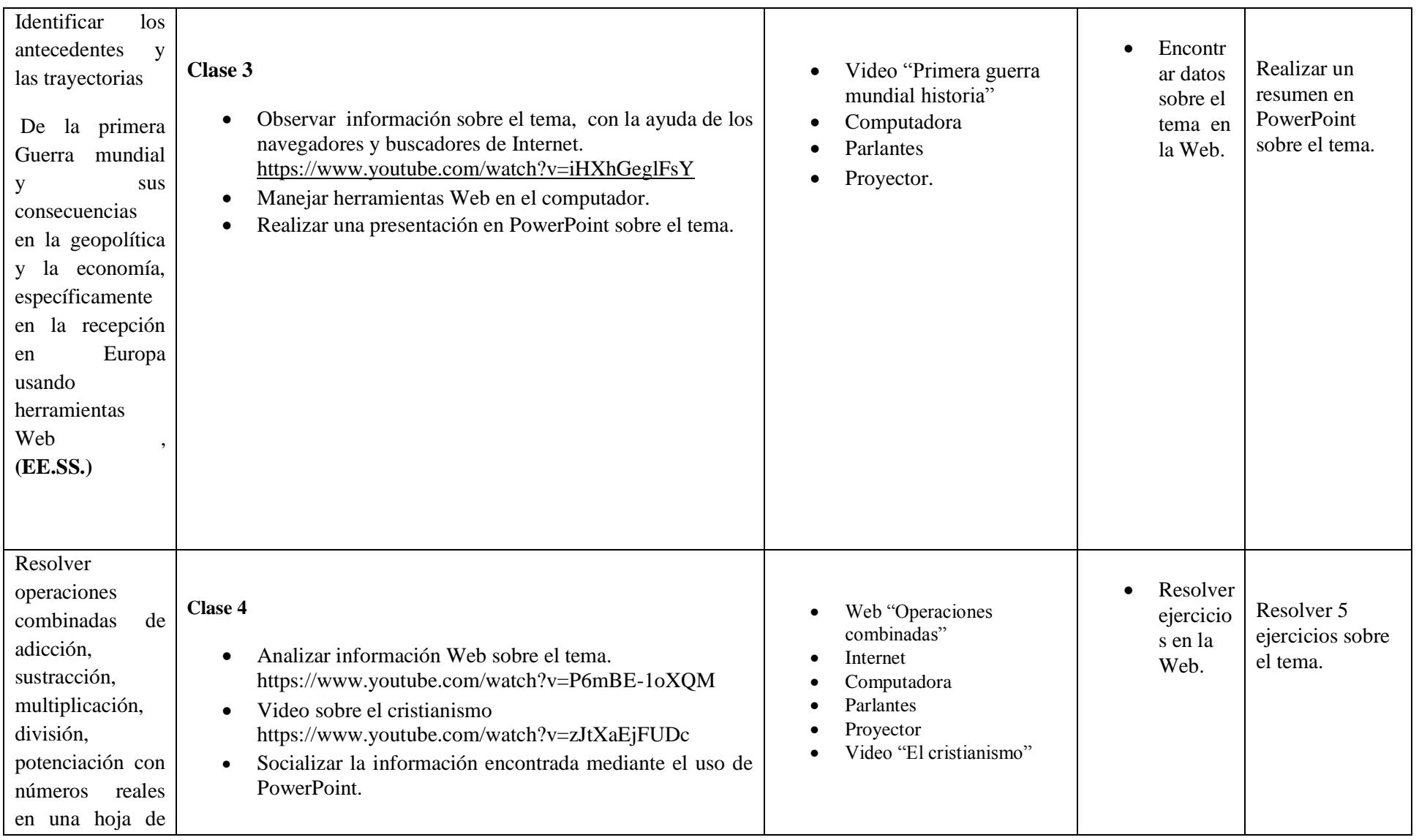

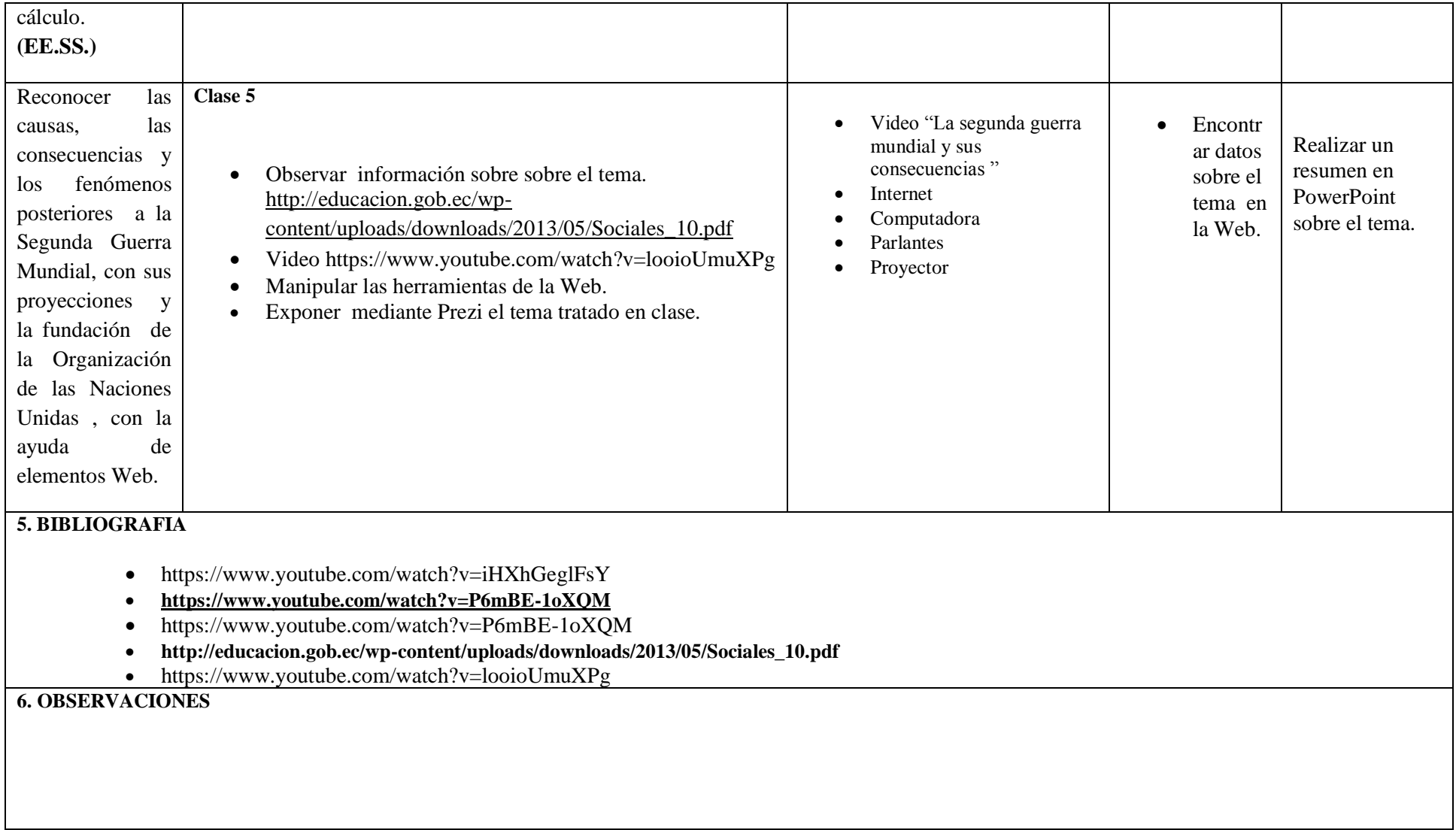

 $\blacksquare$ 

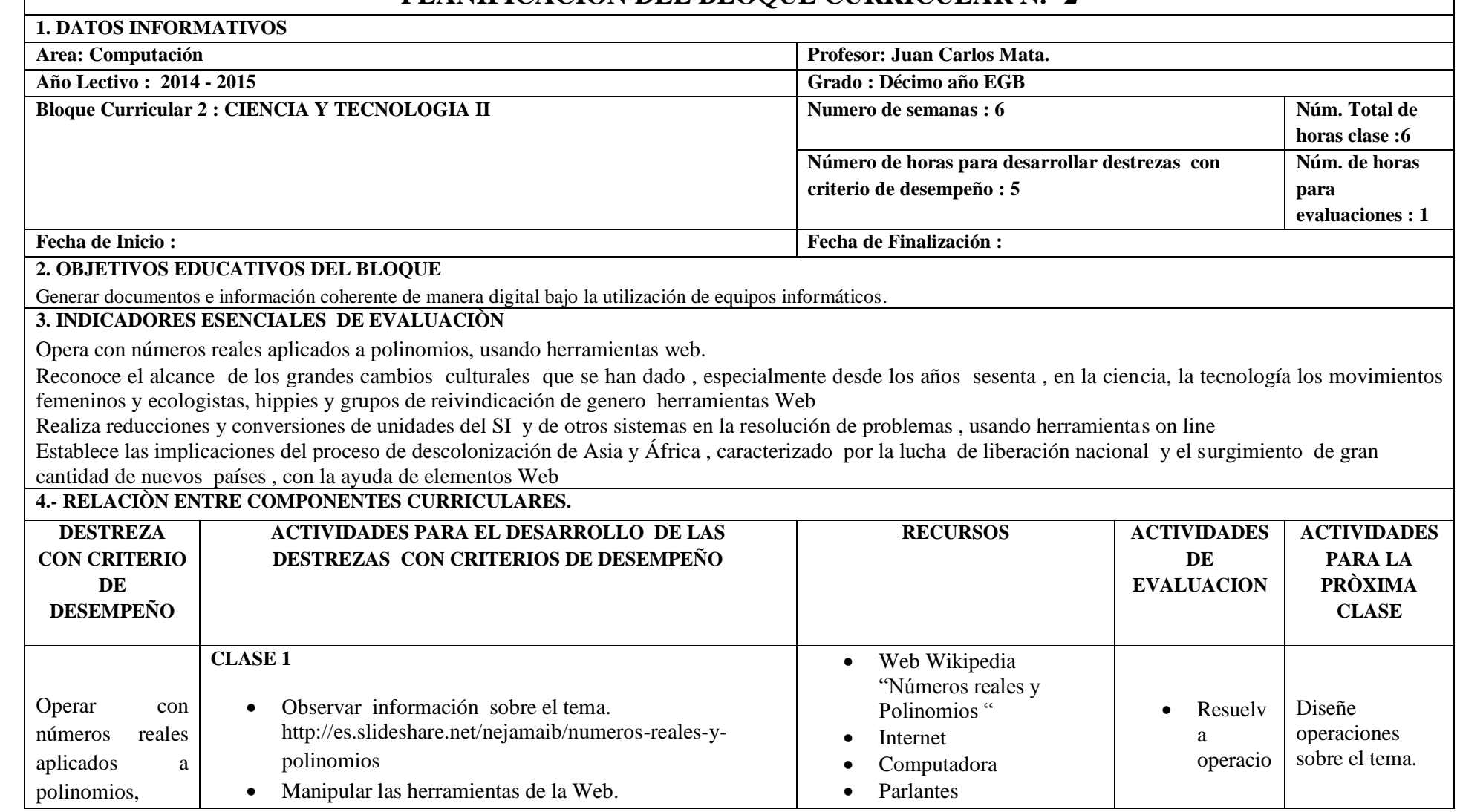

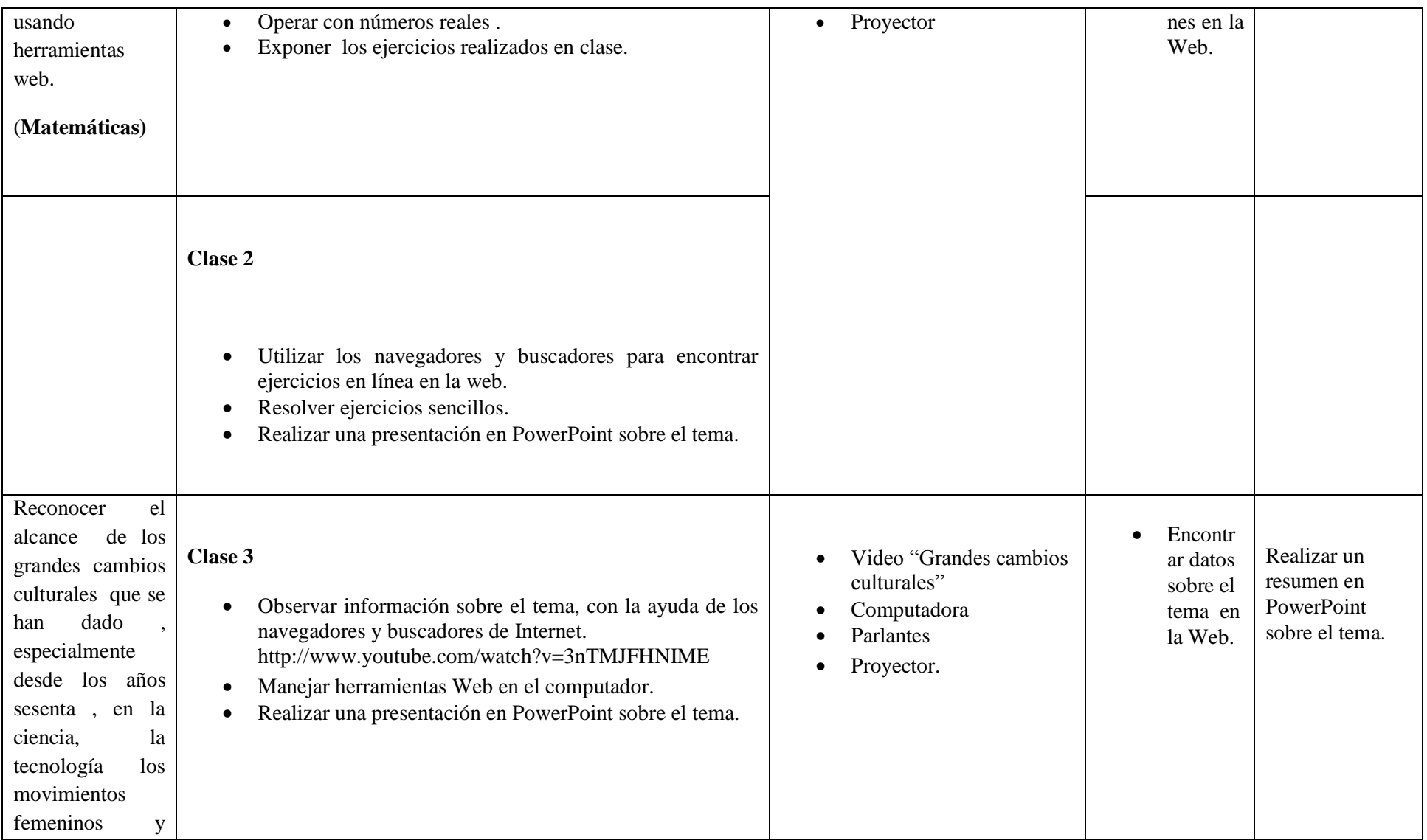

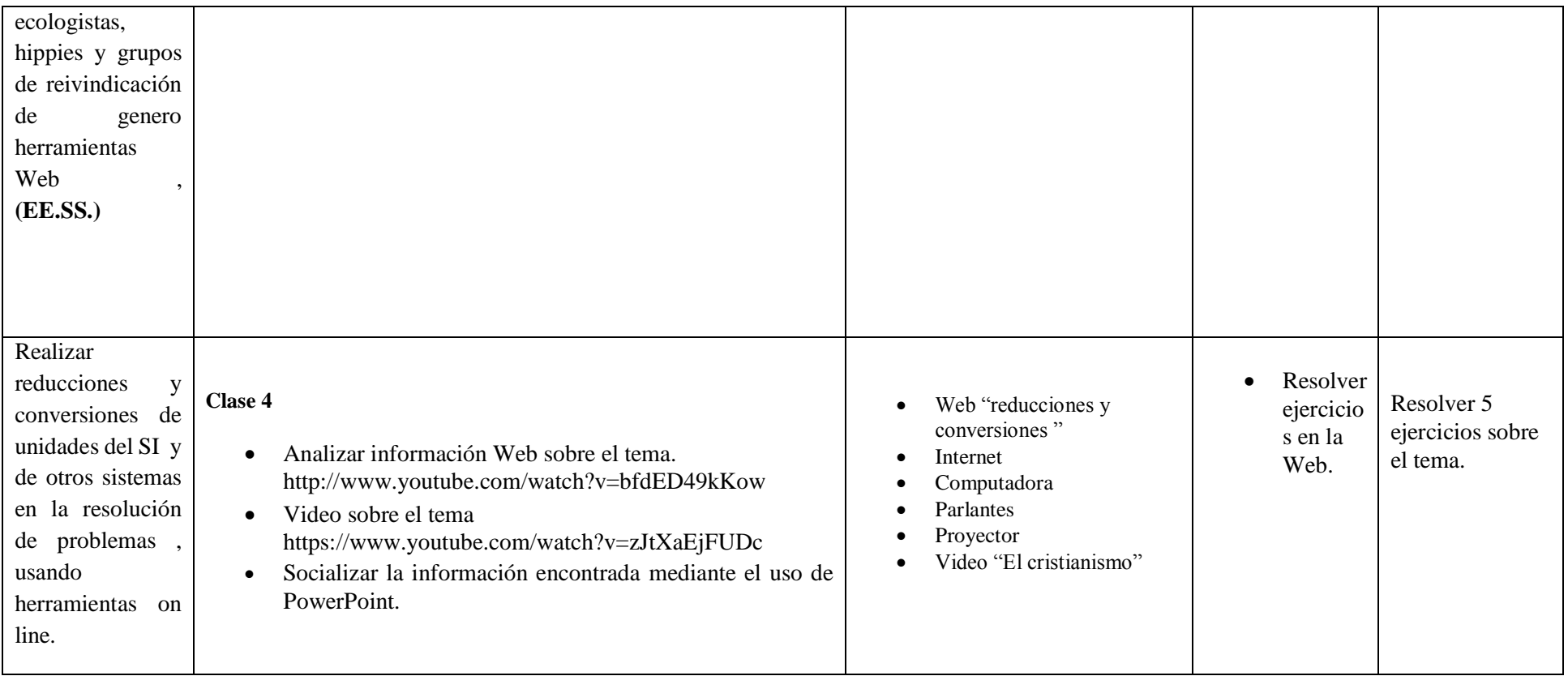

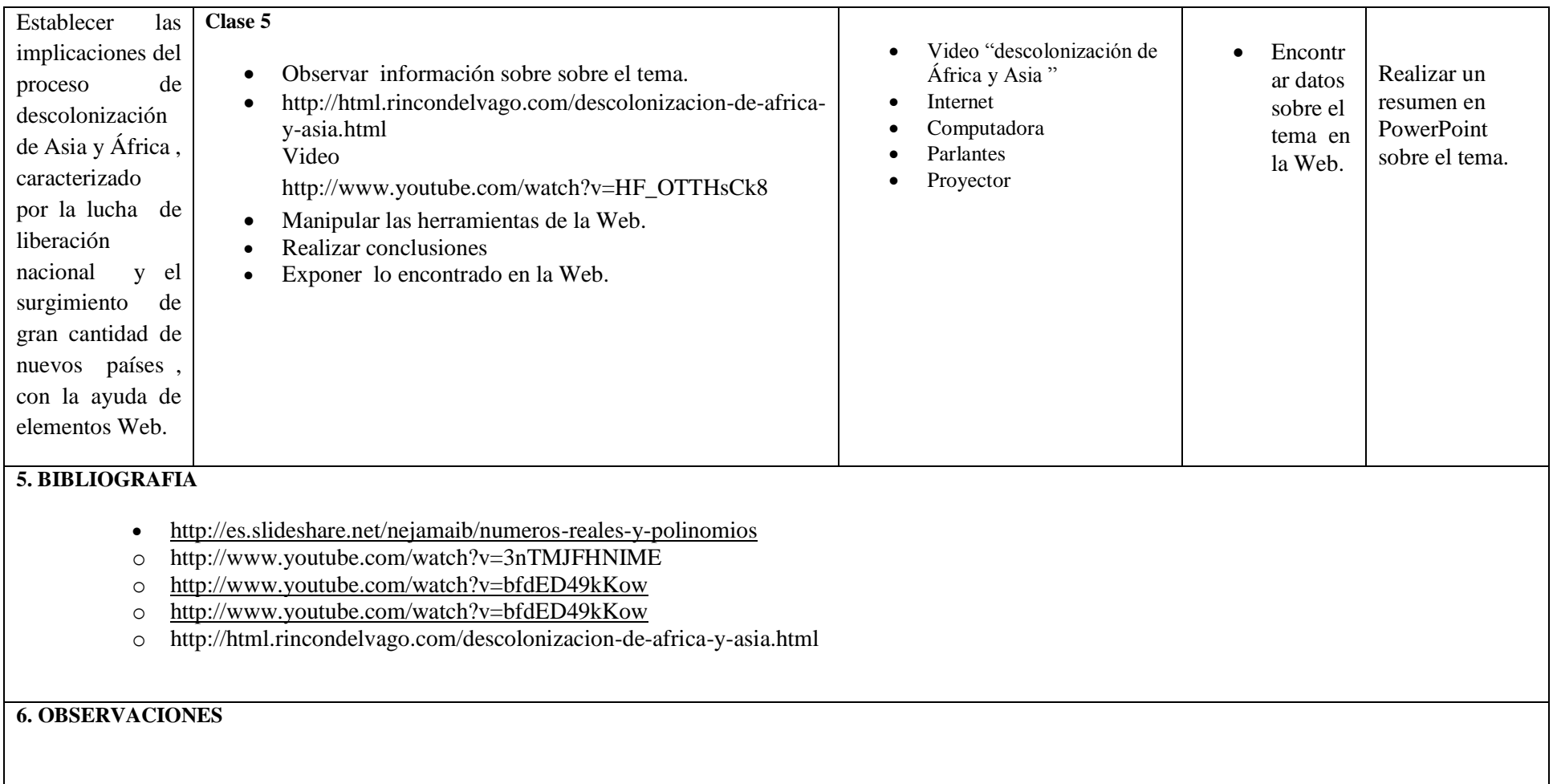

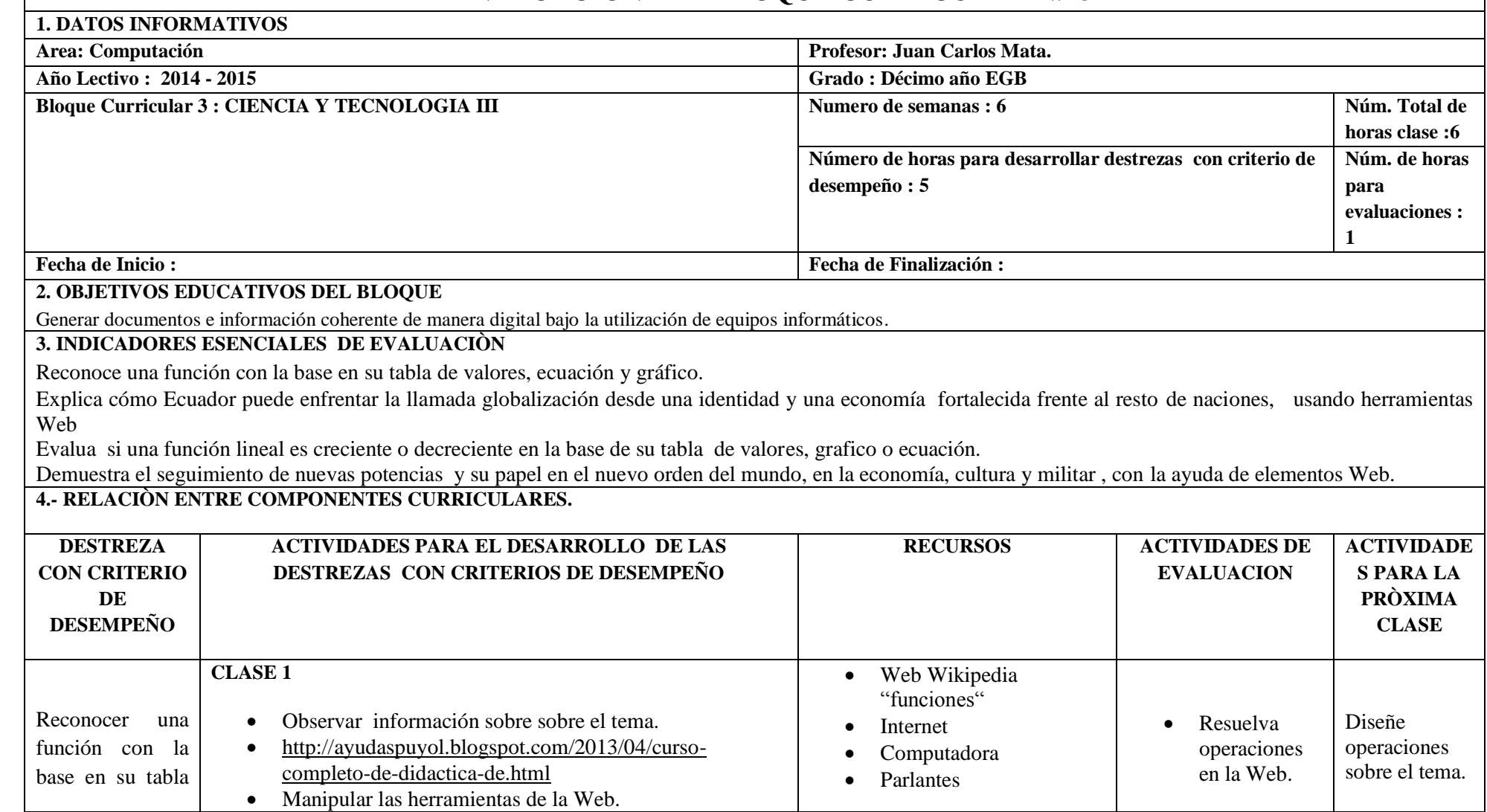

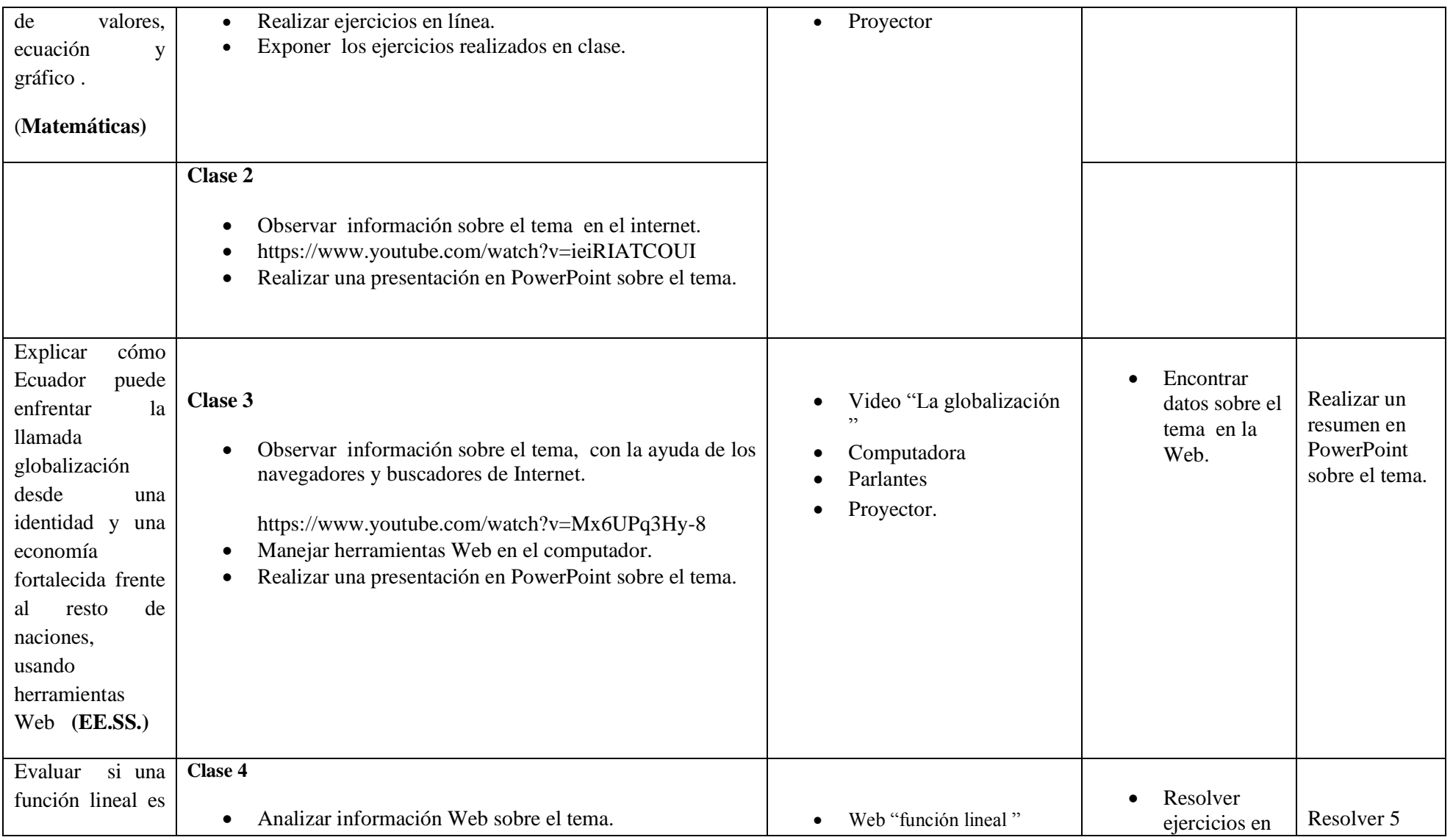

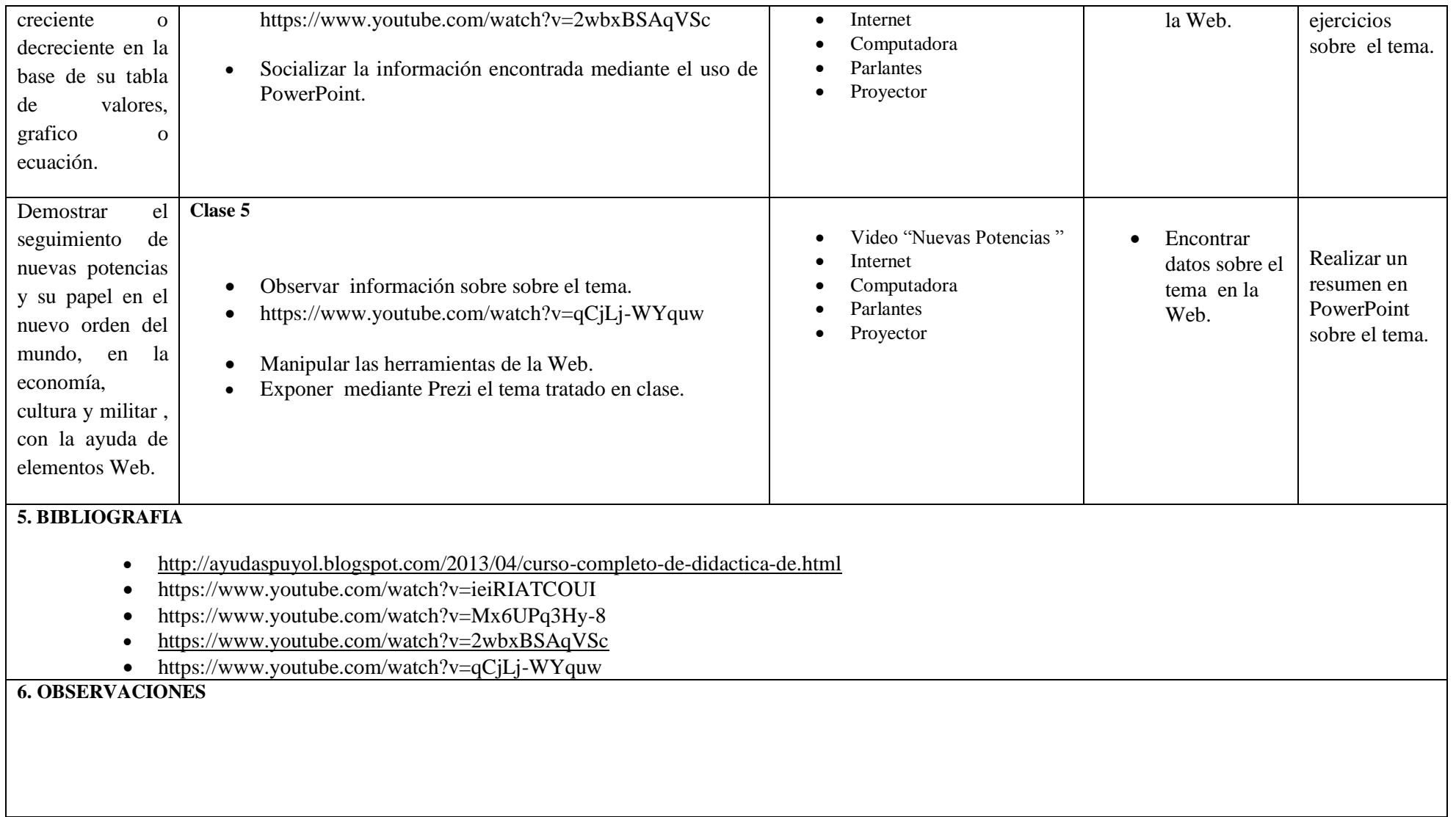

 $\blacksquare$ 

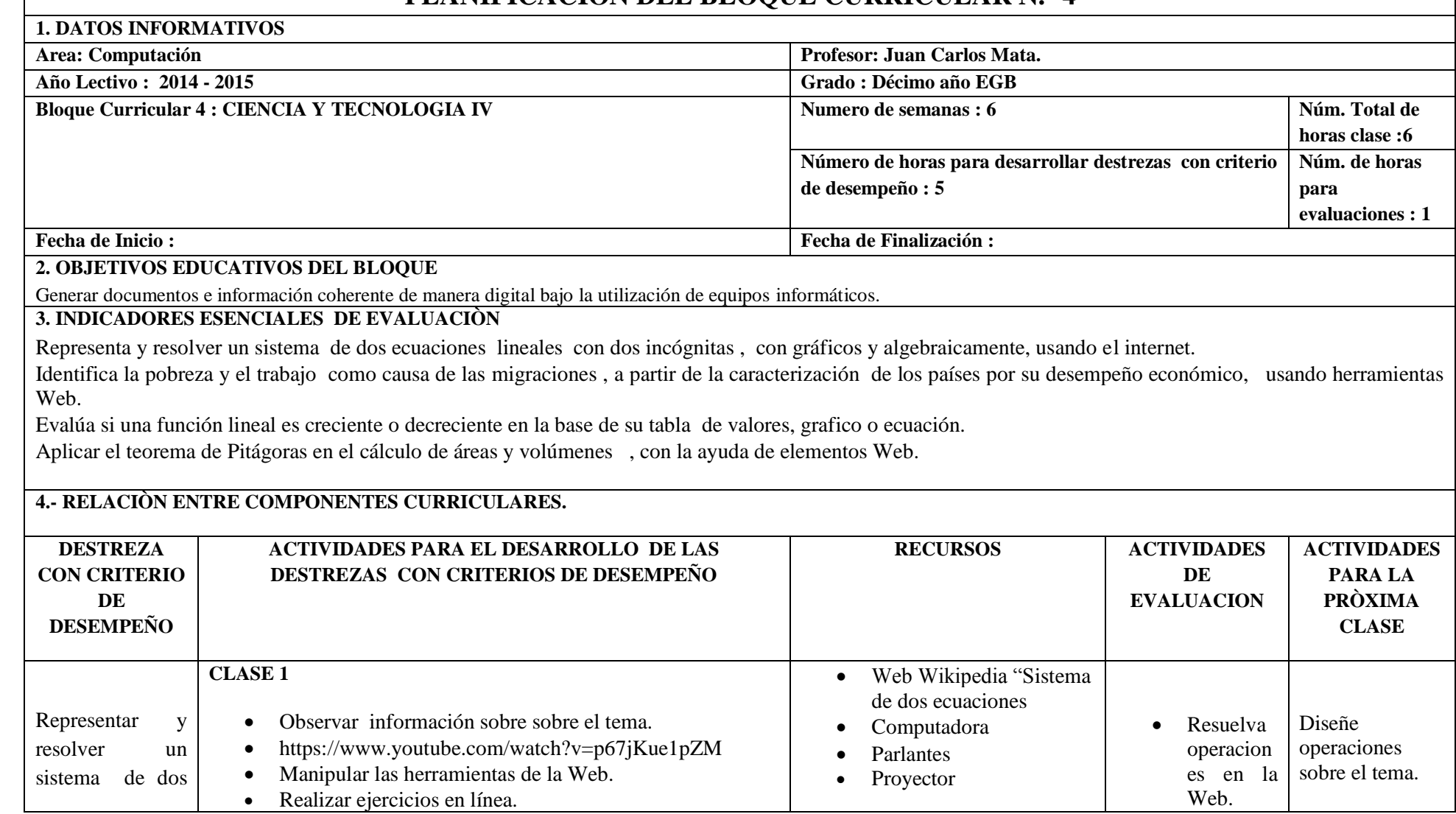

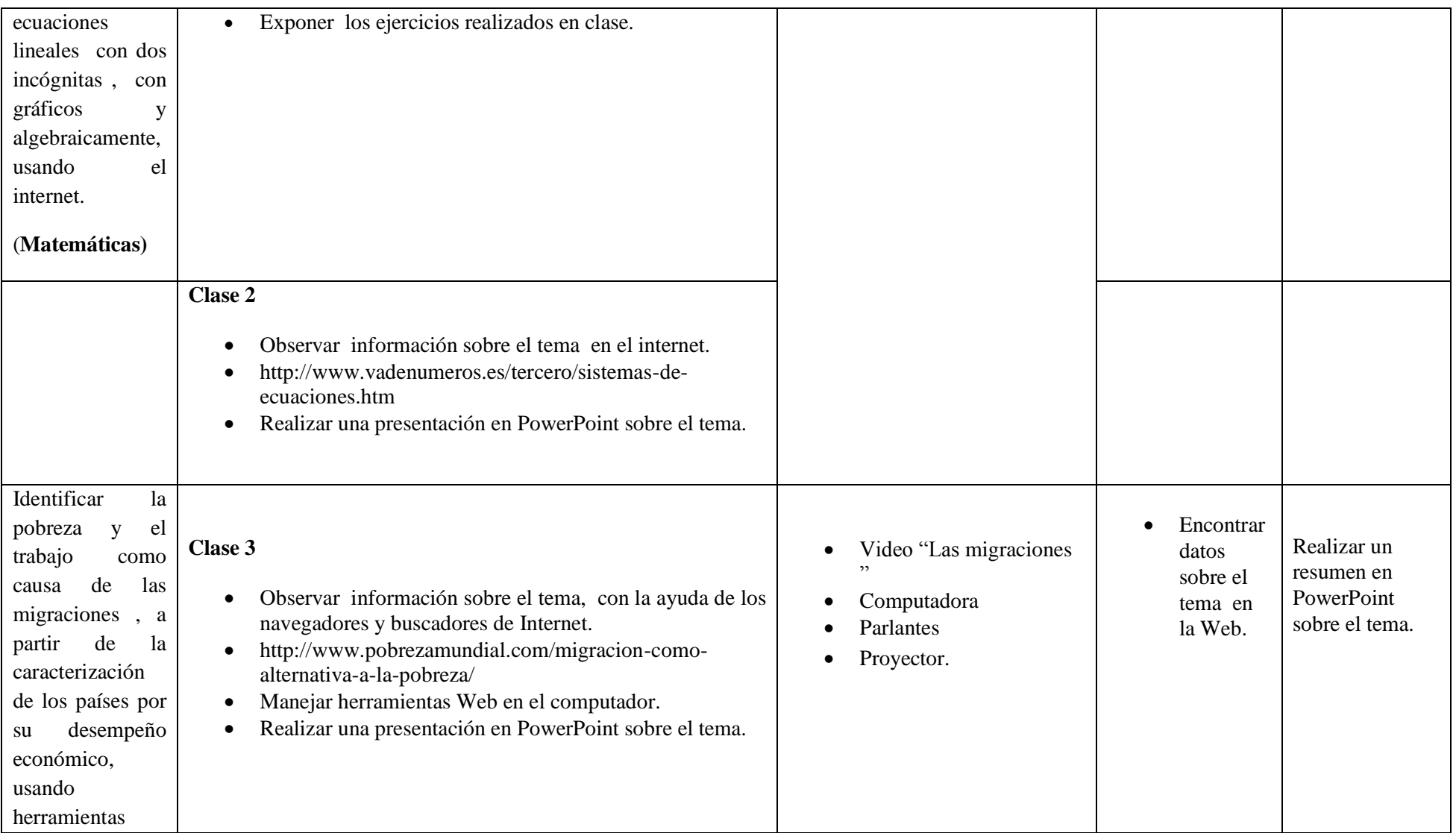

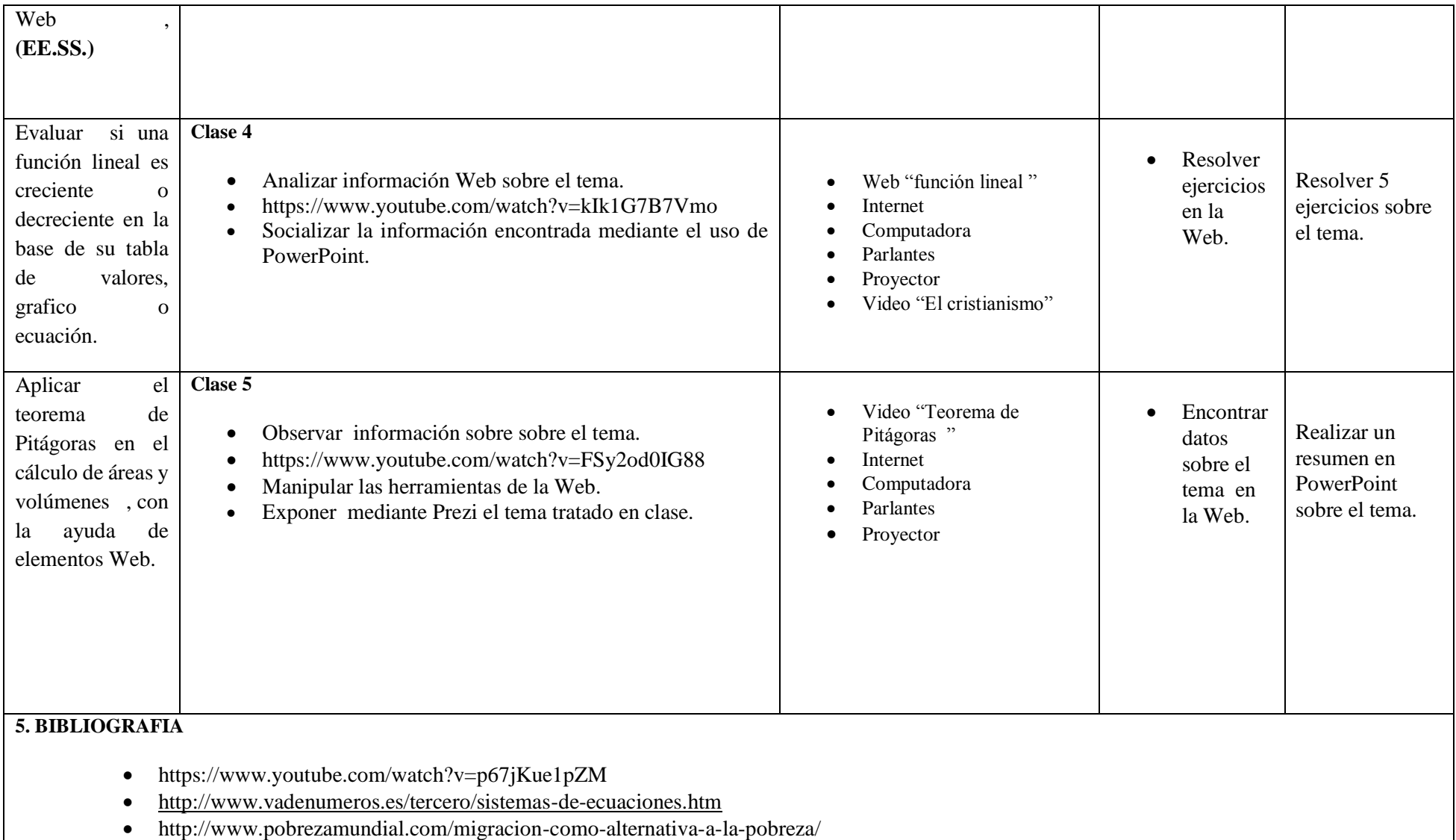

- https://www.youtube.com/watch?v=kIk1G7B7Vmo
- https://www.youtube.com/watch?v=FSy2od0IG88

**6. OBSERVACIONES**

#### **PLANIFICACIÒN DEL BLOQUE CURRICULAR N.- 5 1. DATOS INFORMATIVOS Area: Computación Profesor: Juan Carlos Mata. Año Lectivo : 2014 - 2015 Grado : Décimo año EGB Bloque Curricular 4 : CIENCIA Y TECNOLOGIA V Numero de semanas : 6 Numero de semanas : 6 Núm. Total Núm.** Total **de horas clase :6 Número de horas para desarrollar destrezas con criterio de desempeño : 5 Núm. de horas para evaluaciones : 1 Fecha de Inicio : Fecha de Finalización : 2. OBJETIVOS EDUCATIVOS DEL BLOQUE**  Generar documentos e información coherente de manera digital bajo la utilización de equipos informáticos. **3. INDICADORES ESENCIALES DE EVALUACIÒN** Representa y resolver un sistema de tres ecuaciones lineales con tres incógnitas algebraicamente, usando el internet. Describe a las economías de los países de América Latina como economías de la pobreza , en tanto dependientes de laa exportación de materias primas, con ayuda de información Web. Calcula media aritmética de una serie de datos reales con la ayuda de herramientas Web. **4.- RELACIÒN ENTRE COMPONENTES CURRICULARES. DESTREZA CON CRITERIO DE DESEMPEÑO ACTIVIDADES PARA EL DESARROLLO DE LAS DESTREZAS CON CRITERIOS DE DESEMPEÑO RECURSOS ACTIVIDADES DE EVALUACION ACTIVIDA DES PARA LA PRÒXIMA CLASE CLASE 1** Observar información sobre sobre el tema. Web Wikipedia "Sistema de tres ecuaciones

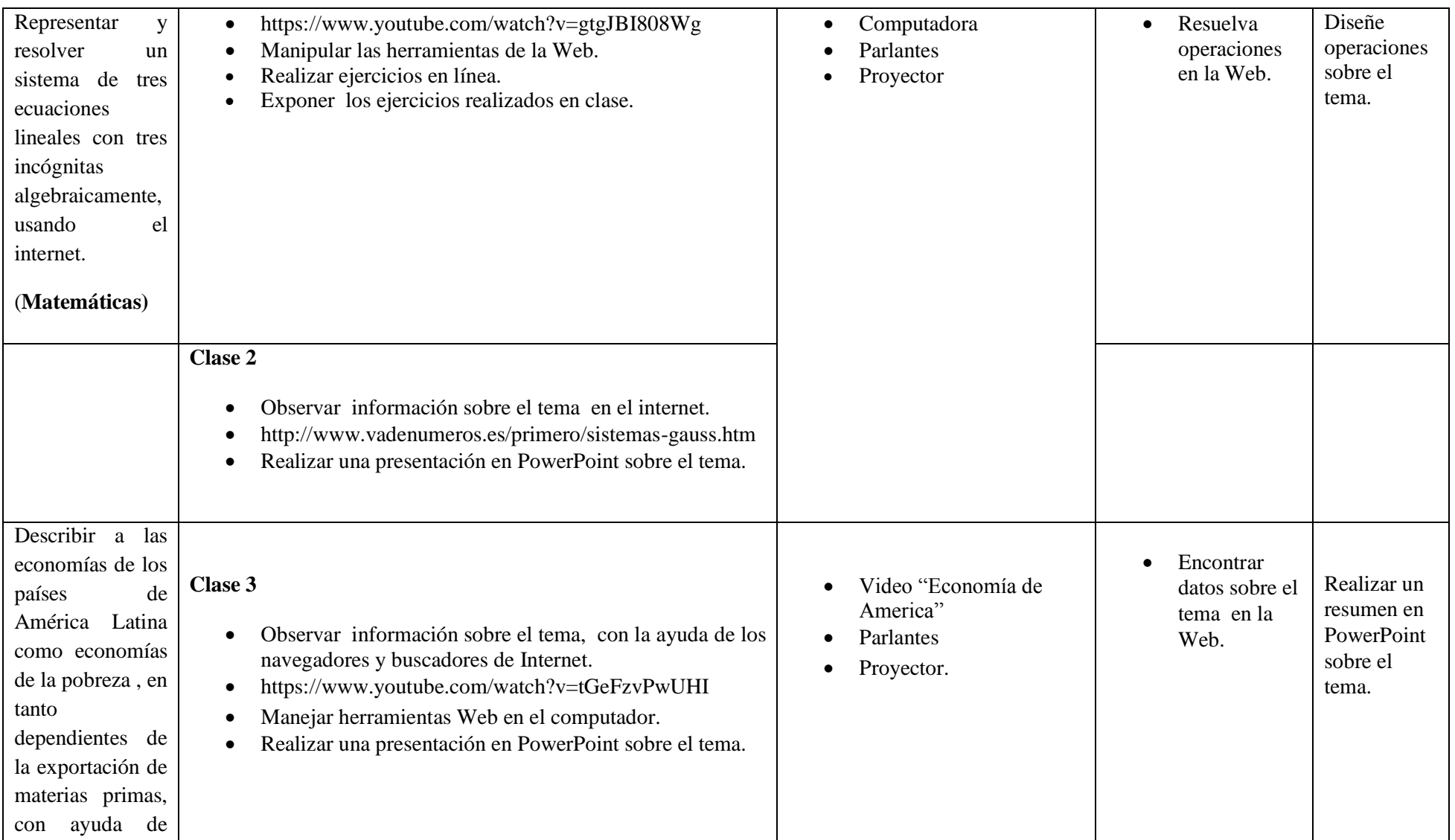

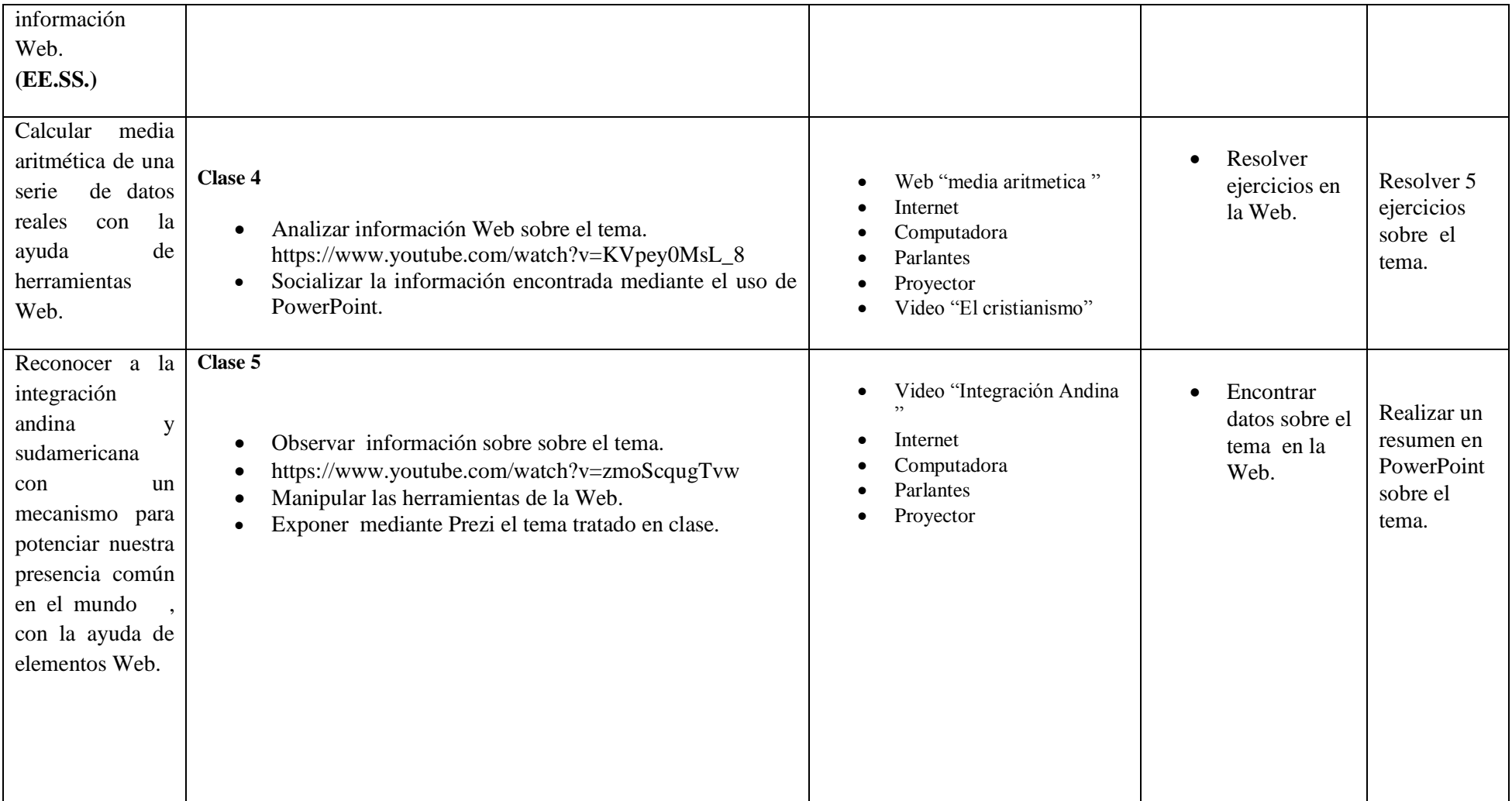

#### **5. BIBLIOGRAFIA**

- https://www.youtube.com/watch?v=gtgJBI808Wg
- http://www.vadenumeros.es/primero/sistemas-gauss.htm
- https://www.youtube.com/watch?v=tGeFzvPwUHI
- $\bullet$  [https://www.youtube.com/watch?v=KVpey0MsL\\_8](https://www.youtube.com/watch?v=KVpey0MsL_8)
- https://www.youtube.com/watch?v=zmoScqugTvw

#### **6. OBSERVACIONES**

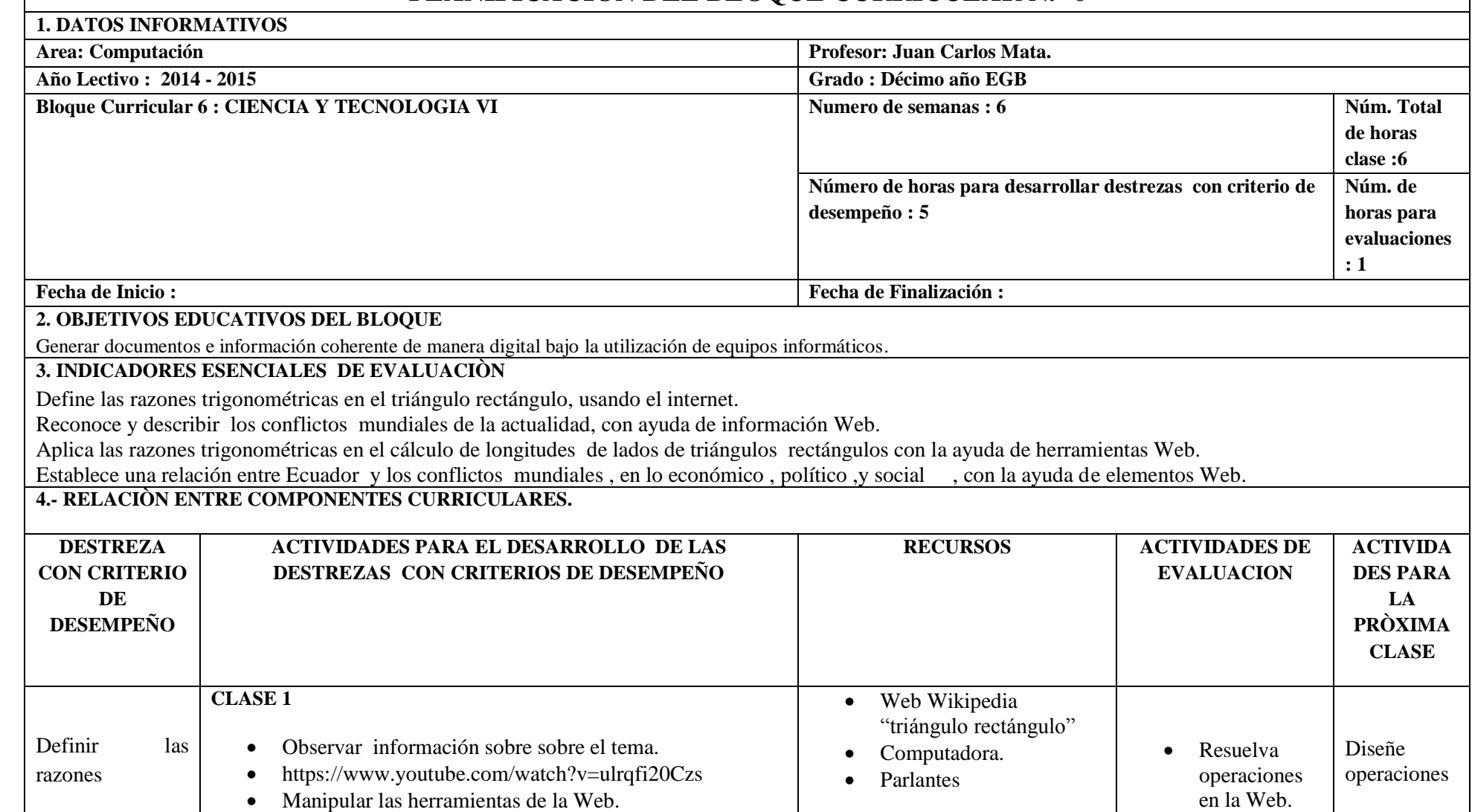

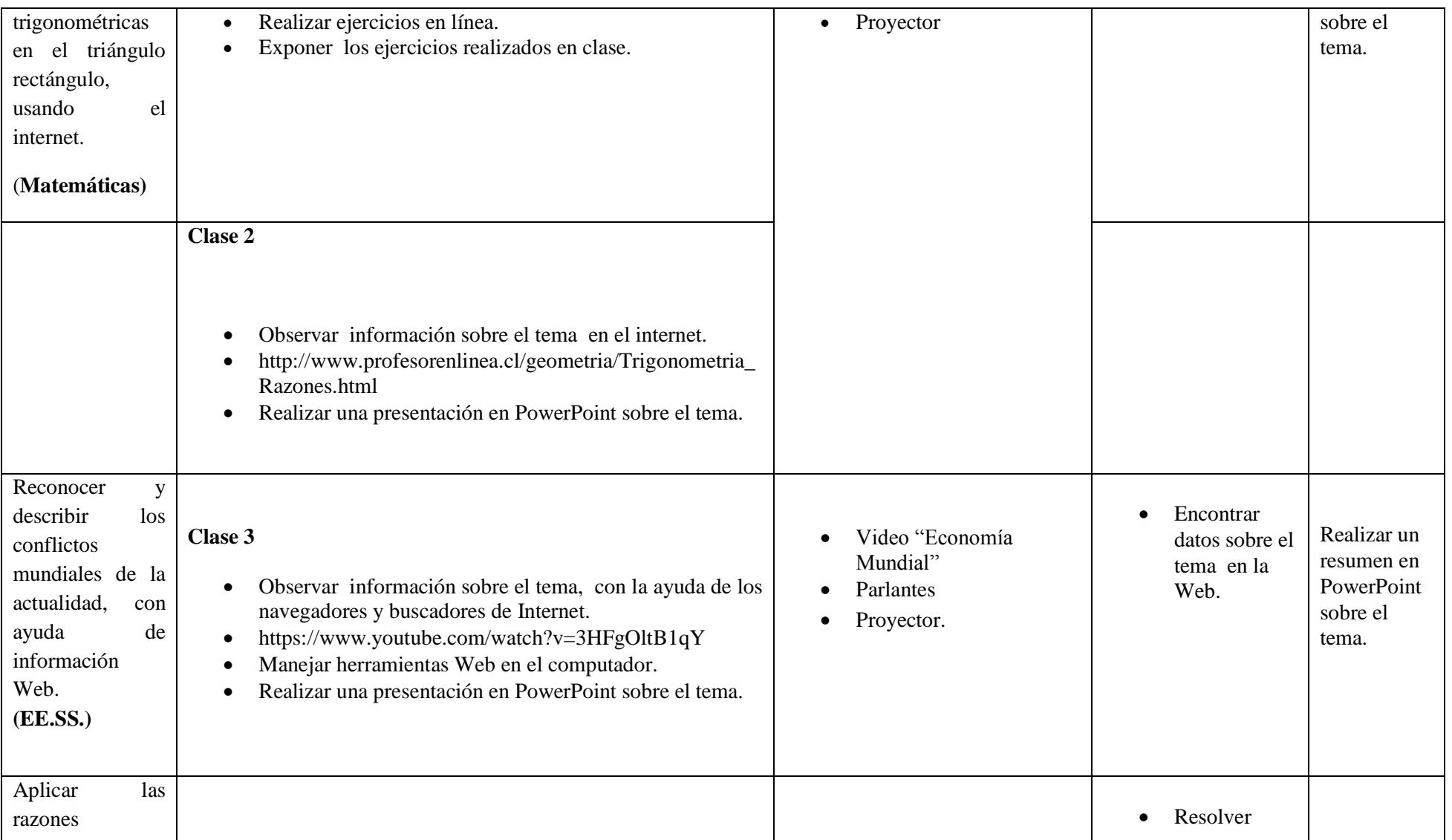

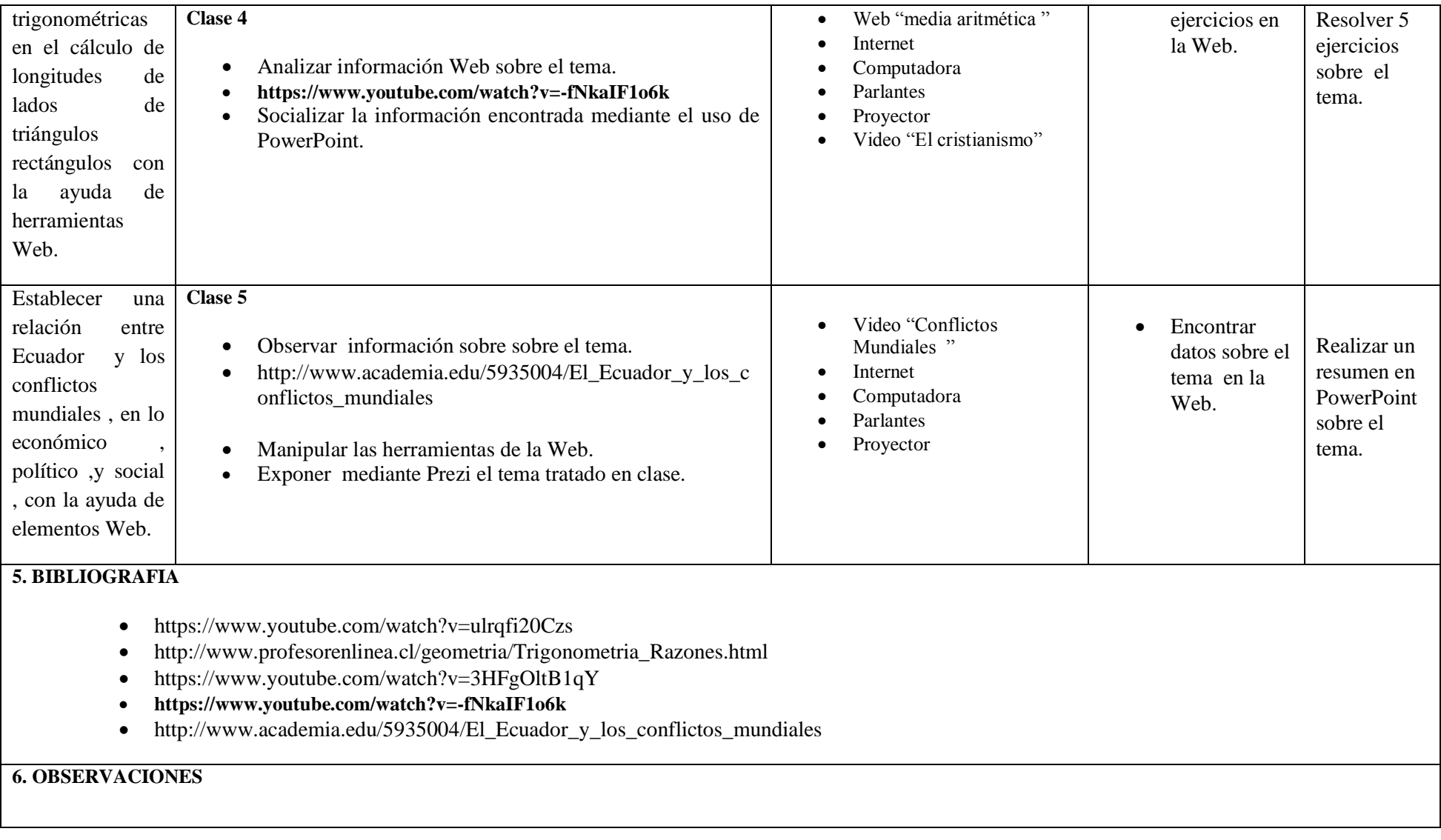

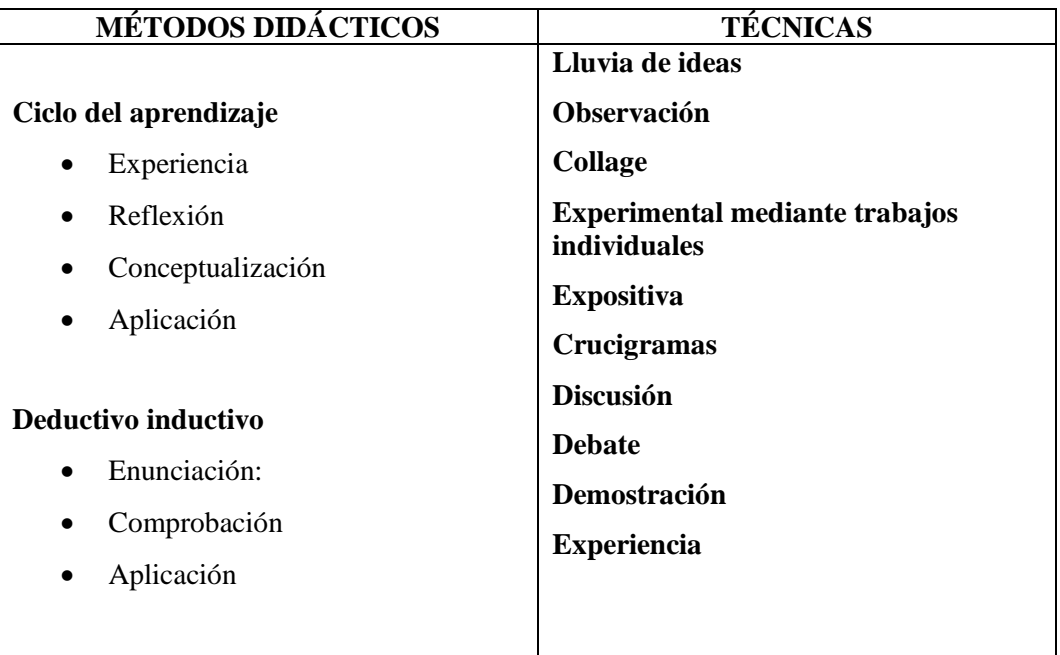

#### **7.- METODOLOGÍA PARA LA ENSEÑANZA Y APRENDIZAJE:**

#### **8.-RECURSOS:**

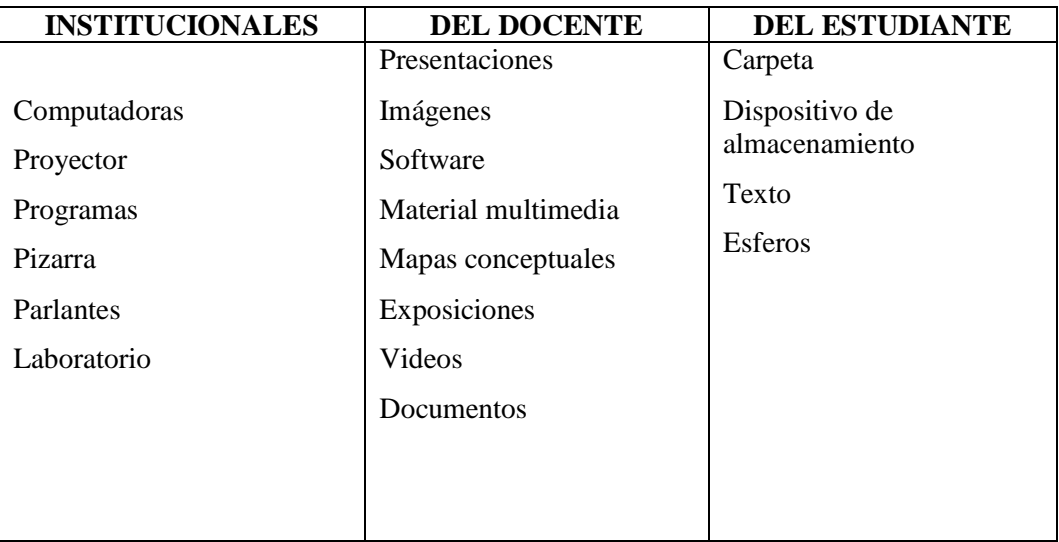

#### **9. FUENTES DE INFORMACIÓN:**

#### **Bibliografía:**

Actualización y Fortalecimiento Curricular de la Educación General Básica 2010.

Haciendo clic, Figueroa Erika, Editorial Selecta

Aero Digital, Lcda. Gómez Hermencia, Editorial Cabezas
#### **Linkografía:**

http://www.educar.ec/noticias/desempeno.html

www.educacion.gob.ec

http://www.slideshare.net/videoconferencias/la-unidad-didctica-13766810

http://www.slideshare.net/videoconferencias/utplprctica-docenteiibimestreoctubre-2011febrero-2012

http://www.slideshare.net/michaelsigcha/evaluaciones-de-destrezas-con-criterios-de-desempeoe-indicadores-de-logro

www.educarecuador.gob.ec

**……………………………………. ……………………………………**

**DOCENTE VICERRECTOR**

**Tabla N° 37: Evaluación. (Cuarta Fase)**

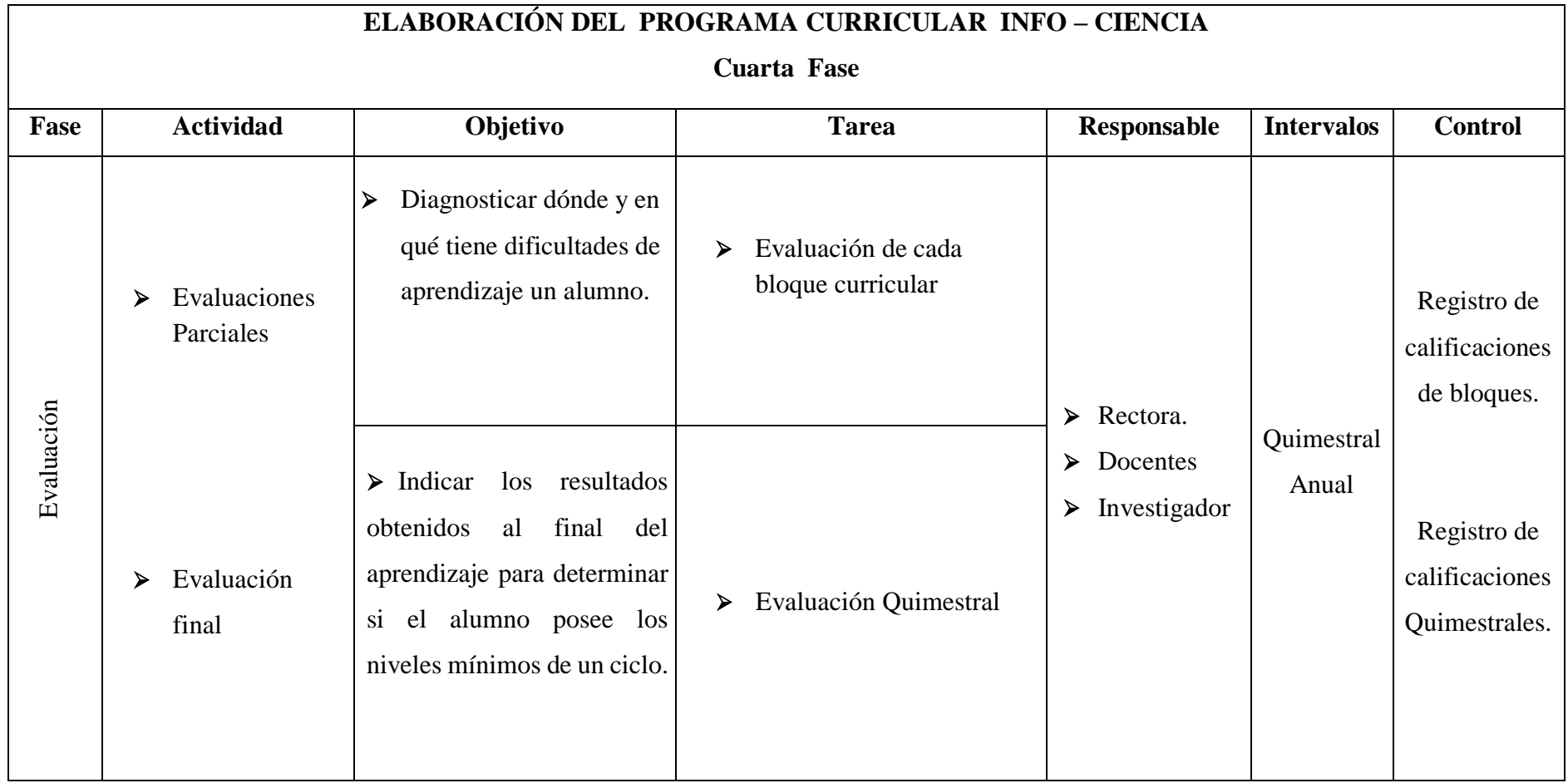

**Elaborado por:** Juan Carlos Mata

**FECHA:**

de la pregunta.

**AÑO:** 2014 -2015

 **INSTRUMENTOS DE EVALUACIÓN PRIMER BLOQUE.**

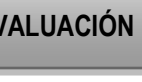

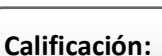

**DATOS INFORMATIVOS:**

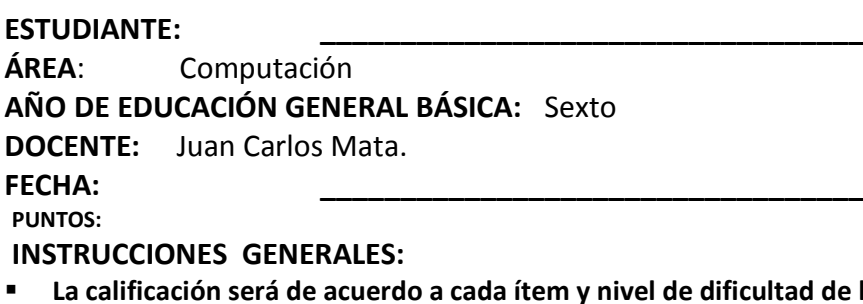

- **Antes de contestar, lea detenidamente la pregunta.**
- **No se aceptan borrones, tachones, ni enmendaduras con corrector, porque anulan la pregunta.**
- **El tiempo de la evaluación es de 80 minutos**
- **Éxitos.**

#### **CUESTIONARIO:**

**Destreza** Generar sucesiones con sumas y restas en una hoja de cálculo.

#### **1.Construir sucesiones con suma en Excel (2 puntos)**

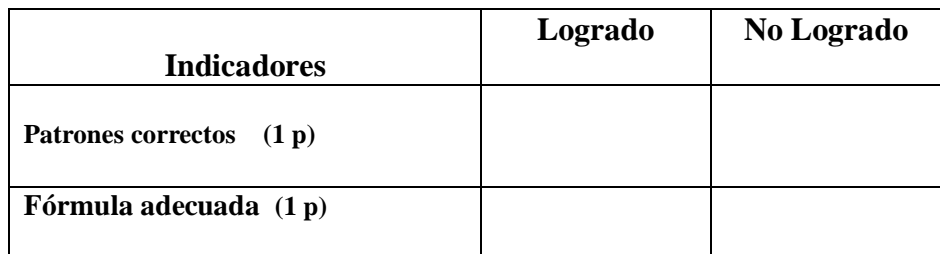

#### **2.- Construir sucesiones con restas en Excel (2 puntos)**

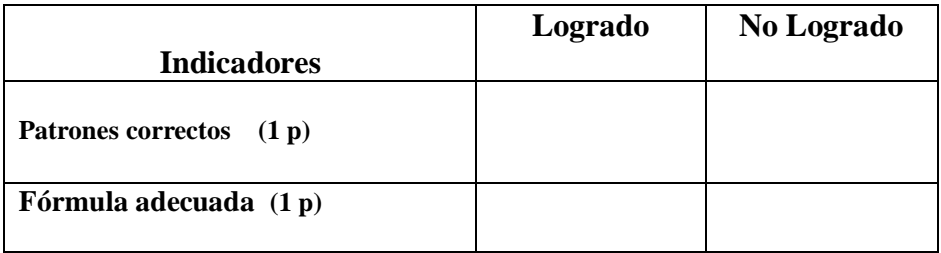

**Destreza.-** Describir las formas de producción económica y organización social de los primeros pobladores q se dedican a la caza, la pesca y la recolección, usando herramientas Web.

3.- Realizar una presentación en PowerPoint con enlaces e información web, sobre las formas de producción económica y organización social de los primeros pobladores (2 puntos)

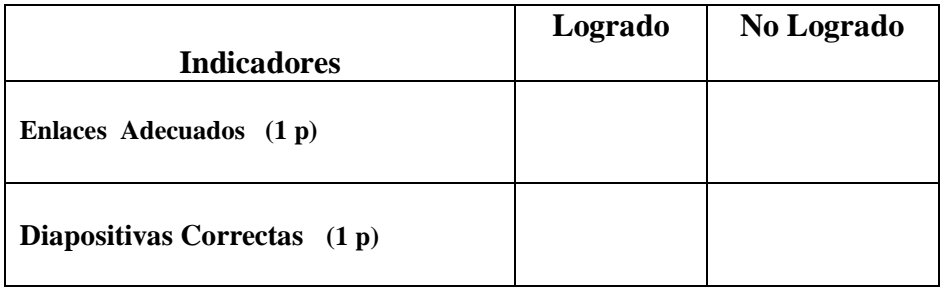

**Destreza.-** Asociar las potencias con exponente 2 y 3 con representaciones en 2 y 3 dimensiones o en áreas y volúmenes, con ayuda de herramientas de la Web. 4.- Realizar potencias y representarlas en un documento (2 puntos)

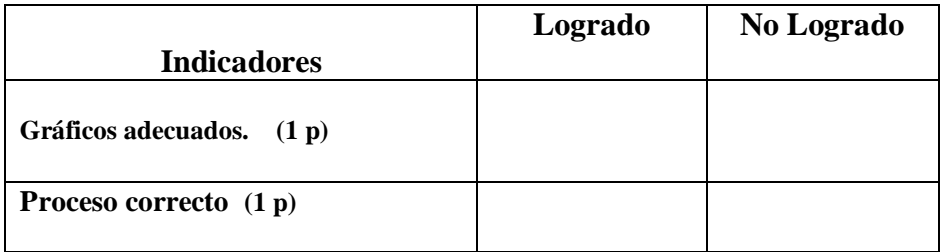

**Destreza.-** Reconocer la utilidad de los instrumentos cerámicos en las sociedades agrícolas, usando herramientas de la Web.

5.- Realizar una presentación con animación y transiciones sobre sobre el tema "Utilidades de los instrumentos cerámicos ", con información del Internet (2 puntos)

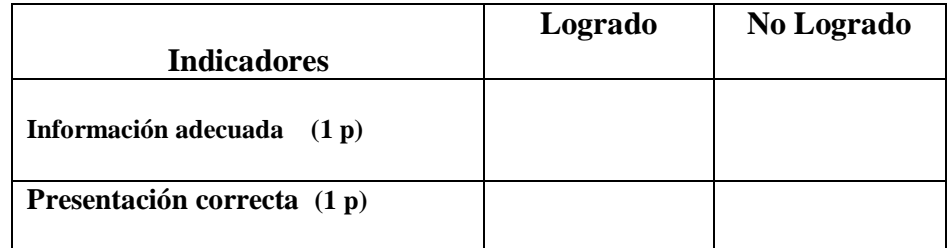

# **VISADO DE APROBACIÓN.FIRMAS DE RESPONSABILIDAD** Este documento fue revisado y aprobado por el área en la fecha indicada en la parte superior de la hoja  **VICERRECTOR COORDINADORA DE ÁREA DOCENTE**

**FECHA:**

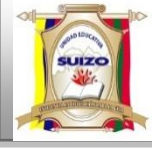

 **INSTRUMENTOS DE EVALUACIÓN SEGUNDO BLOQUE** 

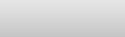

**AÑO:** 2014 -2015

#### **DATOS INFORMATIVOS:**

**ESTUDIANTE: \_\_\_\_\_\_\_\_\_\_\_\_\_\_\_\_\_\_\_\_\_\_\_\_\_\_\_\_\_\_\_\_\_\_ ÁREA**: Computación **AÑO DE EDUCACIÓN GENERAL BÁSICA:** Sexto **DOCENTE:** Juan Carlos Mata. **FECHA: \_\_\_\_\_\_\_\_\_\_\_\_\_\_\_\_\_\_\_\_\_\_\_\_\_\_\_\_\_\_\_\_\_\_ PUNTOS: INSTRUCCIONES GENERALES: La calificación será de acuerdo a cada ítem y nivel de dificultad de la pregunta.**

- **Antes de contestar, lea detenidamente la pregunta.**
- **No se aceptan borrones, tachones, ni enmendaduras con corrector, porque anulan la pregunta.**
- **El tiempo de la evaluación es de 80 minutos**
- **Éxitos.**

#### **CUESTIONARIO:**

**Destreza**.- Ubicar enteros positivos en el plano cartesiano, usando la computadora.

1.- Ubique enteros positivos en el plano cartesiano en ejercicios en línea del internet (2 puntos)

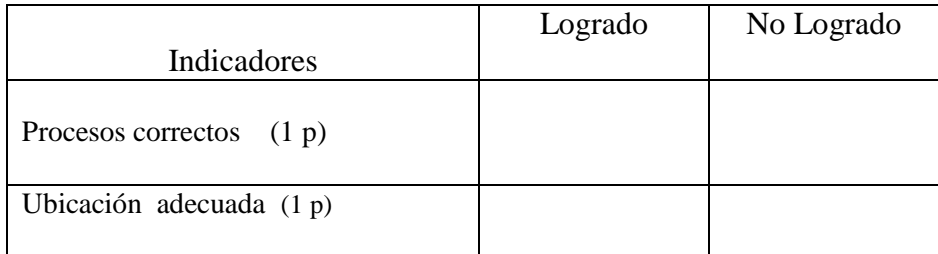

2.- Construya un plano cartesiano en Word con ayuda de las formas y herramientas del programa (2 puntos)

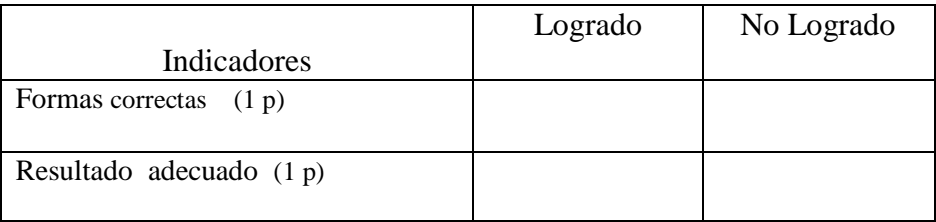

**Calificación:**

**Destreza.-** Diferenciar la variedad climática de cada región natural y su influencia en la vida de sus habitantes, usando herramientas Web.

3.- Realice una presentación en PowerPoint con enlaces e información web, sobre la variedad climática de cada región natural (2 puntos)

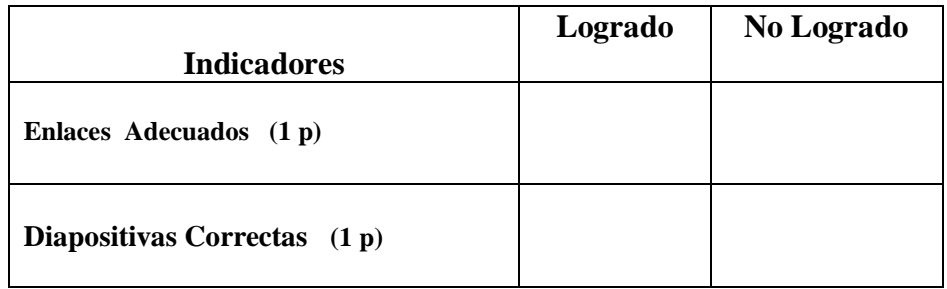

**Destreza.-** Reconocer y clasificar polígonos regulares según sus lados y ángulos , con ayuda de herramientas de la Web.

4.- Resuelva ejercicios del Internet, sobre polígono regular y ángulos (2 puntos)

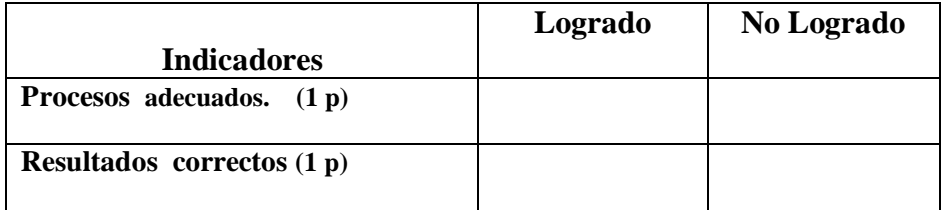

**Destreza.-** Explicar el origen del imperio Inca como expresión de una gran civilización que surgió en América Andina , su expansión hacia Andino américa Ecuatorial, destacando las formas de organización militar y política , con el uso de Herramientas Web.

5.- Elabore un documento PDF sobre. El Imperio Inca, con información del Internet (2 puntos)

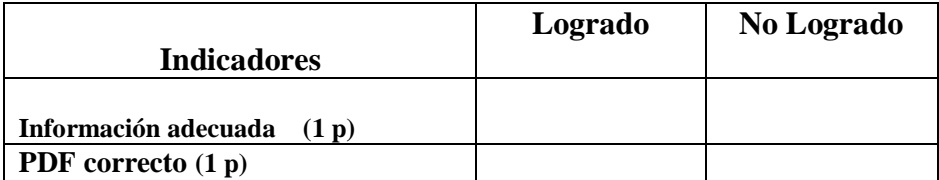

### **VISADO DE APROBACIÓN.**

**FIRMAS DE RESPONSABILIDAD**

Este documento fue revisado y aprobado por el área en la fecha indicada en la parte superior de la hoja

**FECHA:**

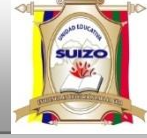

 **INSTRUMENTOS DE EVALUACIÓN TERCER BLOQUE** 

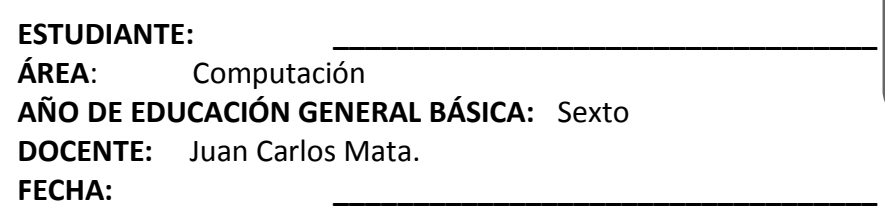

**INSTRUCCIONES GENERALES:**

**DATOS INFORMATIVOS:**

- **La calificación será de acuerdo a cada ítem y nivel de dificultad de la pregunta.**
- **Antes de contestar, lea detenidamente la pregunta.**

1.- Resuelva ejercicios en línea del internet (2 puntos)

- **No se aceptan borrones, tachones, ni enmendaduras con corrector, porque anulan la pregunta.**
- **El tiempo de la evaluación es de 80 minutos**
- **Éxitos.**

.

#### **CUESTIONARIO:**

**Destreza**.- Calcular el perímetro de polígonos regulares en la resolución de problemas con números naturales y decimales. En línea en el internet.

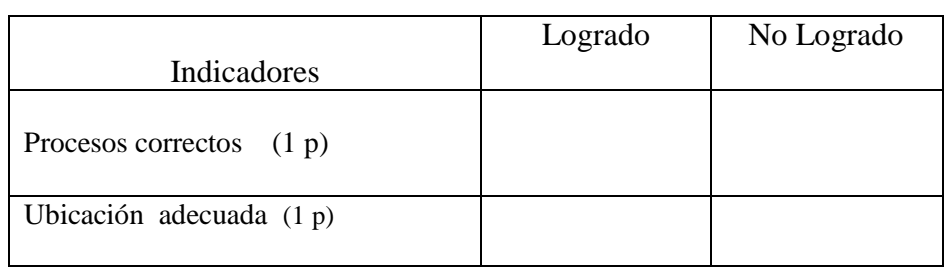

2.- Construya polígonos en Word con ayuda de las formas y herramientas del programa (2 puntos)

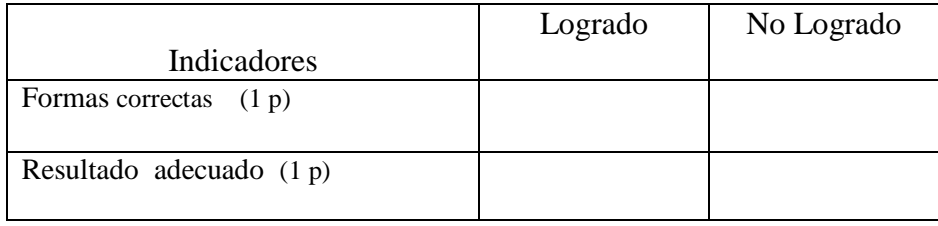

**Destreza.-** Analizar el conflicto de los reinos árabes y el crecimiento económico de España en los siglos XV y XVI y el desplazamiento de parte de su población al Nuevo Mundo usando herramientas Web .

3.- Realice una presentación en PowerPoint con enlaces e información web, sobre el conflicto de los reinos árabes y el crecimiento económico de España en los siglos XV y XVI (2 puntos)

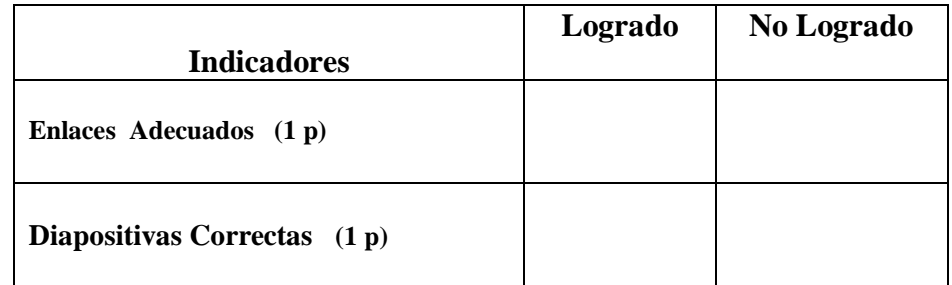

**Destreza.-** Analizar el diagrama de barras datos estadísticos publicados en medios de comunicación , usando Excel.

4.- Realice ejercicios con barras estadísticas en Excel. (2 puntos)

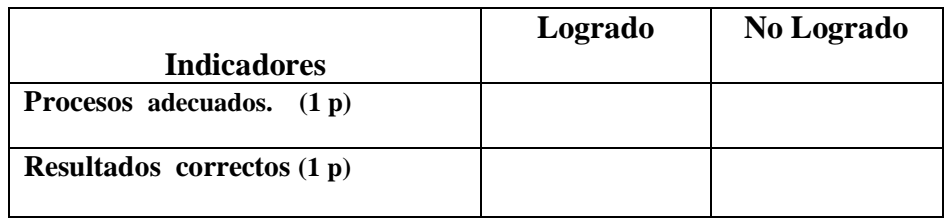

**Destreza.-** Establecer las condiciones históricas de la irrupción de los conquistadores españoles en Andino américa Ecuatorial , sus alianzas y enfrentamientos , desde el análisis de la resistencia indígena a la conquista.

5.- Elabore un documento PDF sobre. Los conquistadores españoles en Andino américa Ecuatorial, con información del Internet (2 puntos)

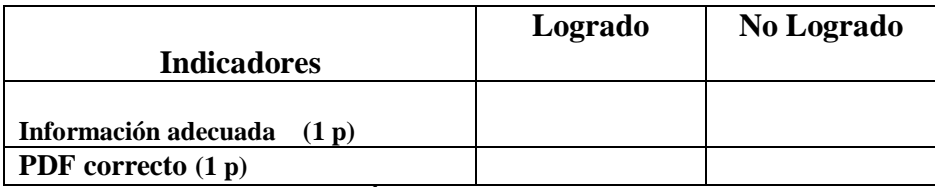

### **VISADO DE APROBACIÓN.**

#### **FIRMAS DE RESPONSABILIDAD**

Este documento fue revisado y aprobado por el área en la fecha indicada en la parte superior de la hoja

**FECHA:**

 **INSTRUMENTOS DE EVALUACIÓN PRIMER QUIMESTRE.**

**AÑO:** 2014 -2015

#### **DATOS INFORMATIVOS:**

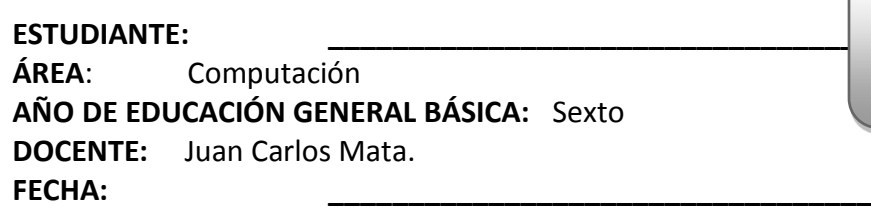

#### **INSTRUCCIONES GENERALES:**

- **La calificación será de acuerdo a cada ítem y nivel de dificultad de la pregunta.**
- **Antes de contestar, lea detenidamente la pregunta.**
- **No se aceptan borrones, tachones, ni enmendaduras con corrector, porque anulan la pregunta.**
- **El tiempo de la evaluación es de 80 minutos**
- **Éxitos.**

#### **CUESTIONARIO:**

**Destreza.-** Describir las formas de producción económica y organización social de los primeros pobladores q se dedican a la caza, la pesca y la recolección, usando herramientas Web.

1.- Diseñe un organizador grafico en Word con enlaces e información web, sobre las formas de producción económica y organización social de los primeros pobladores. (2 puntos)

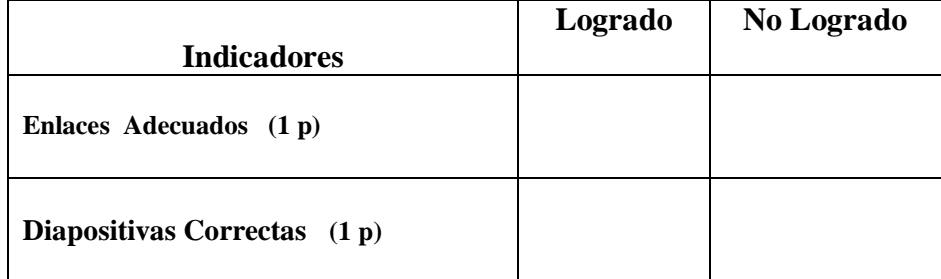

**Destreza** Generar sucesiones con sumas y restas en una hoja de cálculo.

2.- Diseñe sucesiones con suma en Excel (2 puntos)

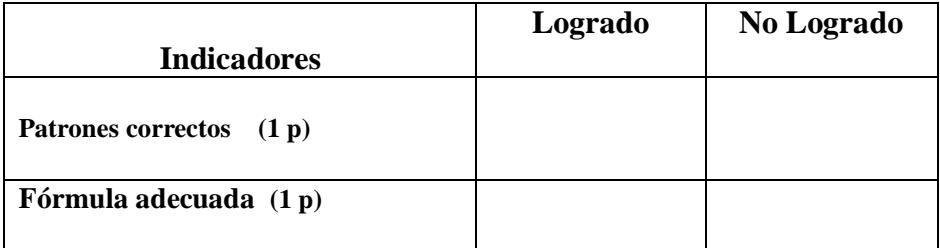

**Calificación:**

**Destreza.-** Reconocer y clasificar polígonos regulares según sus lados y ángulos , con ayuda de herramientas de la Web.

3.- Resuelva ejercicios del Internet, sobre polígono regular y ángulos (2 puntos)

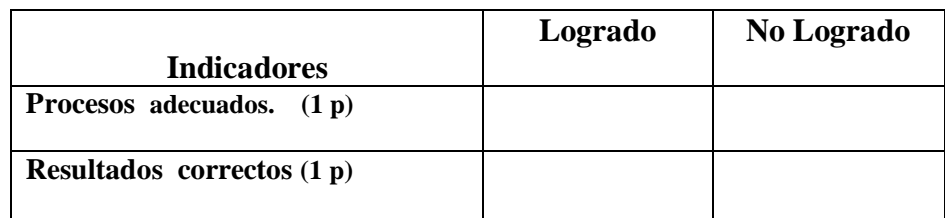

**Destreza.-** Analizar el diagrama de barras datos estadísticos publicados en medios de comunicación, usando Excel.

4.- Elabore un gráfico estadístico de barras con información de la Web. (2 puntos)

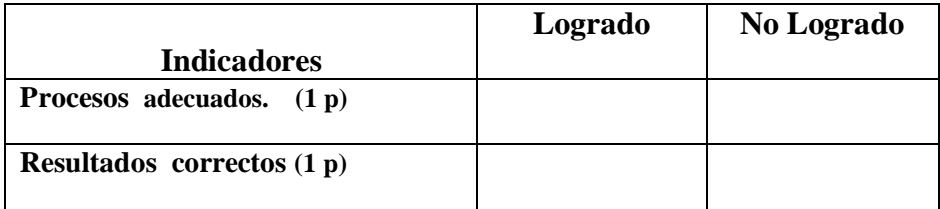

**Destreza.-** Diferenciar la variedad climática de cada región natural y su influencia en la vida de sus habitantes, usando herramientas Web.

5.- Realice una presentación en PowerPoint con enlaces e información web, sobre la variedad climática de cada región natural (2 puntos)

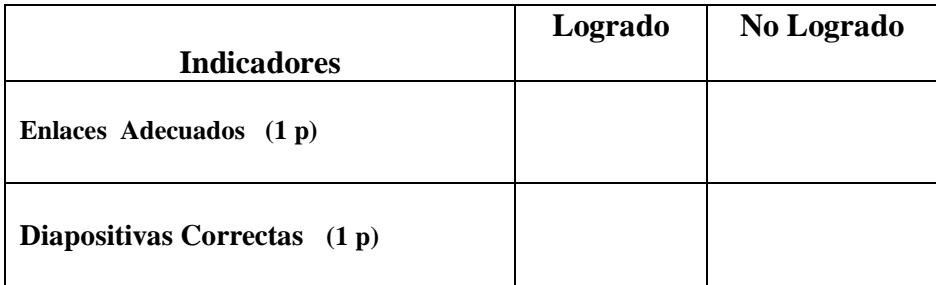

### **VISADO DE APROBACIÓN.**

**FIRMAS DE RESPONSABILIDAD**

Este documento fue revisado y aprobado por el área en la fecha indicada en la parte superior de la hoja

**FECHA:**

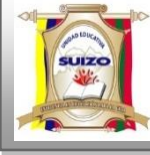

 **INSTRUMENTOS DE EVALUACIÓN CUARTO BLOQUE** 

**Calificación:**

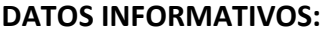

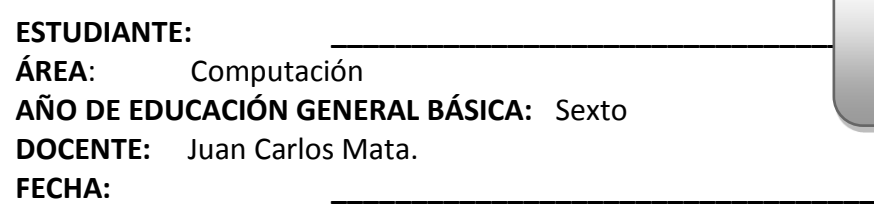

#### **INSTRUCCIONES GENERALES:**

- **La calificación será de acuerdo a cada ítem y nivel de dificultad de la pregunta.**
- **Antes de contestar, lea detenidamente la pregunta.**
- **No se aceptan borrones, tachones, ni enmendaduras con corrector, porque anulan la pregunta.**
- **El tiempo de la evaluación es de 40 minutos**
- **Éxitos.**

#### **CUESTIONARIO:**

**Destreza**.- Calcular el área de paralelogramos en problemas en el internet.

1.- Resuelva ejercicios en línea del internet (2 puntos)

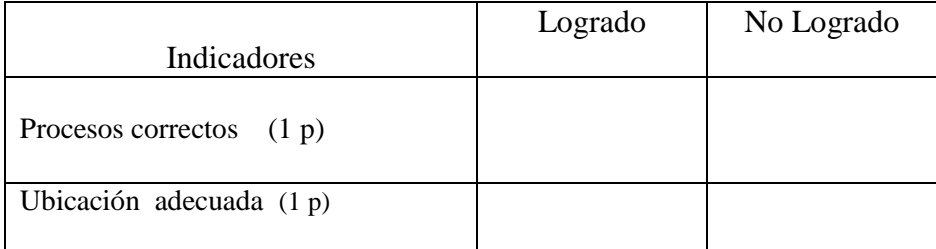

2.- Construya paralelogramos en Word con ayuda de las formas y herramientas del programa (2 puntos)

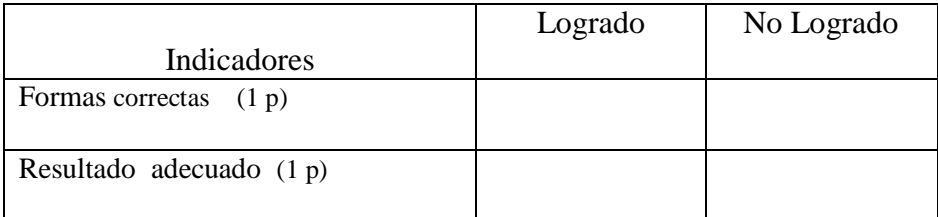

**Destreza.-** Describir el mecanismo con los que se organizó el sistema colonial encomiendas, fundación de ciudades , jerarquías religiosas y audiencia usando herramientas Web .

3.- Realice una presentación en PowerPoint con enlaces e información web, sobre el sistema colonial (2 puntos)

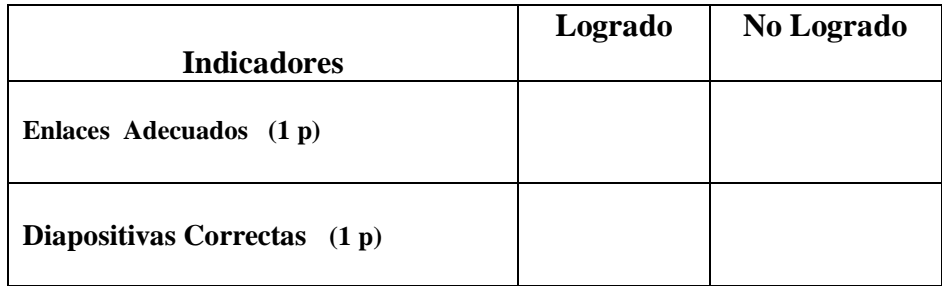

**Destreza.-** Analizar en diagramas circulares, poligonales y en tablas datos estadísticos publicados en medios de comunicación , usando Excel.

4.- Realice ejercicios con diagramas estadísticos en Excel. (2 puntos)

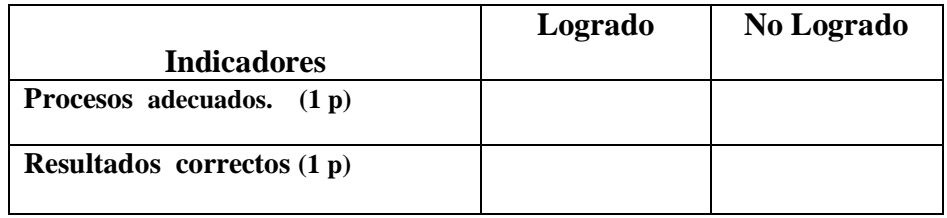

**Destreza.-** Reconocer la calidad de trabajo de nuestra gente y establecer, al mismo tiempo, las condiciones de desigualdad de la sociedad colonial.

5.- Elabore un documento PDF sobre las condiciones de desigualdad de la sociedad colonial, con información del Internet (2 puntos)

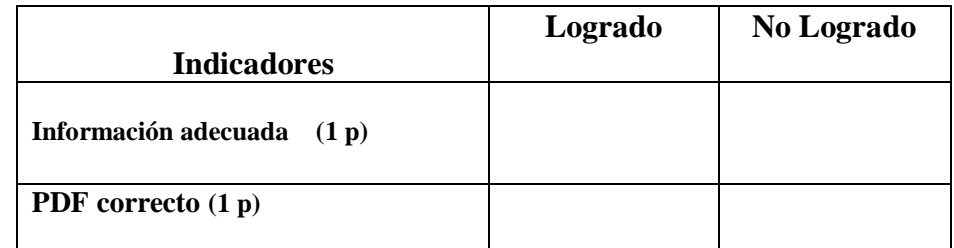

### **VISADO DE APROBACIÓN.**

#### **FIRMAS DE RESPONSABILIDAD**

Este documento fue revisado y aprobado por el área en la fecha indicada en la parte superior de la hoja

**FECHA:**

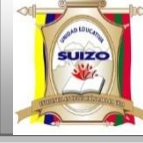

 **INSTRUMENTOS DE EVALUACIÓN QUINTO BLOQUE** 

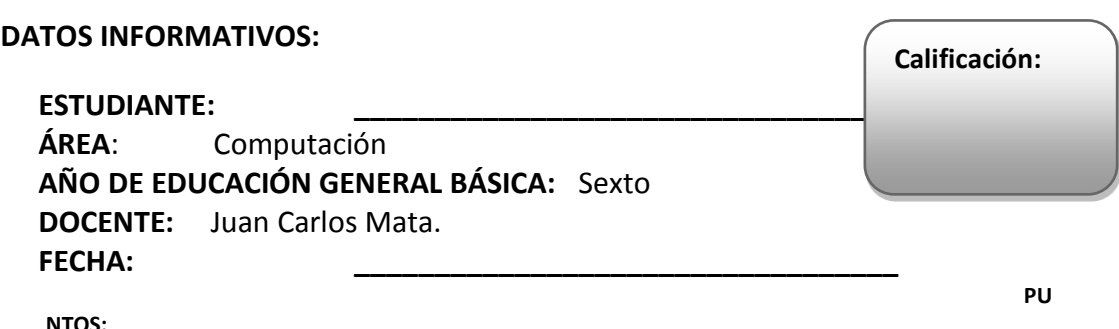

**INSTRUCCIONES GENERALES:**

- **La calificación será de acuerdo a cada ítem y nivel de dificultad de la pregunta.**
- **Antes de contestar, lea detenidamente la pregunta.**
- **No se aceptan borrones, tachones, ni enmendaduras con corrector, porque anulan la pregunta.**
- **El tiempo de la evaluación es de 40 minutos**
- **Éxitos.**

#### **CUESTIONARIO:**

**Destreza**.- Reconocer los elementos de un circulo en representaciones gráficas, usando herramientas de la Web.

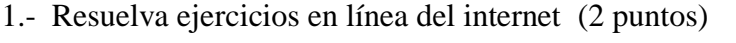

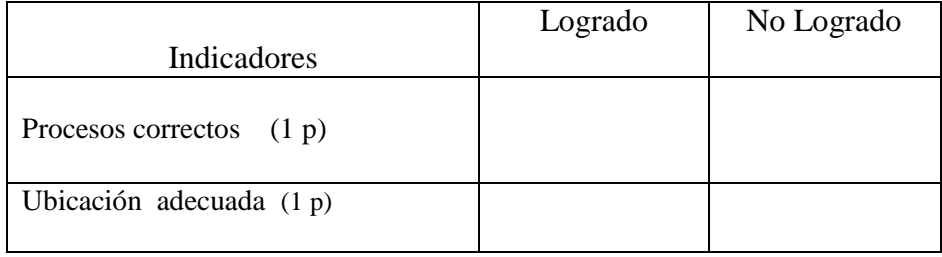

2.- Construya un circulo con sus elementos en Word con ayuda de las formas y herramientas del programa (2 puntos)

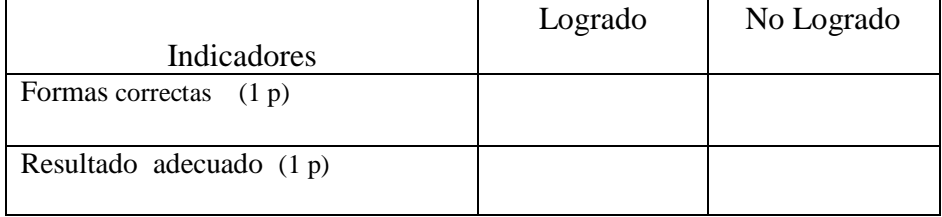

**Destreza.-** Analizar como a fines de de siglo XVIII y a principios del XIX , se dio un gran cambio en la escena internacional , con la independencia de Estados Unidos , La Revolución Francesa y la Independencia de Haití.

3.- Realice una presentación en PowerPoint con enlaces e información web, sobre La revolución Francesaa (2 puntos)

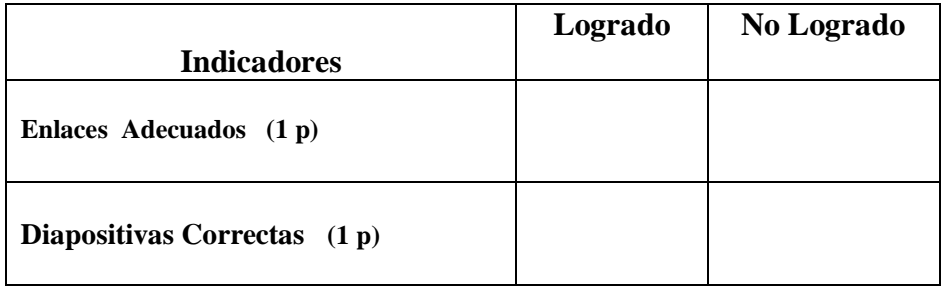

**Destreza.-** Calcular la media, mediana y la moda de un conjunto de datos estadísticos. , usando Excel.

4.- Realice ejercicios con moda, mediana y moda en Excel. (2 puntos)

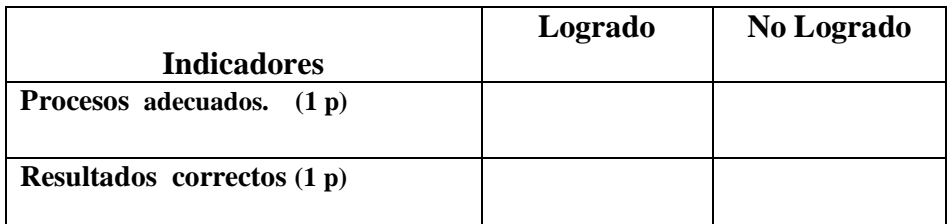

**Destreza.-** Determinar las condiciones de reactivación del proceso Independista en Guayaquil , sus protagonistas individuales y colectivos , con ayuda de navegadores del Internet.

5.- Elabore un documento PDF sobre el proceso de Independencia de Guayaquil., con información del Internet (2 puntos)

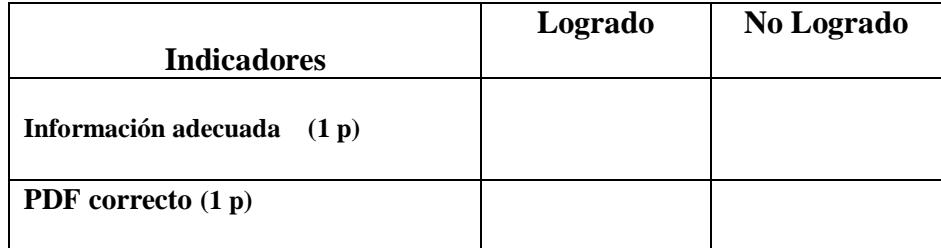

### **VISADO DE APROBACIÓN.**

#### **FIRMAS DE RESPONSABILIDAD**

Este documento fue revisado y aprobado por el área en la fecha indicada en la parte superior de la hoja

 **INSTRUMENTOS DE EVALUACIÓN** 

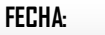

**AÑO:** 2014 -2015

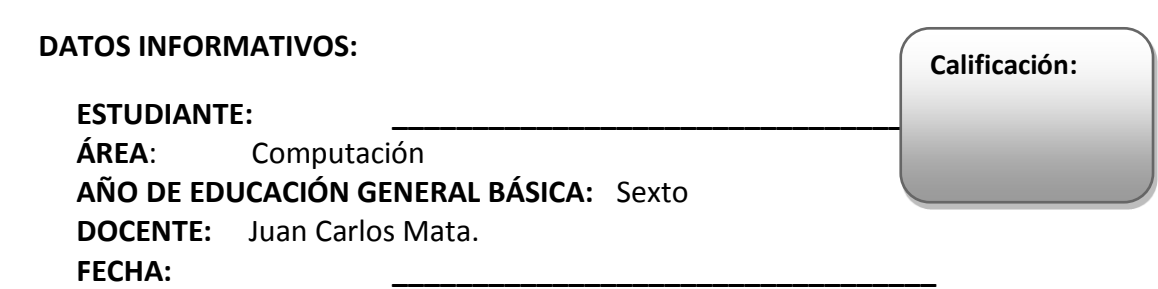

#### **INSTRUCCIONES GENERALES:**

- **La calificación será de acuerdo a cada ítem y nivel de dificultad de la pregunta.**
- **Antes de contestar, lea detenidamente la pregunta.**
- **No se aceptan borrones, tachones, ni enmendaduras con corrector, porque anulan la pregunta.**
- **El tiempo de la evaluación es de 40 minutos**
- **Éxitos.**

#### **CUESTIONARIO:**

**Destreza**.- Establecer relaciones de orden entre fracciones, utilizando representaciones gráficas, usando herramientas de la Web.

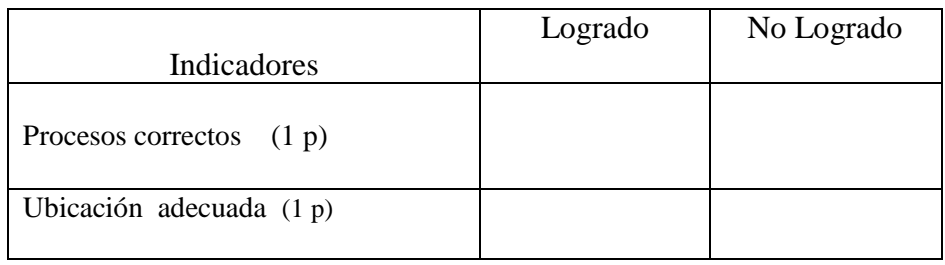

1.- Resuelva ejercicios en línea del internet (2 puntos)

2.- Construya fracciones en Word con ayuda de las formas y herramientas del programa (2 puntos)

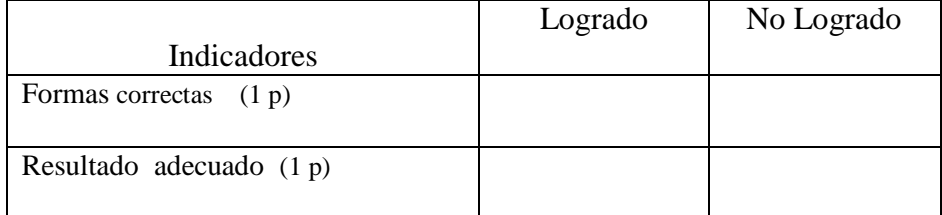

**Destreza.-** Relatar los hechos de las guerras independentistas desde el análisis de las causas y consecuencias de la independencia usando PowerPoint

3.- Realice una presentación en PowerPoint con enlaces e información web, sobre Las guerras independentistas. (2 puntos)

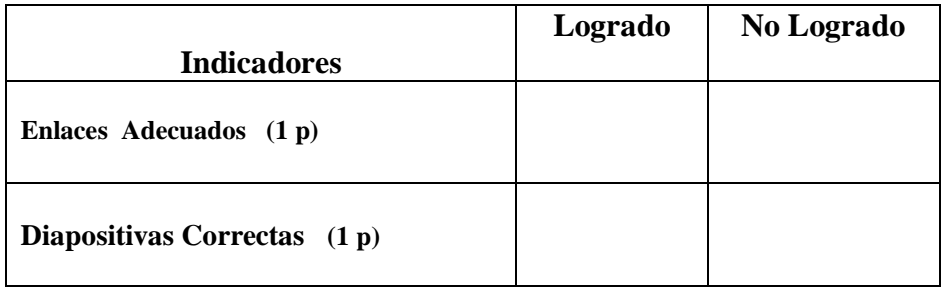

**Destreza.-** Trasformar fracciones y decimales a porcentajes del 10% , 25%, y 50 % y sus múltiplos , usando Excel.

4.- Realice ejercicios de porcentajes en Excel. (2 puntos)

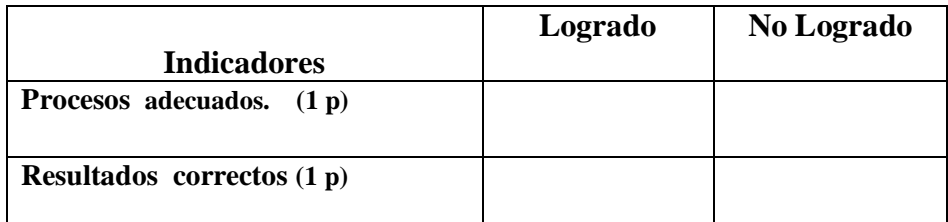

**Destreza.-** Identificar la ideología del proyecto de unidad de Colombia y de integración de los países americanos independizados que planteó Simón Bolívar , con ayuda de navegadores del Internet.

5.- Elabore un documento PDF sobre la integración de los países americanos, con información del Internet. (2 puntos)

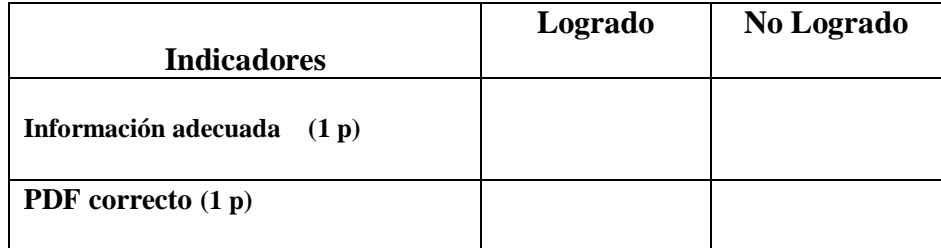

### **VISADO DE APROBACIÓN.**

#### **FIRMAS DE RESPONSABILIDAD**

Este documento fue revisado y aprobado por el área en la fecha indicada en la parte superior de la hoja

**FECHA:**

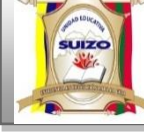

**NSTRUMENTOS DE EVALUACIÓN SEGUNDO QUIMESTRE.** 

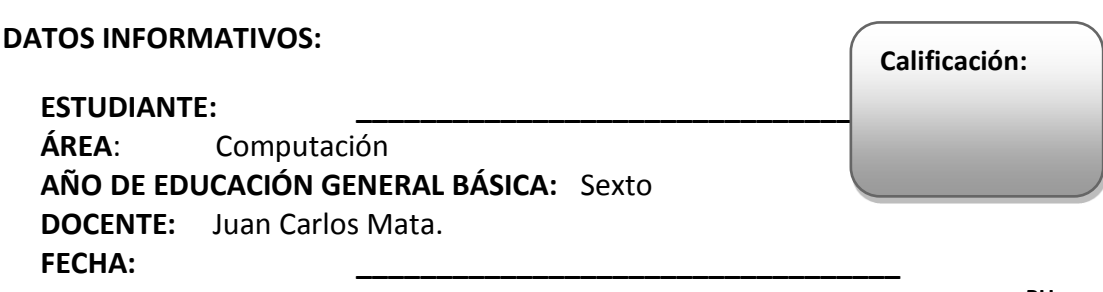

**NTOS:** 

**PU**

#### **INSTRUCCIONES GENERALES:**

- **La calificación será de acuerdo a cada ítem y nivel de dificultad de la pregunta.**
- **Antes de contestar, lea detenidamente la pregunta.**
- **No se aceptan borrones, tachones, ni enmendaduras con corrector, porque anulan la pregunta.**
- **El tiempo de la evaluación es de 80 minutos**
- **Éxitos.**

**Destreza.-** Describir el mecanismo con los que se organizó el sistema colonial encomiendas, fundación de ciudades , jerarquías religiosas y audiencia usando herramientas Web .

1.- Realice una presentación en PowerPoint con enlaces e información web, sobre el sistema colonial . (2 puntos)

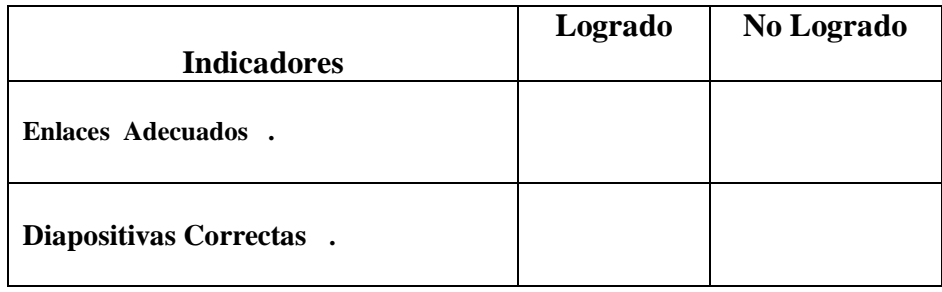

**Destreza.-** Analizar en diagramas circulares, poligonales y en tablas datos estadísticos publicados en medios de comunicación , usando Excel.

2.- Realice ejercicios con diagramas estadísticos en Excel. (2 puntos)

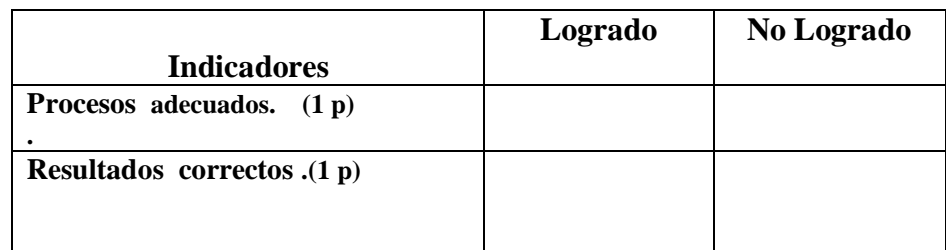

3.- Construya un circulo con sus elementos en Word con ayuda de las formas y herramientas del programa . (2 puntos)

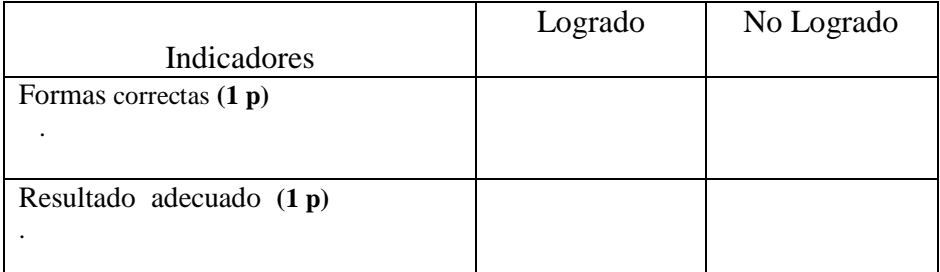

**Destreza.-** Calcular la media, mediana y la moda de un conjunto de datos estadísticos. , usando Excel.

4 .- Realice ejercicios con moda, mediana y moda en Excel. (2 puntos)

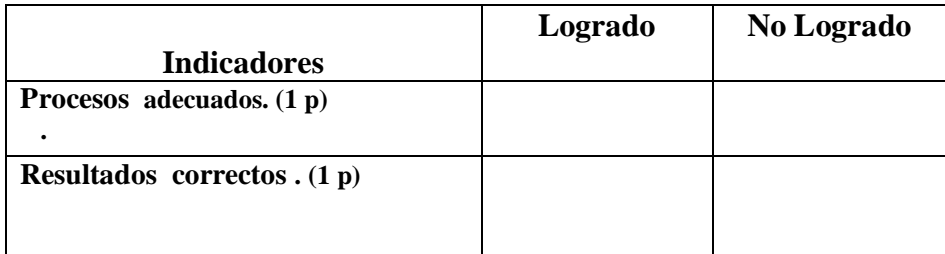

**Destreza.-** Relatar los hechos de las guerras independentistas desde el análisis de las causas y consecuencias de la independencia usando PowerPoint

5.- Realice una presentación en PowerPoint con enlaces e información web, sobre Las guerras independentistas. (2 puntos)

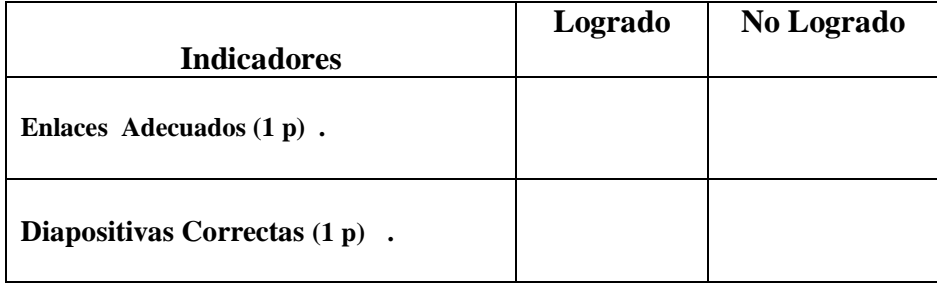

### **VISADO DE APROBACIÓN.**

**FIRMAS DE RESPONSABILIDAD**

Este documento fue revisado y aprobado por el área en la fecha indicada en la parte superior de la hoja

**FECHA:**

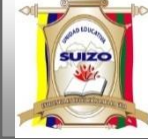

 **INSTRUMENTOS DE EVALUACIÓN PRIMER BLOQUE.**

#### **DATOS INFORMATIVOS:**

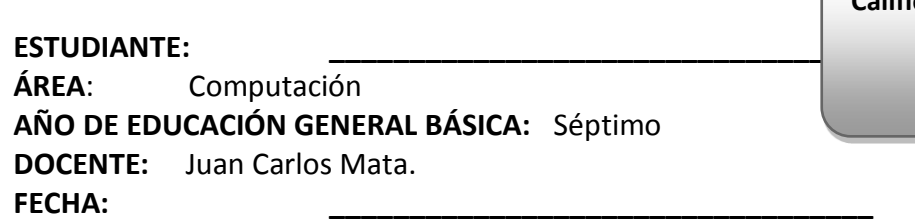

#### **INSTRUCCIONES GENERALES:**

- **La calificación será de acuerdo a cada ítem y nivel de dificultad de la pregunta.**
- **Antes de contestar, lea detenidamente la pregunta.**
- **No se aceptan borrones, tachones, ni enmendaduras con corrector, porque anulan la pregunta.**
- **El tiempo de la evaluación es de 80 minutos**
- **Éxitos.**

#### **CUESTIONARIO:**

**Destreza**.- Resolver operaciones combinadas de adicción, sustracción, multiplicación y división con números naturales con gráficos y cálculo, usando una hoja de cálculo.

**2.** - Construya y resuelva operaciones combinadas de adicción y sustracción con números naturales. en Excel (2 puntos)

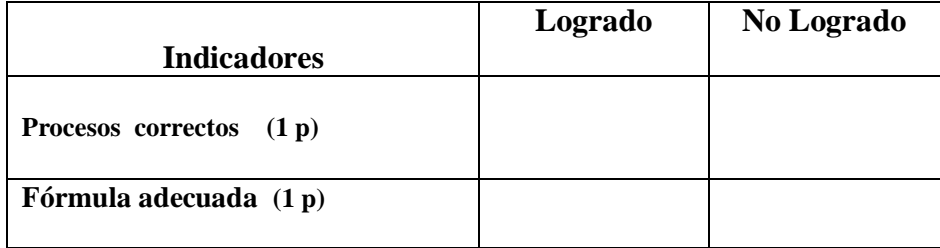

**2.-** Construya y resuelva operaciones combinadas multiplicación y división con números naturales. en Excel (2 puntos)

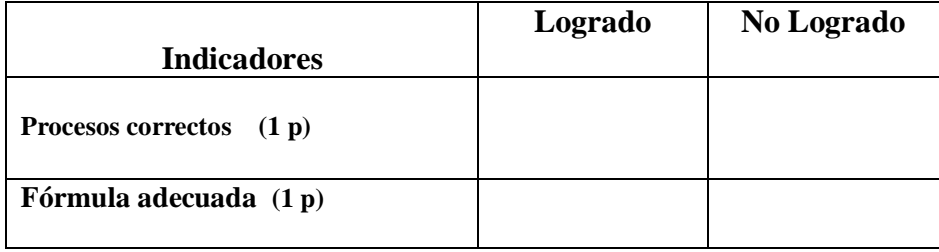

**Calificación:**

**Destreza.-** Describir la sociedad tradicional ecuatoriana del siglo XIX, con la ayuda de herramientas Web.

3.- Diseñe una presentación en PowerPoint con enlaces e información web, sobre " La sociedad tradicional ecuatoriana del siglo XIX" (2 puntos)

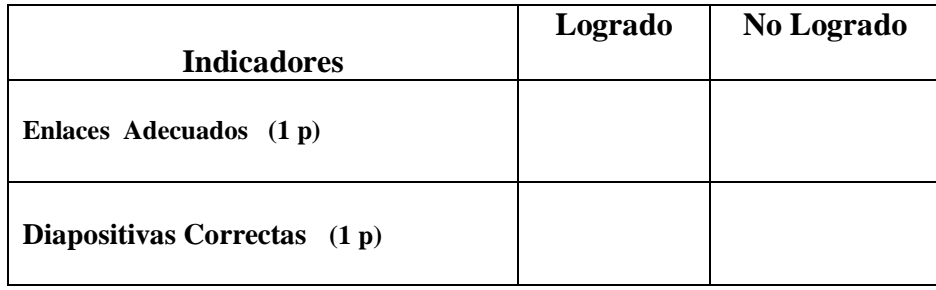

**Destreza.-** Recolectar, representar y analizar datos discretos en tabla de frecuencias, diagramas de barras y circulares, con ayuda de una hoja de cálculo..

4.- Realice gráficos estadísticos en base a una tabla de datos recolectados, en Microsoft Excel (2 puntos)

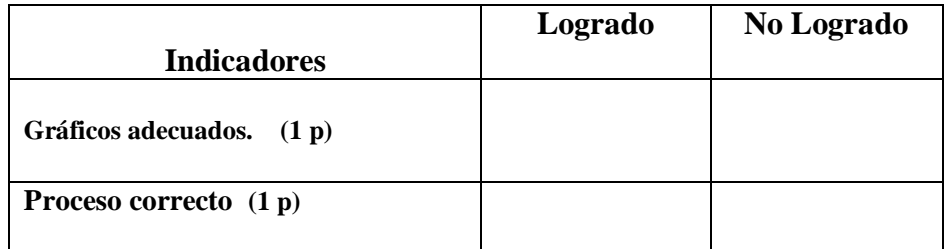

**Destreza.-** Identificar usando herramientas Web del internet los actores fundamentales de la vida urbana, a partir del reconocimiento del papen de la mujer en la vida social.

5.- Cree un Documento PDF, sobre el tema "Los actores fundamentales de la vida urbana, a partir del reconocimiento del papel de la mujer en la vida social ", con información del Internet (2 puntos)

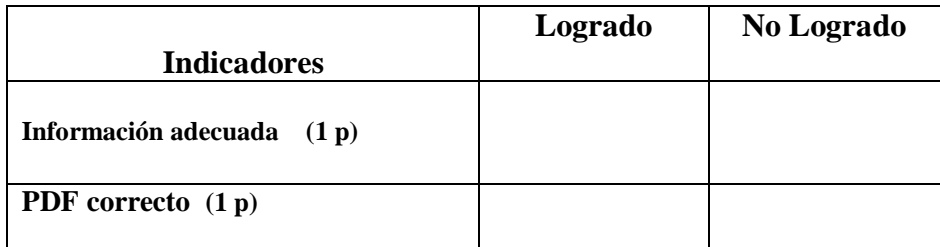

### **VISADO DE APROBACIÓN.**

#### **FIRMAS DE RESPONSABILIDAD**

Este documento fue revisado y aprobado por el área en la fecha indicada en la parte superior de la hoja

**FECHA:**

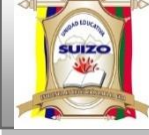

 **INSTRUMENTOS DE EVALUACIÓN SEGUNDO BLOQUE.**

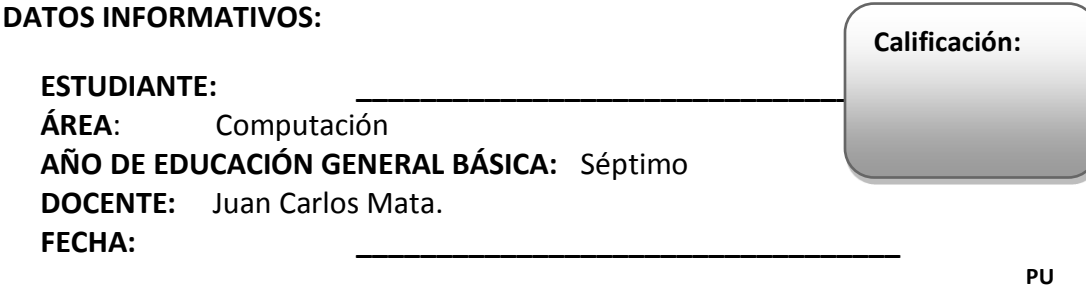

#### **INSTRUCCIONES GENERALES:**

- **La calificación será de acuerdo a cada ítem y nivel de dificultad de la pregunta.**
- **Antes de contestar, lea detenidamente la pregunta.**
- **No se aceptan borrones, tachones, ni enmendaduras con corrector, porque anulan la pregunta.**
- **El tiempo de la evaluación es de 80 minutos**
- **Éxitos.**

**NTOS:** 

#### **CUESTIONARIO:**

**Destreza**.- Generar sucesiones con multiplicaciones y divisiones, usando una hoja de cálculo.

1. - Construya sucesiones con multiplicaciones y divisiones usando la hoja de cálculo Excel (2 puntos)

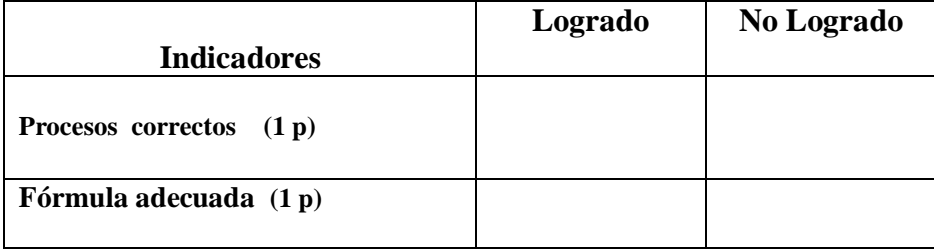

**2.-** Diseñe sucesiones combinadas de multiplicación y división en Excel, con la ayuda de fórmulas. (2 puntos)

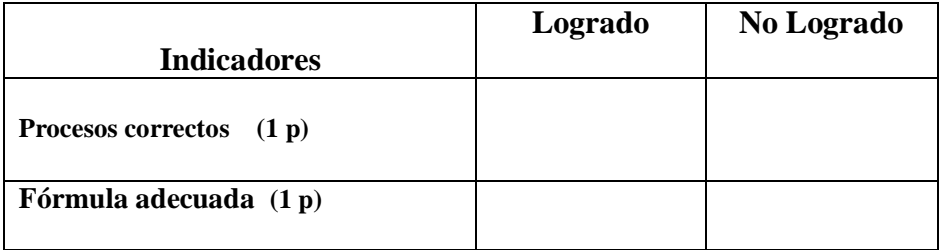

**Destreza.-** Analizar la etapa que va desde 1875 a 1895, sus conflictos sociales y políticos , especialmente la lucha popular por la democracia y el inicio del auge cacaotero , con la ayuda de herramientas Web

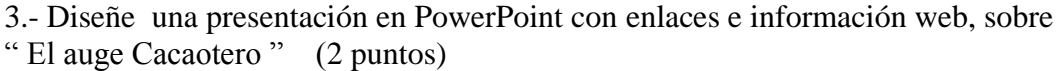

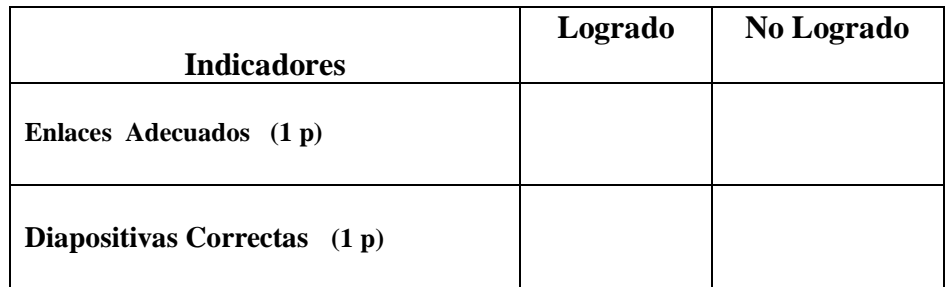

**Destreza.-** Trazar paralelogramos y trapecios con el uso de la cuadrícula , usando la Web

4.- Resuelva ejercicios en línea, sobre trazado de paralelogramos y trapecios. (2 puntos)

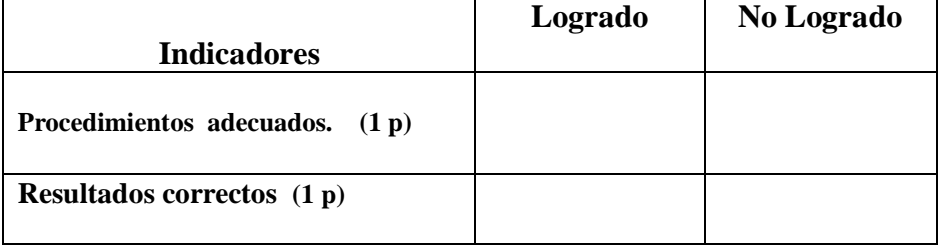

**Destreza.-** Establecer como, a finales del siglo XIX, se hicieron varios esfuerzos por explicar el país y su identidad, con ayuda de la Web.

5.- Cree un Documento PDF, sobre el tema "Ecuador y su identidad a finales del siglo XIX ", con información del Internet (2 puntos)

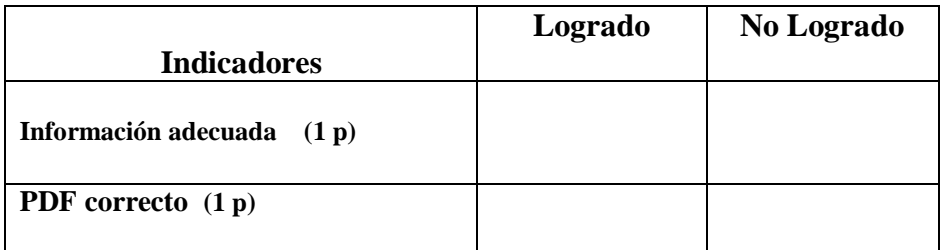

### **VISADO DE APROBACIÓN.**

**FIRMAS DE RESPONSABILIDAD**

Este documento fue revisado y aprobado por el área en la fecha indicada en la parte superior de la hoja

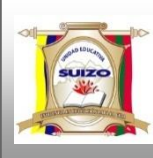

 **INSTRUMENTOS DE EVALUACIÓN TERCER BLOQUE.**

#### **DATOS INFORMATIVOS:**

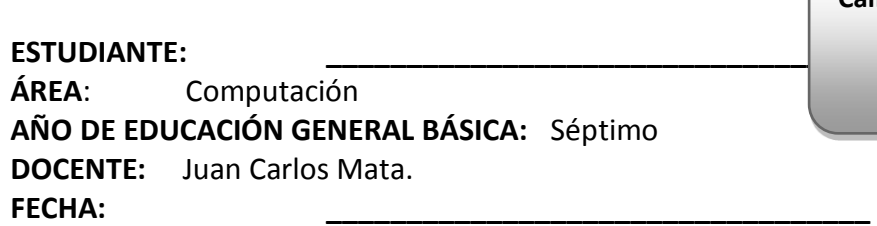

#### **INSTRUCCIONES GENERALES:**

- **La calificación será de acuerdo a cada ítem y nivel de dificultad de la pregunta.**
- **Antes de contestar, lea detenidamente la pregunta.**
- **No se aceptan borrones, tachones, ni enmendaduras con corrector, porque anulan la pregunta.**
- **El tiempo de la evaluación es de 80 minutos**
- **Éxitos.**

#### **CUESTIONARIO:**

**Destreza**.- Reconocer y clasificar polígonos irregulares según sus lados y ángulos.

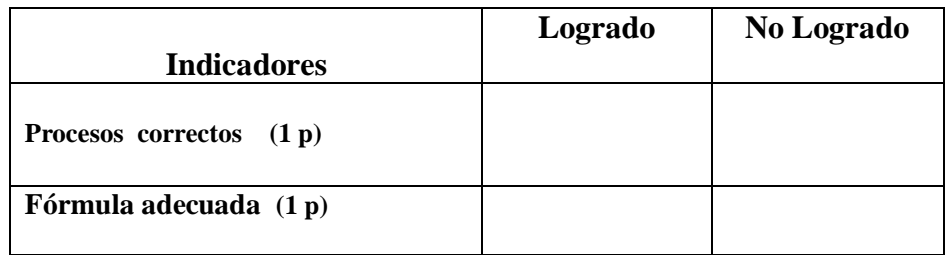

#### 1.– Reconocer polígonos en ejercicios planteados en línea en la Web (2 puntos)

**2.-** Clasificar polígonos irregulares en Microsoft Word. (2 puntos)

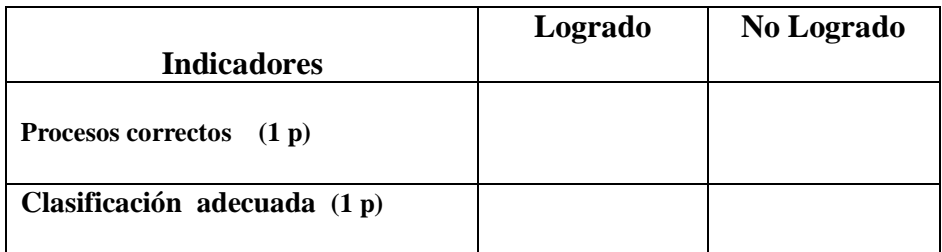

**Calificación:**

**Destreza.-** Características de la situación mundial de inicios de siglo XX, dominada por el avance del capitalismo y el mercado mundial , los enfrentamientos entre potencias y los avances científicos con la ayuda de herramientas Web.

3.- Diseñe una presentación en PowerPoint con enlaces e información web, sobre "Características de la situación mundial de inicios de siglo XX" (2 puntos)

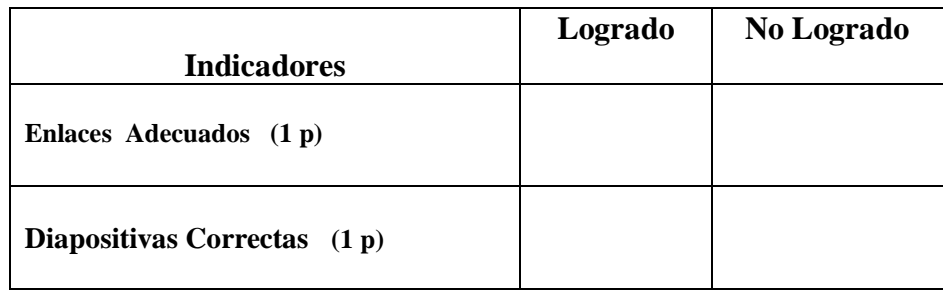

**Destreza.-** Relacionar las medidas de superficie con las medidas agraria más usuales en la resolución de problemas.

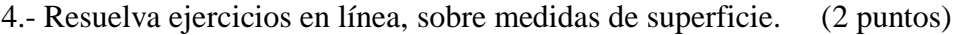

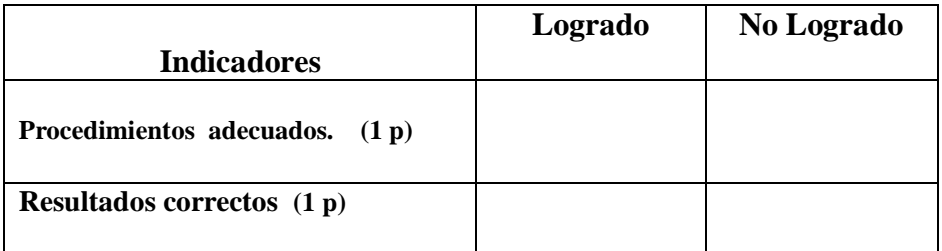

**Destreza.-** Describe el proceso e la Revolución Liberal, desde las luchas previas de su líder Eloy Alfaro hasta la secuencia de la etapa 1895 ' 1912, con sus actores colectivos e individuales, con ayuda de navegadores del internet

5.- Cree un Documento PDF, sobre el tema "la Revolución Liberal", con información del Internet (2 puntos)

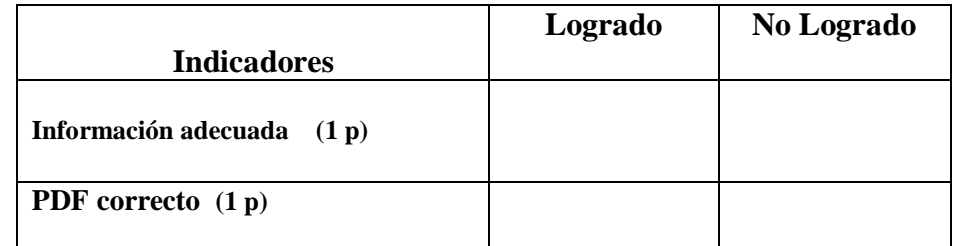

### **VISADO DE APROBACIÓN.**

#### **FIRMAS DE RESPONSABILIDAD**

Este documento fue revisado y aprobado por el área en la fecha indicada en la parte superior de la hoja

**FECHA:**

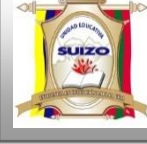

 **INSTRUMENTOS DE EVALUACIÓN PRIMER QUIMESTRE.**

#### **DATOS INFORMATIVOS:**

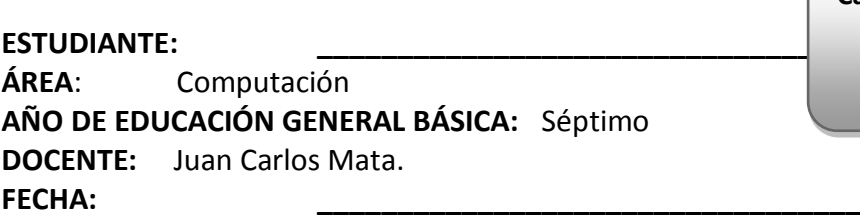

#### **INSTRUCCIONES GENERALES:**

- **La calificación será de acuerdo a cada ítem y nivel de dificultad de la pregunta.**
- **Antes de contestar, lea detenidamente la pregunta.**
- **No se aceptan borrones, tachones, ni enmendaduras con corrector, porque anulan la pregunta.**
- **El tiempo de la evaluación es de 80 minutos**
- **Éxitos.**

#### **CUESTIONARIO:**

**Destreza.-** Recolectar, representar y analizar datos discretos en tabla de frecuencias, diagramas de barras y circulares, con ayuda de una hoja de cálculo..

1.- Diseñe gráficos estadísticos con tablas de datos obtenidos del internet, en Microsoft Excel (2 puntos)

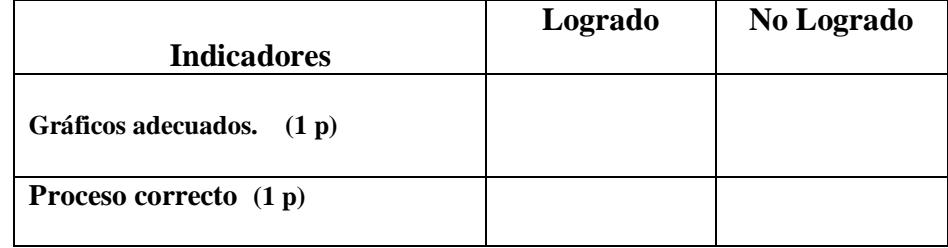

**Destreza**.- Resolver operaciones combinadas de adicción, sustracción, multiplicación y división con números naturales con gráficos y cálculo, usando una hoja de cálculo.

**2.-** Construya y resuelva operaciones combinadas multiplicación y división con números naturales. en Excel (2 puntos)

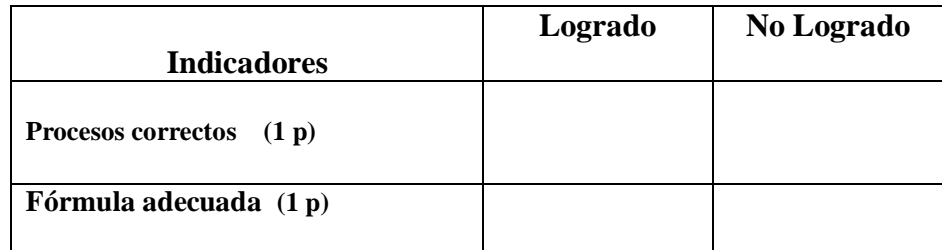

3.- Construya sucesiones con sumas y restas usando la hoja de cálculo Excel (2 puntos)

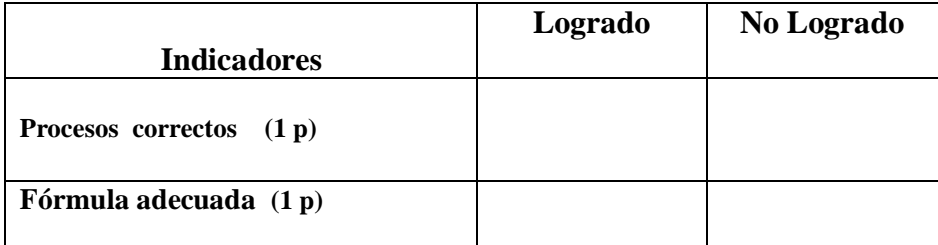

4.- Cree un Documento PDF, sobre el tema "Ecuador y su identidad a finales del siglo XIX ", con información del Internet (2 puntos)

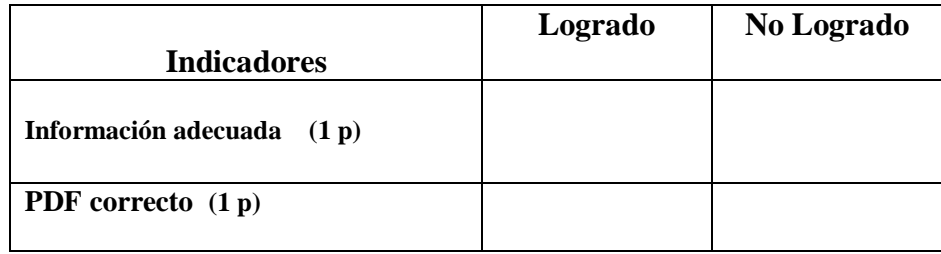

**Destreza.-** Analizar la etapa que va desde 1875 a 1895, sus conflictos sociales y políticos , especialmente la lucha popular por la democracia y el inicio del auge cacaotero , con la ayuda de herramientas Web

5.- Diseñe una presentación en PowerPoint con enlaces e información web, sobre " El auge Cacaotero " (2 puntos)

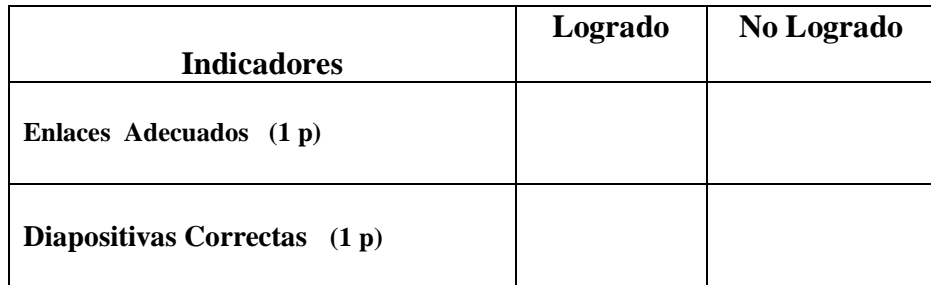

### **VISADO DE APROBACIÓN.**

#### **FIRMAS DE RESPONSABILIDAD**

Este documento fue revisado y aprobado por el área en la fecha indicada en la parte superior de la hoja

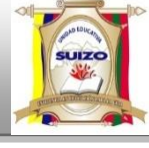

 **INSTRUMENTOS DE EVALUACIÓN CUARTO BLOQUE.**

#### **DATOS INFORMATIVOS:**

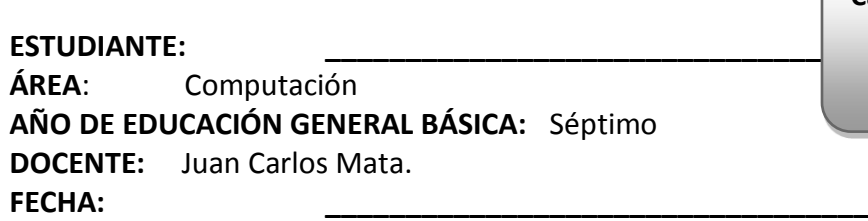

#### **INSTRUCCIONES GENERALES:**

- **La calificación será de acuerdo a cada ítem y nivel de dificultad de la pregunta.**
- **Antes de contestar, lea detenidamente la pregunta.**
- **No se aceptan borrones, tachones, ni enmendaduras con corrector, porque anulan la pregunta.**
- **El tiempo de la evaluación es de 80 minutos**
- **Éxitos.**

#### **CUESTIONARIO:**

**Destreza**.- Resolver multiplicaciones y divisiones de fracciones con gráficos, material concreto y calculo

**3.** – Resolver multiplicaciones de fracciones planteados en línea en la Web (2 puntos)

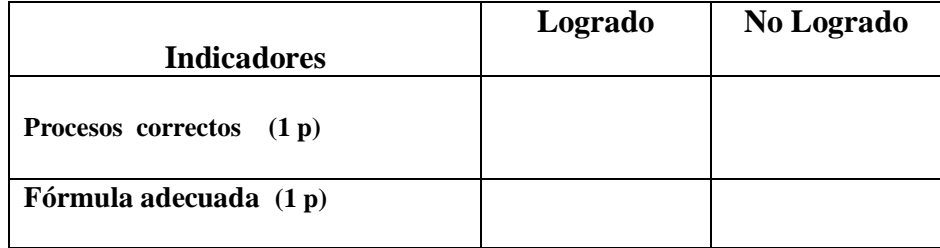

**2.-** Resolver divisiones de fracciones planteados en línea en la Web. (2 puntos)

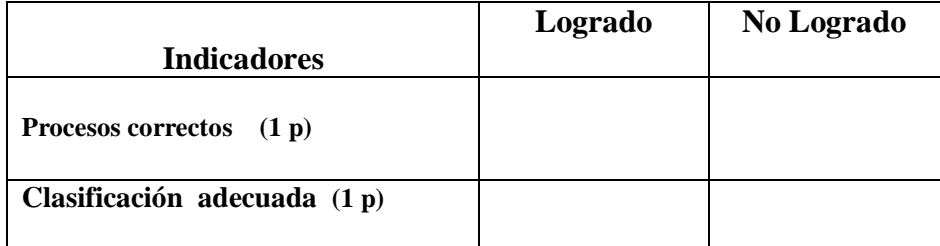

**Calificación:**

**Destreza.-** Caracterizar la etapa de estabilidad que se dio entre 1948 y 1960, con el auge bananero, el crecimiento de la clase media y el desarrollo de las vías de comunicación con la ayuda de herramientas Web

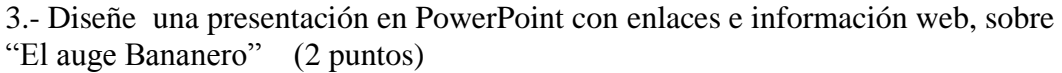

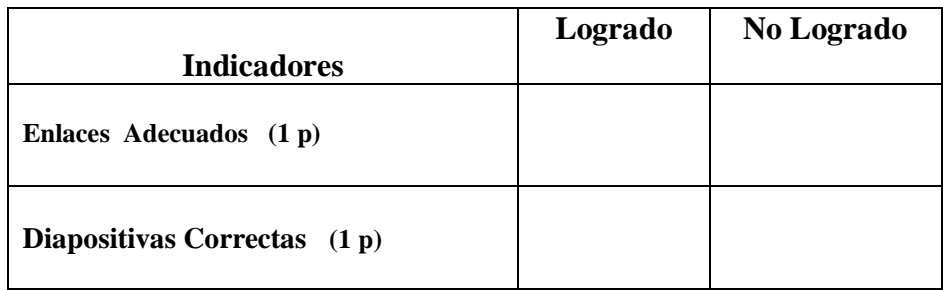

**Destreza.-** Calcular el área de polígonos regulares por la aplicación de su fórmula

4.- Resuelva ejercicios en Excel sobre el área de polígonos. (2 puntos)

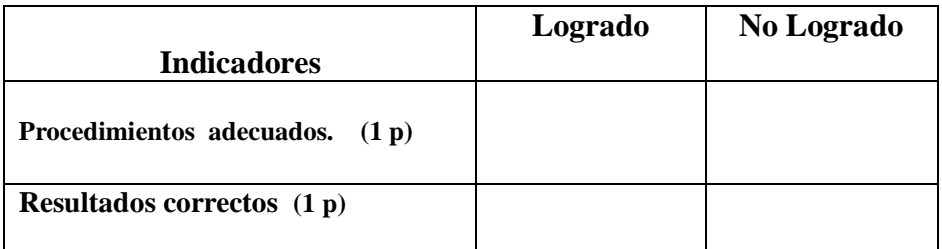

**Destreza.-** Valorar el avance de los derechos políticos y los derechos sociales como producto histórico de la lucha de la sociedad ecuatoriana por la ampliación de la democracia , con ayuda de navegadores del internet

5.- Cree un Documento PDF, sobre el tema "Derechos políticos y sociales", con información del Internet (2 puntos)

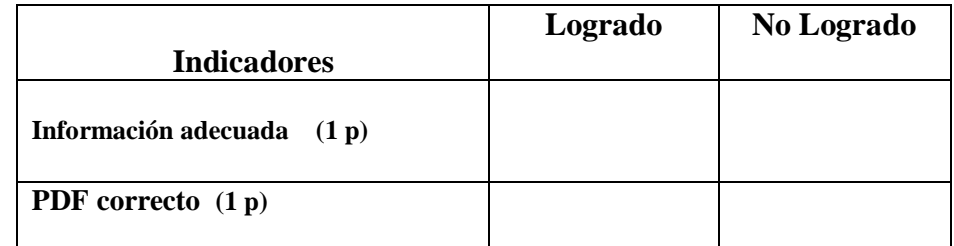

### **VISADO DE APROBACIÓN.**

#### **FIRMAS DE RESPONSABILIDAD**

Este documento fue revisado y aprobado por el área en la fecha indicada en la parte superior de la hoja

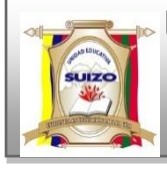

#### **INSTRUMENTOS DE EVALUACIÓN**

**AÑO:** 2014 -2015

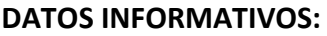

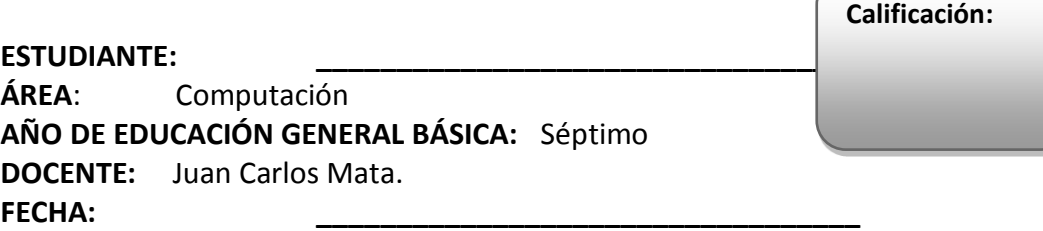

#### **INSTRUCCIONES GENERALES:**

- **La calificación será de acuerdo a cada ítem y nivel de dificultad de la pregunta.**
- **Antes de contestar, lea detenidamente la pregunta.**
- **No se aceptan borrones, tachones, ni enmendaduras con corrector, porque anulan la pregunta.**
- **El tiempo de la evaluación es de 80 minutos**
- **Éxitos.**

#### **CUESTIONARIO:**

**Destreza**.- Resolver problemas de proporcionalidad directa e inversa en función del análisis de tablas de valores, usando herramientas Web.

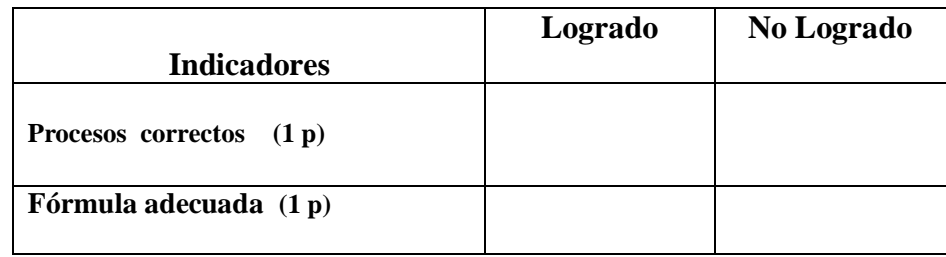

**4.** – Resolver ejercicios planteados en línea en la Web (2 puntos)

**2.-** Resolver proporcionalidades planteados en línea en la Web. (2 puntos)

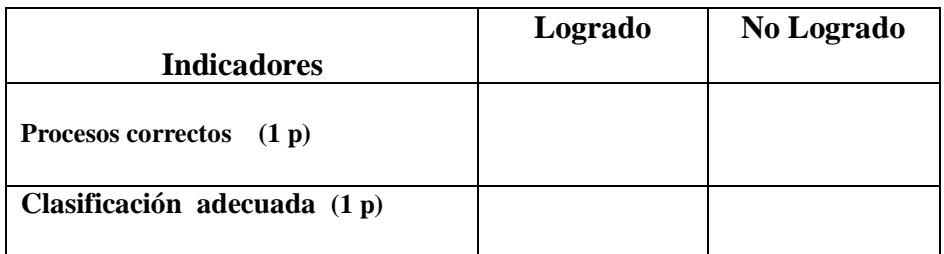

**Destreza.-** Relatar los cambios que han experimentado el Mundo y América Latina desde los años sesenta, tanto en los aspectos económicos como en las relaciones interpersonales.

3.- Diseñe una presentación en PowerPoint con enlaces e información web, sobre "El mundo y América Latina" (2 puntos)

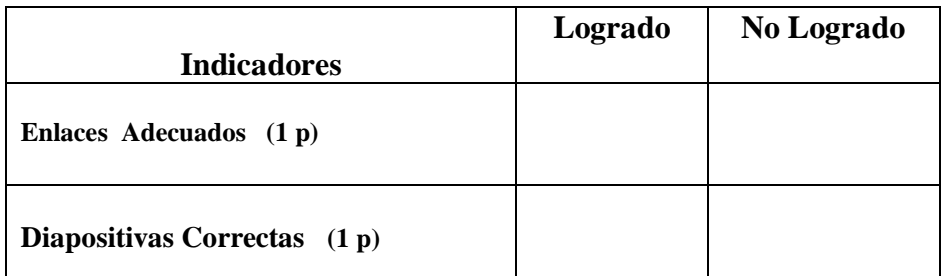

**Destreza.-** Reconocer , Nombrar los elementos de prisma y pirámides y aplicar la fórmula de Euler, usando ejercicios de la Web.

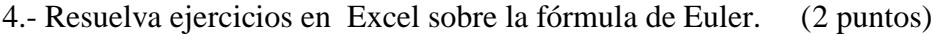

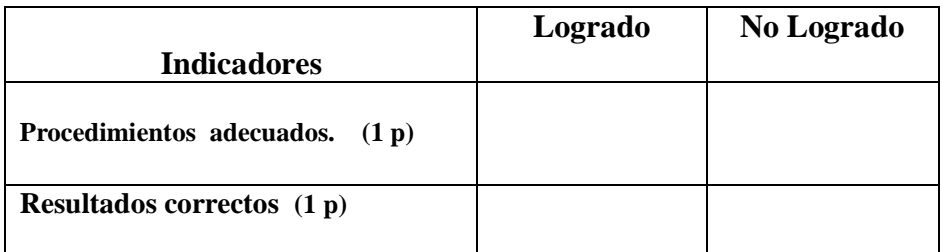

**Destreza.-** Explicar el ascenso del movimiento indígena, los grupos de reivindicación de género, ecologistas y otros, desde la comparación de su importancia en el pasado y en el presente

5.- Cree un Documento PDF, sobre el tema "Movimiento Indígena", con información del Internet (2 puntos)

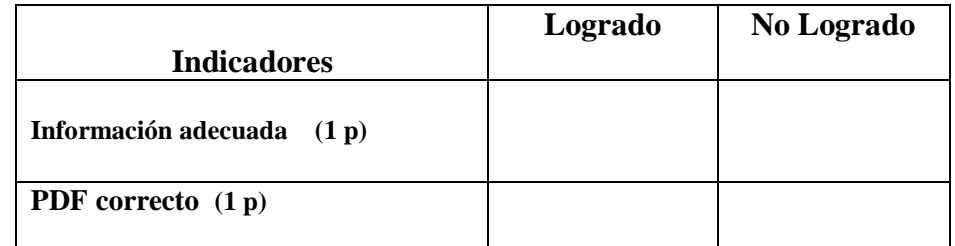

### **VISADO DE APROBACIÓN.**

#### **FIRMAS DE RESPONSABILIDAD**

Este documento fue revisado y aprobado por el área en la fecha indicada en la parte superior de la hoja

**FECHA:**

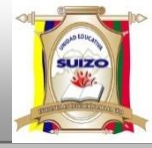

#### **INSTRUMENTOS DE EVALUACIÓN**

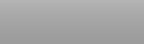

#### **DATOS INFORMATIVOS:**

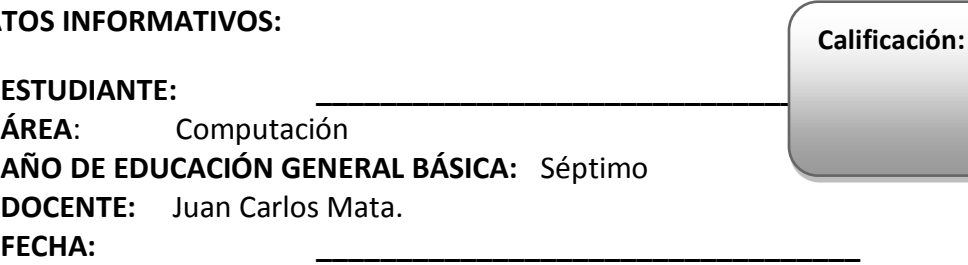

#### **INSTRUCCIONES GENERALES:**

- **La calificación será de acuerdo a cada ítem y nivel de dificultad de la pregunta.**
- **Antes de contestar, lea detenidamente la pregunta.**
- **No se aceptan borrones, tachones, ni enmendaduras con corrector, porque anulan la pregunta.**
- **El tiempo de la evaluación es de 80 minutos**
- **Éxitos.**

#### **CUESTIONARIO:**

**Destreza**.- Representar porcentajes en diagramas circulares, fracciones y proporciones, con ayuda de Excel

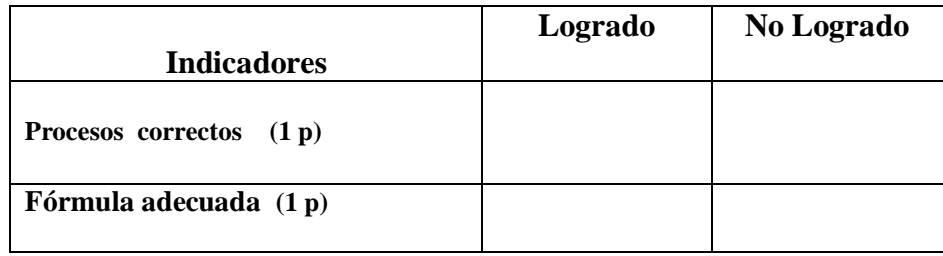

1.– Resolver ejercicios sobre porcentajes en Microsoft Excel (2 puntos)

**2.-** Resolver proporcionalidades planteados en línea en la Web. (2 puntos)

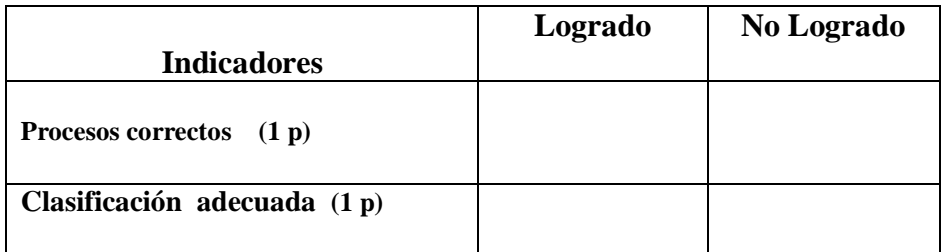

**Destreza.-** Definir los rasgos económicos , sociales y políticos de la propaganda crisis que han soportado Ecuador y América Latina , desde los años ochenta hasta inicios del siglo XXI, usando herramientas Web.

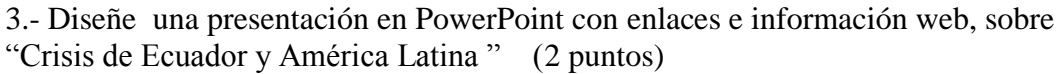

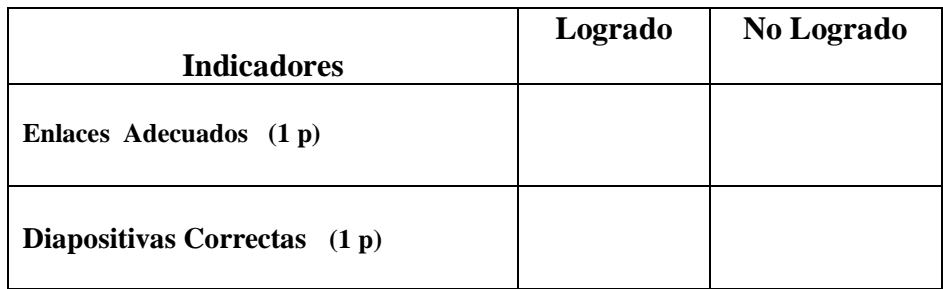

**Destreza.-** Calcular y aplicar el perímetro de la circunferencia y el área del circulo en la resolución de problemas, usando ejercicios de la Web.

4.- Resuelva ejercicios en Excel sobre perímetros. (2 puntos)

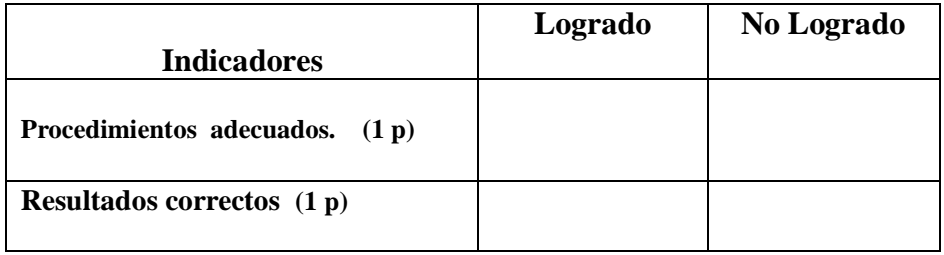

**Destreza.-** Analizar el proceso histórico que viene de 1979 al presente, con el esfuerzo por consolidar el régimen constitucional y la acción de los movimientos sociales , usando un organizador gráfico.

5.- Cree un Documento PDF, sobre el tema "Movimientos Sociales", con información del Internet (2 puntos)

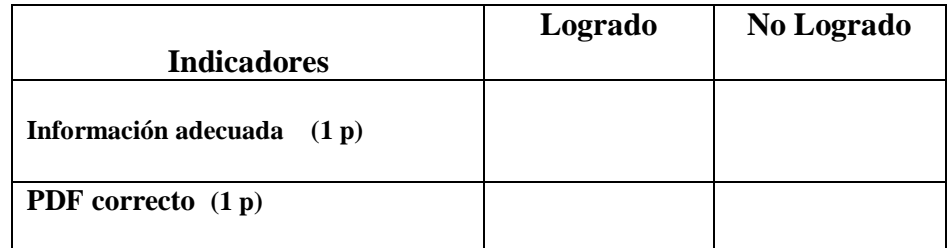

### **VISADO DE APROBACIÓN.**

#### **FIRMAS DE RESPONSABILIDAD**

Este documento fue revisado y aprobado por el área en la fecha indicada en la parte superior de la hoja

 **INSTRUMENTOS DE EVALUACIÓN SEGUNDO QUIMESTRE**

**DATOS INFORMATIVOS:**

**ESTUDIANTE: \_\_\_\_\_\_\_\_\_\_\_\_\_\_\_\_\_\_\_\_\_\_\_\_\_\_\_\_\_\_\_\_\_\_ ÁREA**: Computación **AÑO DE EDUCACIÓN GENERAL BÁSICA:** Séptimo **DOCENTE:** Juan Carlos Mata. **FECHA: \_\_\_\_\_\_\_\_\_\_\_\_\_\_\_\_\_\_\_\_\_\_\_\_\_\_\_\_\_\_\_\_\_\_**

**INSTRUCCIONES GENERALES:**

- **La calificación será de acuerdo a cada ítem y nivel de dificultad de la pregunta.**
- **Antes de contestar, lea detenidamente la pregunta.**
- **No se aceptan borrones, tachones, ni enmendaduras con corrector, porque anulan la pregunta.**
- **El tiempo de la evaluación es de 80 minutos**
- **Éxitos.**

#### **CUESTIONARIO:**

**Destreza.-** Caracterizar la etapa de estabilidad que se dio entre 1948 y 1960, con el auge bananero, el crecimiento de la clase media y el desarrollo de las vías de comunicación con la ayuda de herramientas Web

1.- Diseñe una presentación en PowerPoint con enlaces e información web, sobre "El auge Bananero" (2 puntos).

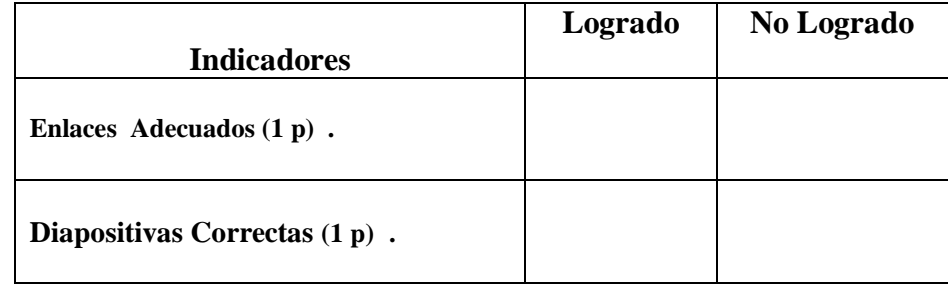

**Destreza.-** Calcular el área de polígonos regulares por la aplicación de su fórmula

2.- Resuelva ejercicios en Excel sobre el área de polígonos. (2 puntos) .

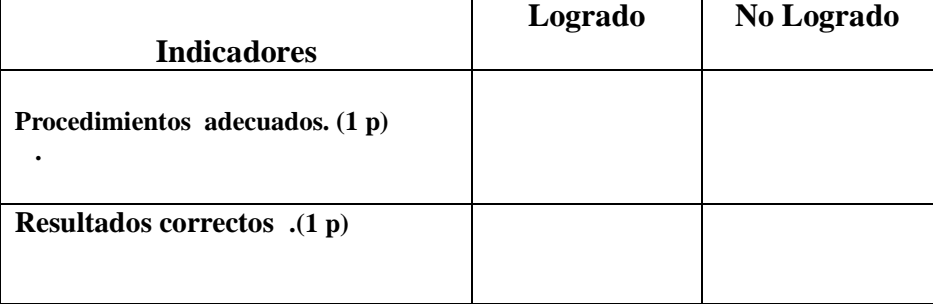

**Calificación:**

**Destreza.-** Valorar el avance de los derechos políticos y los derechos sociales como producto histórico de la lucha de la sociedad ecuatoriana por la ampliación de la democracia , con ayuda de navegadores del internet 3.- Cree un Documento PDF, sobre el tema "Derechos políticos y sociales", con información del Internet (2 puntos).

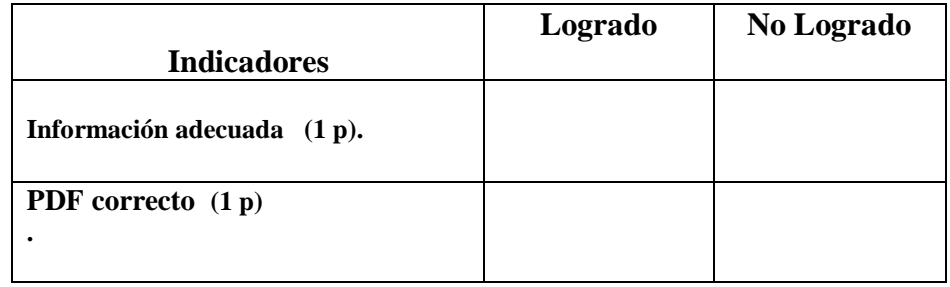

**Destreza.-** Relatar los cambios que han experimentado el Mundo y América Latina desde los años sesenta, tanto en los aspectos económicos como en las relaciones interpersonales.

4.- Diseñe una presentación en PowerPoint con enlaces e información web, sobre "El mundo y América Latina" (2 puntos) .

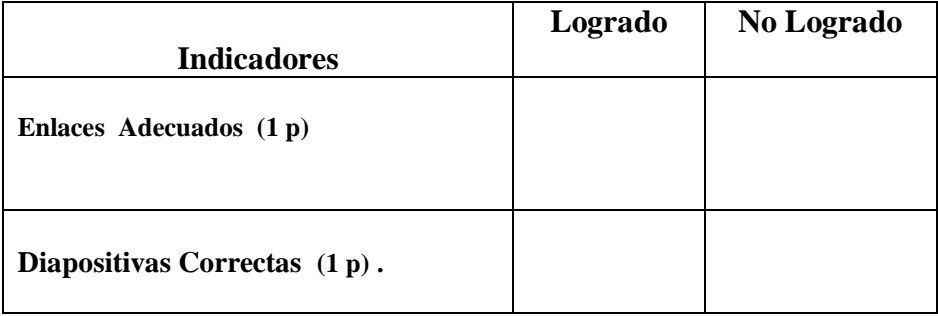

**Destreza**.- Representar porcentajes en diagramas circulares, fracciones y proporciones, con ayuda de Excel

5– Resolver ejercicios sobre porcentajes en Microsoft Excel (2 puntos) .

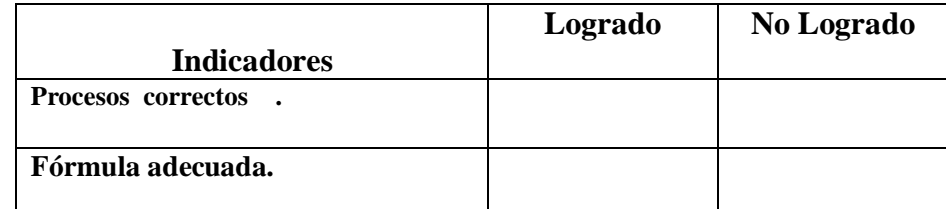

### **VISADO DE APROBACIÓN.**

#### **FIRMAS DE RESPONSABILIDAD**

Este documento fue revisado y aprobado por el área en la fecha indicada en la parte superior de la hoja

**FECHA:**

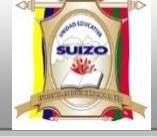

 **INSTRUMENTOS DE EVALUACIÓN PRIMER BLOQUE.**

#### **DATOS INFORMATIVOS:**

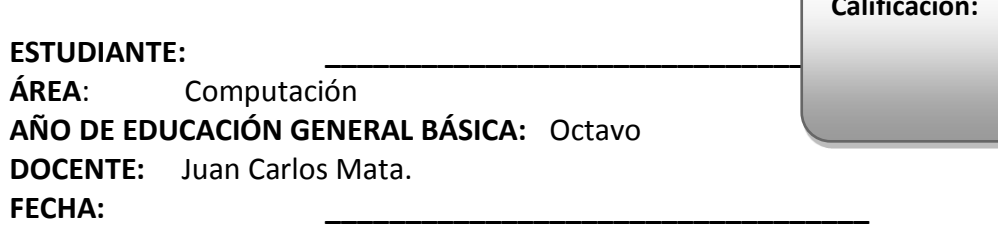

#### **INSTRUCCIONES GENERALES:**

- **La calificación será de acuerdo a cada ítem y nivel de dificultad de la pregunta.**
- **Antes de contestar, lea detenidamente la pregunta.**
- **No se aceptan borrones, tachones, ni enmendaduras con corrector, porque anulan la pregunta.**
- **El tiempo de la evaluación es de 80 minutos**
- **Éxitos.**

#### **CUESTIONARIO:**

**Destreza**.- Ubicar números enteros, racionales fraccionarios y decimales positivos en la recta numérica usando herramientas web.

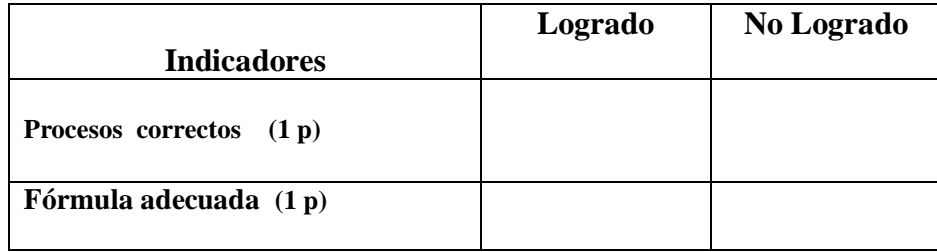

1.– Ubique números en la recta numérica (2 puntos)

**Destreza** Localizar gráficamente los recursos naturales del Ecuador, con la ayuda de herramientas Web

2.- Realice una presentación con Prezi , con enlaces e información web, sobre " Los recursos naturales " (2 puntos)

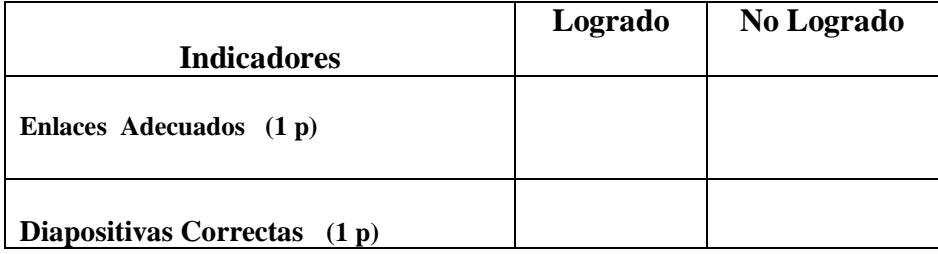

**Calificación:**

**3.-** Localic**e** los recursos naturales del Ecuador usando herramientas del Internet (2 puntos)

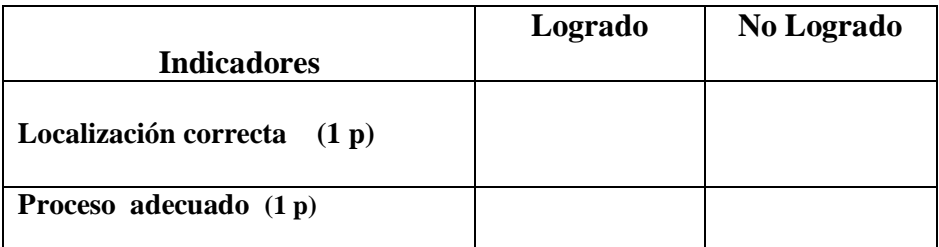

**Destreza.-** Reconocer pares ordenados con enteros y ubicarlos en el plano cartesiano utilizando herramientas Web.

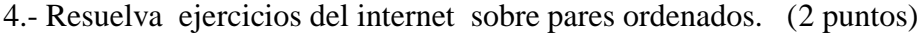

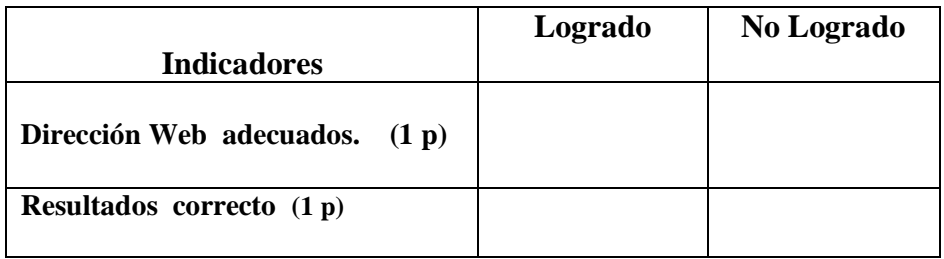

**Destreza**.- Determinar los lugares, las personas y los productos involucrados en el comercio del Ecuador en relación con el medio geográfico usando herramientas disponibles en la Web.

5.- Diseñe una presentación Web, usando la herramienta Prezi , determinando los lugares, , las personas y los productos involucrados en el comercio del Ecuador" (2 puntos)

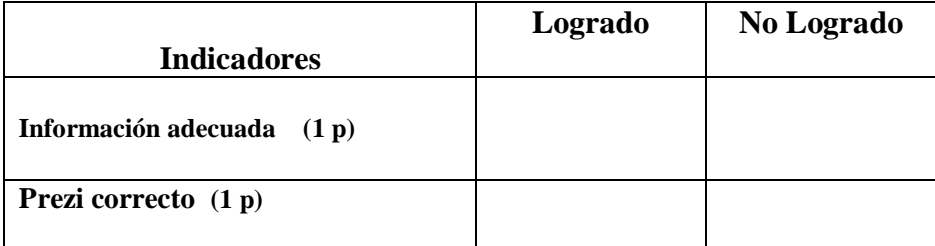

### **VISADO DE APROBACIÓN.**

#### **FIRMAS DE RESPONSABILIDAD**

Este documento fue revisado y aprobado por el área en la fecha indicada en la parte superior de la hoja
**FECHA:**

**AÑO:** 2014 -2015

 **INSTRUMENTOS DE EVALUACIÓN SEGUNDO BLOQUE.**

#### **DATOS INFORMATIVOS:**

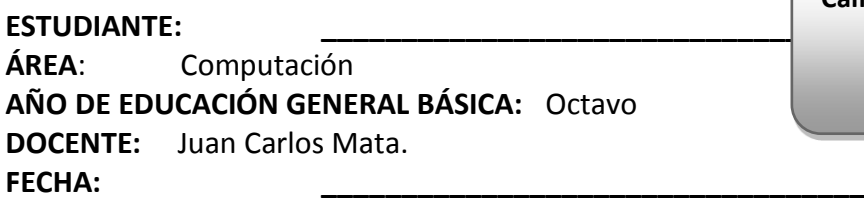

### **INSTRUCCIONES GENERALES:**

- **La calificación será de acuerdo a cada ítem y nivel de dificultad de la pregunta.**
- **Antes de contestar, lea detenidamente la pregunta.**
- **No se aceptan borrones, tachones, ni enmendaduras con corrector, porque anulan la pregunta.**
- **El tiempo de la evaluación es de 80 minutos**
- **Éxitos.**

### **CUESTIONARIO:**

**Destreza**.- Resolver operaciones combinadas de adicción, sustracción, multiplicación y división exacta con números enteros, usando herramientas web.

1.– Resuelva ejercicios en línea sobre operaciones combinadas de adicción, sustracción , multiplicación y división con números enteros (2 puntos)

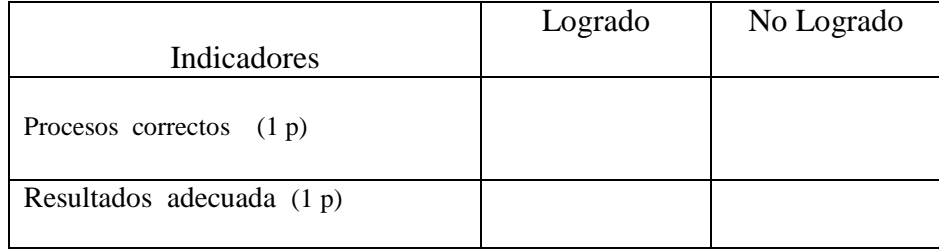

**Destreza** Describir varios tipos de organizaciones de la sociedad y determinar su rol y su capacidad de aglutinar ecuatorianos diversos, con la ayuda de herramientas Web

2.- Realice una presentación on line con Prezi , con enlaces e información web, sobre " Tipos de organizaciones de la sociedad " (2 puntos)

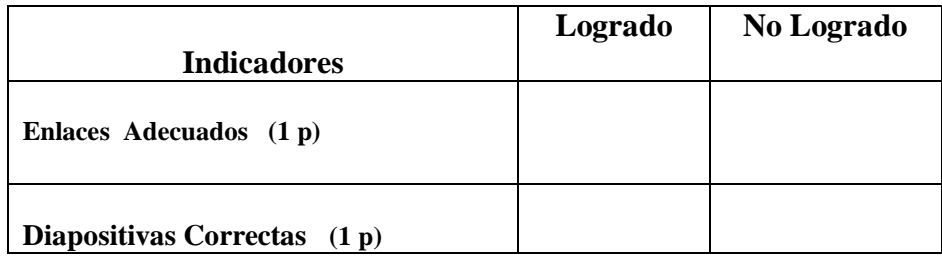

3.- Descargue la presentación de Prezi y preséntala sin conexión de Internet (2 puntos)

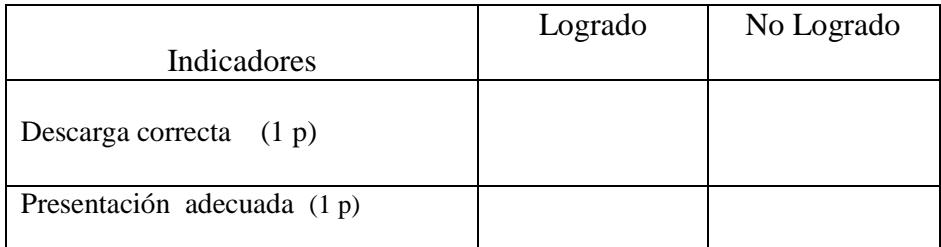

**Destreza.-** Simplificar expresiones con números enteros con la aplicación de las operaciones básicas , la potenciación y la radicación , utilizando herramientas Web.

4.- Resuelva ejercicios del internet sobre simplificación de expresiones con números enteros. (2 puntos)

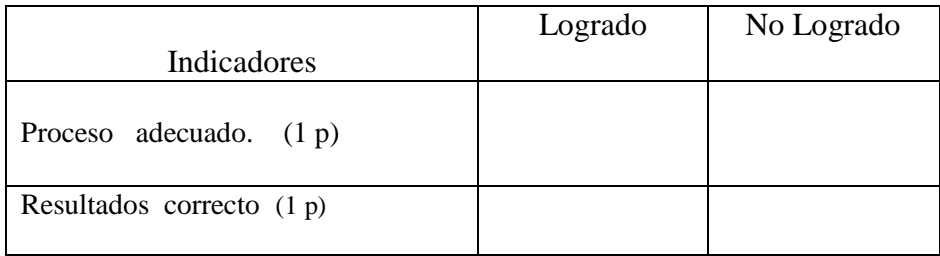

**Destreza**.- Explicar la existencia de escenarios de desigualdad y pobreza en Ecuador, desde la observación y la descripción del entorno social, usando herramientas disponibles en la Web.

5.- Diseñe una presentación Web, usando la herramienta Prezi , sobre "La existencia de escenarios de desigualdad y pobreza en Ecuador" (2 puntos)

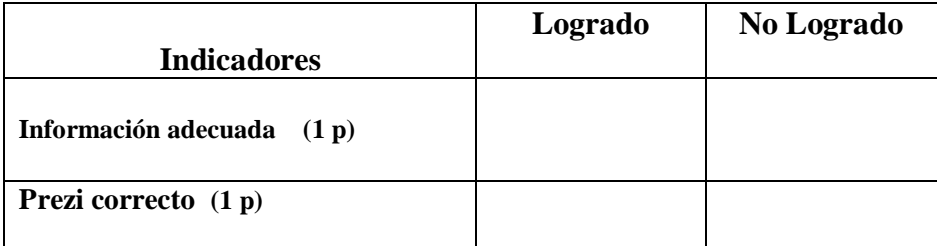

### **VISADO DE APROBACIÓN.**

**FIRMAS DE RESPONSABILIDAD**

Este documento fue revisado y aprobado por el área en la fecha indicada en la parte superior de la hoja

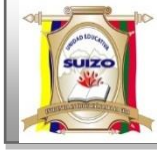

 **INSTRUMENTOS DE EVALUACIÓN TERCER BLOQUE.**

#### **DATOS INFORMATIVOS:**

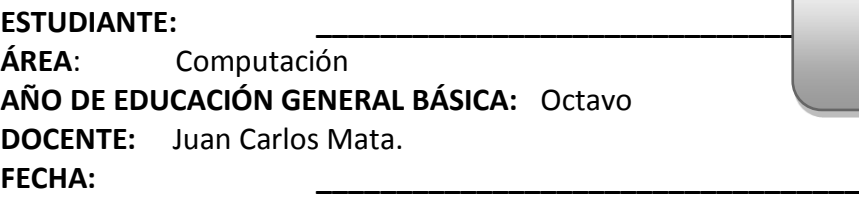

#### **INSTRUCCIONES GENERALES:**

- **La calificación será de acuerdo a cada ítem y nivel de dificultad de la pregunta.**
- **Antes de contestar, lea detenidamente la pregunta.**
- **No se aceptan borrones, tachones, ni enmendaduras con corrector, porque anulan la pregunta.**
- **El tiempo de la evaluación es de 80 minutos**
- **Éxitos.**

### **CUESTIONARIO:**

**Destreza**.- Ubicar números racionales fraccionarios en la recta numérica

1.– Resuelva ejercicios en línea números racionales fraccionarios en la recta numérica sobre (2 puntos)

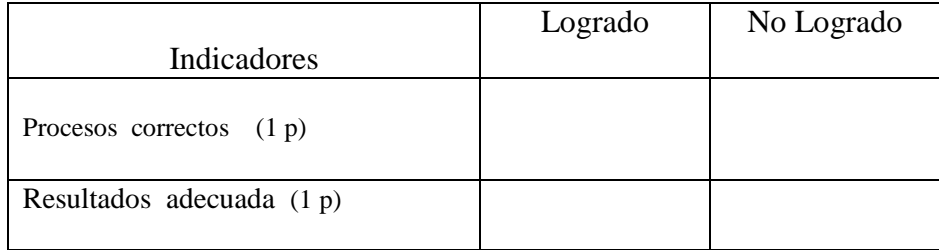

**Destreza** Especificar el estado de los servicios de educación y salud, desde la recolección e interpretación de datos y la incorporación de herramientas estadísticas para su procesamiento.

2.- Realice una presentación on line con Prezi , con enlaces e información web, sobre "Los servicios de educación y salud" (2 puntos)

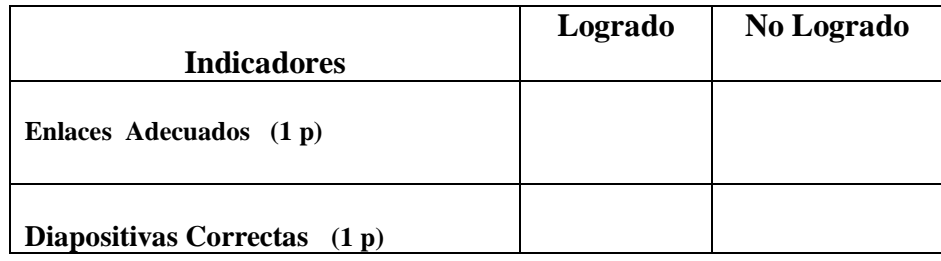

3.- Descargue la presentación de Prezi y preséntala sin conexión de Internet (2 puntos)

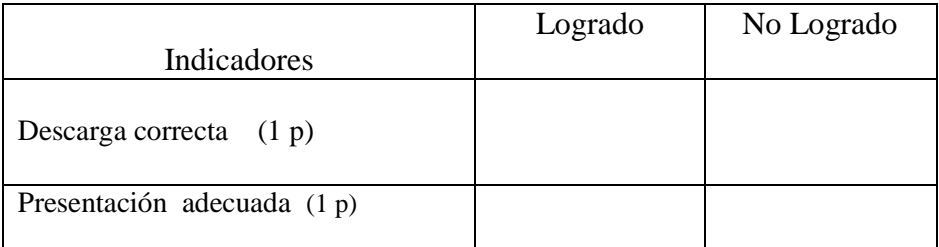

**Destreza.-** Construir figuras geométricas con el uso de la regla y el compas siguiendo pausas especificas, utilizando herramientas Web.

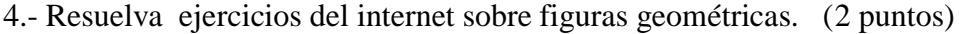

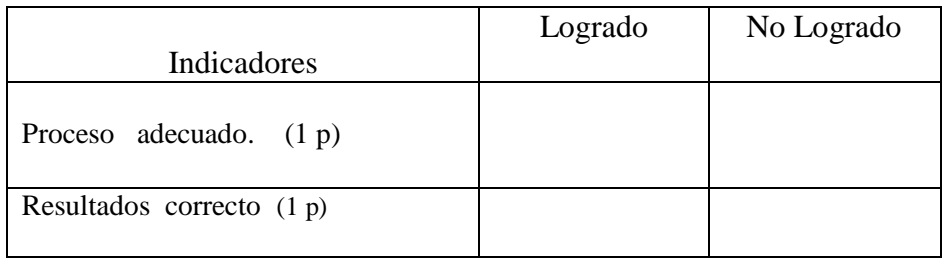

**Destreza**.- Describir la situación de las personas con capacidades diferentes , desde el reconocimiento de sus posibilidades de desarrollo en la sociedad, usando herramientas disponibles en la Web.

5.- Diseñe una presentación Web, usando la herramienta Prezi , sobre "las personas con capacidades diferentes" (2 puntos)

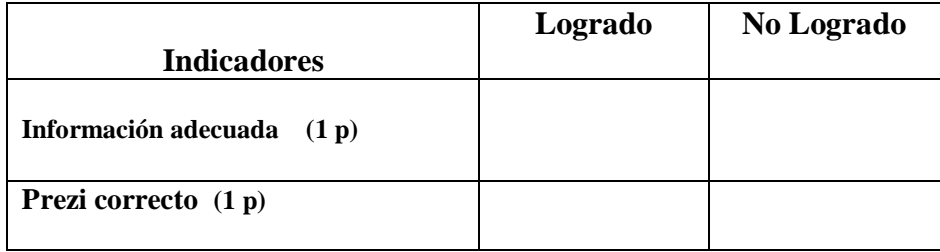

## **VISADO DE APROBACIÓN.**

**FIRMAS DE RESPONSABILIDAD**

Este documento fue revisado y aprobado por el área en la fecha indicada en la parte superior de la hoja

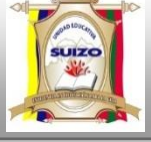

 **INSTRUMENTOS DE EVALUACIÓN PRIMER QUIMESTRE.**

#### **DATOS INFORMATIVOS:**

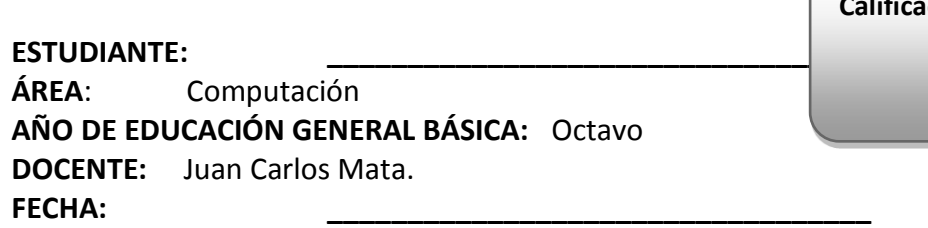

#### **INSTRUCCIONES GENERALES:**

- **La calificación será de acuerdo a cada ítem y nivel de dificultad de la pregunta.**
- **Antes de contestar, lea detenidamente la pregunta.**
- **No se aceptan borrones, tachones, ni enmendaduras con corrector, porque anulan la pregunta.**
- **El tiempo de la evaluación es de 80 minutos**
- **Éxitos.**

### **CUESTIONARIO:**

**Destreza** Especificar el estado de los servicios de educación y salud, desde la recolección e interpretación de datos y la incorporación de herramientas estadísticas para su procesamiento.

1.- Realice una presentación on line con Prezi, con enlaces e información web, sobre "Los servicios de educación y salud" (2 puntos)

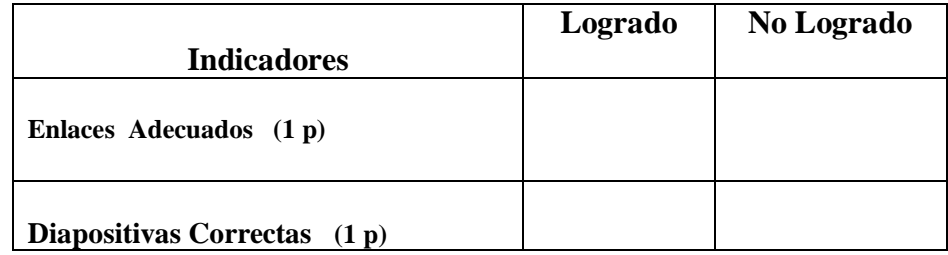

**Destreza** Localizar gráficamente los recursos naturales del Ecuador, con la ayuda de herramientas Web

2**.-** Localic**e** los recursos naturales del Ecuador usando herramientas del Internet (2 puntos)

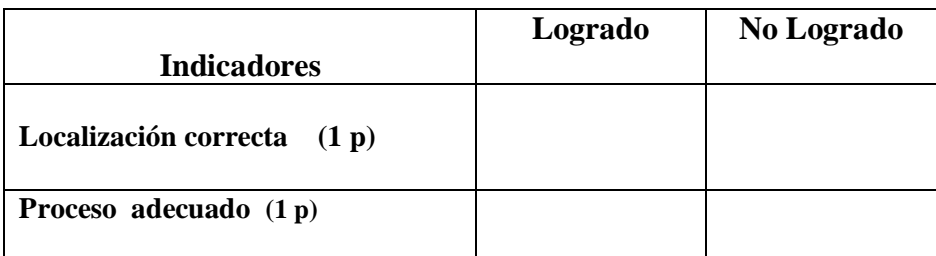

**Destreza.-** Reconocer pares ordenados con enteros y ubicarlos en el plano cartesiano utilizando herramientas Web.

3.- Resuelva ejercicios del internet sobre pares ordenados. (2 puntos)

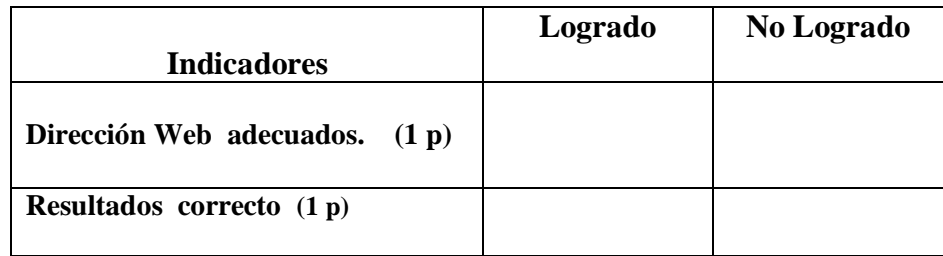

**Destreza**.- Determinar los lugares, las personas y los productos involucrados en el comercio del Ecuador en relación con el medio geográfico usando herramientas disponibles en la Web.

4.- Diseñe una presentación Web, usando la herramienta Prezi , determinando los lugares, , las personas y los productos involucrados en el comercio del Ecuador" (2 puntos)

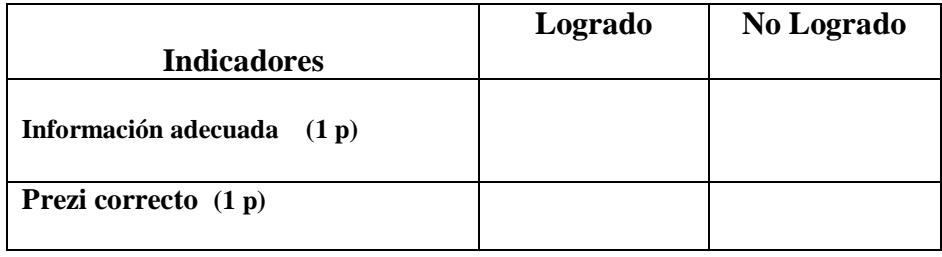

5.- Descargue la presentación de Prezi y preséntala sin conexión de Internet (2 puntos)

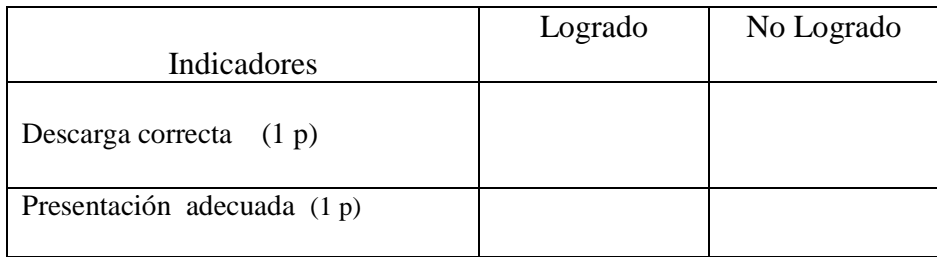

## **VISADO DE APROBACIÓN.**

### **FIRMAS DE RESPONSABILIDAD**

Este documento fue revisado y aprobado por el área en la fecha indicada en la parte superior de la hoja

**FECHA:**

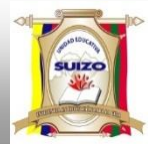

 **INSTRUMENTOS DE EVALUACIÓN** 

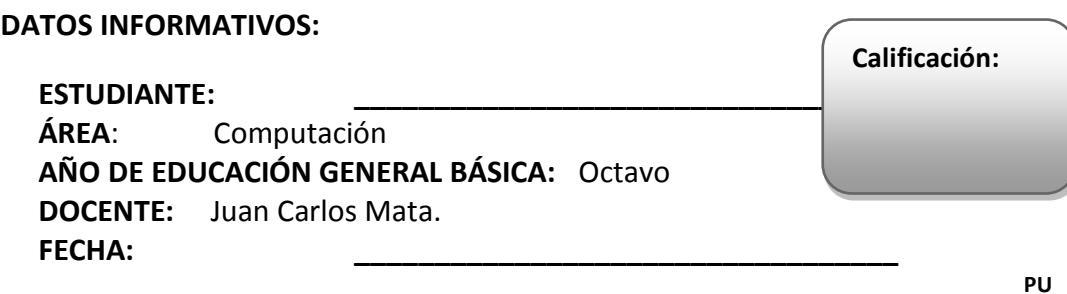

**NTOS:** 

**INSTRUCCIONES GENERALES:**

- **La calificación será de acuerdo a cada ítem y nivel de dificultad de la pregunta.**
- **Antes de contestar, lea detenidamente la pregunta.**
- **No se aceptan borrones, tachones, ni enmendaduras con corrector, porque anulan la pregunta.**
- **El tiempo de la evaluación es de 80 minutos**
- **Éxitos.**

#### **CUESTIONARIO:**

**Destreza**.- Definir y representar medianas, mediatrices, alturas y bisectrices de un triángulo en gráficos, usando la Web.

1.– Resuelva ejercicios en línea sobre medianas , mediatrices, alturas y bisectrices (2 puntos).

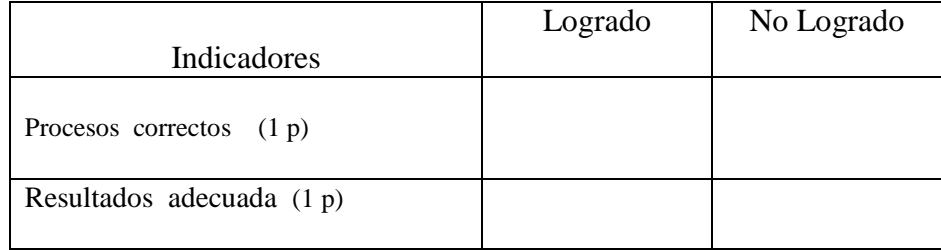

**Destreza.-** Identificar los espacios de la vida diaria en lo que se puede promover la protección de los derechos humanos a partir de su conocimiento y ejercicio en la familia y en la escuela , usando herramientas Web.

2.- Realice una presentación on line con Prezi , con enlaces e información web, sobre "Los derechos humanos" (2 puntos)

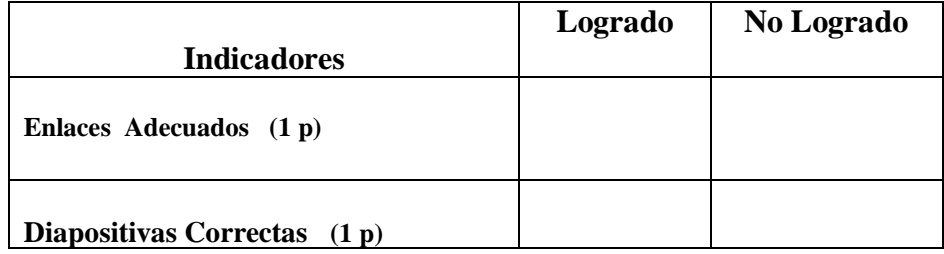

3.- Descargue la presentación de Prezi y preséntala sin conexión de Internet (2 puntos)

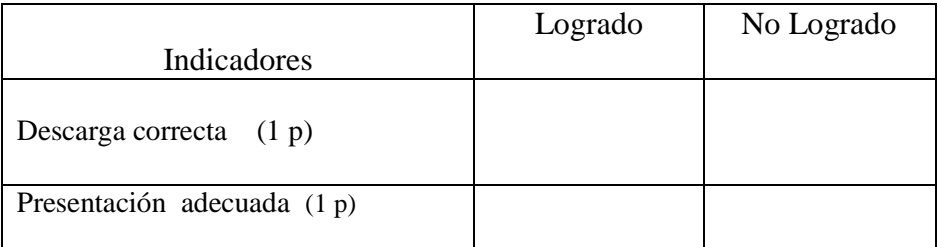

**Destreza.-** Determinar el baricentro, ortocentro, incentro y circuncentro de un triángulo en gráficos , utilizando herramientas Web.

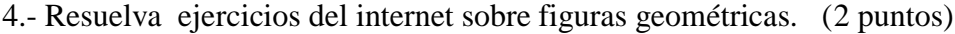

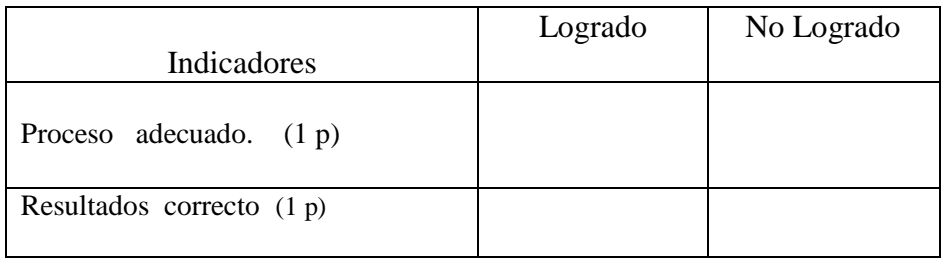

**Destreza**.- Identificar los derechos fundamentales que aplican a todas las personas , en general y a los niños y niñas y adolescentes , en particular , a partir de la constatación de su cumplimiento , usando herramientas disponibles en la Web.

5.- Diseñe una presentación Web, usando la herramienta Prezi , sobre "Los derechos de los niños y adolescentes" (2 puntos)

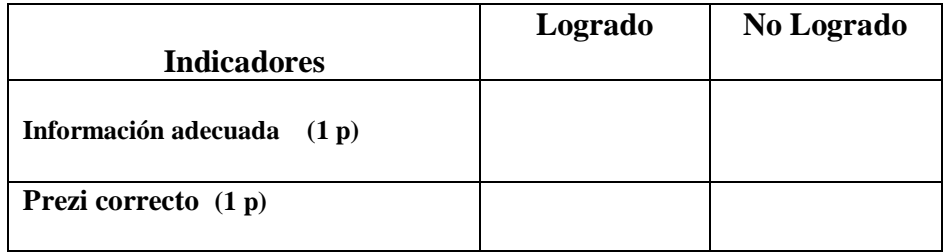

## **VISADO DE APROBACIÓN.**

**FIRMAS DE RESPONSABILIDAD**

Este documento fue revisado y aprobado por el área en la fecha indicada en la parte superior de la hoja

**FECHA:**

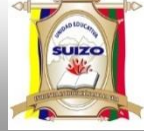

 **INSTRUMENTOS DE EVALUACIÓN QUINTO BLOQUE.**

#### **DATOS INFORMATIVOS:**

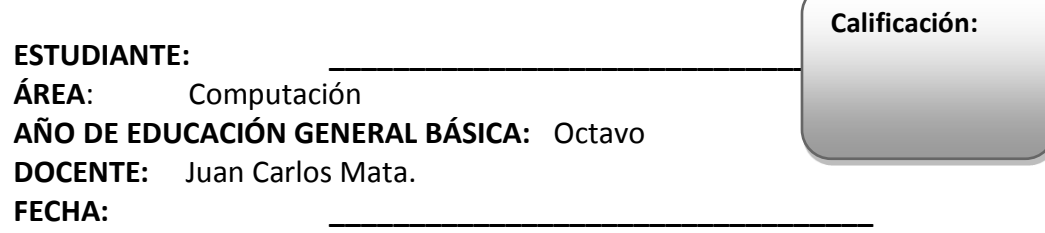

#### **INSTRUCCIONES GENERALES:**

- **La calificación será de acuerdo a cada ítem y nivel de dificultad de la pregunta.**
- **Antes de contestar, lea detenidamente la pregunta.**
- **No se aceptan borrones, tachones, ni enmendaduras con corrector, porque anulan la pregunta.**
- **El tiempo de la evaluación es de 80 minutos**
- **Éxitos.**

#### **CUESTIONARIO:**

**Destreza**.- Aplicar el teorema de Thales en la resolución de figuras geométricas similares.

**5.** – Resuelva ejercicios en línea sobre (2 puntos).

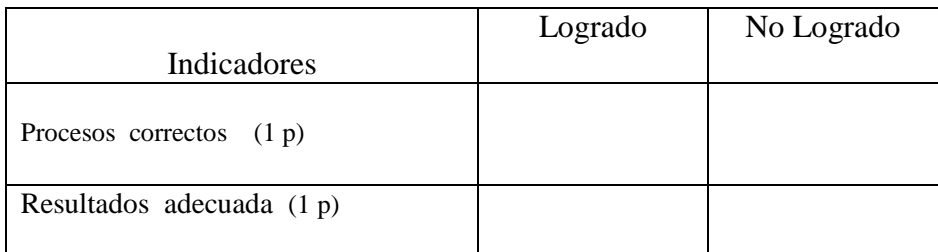

**Destreza.-** Identificar los órganos fundamentales del gobierno del Ecuador y sus funciones, desde estudio de los textos legales pertinentes

2.- Realice una presentación on line con Prezi , con enlaces e información web, sobre "Órganos fundamentales del Gobierno " (2 puntos)

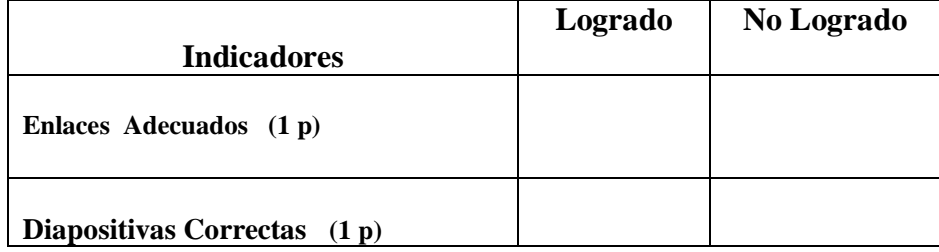

3.- Descargue la presentación de Prezi y preséntala sin conexión de Internet (2 puntos)

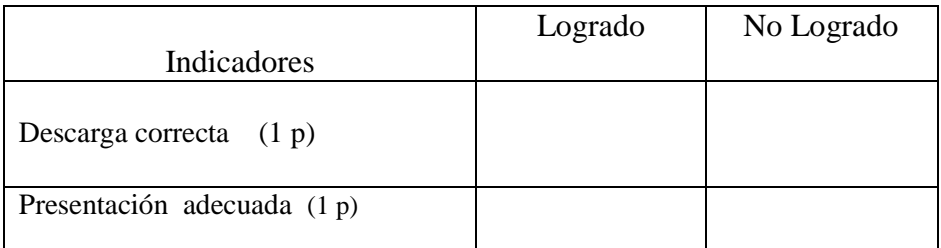

**Destreza.-** Reconocer la congruencia y la semejanza de triángulos en la resolución de problemas.

4.- Resuelva ejercicios del internet sobre triángulos. (2 puntos)

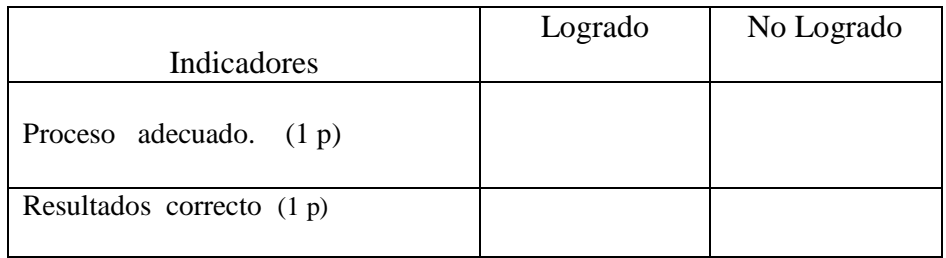

**Destreza**.- Establecer las funciones y límites de la fuerza pública, con la descripción y análisis de las instituciones de mantenimiento de la seguridad, con la ayuda de la Web.

5.- Diseñe una presentación Web, usando la herramienta Prezi , sobre "Instituciones de Seguridad del Estado " (2 puntos)

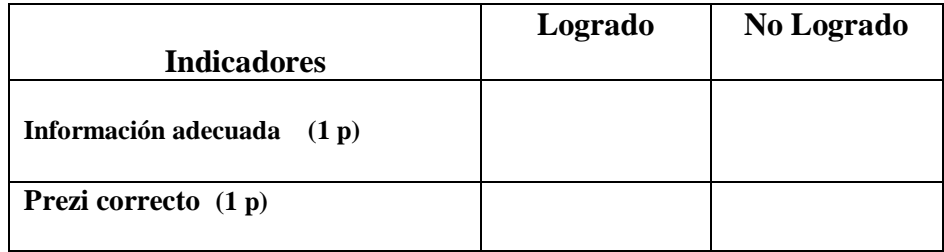

## **VISADO DE APROBACIÓN.**

**FIRMAS DE RESPONSABILIDAD**

Este documento fue revisado y aprobado por el área en la fecha indicada en la parte superior de la hoja

 **INSTRUMENTOS DE EVALUACIÓN** 

**FECHA:**

**AÑO:** 2014 -2015

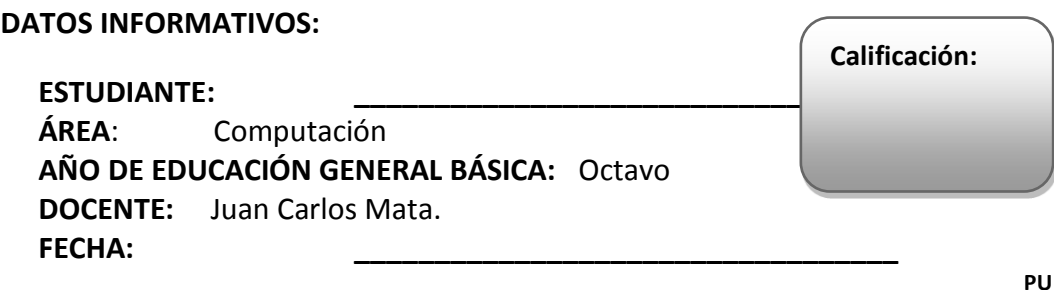

**NTOS:** 

**INSTRUCCIONES GENERALES:**

- **La calificación será de acuerdo a cada ítem y nivel de dificultad de la pregunta.**
- **Antes de contestar, lea detenidamente la pregunta.**
- **No se aceptan borrones, tachones, ni enmendaduras con corrector, porque anulan la pregunta.**
- **El tiempo de la evaluación es de 80 minutos**
- **Éxitos.**

.

#### **CUESTIONARIO:**

**Destreza**.- Determinar la escala entre figuras semejantes con la aplicación del teorema de Thales.

1.– Resuelva ejercicios en línea sobre figuras semejantes (2 puntos).

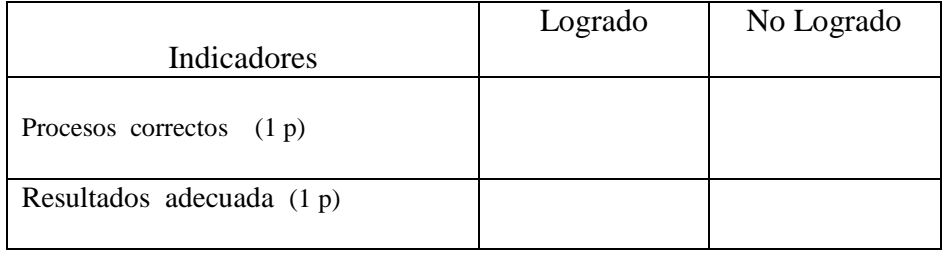

**Destreza.-** Identificar los Valorar la diversidad de culturas del Ecuador a partir del estudio de su origen , localización y de la identificación de sus características

2.- Realice una presentación on line con Prezi , con enlaces e información web, sobre "Culturas del Ecuador " (2 puntos)

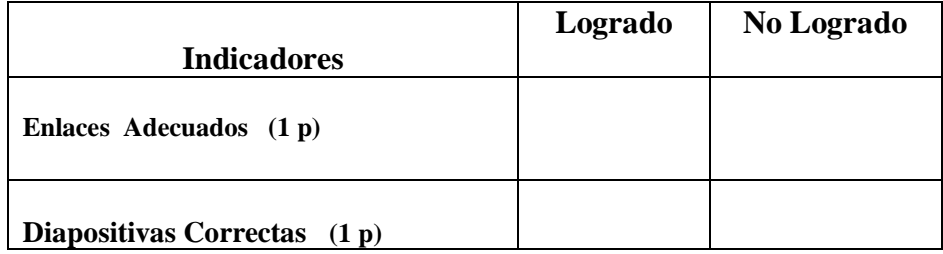

3.- Descargue la presentación de Prezi y preséntala sin conexión de Internet (2 puntos)

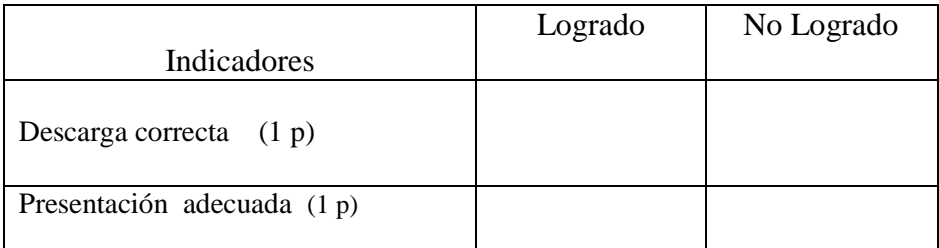

**Destreza.-** Calcular y contrastar frecuencias absolutas y acumuladas de una serie de datos gráficos. Con la ayuda de Excel

4.- Resuelva ejercicios del internet sobre frecuencias. (2 puntos)

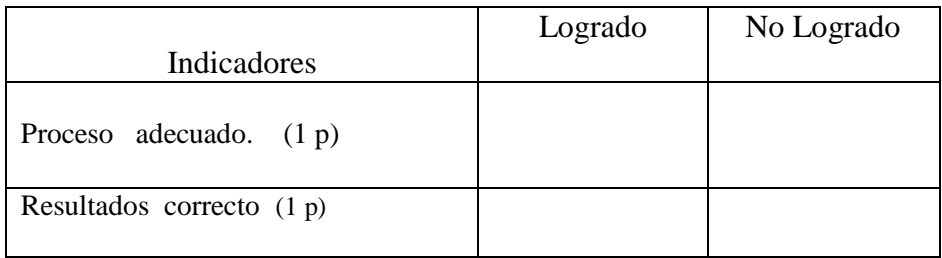

**Destreza**.- Reconocer las manifestaciones de la cultura popular ecuatoriana como formas de expresión e identidad, con la ayuda de la Web.

5.- Diseñe una presentación Web, usando la herramienta Prezi , sobre "Cultura popular ecuatoriana" (2 puntos)

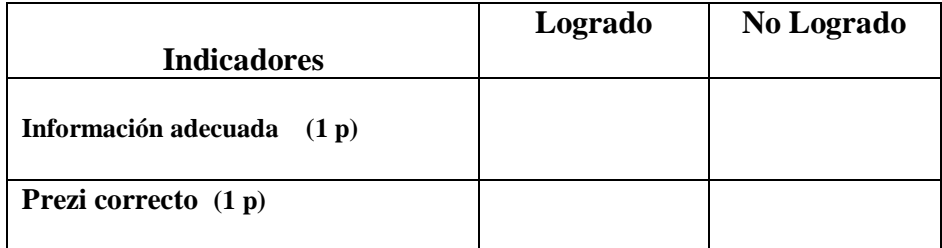

## **VISADO DE APROBACIÓN.**

**FIRMAS DE RESPONSABILIDAD**

Este documento fue revisado y aprobado por el área en la fecha indicada en la parte superior de la hoja

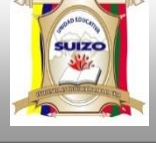

 **INSTRUMENTOS DE EVALUACIÓN SEGUNDO QUIMESTRE.**

#### **DATOS INFORMATIVOS:**

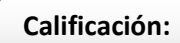

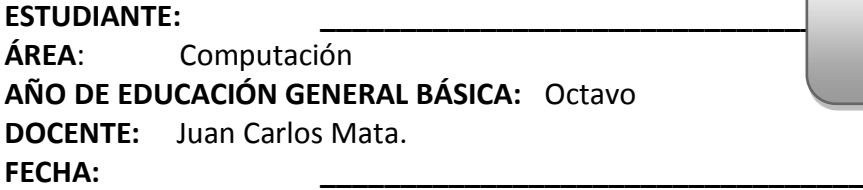

#### **INSTRUCCIONES GENERALES:**

- **La calificación será de acuerdo a cada ítem y nivel de dificultad de la pregunta.**
- **Antes de contestar, lea detenidamente la pregunta.**
- **No se aceptan borrones, tachones, ni enmendaduras con corrector, porque anulan la pregunta.**
- **El tiempo de la evaluación es de 80 minutos**
- **Éxitos.**

**Destreza.-** Identificar los espacios de la vida diaria en lo que se puede promover la protección de los derechos humanos a partir de su conocimiento y ejercicio en la familia y en la escuela, usando herramientas Web.

1.- Realice una presentación on line con Prezi , con enlaces e información web, sobre "Los derechos humanos" (2 puntos)

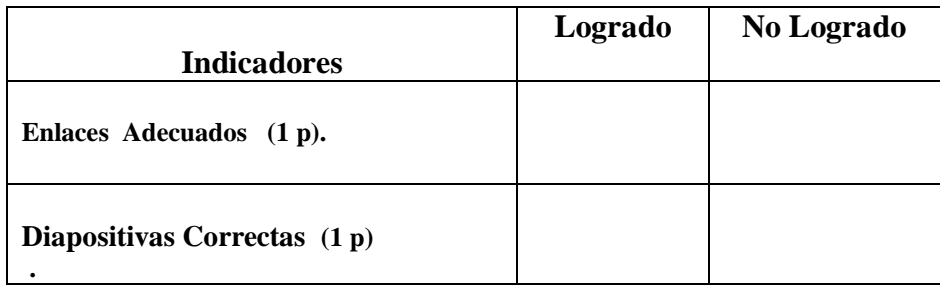

**Destreza**.- Aplicar el teorema de Thales en la resolución de figuras geométricas similares.

*2.-* Resuelva ejercicios en línea sobre (2 puntos) ..

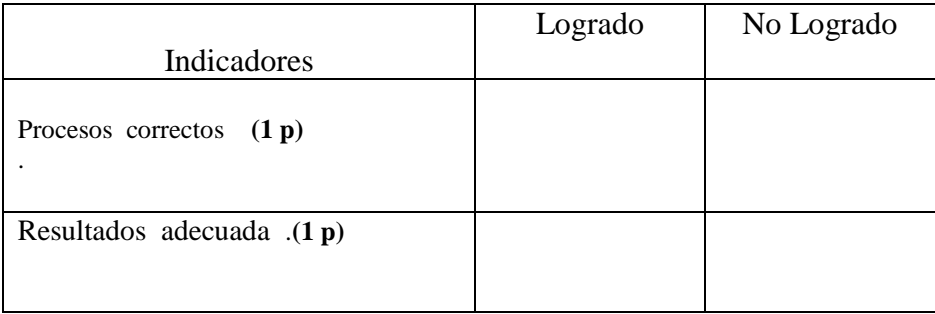

**Destreza.-** Identificar los órganos fundamentales del gobierno del Ecuador y sus funciones, desde estudio de los textos legales pertinentes

3.- Realice una presentación on line con Prezi, con enlaces e información web, sobre "Órganos fundamentales del Gobierno" (2 puntos) .

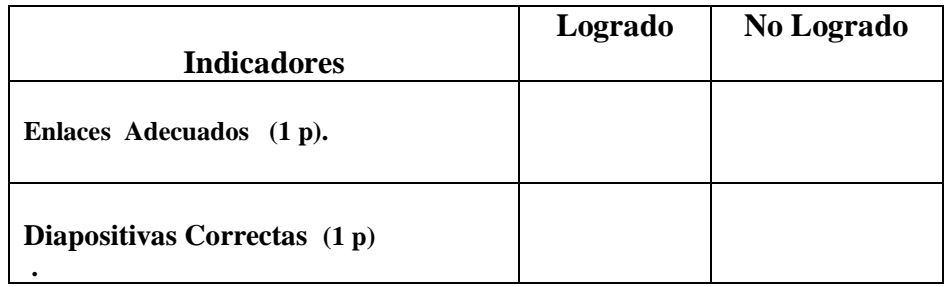

**Destreza.-** Reconocer la congruencia y la semejanza de triángulos en la resolución de problemas.

4.- Resuelva ejercicios del internet sobre triángulos. (2 puntos).

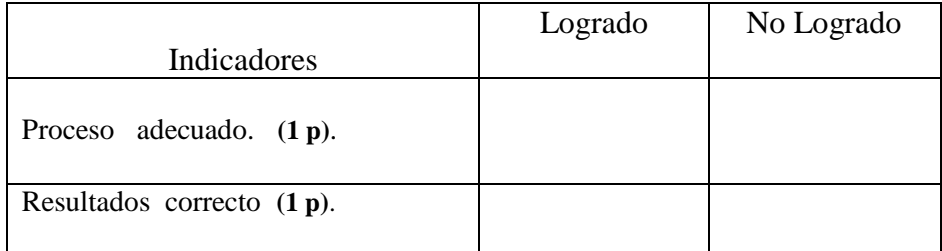

**Destreza**.- Determinar la escala entre figuras semejantes con la aplicación del teorema de Thales.

*5.-* Resuelva ejercicios en línea sobre figuras semejantes . (2 puntos).

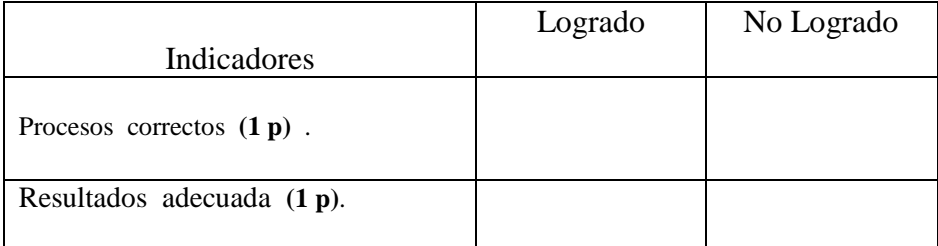

### **VISADO DE APROBACIÓN.**

**FIRMAS DE RESPONSABILIDAD**

.

Este documento fue revisado y aprobado por el área en la fecha indicada en la parte superior de la hoja

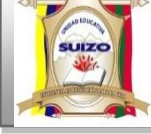

 **INSTRUMENTOS DE EVALUACIÓN PRIMER BLOQUE.**

#### **DATOS INFORMATIVOS:**

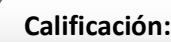

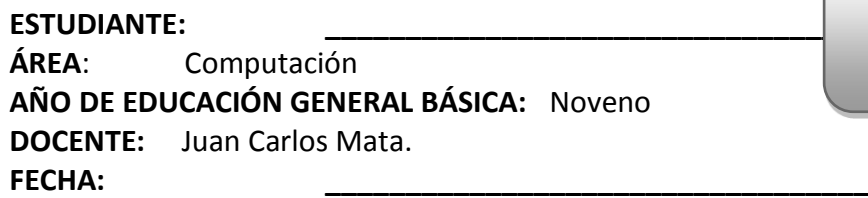

#### **INSTRUCCIONES GENERALES:**

- **La calificación será de acuerdo a cada ítem y nivel de dificultad de la pregunta.**
- **Antes de contestar, lea detenidamente la pregunta.**
- **No se aceptan borrones, tachones, ni enmendaduras con corrector, porque anulan la pregunta.**
- **El tiempo de la evaluación es de 80 minutos**
- **Éxitos.**

**Destreza**.- Utilizar el teorema de Pitágoras en la resolución de triángulos rectángulos usando herramientas web.

1.- Ubique ejercicios y resuélvalos en line .

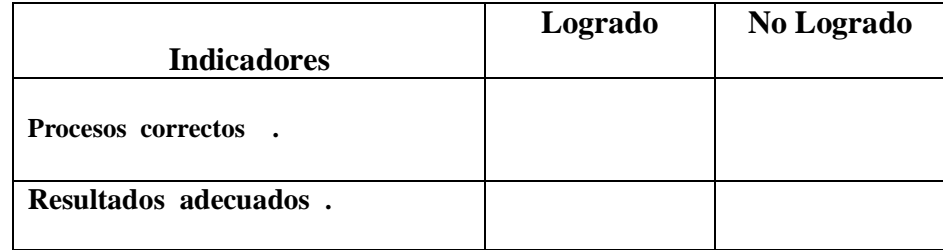

2.- Realice un documento PDF, sobre el teorema de Pitágoras .

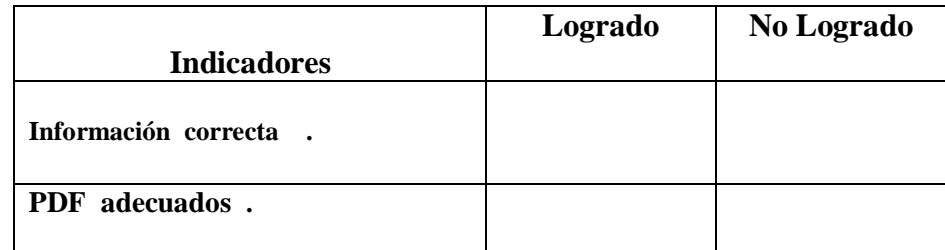

**Destreza.-** Identificar en forma general el desarrollo de los grandes imperios antiguos con la ayuda de herramientas Web

3.- Elabore una presentación con Prezi , con enlaces e información web, sobre " El desarrollo de los grandes imperios antiguos" .

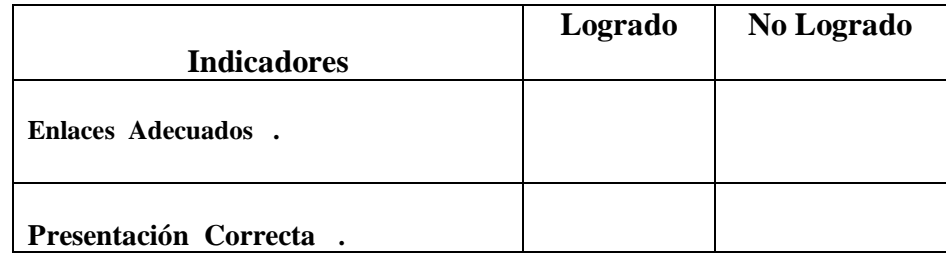

**Destreza.-** Localizar el nacimiento del cristianismo en el seno de la cultura mediterránea y su expansión en el imperio romano, con las trasformaciones que trajo la vida de la sociedad y al pensamiento occidental, con ayuda de herramienta Web.

4.- Realice un documento PDF sobre la localización del nacimiento del cristianismo, con información de la Web. .

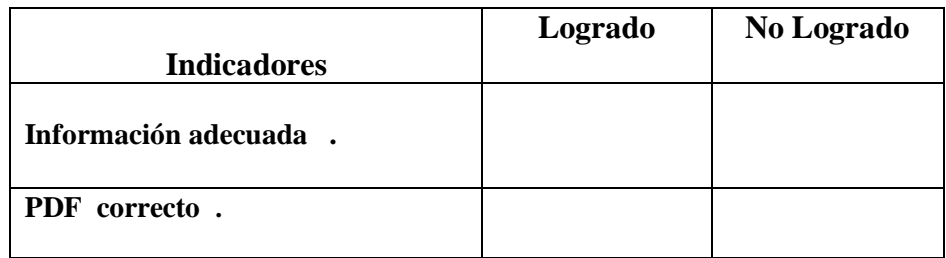

**5.-** Diseñe una presentación en línea con la ayuda de la aplicación Prezi .

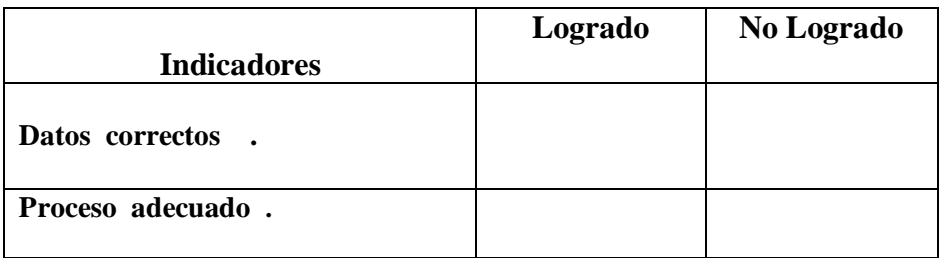

### **VISADO DE APROBACIÓN.**

**FIRMAS DE RESPONSABILIDAD**

Este documento fue revisado y aprobado por el área en la fecha indicada en la parte superior de la hoja

**FECHA:**

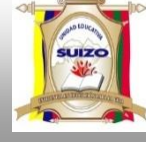

 **INSTRUMENTOS DE EVALUACIÓN SEGUNDO BLOQUE.**

#### **DATOS INFORMATIVOS:**

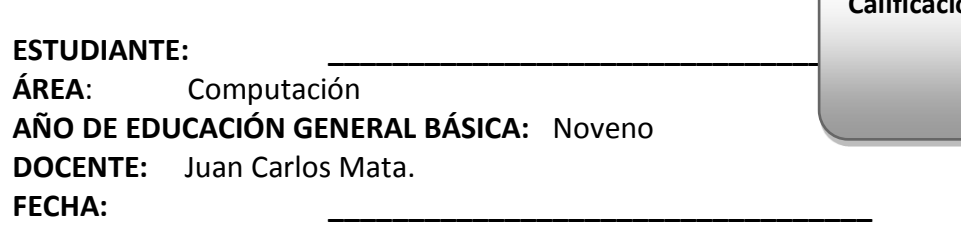

#### **INSTRUCCIONES GENERALES:**

- **La calificación será de acuerdo a cada ítem y nivel de dificultad de la pregunta.**
- **Antes de contestar, lea detenidamente la pregunta.**
- **No se aceptan borrones, tachones, ni enmendaduras con corrector, porque anulan la pregunta.**
- **El tiempo de la evaluación es de 80 minutos**
- **Éxitos.**

#### **CUESTIONARIO:**

**Destreza**.- Representar gráficamente números irracionales con el uso del teorema de Pitágoras, usando herramientas web.

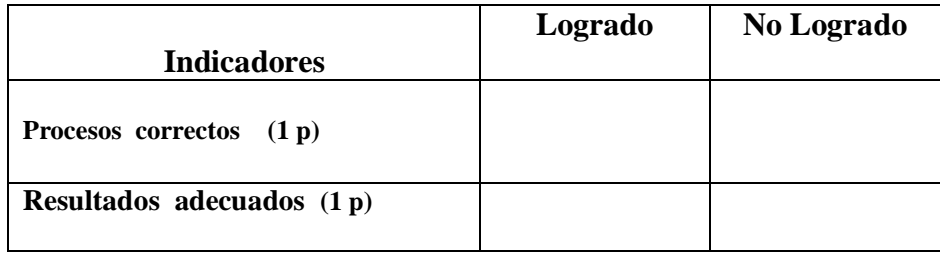

#### 1.– Ubique ejercicios y resuélvalos en line (2 puntos)

**2** – Realice un documento PDF, sobre el procedimiento empleado. (2 puntos)

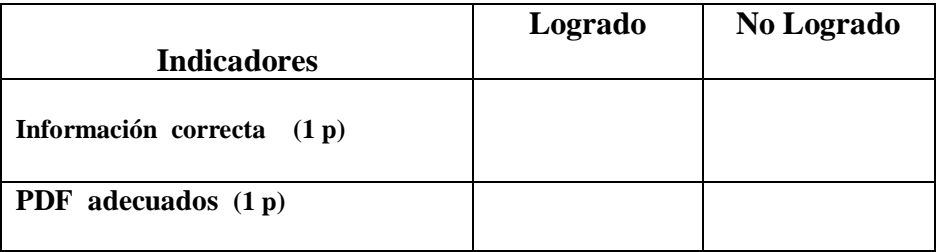

**Calificación:**

**Destreza.-** Establecer el origen de los primeros pobladores de América, su poblamiento del continente , la actividad de caza , pesca y re colección , organización social y cultural , usando herramientas Web.

3.- Elabore una presentación con Prezi, con enlaces e información web, sobre " Los primeros pobladores de América " (2 puntos)

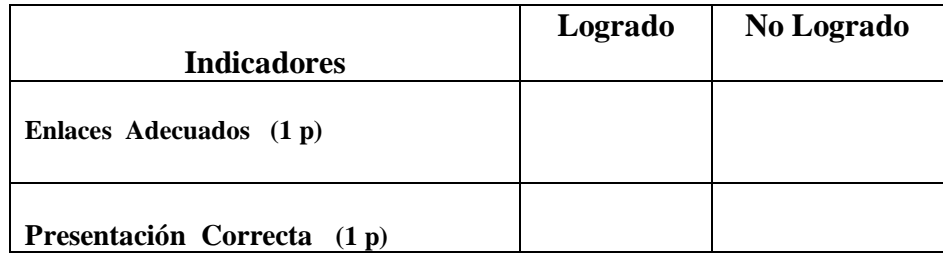

**Destreza.-** Representar datos estadísticos en diagramas de tallo y hojas, usando herramientas Web

4.- Realice un documento PDF sobre la forma correcta de representar datos estadísticos en diagramas, con información de la Web. (2 puntos)

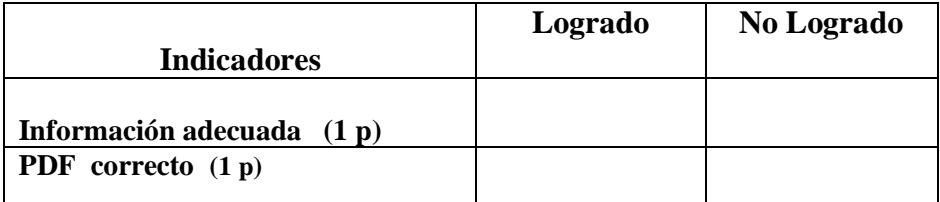

**Destreza.-** Analizar la evolución de las sociedades mesoamericanas hasta el imperio azteca, desde el reconocimiento de sus relaciones productivas, estructura social y urbanismo, conflicto y creencias, con ayuda de herramienta Web.

**5.-** Diseñe una presentación en línea con la ayuda de la aplicación Prezi (2 puntos)

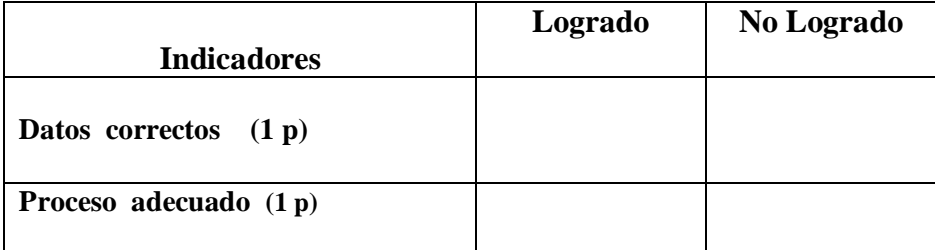

### **VISADO DE APROBACIÓN.**

**FIRMAS DE RESPONSABILIDAD**

Este documento fue revisado y aprobado por el área en la fecha indicada en la parte superior de la hoja

**FECHA:**

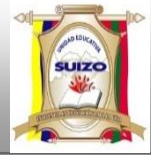

 **INSTRUMENTOS DE EVALUACIÓN TERCER BLOQUE.**

## **DATOS INFORMATIVOS:**

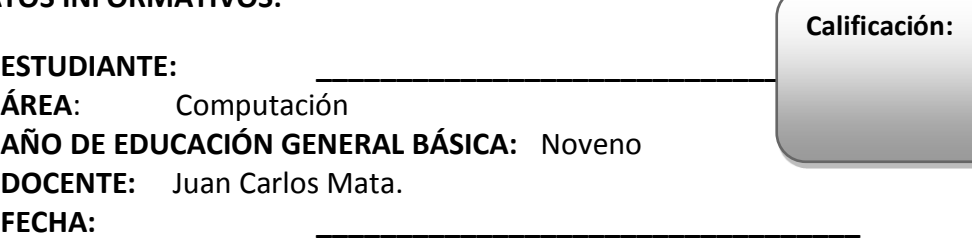

#### **INSTRUCCIONES GENERALES:**

- **La calificación será de acuerdo a cada ítem y nivel de dificultad de la pregunta.**
- **Antes de contestar, lea detenidamente la pregunta.**
- **No se aceptan borrones, tachones, ni enmendaduras con corrector, porque anulan la pregunta.**
- **El tiempo de la evaluación es de 80 minutos**
- **Éxitos.**

.

#### **CUESTIONARIO:**

**Destreza**.- Calcular la media, mediana, moda, usando Microsoft Excel.

1.- Ubique ejercicios y resuélvalos en Excel. (2 puntos)

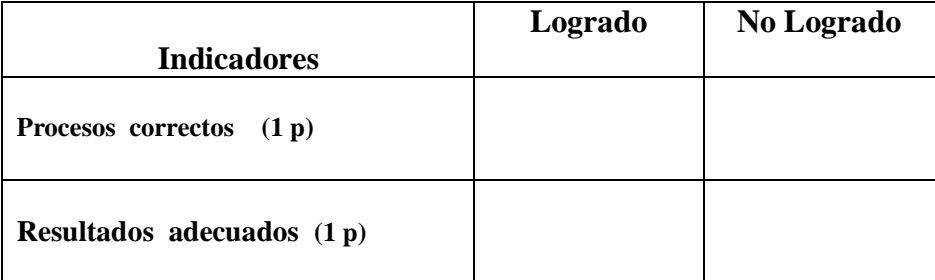

2. – Realice un documento PDF, sobre el procedimiento empleado. (2 puntos)

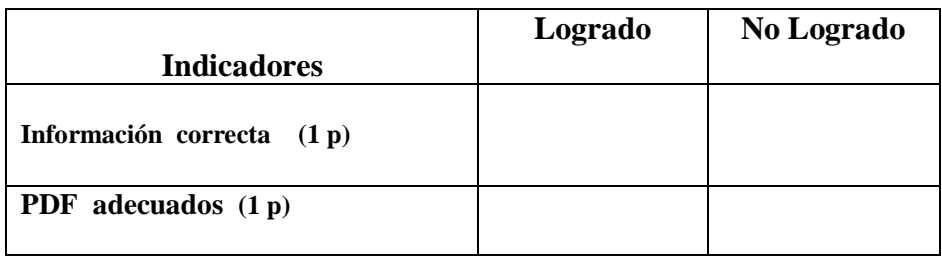

**Destreza.-** Reconocer la naturaleza de la modernidad y las empresas descubridoras de Colon y sus influencias en el mundo, las consecuencias de la irrupción de los europeos en América y su impacto en Europa , con ayuda de la Web.

3.- Elabore una presentación con Prezi, con enlaces e información web, sobre "La naturaleza de la modernidad " (2 puntos)

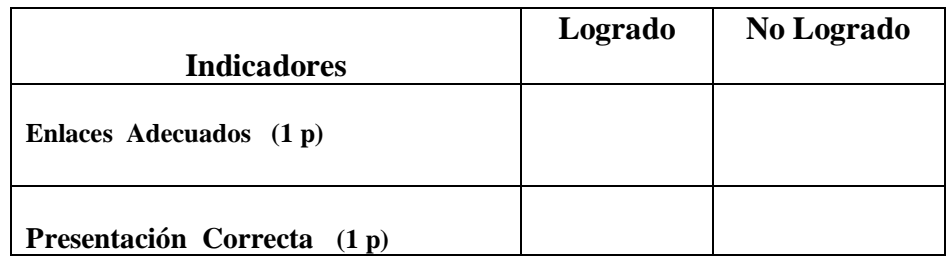

**Destreza.-** Describir los grandes imperios de América a partir del análisis de los casos de España, Portugal, Francia y Gran Bretaña, con ayuda de herramienta Web.

4.- Realice un documento PDF sobre los grandes imperios de América, con información de la Web. (2 puntos)

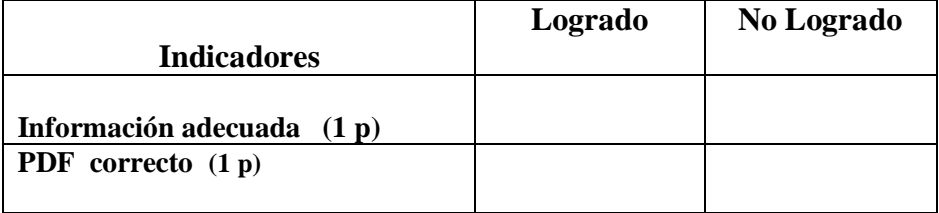

**Destreza.-** Analizar la evolución de las sociedades mesoamericanas hasta el imperio azteca, desde el reconocimiento de sus relaciones productivas, estructura social y urbanismo, conflicto y creencias, con ayuda de herramienta Web.

**5.-** Diseñe una diagrama en línea con la ayuda de la aplicación Prezi (2 puntos)

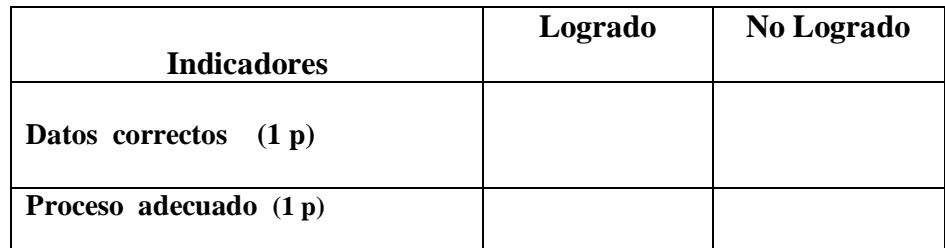

## **VISADO DE APROBACIÓN.**

#### **FIRMAS DE RESPONSABILIDAD**

Este documento fue revisado y aprobado por el área en la fecha indicada en la parte superior de la hoja

**FECHA:**

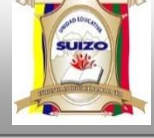

 **INSTRUMENTOS DE EVALUACIÓN PRIMER QUIMESTRE.**

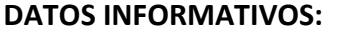

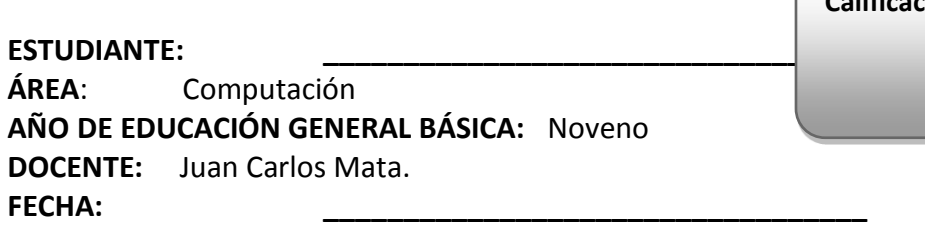

#### **INSTRUCCIONES GENERALES:**

- **La calificación será de acuerdo a cada ítem y nivel de dificultad de la pregunta.**
- **Antes de contestar, lea detenidamente la pregunta.**
- **No se aceptan borrones, tachones, ni enmendaduras con corrector, porque anulan la pregunta.**
- **El tiempo de la evaluación es de 80 minutos**
- **Éxitos.**

### **CUESTIONARIO:**

**Destreza.-** Identificar en forma general el desarrollo de los grandes imperios antiguos con la ayuda de herramientas Web

1.- Elabore una presentación con Prezi, con enlaces e información web, sobre " El desarrollo de los grandes imperios antiguos" (2 puntos) .

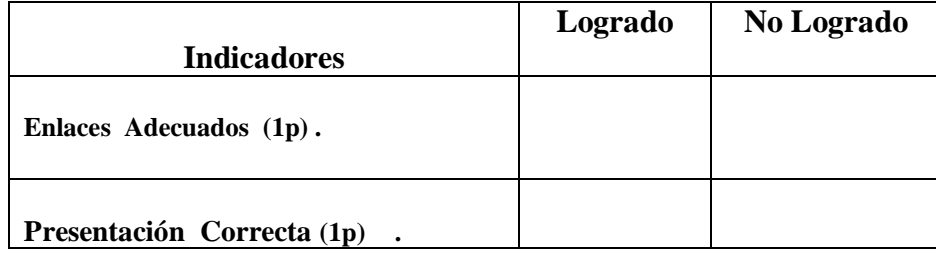

**Destreza**.- Utilizar el teorema de Pitágoras en la resolución de triángulos rectángulos usando herramientas web.

2.- Construya un documento con diagramas en Word, sobre el teorema de Pitágoras y transfórmelo a PDF. (2 puntos)

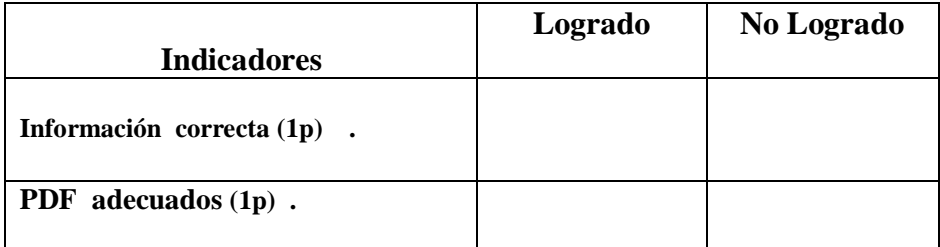

**Calificación:**

**Destreza.-** Localizar el nacimiento del cristianismo en el seno de la cultura mediterránea y su expansión en el imperio romano, con las trasformaciones que trajo la vida de la sociedad y al pensamiento occidental, con ayuda de herramienta Web

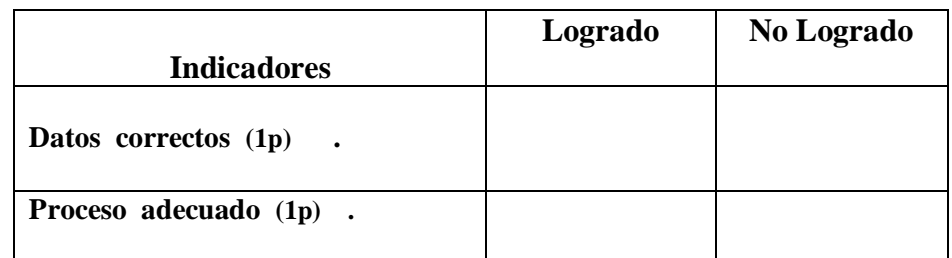

**3.-** Diseñe una presentación en línea con la ayuda de la aplicación Prezi (2 puntos)

**Destreza**.- Calcular la media, mediana, moda, usando Microsoft Excel.

4.- Diseñe ejercicios y resuélvalos usando funciones establecidas en Excel. (2 puntos) .

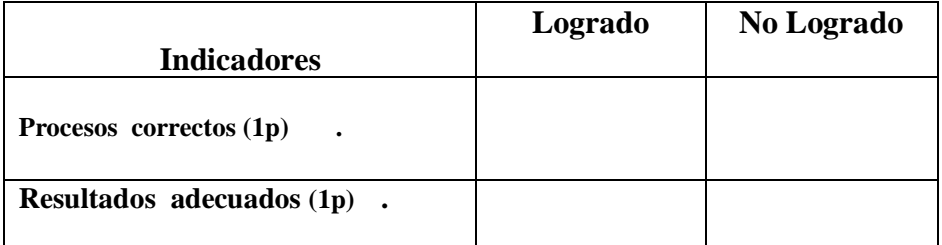

**Destreza.-** Describir los grandes imperios de América a partir del análisis de los casos de España, Portugal, Francia y Gran Bretaña, con ayuda de herramienta Web.

5.- Realice un documento PDF sobre los grandes imperios de América, con información de la Web. (2 puntos) .

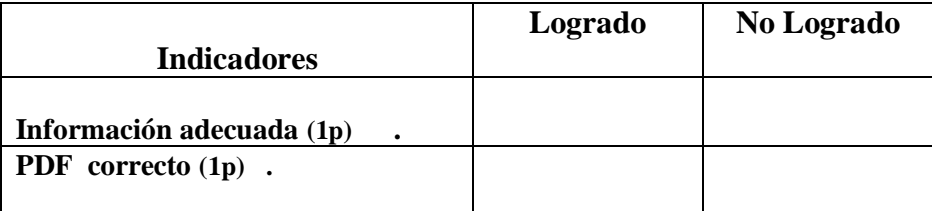

## **VISADO DE APROBACIÓN.**

**FIRMAS DE RESPONSABILIDAD**

Este documento fue revisado y aprobado por el área en la fecha indicada en la parte superior de la hoja

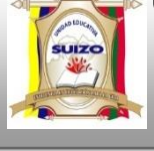

 **INSTRUMENTOS DE EVALUACIÓN CUARTO BLOQUE.**

#### **DATOS INFORMATIVOS:**

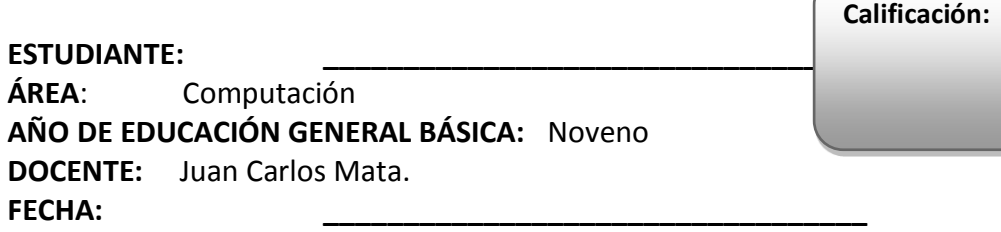

#### **INSTRUCCIONES GENERALES:**

- **La calificación será de acuerdo a cada ítem y nivel de dificultad de la pregunta.**
- **Antes de contestar, lea detenidamente la pregunta.**
- **No se aceptan borrones, tachones, ni enmendaduras con corrector, porque anulan la pregunta.**
- **El tiempo de la evaluación es de 80 minutos**
- **Éxitos.**

#### **CUESTIONARIO:**

**Destreza**.- Reconocer líneas de simetría en figuras geométricas, usando herramientas web.

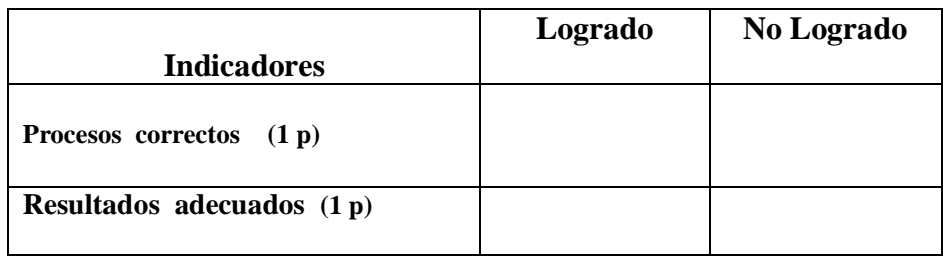

#### 1.– Ubique ejercicios y resuélvalos en el internet . (2 puntos)

**3** – Realice un documento PDF, sobre el procedimiento empleado. (2 puntos)

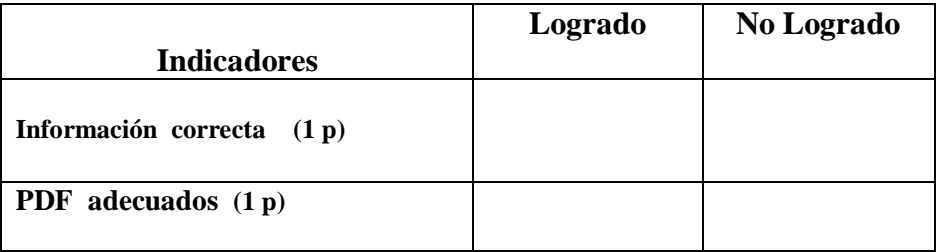

**Destreza.-** Reconocer que en los siglos XVII y XVIII, se dieron grandes avances científicos que cambiaron las concepciones sobre el mundo y la sociedad , lo cual provoco cambios sociales y una renovación filosófica, con ayuda de la Web.

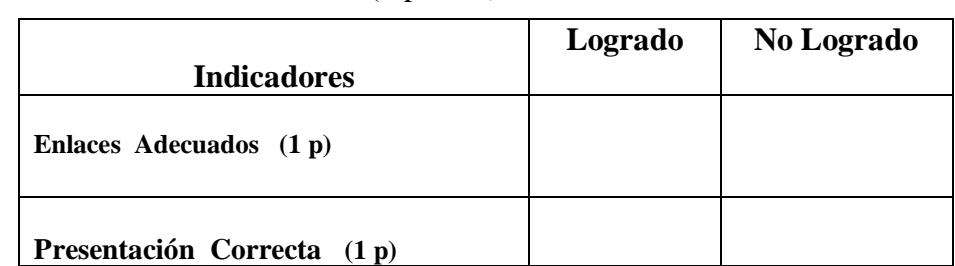

3.- Elabore una presentación con Prezi, con enlaces e información web, sobre "Avances Científicos " (2 puntos)

**Destreza.-** Explicar cómo a mediados de la segunda década del siglo XIX , se generaliza la demanda de Independencia en América y se organizó la guerra como un esfuerzo continental que triunfo definitivamente en 1824, con ayuda de herramienta Web.

4.- Realice un documento PDF sobre la demanda de Independencia en América, con información de la Web. (2 puntos)

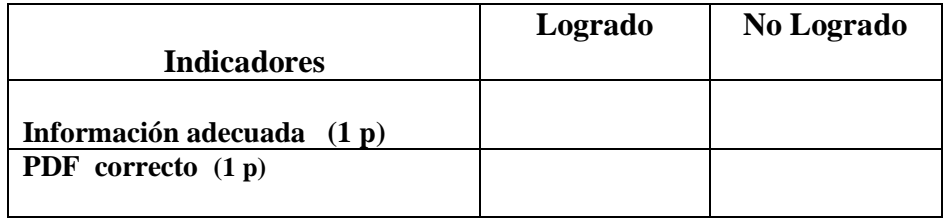

**5.-** Diseñe una diagrama en MindManager sobre el tema (2 puntos)

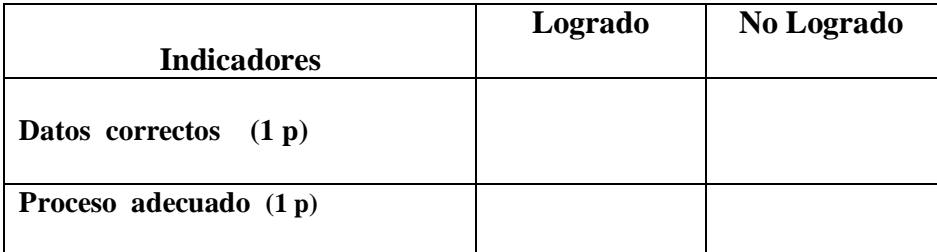

## **VISADO DE APROBACIÓN.**

#### **FIRMAS DE RESPONSABILIDAD**

Este documento fue revisado y aprobado por el área en la fecha indicada en la parte superior de la hoja

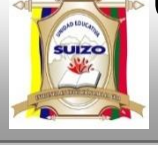

 **INSTRUMENTOS DE EVALUACIÓN QUINTO BLOQUE.**

#### **DATOS INFORMATIVOS:**

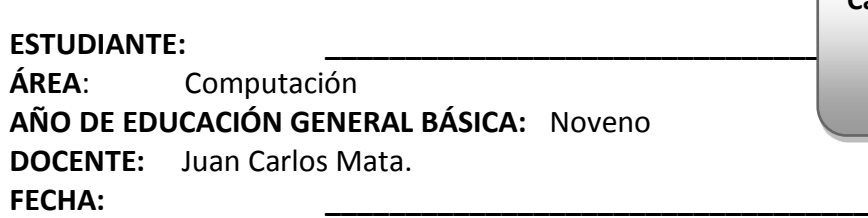

#### **INSTRUCCIONES GENERALES:**

- **La calificación será de acuerdo a cada ítem y nivel de dificultad de la pregunta.**
- **Antes de contestar, lea detenidamente la pregunta.**
- **No se aceptan borrones, tachones, ni enmendaduras con corrector, porque anulan la pregunta.**
- **El tiempo de la evaluación es de 80 minutos**
- **Éxitos.**

#### **CUESTIONARIO:**

**Destreza**.- Deducir las fórmulas para el cálculo de áreas de polígonos regulares por la descomposición en triángulos, usando herramientas de la Web

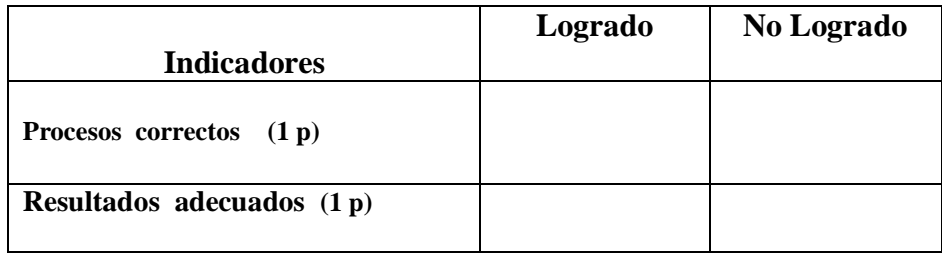

1.– Ubique ejercicios y resuélvalos en el internet. (2 puntos)

2.– Realice un documento PDF, sobre el procedimiento empleado. (2 puntos)

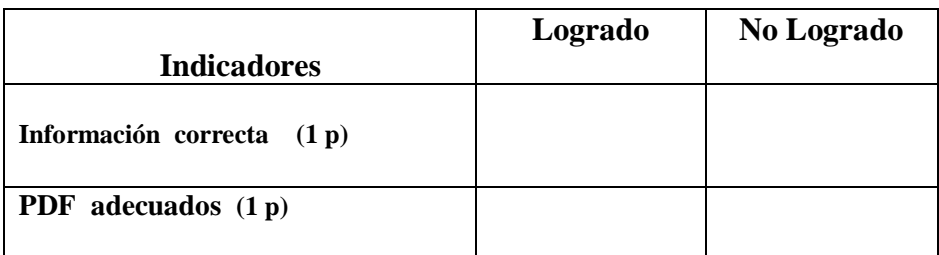

**Calificación:**

**Destreza.-** Describir las sociedades del siglo XIX, con sus rasgos de continuidad colonial y las nuevas realidades que se desarrollan en medio de grandes conflictos. Los casos de Hispano América y Brasil, con ayuda de la Web

3.- Elabore una presentación con Prezi, con enlaces e información web, sobre "Hispano America " (2 puntos)

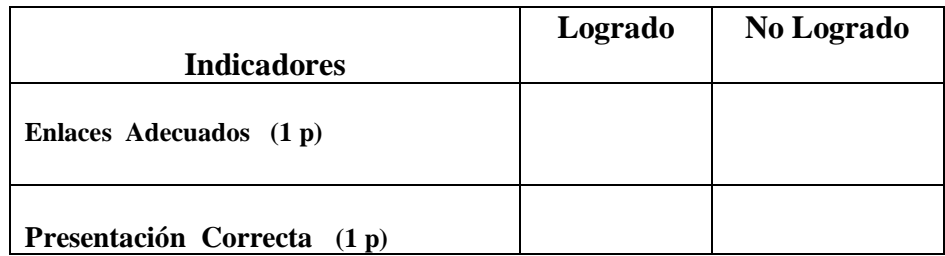

4.- Realice un documento PDF sobre la demanda de Independencia en América, con información de la Web. (2 puntos)

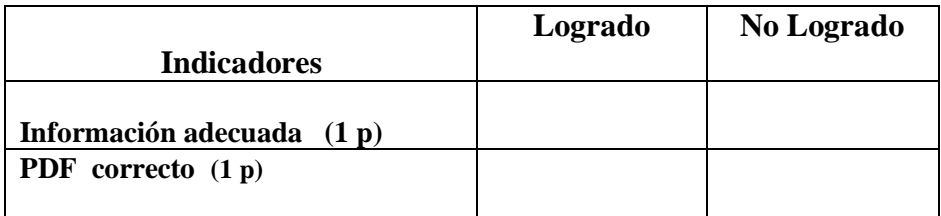

**5.-** Diseñe una diagrama en MindManager sobre el tema (2 puntos)

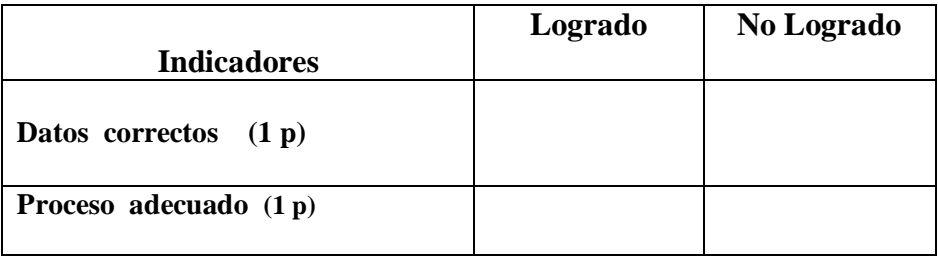

## **VISADO DE APROBACIÓN.**

**FIRMAS DE RESPONSABILIDAD**

Este documento fue revisado y aprobado por el área en la fecha indicada en la parte superior de la hoja

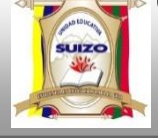

 **INSTRUMENTOS DE EVALUACIÓN SEXTO BLOQUE.**

**AÑO:** 2014 -2015

#### **DATOS INFORMATIVOS:**

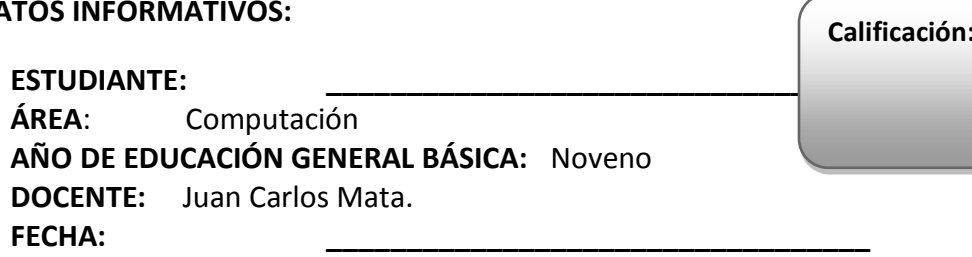

#### **INSTRUCCIONES GENERALES:**

- **La calificación será de acuerdo a cada ítem y nivel de dificultad de la pregunta.**
- **Antes de contestar, lea detenidamente la pregunta.**
- **No se aceptan borrones, tachones, ni enmendaduras con corrector, porque anulan la pregunta.**
- **El tiempo de la evaluación es de 80 minutos**
- **Éxitos.**

### **CUESTIONARIO:**

**Destreza**.- Construir pirámides y conos a partir de patrones en dos dimensiones, usando herramientas de la Web

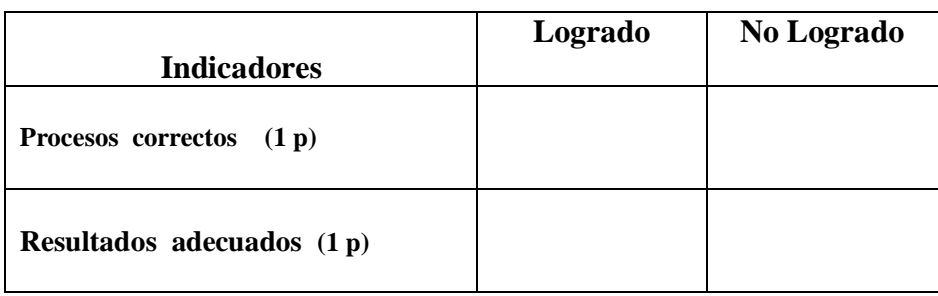

1.– Ubique ejercicios y resuélvalos en el internet. (2 puntos)

2.– Realice un documento PDF, sobre el procedimiento empleado. (2 puntos)

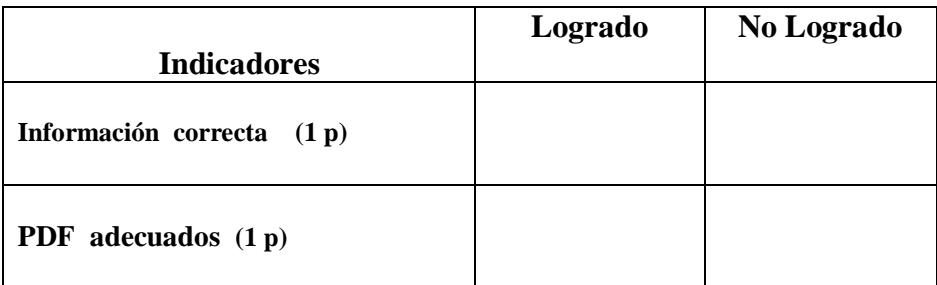

**Destreza.-** Explicar la consolidación de un bloque de países, donde se acumulaba el capitalismo y se producían manufacturas, con ayuda de la Web.

3.- Elabore una presentación con Prezi, con enlaces e información web, sobre "Capitalismo" (2 puntos)

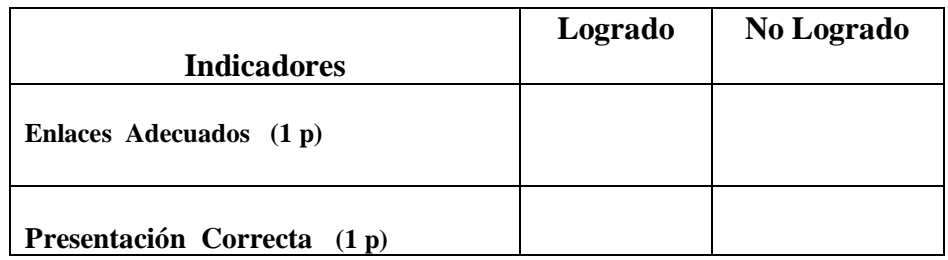

4.- Realice un documento PDF sobre la demanda de Independencia en América, con información de la Web. (2 puntos)

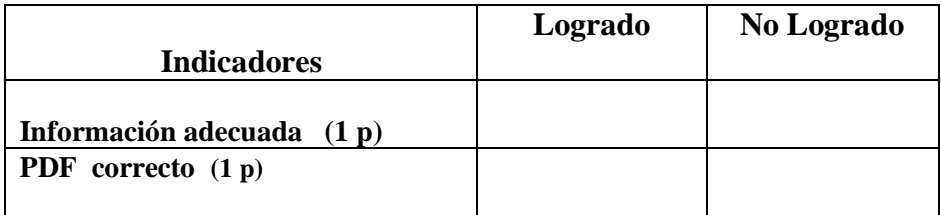

**5.-** Diseñe una diagrama en MindManager sobre el tema (2 puntos)

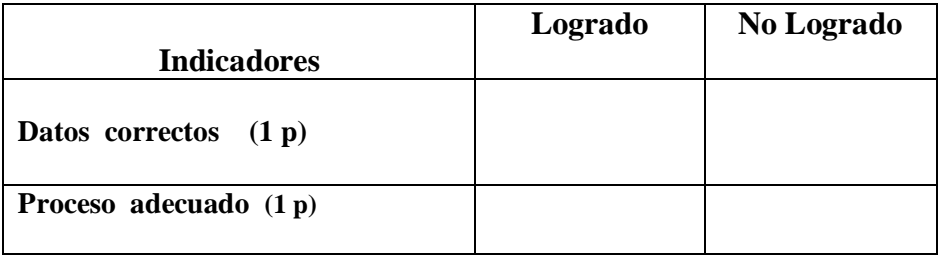

## **VISADO DE APROBACIÓN.**

**FIRMAS DE RESPONSABILIDAD**

Este documento fue revisado y aprobado por el área en la fecha indicada en la parte superior de la hoja

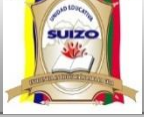

 **INSTRUMENTOS DE EVALUACIÓN SEGUNDO QUIMESTRE.**

#### **DATOS INFORMATIVOS:**

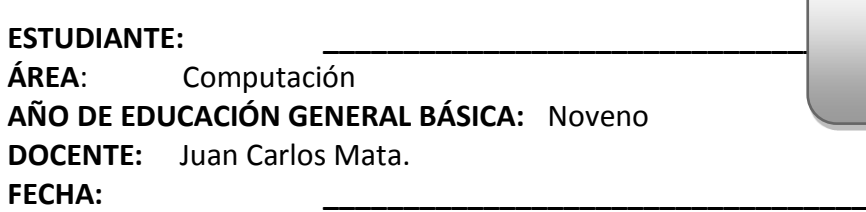

#### **INSTRUCCIONES GENERALES:**

- **La calificación será de acuerdo a cada ítem y nivel de dificultad de la pregunta.**
- **Antes de contestar, lea detenidamente la pregunta.**
- **No se aceptan borrones, tachones, ni enmendaduras con corrector, porque anulan la pregunta.**
- **El tiempo de la evaluación es de 80 minutos**
- **Éxitos.**

.

.

#### **CUESTIONARIO:**

**Destreza**.- Reconocer líneas de simetría en figuras geométricas, usando herramientas web.

1– Realice un documento PDF, sobre el procedimiento empleado. (2 puntos)

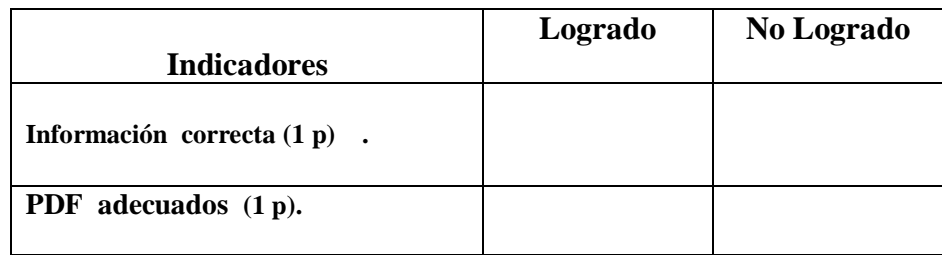

**Destreza.-** Reconocer que en los siglos XVII y XVIII, se dieron grandes avances científicos que cambiaron las concepciones sobre el mundo y la sociedad , lo cual provoco cambios sociales y una renovación filosófica, con ayuda de la Web.

2.- Elabore una presentación con Prezi, con enlaces e información web, sobre "Avances Científicos " (2 puntos)

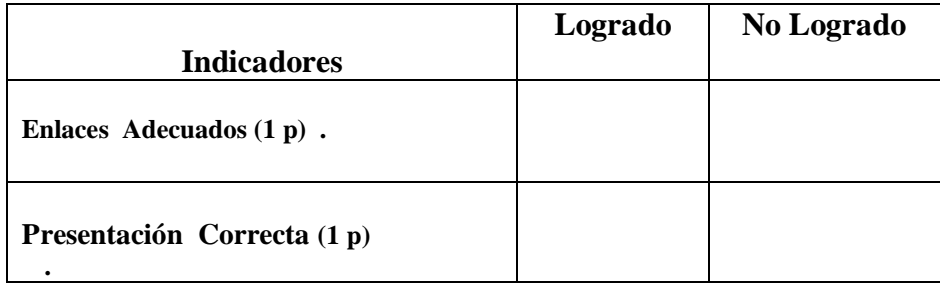

**Calificación:**

**Destreza.-** Explicar cómo a mediados de la segunda década del siglo XIX , se generaliza la demanda de Independencia en América y se organizó la guerra como un esfuerzo continental que triunfo definitivamente en 1824, con ayuda de herramienta Web.

3.- Realice un documento PDF sobre la demanda de Independencia en América, con información de la Web. (2 puntos) .

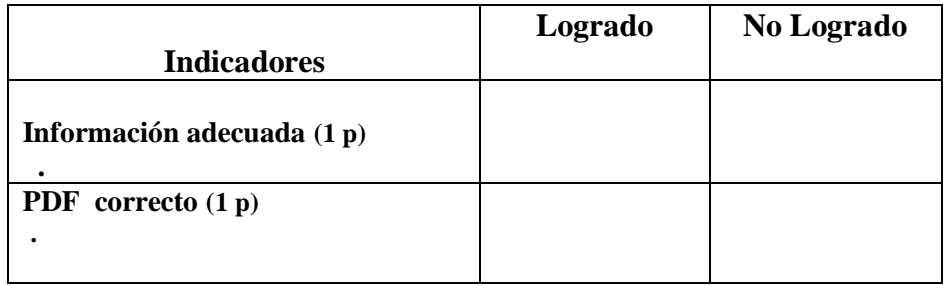

**4.-** Diseñe una diagrama en MindManager sobre el tema (2 puntos)

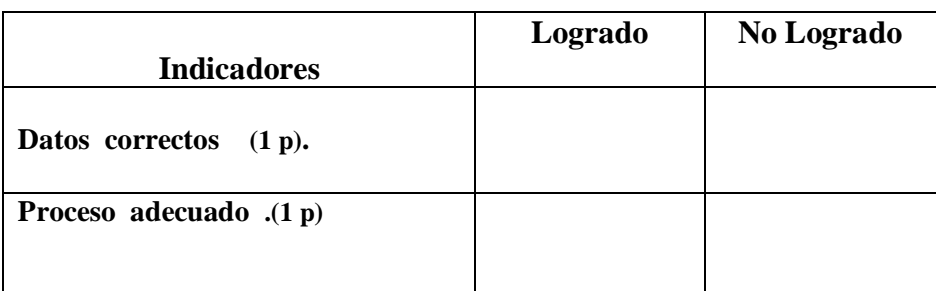

**Destreza**.- Deducir las fórmulas para el cálculo de áreas de polígonos regulares por la descomposición en triángulos, usando herramientas de la Web

5– Ubique ejercicios y resuélvalos en el internet. (2 puntos) .

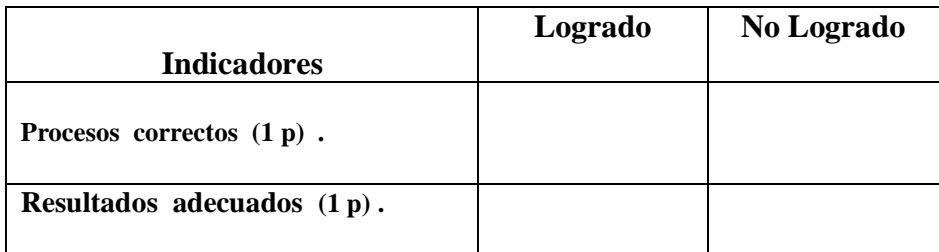

## **VISADO DE APROBACIÓN.**

**FIRMAS DE RESPONSABILIDAD**

Este documento fue revisado y aprobado por el área en la fecha indicada en la parte superior de la hoja

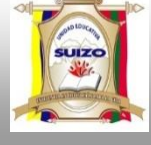

 **INSTRUMENTOS DE EVALUACIÓN PRIMER BLOQUE.**

#### **DATOS INFORMATIVOS:**

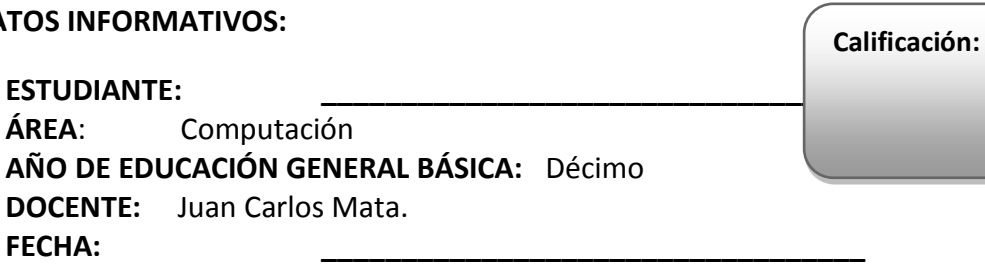

#### **INSTRUCCIONES GENERALES:**

- **La calificación será de acuerdo a cada ítem y nivel de dificultad de la pregunta.**
- **Antes de contestar, lea detenidamente la pregunta.**
- **No se aceptan borrones, tachones, ni enmendaduras con corrector, porque anulan la pregunta.**
- **El tiempo de la evaluación es de 80 minutos**
- **Éxitos.**

#### **CUESTIONARIO:**

**Destreza**.- Realizar reducciones y conversiones de unidades del SI y de otros sistemas en la resolución de problemas usando herramientas web.

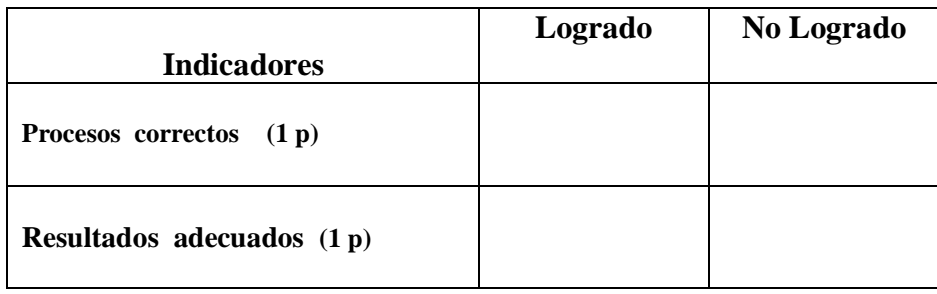

**6.** – Ubique ejercicios y resuélvalos en line (2 puntos)

**4** – Realice un documento PDF, sobre las reducciones y conversiones. (2 puntos)

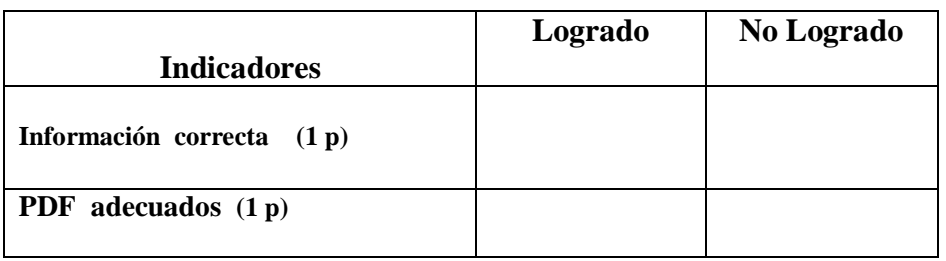

**Destreza.-** Identificar los antecedentes y las trayectorias de la primera Guerra mundial y sus consecuencias en la geopolítica y la economía, específicamente en la recepción en Europa usando herramientas Web

3.- Elabore una presentación con Prezi, con enlaces e información web, sobre " La primera guerra mundial " (2 puntos)

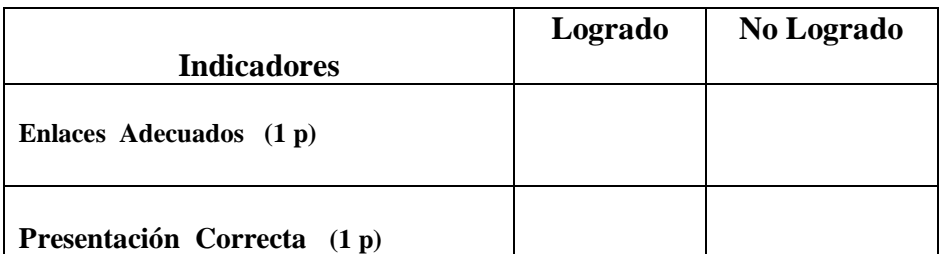

**Destreza.-** Resolver operaciones combinadas de adicción, sustracción, multiplicación, división, potenciación con números reales en una hoja de cálculo.

4.- Resuelva ejercicios combinados de adicción, sustracción, multiplicación, división, potenciación con números reales usando una hoja de cálculo. (2 puntos)

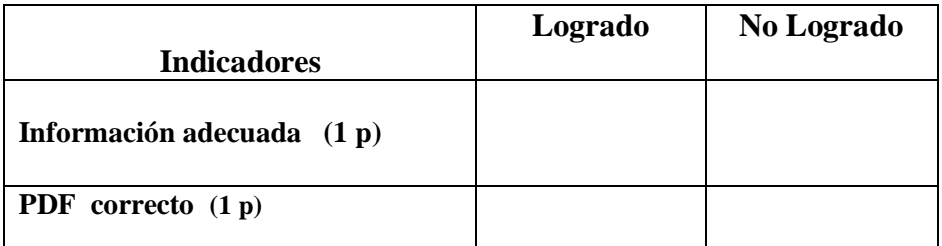

Destreza.- Reconocer las causas, las consecuencias y los fenómenos posteriores a la Segunda Guerra Mundial, con sus proyecciones y la fundación de la Organización de las Naciones Unidas, con la ayuda de elementos Web

**5.-** Diseñe un organizados grafico sobre las consecuencias y los fenómenos posteriores a la Segunda Guerra Mundial (2 puntos)

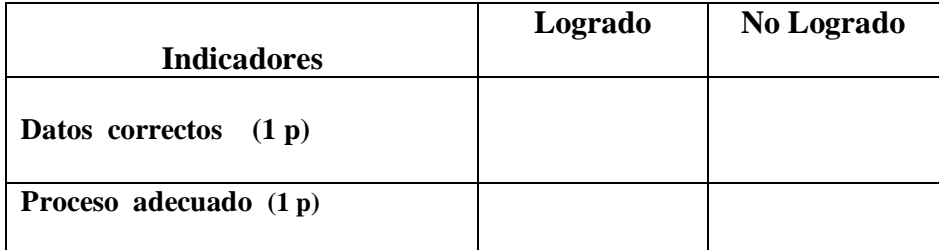

## **VISADO DE APROBACIÓN.**

**FIRMAS DE RESPONSABILIDAD**

Este documento fue revisado y aprobado por el área en la fecha indicada en la parte superior de la hoja

**FECHA:**

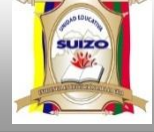

 **INSTRUMENTOS DE EVALUACIÓN SEGUNDO BLOQUE.**

#### **DATOS INFORMATIVOS:**

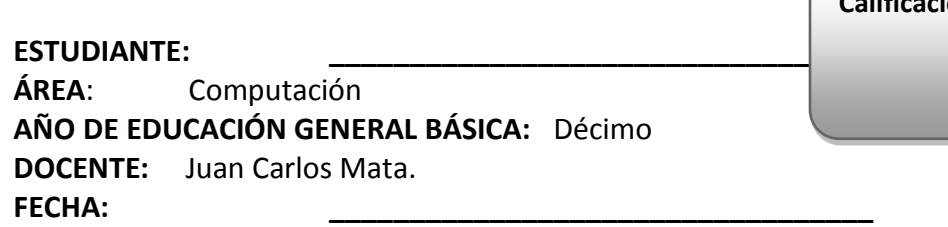

#### **INSTRUCCIONES GENERALES:**

- **La calificación será de acuerdo a cada ítem y nivel de dificultad de la pregunta.**
- **Antes de contestar, lea detenidamente la pregunta.**
- **No se aceptan borrones, tachones, ni enmendaduras con corrector, porque anulan la pregunta.**
- **El tiempo de la evaluación es de 80 minutos**
- **Éxitos.**

#### **CUESTIONARIO:**

**Destreza**.- Operar con números reales aplicados a polinomios, usando herramientas web.

**7.** – Ubique ejercicios y resuélvalos en line (2 puntos)

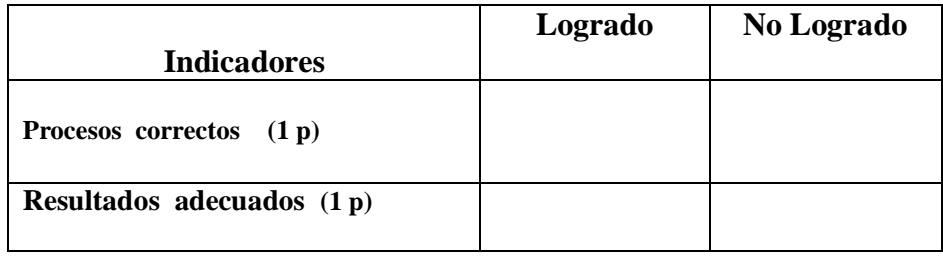

**5** – Realice un diagrama y transformarlo a documento PDF, sobre el procedimiento para operar con números reales aplicados a polinomios (2 puntos)

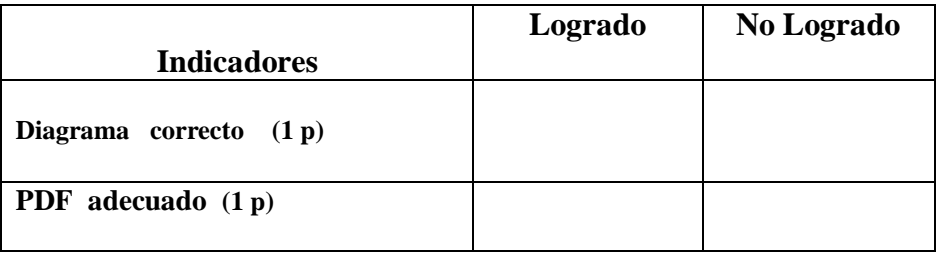

**Calificación:**

**Destreza.-** Reconocer el alcance de los grandes cambios culturales que se han dado , especialmente desde los años sesenta , en la ciencia, la tecnología los movimientos femeninos y ecologistas, hippies y grupos de reivindicación de género , usando herramientas Web

3.- Elabore una presentación multimedia con Prezi, con enlaces e información web, sobre " Cambios culturales " (2 puntos)

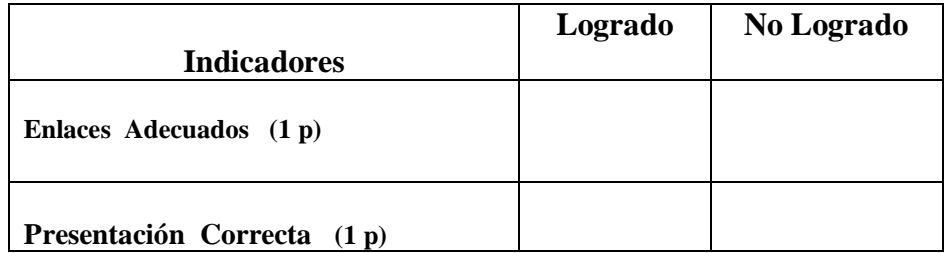

**Destreza.-** Realizar reducciones y conversiones de unidades del SI y de otros sistemas en la resolución de problemas, usando herramientas on line.

4.- Resuelva ejercicios en línea. (2 puntos)

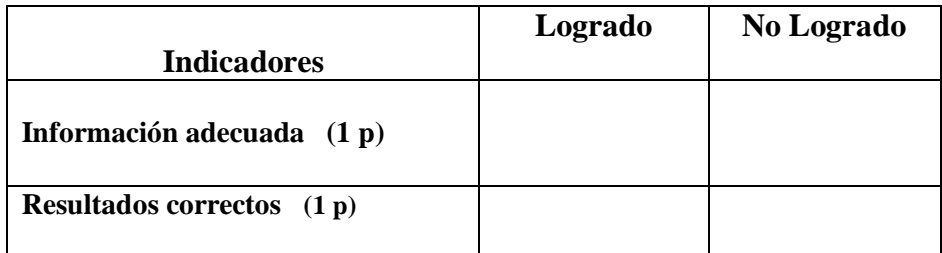

Destreza.- Establecer las implicaciones del proceso de descolonización de Asia y África , caracterizado por la lucha de liberación nacional y el surgimiento de gran cantidad de nuevos países , con la ayuda de elementos Web.

**5.-** Diseñe un organizados grafico sobre "Las implicaciones del proceso de descolonización de Asia y África" (2 puntos)

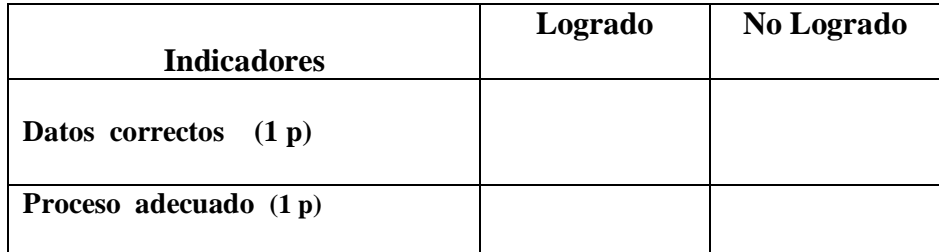

### **VISADO DE APROBACIÓN.**

**FIRMAS DE RESPONSABILIDAD**

Este documento fue revisado y aprobado por el área en la fecha indicada en la parte superior de la hoja

**FECHA:**

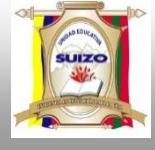

 **INSTRUMENTOS DE EVALUACIÓN TERCER BLOQUE** 

### **DATOS INFORMATIVOS:**

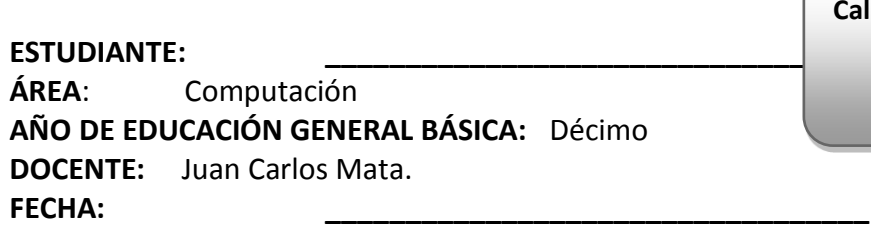

#### **INSTRUCCIONES GENERALES:**

- **La calificación será de acuerdo a cada ítem y nivel de dificultad de la pregunta.**
- **Antes de contestar, lea detenidamente la pregunta.**
- **No se aceptan borrones, tachones, ni enmendaduras con corrector, porque anulan la pregunta.**
- **El tiempo de la evaluación es de 80 minutos**
- **Éxitos.**

### **CUESTIONARIO:**

**Destreza**.- Reconocer una función con la base en su tabla de valores, ecuación y gráfico.

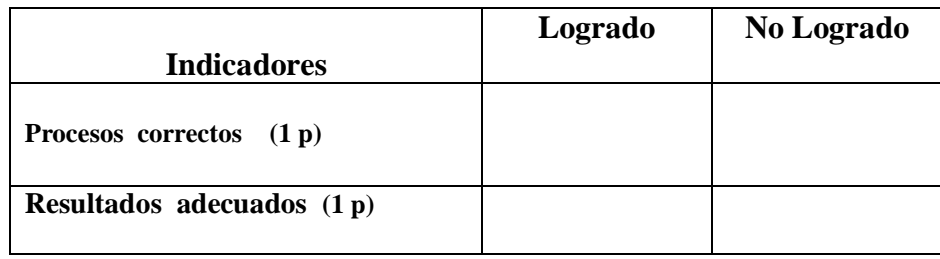

**8.** – Ubique ejercicios y resuélvalos en line (2 puntos)

**6** – Realice un diagrama y transformarlo a documento PDF, sobre el procedimiento para resolver los ejercicios anteriores (2 puntos)

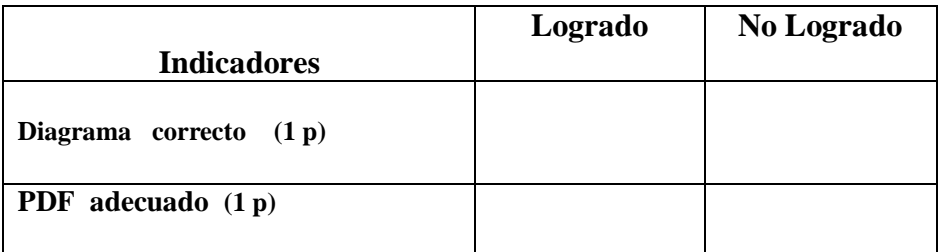

**Calificación:**

 $\sqrt{2}$ 

**Destreza.-** Explicar cómo Ecuador puede enfrentar la llamada globalización desde una identidad y una economía fortalecida frente al resto de naciones, usando herramientas Web.

3.- Elabore una presentación multimedia con Prezi, con enlaces e información web, sobre " Ecuador y la globalización " (2 puntos)

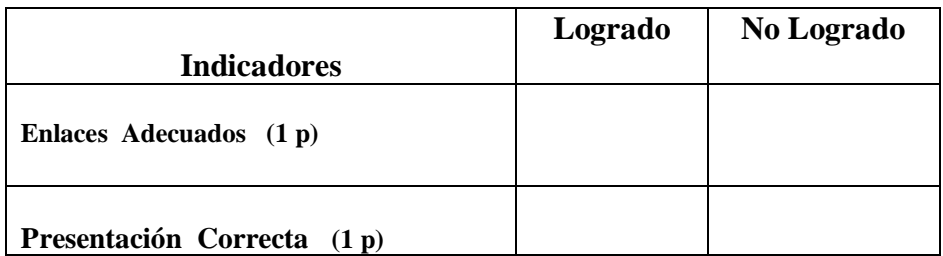

**Destreza.-** Evaluar si una función lineal es creciente o decreciente en la base de su tabla de valores, grafico o ecuación..

4.- Resuelva ejercicios en línea. (2 puntos)

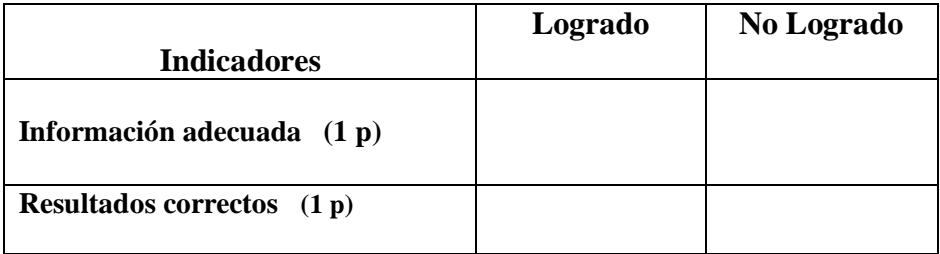

Destreza.- Demostrar el seguimiento de nuevas potencias y su papel en el nuevo orden del mundo, en la economía, cultura y militar , con la ayuda de elementos Web..

**5.-** Diseñe un organizados grafico sobre el tema planteado en la destreza y preséntela como PDF (2 puntos)

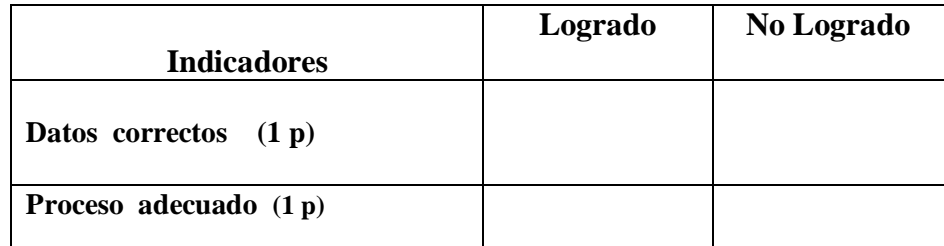

### **VISADO DE APROBACIÓN.**

#### **FIRMAS DE RESPONSABILIDAD**

Este documento fue revisado y aprobado por el área en la fecha indicada en la parte superior de la hoja
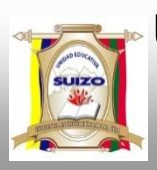

**FECHA:**

**AÑO:** 2014 -2015

 **INSTRUMENTOS DE EVALUACIÓN PRIMER QUIMESTRE.**

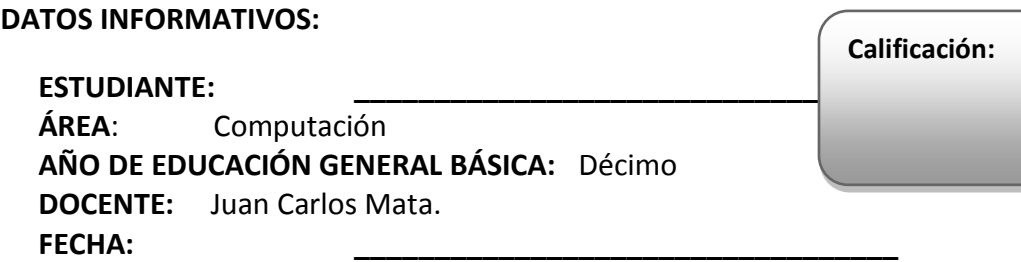

**INSTRUCCIONES GENERALES:**

- **La calificación será de acuerdo a cada ítem y nivel de dificultad de la pregunta.**
- **Antes de contestar, lea detenidamente la pregunta.**
- **No se aceptan borrones, tachones, ni enmendaduras con corrector, porque anulan la pregunta.**
- **El tiempo de la evaluación es de 80 minutos**
- **Éxitos.**

#### **CUESTIONARIO:**

**Destreza.-** Reconocer el alcance de los grandes cambios culturales que se han dado , especialmente desde los años sesenta , en la ciencia, la tecnología los movimientos femeninos y ecologistas, hippies y grupos de reivindicación de género , usando herramientas Web

1.- Elabore una presentación multimedia con Prezi, con enlaces e información web, sobre " Cambios culturales " (2 puntos)

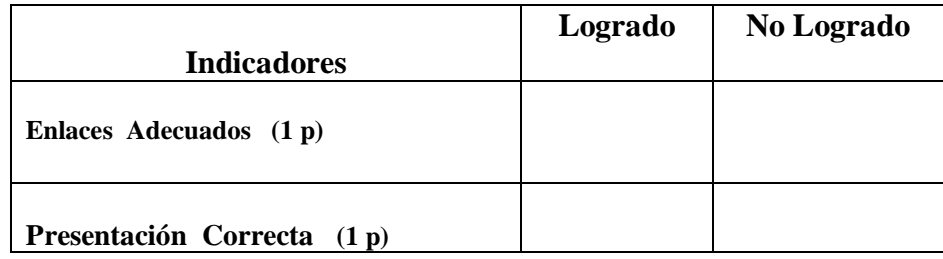

**Destreza**.- Realizar reducciones y conversiones de unidades del SI y de otros sistemas en la resolución de problemas usando herramientas web.

**7** – Realice un documento PDF, sobre las reducciones y conversiones. (2 puntos)

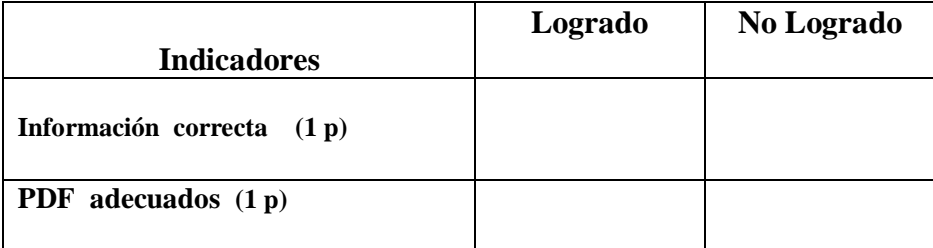

**Destreza.-** Explicar cómo Ecuador puede enfrentar la llamada globalización desde una identidad y una economía fortalecida frente al resto de naciones, usando herramientas Web.

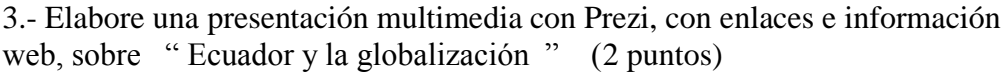

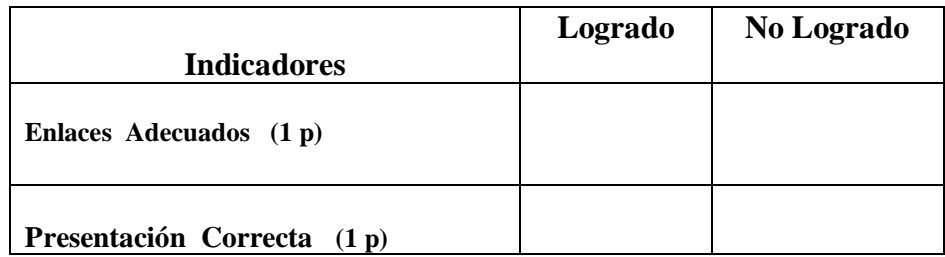

**Destreza**.- Operar con números reales aplicados a polinomios, usando herramientas web.

4.- Ubique ejercicios y resuélvalos en line (2 puntos)

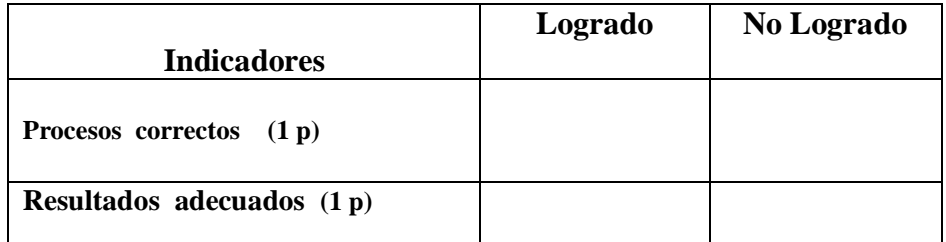

Destreza.- Demostrar el seguimiento de nuevas potencias y su papel en el nuevo orden del mundo, en la economía, cultura y militar , con la ayuda de elementos Web..

**5.-** Diseñe un organizados grafico sobre el tema planteado en la destreza y preséntela como PDF (2 puntos)

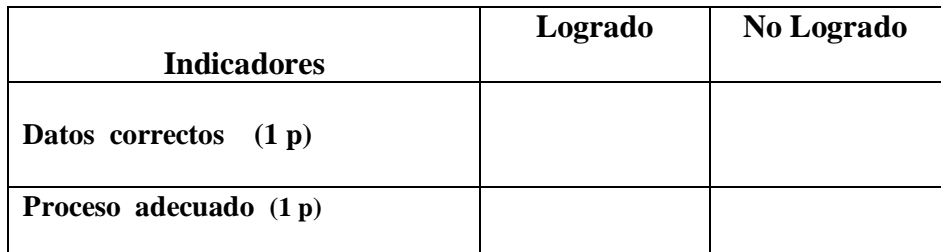

### **VISADO DE APROBACIÓN.**

#### **FIRMAS DE RESPONSABILIDAD**

Este documento fue revisado y aprobado por el área en la fecha indicada en la parte superior de la hoja

**FECHA:**

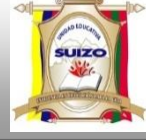

 **INSTRUMENTOS DE EVALUACIÓN CUARTO BLOQUE** 

#### **DATOS INFORMATIVOS:**

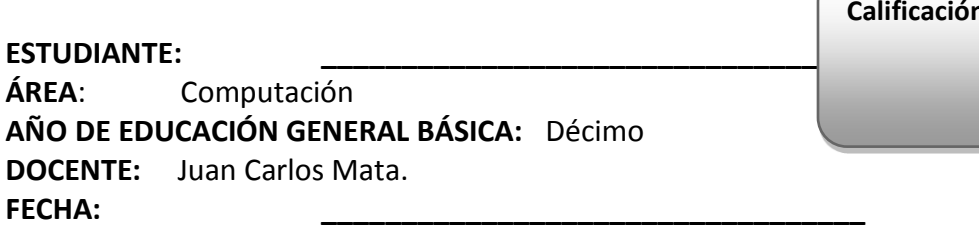

#### **INSTRUCCIONES GENERALES:**

- **La calificación será de acuerdo a cada ítem y nivel de dificultad de la pregunta.**
- **Antes de contestar, lea detenidamente la pregunta.**
- **No se aceptan borrones, tachones, ni enmendaduras con corrector, porque anulan la pregunta.**
- **El tiempo de la evaluación es de 80 minutos**
- **Éxitos.**

#### **CUESTIONARIO:**

**Destreza**.- Representar y resolver un sistema de dos ecuaciones lineales con dos incógnitas , con gráficos y algebraicamente, usando el internet

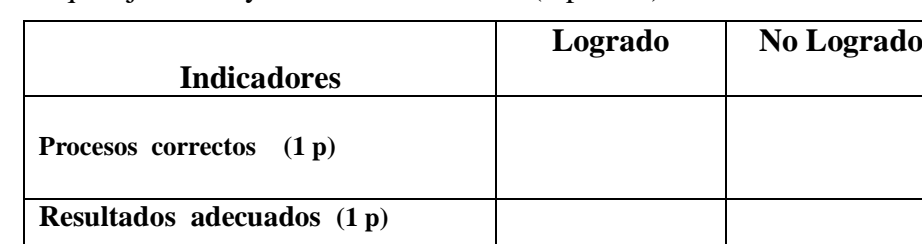

1.- Ubique ejercicios y resuélvalos en line (2 puntos)

2.-– Realice un diagrama y transformarlo a documento PDF, sobre el procedimiento para resolver los ejercicios anteriores (2 puntos)

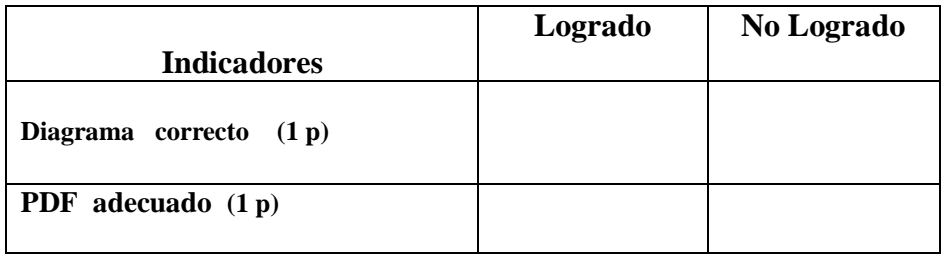

**Calificación:**

**Destreza.-** Identificar la pobreza y el trabajo como causa de las migraciones, a partir de la caracterización de los países por su desempeño económico, usando herramientas Web.

3.- Elabore una presentación multimedia con Prezi, con enlaces e información web, sobre " Causas de las migraciones " (2 puntos)

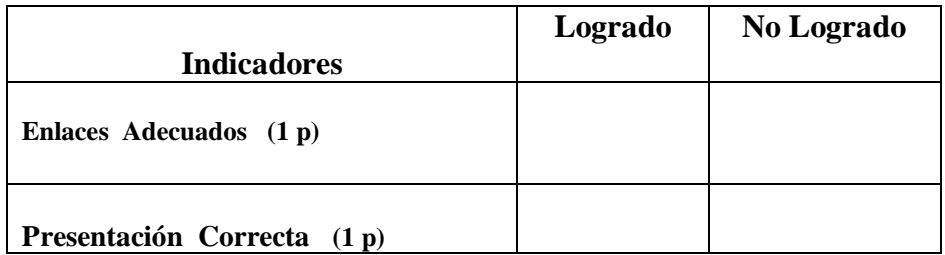

**Destreza.-** Evaluar si una función lineal es creciente o decreciente en la base de su tabla de valores, grafico o ecuación.

4.- Resuelva ejercicios en línea. (2 puntos)

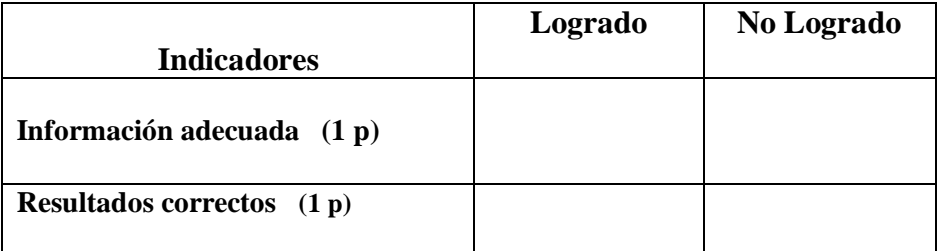

Destreza.- Aplicar el teorema de Pitágoras en el cálculo de áreas y volúmenes , con la ayuda de elementos Web.

**5.-** Diseñe un organizados grafico en MindManager sobre el teorema de Pitágoras y preséntela como PDF (2 puntos)

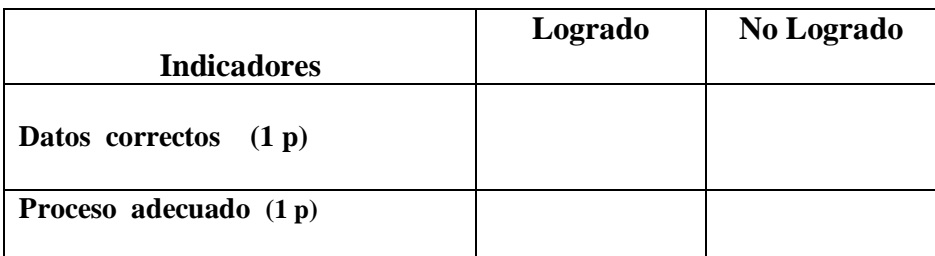

#### **VISADO DE APROBACIÓN.**

#### **FIRMAS DE RESPONSABILIDAD**

Este documento fue revisado y aprobado por el área en la fecha indicada en la parte superior de la hoja

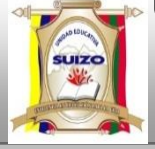

 **INSTRUMENTOS DE EVALUACIÓN QUINTO BLOQUE** 

#### **DATOS INFORMATIVOS:**

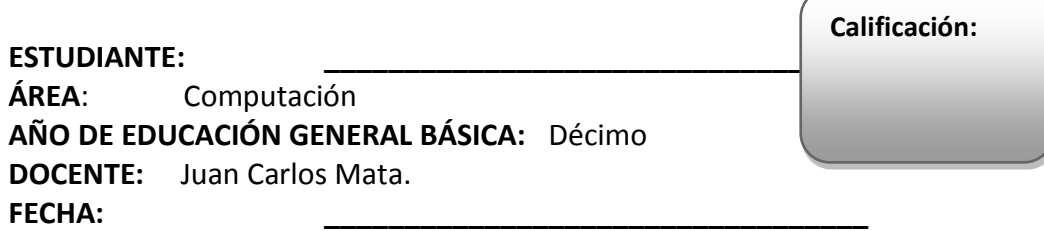

#### **INSTRUCCIONES GENERALES:**

- **La calificación será de acuerdo a cada ítem y nivel de dificultad de la pregunta.**
- **Antes de contestar, lea detenidamente la pregunta.**
- **No se aceptan borrones, tachones, ni enmendaduras con corrector, porque anulan la pregunta.**
- **El tiempo de la evaluación es de 80 minutos**
- **Éxitos.**

#### **CUESTIONARIO:**

**Destreza**.- Representar y resolver un sistema de tres ecuaciones lineales con tres incógnitas algebraicamente, usando el internet.

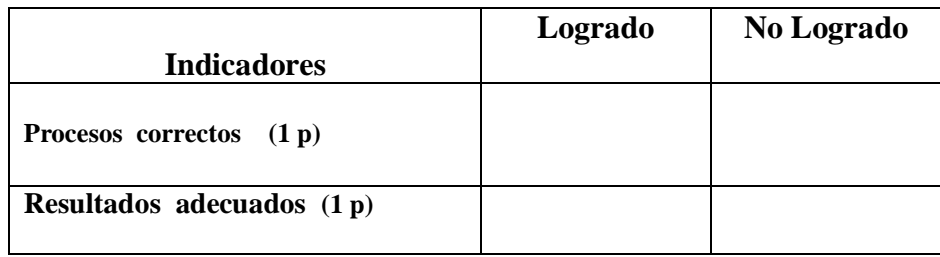

1.– Ubique ejercicios y resuélvalos en line (2 puntos)

2. – Realice un diagrama y transformarlo a documento PDF, sobre el procedimiento para resolver los ejercicios anteriores (2 puntos)

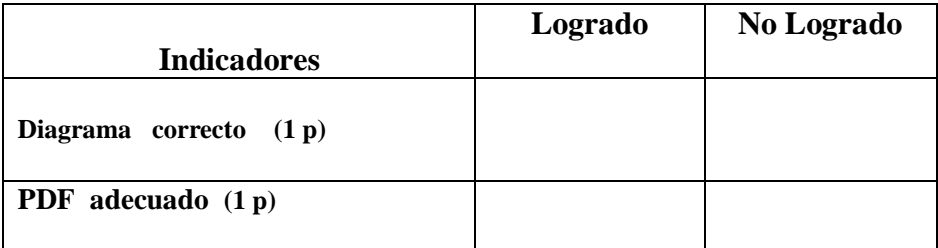

**Destreza.-** Describir a las economías de los países de América Latina como economías de la pobreza, en tanto dependientes de la exportación de materias primas, con ayuda de información Web.

3.- Elabore una presentación multimedia con Prezi, con enlaces e información web, sobre "Economías de los países de América Latina" (2 puntos)

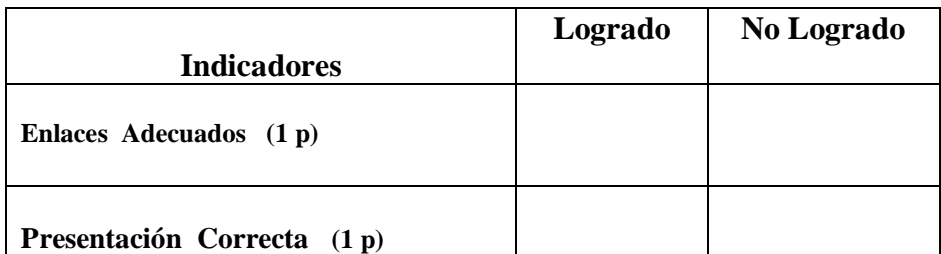

**Destreza.-** Calcular media aritmética de una serie de datos reales con la ayuda de herramientas Web.

4.- Resuelva ejercicios en línea. (2 puntos)

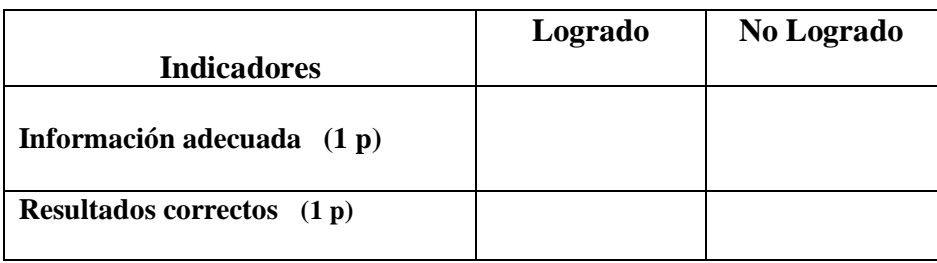

Destreza.- Reconocer a la integración andina y sudamericana con un mecanismo para potenciar nuestra presencia común en el mundo , con la ayuda de elementos Web.

**5.-** Diseñe un organizados grafico en MindManager sobre La Integración Andina teorema y preséntela como PDF (2 puntos)

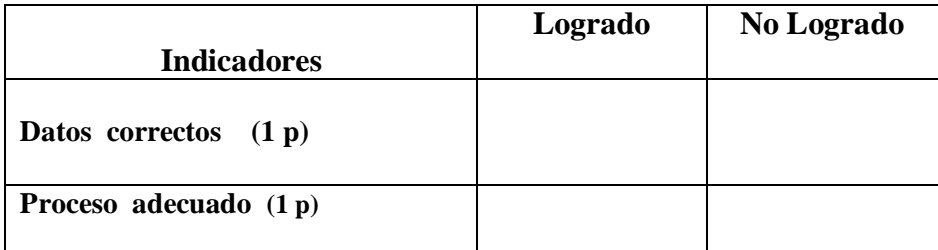

#### **VISADO DE APROBACIÓN.**

**FIRMAS DE RESPONSABILIDAD**

Este documento fue revisado y aprobado por el área en la fecha indicada en la parte superior de la hoja

 **INSTRUMENTOS DE EVALUACIÓN SEXTO BLOQUE** 

**AÑO:** 2014 -2015

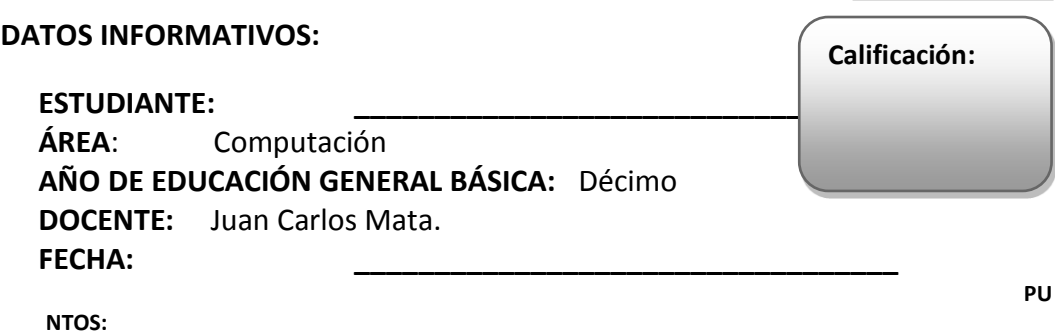

**INSTRUCCIONES GENERALES:**

- **La calificación será de acuerdo a cada ítem y nivel de dificultad de la pregunta.**
- **Antes de contestar, lea detenidamente la pregunta.**
- **No se aceptan borrones, tachones, ni enmendaduras con corrector, porque anulan la pregunta.**
- **El tiempo de la evaluación es de 80 minutos**
- **Éxitos.**

#### **CUESTIONARIO:**

**Destreza**.- Definir las razones trigonométricas en el triángulo rectángulo, usando el internet.

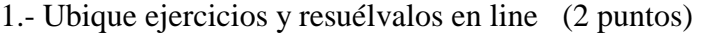

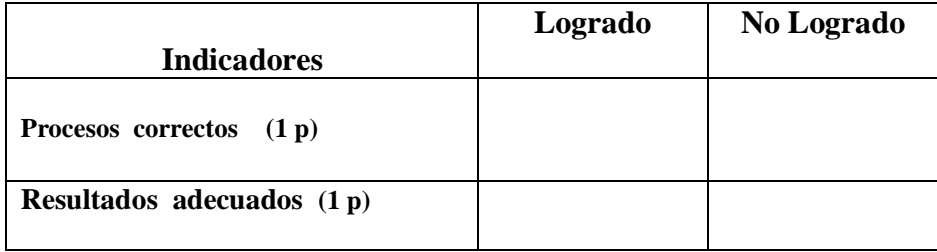

2.- Realice un diagrama y transformarlo a documento PDF, sobre el procedimiento para resolver los ejercicios anteriores (2 puntos)

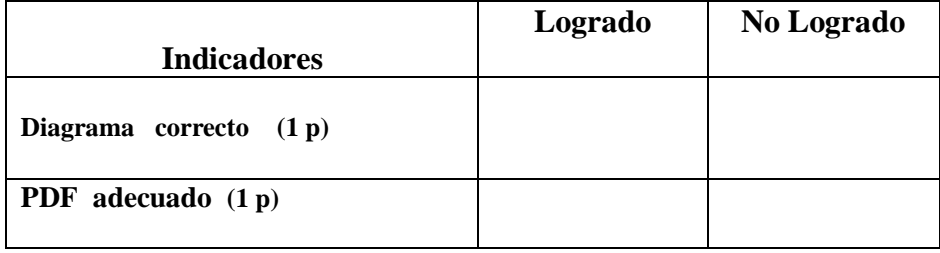

**Destreza.-** Reconocer y describir los conflictos mundiales de la actualidad, con ayuda de información Web.

3.- Elabore una presentación multimedia con Prezi, con enlaces e información web, sobre "Conflictos Mundiales" (2 puntos)

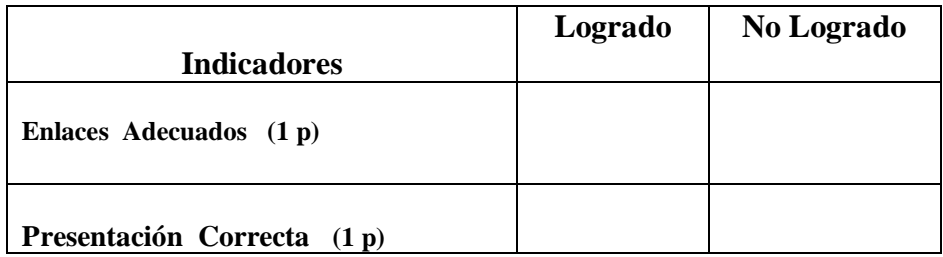

**Destreza.-** Aplicar las razones trigonométricas en el cálculo de longitudes de lados de triángulos rectángulos con la ayuda de herramientas Web.

4.- Resuelva ejercicios en línea. (2 puntos)

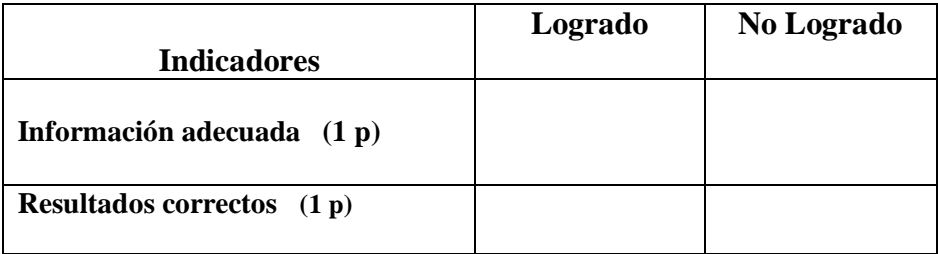

Destreza.- Establecer una relación entre Ecuador y los conflictos mundiales, en lo económico, político, y social , con la ayuda de elementos Web.

**5.-** Diseñe un organizados grafico en MindManager sobre Ecuador y los conflictos mundiales preséntela como PDF (2 puntos)

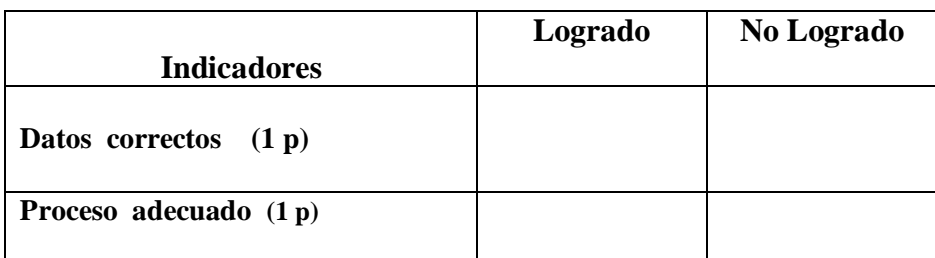

#### **VISADO DE APROBACIÓN.**

**FIRMAS DE RESPONSABILIDAD**

Este documento fue revisado y aprobado por el área en la fecha indicada en la parte superior de la hoja

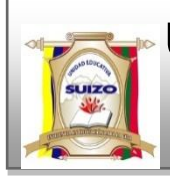

**FECHA:**

 **INSTRUMENTOS DE EVALUACIÓN SEGUNDO QUIMESTRE.**

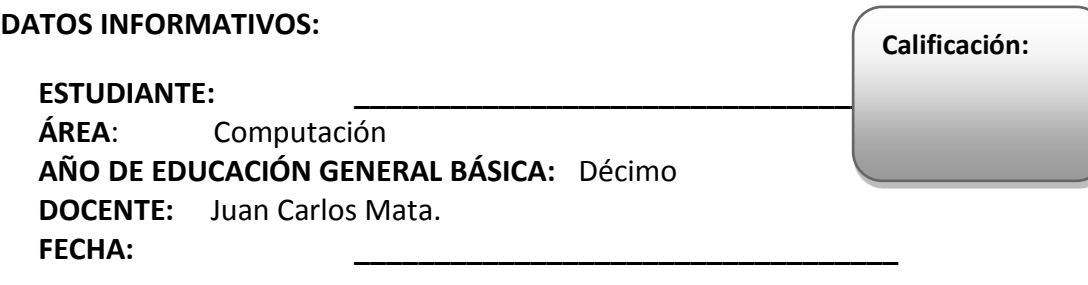

**INSTRUCCIONES GENERALES:**

- **La calificación será de acuerdo a cada ítem y nivel de dificultad de la pregunta.**
- **Antes de contestar, lea detenidamente la pregunta.**
- **No se aceptan borrones, tachones, ni enmendaduras con corrector, porque anulan la pregunta.**
- **El tiempo de la evaluación es de 80 minutos**
- **Éxitos.**

**Destreza**.- Representar y resolver un sistema de dos ecuaciones lineales con dos incógnitas, con gráficos y algebraicamente, usando el internet

1– Realice un diagrama y transformarlo a documento PDF, sobre el procedimiento para resolver los ejercicios anteriores . (2 puntos)

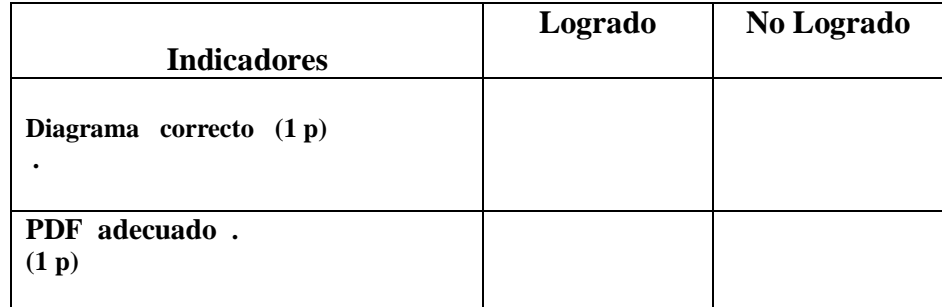

**Destreza.-** Identificar la pobreza y el trabajo como causa de las migraciones, a partir de la caracterización de los países por su desempeño económico, usando herramientas Web.

2.- Elabore una presentación multimedia con Prezi, con enlaces e información web, sobre " Causas de las migraciones " (2 puntos).

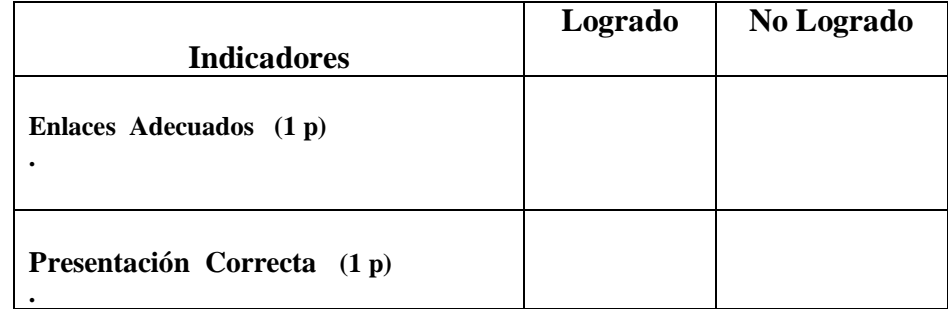

Destreza.- Aplicar el teorema de Pitágoras en el cálculo de áreas y volúmenes , con la ayuda de elementos Web.

**3.-** Diseñe un organizados grafico en MindManager sobre el teorema de Pitágoras y preséntela como PDF (2 puntos) .

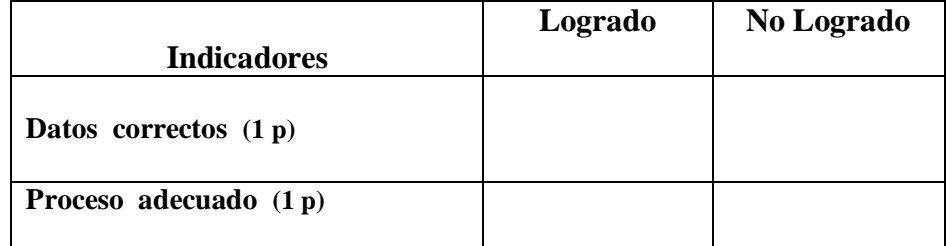

**Destreza.-** Describir a las economías de los países de América Latina como economías de la pobreza, en tanto dependientes de la exportación de materias primas, con ayuda de información Web.

4.- Elabore una presentación multimedia con Prezi, con enlaces e información web, sobre "Economías de los países de América Latina" (2 puntos)

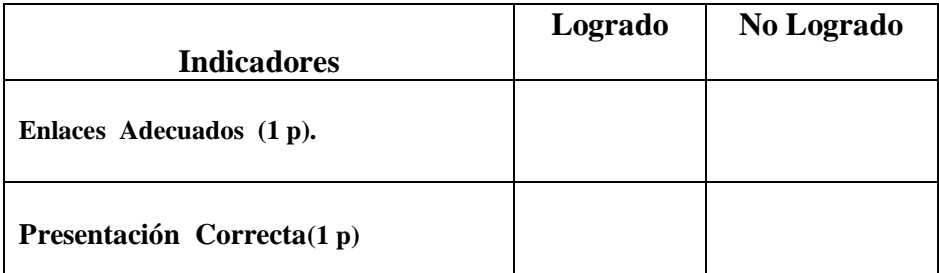

Destreza.- Reconocer a la integración andina y sudamericana con un mecanismo para potenciar nuestra presencia común en el mundo , con la ayuda de elementos Web.

**5.-** Diseñe un organizados grafico en MindManager sobre La Integración Andina teorema y preséntela como PDF (2 puntos) .

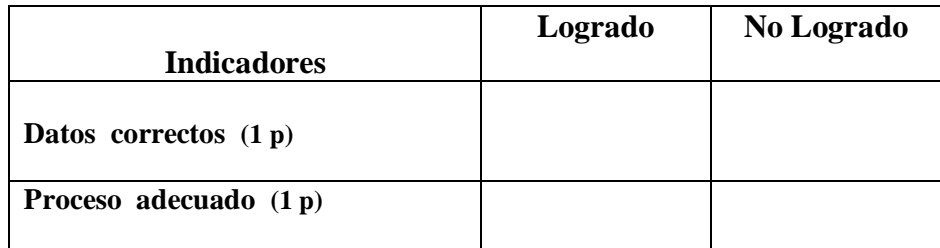

#### **VISADO DE APROBACIÓN.**

#### **FIRMAS DE RESPONSABILIDAD**

Este documento fue revisado y aprobado por el área en la fecha indicada en la parte superior de la hoja

En base a los resultados alcanzados durante el año lectivo 2014 – 2015, se implantaran las acciones para mantener y elevar el nivel académico de los estudiantes, respaldando su funcionamiento con resultados efectivos en el proceso de enseñanza - aprendizaje con la aplicación del Programa Curricular Info –Ciencia.

Durante el año lectivo 2014 – 2015, la evaluación a los estudiantes se desarrolló de forma continua, en cada bloque curricular y cada quimestre, mediante la Heteroevaluacion y la observación por parte de los directivos en el cumplimiento de sus actividades a fin de lograr los objetivos trazados, información que se reflejará en los reportes de Rendimiento Académico de los estudiantes, lo que permitirá determinar la aplicabilidad del programa curricular Info – Ciencia.

#### **BIBLIOGRAFÍA**

- Álvarez, M. (2010). Un nuevo enfoque en la enseñanza: el software educativo. Mexico, Mexico.
- Ara, M. (2009). *Introduccion a la Tecnologia Educativa.* La laguna: Creative.
- Cayo, S. (2013). *TECNOLOGÍAS DE LA INFORMACIÓN Y COMUNICACIÓN Y SU INCIDENCIA EN EL RENDIMIENTO ACADÉMICO DE LOS ESTUDIANTES DE SEXTO Y SÉPTIMO AÑO DE EDUCACIÓN BÁSICA DE LA ESCUELA RAYMUNDO TORRES DEL BARRIO TILIPULO CANTÓN LATACUNGA PROVINCIA DE COTOPAXI.* Ambato.
- Cazorla, L. A. (19 de 12 de 2008). *Mongrafias.com.* Obtenido de http://www.monografias.com/trabajos65/tecnologia-educativa/tecnologiaeducativa2.shtml
- Cordoba, M. (12 de septiembre de 2013). *La optimizacion en el uso de la Tics en el proceso de enseñanza - aprendizaje de los estudiantes de los sexto y septimos años de Educacion Basica de la Unidad Educativa Luis A. Martinez.* Ambato.
- Dussel, I. (2010). *Educación y nuevas tecnologías: los desafíos pedagógicos.* Buenos Aires: Santillana.
- Gandhi. (1999). *Gandhi and Indian Freedon struggle.* New Delhi: S.B.Nangia.
- Guijarro, J. I. (04 de Julio de 2011). *El sol de Zacatecas*. Obtenido de http://www.oem.com.mx/elsoldezacatecas/notas/n2132896.htm
- Koetting. (11 de febrero de 2009). *Paradigmas y Diseños de Investigacion.* Obtenido de http://paradigmasdeinvestigacion.blogspot.com/2009/02/paradigma-critico-laalternativa-mas.html
- Leòn, E. (2013). *LA INTERDISCIPLINARIEDAD Y SU INCIDENCIA EN EL APRENDIZAJE SIGNIFICATIVO EN LOS ESTUDIANTES DE LOS SEXTOS AÑOS DE EDUCACIÓN GENERAL BÁSICA DE LA ESCUELA FISCAL MÉXICO DE LA CIUDAD DE AMBATO.* Ambato.

Morin, E. (s.f.).

- Morin, E. (20 de enero de 1998). *Sobre la Interdisciplinariedad.* Obtenido de http://www.edgarmorin.org/publicaciones-morinianas.html
- Ortí, C. B. (24 de septiembre de 2012). *LAS TECNOLOGÍAS DE LA INFORMACIÓN Y.* Obtenido de http://www.uv.es/~bellochc/pdf/pwtic1.pdf
- Pérez, N. (2010). La interdisciplinariedad y la transdisciplinariedad en las ciencias: una mirada a la teoría bibliológico-informativa.
- REIF, S. G. (2000). La Tecno-Pedagogìa. En S. G. REIF, *La Tecno-Pedagogìa* (págs. 24-25). Caracas: Editorial de Humanidades y Educación 2000.
- SANTANDER, J. Y. (18 de Junio de 2011). *PLANIFICACIÓN CURRICULAR.* Obtenido de https://es.scribd.com/doc/58165187/1/DEFINICION-DE-PROGRAMACION-CURRICULAR
- Torres, J. G. (02 de 07 de 2011). *INFORMACION AL DOCENTE*. Obtenido de http://tecnologiaeneducacionaldocente.blogspot.com/2011/07/importancia-delas-tecnologias.html
- UNESCO. (1984). NUEVAS TECNOLOGÍAS APLICADAS A LA EDUCACIÓN.
- Wolfgang, K. (1993). *Didactica General.* Obtenido de http://books.google.es/books?id=8ziBUsuevsEC&pg=PA145&hl=es&source=gbs \_toc\_r&cad=4#v=onepage&q&f=false

# ANEXOS

#### **INSTRUMENTO DE VALIDACIÓN DEL CUESTIONARIO PARA LA ENCUESTA A DOCENTES Y ESTUDIANTES**

Titulo del trabajo: TECNOLOGÌA EDUCATIVA Y LA INTERDISCIPLINARIEDAD CURRICULAR EN LOS ESTUDIANTES DE SEXTO, SÉPTIMO, OCTAVO, NOVENO Y DÉCIMO AÑO DE EDUCACIÓN BÁSICA, DE LA UNIDAD EDUCATIVA "SUIZO", DE LA CIUDAD DE AMBATO.

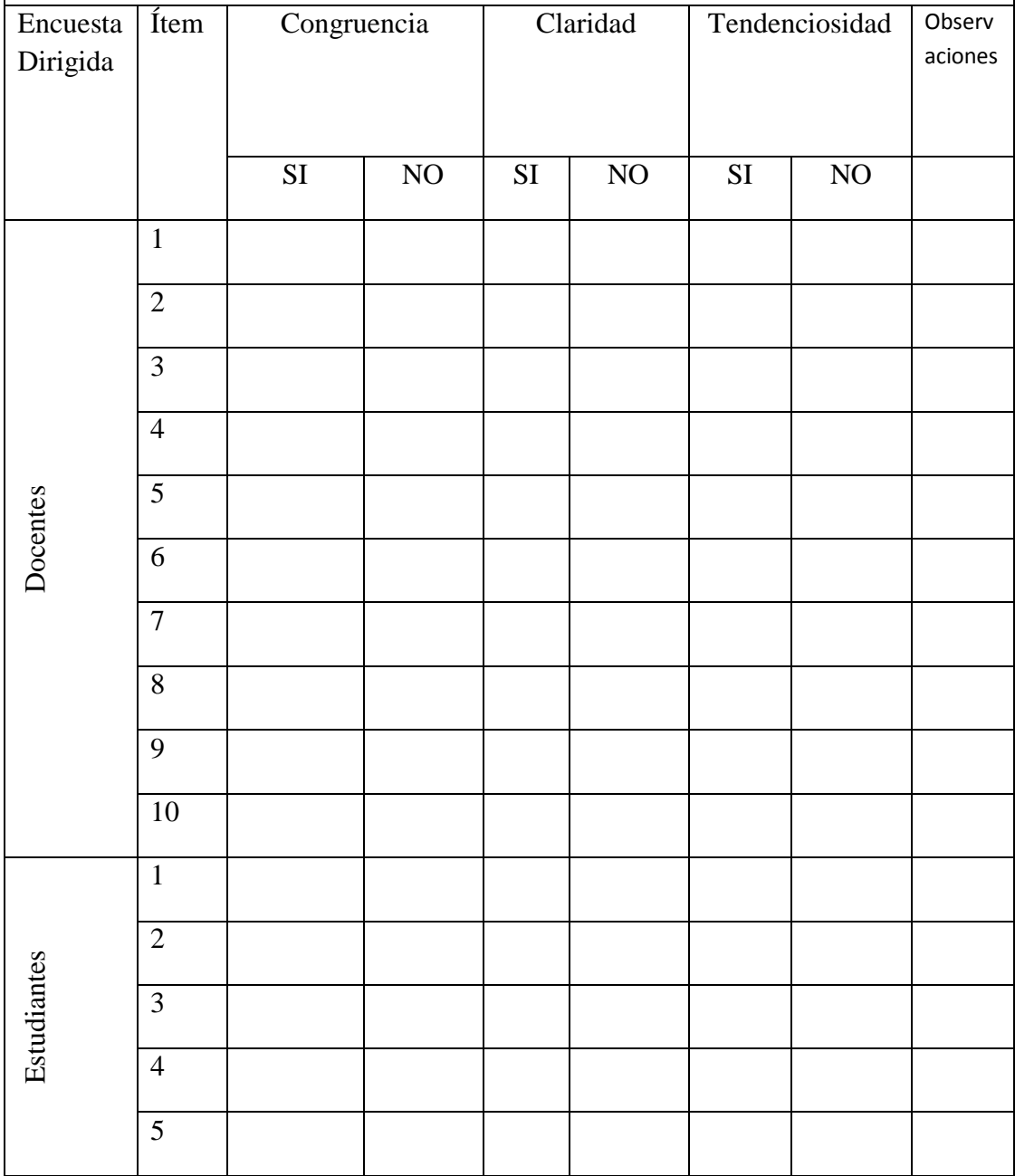

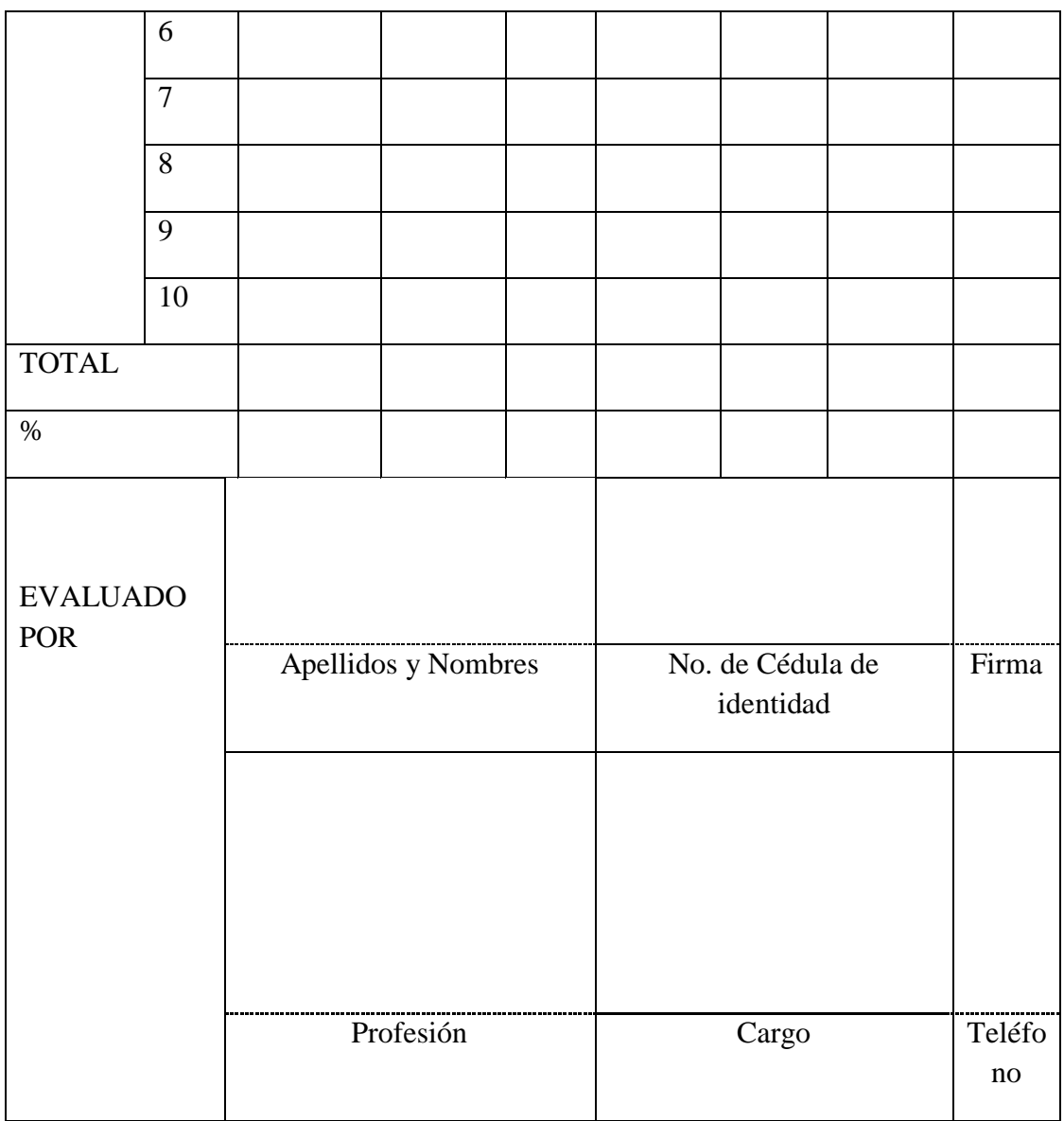

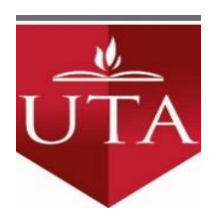

#### **UNIVERSIDAD TÉCNICA DE AMBATO. CENTRO DE ESTUDIOS DE POS GRADO.**

#### **MAESTRÍA EN DISEÑO CURRICULAR Y EVALUACIÓN EDUCATIVA**

#### **ENCUESTA DIRIGIDA A ESTUDIANTES DE SEXTO, SEPTIMO, OCTAVO, NOVENO Y DÈCIMO AÑO DE EDUCACION BÀSICA DE LA U.E. "SUIZO"**

#### **Encuestador: Juan Carlos Mata Formulario n.- …………….……..**

**Ciudad : Ambato Fecha de encuesta:/…..…/...…/.…./**

El propósito de esta encuesta es detectar el nivel de uso de la Tecnología Educativa en la interdisciplinariedad curricular (trabajo entre asignaturas)

#### **INSTRUCCIONES GENERALES**

- a) Estas encuestas son de carácter anónimo, los datos obtenidos de ellas son estrictamente confidenciales y el investigador se compromete a mantener la reserva del caso. Conteste con la mayor honestidad todas las preguntas.
- b) Marque con una X la respuesta correcta.
- c) Sus criterios serán de suma utilidad para el desarrollo de este trabajo, le agradecemos su colaboración.

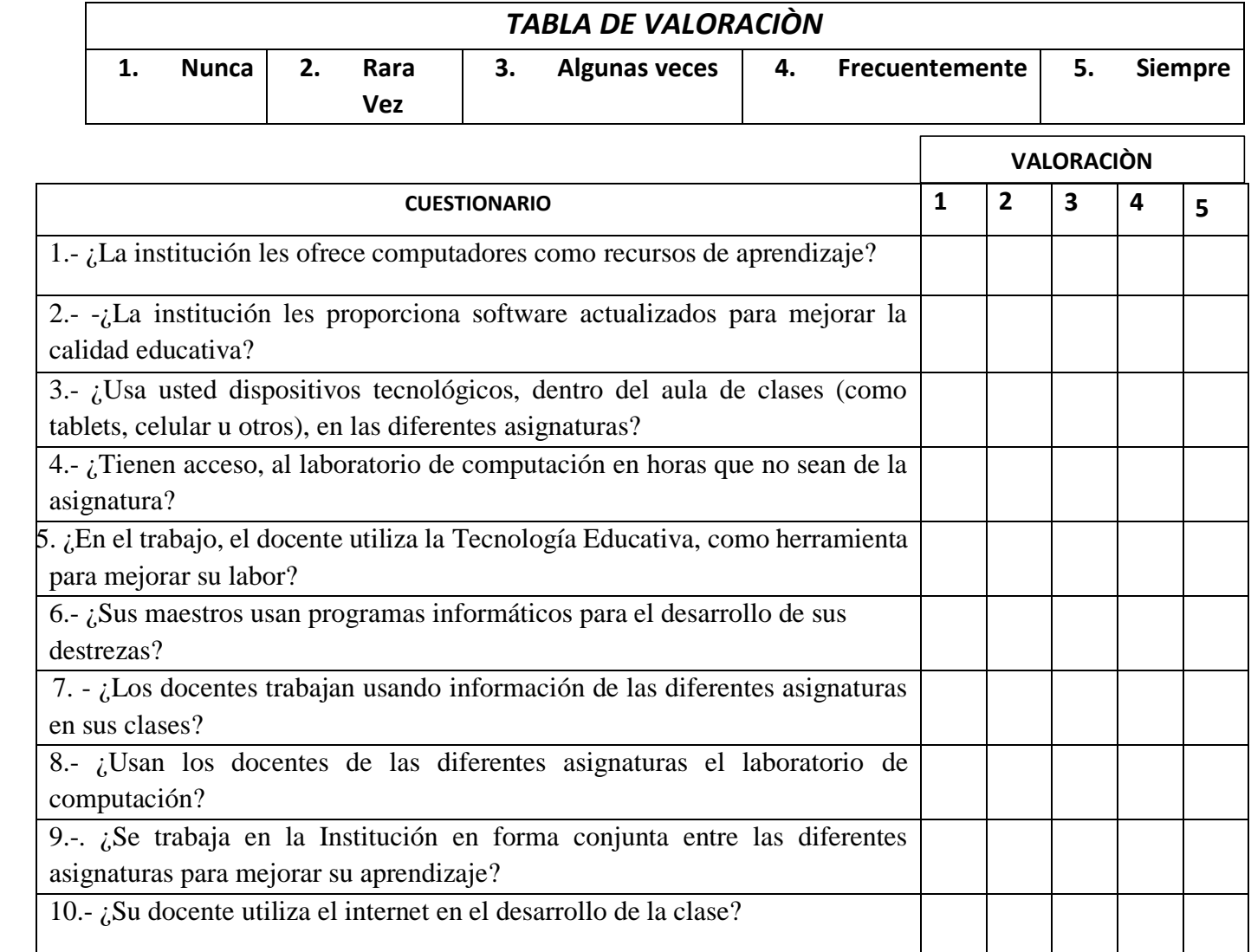

#### **Gracias por su colaboración**

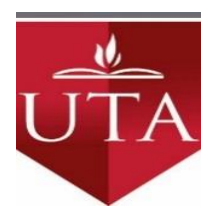

### **UNIVERSIDAD TÉCNICA DE AMBATO. CENTRO DE ESTUDIOS DE POS GRADO.**

#### **MAESTRÍA EN DISEÑO CURRICULAR Y EVALUACIÓN EDUCATIVA**

#### **ENCUESTA DIRIGIDA A DOCENTES DE LA U.E. "SUIZO"**

**Encuestador: Juan Carlos Mata** Formulario n. Ciudad : Ambato **Fecha de encuesta:/......../...../** 

El propósito de esta encuesta es detectar el nivel de uso de la Tecnología Educativa en la interdisciplinariedad curricular (trabajo entre asignaturas)

#### **INSTRUCCIONES GENERALES**

- d) Estas encuestas son de carácter anónimo, los datos obtenidos de ellas son estrictamente confidenciales y el investigador se compromete a mantener la reserva del caso. Conteste con la mayor honestidad todas las preguntas.
- e) Marque con una X la respuesta correcta.
- f) Sus criterios serán de suma utilidad para el desarrollo de este trabajo, le agradecemos su colaboración.

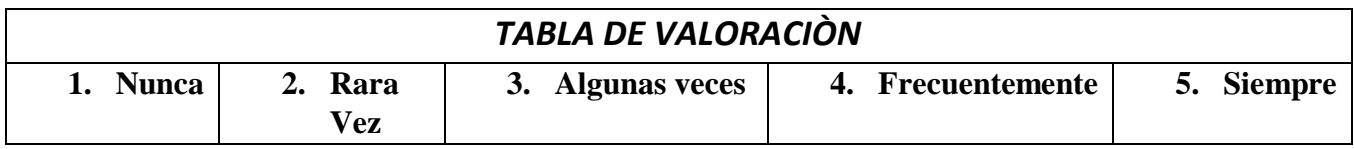

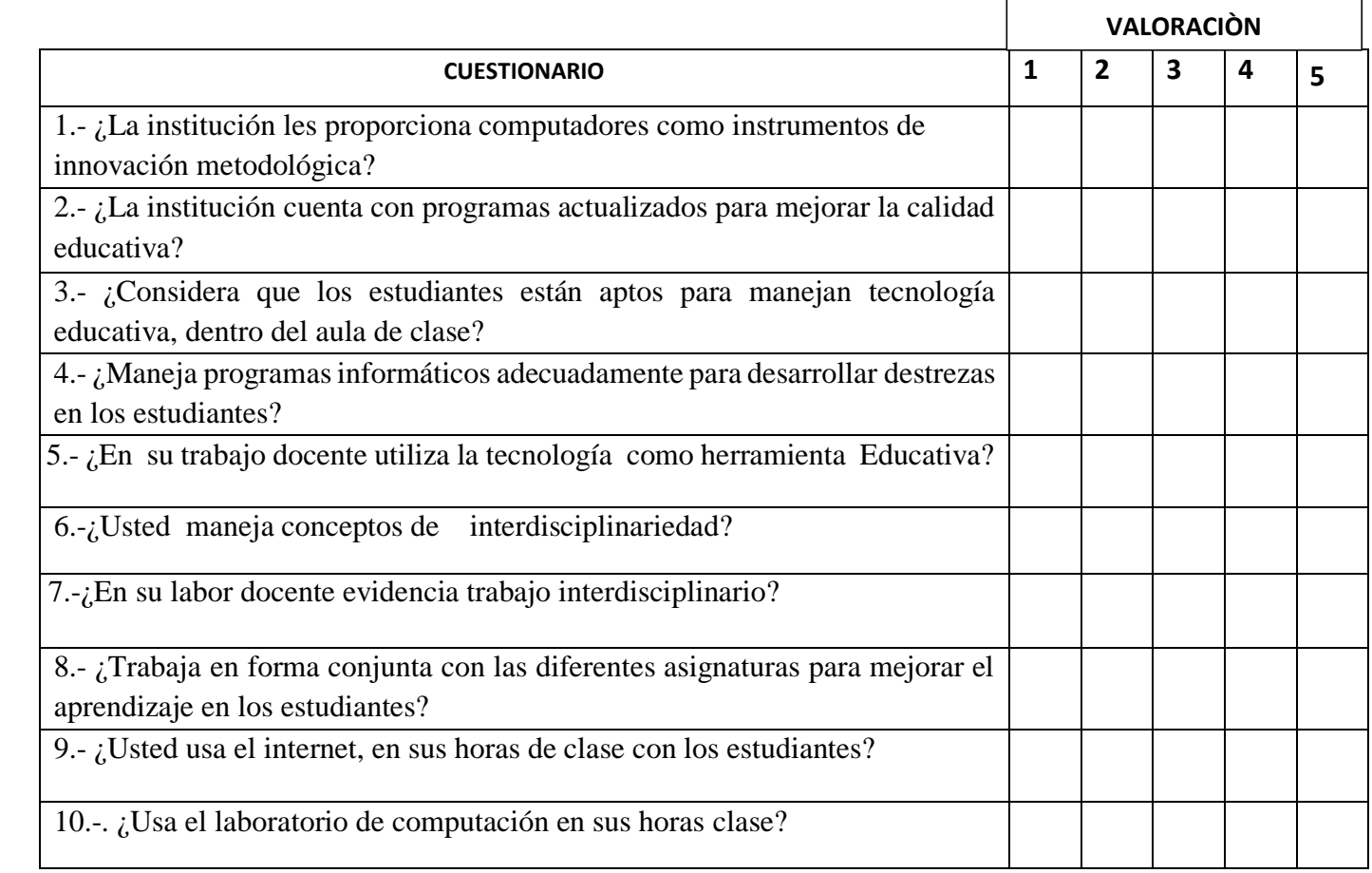

# **FOTOGRAFÍAS** SOCIALIZACIÓN A DOCENTES **PROGRAMA CURRICULAR INFO - CIENCIA**

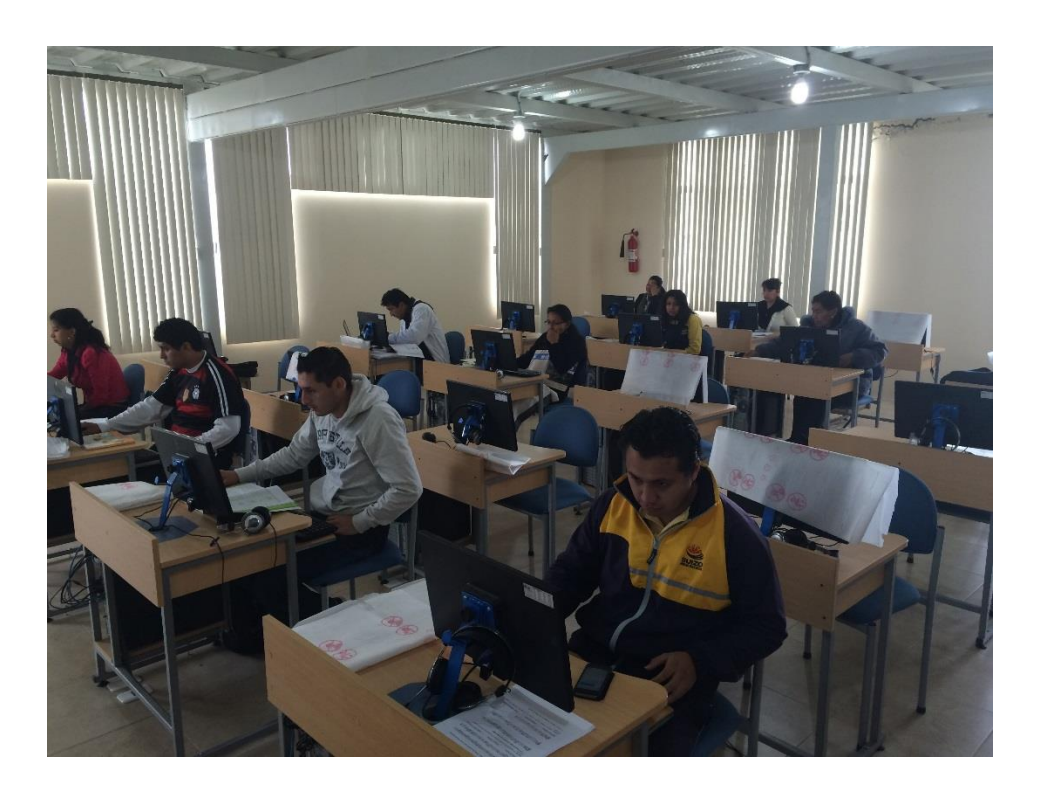

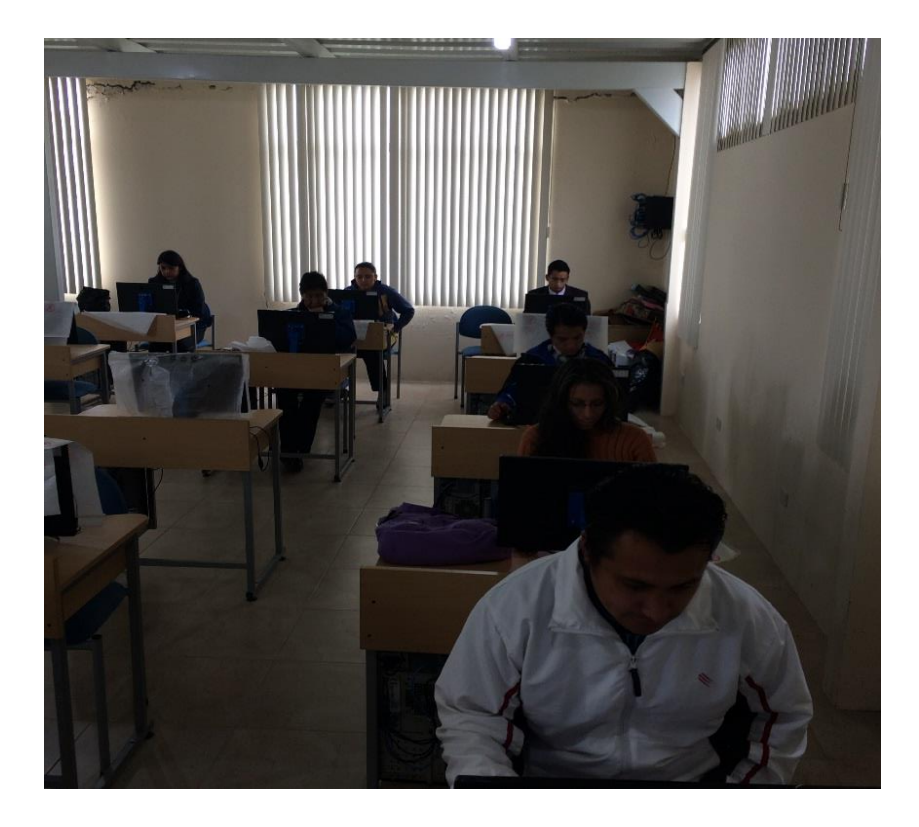

# TRABAJO DE LOS ESTUDIANTES CON EL PROGRAMA CURRICULAR INFO - CIENCIA

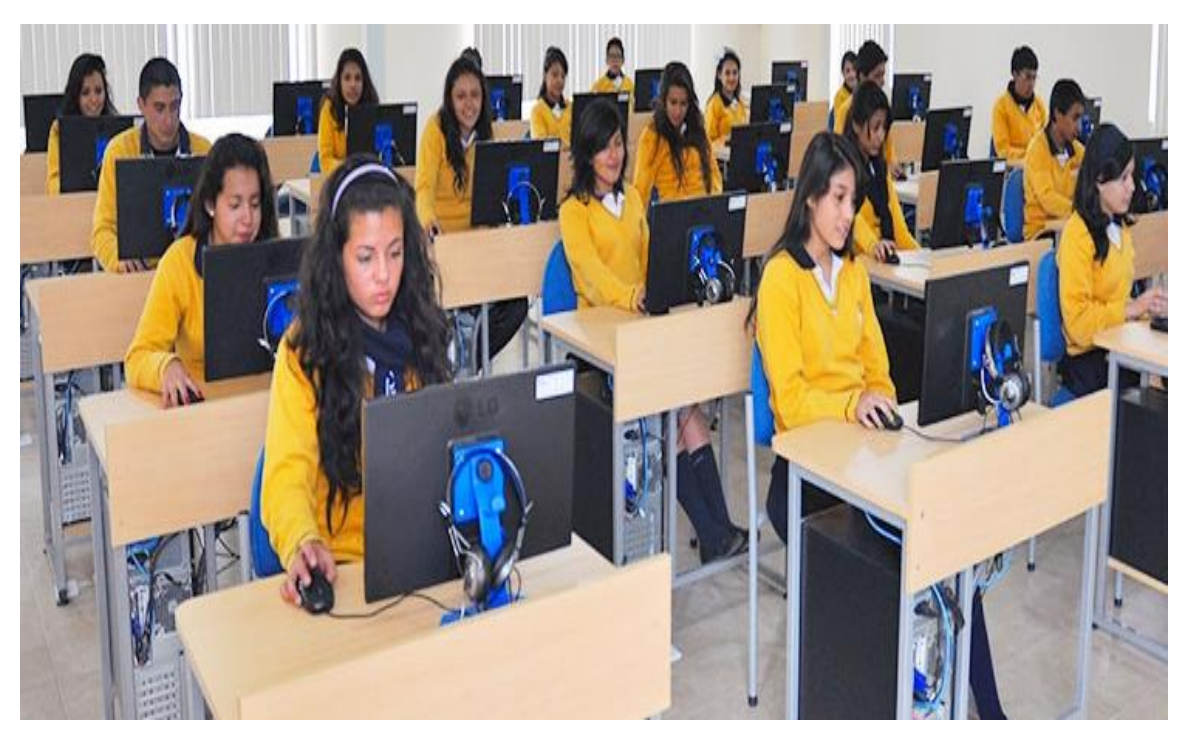

DÈCIMO AÑO DE EDUCACIÓN BÀSICA

NOVENO AÑO DE EDUCACIÓN BÀSICA

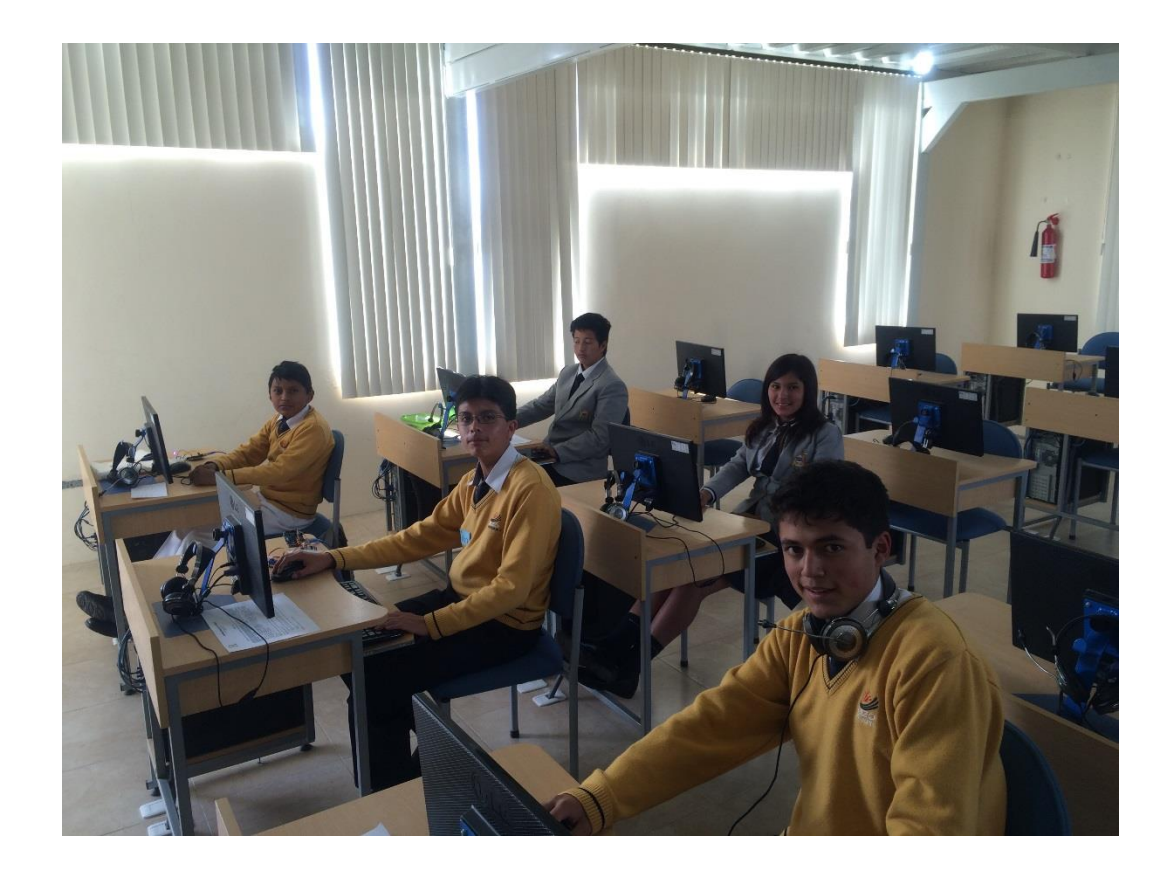